การพยากรณเงินรายไดนําเขาประเทศของแรงงานไทยในตางประเทศดวยการประมาณคา ้สัมประสิทธิ์การถดถอยโดยใช้วิธีตัวประมาณค่า S ปรับแก้

นิธิภัทร กมลสุข

ดุษฎีนิพนธนี้เป.นสวนหนึ่งของการศึกษาตามหลักสูตรปรัชญาดุษฎีบัณฑิต ี่ สาขาวิชาการวิจัยและสถิติทางวิทยาการปัญญา วิทยาลัยวิทยาการวิจัยและวิทยาการปัญญา มหาวิทยาลัยบูรพา พฤษภาคม 2561 ลิขสิทธิ์เป.นของมหาวิทยาลัยบูรพา

คณะกรรมการควบคุมดุษฎีนิพนธ์และคณะกรรมการสอบดุษฎีนิพนธ์ ได้พิจารณา ดุษฎีนิพนธ์ของ นิธิภัทร กมลสุข ฉบับนี้แล้ว เห็นสมควรรับเป็นส่วนหนึ่งของการศึกษาตามหลักสูตร ปรัชญาดุษฎีบัณฑิต สาขาวิชาการวิจัยและสถิติทางวิทยาการปัญญา ของมหาวิทยาลัยบูรพาได้

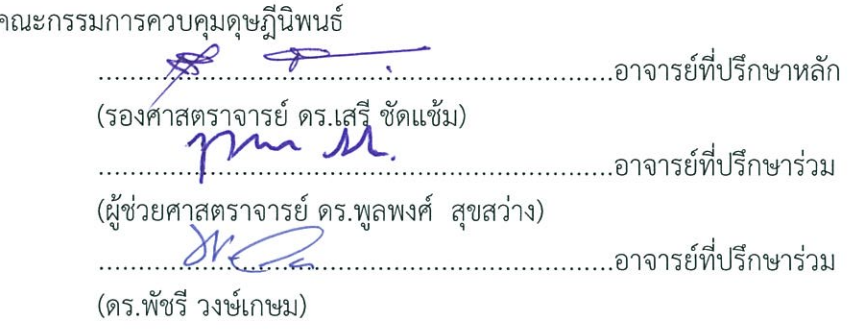

คณะกรรมการสอบดุษฎีนิพนธ์

 $\frac{1}{\sqrt{2}}$ 

(รองศาสตราจารย์ ดร.เสรี ชัดแช้ม)

pm 11. (ผู้ช่วยศาสตราจารย์ ดร.พูลพงศ์ สุขสว่าง)

 $\gamma$ 

(ดร.พัชรี วงษ์เกษม)

(Dr. Poliny Ung)

วิทยาลัยวิทยาการวิจัยและวิทยาการปัญญาอนุมัติให้รับดุษฎีนิพนธ์ฉบับนี้เป็นส่วนหนึ่งของ การศึกษาตามหลักสูตรปรัชญาดุษฎีบัณฑิต สาขาวิชาการวิจัยและสถิติทางวิทยาการปัญญาของ มหาวิทยาลัยบูรพา

(ผู้ช่วยศาสตราจารย์ ดร.สุชาดา กรเพชรปาณี) และวิทยาการปัญญา วันที่..12 ....เดือน... ฟาห m.ภม ......พ.ศ. 2561

# **ประกาศคุณูปการ**

ดุษฎีนิพนธ์ฉบับนี้สำเร็จลุล่วงได้ด้วยความกรุณาจากคณะกรรมการควบคุมดุษฎีนิพนธ์ รองศาสตราจารย์ ดร.เสรี ชัดแช้ม อาจารย์ที่ปรึกษาหลัก ผู้ช่วยศาสตราจารย์ ดร.พูลพงศ์ สุขสว่าง และ ดร.พัชรี วงษ์เกษม อาจารย์ที่ปรึกษาร่วม ตลอดจนคณะกรรมการสอบดุษฎีนิพนธ์ทุกท่าน ที่ ึกรุณาให้คำปรึกษา แนะนำแนวทางที่ถูกต้อง ตลอดจนแก้ไขข้อบกพร่องต่าง ๆ ด้วยความละเอียดถี่ ถ้วน เอาใจใส่ด้วยดีตลอดมา ผู้วิจัยขอกราบขอบพระคุณเป็นอย่างสูงไว้ ณ โอกาสนี้

ผู้วิจัยขอขอบคุณ สถาบันการจัดการปัญญาภิวัฒน์ ที่สนับสนุนทุนการศึกษาเพื่อศึกษาต่อ ในระดับปริญญาเอกภายในประเทศ และขอขอบคุณครอบครัว เพื่อน ๆ พี่ ๆ และนอง ๆ ทุกคน ที่ คอยใหกําลังใจและใหการสนับสนุนดวยดีเสมอมา

 ผูวิจัยขอขอบคุณ กรมการจัดหางาน สํานักงานประกันสังคม และธนาคารแหงประเทศไทย ในการรวบรวมฐานขอมูลที่นํามาใชสําหรับการวิจัยนี้

คุณค่าและประโยชน์ของดุษฎีนิพนธ์ฉบับนี้ ผู้วิจัยขอมอบแด่บุพการี คณาจารย์ที่ประสาท ้วิชา ตลอดจนผู้มีพระคุณทุกท่านทั้งในอดีตและปัจจุบัน ที่ทำให้ผู้วิจัยประสบความสำเร็จจนตราบเท่า ทุกวันนี้

นิธิภัทร กมลสุข

54810266: สาขาวิชา: การวิจัยและสถิติทางวิทยาการปญญา;

ปร.ด. (การวิจัยและสถิติทางวิทยาการปญญา)

ี คำสำคัญ: วิธีตัวประมาณค่า S/ การถดถอยที่แกร่ง/ เงินรายได้ของแรงงานไทยในต่างประเทศ นิธิภัทร กมลสุข: การพยากรณ์เงินรายได้นำเข้าประเทศของแรงงานไทยในต่างประเทศ

ด้วยการประมาณค่าสัมประสิทธิ์การถดถอยโดยใช้วิธีตัวประมาณค่า S ปรับแก้ (FORECASTING INCOME OF OVERSEAS THAI WORKERS BY APPLYING REGRESSION COEFFICIENT ESTIMATION USING ADJUSTED S-ESTIMATOR) คณะกรรมการควบคุมดุษฎีนิพนธ์: เสรี ชัดแช้ม, ค.ด., พูลพงศ์ สุขสว่าง, ค.ด., พัชรี วงษ์เกษม, ปร.ด. 308 หน้า. ปี พ.ศ. 2561.

การวิจัยนี้มีวัตถุประสงค์เพื่อ 1) พัฒนาวิธีการประมาณค่าสัมประสิทธิ์การถดถอยใหม่ด้วย ้วิธีตัวประมาณค่า S ปรับแก้ 2) เปรียบเทียบประสิทธิภาพของตัวประมาณค่าสัมประสิทธิ์การถดถอย ้ด้วยวิธีตัวประมาณค่า S ปรับแก้กับวิธีตัวประมาณค่า S ภายใต้ 540 สถานการณ์ ของ 4 เงื่อนไข คือ ึก) ขนาดตัวอย่าง ข) ร้อยละของค่านอกเกณฑ์ ค) จำนวนพารามิเตอร์ และ ง) การแจกแจงของความ ้ คลาดเคลื่อน ที่ใช้เกณฑ์การเปรียบเทียบประสิทธิภาพคือ รากของค่าคลาดเคลื่อนกำลังสองเฉลี่ย (Root Mean Square Error: RMSE) และ 3) พยากรณ์เงินรายได้นำเข้าประเทศของแรงงานไทยใน ต่างประเทศ จากฐานข้อมูลของกรมการจัดหางาน สำนักงานประกันสังคม และธนาคารแห่งประเทศ ไทยตั้งแต่เดือนมกราคม พ.ศ. 2547 ถึงเดือนธันวาคม พ.ศ. 2559 ด้วยวิธีตัวประมาณค่า S ปรับแก้ กำหนดเกณฑ์การพยากรณ์จากร้อยละเฉลี่ยของความคลาดเคลื่อนสัมบูรณ์ (Mean Absolute Percentage Error: MAPE) มีค่าไม่เกินร้อยละ 10

ผลการวิจัยปรากฏว่า

1. ค่าประมาณของสัมประสิทธิ์การถดถอยจากวิธีตัวประมาณค่า S ปรับแก้ คือ  $\widehat{\beta}$ )<br>*DMST* ี ประสิทธิภาพดีกว่าค่าประมาณของสัมประสิทธิ์การถดถอยจากวิธีตัวประมาณค่า S โดยผลการพิสูจน์ ้พบว่า ค่ามัธยฐานของผลต่างระหว่างค่าสังเกต ที่ได้เลือกมาจากวิธีต้นไม้ทอดข้ามที่น้อยที่สุด (Differential of Selected Observation by Minimum Spanning Tree: DMST) ที่พัฒนาขึ้นมี สมบัติคล้ายกับค่ามัธยฐานส่วนเบี่ยงเบนสัมบูรณ์ (Median Absolute Deviation: MAD) คือ สมบัติ  $A$ ffine Equivariance และมีจุดเปลี่ยนข้อมูล 50%

2. ตัวประมาณค่าสัมประสิทธิ์การถดถอยด้วยวิธีตัวประมาณค่า S ปรับแก้ให้ค่า *RMSE* ี น้อยกว่าวิธีตัวประมาณค่า S จำนวน 397 สถานการณ์จาก 540 สถานการณ์ ซึ่งส่วนใหญ่เป็น ี สถานการณ์ที่ขนาดตัวอย่างเท่ากับ 100 ค่านอกเกณฑ์ร้อยละ 25 และจำนวนพารามิเตอร์เท่ากับ 5

3. สมการพยากรณ์เงินรายได้นำเข้าประเทศของแรงงานไทยในต่างประเทศจากค่า ้สัมประสิทธิ์การถดถอยที่ประมาณด้วยวิธีตัวประมาณค่า S ปรับแก้ ให้ค่า *MAPE* เท่ากับร้อยละ 12.042 ซึ่งเกินกว่าร้อยละ 10 แต่มีค่าน้อยกว่า *MAPF* จากวิธีตัวประมาณค่า S ที่มีค่าเท่ากับร้อยละ 20.187

# 54810266: MAJOR: RESEARCH AND STATISTICS IN COGNITIVE SCIENCES; Ph.D. (RESEARCH AND STATISTICS IN COGNITIVE SCIENCES)

KEYWORDS: S-ESTIMATOR/ ROBUST REGRESSION/ INCOME OF OVERSEAS THAI **WORKERS** 

 NITHIPAT KAMOLSUK: FORECASTING INCOME OF OVERSEAS THAI WORKERS BY APPLYING REGRESSION COEFFICIENT ESTIMATION USING ADJUSTED S-ESTIMATOR. ADVISORY COMMITTEE: SEREE CHADCHAM, Ph.D., POONPONG SUKSAWANG, Ph.D., PATCHAREE WONGKASEM, Ph.D. 308 PP. 2018.

 This research aimed to 1) develop the regression coefficient estimation by applying adjusted S-estimator 2) compare the efficiency of regression estimations using adjusted S-estimator with S-estimator under 540 scenarios of 4 conditions: a) sample sizes, b) percentage of outliers, c) number of parameters, and d) errors distributions. The criterion for efficiency comparison was Root Mean Square Error (RMSE), and 3) forecast income of Thai workers overseas between January 2004 to December 2016 as stated in the database of the Department of Employment of Thailand, Thai Social Security Office and the Bank of Thailand, by applying adjusted S-estimator and leveling *MAPE* not more than 10 percent.

The research results demonstrated that:

 1. The estimated regression coefficient obtained from adjusted S-estimator which is  $\hat{\beta}$  $\sum_{DMST}$  proved to be more efficient than the estimated regression coefficient of Sestimator. The verification found that the developed Differential of Selected Observation by Minimum Spanning Tree (DMST) resembled the properties of Median Absolute Deviation (MAD) which were Affine Equivariance and have a breakdown point of 50 percent.

2. The method of regression coefficient estimation through adjusted S-estimator provided the value of *RMSE* less than S-estimator from 397 situations out of 540 situations. In most situations the sampling sizes are equal to 100 with 25 percent outlier, and 5 parameters.

3. The forecasting equation of the income of Thai labors working overseas from the regression coefficient estimation using adjusted S-estimator that leveled the percentage of *MAPE* at 12.042 which exceeded 10 percent. The percentage, however, was less than *MAPE* when set the percentage of S-estimator at 20.187.

# สารบัญ

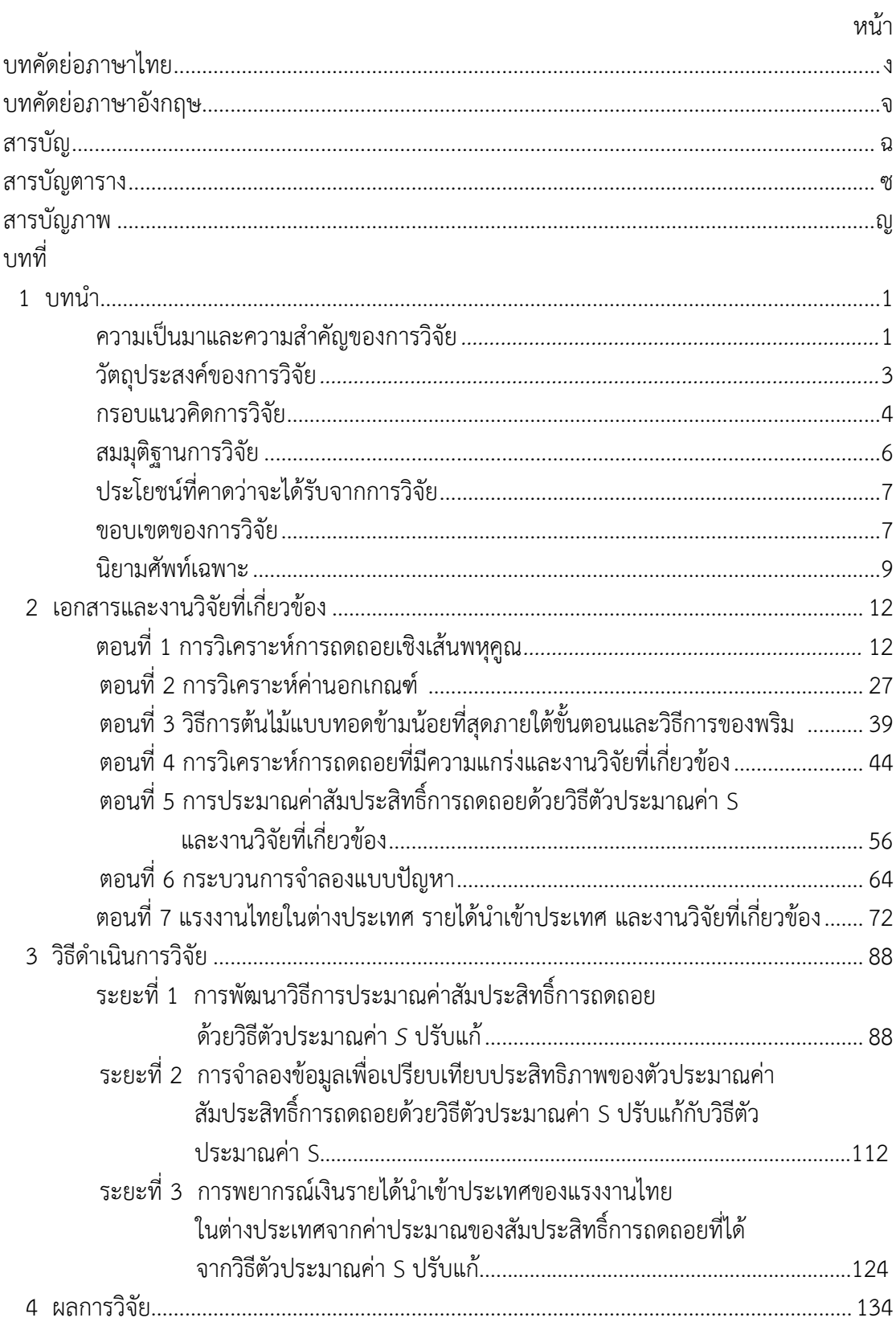

# **สารบัญ (ต อ)**

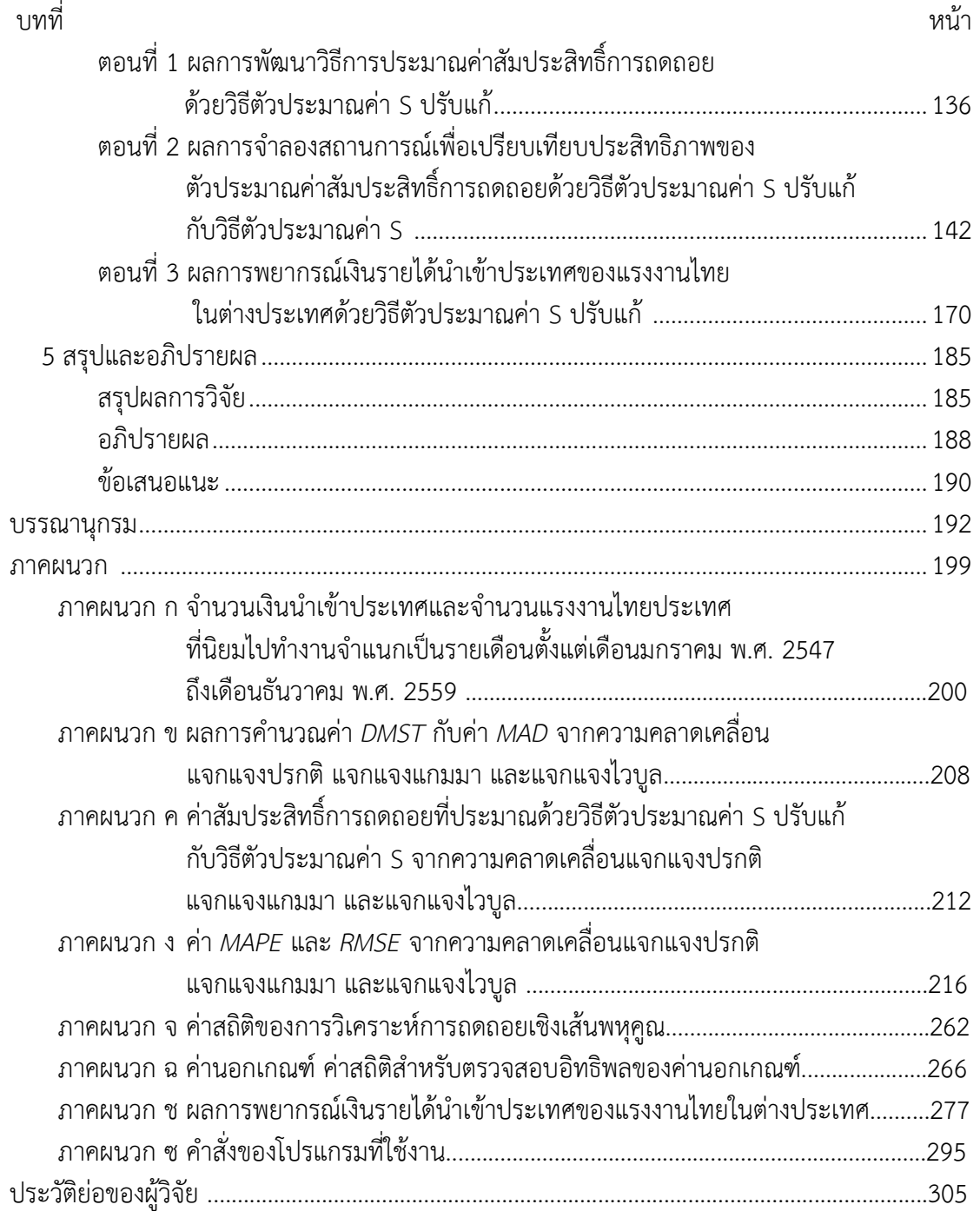

# **สารบัญตาราง**

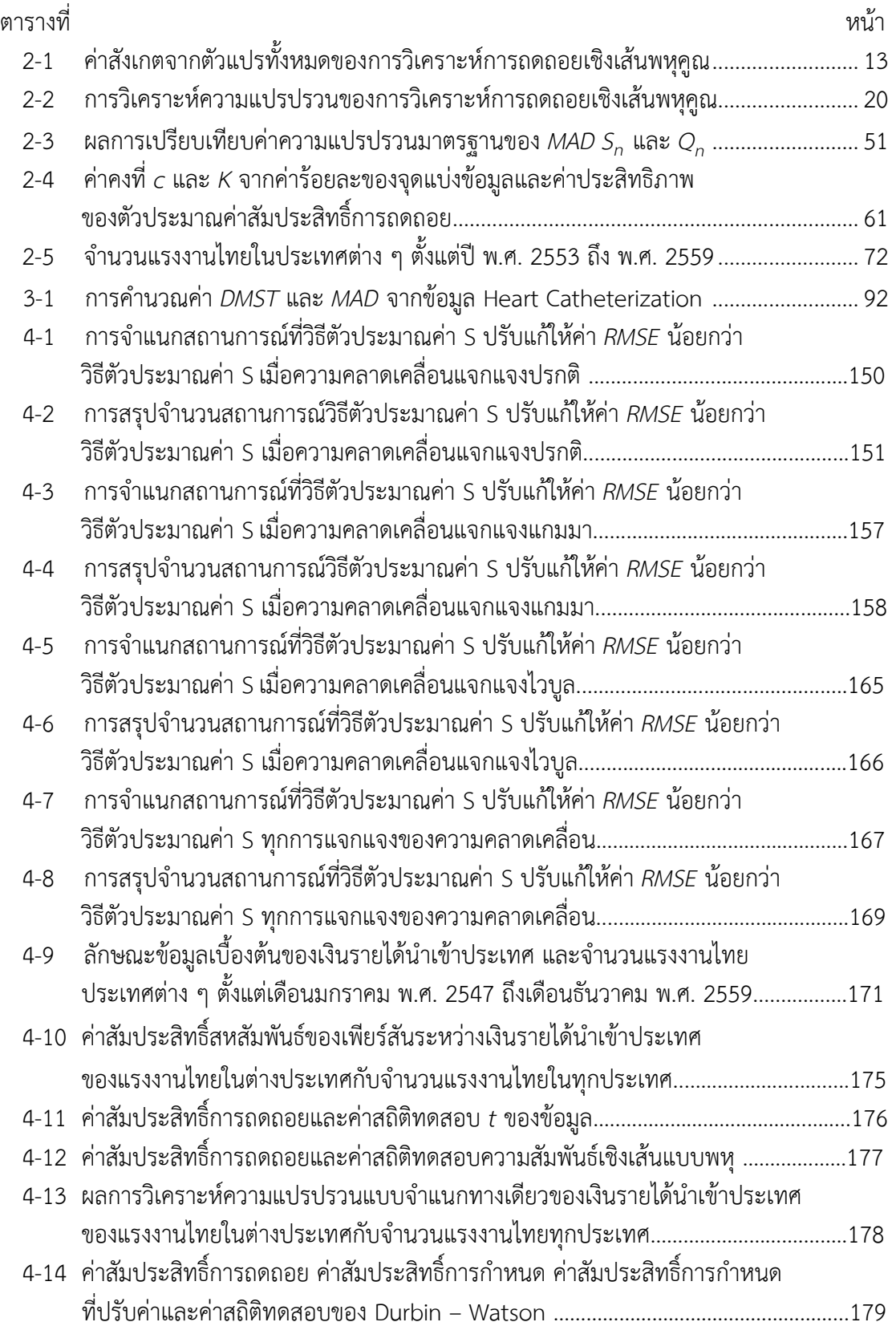

# **สารบัญตาราง (ต อ)**

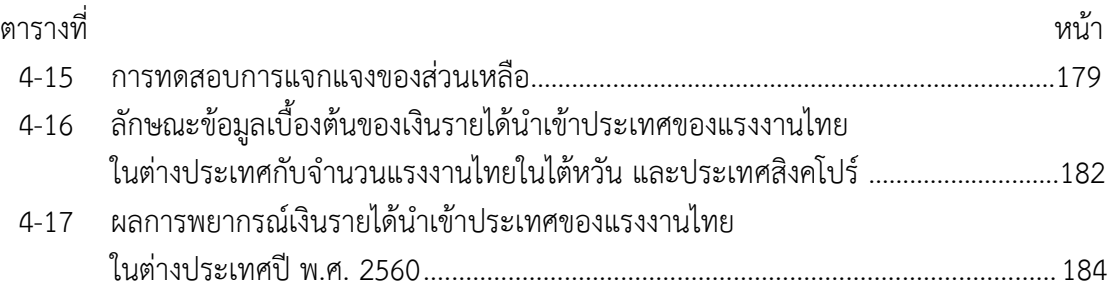

# **สารบัญภาพ**

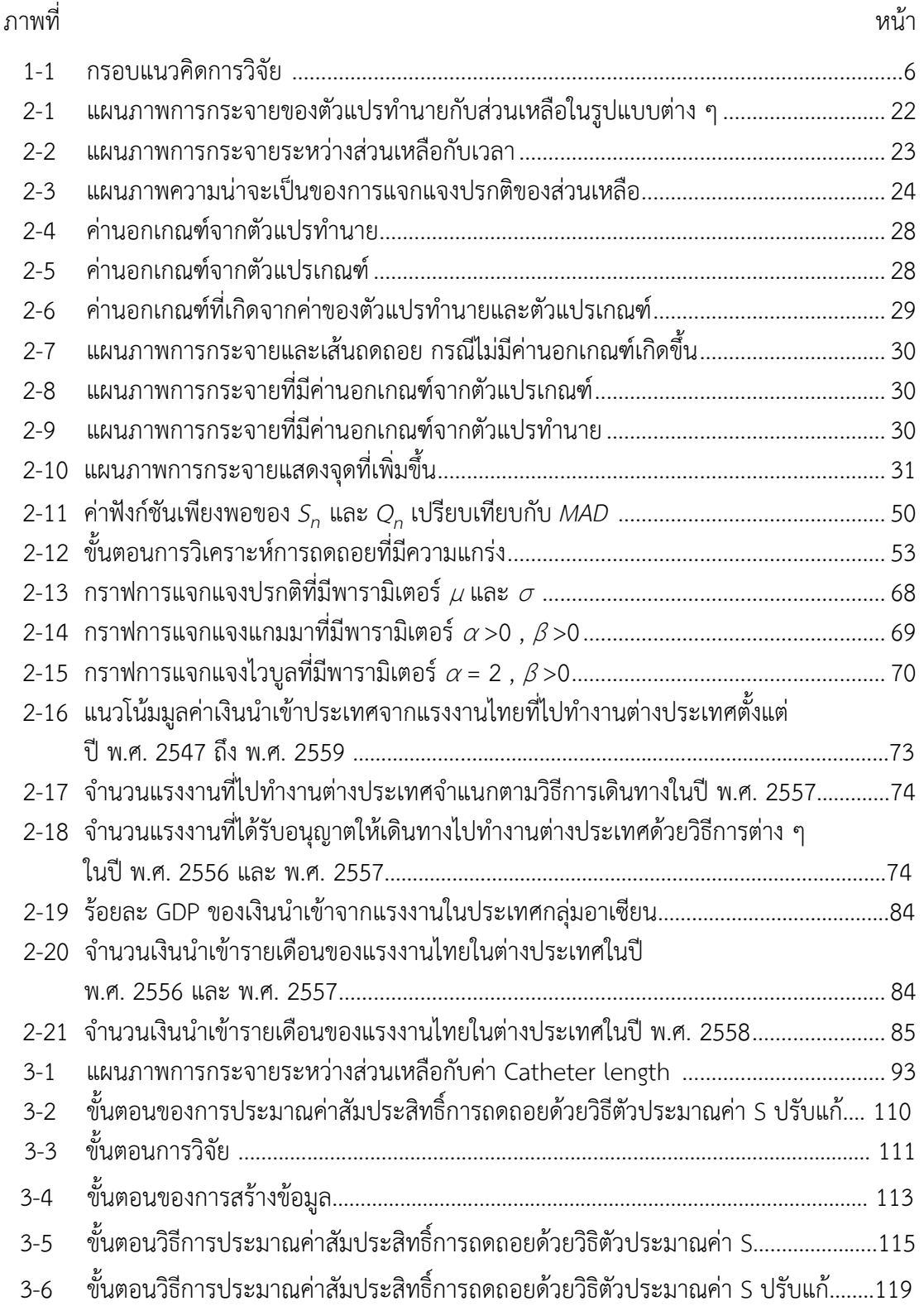

ญ

# **สารบัญภาพ (ต อ)**

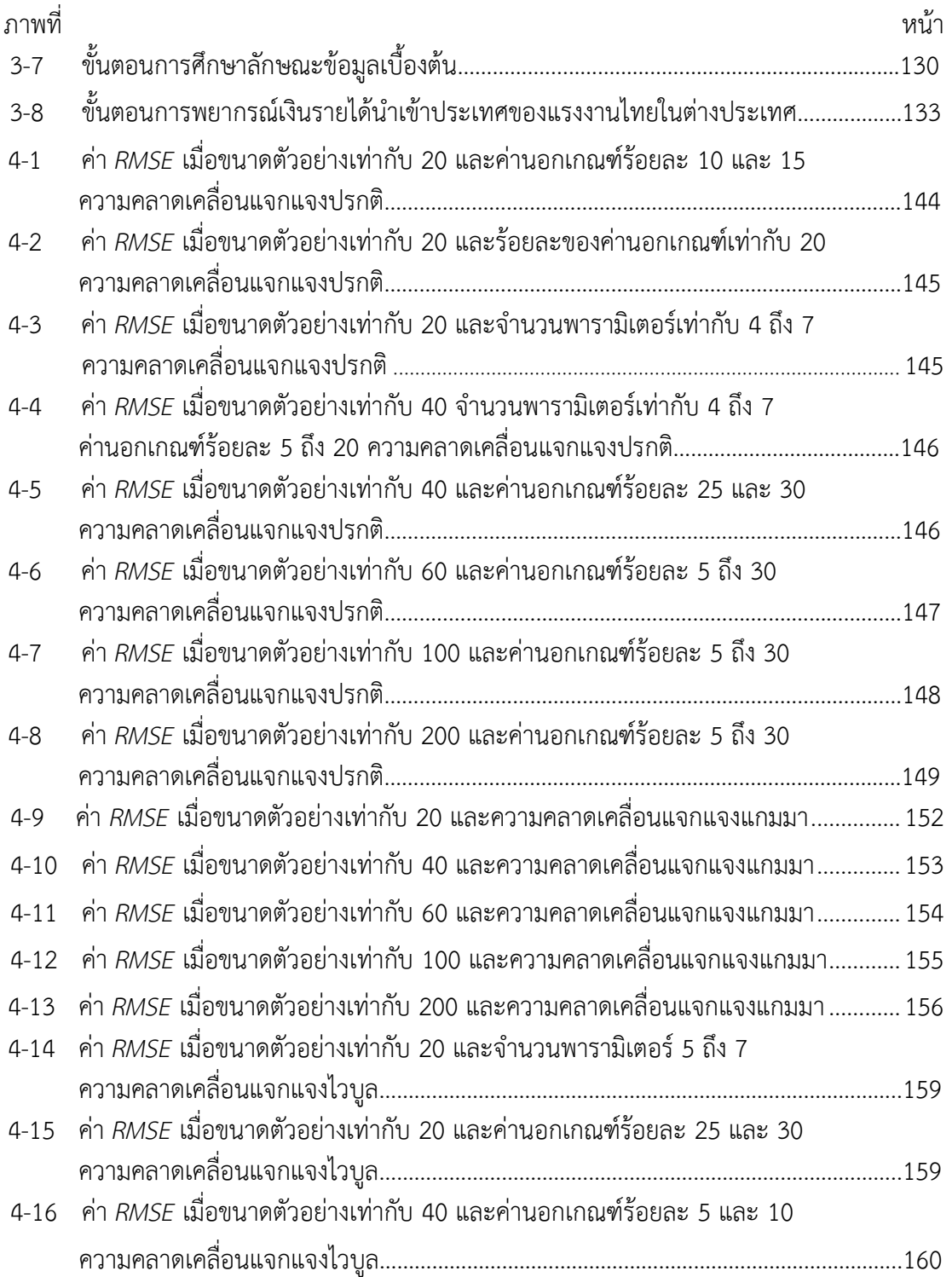

# **สารบัญภาพ (ต อ)**

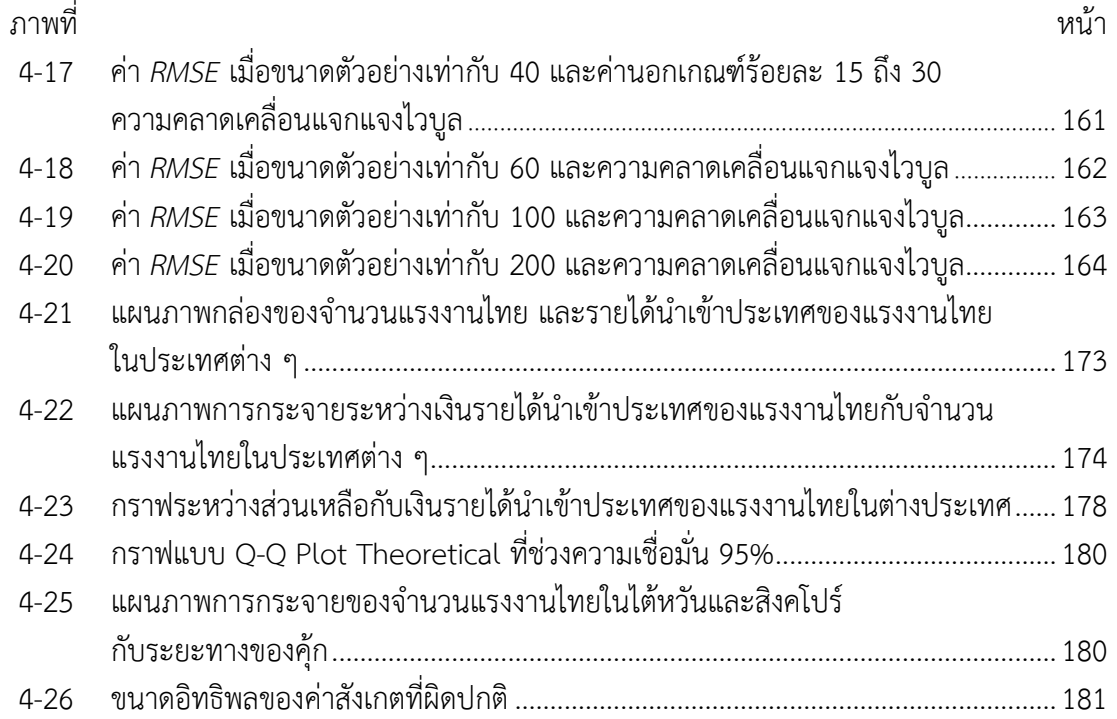

**บทที่ 1**

# **บทนํา**

#### **ความเปนมาและความสําคัญของการวิจัย**

ปัญหาแรงงานไทยที่หลายหน่วยงานได้หยิบยกประเด็นมากล่าวถึงกันอย่างแพร่หลาย ไม่ ว่าจะเป็นปัญหาการขาดแคลนแรงงาน แรงงานจำนวนมากยังขาดทักษะความชำนาญ หรือจากภาวะ ทางเศรษฐกิจที่ตกต่ํา ทําใหมีคนตกงานจํานวนมาก โดยองค/การแรงงานระหวางประเทศ (International Labor Organization: ILO) ได้กล่าวถึงปัญหาเศรษฐกิจตกต่ำทั่วโลกในขณะนี้ว่า ทำ ให้มีอัตราการว่างงาน (Unemployment Rate) ทั่วโลกเพิ่มขึ้นจากร้อยละ 5.7 เป็นร้อยละ 5.8 ในปี ี พ.ศ. 2560 ซึ่งจะคงที่ในระดับร้อยละ 5.8 ในปี พ.ศ. 2561 และเมื่อวัดเป็นจำนวนคนว่างงานทั่วโลก ในปี พ.ศ. 2560 นั้น มีแนวโน้มอยู่ที่ 201.1 ล้านคน เพิ่มขึ้นจากปี พ.ศ. 2559 ที่มี 197.7 ล้านคน ส่วนในปี พ.ศ. 2561 ประมาณการเป็น 203.8 ล้านคน ทั้งนี้เป็นผลมาจากการเผชิญภาวะเศรษฐกิจ ชะลอตัว กอปรกับความไมแนนอนทางการเมืองและเศรษฐกิจ สงผลใหขาดการลงทุนเพิ่ม โดยเฉพาะ ประเทศเศรษฐกิจเกิดใหม่ (หนังสือพิมพ์ประชาไทออนไลน์, 2560)

้สำหรับประเทศไทย เมื่อพิจารณาสถิติการว่างงานย้อนหลัง 5 ปี (พ.ศ. 2553 ถึง 2557) ปรากฏว่า ในปี พ.ศ. 2553 มีผู้ว่างงาน 4.0 แสนคน คิดเป็นอัตราการว่างงานร้อยละ 1.0 ในปี พ.ศ. 2554 มีผู้ว่างงาน 2.5 แสนคน คิดเป็นอัตราการว่างงานร้อยละ 0.7 ปี ในปี พ.ศ. 2555 มีผู้ว่างงาน 2.6 แสนคน คิดเป็นอัตราการว่างงานร้อยละ 0.7 ปี พ.ศ. 2556 มีผู้ว่างงาน 2.8 แสนคน คิดเป็นอัตรา ึการว่างงานร้อยละ 0.7 และในปี พ.ศ. 2557 มีผู้ว่างงาน 3.2 แสนคน คิดเป็นอัตราการว่างงานร้อย ิละ 0.8 จำนวนผู้ว่างงานเฉลี่ยย้อนหลัง 5 ปี (พ.ศ. 2553 ถึง 2557) ประมาณ 3.0 แสนคน คิดเป็น อัตราการว่างงานร้อยละ 0.8 ต่อปี (กองวิจัยตลาดแรงงาน กรมการจัดหางาน, 2558) และจาก ี สถานการณ์การว่างงานปี พ.ศ. 2559 พบว่า อัตราการว่างงานเป็นร้อยละ 1 เพิ่มขึ้นจากปี พ.ศ. 2558 ที่มีอัตราการวางงานรอยละ 0.9 แตอัตราการวางงานเดือนพฤศจิกายน พ.ศ. 2559 ลดลงจาก เดือนตุลาคม ขณะที่อัตราการกลับเข้าสู่การมีงานทำหรืออัตราการจ้างงานในปี พ.ศ. 2559 ระหว่าง เดือนมกราคม ถึงเดือนพฤษภาคม สูงกว่าปี พ.ศ. 2558 ร้อยละ 4 (หนังสือพิมพ์ไทยรัฐออนไลน์, 2559)

แนวทางหนึ่งที่คาดว่า สามารถแก้ปัญหาการว่างงานได้คือ การเพิ่มโอกาสการทำงานใน ต่างประเทศให้มากขึ้น ซึ่งที่ผ่านมาประเทศไทยนับว่าเป็นประเทศหนึ่งที่นิยมส่งแรงงานไปทำงาน ้ต่างประเทศเป็นจำนวนมาก เนื่องจากรายได้ที่ได้รับจากการทำงานในต่างประเทศมักสงกว่าการ ้ทำงานในประเทศ ที่สอดคล้องกับบทสัมภาษณ์พิเศษของ พลตำรวจเอกอดุลย์ แสงสิงแก้ว รัฐมนตรีวาการกระทรวงแรงงานที่ไดใหไวกับหนังสือพิมพ/ประชาชาติธุรกิจ ภายหลังจากเขารับ ตำแหน่งรัฐมนตรีว่าการกระทรวงแรงงาน เมื่อเดือนพฤศจิกายนปี พ.ศ. 2560 เกี่ยวกับการส่งเสริม แรงงานไทยใหไปทํางานตางประเทศตอนหนึ่งวา

ปัจจุบันแรงงานไทยที่เดินทางไปทำงานยังต่างประเทศมีทั้งหมด 4 แสนกว่าราย พวกนี้ส่ง เงินกลับมายังประเทศหลายแสนล้านบาทต่อปี ส่วนใหญ่อยู่ในไต้หวัน, ญี่ปุ่น, อิสราเอล เป็นต้น โดย แนวทางการขับเคลื่อนนโยบายคือ ระบบนายหน้าผิดกฎหมายต้องไม่มี ต้องมีการพัฒนาฝีมือแรงงาน และจะตองรูกฎหมาย รูภาษา และขณะนี้เรามีทูตแรงงานอยูทั้งหมด 14 แหง ที่จะชวยดูแลแรงงาน ึ ขณะเจ็บป่วย ล้มตาย ดังนั้น หากแรงงานกลุ่มนี้ถูกต้องตามกฎหมาย จะยิ่งสร้างรายได้ทางเศรษฐกิจ ให้แก่ประเทศมหาศาล (หนังสือพิมพ์ประชาชาติธุรกิจออนไลน์, 2560)

ทั้งนี้จากรายงานสถิติสถานการณ์ด้านแรงงานของประเทศไทยแสดงให้เห็นว่า รายได้นำเข้า ประเทศของแรงงานไทยในต่างประเทศมีแนวโน้มเพิ่มขึ้น โดยปี พ.ศ. 2558 มีมลค่าเป็น 100,481 ล้านบาท ปี พ.ศ. 2559 มีมูลค่าเพิ่มขึ้นเป็น 114,581 ล้านบาท และประมาณการปี พ.ศ. 2560 มี มูลค่าเป็น 125,688 ล้านบาท (ธนาคารแห่งประเทศไทย, 2560) ซึ่งคิดเป็นร้อยละ 1.5 ของผลิตภัณฑ์ มวลรวมประชาชาติ (Gross National Product: GDP) (ศูนย์ข้อมูลข่าวสารอาเซียน กรม ้ ประชาสัมพันธ์, 2559) นอกจากนี้เงินรายได้นำเข้าประเทศของแรงงานไทยในต่างประเทศ ยังเป็น ตัวชี้วัดสำคัญที่แสดงถึงคุณภาพฝีมือของแรงงานไทย และเป็นข้อมูลสนับสนุนให้รัฐบาลได้นำมา ี พิจารณาเพื่อวางแผนพัฒนาคุณภาพ ตลอดจนฝึกทักษะการทำงานให้มีความชำนาญ ก่อนที่จะส่งไป ทำงานในต่างประเทศ จึงได้ถูกบรรจุเป็นนโยบายหนึ่งของรัฐบาล แต่ปัจจุบันยังไม่มีการสร้างสมการที่ ้ สามารถพยากรณ์จำนวนเงินดังกล่าวจากจำนวนแรงงานไทยที่ไปทำงานในประเทศต่าง ๆ ตามที่ ปรากฏในฐานขอมูลของกรมการจัดหางาน สํานักงานประกันสังคม และธนาคารแหงประเทศไทย อัน ี ประกอบด้วย ไต้หวัน ประเทศสิงคโปร์ ประเทศมาเลเซีย ประเทศญี่ปุ่น ประเทศอิสราเอล และ ้ ประเทศอื่น ๆ ได้อย่างเหมาะสม ซึ่งผลของการพยากรณ์สามารถใช้เป็นแนวทางในการส่งเสริมให้เกิด การวางแผนเพื่อพัฒนาฝีมือของแรงงานไทยก่อนส่งไปทำงานยังต่างประเทศ ที่จะช่วยลดปัญหาการ วางงานไดอีกทางหนึ่ง

ทั้งนี้การสร้างสมการพยากรณ์เงินรายได้นำเข้าประเทศของแรงงานไทยในต่างประเทศนั้น จะพิจารณาจากลักษณะของค่าสังเกตและรูปแบบของความสัมพันธ์ โดย Bowerman, O' Connell, and Koehler (2005, p. 279) ไดกลาวถึงการสรางสมการพยากรณ/จากอนุกรมเวลา (Time Series) ที่ตัวแปรเกณฑ์หรือตัวแปรตาม ต้องมีความสัมพันธ์กับเวลาหรือเป็นฟังก์ชันของเวลา หรือลักษณะ ของข้อมูลมีการเคลื่อนไหวที่ขึ้นอยู่กับฤดูกาล (Seasonal) ซึ่งค่าฤดูกาลนี้เป็นพารามิเตอร์หนึ่งที่มีผล ้ต่อค่าสังเกต โดยลักษณะของค่าสังเกตที่มีพารามิเตอร์นี้อยู่ในตัวแบบจะมีการเคลื่อนไหวที่ เปลี่ยนแปลงแบบเดียวกันทุกปี ซึ่งนอกจากจะสร้างสมการพยากรณ์จากอนุกรมเวลาแล้ว ยังมีการ สร้างสมการพยากรณ์จากความสัมพันธ์ระหว่างปัจจัยหรือตัวแปร ที่เป็นการศึกษาลักษณะ ความสัมพันธ์ระหว่างตัวแปร และอธิบายลักษณะความสัมพันธ์ด้วยรูปแบบทางสถิติ โดยปัจจัยที่นำมา ศึกษาจะต้องมีอย่างน้อยสองปัจจัย ได้แก่ การสร้างสมการพยากรณ์จากการวิเคราะห์การถดถอยแบบ ง่ายและแบบพหุคูณ การวิเคราะห์ทางเศรษฐมิติ และการวิเคราะห์หลายตัวแปร (ทรงศิริ แต้สมบัติ, 2549, หนา 13)

การสร้างสมการพยากรณ์เงินรายได้นำเข้าประเทศของแรงงานไทยในต่างประเทศ จาก จํานวนแรงงานในประเทศตาง ๆ ที่นี้ จะใชวิธีการวิเคราะห/การถดถอยเชิงเสนพหุคูณ เพราะลักษณะ

ของค่าสังเกตและรูปแบบความสัมพันธ์ไม่ได้เป็นแบบอนุกรมเวลา และเนื่องจากมีค่านอกเกณฑ์เกิด ขึ้นกับค่าสังเกต จึงใช้การวิเคราะห์การถดถอยที่มีความแกร่ง (Robust Regression) โดยจะประมาณ สัมประสิทธิ์การถดถอย (Regression Coefficient) ด้วยวิธีที่พัฒนาขึ้นจากวิธีตัวประมาณค่า S (Sestimator)

วิธีตัวประมาณค่า S เป็นวิธีการที่แกร่ง (Robust Method) วิธีหนึ่ง เหมาะสำหรับกรณีจุด เปลี่ยนขอมูลสูง (Height Breakdown Point) คือมีจํานวน 50% ของคาสังเกตทั้งหมด (Montgomery, Peck, & Vining, 2006, p. 386) ซึ่งการหาคาประมาณของสัมประสิทธิ์การถดถอย จะใช้วิธีกำลังสองน้อยที่สุดที่ถูกถ่วงน้ำหนักอย่างซ้ำ (Iteratively Re-weighted Least Squares: IRLS) โดยนําคาเบี่ยงเบนของสวนเหลือที่คํานวณจากคามัธยฐานสวนเบี่ยงเบนสัมบูรณ/ (Median Absolute Deviation: MAD) และค่าสัมประสิทธิ์การถดถอยที่ประมาณจากวิธีกำลังสองน้อยที่สุด (Least Square: LS) มาเป็นค่าเริ่มต้นของการคำนวณค่าถ่วงน้ำหนักสำหรับการหาค่าประมาณของ สัมประสิทธิ์การถดถอยในแตละรอบ ทั้งนี้ Rousseeuw and Croux (1993, p. 1276) และ Dave and Nakrani (2014, p. 327) ได้กล่าวถึงค่า *MAD ที่*เป็นค่าสถิติที่มีประสิทธิภาพประมาณ 37% เมื่อใชกับคาสังเกตที่มีการแจกแจงแบบเกาส/เซียน (Gaussian Distribution) หรือแจกแจงปรกติ (Normal Distribution) เพราะใช้ค่าพารามิเตอร์บอกตำแหน่ง (Location Parameter) หรือใช้ ค่ามัธยฐาน (Median) มาเป็นค่ากึ่งกลาง แล้ววัดระยะห่างจากค่านี้ไปทางด้านซ้ายและขวา หรือมี การคํานวณแบบสมมาตร (Symmetry) ที่ไมเหมาะกับลักษณะการแจกแจงแบบเบ ที่อาจมีผลตอคา ถวงน้ําหนักที่นําไปใชคํานวณคาประมาณของสัมประสิทธิ์การถดถอยดวยวิธี IRLS

 ดังนั้นผูวิจัยจึงไดพัฒนาวิธีการประมาณคาสัมประสิทธิ์การถดถอยใหม จากวิธีตัวประมาณ คา S ที่เรียกวา "วิธีตัวประมาณคา S ปรับแก(Adjusted S-estimator)" โดยพัฒนาคาสถิติที่ นํามาใชคํานวณคาเบี่ยงเบนของสวนเหลือใหม ที่นํามาแทนคา *MAD* เพื่อใชคํานวณคาถวงน้ําหนัก ใหม ที่นํามาใชถวงน้ําหนักสําหรับนํามาประมาณคาสัมประสิทธิ์การถดถอยดวยวิธี IRLS ที่มี ประสิทธิภาพมากขึ้น เมื่อพิจารณาจากรากของคาคลาดเคลื่อนกําลังสองเฉลี่ย (Root Mean Square Error: RMSE) ต่ําสุด (ชญานิน บุญมานะ และนัท กุลวานิช, 2560) และใชคารอยละเฉลี่ยของความ คลาดเคลื่อนสัมบูรณ์ (Mean Absolute Percentage Error: MAPE) มาเป็นเกณฑ์การสร้างสมการ พยากรณ์ (ผุสดี บุญรอด และกรวัฒน์ พลเยี่ยม, 2560) เพื่อให้ได้สมการที่นำไปใช้พยากรณ์เงินรายได้ นําเขาประเทศของแรงงานไทยในตางประเทศไดอยางเหมาะสมที่สุด

#### **วัตถุประสงค!ของการวิจัย**

1. เพื่อพัฒนาวิธีการประมาณคาสัมประสิทธิ์การถดถอยดวยวิธีตัวประมาณคา S ปรับแก

2. เพื่อเปรียบเทียบประสิทธิภาพของตัวประมาณคาสัมประสิทธิ์การถดถอยดวยวิธีตัว ประมาณคา S ปรับแกกับวิธีตัวประมาณคา S ภายใตสถานการณ/การจําลอง จํานวน 540 สถานการณ/

3. เพื่อพยากรณ์เงินรายได้นำเข้าประเทศของแรงงานไทยในต่างประเทศ โดยใช้วิธีตัว ประมาณคา S ปรับแก

#### **กรอบแนวคิดการวิจัย**

การประมาณคาสัมประสิทธิ์การถดถอยจากการวิเคราะห/การถดถอยที่มีความแกรง เมื่อมี จุดแบงขอมูล 50% ของขอมูลทั้งหมดที่นิยมใชวิธีหนึ่งคือ วิธีตัวประมาณคา S ที่ไดพัฒนาขึ้นโดยรูส ชิว (Rousseeuw) และ โยไฮ (Yohai) ในปี ค.ศ.1984 และรูสชิว (Rousseeuw) และเลรอย (Leroy) เป็นผู้พัฒนาต่อเนื่องในปี ค.ศ. 1987 ซึ่ง Momgomery et al. (2006, p. 388) ได้กล่าวถึงหลักการ ้ ประมาณค่าสัมประสิทธิ์การถดถอยด้วยวิธีตัวประมาณค่า S ว่า เป็นวิธีการประมาณค่าสัมประสิทธิ์ การถดถอยจากคาเบี่ยงเบนของสวนเหลือที่นอยที่สุด ดังนี้

$$
min_{\beta} \partial_{\zeta} (r_1, r_2, \dots, r_n) \tag{1.1}
$$

เมื่อ  $\tau_i$ แทนค่าส่วนเหลือที่  $i$  สำหรับ  $i=1,2,3,...,n$  และ  $\hat{\sigma}_{\varsigma}$ แทนค่าประมาณของค่า เบี่ยงเบนของส่วนเหลือจำนวน *n* ค่าที่ประมาณจากค่าพารามิเตอร์  $\sigma_{\!s}$  หรือ  $\hat{\sigma}_{\!s} \!=\! {\cal S}(r_{\!1}\! ,\! r_{\!2}...\! ,\! r_{\!n}\! )\! =\! {\cal S}$ (Roelant, Aelst, & Croux, 2009, p. 879)

จากการที่คา *MAD* เป"นคาประมาณของพารามิเตอร/ที่มีประสิทธิภาพประมาณ 37% เมื่อ ใช้กับค่าสังเกตที่แจกแจงปรกติ หรือแจกแจงแบบเบ้มาก ๆ ตามที่ได้กล่าวมาแล้ว ผู้วิจัยจึงได้ศึกษา เพื่อหาวิธีการคํานวณคาเบี่ยงเบนของสวนเหลือที่ดีกวาคา *MAD* โดยใชแนวคิดของตัวประมาณคา *Q<sup>n</sup>* ู้ที่พัฒนาโดย Rousseeuw and Croux (1993) ที่เป็นค่าประมาณของพารามิเตอร์กำหนดสเกลที่มี ประสิทธิภาพมากกวาคา *MAD* เนื่องจากไมไดเป"นการวัดระยะหางจากคากึ่งกลาง หรือไมไดมีการวัด แบบสมมาตร แต่เป็นการเปรียบเทียบผลต่างของค่าสังเกตทีละคู่ มาร่วมกับระยะทางแบบยุคลิด (Euclidean Distance) และวิธีการตนไมแบบทอดขามนอยสุด (Minimum Spanning Tree) ภายใต ขั้นตอนและวิธีการของพริม (Prim's Algorithm) เพื่อนํามาใชคัดเลือกสวนเหลือที่นํามาเปรียบเทียบ กันที่ละคู แลวพิจารณาหาคามัธยฐานของผลตางจากสวนเหลือทีละคูนี้ จึงไดคาสถิติใหมคือ คามัธย ฐานของผลตางระหวางคาสังเกต ที่ไดเลือกมาจากวิธีตนไมทอดขามที่นอยที่สุด (Differential of Selected Observation by Minimum Spanning Tree: DMST) ดังแสดงตามสมการที่ 1.2 เพื่อ นําคาที่ไดนี้มาใชแทนคา *MAD* สําหรับเป"นคาเริ่มตนของการคํานวณคาถวงน้ําหนัก ในการคํานวณ ค่าประมาณของสัมประสิทธิ์การถดถอยต่อไป

$$
DMST = med\{|r_i^* - r_j^*|\}
$$
\n(1.2)

เมื่อ  $med$  คือค่ามัธยฐานของผลต่างระหว่างส่วนเหลือที่ / หรือ  $\vec{\mathit{r}_i}$  และส่วนเหลือที่  $j$  หรือ  $\vec{\mathcal{L}}$  ที่เลือกมาจากระยะทางแบบยุคลิด และวิธีการต้นไม้แบบทอดข้ามน้อยสุด ภายใต้ขั้นตอนและ วิธีการของพริม

ดังนั้นกรอบแนวคิดในการวิจัยนี้ จึงเป็นการพัฒนาวิธีการประมาณค่าสัมประสิทธิ์การ ถดถอยจากวิธีตัวประมาณค่า S ที่เป็นการปรับค่าน้ำหนักใหม่แทนด้วย  $\mathcal{Q}^\textit{MST}$  ซึ่งเกิดจากการนำค่า *DMST* ที่พัฒนาขึ้น มาใชแทนคา *MAD* เพื่อคํานวณคาสัมประสิทธิ์การถดถอยใหมตามสมการที่ 1.3 ที่มีประสิทธิภาพมากกวาวิธีตัวประมาณคา S ซึ่งสามารถใชไดกับความคลาดเคลื่อนที่แจกแจงปรกติ หรือแจกแจงแบบเบมาก ๆ ได ที่แสดงไดดังนี้

$$
\hat{\underline{\beta}}_{DMST} = \left(\underline{\chi}^{'}\underline{\mathcal{Q}}^{PMST}\underline{\chi}\right)^{-1}\left(\underline{\chi}^{'}\underline{\mathcal{Q}}^{DMST}\underline{\gamma}\right) \tag{1.3}
$$

 $\widehat{\beta}_{\text{DMST}}$  คือ ค่าประมาณของสัมประสิทธิ์การถดถอยด้วยวิธีตัวประมาณค่า Sปรับแก้

 $\overline{X}$  คือ เมทริกซ์ค่าสังเกตของตัวแปรทำนาย

 $\overline{X}'$ คือ เมทริกซ/สลับเปลี่ยนจากคาสังเกตของตัวแปรทํานาย

 $Y$  คือ เวกเตอร์ค่าสังเกตของตัวแปรเกณฑ์

 $\bm{\mathcal{Q}}^{\textit{DMST}}$  คือ เมทริกซ์ของค่าถ่วงน้ำหนักที่ได้จากค่าเบี่ยงเบนของส่วนเหลือด้วยค่า *DMST* 

เมื่อไดคาประมาณของสัมประสิทธิ์การถดถอยดวยวิธีตัวประมาณคา S ปรับแกแลวจึง ตรวจสอบประสิทธิภาพของตัวประมาณคานี้ จากรากของคาคลาดเคลื่อนกําลังสองเฉลี่ย ดวยการ ้จำลองสถานการณ์ จำนวน 540 สถานการณ์ และประเมินประสิทธิภาพของการพยากรณ์จากค่าร้อย ้ละเฉลี่ยของความคลาดเคลื่อนสัมบูรณ์ เพื่อให้ได้สมการพยากรณ์เงินรายได้นำเข้าประเทศของ แรงงานไทยในตางประเทศที่เหมาะสมที่สุด ซึ่งกรอบแนวคิดการวิจัยแสดงดังภาพที่ 1-1

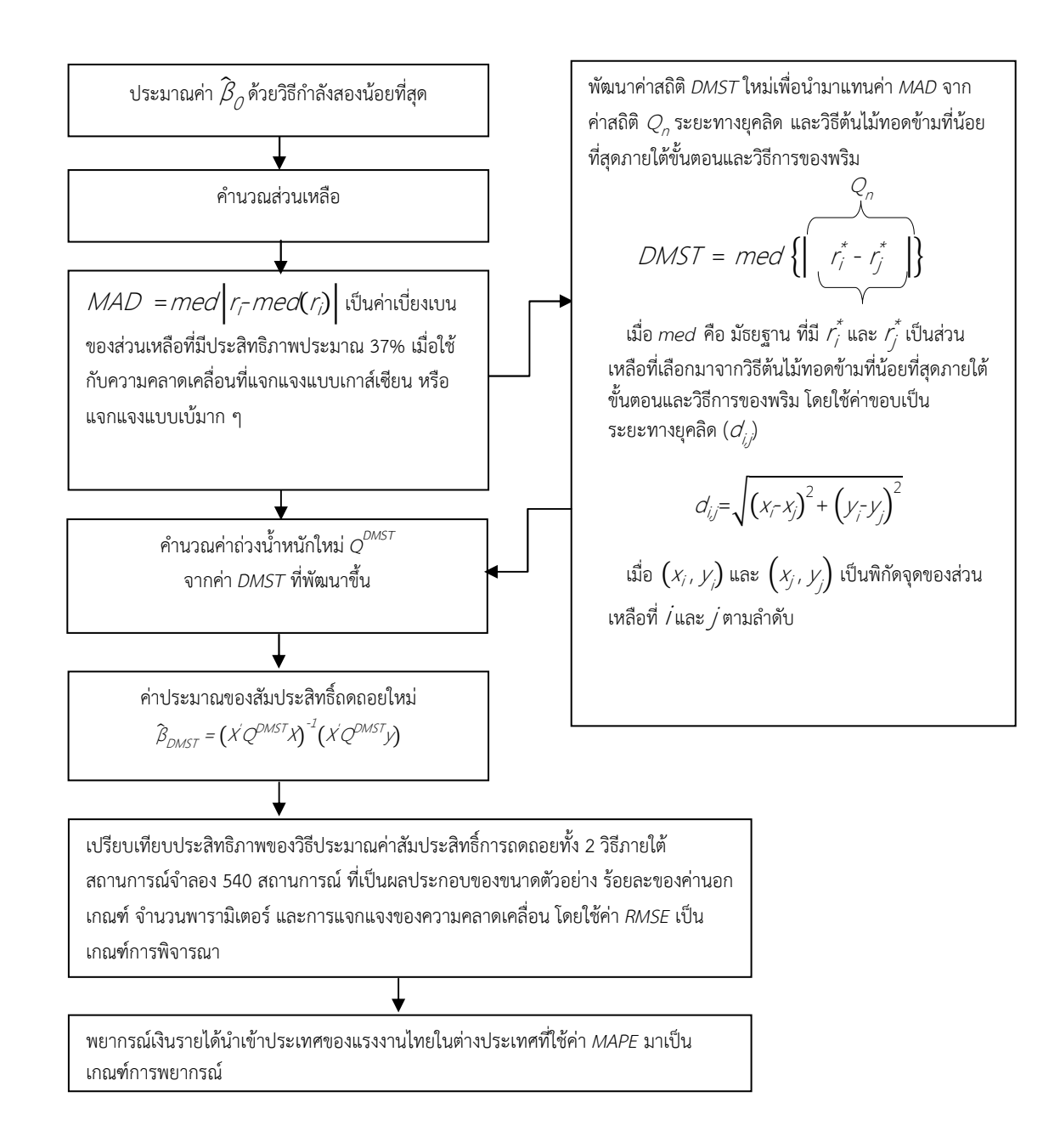

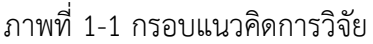

### **สมมุติฐานการวิจัย**

1.คาประมาณของสัมประสิทธิ์การถดถอยดวยวิธีตัวประมาณคา S ปรับแก ใหรากของคา คลาดเคลื่อนกําลังสองเฉลี่ย (*RMSE*) นอยกวาคาประมาณของสัมประสิทธิ์การถดถอยดวยวิธีตัว ประมาณคา S ภายใตสถานการณ/ จํานวน 540 สถานการณ/

2. พยากรณ์เงินรายได้นำเข้าประเทศของแรงงานไทยในต่างประเทศ จากค่าสัมประสิทธิ์ การถดถอยที่ประมาณขึ้นดวยวิธีตัวประมาณคา S ปรับแก ใหคารอยละเฉลี่ยของความคลาดเคลื่อน สัมบูรณ/ (*MAPE*) ไมเกิน 10%

# **ประโยชน!ที่คาดว&าจะได(รับจากการวิจัย**

1. ไดวิธีการประมาณคาสัมประสิทธิ์การถดถอยดวยวิธีตัวประมาณคา S ปรับแก ที่มี ประสิทธิภาพมากกวาวิธีการประมาณคาสัมประสิทธิ์การถดถอยดวยวิธีตัวประมาณคา S ที่นําไปสราง สมการพยากรณ/ดวยวิธีการถดถอยที่มีความแกรงไดอยางแมนยํามากขึ้น

2. ได้ทราบประสิทธิภาพของตัวประมาณค่าสัมประสิทธิ์การถดถอยด้วยวิธีตัวประมาณค่า S ปรับแก้กับวิธีตัวประมาณค่า S ภายใต้สถานการณ์จำลองจำนวน 540 สถานการณ์ ที่เป็นผล ประกอบของ 4 เงื่อนไข ได้แก่ 1) ขนาดตัวอย่าง 2) ร้อยละของค่านอกเกณฑ์ 3) จำนวนพารามิเตอร์ และ 4) การแจกแจงของความคลาดเคลื่อน ที่จะนําคาประมาณสัมประสิทธิ์การถดถอยที่ไดไปสราง สมการพยากรณ์เงินรายได้นำเข้าประเทศของแรงงานไทยในต่างประเทศ

3. สามารถพยากรณ์จำนวนเงินรายได้นำเข้าประเทศของแรงงานไทยในต่างประเทศ ได้ ู แม่นยำมากขึ้น เมื่อใช้ตัวประมาณค่าสัมประสิทธิ์การถดถอยด้วยวิธีตัวประมาณค่า S ปรับแก้

## **ขอบเขตของการวิจัย**

การพัฒนาวิธีการประมาณคาสัมประสิทธิ์การถดถอย ดวยวิธีตัวประมาณคา S ปรับแกอยู ภายใตขอบเขตของการวิจัยดังนี้

## ขอบเขตของการวิจัยสำหรับวัตถุประสงค์การวิจัยข้อ 1 และข้อ 2

1. ศึกษาเฉพาะตัวแบบถดถอยเชิงเสนตรงอยางงายและแบบพหุคูณ ที่มีตัวแปรทํานาย ้ตั้งแต่ 1 ตัวแปรถึง 6 ตัวแปร หรือมีจำนวนพารามิเตอร์ตั้งแต่ 2 ถึง 7 ค่า

2. ไม่เกิดปัญหาความสัมพันธ์เชิงเส้นแบบพหุ (Multicollinearity) ระหว่างตัวแปรทำนาย ทุกตัว

3. การประมาณค่าสัมประสิทธิ์การถดถอยที่มีความแกร่งนี้ ปรับแก้จากวิธีตัวประมาณค่า S ภายใต้ฟังก์ชันส่วนเหลือของทูกี (Turky) ที่มีลักษณะของฟังก์ชันและเงื่อนไขดังนี้

$$
\rho(u_j) = \begin{cases} \frac{u_j^2}{2} - \frac{u_j^4}{2c^2} + \frac{u_j^6}{6c^4} & ; |u_j| \le c \\ \frac{c^6}{6} & ; |u_j| > c \end{cases}
$$

เมื่อ *c* เป"นคาคงที่ ซึ่งในการศึกษาครั้งนี้ จะให *c*=1.547 เมื่อใชกับกรณีที่มีจุดแบงขอมูล เทากับ 50% (Rousseeuw & Leroy, 2003, p. 142)

4. ศึกษาการจําลองสถานการณ/ดวยวิธีมอนติคาร/โล (Monte Carlo Method) โดยการ ทดลองซ้ํา จํานวน 1,000 รอบ (Roelant, Aelst, & Croux, 2009; (ชนัญกาญจน/ แสงประสาน, เสรี ชัดแช้ม และพัชรี วงษ์เกษม, 2558, หน้า, 36)

5. ศึกษาภายใต้สถานการณ์จำลอง จำนวน 540 สถานการณ์ ที่เป็นผลประกอบของขนาด ้ตัวอย่าง ร้อยละของค่านอกเกณฑ์ จำนวนพารามิเตอร์ และการแจกแจงของความคลาดเคลื่อน ดังนี้

5.1 ขนาดตัวอยาง (*n*) จํานวน 5 เงื่อนไข คือ *n* = 20, 40, 60, 100 และ 200 (Habshah et al., 2009, p. 510)

5.2 รอยละของคานอกเกณฑ/ (*δ* )จํานวน 6 เงื่อนไข คือ *δ* = รอยละ 5, รอยละ 10, รอยละ 15, รอยละ 20, รอยละ 25 และรอยละ 30 (Habshah et al., 2009, p. 510)

5.3 จํานวนพารามิเตอร/ (*p*) จํานวน 6 เงื่อนไข คือ *p* = 2, 3, 4, 5, 6 และ 7

5.4 การแจกแจงของความคลาดเคลื่อน 3 แบบ คือ แจกแจงปรกติ แจกแจงแกมมา ที่ มีค่าพารามิเตอร์บอกรูปร่าง ( $\alpha$ ) = 2 และพารามิเตอร์บอกมาตราส่วน ( $\beta$ ) = 1 และแจกแจงไวบูล ที่ มีค่าพารามิเตอร์บอกมาตราส่วน ( $\alpha$ ) = 2 และค่าพารามิเตอร์บอกรูปร่าง ( $\beta$ ) = 1

## **ขอบเขตของการวิจัยสําหรับวัตถุประสงค!การวิจัยข(อ 3**

การพัฒนาวิธีการประมาณคาสัมประสิทธิ์การถดถอยดวยวิธีตัวประมาณคา Sเมื่อ ประชากรที่ศึกษาหรือตัวแปรที่ศึกษา (Study Variable) ประกอบดวยตัวแปรเกณฑ/ (Criterion Variable) ที่แทนเงินรายไดนําเขาประเทศของแรงงานไทยในตางประเทศ แทนดวย *Y* และตัวแปร ทํานาย (Predictor Variable) จํานวน 6 ตัวแปร ประกอบดวย จํานวนแรงงานไทยในไตหวัน ประเทศสิงคโปร์ ประเทศมาเลเซีย ประเทศญี่ปุ่น ประเทศอิสราเอล และประเทศอื่น ๆ แทนด้วย  $X_{\rm\scriptscriptstyle I}$ ถึง  $X_6$ ตามลำดับ ที่อยู่ภายใต้ขอบเขตของการวิจัยดังนี้

1. ตัวแปรทำนาย หมายถึง จำนวนแรงงานไทยที่ไปทำงานในประเทศต่าง ๆ ที่ปรากภใน ุ ฐานข้อมลของกรมการจัดหางาน สำนักงานประกันสังคมและธนาคารแห่งประเทศไทย จำแนกเป็น รายเดือน ตั้งแตเดือนมกราคม พ.ศ. 2547 ถึงเดือนธันวาคม พ.ศ. 2559 ประกอบดวย 6 ตัวแปร ดังนี้

 $x_{1i}$  คือ จำนวนแรงงานไทย (คน) ที่ไปทำงานในไต้หวัน

 $x_{2i}$  คือ จำนวนแรงงานไทย (คน) ที่ไปทำงานในประเทศสิงคโปร์

*x3i* คือ จํานวนแรงงานไทย (คน) ที่ไปทํางานในประเทศมาเลเซีย

*x4i* คือ จํานวนแรงงานไทย (คน) ที่ไปทํางานในประเทศญี่ปุ^น

*x5i* คือ จํานวนแรงงานไทย (คน) ที่ไปทํางานในประเทศอิสราเอล

*x6i* คือ จํานวนแรงงานไทย (คน) ที่ไปทํางานในประเทศอื่น ๆ

2. ตัวแปรเกณฑ์ หมายถึง เงินรายได้นำเข้าประเทศของแรงงานไทยในต่างประเทศ (ล้าน บาท) ที่ปรากฏในฐานขอมูลของกรมการจัดหางาน สํานักงานประกันสังคม และธนาคารแหงประเทศ ไทยจำแนกเป็นรายเดือน ตั้งแต่เดือนมกราคม พ.ศ. 2547 ถึงเดือนธันวาคม พ.ศ. 2559

## **นิยามศัพท!เฉพาะ**

 วิธีตัวประมาณคา S (S-estimator) หมายถึง วิธีการประมาณคาสัมประสิทธิ์การถดถอยที่ แกรงวิธีหนึ่ง ที่ใชกับจุดเปลี่ยนขอมูลสูง

วิธีตัวประมาณค่า S ปรับแก้ (Adjusted S-estimator) หมายถึง วิธีการประมาณค่า สัมประสิทธิ์การถดถอยที่แกรงที่ปรับแกจากวิธีตัวประมาณคา S ที่นําคา *DMST* ที่พัฒนาขึ้นไปใชแทน คา *MAD* ของขั้นตอนการประมาณคา

สวนเหลือ (Residual) หมายถึง ผลตางของคาสังเกตจากตัวแปรเกณฑ/ที่เกิดขึ้นจริงกับคาที่ ประมาณขึ้นจากคาประมาณของสัมประสิทธิ์การถดถอย

ฟังก์ชันเพียงพอ (Influence Function) หมายถึง ฟังก์ชันที่แสดงผลกระทบของค่านอก เกณฑ์ ที่มีต่อตัวประมาณค่าพารามิเตอร์ ถูกนำเสนอเป็นครั้งแรกโดย แฮมเพล (Hampel) ในปี ค.ศ. 1974

จุดแบงขอมูล (Breakdown Point) คือ คาที่ใชวัดความตานทาน (Resistance) ของตัว ประมาณคาพารามิเตอร/

จุดที่เพิ่มขึ้น (Leverage Point) หมายถึง จุดที่แสดงความผิดปกติที่สามารถพิจารณาได จากลักษณะการกระจายของคาสังเกต ที่แสดงตําแหนงของจุดคาสังเกตที่อยูหางออกไปจากกลุมของ จุดคาสังเกตสวนใหญ หรือกลุมของจุดคาสังเกตทั้งหมด

คานอกเกณฑ/จากตัวแปรทํานาย (Outlier of Predictor Variable) หมายถึง ขอมูลหรือ ค่าสังเกตที่ได้จากตัวแปรทำนาย ซึ่งเป็นค่าที่แยกออกจากกลุ่ม หรือแตกต่างไปจากค่าสังเกตอื่น ทั้งหมด

ต้นไม้แบบทอดข้ามน้อยสุด (Minimum Spanning Tree) หมายถึง กราฟต้นไม้ที่แสดงผล รวมของน้ำหนักที่เป็นผลประกอบของจุดกับค่าขอบ (Edge) ทั้งหมดของกราฟ ที่ให้ค่าผลรวมของ น้ําหนักมีคานอยที่สุด

ระยะทางยุคลิด (Euclidean Distance) หมายถึง ระยะทางระหวางจุดสองจุดในแนว เส้นตรงบนระนาบ ซึ่งใช้เป็นค่าน้ำหนักสำหรับต้นไม้แบบทอดข้าม

 สัมประสิทธิ์การถดถอย (Regression Coefficient) หมายถึง คาที่แสดงถึงการ เปลี่ยนแปลงของตัวแปรเกณฑ์ เมื่อตัวแปรทำนายตัวหนึ่งเปลี่ยนไปหนึ่งหน่วย โดยที่ตัวแปรทำนายตัว อื่น ๆ คงที่

ประสิทธิภาพของตัวประมาณคา (Efficiency of Estimator) หมายถึง สมบัติที่ดีของตัว ี ประมาณค่า ซึ่งมีค่าใกล้เคียงกับค่าพารามิเตอร์มากที่สุด และมีความคลาดเคลื่อนน้อยที่สุด

 รากของคาคลาดเคลื่อนกําลังสองเฉลี่ย (Root Mean Square Error: RMSE) หมายถึง คาที่ใชวัดประสิทธิภาพของตัวประมาณคาสัมประสิทธิ์การถดถอย ที่แสดงรากของคาเฉลี่ยจากผลตาง ระหวางคาจริงของคาสังเกตกับคาที่ประมาณขึ้นทั้งหมดยกกําลังสอง

ร้อยละเฉลี่ยของความคลาดเคลื่อนสัมบูรณ์ (Mean Absolute Percentage Error: MAPE) หมายถึง คาที่วัดความแมนยําของการพยากรณ/ที่คํานวณจากความคลาดเคลื่อนของการ พยากรณ/เมื่อเทียบกับคาจริงของคาสังเกตโดยไมนําเครื่องหมายมาพิจารณา

 แรงงานไทย (Thai Workers) หมายถึง บุคคลสัญชาติไทยที่ประกอบอาชีพและมีรายได หรือได้รับค่าตอบแทนที่เป็นตัวเงินที่แน่นอน

 แรงงานไทยในตางประเทศ (Overseas Thai Workers) หมายถึง บุคคลที่มีสัญชาติไทยที่ ้ ประกอบอาชีพและมีรายได้ หรือได้รับค่าตอบแทนที่เป็นตัวเงินที่แน่นอน จากการไปทำงาน ต่างประเทศ ที่ปรากฏในฐานข้อมูลของกรมการจัดหางาน สำนักงานประกันสังคมและธนาคารแห่ง ประเทศไทย ได้แก่ ไต้หวัน ประเทศสิงคโปร์ ประเทศมาเลเซีย ประเทศญี่ปุ่น ประเทศอิสราเอล และ ประเทศอื่น ๆ

เงินรายได้นำเข้าประเทศของแรงงานไทยในต่างประเทศ (Income of Overseas Thai Workers) หมายถึง เงินรายไดหรือคาตอบแทนของแรงงานไทย ที่สงกลับเขามาในประเทศไทยราย เดือนผ่านระบบธนาคาร ที่ปรากฏอยู่ในฐานข้อมูลของกรมการจัดหางาน สำนักงานประกันสังคม และ ธนาคารแหงประเทศไทย

 จํานวนแรงงานไทยในตางประเทศ (Number of Overseas Thai Workers) หมายถึง จำนวนแรงงานไทยที่ไปทำงานในประเทศต่าง ๆ ที่ขึ้นทะเบียนอย่างถูกต้องตามกฏหมาย และปรากฏ ้อยู่ในฐานข้อมูลของกรมการจัดหางาน สำนักงานประกันสังคมและธนาคารแห่งประเทศไทย ได้แก่ ไต้หวัน ประเทศสิงคโปร์ ประเทศมาเลเซีย ประเทศญี่ปุ่น ประเทศอิสราเอล และประเทศอื่น ๆ

 จํานวนแรงงานไทยในไตหวัน (Number of Thai Workers in Taiwan) หมายถึง จํานวน แรงงานไทยที่ไปทำงานในไต้หวันที่ขึ้นทะเบียนอย่างถูกต้องตามกฏหมาย และปรากฏอยู่ในฐานข้อมูล ของกรมการจัดหางาน สํานักงานประกันสังคมและธนาคารแหงประเทศไทย

 จํานวนแรงงานไทยในประเทศสิงคโปร/ (Number of Thai Workers in Singapore) หมายถึง จำนวนแรงงานไทยที่ไปทำงานในประเทศสิงคโปร์ที่ขึ้นทะเบียนอย่างถูกต้องตามกฏหมาย และปรากฏอยูในฐานขอมูลของกรมการจัดหางาน สํานักงานประกันสังคมและธนาคารแหงประเทศ ไทย

 จํานวนแรงงานไทยในประเทศมาเลเซีย (Number of Thai Workers in Malaysia) หมายถึง จำนวนแรงงานไทยที่ไปทำงานในประเทศมาเลเซียที่ขึ้นทะเบียนอย่างถูกต้องตามกฏหมาย และปรากฏอยูในฐานขอมูลของกรมการจัดหางาน สํานักงานประกันสังคมและธนาคารแหงประเทศ ไทย

 จํานวนแรงงานไทยในประเทศญี่ปุ^น (Number of Thai Workers in Japan) หมายถึง ้จำนวนแรงงานไทยที่ไปทำงานในประเทศญี่ปุ่นที่ขึ้นทะเบียนอย่างถูกต้องตามกฏหมาย และปรากฏ อยูในฐานขอมูลของกรมการจัดหางาน สํานักงานประกันสังคมและธนาคารแหงประเทศไทย

 จํานวนแรงงานไทยในประเทศอิสราเอล (Number of Thai Workers in Israel) หมายถึง จํานวนแรงงานไทยที่ไปทํางานในประเทศอิสราเอลที่ขึ้นทะเบียนอยางถูกตองตามกฏหมาย และ ปรากฏอยูในฐานขอมูลของกรมการจัดหางาน สํานักงานประกันสังคมและธนาคารแหงประเทศไทย

 จํานวนแรงงานไทยในประเทศอื่น ๆ (Number of Thai Workers in Other Countries) หมายถึง จำนวนแรงงานไทยที่ไปทำงานในประเทศอื่น ๆ ที่ไม่ใช่ไต้หวัน ประเทศสิงคโปร์ ประเทศ ้มาเลเซีย ประเทศญี่ปุ่น ประเทศอิสราเอล ที่ขึ้นทะเบียนอย่างถูกต้องตามกฏหมาย และปรากฏอยู่ใน ฐานขอมูลของกรมการจัดหางาน สํานักงานประกันสังคมและธนาคารแหงประเทศไทย

# **บทที่ 2 เอกสารและงานวิจัยที่เกี่ยวของ**

การศึกษาและงานวิจัยตาง ๆ ที่เกี่ยวของกับการประมาณคาสัมประสิทธิ์การถดถอยที่มี ความแกรง เพื่อนํามาพัฒนาวิธีการประมาณคาสัมประสิทธิ์การถดถอยดวยวิธีตัวประมาณคา S ปรับแก และเปรียบเทียบประสิทธิภาพของตัวประมาณคาสัมประสิทธิ์การถดถอยดวยวิธีตัวประมาณ คา S ปรับแกกับวิธีตัวประมาณคา S ภายใตการจําลองสถานการณ- จํานวน 540 สถานการณ- เพื่อให ได้ค่าประมาณของสัมประสิทธิ์การถดถอยที่เหมาะสมที่สุด ที่นำไปสร้างสมการพยากรณ์เงินรายได้ ้ นำเข้าประเทศของแรงงานไทยในต่างประเทศ แบ่งการศึกษาออกเป็น 7 ตอน ดังนี้

- ิตอนที่ 1 การวิเคราะห์การถดถอยเชิงเส้นพหฺคุณ
- ้ตอบที่ 2 การวิเคราะห์ค่าบอกเกณฑ์
- ตอนที่ 3 วิธีการตนไมแบบทอดขามนอยที่สุดภายใตขั้นตอนและวิธีการของพริม
- ้ ตอนที่ 4 การวิเคราะห์การถดถอยที่มีความแกร่งและงานวิจัยที่เกี่ยวข้อง
- ตอนที่ 5 การประมาณคาสัมประสิทธิ์การถดถอยดวยวิธีตัวประมาณคา Sและงานวิจัยที่ เกี่ยวข้อง
- ้ ตอนที่ 6 กระบวนการจำลองแบบปัญหา
- ้ตอนที่ 7 รายได้นำเข้าประเทศของแรงงานไทยในต่างประเทศ และงานวิจัยที่เกี่ยวข้อง

# **ตอนที่ 1 การวิเคราะหการถดถอยเชิงเสนพหุคูณ**

การวิเคราะห์การถดถอยเชิงเส้นพหุคูณ (Multiple Linear Regression Analysis) เป็น ้วิธีการทางสถิติวิธีหนึ่งที่นิยมใช้กันอย่างกว้างขวาง เพื่อหาความสัมพันธ์ระหว่างตัวแปรต้นหรือตัวแปร ทํานายกับตัวแปรตามหรือตัวแปรเกณฑ- (Tabatabai, Ebay, Li., & Bae, 2012, pp. 66-67)ซึ่งเขียน อยูในรูปตัวแบบเสนตรง (Linear Model) ไดตามสมการที่ 2.1

$$
\underline{Y} = \underline{X}\underline{\beta} + \underline{\varepsilon} \tag{2.1}
$$

เมื่อ  $Y$ เป็นเวกเตอร์ของตัวแปรเกณฑ์ที่มีมิติ  $\overline{\eta}\times 1$  มีค่าเท่ากับ  $\left(\mathcal{Y}_{1'}\mathcal{Y}_{2'}\mathcal{Y}_{3'}... \mathcal{Y}_{n}\right)$  $\overline{\phantom{a}}$  $X$ เป็นเมทริกช์ของตัวแปรทำนายในสมการถดถอย  $\emph{n}$  สมการ ที่มีมิติเป็น  $\emph{n} \times \emph{p}$  $\,\beta\,$  เป็นเวกเตอร์ของค่าพารามิเตอร์ที่ไม่ทราบค่าในตัวแบบถดถอยที่มีมิติเป็น  $\,\rho$   $\times$  1 มี  $\overline{\phantom{a}}$ 

ค่าเท่ากับ  $\left(\beta_{\scriptscriptstyle\mathcal{O}}^{\scriptscriptstyle\mathcal{A}}\beta_{\scriptscriptstyle\mathcal{I}}^{\scriptscriptstyle\mathcal{A}}\beta_{\scriptscriptstyle\mathcal{Z}^{\scriptscriptstyle\mathcal{A}}}\beta_{\scriptscriptstyle\mathcal{S}^{\scriptscriptstyle\mathcal{A}}}\dots\beta_{\scriptscriptstyle\mathcal{R}}^{\scriptscriptstyle\mathcal{A}}\right)$ 

$$
\varepsilon
$$
 เป็นเวกเตอร์ของความคลากเครื่อน (Error) ที่มีมิติเป็น  $n \times 1$  มีค่าเท่ากับ (  $\varepsilon_1$ ,  $\varepsilon_2$ ,  $\varepsilon_3$ , ...,  $\varepsilon_n$ )'

จากสมการที่ 2.1 สามารถเขียนในรูปเวกเตอร์ (Vector) และเมทริกซ์ (Matrix) ดังนี้

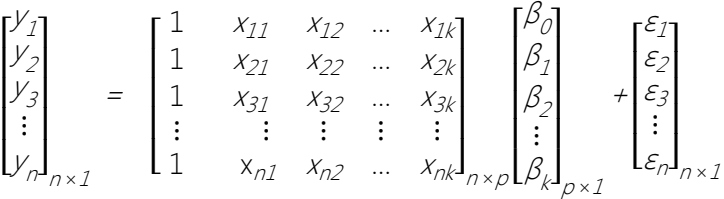

เมื่อ  $\rho$  เป็นจำนวนพารามิเตอร์ในตัวแบบถดถอยมีค่าเท่ากับ  $k$  +  $1$ *n*เป4นจํานวนคาสังเกตทั้งหมด

#### **การประมาณค'าพารามิเตอร**

Montgomery et al. (2006, pp. 66-70) การประมาณค่าพารามิเตอร์ในตัวแบบถดถอย จากสมการที่ 2.1 สามารถใชวิธีกําลังสองนอยที่สุด (Least Square Method) ถาให *n* แทนจํานวน คาสังเกต และ *k*แทนจํานวนตัวแปรทํานายทั้งหมด โดยที่ *n* > *k* เมื่อ <sup>Y</sup>*<sup>i</sup>* แทนตัวแปรเกณฑ-ที่ *i* และ  $\mathsf{x}_{ij}$  แทนค่าสังเกตที่ *i* จากตัวแปรทำนายที่  $\mathit{\underline{\mathit{X}}_{j}}$  ซึ่งค่าสังเกตจากตัวแปรทั้งหมด แสดงได้ตามตารางที่ 2-1 โดยความคลาดเคลื่อนในตัวแบบ หรือ <u> $\varepsilon$ </u> มีค่าเฉลี่ยเท่ากับศูนย์ หรือ  $\mathit{E}(\underline{\varepsilon}\,)$  = 0 และความ แปรปรวนมีค่าคงที่เท่ากับ  $\sigma^{\!\!2}$  หรือ Var $(\underline{\varepsilon}\,)=\sigma^{\!\!2}$ 

ิตารางที่ 2-1 ค่าสังเกตจากตัวแปรทั้งหมดของการวิเคราะห์การถดถอยเชิงเส้นพหุคูณ

| ค่าสังเกต (i)  | ตัวแปรเกณฑ์ $(Y)$ | ตัวแปรทำนาย |                  |          |                     |
|----------------|-------------------|-------------|------------------|----------|---------------------|
|                |                   | $X_1$       | $\frac{\chi}{2}$ | $\cdots$ | $\frac{\chi}{\chi}$ |
| $\mathbf 1$    | $y_1$             | $X_{11}$    | $X_{12}$         | $\cdots$ | $X_{1k}$            |
| $\overline{2}$ | $y_2$             | $X_{21}$    | $X_{22}$         | $\cdots$ | $X_{2k}$            |
| $\vdots$       | $\vdots$          | $\vdots$    | $\ddot{\cdot}$   |          | $\vdots$            |
| $\sqrt{n}$     | $y_n$             | $X_{n1}$    | $X_{n2}$         |          | $X_{nk}$            |

จากตัวแบบถดถอยในสมการที่ 2.1 และตารางที่ 2-1 สามารถเขียนตัวแบบถดถอยใหมได

ดังนี้

$$
\underline{Y}_{i} = \beta_{0} + \beta_{1}x_{i1} + \beta_{2}x_{i2} + ... + \beta_{k}x_{ik} + \varepsilon_{i}
$$

$$
= \beta_0 + \sum_{j=1}^k \beta_j x_{ij} + \varepsilon_j
$$

ถ้า S $(\beta_o, \beta_1, ..., \beta_k)$  แทนผลบวกความคลาดเคลื่อนกำลังสองน้อยที่สุด (Least Square Error) ที่คํานวณไดจากสมการที่ 2.2

$$
S(\beta_0, \beta_1, ..., \beta_k) = \sum_{i=1}^n \varepsilon^2 = \sum_{i=1}^n (\gamma_i - \beta_0 - \sum_{j=1}^k \beta_j x_{ij})^2
$$
 (2.2)

จากหลักการของวิธีกําลังสองนอยที่สุดคือ วิธีการประมาณคาสัมประสิทธิ์การถดถอยจาก ค่า  ${\cal S}(\beta_{\rho} | \beta_{1}...,\beta_{k})$  ในสมการที่ 2.2 ที่มีค่าน้อยที่สุด เมื่อใช้วิธีการแก้สมการจากอนุพันธ์ย่อย (Partial Derivatives) ของ  ${\cal S}\big(\beta_{_{{\cal O}}}\; \beta_{_{I'}\cdots\!,\beta_{k'}}\big)$  เทียบกับ  $\beta_{_{{\cal O}}},\,\beta_{_{I'}\cdots\!,\beta_{k}}$ ดังแสดงตามสมการที่ 2.3 และ 2.4 ดังนี้

$$
\frac{\partial S}{\partial \beta_0} \bigg|_{\widehat{\beta}_0, \widehat{\beta}_1, \dots, \widehat{\beta}_k} = -2 \sum_{i=1}^n \left( y_i - \widehat{\beta}_0 - \sum_{j=1}^k \widehat{\beta}_j x_{ij} \right) = 0 \tag{2.3}
$$

$$
\frac{\partial S}{\partial \beta_j}\Big|_{\widehat{\beta}_0\widehat{\beta}_{\underline{\gamma}}...\widehat{\beta}_k} = -2\sum_{i=1}^n \left(y_i - \widehat{\beta}_0 - \sum_{j=1}^k \widehat{\beta}_j x_{ij}\right) x_{ij} = 0 \quad ; \quad j = 1, 2, ..., k \tag{2.4}
$$

จากสมการที่ 2.3 และ 2.4 จะไดสมการปกติของวิธีกําลังสองนอยที่สุด (Least Square Normal Equations) ตามสมการที่ 2.5

$$
\begin{aligned}\n&\quad \eta \widehat{\beta}_0 + \widehat{\beta}_1 \sum_{i=1}^n x_{i1} + \widehat{\beta}_2 \sum_{i=1}^n x_{i2} + \dots + \widehat{\beta}_k \sum_{i=1}^n x_{ik} = \sum_{i=1}^n y_i \\
&\quad \hat{\beta}_0 \sum_{i=1}^n x_{i1} + \widehat{\beta}_1 \sum_{i=1}^n x_{i1}^2 + \widehat{\beta}_2 \sum_{i=1}^n x_{i1} x_{i2} + \dots + \widehat{\beta}_k \sum_{i=1}^n x_{i1} x_{ik} = \sum_{i=1}^n x_{i1} y_i \\
&\vdots \qquad \qquad \vdots \qquad \qquad \vdots \qquad \qquad \vdots \qquad \qquad \vdots \qquad \qquad \vdots \qquad \qquad \vdots \qquad \qquad \vdots \qquad \qquad \vdots \qquad \qquad \vdots \qquad \qquad \end{aligned}
$$

 $\hat{\beta}_{0}\sum_{i=1}^{n}x_{ik} + \hat{\beta}_{1}\sum_{i=1}^{n}x_{ik}x_{i1} + \hat{\beta}_{2}\sum_{i=1}^{n}x_{ik}x_{i2} + ... + \hat{\beta}_{k}\sum_{i=1}^{n}x_{ik}^{2} = \sum_{i=1}^{n}x_{ik}y_{i2}$  $\int_{i=1}^{n} X_{ik} X_{i1} + \hat{\beta}_2 \sum_{i=1}^{n} X_{ik} X_{i2} + ... + \hat{\beta}_k \sum_{i=1}^{n} X_{ik}^2 = \sum_{i=1}^{n} X_{ik} Y_i$  (2.5)

หากพิจารณาจากตัวแบบถดถอยที่อยู่ในตัวแบบเมทริกซ์ ตามสมการที่ 2.1 จะแสดง หลักการของวิธีกําลังสองนอยที่สุด ดังนี้

$$
S(\underline{\beta}) = \sum_{i=1}^{n} \varepsilon_i^2 = \underline{\varepsilon} \underline{\varepsilon} = (\underline{Y} - \underline{X}\underline{\beta}) (\underline{Y} - \underline{X}\underline{\beta})
$$

้ดังนั้น จึงได้ค่าประมาณของสัมประสิทธิ์การถดถอย จากการแก้สมการจากอนุพันธ์ย่อย ดังนี้

$$
\frac{\partial S}{\partial \beta}\Big|_{\underline{\widehat{\beta}}} = -2\underline{X'Y} + 2\underline{X'X\widehat{\beta}} = 0 \tag{2.6}
$$

จากสมการที่ 2.6 ไดสมการปกติของวิธีกําลังสองนอยที่สุด ดังนี้

$$
\underline{\mathcal{X}} \underline{\mathcal{X}} \underline{\beta} = \underline{\mathcal{X}} \underline{\mathcal{Y}} \tag{2.7}
$$

จากสมการที่ 2.7 ไดคาประมาณของสัมประสิทธิ์การถดถอยใหม ตามสมการที่ 2.8

$$
\underline{\widehat{\beta}} = \left(\underline{X'X}\right)^{-1}\underline{X'Y} \tag{2.8}
$$

จากสมการที่ 2.8 เมทริกซ์  $\underline{X'X}$ เป็นเมทริกซ์สมมาตร (Symmetric Matrix) ที่มีมิติ  $\rho$  × $\rho$ และเมทริกซ์  $\underline{X'}Y$  เป็นเมทริกซ์สดมภ์ (Column Matrix) ที่มีมิติ  $\rho$  × 1 เมื่อ  $\rho$  = 1 , 2 , 3 ,...,  $k$ +1  $\,$ จากสมการที่ 2.7 แสดงเมทริกซ์ของสมการปกติ (Normal Equation) เพื่อใช้ประมาณค่า สัมประสิทธิ์การถดถอย ดังนี้

$$
\begin{bmatrix}\n n & \sum_{i=1}^{n} x_{i1} & \sum_{i=1}^{n} x_{i2} & \cdots & \sum_{i=1}^{n} x_{ik} \\
 \sum_{i=1}^{n} x_{i1} & \sum_{i=1}^{n} x_{ij}^{2} & \sum_{i=1}^{n} x_{i1} x_{i2} & \cdots & \sum_{i=1}^{n} x_{i1} x_{ik} \\
 \vdots & \vdots & \vdots & & \vdots \\
 \sum_{i=1}^{n} x_{ik} & \sum_{i=1}^{n} x_{ik} x_{i1} & \sum_{i=1}^{n} x_{ik} x_{i2} & \cdots & \sum_{i=1}^{n} x_{ik}^{2}\n \end{bmatrix}\n \begin{bmatrix}\n \widehat{\beta}_0 \\
 \widehat{\beta}_1 \\
 \vdots \\
 \widehat{\beta}_k\n \end{bmatrix}\n =\n \begin{bmatrix}\n \sum_{i=1}^{n} x_i \\
 \sum_{i=1}^{n} x_{i1} x_i \\
 \vdots \\
 \sum_{i=1}^{n} x_{ik} x_i\n \end{bmatrix}
$$

ทั้งนี้จะได้ค่าของตัวแปรเกณฑ์ จากค่าสัมประสิทธิ์การถดถอยที่ประมาณขึ้น จากเมทริกซ์ ของตัวแปรทำนาย  $X$  ที่มีเมทริกซ์ผกผัน  $\overline{X}$  เมื่อ  $\overline{X}$ = [ 1 *, x<sub>1</sub> , x<sub>2</sub> ,..., x<sub>k</sub> ] ต*ามสมการที่ 2.9

$$
\underline{\hat{Y}} = \underline{X} \hat{\underline{\beta}} = \hat{\beta}_0 + \underline{\Sigma}_{j=1}^k \hat{\underline{\beta}}_j X_j \tag{2.9}
$$

จากสมการที่ 2.9 แสดงให้อยู่ในรูปเมทริกซ์กับค่าสังเกตของตัวแปรเกณฑ์  $\widehat{Y}$  ได้ดังนี้

$$
\underline{\hat{Y}} = \underline{X} \left( \underline{X}^{\prime} \underline{X} \right)^{-1} \underline{X}^{\prime} \underline{Y} = \underline{H} \underline{Y} \tag{2.10}
$$

เมื่อ  $H$  เป็นเมทริกซ์แฮท (Hat Matrix) โดยที่  $H$ =  $\underline{X(X'X)}^{-1}\underline{X}$  มีมิติเป็น  $n{\times}n$  ทั้งนี้ ผลต่างระหว่างค่าสังเกตของตัวแปรเกณฑ์  $\overline{Y}$ และค่าที่พยากรณ์ได้ หรือ  $\widehat{Y}$  คือส่วนเหลือซึ่งจะแสดงใน รูปของเมทริกซ์  $\overline{\mathcal{I}}$  ดังนี้

$$
\underline{r} = \underline{Y} - \underline{\hat{Y}} \tag{2.11}
$$

ิจากสมการที่ 2.11 แสดงในรูปแบบความสัมพันธ์กับเมทริกซ์แฮท ได้ดังนี้

$$
\underline{r} = \underline{Y} - \underline{X} \hat{B} = \underline{Y} - \underline{H} \underline{Y} = (\underline{I} - \underline{H}) \underline{Y}
$$

เมื่อ  $I$  คือ เมทริกซ์เอกลักษณ์ (Identity Matrix)

# **สมบัติของตัวประมาณค'าสัมประสิทธิ์การถดถอยดวยวิธีกําลังสองนอยที่สุด (Properties of the Least-Square Estimators)**

Montgomery et al. (2006, pp. 75-77) ค่าประมาณของสัมประสิทธิ์การถดถอย ( $\widehat{\boldsymbol{\beta}}$ ) จากวิธีกำลังสองน้อยที่สุดมีสมบัติตัวประมาณไม่เอนเอียง (Unbiased Estimator) ที่พิสูจน์ได้ ดังนี้

$$
E(\hat{\beta}) = E[(\underline{X} \underline{X})^{-1} \underline{X} \underline{Y}] = E[(\underline{X} \underline{X})^{-1} \underline{X} (\underline{X} \underline{\beta} + \underline{\varepsilon})]
$$

$$
= E[(\underline{X} \underline{X})^{-1} \underline{X} \underline{X} \underline{\beta} + (\underline{X} \underline{X})^{-1} \underline{X} \underline{\varepsilon}] = \underline{\beta}
$$

โดยที่ E $(\underline{\varepsilon})$  = 0 และ  $(\underline{\varepsilon})$  $\chi\big)^{-1}\underline{\chi}'\,\underline{\chi} = \underline{I}$  ดังนั้น  $\widehat{\beta}$  จึงมีสมบัติความไม่เอนเอียงของ  $\underline{\beta}$ 

เมื่อพิจารณาจากค่าความแปรปรวนร่วมของ  $\widehat{\boldsymbol{\beta}}$  แสดงได้ตามสมการที่ 2.12

$$
Cov\left(\widehat{\underline{\beta}}\right) = E\left\{ \left[\widehat{\underline{\beta}} - E\left(\widehat{\underline{\beta}}\right)\right] \left[\widehat{\underline{\beta}} - E\left(\widehat{\underline{\beta}}\right)\right] \right\} \tag{2.12}
$$

ความแปรปรวนร่วมของ  $\widehat{\beta}$  เป็นเมทริกซ์สมมาตรที่มีมิติ  $\rho$  × $\rho$  โดยสมาชิกในแถวที่  $j$  เป็น ความแปรปรวนของ  $\frac{\widehat{\beta}}{-j}$  และสมาชิกที่  $j$  เป็นความแปรปรวนร่วมระหว่าง  $\frac{\widehat{\beta}}{-j}$  และ  $\frac{\widehat{\beta}}{-j}$  เมื่อ $\left(\cancel{X}^{'}\cancel{X}\right)^{-1}\cancel{X}^{'}$ 

เป็นเมทริกซ์ของค่าคงที่ (Constant Matrix) และความแปรปรวนของ  $Y$ คือ  $\mathscr{O}^{\!\!{I}}$  ดังนั้น จากสมการ ที่ 2.12 สามารถจัดรูปใหมได ดังนี้

$$
Cov\left(\underline{\beta}\right) = Var\left[\left(\underline{X}^{\prime}\underline{X}\right)^{-1}\underline{X}^{\prime}\underline{Y}\right] = \left(\underline{X}^{\prime}\underline{X}\right)^{-1}\underline{X}^{\prime}Var(\underline{Y})\left[\left(\underline{X}^{\prime}\underline{X}\right)^{-1}\underline{X}^{\prime}\right]
$$

$$
= \sigma^{2}\left(\underline{X}^{\prime}\underline{X}\right)^{-1}\underline{X}^{\prime}\underline{X}\left(\underline{X}^{\prime}\underline{X}\right)^{-1} = \sigma^{2}\left(\underline{X}^{\prime}\underline{X}\right)^{-1}
$$

#### **การประมาณค'า** <sup>σ</sup> 2

การประมาณค่า  $\sigma^{\!2}$  สามารถประมาณได้จากผลรวมกำลังสองของส่วนเหลือ (Sum Square Residual:  $\mathcal{SS}_{\mathit{Res}}$ ) ดังนี้

$$
SS_{Res}\sum_{i=1}^n (y_i - \hat{y}_i)^2
$$

สามารถคำนวณค่า *SS<sub>Res</sub> ได้ดั*งนี้

$$
SS_{Res} = \left(\underline{Y} - \underline{X}\underline{\beta}\right) \left(\underline{Y} - \underline{X}\underline{\beta}\right)
$$

$$
= \underline{Y'Y} - 2\underline{\hat{\beta}}\underline{X'Y} + \underline{\hat{\beta}}\underline{X'X}\underline{\beta}
$$
(2.13)

เมื่อแทนค่า 
$$
\underline{X^{'}}\underline{X}\underline{\beta} = \underline{X^{'}}\underline{Y}
$$
จากสมการที่ 2.13 จะได้  $SS_{Res}$  ใหม่ ดังนี้

$$
SS_{Res} = \underline{Y'Y} - \underline{\beta} \underline{X'Y}
$$

เมื่อ  $n$  -  $\rho$  แทนองศาเสรี (Degree of Freedom) และได้ค่าเฉลี่ยกำลังสองของส่วนเหลือ (Mean Square Residual:  $\mathcal{M} \mathcal{S}_{\mathcal{R}\mathcal{e}\mathcal{S}}$ ) ดังนี้

$$
MS_{Res} = \frac{SS_{Res}}{n-p}
$$

 **การประมาณค'าพารามิเตอรวิธีภาวะน'าจะเป@นสูงสุด (Maximum Likelihood)**  Montgomery et al. (2006, pp. 79 - 82) กลาวถึงการประมาณคาสัมประสิทธิ์การ ถดถอยด้วยวิธีภาวะน่าจะเป็นสูงสุดว่า ใช้เมื่อความคลาดเคลื่อนในตัวแบบถดถอย หรือ  $\underline{\epsilon}$  แจกแจง

ปรกติ และเป็นอิสระกันเช่นเดียวกับวิธีกำลังสองน้อยที่สุด โดยถ้าให้ $f(\underline{\varepsilon})$  เป็นฟังก์ชันการแจกแจง แล้วความน่าจะเป็นของ  $\varepsilon$ แสดงตามสมการ 2.14

$$
f\left(\underline{\varepsilon}\right) = \frac{1}{\sqrt{2\pi}} \exp\left(-\frac{1}{2\sigma^2} \underline{\varepsilon}^2\right) \tag{2.14}
$$

ฟังก์ชันภาวะน่าจะเป็น (Likelihood Function) ของ  $\varepsilon$  คือ ฟังก์ชันความหนาแน่นความ น่าจะเป็นร่วม (Joint Probability Density Function) ของ  $\varepsilon_1$ *,*  $\varepsilon_2$ *, ... ,*  $\varepsilon_n$  *ห*รือ  $\prod_{i=1}^n \! f\big(\underline{\varepsilon}\big)$  ที่ แสดงไดตามสมการที่ 2.15

$$
\prod_{i=1}^{n} f(\underline{\mathcal{E}}) = L\left(\underline{\mathcal{E}}, \underline{\beta}, \mathcal{O}^2\right) = \frac{1}{(2\pi)^{n/2} \mathcal{O}^n} \exp\left(-\frac{1}{2\mathcal{O}^2} \underline{\mathcal{E}} \underline{\mathcal{E}}\right)
$$
(2.15)

จากสมการที่ 2.15 ถ้าให้  $\underline{\varepsilon} = \underline{Y} - \underline{X} \underline{\beta}$ แล้วจะได้ฟังก์ชันภาวะน่าจะเป็นใหม่ ดังนี้

$$
L\left(\underline{\mathcal{E}}, \underline{\beta}, \sigma^2\right) = \frac{1}{(2\pi)^{n/2} \sigma^2} \exp\left(-\frac{1}{2\sigma^2} \left(\underline{Y} - \underline{X}\underline{\beta}\right) \left(\underline{Y} - \underline{X}\underline{\beta}\right)\right) \tag{2.16}
$$

จากสมการ 2.16 เปลี่ยนเป็นรูปแบบเส้นตรงใช้ค่าลอการิทึม (Logarithm) ดังนี้

$$
\ln \angle \left( \underline{Y}, \underline{X}, \underline{\beta}, \sigma^2 \right) = -\frac{n}{2} \ln(2\pi) - n \ln(\sigma) - \frac{1}{2\sigma^2} \left( \underline{Y} - \underline{X}\underline{\beta} \right) \left( \underline{Y} - \underline{X}\underline{\beta} \right)
$$

ดังนั้น จะได้ค่าประมาณของ  $\beta$  ภายใต้เงื่อนไขที่  $\underline{\varepsilon}$  มีการแจกแจงปรกติ ดังนี้

$$
\underline{\widehat{\beta}} = (\underline{x}^{\prime} \underline{x})^{-1} \underline{x}^{\prime} \underline{y}
$$

นอกจากนี้จะได้ค่าประมาณของ  $\vec{\sigma}$  หรือ  $\vec{\sigma}$  ด้วยวิธีภาวะน่าจะเป็นสูงสุด ดังนี้

$$
\widetilde{\sigma}^2 = \frac{\left(\underline{Y} - \underline{X}\underline{\beta}\right)\left(\underline{Y} - \underline{X}\underline{\beta}\right)}{n}
$$

 **การทดสอบสมมุติฐานของการถดถอยเชิงเสนพหุคูณ**  ึการทดสอบสมมุติฐานของการถดถอยเชิงเส้นพหุคูณ เป็นการทดสอบว่าตัวแบบถดถอยที่ ้วิเคราะห์นั้นมีความถูกต้องหรือไม่ และตัวแปรทำนายใดที่มีความสำคัญมากที่สุด ภายใต้ความคลาด เคลื่อนแจกแจงปรกติ ที่มีค่าเฉลี่ยเท่ากับศูนย์ หรือ E $(\underline{\varepsilon})$  = 0 และค่าความแปรปรวนคงที่ หรือ  $\textsf{Var}\big(\underline{\varepsilon}\big)=\sigma^{\!2}$  แสดงได้ดังนี้

**การทดสอบการถดถอยอย'างมีนัยสําคัญ (Test for Significance of Regression)**  การทดสอบการถดถอยอย่างมีนัยสำคัญ เป็นการทดสอบความสัมพันธ์เชิงเส้นระหว่างตัว แปรทำนายทุกตัวกับตัวแปรเกณฑ์ ซึ่งเป็นการทดสอบค่าสัมประสิทธิ์การถดถอยในตัวแบบถดถอย ภายใตสมมุติฐาน ดังนี้

$$
H_0: \quad \beta_1 = \beta_2 = \dots = \beta_k = 0
$$

$$
H_1: \quad \beta_j \neq 0 \quad \text{สำหรับค่า } j \quad \text{ตั้งแต่ 1 ค่าขึ้นไป
$$

ผลการทดสอบจะปฏิเสธสมมุติฐาน  $H_0$  ถ้า  $F_0$  >  $F_{\alpha k,n-k-1}$  ซึ่งจะแสดงว่า มีตัวแปรทำนาย อย่างน้อย 1 ตัวแปรอยู่ในตัวแบบถดถอยนี้ เมื่อ  $\mathcal{F}_O = \frac{SS_R \mathcal{N}}{\mathcal{S}_O \mathcal{N}}$ SS<sub>Res</sub>/(n-k-1)  $=\frac{MS_R}{\sqrt{15}}$ I<sup>WS</sup>R<br>MS<sub>Res</sub>

การวิเคราะห์ความแปรปรวนเป็นการแสดงค่าผลบวกกำลังสองของยอดรวม (Total Sum of Square:  $\mathcal{SS}_{\mathcal{I}}$ ) ที่แบ่งออกเป็นผลบวกกำลังสองของการถดถอย (Sum Square due to Regression:  $\mathcal{SS}_{R}$ ) และผลบวกกำลังสองของส่วนเหลือ (Residual Sum of Square:  $\mathcal{SS}_{Res}$ ) ดังนี้

$$
SS_T = SS_R + SS_{Res}
$$

เมื่อ 
$$
SS_{Res} = Y'Y - \hat{B}'X'Y
$$
 และ  $SS_T = Y'Y - \frac{(\sum_{i=1}^{n}y_i)^2}{n}$ 

ทั้งนี้แสดงตารางวิเคราะห์ความแปรปรวนของการวิเคราะห์การถดถอยเชิงเส้นพหุคูณ ได้ ตามตารางที่ 2-2

| สาเหตุของความผัน | ผลบวกกำลังสอง      | องศาเสรี    | กำลังสองเฉลี่ย |                                 |
|------------------|--------------------|-------------|----------------|---------------------------------|
| แปร (Source of   | (Sum Square)       |             | (Mean Square)  | F                               |
| Variation)       |                    |             |                |                                 |
|                  |                    |             |                |                                 |
| การถดถอย         | $SS_R$             | K           | $MS_R$         |                                 |
| ส่วนเหลือ        | $SS_{Res}$         | $n - k - 1$ | $MS_{Res}$     | $MS_R$<br>$\overline{MS_{RPS}}$ |
| ผลรวม            | $SS_{\mathcal{T}}$ | $n-1$       |                |                                 |

ิตารางที่ 2-2 การวิเคราะห์ความแปรปรวนของการวิเคราะห์การถดถอยเชิงเส้นพหุคูณ

# **การทดสอบสัมประสิทธิ์การถดถอยรายค'า (Test on Individual Regression**

**Coefficient)**

การพิจารณาวาตัวแบบถดถอยมีตัวแปรทํานายอยูในระบบหรือไม สามารถทดสอบ สมมุติฐานคาสัมประสิทธิ์การถดถอยรายคา ภายใตสมมุติฐาน ดังนี้

$$
H_0 : B_j = 0
$$
  

$$
H_1 : B_j \neq 0
$$

เมื่อ  $t_{\mathcal{O}}$  คือค่าสถิติทดสอบที่ใช้ ดังนี้

$$
t_{0} = \frac{\widehat{\beta}_{j}}{\sqrt{\widehat{\sigma}^{2}}C_{ji}} = \frac{\widehat{\beta}_{j}}{se(\widehat{\beta}_{j})}
$$

เมื่อ  $\epsilon_{ji}$  เป็นสมาชิกของเมทริกซ์  $\left(\underline{X^{'}X}\right)^{-1}$  ที่ตรงกับค่า  $\frac{\widehat{B}}{-j}$  ผลการทดสอบจะปฏิเสธ  $H_{\partial}$ เมื่อ | $t_0$ |>  $_{\frac{t_\alpha}{2}n-k-1}$ และหากไม่ปฏิเสธ  $H_0$ ต้องพิจารณาตัดตัวแปรทำนาย  $\underline{\chi}_j$ ออกจากตัวแบบถดถอย

### **การตรวจสอบความเหมาะสมของตัวแบบ (Model Adequacy Checking)**

Montgomery et al. (2006, p. 122) การตรวจสอบความเหมาะสมของตัวแบบถดถอย ในสมการที่ 2.1 จะพิจารณาจากเงื่อนไขตาง ๆ ดังนี้

- 1. ความสัมพันธ์ระหว่างตัวแปรเกณฑ์ และตัวแปรทำนายต้องเป็นแบบเชิงเส้น
- 2. ความคลาดเคลื่อน ( $\varepsilon$ ) ต้องมีค่าเฉลี่ยเป็นศูนย์
- 3. ความแปรปรวนของค่า  $\underline{\varepsilon}$  คงที่มีค่าเท่ากับ  $\overrightarrow{\sigma}$
- 4. ค่า  $\varepsilon$  แต่ละค่าจะต้องไม่มีความสัมพันธ์กัน
- 5. ค่า  $\underline{\varepsilon}$  ต้องมีการแจกแจงปรกติ

เงื่อนไขขอที่ 1 สามารถตรวจสอบไดจากสมมุติฐานที่เกี่ยวของกับคาสัมประสิทธิ์การ ถดถอยตามที่ได้กล่าวมาแล้วข้างต้น และจากเงื่อนไขของ  $\varepsilon$ ตั้งแต่ข้อที่ 2 ถึงข้อที่ 5 ที่  $\varepsilon$ ต้องมีการ แจกแจงปรกติที่แต่ละค่าเป็นอิสระกัน ที่มีค่าเฉลี่ยเป็นศูนย์ และความแปรปรวนคงที่เท่ากับ  $\sigma$  ซึ่ง เขียนได้ใหม่เป็น  $\underline{\varepsilon} \sim$  NID ( $\underline{0}$  ,  ${\vec{\sigma}^2}$ ) โดยที่ค่าประมาณของสัมประสิทธิ์การถดถอย หรือ  $\widehat{\beta}$  จะมีสมบัติ เป็นตัวประมาณเชิงเส้นไม่เอนเอียงดีที่สุด (Best Linear Unbiased Estimates: BLUE) ถ้าเป็นไป ตามเงื่อนไขนี้ทั้งหมด แต่ถ้าพบว่า  $\varepsilon$  ไม่เป็นไปตามเงื่อนไขนี้ แสดงว่าวิธีกำลังสองน้อยที่สุดไม่ได้เป็น วิธีการประมาณค่าสัมประสิทธิ์การถดถอยที่ดี โดยสาเหตุหนึ่งที่ทำให้  $_{\mathcal{E}}$ ไม่เป็นไปตามเงื่อนไขคือ เกิด คานอกเกณฑ- (Outlier) ขึ้นกับคาสังเกตที่มีอิทธิพลตอสัมประสิทธิ์การถดถอย(Yarmohammadi & Mahmoudvand, 2010, p. 133) สามารถตรวจสอบเงื่อนไขที่เกี่ยวข้องกับค่า  $\varepsilon$ ได้จากส่วนเหลือที่ จะไดกลาวถึงในลําดับตอไป

#### **การวิเคราะหส'วนเหลือ (Residual Analysis)**

การวิเคราะห์ส่วนเหลือเป็นวิธีการที่นำมาใช้ในการพิจารณาว่า  $\underline{\varepsilon}$  อยู่ภายใต้เงื่อนไขที่ กำหนดหรือไม่ ทั้งยังนำมาใช้เป็นเกณฑ์การพิจารณาหาค่าสุดขีด (Extreme Values) จากค่าสังเกต ทั้งหมด โดยมีหลักเกณฑ์การพิจารณาดังนี้

1. การพิจารณาว่า  $\underline{\varepsilon}$  มีค่าเฉลี่ยเป็นศูนย์

จากเงื่อนไขที่ค่าเฉลี่ยของ  $\varepsilon$  ต้องมีค่าเป็นศูนย์ สามารถตรวจสอบได้จากค่าเฉลี่ยของส่วน เหลือ (  $\bar{r}$ ) ดังนี้

$$
\bar{r} = \frac{\sum_{i=1}^{n} r_i}{n} = 0
$$

เมื่อความแปรปรวนของสวนเหลือแสดงไดดังนี้

$$
\frac{\sum_{i=1}^{n} (r_i - \overline{r})^2}{n - \rho} = \frac{\sum_{i=1}^{n} r^2}{n - \rho} = \frac{SS_{Res}}{n - \rho} = MS_{Res}
$$

2. ความแปรปรวนของ <u> $\varepsilon$ </u> คงที่มีค่าเท่ากับ  $\sigma^{\!2}$ 

การพิจารณาว่าความแปรปรวนของ  $\underline{\varepsilon}$  มีค่าคงที่เท่ากับ  ${\color{black} \sigma}$  หรือไม่นั้น พิจารณาจาก แผนภาพการกระจายระหวางตัวแปรทํานายกับสวนเหลือตามภาพที่ 2-1

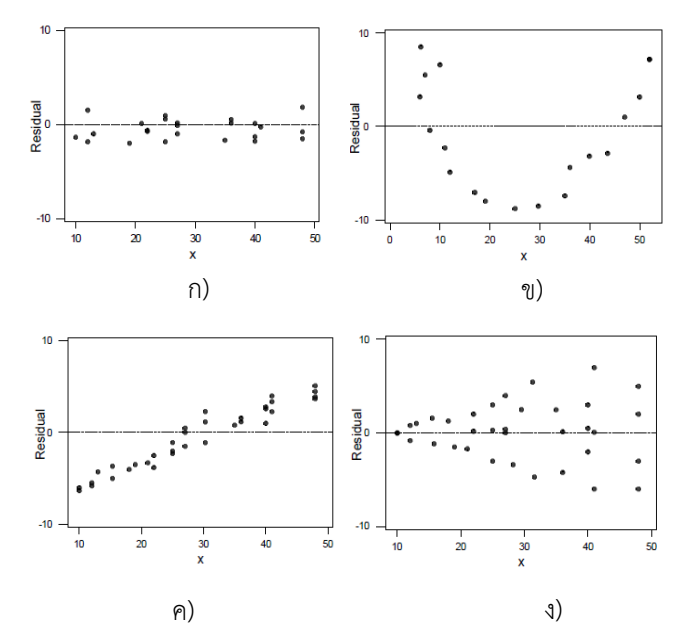

ภาพที่ 2-1 แผนภาพการกระจายของตัวแปรทำนายกับส่วนเหลือในรูปแบบต่าง ๆ

จากภาพที่ 2-1 ก) ถึง ง) แสดงให้เห็นถึงความสัมพันธ์ระหว่างตัวแปรทำนายกับส่วนเหลือ ในลักษณะต่าง ๆ โดยพบว่า ภาพที่ 2-1 ก) ส่วนเหลือมีการกระจายตัวอย่างสม่ำเสมอรอบค่าศนย์ ภาพที่ 2-1 ข) ส่วนเหลือมีการกระจายตัวเป็นแบบโค้งพาราโบลา (Parabola) และภาพที่ 2-1 ค) ้ ส่วนเหลือมีค่าเพิ่มขึ้นตามค่าของตัวแปรทำนาย แต่มีการกระจายตัวอย่างสม่ำเสมอ ซึ่งลักษณะการ กระจายตัวของสวนเหลือทั้ง 3 ภาพแสดงใหเห็นวา ความแปรปรวนของสวนเหลือคงที่ สวนภาพที่ 2-1 ง) แสดงแผนภาพการกระจายของส่วนเหลือที่มีลักษณะเป็นรูปปากแตร กล่าวคือ เมื่อตัวแปร ทํานายมีคาต่ําแลว ความแปรปรวนของสวนเหลือจะนอย ในขณะที่ความแปรปรวนของสวนเหลือจะ เพิ่มขึ้นหากตัวแปรทํานายมีคาเพิ่มขึ้นดวย ลักษณะเชนนี้แสดงใหเห็นวา ความแปรปรวนของสวน เหลือไมคงที่

 นอกจากนี้อาจพิจารณาความแปรปรวนของสวนเหลือไดจากแผนภาพการกระจายอื่น ๆ ได้แก่ แผนภาพการกระจายระหว่างค่าพยากรณ์กับส่วนเหลือ แผนภาพการกระจายระหว่างตัวแปร ทำนายกับค่าสัมบูรณ์ของส่วนเหลือ หรือแผนภาพการกระจายระหว่างตัวแปรทำนายกับส่วนเหลือ กำลังสอง และแผนภาพการกระจายระหว่างค่าพยากรณ์กับค่าสัมบูรณ์ของส่วนเหลือ หรือกับส่วน เหลือกําลังสอง ซึ่งมีหลักการพิจารณาเชนเดียวกันกับแผนภาพการกระจายระหวางตัวแปรทํานายกับ สวนเหลือตามที่ไดกลาวมาแลวขางตน

3. ค่า  $\varepsilon$  แต่ละค่าต้องไม่มีความสัมพันธ์กัน

การพิจารณาเงื่อนไขของค่า  $\epsilon$  ที่ต้องไม่มีความสัมพันธ์กัน หรือเป็นอิสระกันนั้น มีวิธีการ ้ทดสอบ 2 วิธี ได้แก่ การเขียนกราฟแสดงความสัมพันธ์ระหว่างส่วนเหลือกับลำดับเวลา และการใช้

สถิติทดสอบของ Durbin – Watson โดยเรียกปัญหาที่ส่วนเหลือมีความสัมพันธ์กัน หรือไม่เป็นอิสระ กันว่าเป็นปัญหาสหสัมพันธ์ในตัว (Autocorrelation)

3.1 การเขียนกราฟแสดงความสัมพันธ์ระหว่างส่วนเหลือกับลำดับเวลา หลักการพิจารณาความเป็นอิสระกันของส่วนเหลือจากกราฟแสดงความสัมพันธ์ ้ระหว่างส่วนเหลือกับลำดับเวลานั้น พิจารณาจากแผนภาพการกระจายระหว่างส่วนเหลือกับเวลา โดย พบว่า หากมีการกระจายที่เป็นรูปแบบคือ มีแนวโน้มสูงขึ้นหรือลดลงอย่างเป็นรูปแบบ หรือมีการ เปลี่ยนแปลงเป็นแบบวัฏจักร (Circle) แล้ว  $\underline{\varepsilon}$  แต่ละค่าจะไม่เป็นอิสระกัน แสดงตามแผนภาพที่ 2-2 แต่ถ้าส่วนเหลือมีการกระจายสม่ำเสมอรอบค่าศูนย์แสดงว่า  $\underline{\varepsilon}$  แต่ละค่าเป็นอิสระกัน

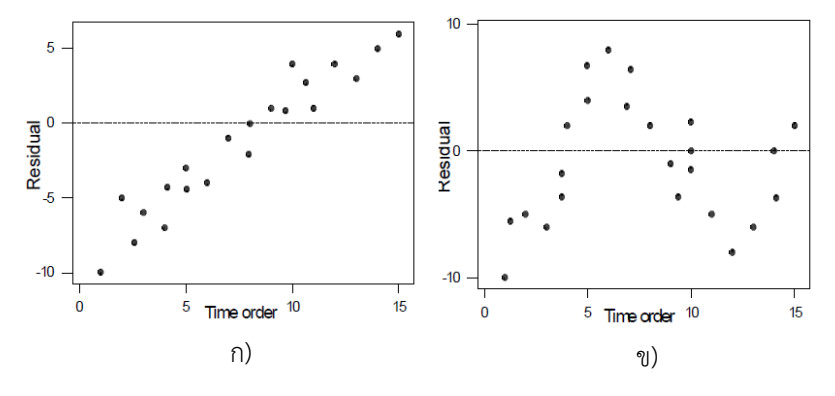

ภาพที่ 2-2 แผนภาพการกระจายระหวางสวนเหลือกับเวลา

้จากภาพที่ 2-2 ก) พบว่าลักษณะการกระจายของส่วนเหลือมีแนวโน้มสูงขึ้นอย่างเป็น รูปแบบ และภาพที่ 2-2 ข) พบลักษณะการกระจายของส่วนเหลือมีรูปแบบเป็นวัฏจักร แสดงว่า <u> $\varepsilon$ </u> แต่ละค่าไม่เป็นอิสระกัน

3.2 การใชสถิติทดสอบของ Durbin – Watson

สถิติทดสอบของ Durbin – Watson เป็นสถิติที่ใช้ทดสอบความสัมพันธ์ของส่วนเหลือ ที่เวลา  $t$  กับเวลา  $t$ -1 หรือ  $\tau_t$  กับ  $\tau_{t-1}$  ภายใต้สมมุติฐานดังนี้

 $\mathcal{H}_\mathcal{O}$ ∶ ค่า  $\underline{\varepsilon}$  แต่ละค่าไม่มีสหสัมพันธ์ในตัว  $\mathcal{H}_1$  : ค่า  $\underline{\varepsilon}$  แต่ละค่ามีสหสัมพันธ์ในตัว

สถิติทดสอบของ Durbin – Watson แสดงไดดังนี้

$$
C = \frac{\sum_{t=2}^{n} (r_t - r_{t-1})^2}{\sum_{t=1}^{n} r_t^2}
$$

 หากนําสถิติทดสอบของ Durbin – Watson ที่ไดไปเปรียบเทียบกับคาวิกฤติในตาราง ของ Durbin – Watson จะมีเกณฑ์การพิจารณา ดังนี้

คา d มีคาอยูในชวงตั้งแต 0 ถึง 4

ค่า  $d$  เข้าใกล้ 2 แสดงว่า  $\varepsilon$  แต่ละค่าจะเป็นอิสระกัน

ค่า  $\vec{\sigma}$ น้อยกว่า 2 แสดงว่า  $\varepsilon$  แต่ละค่าจะมีความสัมพันธ์กันในทิศทางบวก โดยที่  $\vec{\sigma}$ เข้าใกล้ 0 แสดงว่า  $\varepsilon$ แต่ละค่าจะมีความสัมพันธ์กันมาก

ค่า  $d$ มากกว่า 0 แสดงว่า  $\varepsilon$ แต่ละค่าจะมีความสัมพันธ์กันในทิศทางลบ โดยที่  $d$ เข้าใกล้ 4 แสดงว่า  $\varepsilon$  แต่ละค่าจะมีความสัมพันธ์กันมาก

4. คา <sup>ε</sup>ตองมีการแจกแจงปรกติ

 การพิจารณาวา <sup>ε</sup>มีการแจกแจงปรกติหรือไมนั้น พิจารณาจากแผนภูมิหรือแผนภาพการ กระจายของสวนเหลือ และการทดสอบสมมุติฐานทางสถิติ ดังนี้

4.1 การพิจารณาจากแผนภูมิหรือแผนภาพการกระจาย

 การพิจารณาการแจกแจงปรกติของสวนเหลือโดยทั่วไปมักพิจารณาจากฮิสโทแกรม (Histogram) แผนภาพกลอง (Box plot) และแผนภาพจุด (Dot Plot) นอกจากนี้ยังพิจารณาไดจาก แผนภาพความน่าจะเป็นของการแจกแจงปรกติ (Normal Probability Plot) ที่เป็นแผนภาพแสดง ความน่าจะเป็นสะสม (Cumulative Probability) ของส่วนเหลือ  $\,$  ที่จัดลำดับแล้ว แทนด้วย  $\,P_{\!i}\,$ เมื่อ  $P_i = \left(1 - \frac{1}{2}\right)$  $\frac{1}{2}$ )/ $\prime$ ก โดยที่  $\prime$ = 1 2  $\prime$  3 ,...,  $\prime\prime$  หากนำค่าความน่าจะเป็นที่ได้มาลงจุด (Plot) จะพบ ลักษณะของจุดเรียงต่อกันเป็นไปในแนวเส้นตรงเดียวกัน ซึ่งหากพบว่ามีจุดที่อยู่ห่างออกไปจากจุด ์ ศูนย์กลางมาก ๆ จะถือว่าจุดนั้นเป็นค่าสุดขีด ที่แสดงว่าส่วนเหลือไม่ได้แจกแจงปรกติ ตามภาพที่ 2-3

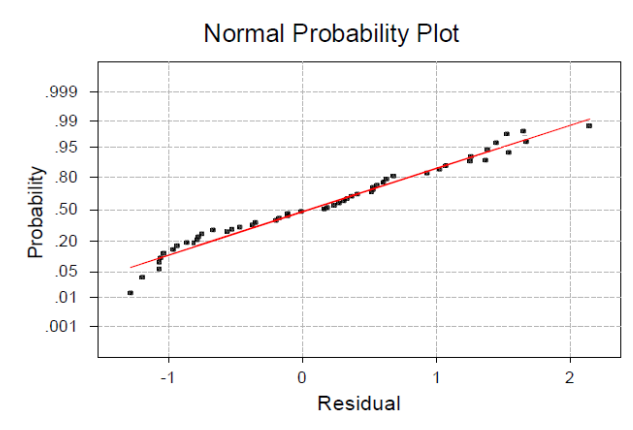

ภาพที่ 2-3 แผนภาพความน่าจะเป็นของการแจกแจงปรกติของส่วนเหลือ

้จากภาพที่ 2-3 พบส่วนเหลือที่มีค่าน้อยมีความน่าจะเป็นต่ำกว่าที่ควรจะเป็น เช่นเดียวกับส่วนเหลือที่มีค่ามาก แต่ส่วนเหลือที่มีค่าอยู่ระดับกลางจะมีความน่าจะเป็นสูงกว่าที่ควร จะเป็น ซึ่งลักษณะเช่นนี้แสดงได้ว่า ส่วนเหลือจะมีการแจกแจงแบบเบ้ซ้าย หรือเบ้ทางลบ (Negative
Skewness) ซึ่งการลงจุดในแผนภาพความน่าจะเป็นของการแจกแจงปรกติอาจเป็นการลงจุดระหว่าง ค่าคาดหมายปกติ (Expected Normal Value) หรือ E $(\gamma_j)$  =  $\phi^{\text{-}1}\Big[\Big(j{-}\frac{1}{2}\Big)\Big]$  $\left(\frac{1}{2}\right)$ / $\eta$ ] กับส่วนเหลือที่ จัดลำดับแล้ว เมื่อ  $\varPhi$  แทนการแจกแจงความน่าจะเป็นแบบปรกติมาตรฐาน (Standard Normal Cumulative Distribution) (Montgomery et al., 2006, p. 129)

 4.2 การพิจารณาการแจกแจงปรกติของความคลาดเคลื่อนจากสถิติทดสอบ การพิจารณาการแจกแจงปรกติของความคลาดเคลื่อน เพื่อนําไปพิจารณาการแจกแจง ของสวนเหลือจากสถิติทดสอบภายใตสมมุติฐาน ดังนี้

> $\mathit{H}_{0}$  : ความคลาดเคลื่อนมีการแจกแจงปรกติ  $\mathit{H}_{\mathit{1}}$  : ความคลาดเคลื่อนไม่มีการแจกแจงปรกติ

 สถิติทดสอบสําหรับทดสอบการแจกแจงปรกติของความคลาดเคลื่อนแสดงได ดังนี้ 4.2.1 สถิติทดสอบไคกำลังสอง (Chi-Square Test) หรือ  $\chi^2$  คำนวณได้ดังนี้

$$
\chi^2 = \sum_{i=1}^k \frac{(O_i - E_i)^2}{E_i}
$$

เมื่อ  $O_i$  แทน ความถี่ของค่าสังเกต (Obsearved Frequency) เป็นความถี่หรือ จำนวนครั้งที่เกิดในระดับที่ *i* ที่เกิดขึ้นจริงของตัวอย่างขนาด *n* 

 $E_i$ แทน ความถี่ของค่าคาดหมาย (Expected Frequency) เป็นความถี่หรือ จำนวนครั้งของระดับที่ *i* ที่ว่าจะเกิดขึ้นภายใต้  $H_0$ 

 $\,k\,$  แทน จำนวนกล่มหรือจำนวนระดับของตัวแปรที่ศึกษา

 $\,$  n  $\,$  แทน ขนาดตัวอย่างที่นำมาวิเคราะห์

การทดสอบให้ผลปฏิเสธ  $H_{0}$  หรือค่าสังเกตมีการแจกแจงปรกติ เมื่อ  $\chi^{2}$ >  $\chi^{2}_{1\text{-}\alpha$  $\kappa\text{-}1}$ 2

4.2.2 การใช้ค่าสถิติทดสอบ Kolmogorov – Sminov หรือ  $D$  คำนวณได้ดังนี้

$$
D = \max |F(x) - S(x)|
$$

 $\mu$ มื่อ *S*(x) แทน ความน่าจะเป็นสะสมของค่าสังเกตที่นำมาวิเคราะห์  $F(x)$  แทน ความน่าจะเป็นสะสมแบบปรกติ

การทดสอบจะให้ผลปฏิเสธ  $H_0$  หรือค่าสังเกตมีการแจกแจงปรกติ เมื่อ  $D$  มีค่า มากกวาคาวิกฤติที่ไดจากตารางของ Kolmogorov – Sminov

4.2.3 การใชคาสถิติทดสอบ Lilliefors ที่มีคาสถิติทดสอบ ดังนี้

 $D = \max \left[ F(x) - S(x) \right]$ 

เมื่อ  $S(x)$  แทน ความน่าจะเป็นสะสมของค่าสังเกตที่นำมาวิเคราะห์

 $F(x)$  แทน ความน่าจะเป็นสะสมแบบปรกติ

การทดสอบให้ผลปฏิเสธ  $H_0$  หรือค่าค่าสังเกตมีการแจกแจงปรกติ เมื่อ  $D$  มีค่า มากกวาคาวิกฤติที่ไดจากตารางของ Lilliefors เชนเดียวกับ Kolmogorov – Sminov

#### **ปSญหาความสัมพันธเชิงเสนแบบพหุ**

ความสัมพันธ์เชิงเส้นแบบพหุเป็นปัญหาที่เกิดขึ้นเมื่อตัวแปรทำนายมีความสัมพันธ์กันเอง ี่ ซึ่งผลที่ตามมาจากปัญหานี้คือ 1) ทำให้ค่าความแปรปรวนของสัมประสิทธิ์การถดถอยสูงขึ้นผิดปกติ 2) ทำให้สัมประสิทธิ์การถดถอยมีค่ามากกว่าที่ควรจะเป็น 3) มีผลทำให้ทิศทางความสัมพันธ์ของตัว ้ แปรทำนายกับตัวแปรเกณฑ์ไม่ถูกต้อง 4) มีผลทำให้สัมประสิทธิ์การถดถอยมีค่าไม่คงที่ เมื่อมีตัวแปร ทํานายอื่นเพิ่มขึ้นมาหรือลดลงจากเดิม และ 5) เมื่อมีขอมูลบางตัวหายไปจะมีผลทําใหคาสัมประสิทธิ์ การถดถอยเปลี่ยนไปมาก

การทดสอบความสัมพันธ์กันเองระหว่างตัวแปรทำนายจะใช้สถิติทดสอบ F หรือใช้ค่าสถิติ ทดสอบ  $t$  โดยคำนวณค่าสัมประสิทธิ์สหสัมพันธ์ของตัวแปรทำนายต่าง ๆ แล้วทดสอบสมมุติฐานเพื่อ ดูว่า ตัวแปรใดบ้างที่มีความสัมพันธ์กัน ซึ่งถ้าพบความสัมพันธ์กันของตัวแปรทำนายคู่ใดแล้วจะเลือก ์<br>เฉพาะตัวแปรทำนายตัวใดตัวหนึ่งเท่านั้นมาวิเคราะห์ หรืออาจจะใช้วิธีเลือกตัวแปรทำนายทีละตัวที่มี ้ ความสัมพันธ์กับตัวแปรเกณฑ์เข้ามาในสมการถดถอย ซึ่งถ้าเลือกมาแล้วพบว่า ตัวแปรทำนายนี้มี ความสัมพันธ-กับตัวแปรทํานายที่เลือกมากอนหนาแลวจะเลือกตัวแปรใดตัวแปรหนึ่งเทานั้นมา ้วิเคราะห์ โดยวิธีการวิเคราะห์การถดถอยที่ใช้คัดเลือกตัวแปรทำนาย ได้แก่ วิธี All Possible Regression วิธี Backward Elimination วิธี Forward Selection และวิธี Stepwise Regression ้นอกจากนี้ยังสามารถตรวจสอบความสัมพันธ์ของตัวแปรทำนายจากค่าองค์ประกอบความ

แปรปรวนที่สูงเกินความเป็นจริง (Variance Inflation Factors: *VIF*) ที่มีค่า ดังนี้

$$
VIF_j = \frac{1}{1 - R_j^2}
$$

เมื่อ  $\mathit{R}_{j}^{2}$  แทน ค่าสัมประสิทธิ์การกำหนด (Coeficient of Determination) ของการ วิเคราะห์การถดถอยเชิงเส้นพหุคูณ ที่ได้จากตัวแปรทำนาย  $\mathcal{X}_j$  กับตัวแปรทำนายอื่น ๆ โดยพบว่า ถ้า

 $\mathcal{X}_j$  มีความสัมพันธ์เชิงเส้นตรงกับตัวแปรทำนายอื่น ๆ แล้ว ค่า  $\mathcal{R}^2_j$  จะมีค่าเข้าใกล้ 1 ซึ่งจะทำให้  $\mathit{VIF}_j$ มีค่ามากด้วย ทั้งนี้ถ้า $\mathit{VIF}_j$  มีค่ามากกว่า 10 จะถือว่าเกิดปัญหาความสัมพันธ์เชิงเส้นแบบพหุ (Montgomery et al., 2006, p. 111)

## **วิธีสําหรับการปรับขนาดของส'วนเหลือ (Method for Scaling Residuals)**

้บางครั้งจำเป็นต้องมีการปรับขนาดของส่วนเหลือ เพื่อนำไปใช้วิเคราะห์ค่านอกเกณฑ์ หรือ ค่าสุดขีดจากค่าสังเกตทั้งหมด ซึ่งส่วนเหลือที่ปรับขนาดแล้ว ได้แก่ การทำส่วนเหลือให้เป็นมาตรฐาน (Standardization Residual) สวนเหลือและคากึ่งของสวนเหลือที่ปรับดวยคาเบี่ยงเบนมาตรฐาน (Residuals and Semistudentized Residual) สวนเหลือที่ปรับดวยคาเบี่ยงเบนมาตรฐาน (Studentized Residual) และสวนเหลือที่ถูกกําจัด (Delete Residuals) โดยวิธีการปรับขนาดและ เกณฑ์ในการพิจารณาค่านอกเกณฑ์ หรือค่าสุดขีดจากค่าสังเกตทั้งหมดนั้น จะได้กล่าวถึงในลำดับ ต่อไป

# **ตอนที่ 2 การวิเคราะหค'านอกเกณฑ**

เมื่อเกิดค่านอกเกณฑ์ขึ้นกับค่าสังเกต จะมีผลทำให้ค่าประมาณของสัมประสิทธิ์การถดถอย มีความคลาดเคลื่อนจากที่ควรจะเป็น ดังนั้นการวิเคราะห์ค่านอกเกณฑ์จึงเป็นสิ่งที่สำคัญ โดย Panik (2009, pp. 134-135) ได้จำแนกลักษณะของค่านอกเกณฑ์ไว้ดังนี้

1. ค่านอกเกณฑ์จากการถดถอย (Regression Outlier) เป็นความผิดปกติของค่าสังเกตที่ พิจารณาไดจากตําแหนงของจุดตาง ๆ ของคาสังเกตบนแผนภาพการกระจาย (Scatter Diagram) ที่ มีลักษณะกระจายห่างออกไปจากเส้นถดถอย (Regression Line) โดยพบว่า ถ้ามีจุดที่กระจายห่าง ืออกไปจากเส้นถดถอยมากแล้วถือว่าจุดนั้นเป็นค่านอกเกณฑ์จากการถดถอย

2. ค่านอกเกณฑ์จากส่วนเหลือ (Residual Outlier) เป็นความผิดปกติของค่าสังเกตที่  $i$  ที่ พิจารณาจากขนาดของส่วนเหลือมาตรฐาน หรือส่วนเหลือที่ปรับด้วยค่าเบี่ยงเบนมาตรฐาน ทั้งนี้ค่า ้นอกเกณฑ์จากส่วนเหลืออาจจะไม่ใช่ค่านอกเกณฑ์จากการถดถอย หรือค่านอกเกณฑ์จากการถดถอย อาจไมไดมีสาเหตุมาจากความผิดปกติของสวนเหลือเสมอไป

3. ค่านอกเกณฑ์จากตัวแปรทำนาย  $X$  (X-Outlier) เป็นความผิดปกติอันเนื่องจากค่า สังเกตของตัวแปรทำนาย  $X$  มีค่าอยู่ภายนอกช่วงพิจารณา แต่ค่าสังเกตจากตัวแปรเกณฑ์  $Y$  มีค่าอยู่ ภายในช่วงการพิจารณา ที่แสดงตามภาพที่ 2-4 ที่จุดกระจายห่างออกไปบนแนวแกน  $\mathcal X$ จากกลุ่มของ ค่าสังเกตทั้งหมด ซึ่งค่านอกเกณฑ์นี้อาจจะเป็นค่านอกเกณฑ์ของการถดถอย และ*/*หรือ เป็นค่านอก เกณฑ-จากสวนเหลือดวย

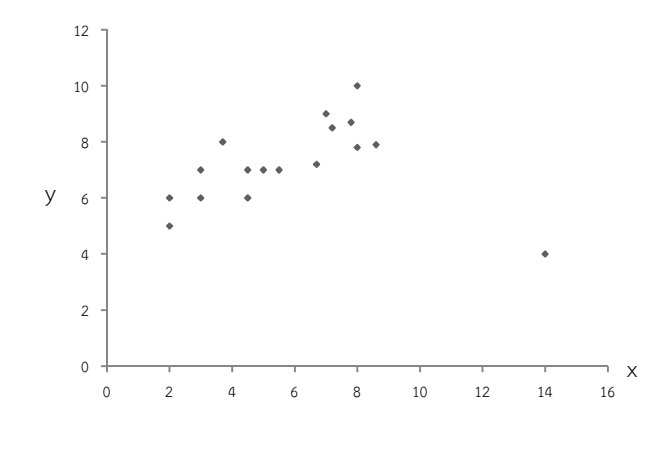

ภาพที่ 2-4 คานอกเกณฑ-จากตัวแปรทํานาย

4. ค่านอกเกณฑ์จากตัวแปรเกณฑ์  $Y$ (Y-Outlier) เป็นความผิดปกติเนื่องจากค่าสังเกต จากตัวแปรเกณฑ์ Y ที่อยู่ภายนอกช่วงพิจารณา แต่ค่าสังเกตจากตัวแปรทำนาย $X$ มีค่าอยู่ในช่วงการ พิจารณาตามภาพที่ 2-5 ซึ่งแสดงให้เห็นลักษณะของจุดกระจายออกไปตามแนวแกน Y โดยค่านอก <u>ิ เกณฑ์นี้อาจเป็นค่านอกเกณฑ์ของการวิเคราะห์การถดถอย และ/หรือเป็นค่านอกเกณฑ์จากส่วนเหลือ</u> ด้วย

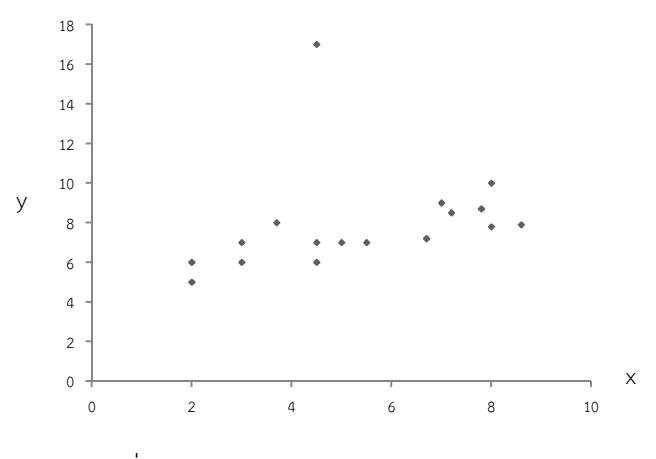

ภาพที่ 2-5 ค่านอกเกณฑ์จากตัวแปรเกณฑ์

5. ค่านอกเกณฑ์จากตัวแปรทำนาย X และตัวแปรเกณฑ์ Y เป็นความผิดปกติที่แสดงตาม ภาพที่ 2-6 ซึ่งแสดงลักษณะของจุดกระจายออกไปตามแนวแกน $X$ และแกน $Y$ แต่อยู่ในแนวเดียวกับ เส้นถดถอย ดังนั้นความผิดปกติของค่าสังเกตนี้จึงไม่มีผลต่อเส้นถดถอย หรือไม่ทำให้เกิดค่านอก เกณฑ์จากส่วนเหลือ หรือค่านอกเกณฑ์ของการวิเคราะห์การถดถอยอย่างใดอย่างหนึ่ง ซึ่งขนาด

อิทธิพลของความผิดปกติที่เกิดขึ้นนี้ขึ้นอยู่กับตำแหน่งของจุดบนเส้นถดถอยว่าอยู่ห่างจากกลุ่มของจุด ทั้งหมดมากน้อยเพียงใด

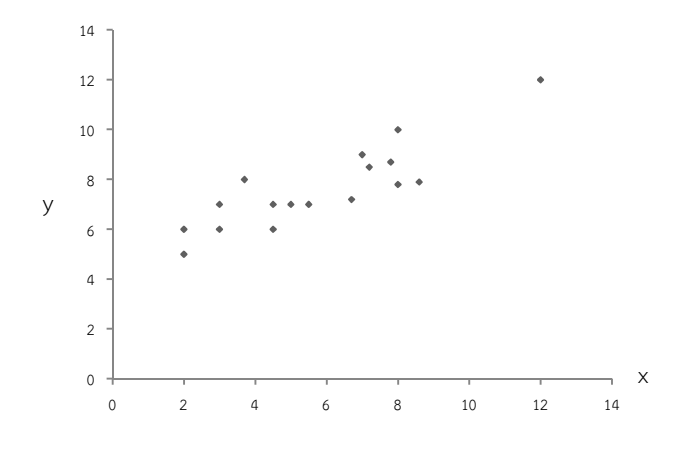

ภาพที่ 2-6 ค่านอกเกณฑ์ที่เกิดจากค่าของตัวแปรทำนายและตัวแปรเกณฑ์

## **จุดที่เพิ่มขึ้น (Leverage Point)**

จุดที่เพิ่มขึ้นคือ ความผิดปกติของค่าสังเกตจากตัวแปรทำนาย แทนด้วยค่า  $\mathsf{x}_{\mathcal{kl}}$  ,...,  $\mathsf{x}_{\mathcal{kp}}$  จาก ค่าสังเกตทั้งหมด  $\chi_{j1},...,\chi_{j_D}$  โดยที่ค่าสังเกตใด ๆ จะเป็นจุดที่เพิ่มขึ้นสูง (High Leverage Point) หาก อยูในตําแหนงที่หางจากคาเฉลี่ยของขอมูลบนเสนถดถอยมาก (Anderson, 2008, p. 30) แตจุดที่ เพิ่มขึ้นนี้ อาจจะเป็นจุดที่เพิ่มขึ้นที่ดี (Good Leverage) ถ้าจุดนั้นไม่มีอิทธิพลต่อค่าสัมประสิทธิ์การ ถดถอย และเป็นจุดที่เพิ่มขึ้นไม่ดี (Bad Leverage) ถ้าจุดนั้นมีอิทธิพลต่อตัวแบบถดถอยที่ทำให้ ค่าประมาณของสัมประสิทธิ์การถดถอยเปลี่ยนแปลงไปจากที่ควรจะเป็นมาก ซึ่งการพิจารณาว่าจุดใด เป4นจุดที่เพิ่มขึ้นดีหรือไมนั้น จะพิจารณาจากลักษณะของเสนถดถอยที่เกิดขึ้นหลังจากตัดจุดที่เพิ่มขึ้น นี้ออกไป และหากจุดนี้เป็นจุดที่เพิ่มขึ้นไม่ดีลักษณะของเส้นถดถอยจะเอนเอียงไปจากเดิมมาก

จากภาพที่ 2-7 ที่ไมมีคานอกเกณฑ-เกิดขึ้น ลักษณะของจุดจะกระจายอยูในแนวเดียวกัน ทั้งหมด จึงสามารถประมาณคาสัมประสิทธิ์การถดถอยไดดวยวิธีกําลังสองนอยที่สุด แตเมื่อพิจารณา ภาพที่ 2-8 พบว่า จุดที่ 2 อยู่ห่างจากเส้นถดถอยตามแนวแกน $\mathit{Y}$ มาก จึงถือได้ว่าเป็นความผิดปกติ ้ของค่าสังเกตจากตัวแปรเกณฑ์และเป็นความผิดปกติจากการถดถอย เมื่อพิจารณาภาพที่ 2-9 พบว่า จุดที่ 7 เป็นตัวอย่างของจุดที่เพิ่มขึ้นที่ดีเพราะถึงแม้ว่าจะเป็นความผิดปกติของค่าสังเกตจากตัวแปร ทำนาย  $\chi$ แต่ตำแหน่งของจุดอยู่ในแนวเดียวกับเส้นถดถอย ส่วนภาพที่ 2-10 พบว่า จุดที่ 1 มี ตำแหน่งอยู่ห่างจากเส้นถดถอยมาก จึงถือว่าเป็นจุดที่เพิ่มขึ้นไม่ดีที่มีอิทธิพลต่อค่าประมาณของ สัมประสิทธิ์การถดถอยที่มีค่าเปลี่ยนแปลงไปจากที่ควรจะเป็นมาก

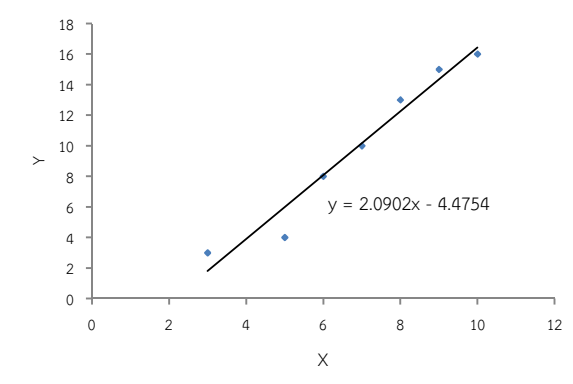

ภาพที่ 2-7 แผนภาพการกระจายและเสนถดถอย กรณีไมมีคานอกเกณฑ-เกิดขึ้น

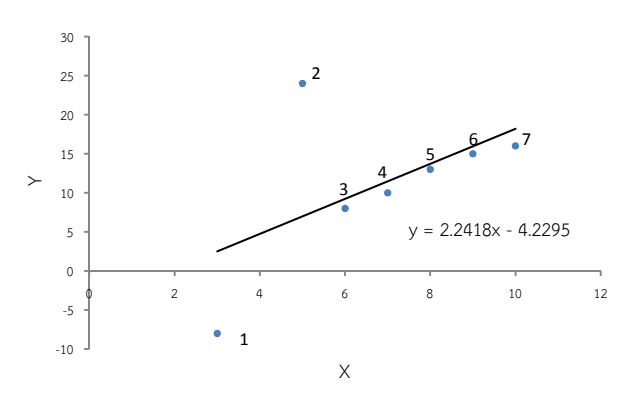

ภาพที่ 2-8 แผนภาพการกระจายที่มีค่านอกเกณฑ์จากตัวแปรเกณฑ์

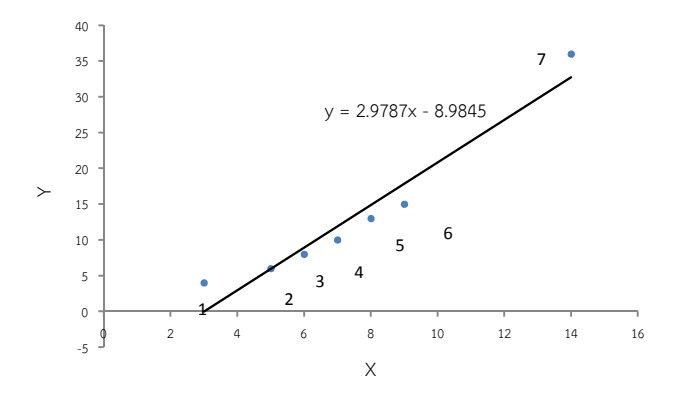

ภาพที่ 2-9 แผนภาพการกระจายที่มีค่านอกเกณฑ์จากตัวแปรทำนาย

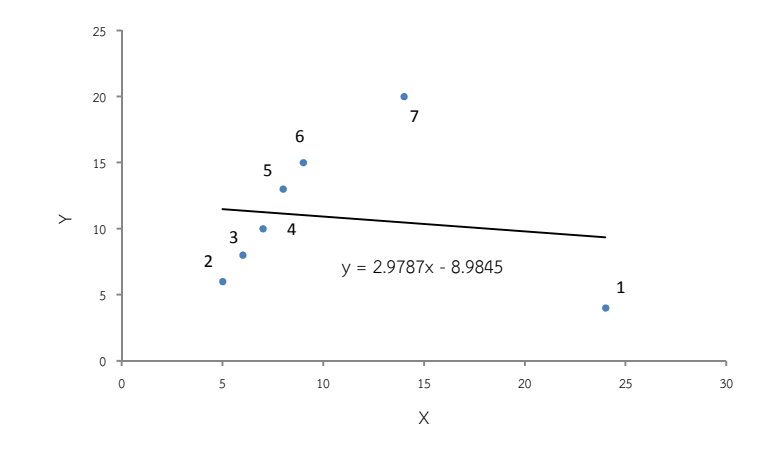

ภาพที่ 2-10 แผนภาพการกระจายแสดงจุดที่เพิ่มขึ้น

#### **การตรวจสอบค'าสังเกต**

1. การตรวจสอบความผิดปกติของค่าสังเกตจากตัวแปรทำนาย  $\chi$  เป็นการตรวจสอบว่า ค่าสังเกตนี้เป็นจุดอิทธิพลที่ดีหรือไม่ โดยพิจารณาจากเมทริกซ์แฮท (Hat Matrix) แทนด้วย  $\underline{H}$ โดยที่  $\underline{H}$  =  $\underline{X(\underline{X}^{'}\underline{X})}^{-1}\underline{X}^{'}$  ที่มีสมาชิกในเมทริกซ์  $\underline{H}$  แสดงได้ ดังนี้

$$
h_{ij} = \underline{X}_i \big(\underline{X}^T \underline{X}\big)^{-1} \underline{X}_i
$$

เมื่อ  $\underline{\mathit{X}}'_i$  $_{\cdot}^{'}$  เป็นสมาชิกในแถวที่  $\scriptstyle i$  ของเมทริกซ์  $\scriptstyle X$  ที่มีสมาชิกดังนี้

$$
\underline{X} = \begin{bmatrix} 1 & x_{11} & \cdots & x_{1n} \\ 1 & x_{21} & \cdots & x_{2n} \\ \vdots & \vdots & \vdots & \vdots \\ 1 & x_{(\rho-1)1} & x_{(\rho-1)n} \end{bmatrix} \text{ has } \underline{X}_i = \begin{bmatrix} 1 & 1 & \cdots & 1 \\ x_{11} & x_{12} & \cdots & x_{(\rho-1)1} \\ \vdots & \vdots & \vdots & \vdots \\ x_{1n} & x_{2n} & x_{(\rho-1)n} \end{bmatrix}
$$

เมื่อ  $\,\mathit{h}_{\!\scriptscriptstyle H}$ เป็นสมาชิกในแนวทะแยงมุมของเมทริกซ์แฮทมีสมบัติดังนี้

1. 
$$
0 \le h_{ij} \le 1
$$
  
2.  $\mathbf{\Sigma}^n$  b

$$
2. \qquad \sum_{i=1}^n h_{ii} = \rho
$$

เมทริกซ์แฮทเป็นค่ามาตรฐานที่ใช้วัดระยะห่างระหว่างค่าสังเกตที่ *i* จากค่ากึ่งกลางบน แกน  $X$ เมื่อ  $\kappa_j$ เป็นสมาชิกในแถวที่ / ซึ่งค่า  $\kappa_j$  แทนอิทธิพลของค่าสังเกต ที่แสดงระยะห่างของตัวแปร ทำนาย  $\chi_{\!j}$  ว่าอยู่ห่างจากค่าเฉลี่ยของ  $\cal X$ เท่าใด ถ้าพบว่า  $\cal h_i$  มีค่ามากแสดงว่า ค่าสังเกตนั้นมีอิทธิพล ต่อการวิเคราะห์การถดถอยมาก โดยค่าเฉลี่ยของสมาชิกทั้งหมดในเมทริกซ์แฮท แทนด้วย  $\bar h$  มีค่า

เท่ากับ  $\frac{\rho}{\rho}$  ดังนั้นถ้า  $h_i$  ที่มีค่ามากกว่า  $\frac{2\rho}{\rho}$ แล้วแสดงว่า ค่าสังเกต  $x_{ij}$  นั้นเป็นค่านอกเกณฑ์ (Mircean, Shmulevich, & Cogdell, 2005, p. 197)

2. การตรวจสอบความผิดปกติของค่าสังเกตจากตัวแปรเกณฑ์ Y เป็นการตรวจสอบความ ผิดปกติของคาสังเกตจากตัวแปรเกณฑ-Y ที่พิจารณารวมกับเมทริกซ-แฮท โดยคาสังเกตจากตัวแปร เกณฑ-Y เป4นคานอกเกณฑ-หรือไมนั้น พิจารณาไดจากคาสถิติ ดังนี้

2.1 ส่วนเหลือมาตรฐานจากค่าสังเกตที่ *i* หรือ  $d_i$  คำนวณได้ ดังนี้

$$
d_i = \frac{r_i}{\hat{\sigma}}
$$

เมื่อ  $\hat{\sigma}$ ประมาณได้จากค่า *MSE* หากพบว่า ค่า  $d_{i}$ > 3 แล้วแสดงว่า ค่าสังเกตที่  $i$ เป็นค่า นอกเกณฑ- (Montgomer, Peck, & Vining, 2003, p. 132)

2.2 ส่วนเหลือและค่ากึ่งของส่วนเหลือที่ปรับด้วยค่าเบี่ยงเบนมาตรฐาน หรือ  $\vec{\tau_{i}}$  คำนวณ ได ดังนี้

$$
r_i^* = \frac{r_i}{\sqrt{MSE}}
$$

เมื่อ *MSE* คือ คาประมาณของความแปรปรวนของความคลาดเคลื่อนของสวนเหลือ หรือ  $\vec{\sigma} \{$ / $\}$  คำนวณได้จาก  $\vec{\sigma^2} \{$ / $\}$  =  $\vec{\sigma^2} \big($ 1- $\vec{\eta_{ij}}\big)$  หรือเขียนในรูปเมทริกซ์ได้ดังนี้

$$
\sigma^2\{r\} = \sigma^2\left(I - \underline{H}\right)
$$

เมื่อพิจารณาเมทริกซ-แฮทพบวา คา *MSE* มีคาเทากับผลรวมของสมาชิกในแนวทะแยง มุมของเมทริกซ์ความแปรปรวนของความคลาดเคลื่อน ถ้าค่า  $\vec{\tau_i} >$  3 แล้วค่าสังเกตที่  $\vec{\iota}$ เป็นค่านอก เกณฑ- (Montgomery et al., 2003, p. 133)

2.3 สวนเหลือที่ปรับดวยคาเบี่ยงเบนมาตรฐาน (*SR*) Panik (2009, p. 136) วิธีนี้จะนํา ส่วนเหลือ  $\tau_i$ มาเทียบกับค่าส่วนเบี่ยงเบนมาตรฐาน หรือ  $\mathcal{S}(\tau_j)$  ของส่วนเหลือแสดงได้ดังนี้

$$
S(r_i) = \sqrt{MSE(1-h_{ii})}
$$

เมื่อปรับสวนเหลือดวยคาเบี่ยงเบนมาตรฐาน จะไดสวนเหลือที่ปรับดวยคาเบี่ยงเบน มาตรฐาน ดังนี้

$$
SR = \frac{r_i}{S(r_i)}
$$

การพิจารณาว่าค่าสังเกตที่  $i$  เป็นค่านอกเกณฑ์หรือไม่นั้น พิจารณาจากค่าสัมบูรณ์ของ SR ดังนี้

ถ้า |*SR* | = 0 แล้วแสดงว่าค่าสังเกตจาก <u> $Y_j$ </u> ไม่เป็นค่านอกเกณฑ์ ถ้า |*SR* | > 2 แล้วแสดงว่าค่าสังเกตจาก <u>Y</u>, เป็นค่านอกเกณฑ์ เมื่อใช้กับกลุ่มตัวอย่าง ขนาดเล็ก

ถ้า |*SR* | > 3 แล้วแสดงว่าค่าสังเกตจาก <u>½</u> เป็นค่านอกเกณฑ์ เมื่อใช้กลุ่มตัวอย่าง ขนาดใหญ

 $2.4$  ส่วนเหลือที่ถูกกำจัด (Delete Residuals) เป็นการพิจาณาว่า ค่าสังเกตที่  $\dot{\rm}$  เป็น ค่านอกเกณฑ์หรือไม่จากอิทธิพลที่เกิดขึ้นภายหลังจากตัดค่าสังเกตที่ *i* ที่คาดว่าจะเป็นค่านอกเกฑ์นี้ ออก โดยให้  $\frac{\gamma}{\gamma_{(i)}}$  เป็นค่าสังเกตทั้งหมดภายหลังจากตัดค่าสังเกตที่  $i$  ออก Panik (2009, p. 137) และ ถ้าให้  $d_i$ เป็นผลต่างของค่า  $\underline{Y}_i$  กับ  $\underline{\hat{Y}}_{(i)}$  หรือ  $d_i$  =  $\underline{Y}_i$ -  $\underline{\hat{Y}}_{(i)}$  แล้วสามารถคำนวณค่า  $d_i$  ได้จาก เมทริกซ์แฮท ดังนี้

$$
d_i = \frac{r_i}{1 - h_{ii}}
$$

ถ้า  $\mathcal{S}^2\{\mathbf{\boldsymbol{\mathrm{d}}}\}$  เป็นความแปรปรวนของ  $\mathbf{\boldsymbol{\mathrm{d}}}_{\ell}$ แล้วสามารถคำนวณ  $\mathcal{S}^2\{\mathbf{\boldsymbol{\mathrm{d}}}_{\ell} \}$ ได้ดังนี้

$$
S^2\{d_i\} = \frac{MSE_{(i)}}{1-h_{ii}}
$$

เมื่อ  ${\cal{MSE}}_{(I)}$  คือ ค่าประมาณของความแปรปรวนจากค่าสังเกตทั้งหมดเมื่อตัดค่าสังเกต ที่ *i* ออก โดยค่า  $d_i$ จะมีการแจกแจงแบบสมมาตร หรือ  $\frac{d_i}{s\{d_i\}}\sim t\Big(n-\rho$ - 1 $\Big)$  ที่มี  $n$  เป็นค่าสังเกต ทั้งหมด และ  $\rho$  แทนจำนวนพารามิเตอร์ทั้งหมด เมื่อได้ค่า  $\it d_{i}$  และทราบการแจกแจงของ  $\it d_{i}$ แล้ว สามารถนำค่า  $\,d_i\,$ ไปใช้ประโยชน์ในการตรวจสอบค่านอกเกณฑ์ ในเทอมของ $\,V$ ได้ โดยการทำให้  $\,d_i\,$ เป็นค่ามาตรฐาน (Standardize) ที่เรียกว่า ส่วนเหลือที่ถูกกำจัดที่ปรับด้วยค่าเบี่ยงเบนมาตรฐาน (Standardize Delete Residuals) (Mircean, Shmulevich, & Cogdell, 2005, p. 198) ที่แสดง ได ดังนี้

$$
t_i = \frac{d_i}{s\{d_i\}}
$$

เมื่อ  $t_i$  คือ ส่วนเหลือที่ถูกกำจัดที่ปรับด้วยค่าเบี่ยงเบนมาตรฐาน คำนวณได้จาก ความสัมพันธ์ของ *MSE* และ *MSE<sub>(i)</sub> ดั*งนี้

$$
(n-p)MSE = (n-p-1)MSE_{(i)} + \frac{r_i^2}{1-h_{ii}}
$$

โดย  ${\cal{MSE}}_{(i)}$  คือ ค่าประมาณของความคลาดเคลื่อนกำลังสองเฉลี่ยที่ตัดค่าสังเกตที่  $i$ ออก สามารถคำนวณค่า  $\it t_i$ ได้ดังนี้

$$
t_j = r_j \left[ \frac{n-p-1}{SSE(1-h_{jj})-r_j^2} \right]^{1/2}
$$

เมื่อ SSE คือ ผลรวมของความคลาดเคลื่อนกำลังสอง การตรวจสอบค่านอกเกณฑ์จะใช้ สถิติทดสอบ | $t_i$ | โดยวิธีของ Bonferroni ที่มีค่าวิกฤตเป็น  $t_{1-\frac{\alpha}{2n},\; n-p-1}$ 

#### **การศึกษาอิทธิพลของค'านอกเกณฑ**

เมื่อมีคานอกเกณฑ-เกิดขึ้นโดยที่คานอกเกณฑ-นั้นมีอิทธิพลตอคาสัมประสิทธิ์การถดถอย การตัดคาสังเกตที่ผิดปกตินี้ออกจะมีผลตอคาประมาณของสัมประสิทธิ์การถดถอยที่ได ดังนั้น การศึกษาเพื่อหาอิทธิพลของค่านอกเกณฑ์จึงเป็นสิ่งสำคัญ เพื่อช่วยพิจารณาว่า ควรตัดค่าสังเกตที่ ้ผิดปกตินี้ออกหรือไม่ ซึ่งสามารถจำแนกการศึกษาอิทธิพลของค่านอกเกณฑ์ได้ดังนี้

## **1. การศึกษาอิทธิพลของค'านอกเกณฑจากกราฟ**

การศึกษาอิทธิพลของค่านอกเกณฑ์จากกราฟ เป็นการพิจารณาความผิดปกติจากลักษณะ การกระจายของคาสังเกตที่ถูกนํามาลงจุดบนกราฟ หรือแผนภาพที่มีหลักการพิจารณา ดังนี้

1.1 การพิจารณาอิทธิพลของค่านอกเกณฑ์จากแผนภาพการกระจาย เป็นการ พิจารณาคู่ลำดับ  $x_{j'}^{},y_{j'}^{}$ ที่เป็นค่าสังเกตที่ / และ *j* เมื่อ /=1, 2, … , *n* และ *j* =1, 2, … ,  $\rho$  ซึ่งจุดใดจะ เป็นค่าสุดขีด (Extreme Values) ที่อาจจะเป็นค่านอกเกณฑ์ได้นั้น พิจารณาจากตำแหน่งของจุดที่อยู่ หางออกไปจากกลุมของจุดสวนใหญวามีระยะหางมากนองเพียงใด

1.2 การพิจารณาอิทธิพลของค่านอกเกณฑ์จากแผนภาพกล่อง (Box Plot) โดยค่า ้สังเกตนั้นจะเป็นค่านอกเกณฑ์หรือไม่นั้น พิจารณาจากความยาวของหนวด (Whiskers) ซึ่งแผนภาพ กล่องที่แสดงหนวดที่ยาวมากจะมีแนวโน้มที่มีค่าสังเกตเป็นค่านอกเกณฑ์ได้

1.3 การพิจารณาอิทธิพลของค่านอกเกณฑ์จากกราฟความน่าจะเป็นปรกติ (Normal Probability) จากส่วนเหลือ  $r_i$  เมื่อ  $r_i = Y_i$ -  $\frac{\hat{Y}}{\hat{Y}(i)}$  โดยที่  $i = 1, 2, ..., n$  และ  $\frac{\hat{Y}}{\hat{Y}(i)}$  คำนวณได้จากค่า

สัมประสิทธิ์การถดถอยที่ประมาณขึ้นจากวิธีกำลังสองน้อยที่สุดที่มีสมการถดถอยเป็น  $\frac{\hat{Y}}{\hat{Y}(i)}=\frac{\hat{X}^{'}}{i}$ ' β มี ค่า  $\underline{\chi}^{'}_j$  $\mathcal{L}^{'}_i = \left( \mathcal{X}_{i1}$  ,  $\mathcal{X}_{i2}$ , ... ,  $\mathcal{X}_{ip} \right)^{'}$ สำหรับ  $i=1,2,...$  ,  $n$  ซึ่งจะได้ลำดับของส่วนเหลือเป็น  $r_{(1)}$ ≤ $r_{(2)}$ ≤…≤ $r_{(n)}$  จากนั้นให้ทำการพล็อตส่วนเหลือนี้กับฟังก์ชันการแจกแจงสะสม (Cumulative Distribution Function) ที่ *i* หรือ  $\rho_j$ เมื่อ  $\rho_j = \frac{(10005)}{n}$  $\frac{0.5}{2}$  ถ้าพบว่ามีจุดใดอยู่ห่างจากกราฟความน่าจะ เป็นแบบปรกตินี้แล้ว แสดงว่าจุดนั้นอาจเป็นค่านอกเกณฑ์

1.4 กราฟของส่วนเหลือ (Residual Plot) เป็นการพิจารณาค่านอกเกณฑ์จากกราฟที่ แสดงค่า  $\frac{\hat{Y}}{\hat{Y}}$  กับส่วนเหลือที่ *i* ซึ่งจะแสดงให้เห็นส่วนเหลือที่มีค่ามาก เมื่อค่าสังเกตใด ๆ นั้นเป็นค่า นอกเกณฑ์

#### **2. การศึกษาอิทธิพลของค'านอกเกณฑจากค'าสถิติทดสอบ**

การศึกษาอิทธิพลของค่านอกเกณฑ์จากค่าสถิติทดสอบเป็นการใช้ค่าสถิติเพื่อนำมาทดสอบ ว่า จุดที่พิจารณานั้นเป็นค่านอกเกณฑ์หรือไม่ โดยจะใช้ค่า *MAD* ของส่วนเหลือที่ *i* หรือ *MAD* (*r*,) ที่ คํานวณได ดังนี้

$$
MAD(r_i) = \frac{Median|r_i - Median(r_i)|}{0.6745}
$$

นอกจากนี้ แรมเซย์ (Ramsay) ยังได้พัฒนาสถิติทดสอบจากค่าเบี่ยงเบนมาตรฐานที่แกร่ง (Robustness Standard Deviation: RSD) ขึ้น ในปี ค.ศ. 1977 ตามสมการที่ 2.17 และเจียซอง (Jiazhong) ยังได้พัฒนาสถิติทดสอบความเอนเอียงที่แกร่ง (Robust Bias: RB) ในปี ค.ศ. 1999 ตาม สมการที่ 2.18

$$
RSD(r_i) = 2.1 \; Median\{|r_i|\}
$$
 (2.17)

$$
RB(r_i) = Median|r_i| - r_i
$$
 (2.18)

ี คุ้ก (Cook) ได้นำเสนอวิธีการวัดขนาดอิทธิพลของค่าสังเกตขึ้นในปี ค.ศ. 1977 จาก ผลตางของคาประมาณของสัมประสิทธิ์การถดถอยดวยวิธีกําลังสองนอยที่สุด จากคาสังเกตทั้งหมด *n* คากับคาประมาณของสัมประสิทธิ์การถดถอยจากคาสังเกตที่เหลือภายหลังจากตัดคาสังเกต i ที่ ต้องการวัดอิทธิพลออก โดยค่าที่ใช้วัดขนาดอิทธิพลของค่าสังเกต  $i$  นี้เรียกว่า ระยะห่างกำลังสอง ของคุก (Cook's Square Distance) แสดงตามสมการที่ 2.19

$$
CD_{(i)}^{2} = \frac{(\underline{\widehat{\beta}}_{(i)} - \underline{\widehat{\beta}}) \underline{\chi}^{\prime} \underline{\chi} (\underline{\widehat{\beta}}_{(i)} - \underline{\widehat{\beta}})}{\rho \widehat{\sigma}^{2}}
$$
(2.19)

ถ้าค่า  $\mathcal{CD}^2_{(i)}$  > 1 แล้วแสดงว่าค่าสังเกตที่  $i$  นี้มีอิทธิพลต่อ  $\underline{\hat{Y}}_{(i)}$ แอนดริวส์ (Andrews) และเพรดิบอน (Predibon) ได้นำเสนอค่าสัดส่วนของตัวกำหนด (Determinant) ของแอนดริวส์และเพรดิบอน หรือ AP (1) ในปี ค.ศ. 1978 ดังนี้

$$
AP(I) = \frac{\det [Z(I)Z(I)]}{\det [Z\overline{Z}]}
$$

เมื่อ  $Z$ เป็นสมาชิกของเมทริกซ์ค่าสังเกต  $\underline{X}$  ที่มีอิทธิพลต่อตัวแปร  $\underline{Y}_j$  หรือ  $Z$ =  $\{(x_{11},...,x_{1\rho},y_{1}),(x_{21},...,x_{2\rho},y_{2}),...,(x_{n1},...,x_{n\rho},y_{n})\}$  และ  $Z(I)$  เป็นเซตย่อยของ  $\underline{Z}$  ที่ได้มาโดย การตัดแถวที่  $i$  ที่คาดว่าจะมีค่านอกเกณฑ์อยู่ออกไปจากค่าสังเกตทั้งหมด

เบลสเลย์ (Belsley) คูธ (Kuh) และเวส (Welsch) ได้นำเสนอวิธีการวัดขนาดอิทธิพลของ ค่าสังเกตจากความแตกต่างมาตรฐานของเบต้า (Standardized Difference of the Beta: DFBETAS) ขึ้น ในปี ค.ศ.1980 ซึ่งเป็นการวัดว่าค่าสัมประสิทธิ์การถดถอย  $\widehat{\beta}_{\scriptscriptstyle\diagup}$ ? มีค่าเปลี่ยนแปลงไป<br>(/) เทาใด เมื่อตัดคาสังเกตที่ <sup>i</sup> ออกจากคาสังเกตทั้งหมดแสดงไดตามสมการที่ 2*.*20

$$
DFBETAS_{j,i} = \frac{c_{ji}}{\sqrt{\sum_{k=1}^{n} c_{jk}^{2}} \left(\frac{r_{i}}{\hat{\sigma}_{i}^{2} (1 - h_{ij})}\right)}
$$
(2.20)

เมื่อ  $\,h_{ii}$ เป็นสมาชิกของเมทริกซ์แฮท และ  $\,c_{ji}$ เป็นค่าที่ $\,j$ ของ  $\left(\underline{X^{'}X}\right)^{-1}$ ถ้า  $\it{DFBETAS}_{j,i}$  มี ค่ามากแสดงว่าค่าสังเกตที่ / มีอิทธิพลต่อสัมประสิทธิ์การถดถอย *j* มากด้วย และถ้า *DFBETAS<sub>j/</sub>>*  $\frac{2}{\sqrt{2}}$ √<sup>n</sup> แสดงว่าค่าสังเกตที่ *i* เป็นค่านอกเกณฑ์

นอกจากค่า *DFBETAS<sub>ii</sub>* แล้วยังมีวิธีการวัดอิทธิพลจากค่าสังเกตที่ *i* อีก โดย รูสชิว (Rousseeuw) และเลรอย (Leroy) ไดพัฒนาสถิติทดสอบความแตกตางของคามาตรฐานที่กําหนด (Difference in the Fitted Value Standardized: DFFITS) ในปี ค.ศ. 1987 จากสถิติทดสอบของ เบลสเลย์ (Belsley) จากสมการที่ 2.20 โดยค่า *DFFITS<sub>i</sub>* นี้ใช้วัดอิทธิพลของค่าสังเกตที่ *i งี่*เมีต่อ <u>โ</u>′ เมื่อตัดคาสังเกตที่ <sup>i</sup> ออก แสดงไดตามสมการที่ 2.21

การตรวจสอบอิทธิพลของค่าสังเกตจากค่า *DFFITS<sub>i</sub>* ที่จะวัดอิทธิพลของค่าสังเกต *i* ที่มี ต่อ  $\hat{Y}$  เมื่อตัดค่าสังเกตที่  $i$  ออก คำนวณได้ตามสมการที่ 2.21

$$
DFFITS_i = \frac{\hat{Y}_i - \hat{Y}_{i(i)}}{\sqrt{MSE_i h_{ii}}}
$$
\n(2.21)

สามารถเขียนใหมไดดังนี้

$$
DFFITS_j = r_j \left[ \frac{n - p - 1}{SSE(1 - h_{ij}) - r_j^2} \right]^{1/2} \left( \frac{h_{ij}}{1 - h_{ij}} \right)^{1/2}
$$

$$
= t_j \left( \frac{h_{ij}}{1 - h_{ij}} \right)^{1/2}
$$

เมื่อ  $\frac{\hat{Y}}{-\hat{g}}$  คือค่าพยากรณ์ของ  $\underline{Y}$  ในค่าสังเกตที่  $j$  ที่ได้จากการประมาณค่าสัมประสิทธิ์การ ถดถอย โดยการตัดค่าสังเกตที่ *i* ออก และ *MSE*, คือค่าเฉลี่ยกำลังสองของความคลาดเคลื่อนที่ได้ จากการประมาณค่าสัมประสิทธิ์การถดถอยที่ตัดค่าสังเกตที่ *i* ออก โดยเกณฑ์การพิจารณาว่าค่า สังเกตที่ *i* เป็นค่านอกเกณฑ์หรือไม่นั้น จะพิจารณาจากค่า |*DFFITS*|, ถ้าพบว่า |*DFFITS*|,มีค่า มากกว่า 1 แสดงว่าข้อมูลที่ *i* เป็นค่านอกเกณฑ์ แต่เงื่อนไขนี้ใช้ตรวจสอบเฉพาะค่าสังเกตขนาดเล็ก และขนาดกลางเท่านั้น ส่วนค่าสังเกตขนาดใหญ่จะพิจารณาจาก |*DFFITS*|, > 2 $\sqrt{\rho/\rho}$ แอทคินสัน (Atkinson) ได้พัฒนาสถิติทดสอบจากระยะห่างกำลังสองของคุ้กในปี ค.ศ. 1985 ตามสมการที่ 2.22

$$
A_i = DFFITS_i[(n-p)/n]^{1/2}
$$
\n(2.22)

หากพบว่า  $A_i > 2\sqrt{(n-p)/n}$ แสดงว่าค่าสังเกตที่ *i* นี้เป็นค่านอกเกณฑ์

นอกจากนี้รูสชิว (Rousseeuw) และเลรอย (Leroy) ยังไดพัฒนาวิธีการวัดอิทธิพลของคา สังเกตที่ *i* จากระยะทางมหาลาโนบิส (Mahalanobis Distance) หรือ *MD<sub>i</sub> ขึ้*นในปี ค.ศ. 1987 ที่ คํานวณไดตามสมการที่ 2.23

$$
MD_i = \sqrt{\left(\mu_i - \overline{\mu}\right) \sigma^2 \left(\mu_i - \overline{\mu}\right)} = \left(n - 1\right) \left[\frac{h_{ii} - 1}{n}\right]
$$
 (2.23)

เมื่อ  $\overline{\mu} = \frac{1}{4}$  $\frac{1}{n} \bigl( \sum_{i=1}^n \mu_i \bigr)$  ,  $i = 1, 2, ..., n$  และ  $\sigma^2 = \frac{1}{\sqrt{n-1}}$  $\frac{1}{\left( \rho -1\right) }\text{ }\Sigma_{\text{I=1}}^{\text{n}}\left( \mu _{_{\text{I}}} \text{--} \overline{\mu }\right) \left( \mu _{_{\text{I}}} \text{--} \overline{\mu }\right)$  หาก พบว่า  $\mathcal{MD}_i^2 > \ \chi^2_{\rho+1,0.95}$  แสดงว่าค่าสังเกตที่ / เป็นค่านอกเกณฑ์ที่ระดับนัยสำคัญ 0.05 ที่มีองศาเสรี เทากับ <sup>p</sup> <sup>+</sup> <sup>1</sup>

37

ี เพนา (Pena) และโยไฮ (Yohai) ในปี ค.ศ.1995 ได้นำเสนอขั้นตอนการหาจุดแบ่งข้อมูล (*R*) ภายใต้ค่าไอเก้นเวกเตอร์ (Eigenvectors) ที่จัดเรียงตามลำดับจากค่าเมทริกซ์เพียงพอ (Influence Matrix) ดังนี้

$$
R = \frac{EDHDE}{\rho \hat{\sigma}^2}
$$

เมื่อ *E* เป็นเมทริกซ์ของส่วนเหลือที่มาจากวิธีกำลังสองน้อยที่สุด *D* เป็นเมทริกซ์ที่มีสมาชิก เป็น  $\left(1$  -  $\mu_{_{\mathit{H}}}\right)^{-1}$ และ  $\widehat{\sigma}^2$  ประมาณขึ้นจากค่า MSE ถ้าสัดส่วนนี้มีค่าเกินกว่า 2.5 แสดงว่าค่าสังเกตที่อยู่ ก่อนจุดแบ่งข้อมูลนี้มีโอกาสเป็นค่านอกเกณฑ์

นอกจากนี้ยังมีสถิติทดสอบ *COVRATIO* ที่จะวัดการเปลี่ยนแปลงค่าของตัวกำหนด (Determinant) ในเมทริกซ์ความแปรปรวนร่วม (Covariance Matrix) ที่ประมาณขึ้นจากการตัดค่า สังเกตที่  $\dot{\imath}$  ออกจากค่าสังเกตทั้งหมดที่แสดงเป็นค่าสัดส่วนได้ตามสมการที่ 2.24

$$
COVRATIO = \frac{\det \left( \partial^2(\lambda_i \underline{X}_i)^{-1} \right)}{\det \left( \partial^2 (\underline{X}_i \underline{X}_i)^{-1} \right)}
$$
(2.24)

เมื่อ  $\hat{\sigma}$ ประมาณได้จากค่า *MSE* ส่วน  $\hat{\sigma_{(\,\prime)}}$  สามารถประมาณได้จากค่า *MSE* ที่ตัดค่า สังเกตที่ *i* ออก ถ้าพบว่า*COVRATIO<sub>i</sub> >* 1 + (3*p*/*n*) หรือ *COVRATIO<sub>i</sub> <* 1- (3*p*/*n*) แสดงว่า ค่า ้สังเกตที่ *i* มีโอกาสเป็นค่านอกเกณฑ์ โดยที่  $\rho$  แทนจำนวนพารามิเตอร์ และ *n* แทนค่าสังเกตทั้งหมด ้สวอลลอฟ (Swollow) และไคนิฟาร์ด (Kianifard) ในปี ค.ศ. 1996 ได้นำเสนอขั้นตอน การหาสวนเหลือมาตรฐาน ที่ใชสรางสถิติทดสอบคานอกเกณฑ-ของคาสังเกตจํานวน *n* คา ซึ่งขั้นตอน แรกจะหาขนาดของส่วนเหลือที่ปรับด้วยค่าเบี่ยงเบนมาตรฐาน ที่เริ่มต้นคำนวณจากค่าประมาณของ สัมประสิทธิ์การถดถอยด้วยวิธีกำลังสองน้อยที่สุด จากนั้นจะคำนวณค่าถ่วงน้ำหนัก  $\mathcal{W}_j$ ดังนี้

$$
W_j = \frac{\underline{Y}_j - \underline{X}\widehat{B}_{j-1}}{\left(1 + \underline{X}_j'(\underline{X}_{j-1}'\,\underline{X}_{j-1}')^{-1}\,\underline{X}_j\right)^{1/2}}
$$
(2.25)

เมื่อ  $j$  =  $\rho$  +  $1$  , ... ,  $n$  ซึ่ง  $\frac{\widehat{\beta}}{-j-1}$  เป็นเวกเตอร์ของค่าประมาณของสัมประสิทธิ์การถดถอย  $\underline{\beta}$ ที่เป็นเวกเตอร์ขนาด  $j$ -1 และ  $\frac{\mathcal{X}}{\mathcal{Y}-1}$  เป็นเมทริกซ์ย่อยของตัวแปรทำนายในเวกเตอร์  $\frac{\widehat{\mathcal{B}}}{\mathcal{Y}-1}$  โดยที่ค่า

เบี่ยงเบนของมัธยฐานสัมบูรณ์ของค่าประมาณของพารามิเตอร์กำหนดสเกล  $\hat{\sigma}$  มีค่าเท่ากับ  $\left\{ \left| \gamma_{i}\right. \right. \cdot$   $\left. \right. \left. \left. \right. \left. \left. \right| \left. \gamma_{i}\right\} \right| \right\}$  ซึ่งค่าสถิติทดสอบ  $\left| \frac{W_{i}}{\hat{\sigma}} \right|$  $\frac{\mathscr{W}_{j}}{\hat{\sigma}}\big|$  จะแสดงว่า ค่าสังเกตที่เลือกมาทดสอบแต่ละชุดนั้นจะ เป4นจุดที่แบงแยกขอมูลทั้งหมดจากคานอกเกณฑ-

# **ตอนที่ 3 วิธีการตนไมแบบทอดขามนอยที่สุดภายใตขั้นตอนและวิธีการของพริม**

ถ้าให้กราฟ *G* เป็นกราฟต่อเนื่องที่ไม่ระบทิศทาง ที่มี *V* เป็นเซตของโหนด (Node) หรือ เป็นค่าพิกัดจุดใด ๆ บนกราฟ *G* ที่มี *E* เป็นค่าขอบ (Edges) ซึ่งเป็นเซตของระยะห่างระหว่างโหนด 2 โหนดใด ๆ และให้  $w(u,v)$  เป็นค่าน้ำหนักระหว่างโหนด  $u$  และ  $v$  ภายใต้ขอบ  $E$  ซึ่ง  $(u, v) \in E$ ค่า ต้นไม้ (Tree) แบบทอดข้าม (Spanning Tree) คือกราฟย่อย (Subgraph) ที่ไม่เป็นวัฏจักร (Acyclic) ประกอบดวยจุดทั้งหมดของกราฟ *G* โดยวิธีการตนไมแบบทอดขามนอยสุด (Minimum Spanning Tree: MST) ของคาน้ําหนักกราฟคือ คาจุดและขอบทั้งหมดของกราฟ *G* ที่ใหคาผลรวมของน้ําหนักที่ มีคานอยที่สุด (Johnsonbaugh, 2009, p. 462; Peter, 2010, p. 37; Karthikeyan & John, 2011, p. 2; Chidambaranathan & John*,* 2011, p. 608; Peter, 2014, p. 261) โดยคาน้ําหนัก แทนด้วยระยะห่างระหว่างโหนดหรือจุดสองจุดใด ๆ ที่อาจจะเป็นระยะทางมหาลาโนบิส (Mahalanobis Distance) หรือ ระยะทางยุคลิด (Euclidean Distance) (Krischetein, Liebscher & Becker, 2013, p. 178)

ขั้นตอนวิธีต้นไม้แบบทอดข้ามน้อยสุดแบ่งเป็น ขั้นตอนวิธีของครูสกาวล์ (Kruskal) และ ขั้นตอนและวิธีการของพริม (Prim) ในการศึกษานี้จะใช้วิธีขั้นตอนและวิธีการของพริม

## **ขั้นตอนและวิธีการของพริม**

แนวคิดขั้นตอนและวิธีการของพริม เป็นการหาต้นไม้แบบทอดข้ามที่น้อยที่สุด ที่จะ พิจารณาแต่ละโหนดเพื่อค้นหาขอบที่มีน้ำหนักน้อยที่สุด และนำมาเชื่อมต่อเป็นต้นไม้แบบทอดข้าม แต่จะต้องไม่ทำให้เกิดวัฏจักร โดยด้านที่ไม่ถูกนำมาเชื่อมต่อเป็นต้นไม้แบบทอดข้ามจะยังคงถูกเก็บใน คิวจัดลําดับ (Priority Queue) เพื่อใชในการพิจารณาครั้งตอไป สามารถพิจารณาตัวอยางการ ้คำนวณวิธีการต้นไม้แบบทอดข้ามน้อยที่สุด ภายใต้ขั้นตอนและวิธีการของพริมได้จากตัวอย่างต่อไปนี้

ตัวอยาง วิธีการตนไมแบบทอดขามนอยที่สุดจากขั้นตอนและวิธีการของพริม จากกราฟ *G*

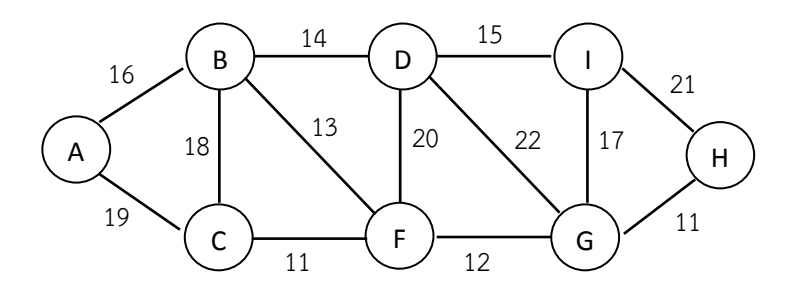

ขั้นตอนที่ 1 เลือกจุดเริ่มต้นซึ่งในที่นี้ให้จุด A เป็นจุดเริ่มต้น

์ ขั้นตอนที่ 2 พิจารณาค่าขอบหรือน้ำหนักที่อยู่ต่อจากจุด A ดังนี้

| Edge  | Weight |
|-------|--------|
| (A,B) | 16     |
| (A,C) | 19     |

เลือกขอบ (A,B) เพราะมีค่าน้ำหนักน้อยที่สุด

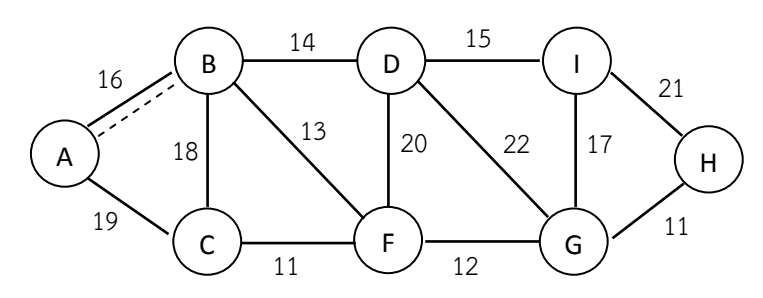

ขั้นตอนที่ 3 พิจารณาค่าขอบหรือน้ำหนักที่อยู่ต่อจากจุด A และจุด B เนื่องจากเป็นจุด ปลายที่ถูกคัดเลือกมาในรอบแรก

| Edge  | Weight |  |
|-------|--------|--|
| (B,F) | 13     |  |
| (B,D) | 14     |  |
| (B,C) | 18     |  |
| (A,C) | 19     |  |

เลือกขอบ (B,F) เพราะมีค่าน้ำหนักน้อยที่สุด

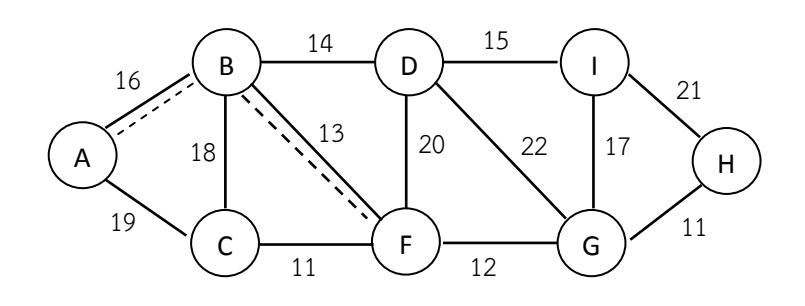

์ขั้นตอนที่ 4 พิจารณาค่าขอบหรือน้ำหนักที่อยู่ต่อจากจุด A จุด B และ จุด F เนื่องจากเป็น จุดปลายที่ถูกคัดเลือกมาในขั้นตอนที่ 3

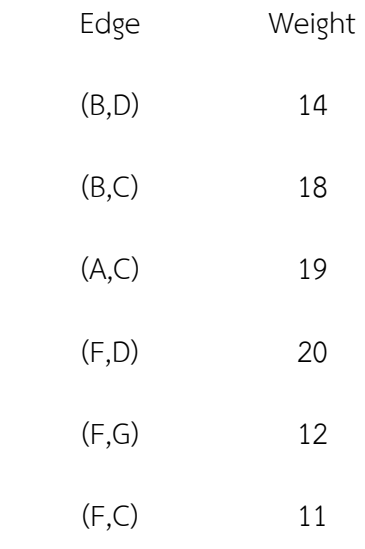

เลือกขอบ (F,C) เพราะมีค่าน้ำหนักน้อยที่สุด

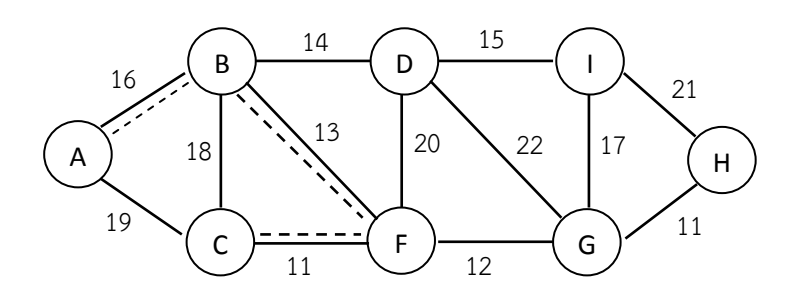

ขั้นตอนที่ 5 พิจารณาคาขอบหรือน้ําหนักที่อยูตอจากจุด A จุด Bจุด F และจุด C เนื่องจากเป็นจุดปลายที่ถูกคัดเลือกมาในขั้นตอนที่ 4

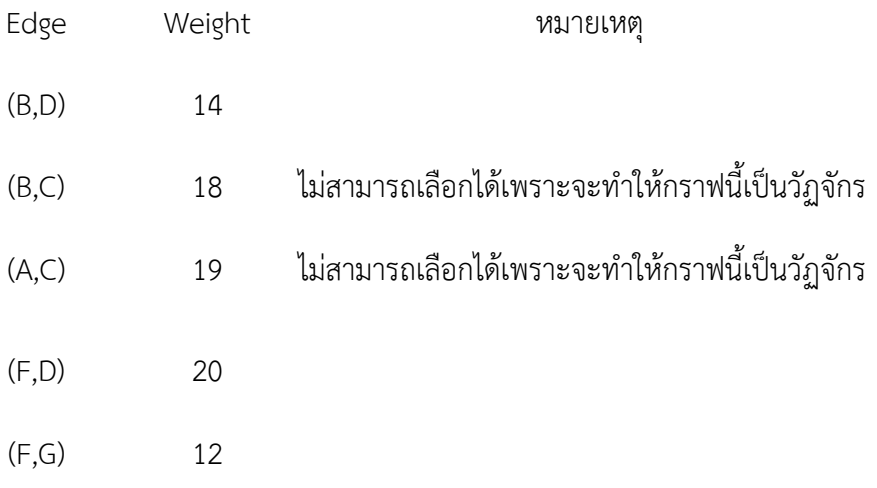

เนื่องจากไม่สามารถเลือกขอบ (B,C) และ (A,C) ได้เพราะจะทำให้กราฟนี้เป็นวัฏจักร ดังนั้นจึงเลือกขอบ (F,G)

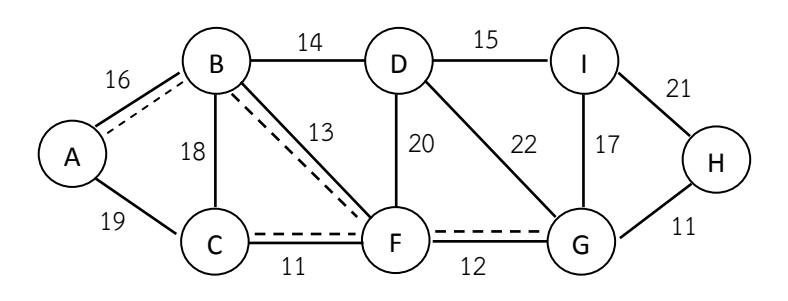

์ ขั้นตอนที่ 6 พิจารณาค่าขอบหรือน้ำหนักที่อยู่ต่อจากจุด B จุด F และจุด G เนื่องจากเป็น จุดปลายที่ถูกคัดเลือกมาในขั้นตอนที่ 5

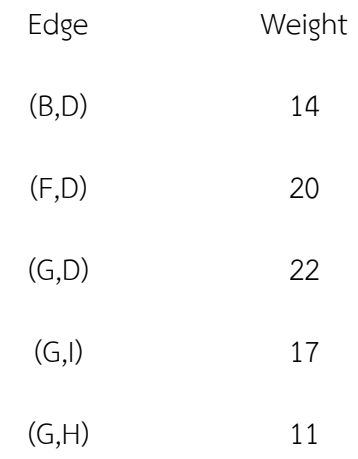

เลือกขอบ (G,H) เพราะมีค่าน้ำหนักน้อยที่สุด

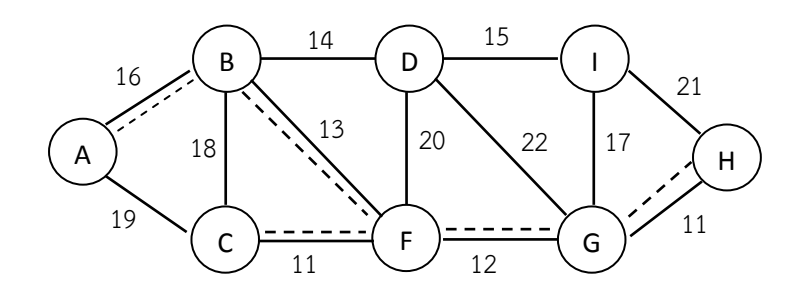

ขั้นตอนที่ 7 พิจารณาค่าขอบหรือน้ำหนักที่อยู่ต่อจากจุด B จุด F จุด G และจุด H เนื่องจากเป็นจุดปลายที่ถูกคัดเลือกมาในขั้นตอนที่ 6

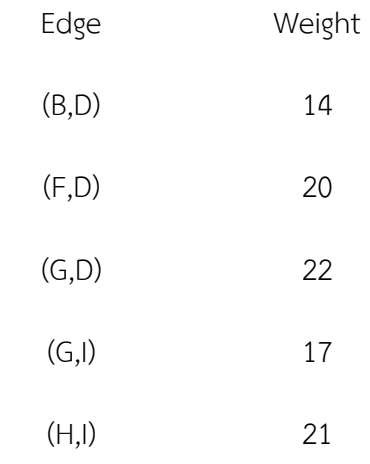

เลือกขอบ (B,D) เพราะมีค่าน้ำหนักน้อยที่สุด

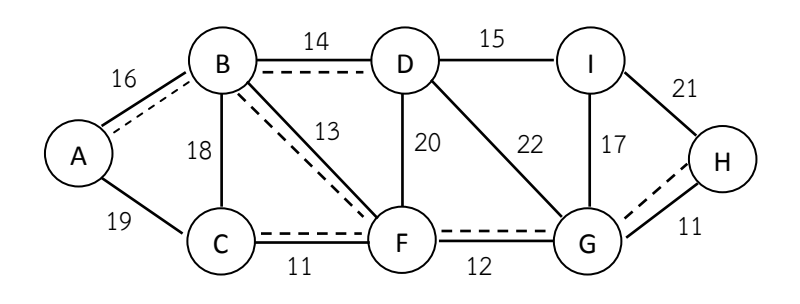

ขั้นตอนที่ 8 พิจารณาค่าขอบหรือน้ำหนักที่อยู่ต่อจากจุด D จุด F จุด G และจุด H เนื่องจากเป็นจุดปลายที่ถูกคัดเลือกมาในขั้นตอนที่ 7

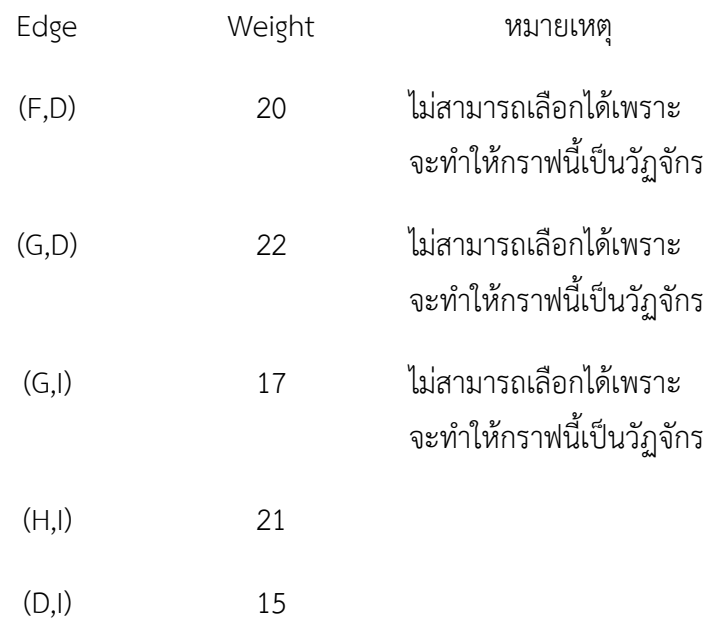

เลือกขอบ (D,I) เพราะมีค่าน้ำหนักน้อยที่สุด

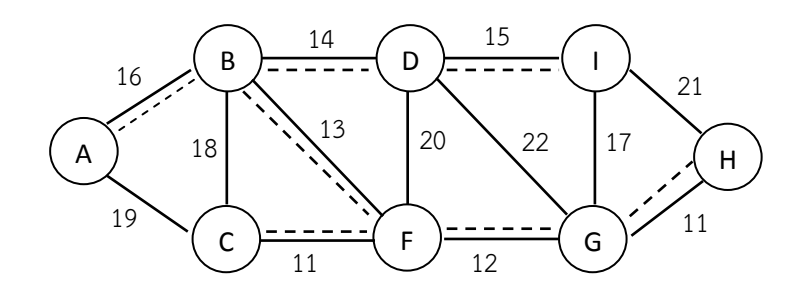

เนื่องจากต้นไม้แบบทอดข้ามน้อยสุดจะต้องไม่เป็นวัฏจักร ดังนั้นจึงไม่สามารถหาขอบที่ ้น้อยที่สุดได้อีกแล้ว จึงได้ต้นไม้แบบทอดข้ามน้อยสุด ที่มีผลรวมของน้ำหนักเป็น 92 ดังนี้

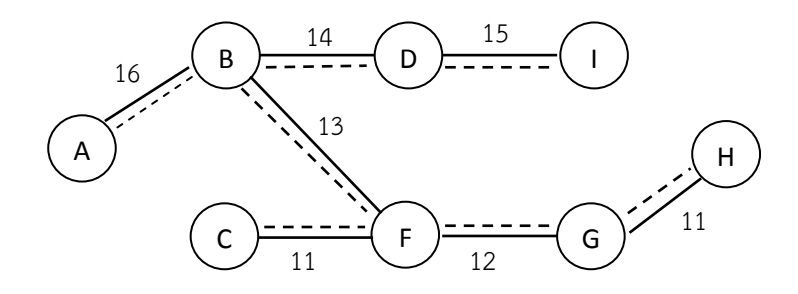

## **ตอนที่ 4 การวิเคราะหการถดถอยที่มีความแกร'งและงานวิจัยที่เกี่ยวของ**

ก่อนที่จะกล่าวถึงการวิเคราะห์การถดถอยที่มีความแกร่ง (Robust Regression) จะขอ กล่าวถึงวิธีการที่แกร่ง (Robust Method) และตัวประมาณค่าพารามิเตอร์ที่แกร่ง (Robust Estimator) ดังนี้

#### **วิธีการที่แกร'ง**

้วิธีการที่แกร่งเป็นวิธีการทางสถิติวิธีหนึ่ง ที่นำมาใช้เมื่อมีค่านอกเกณฑ์เกิดขึ้นกับค่าสังเกต โดยความผิดปกตินี้ มีอิทธิพลต่อค่าพารามิเตอร์บอกตำแหน่งและพารามิเตอร์บอกสเกล หรือค่าเฉลี่ย และความแปรปรวน ตามลำดับ สำหรับตัวประมาณค่าพารามิเตอร์ที่มีความแกร่งหมายถึง ตัว ประมาณคาที่ไมมีความไว (Sensitivity) ตอการเปลี่ยนแปลงของขอมูลภายใตการแจกแจงตาง ๆ (Simonoff, 1984, p. 815; Lax, 1985, p. 738) โดยปกติการวัดความแกรงของตัวประมาณคา พิจารณาไดดังนี้

1. ฟังก์ชันเพียงพอ (Influence Function: IF) หรือเส้นโค้งเพียงพอ (Influence Curve) เป็นฟังก์ชันที่แสดงผลกระทบของค่านอกเกณฑ์ ที่มีต่อตัวประมาณค่าพารามิเตอร์ ถูกนำเสนอเป็น ครั้งแรกโดย แฮมเพล (Hampel) ในปี ค.ศ. 1974 หากกำหนดสถิติ  $\mathcal T$ มีการแจกแจงแบบ  $\mathcal F$ หรือ  $\mathcal T$ <sup>=</sup>T<sup>F</sup> และสถิติ <sup>T</sup><sup>n</sup> ที่มีการแจกแจงแบบ <sup>F</sup><sup>n</sup> หรือแทนดวย<sup>T</sup>n=TF<sup>n</sup> เมื่อ *n* เป4นขนาดของตัวอยาง และถ้า  $\mathit{\mathit{F}}_{\varepsilon}$  เป็นฟังก์ชันการแจกแจงของสิ่งปนเปื้อน (Contamination) ที่มีระดับความปนเปื้อน  $\varepsilon$  จะ ได้ว่า  $\mathcal{F}_\varepsilon$ =  $\left(1$  -  $\varepsilon\right)$   $\mathcal{F}+~\varepsilon~\mathcal{S}_{X}$  เมื่อ  $~\mathcal{S}_{X}$  แทนความน่าจะเป็นมวลจุด (Point Mass Probability) ของ  $X$ และเมื่อพิจารณาฟังก์ชัน  $\it\mathcal{T}(\it\mathit{F})$  กับฟังก์ชัน  $\it\mathcal{T}(\it\mathit{F_{\varepsilon}})$  จะได้ว่า

$$
\mathcal{T}(\mathit{F}_{\mathcal{E}}) \longrightarrow \mathcal{T}(\mathit{F}) \text{ เมื่อ } \mathcal{E} \longrightarrow 0 \text{ ซึ่งจะได้ฟังก์ซันเพียงพอดังนี้
$$

$$
\text{IF}(X; T, F) = \lim_{\varepsilon \to 0} \frac{T((1 - \varepsilon)F + \varepsilon \delta_X) - T(F)}{\varepsilon}
$$

$$
= \frac{d}{d\varepsilon} \mathcal{T}\left(\left(1-\varepsilon\right)\mathcal{F}+\varepsilon \mathcal{S}_X\right)\Big|_{\varepsilon=0}
$$

โดยที่ $\tau$ แทนฟังก์ชันของตัวประมาณค่า  $\tau_{\sigma}$ 

 $\mathcal{T}(\mathsf{F}\,)$  แทนฟังก์ชันการแจกแจงที่ขึ้นอยู่กับขนาดตัวอย่าง

 $\mathcal{T}(\mathit{\mathit{F}_{\varepsilon}})$  แทนฟังก์ชันการแจกแจงที่ขึ้นอยู่กับขนาดตัวอย่างที่มีระดับการปนเปื้อน  $\varepsilon$ 

 $\mathcal{S}_\chi$  แทนความน่าจะเป็นมวลจุด โดยที่  $\mathcal{S}_\chi=\left\{\begin{matrix} 0 & ; \;\; \mathsf{v}_\chi < 0 \ 1 & \cdot \;\; \mathsf{v}_\chi > 0 \end{matrix}\right\}$  $0$ ; ∀<sub>X</sub> < 0<br>1 ; ∀<sub>X</sub> ≥ 0  $\varepsilon$  แทนระดับความปนเปื้อน โดยที่ 0 <  $\varepsilon$  < 1

เมื่อ  $\mathit{T}(\mathit{F}_{\mathcal{E}})$   $\equiv$   $\left(1$  - $\varepsilon\right)$   $\mathit{F}$  +  $\mathcal{\varepsilon}$   $\mathcal{S}_{\mathcal{X}}$  สามารถหาฟังก์ชันเพียงพอของตัวประมาณค่า  $\mathcal{\mathcal{T}}$  ได้ดังนี้

$$
\text{IF}(X; T, F) = \lim_{\varepsilon \to 0} \frac{T(F_{\varepsilon}) - T(F)}{\varepsilon} = \frac{d}{d\varepsilon} T(F_{\varepsilon}) \Big|_{\varepsilon = 0}
$$

้สำหรับตัวอย่างของการหาฟังก์ชันเพียงพอสำหรับค่าเฉลี่ยและความแปรปรวนแสดงได้

ตัวอย่าง การหาฟังก์ชันเพียงพอของค่าเฉลี่ย

ดังนี้

$$
\text{and} \qquad \mathcal{T}(F) = E_F[X] = \int X \, dF(X) = \mu
$$

$$
\text{vol}\,\tilde{\mathbf{p}} \qquad \mathcal{T}\left(\mathcal{F}_{\varepsilon}\right) = \mathcal{E}_{\mathcal{F}_{\varepsilon}}[X] = \left(1 - \varepsilon\right)\mathcal{E}_{\mathcal{F}}[X] + \varepsilon E(\mathcal{S}_X) = \left(1 - \varepsilon\right)\mathcal{T}(\mathcal{F}) + \varepsilon X
$$

$$
\delta \widetilde{\mathfrak{A}} \widetilde{\mathfrak{A}} \widetilde{\mathfrak{A}} \mathfrak{U} \qquad \text{IF}(X; \mathcal{T}, \mathcal{F}) = \lim_{\epsilon \to 0} \frac{\left(1 - \epsilon\right) \mathcal{T}(\mathcal{F}) + \epsilon X - \mathcal{T}(\mathcal{F})}{\epsilon} = X - \mathcal{T}(\mathcal{F}) = X - \mu
$$

ตัวอย่าง การหาฟังก์ชันเพียงพอของค่าความแปรปรวน

$$
\text{min} \quad T(F) = V_F[X] = \int (X - \mu)^2 dF(X) = \sigma^2
$$

$$
\text{arg}\{\hat{\phi} \ \mathcal{T}(F_{\varepsilon}) = V_{F_{\varepsilon}}[X] = (1 - \varepsilon) V_{F}[X] + \varepsilon V(\delta_{X})
$$
\n
$$
= (1 - \varepsilon)\sigma^{2} + \varepsilon E[X - \mu]^{2}
$$
\n
$$
= (1 - \varepsilon)\sigma^{2} + \varepsilon (X - \mu)^{2}
$$
\n
$$
\text{arg}\text{arg}\text{ if } \mathcal{F}(X; T, F) = \lim_{\varepsilon \to 0} \frac{(1 - \varepsilon)\sigma^{2} + \varepsilon (X - \mu)^{2} \cdot T(F)}{\varepsilon}
$$
\n
$$
= (X - \mu)^{2} - T(F)
$$
\n
$$
= (X - \mu)^{2} - \sigma^{2}
$$

ตัวอย่าง การหาฟังก์ชันเพียงพอของค่ามัธยฐาน

ην Π(Γ) = 
$$
F^1(ρ)
$$
 ιίθ  $ρ = \frac{1}{2}$ 

\nδιιίνι ΙΓ(X, T, θ) =  $\frac{sign(X)}{2πθ}$  = sign(X)√2π

2. จุดแบ่งข้อมูล (Breakdown Point: BDP) คือ ค่าที่ใช้วัดความต้านทาน (Resistance) ของตัวประมาณค่าพารามิเตอร์ โดย Rousseeuw and Leroy (1987, pp. 9-10) และ Anderson (2008, pp. 7-8) ไดใหความหมายของจุดแบงขอมูลคือ สัดสวนของขอมูลหรือคาสังเกตที่นอยที่สุด หรือร้อยละค่านอกเกณฑ์ของค่าสังเกตที่น้อยที่สุด ที่ทำให้ค่าประมาณของพารามิเตอร์ Breakdown หรืออาจกล่าวได้ว่าจุดแบ่งข้อมูลคือ ค่าสังเกตที่มีอิทธิพลต่อการวิเคราะห์การถดถอย ทำให้ไม่แสดง แนวโน้มความสัมพันธ์ระหว่างตัวแปรในระยะยาว แต่จะแสดงเพียงความสัมพันธ์ที่ไม่แท้จริงเท่านั้น โดยคา *BDP* ที่ประกอบดวยคา *T* ที่แทนตัวประมาณคา และคา *Z* ประกอบดวยคาสังเกตจํานวน *n*  ค่ามีค่าตั้งแต่  $\mathcal{Z}_I$  ถึง  $\mathcal{Z}_n$  แทนด้วย  $\mathcal{T}_n$ ( $\mathcal{Z}_1$ , $\mathcal{Z}_2$ ,..., $\mathcal{Z}_n$ ) =  $\mathcal{T}(Z)$  และถ้าให้  $Z^{'}$ มีค่าสังเกตจำนวน  $m$  ค่ามี ค่าตั้งแต่  $\mathcal{Y}_I$  ถึง  $\mathcal{Y}_m$  ที่มีตัวประมาณค่าคือ  $\ \mathcal{I}_m$  (  $\mathcal{Y}_1, \mathcal{Y}_2..., \mathcal{Y}_m$ ) =  $\mathcal{T}(Z^{'})$  ดังนั้นจะได้ค่าอิทธิพลที่มาก ที่สุดที่มีต่อค่าประมาณของพารามิเตอร์ ดังนี้

$$
\text{effect}(m; T, Z) = \sup_{Z} \left\| T(Z') - T(Z) \right\| \tag{2.26}
$$

ค่า effect( $m$ ; T,Z) ในสมการที่ 2.26 เป็นอิทธิพลที่มากที่มีผลต่อค่าพารามิเตอร์ T ในค่า นอกเกณฑ-ขนาด *m* ซึ่งจะได *BDP* ของ T จากชุดขอมูลขนาด Z ดังนี้

$$
\mathsf{BDP}(\mathit{T},\mathit{Z}) = \min\left\{\frac{m}{n} \; ; \; \mathsf{effect}(m; \mathit{T}, \mathit{Z})\right\}
$$

นอกจากนี้ยังอาจกลาวไดอีกอยางวาคา BDP คือสัดสวนที่นอยที่สุดของคาสังเกตที่ผิดปกติ จากค่าพารามิเตอร์ 7 ทั้งนี้การประมาณค่าพารามิเตอร์ด้วยวิธีกำลังสองน้อยที่สุดจะเป็นการประมาณ ค่าพารามิเตอร์เมื่อมี BDP = 1/*n* ซึ่งถ้า *n* มีค่ามากจะทำให้ค่า BDP เข้าใกล้ศูนย์ แสดงว่าการ ประมาณค่าพารามิเตอร์ด้วยวิธีกำลังสองน้อยที่สดเป็นการประมาณค่าที่มีสัดส่วนของ BDP เท่ากับ 0% โดยฮูเบอร์ ในปี ค.ศ.1964 ได้กล่าวถึงค่าสูงสุดที่เป็นไปได้ของจุดแบ่งข้อมูลคือ 0.5 หรือ 50% สําหรับตัวประมาณคาที่มีความแกรง และจุดแบงขอมูลควรมีคามากกวา 0.1 หรือ 10%

## **สมบัติของตัวประมาณค'า**

สมบัติของตัวประมาณค่าพารามิเตอร์บอกตำแหน่งและตัวประมาณค่าพารามิเตอร์กำหนด สเกลคือ สมบัติ Equivariance ที่แสดงว่าตัวประมาณค่าพารามิเตอร์นี้จะสามารถแปลงค่า (Transform) ได โดย Rousseeuw and Leroy (2003, p. 116) ไดอธิบายถึงสมบัติ Equivariance ่ ของตัวประมาณค่าพารามิเตอร์บอกตำแหน่งที่สำคัญ 3 ข้อ ดังนี้

1. สมบัติความเป็น Regression Equivariance โดยค่าพารามิเตอร์  $\tau$ จะมีสมบัติ Equivariance ที่แสดงไดดังนี้

$$
\mathcal{T}\left[\left(\underline{\mathbf{X}}_{j},\underline{\mathbf{Y}}_{j}+\underline{\mathbf{X}}_{j}^{\prime}\underline{\mathbf{Y}}\right)\right] = \mathcal{T}\left[\left(\underline{\mathbf{X}}_{j}^{\prime},\underline{\mathbf{Y}}_{j}\right)\right] + \underline{\mathbf{Y}}
$$

ความหมายของสมบัตินี้คือ ถ้าเพิ่มตัวแปรเกณฑ์  $\overline{Y}$  ในตัวแบบเส้นตรง หรือตัวแปรเกณฑ์  $\underline{Y}$  เปลี่ยนค่าเป็น  $\underline{Y}+\underline{X}$   $\underline{V}$  จะมีผลต่อเมทริกซ์ของตัวประมาณค่าพารามิเตอร์  $\underline{B}$  หรือ  $\hat{B}$  ที่จะมีค่า เปลี่ยนเป็น  $\widehat{\beta}$  +  $\underline{V}$  ซึ่งสมบัตินี้ใช้เมื่อต้องการศึกษาตัวประมาณค่าพารามิเตอร์ในสมการถดถอย

2. สมบัติความเป็น Scale Equivariance โดยตัวประมาณค่าจะมีสมบัติ Scale Equivariance หมายความว่า ค่าประมาณที่ได้แต่ละค่าจะเป็นอิสระกันขึ้นอยู่กับหน่วยการวัดตัวแปร เกณฑ- (Criterion Variable) ที่แสดงไดดังนี้

$$
\mathcal{T}\left(\underline{X}'_i, c \underline{Y}_i\right) = c \mathcal{T}\left(\underline{X}'_i, \underline{Y}_i\right)
$$

ความหมายของสมบัตินี้คือ ถ้า  $Y$  เปลี่ยนเป็น  $cY$ แล้ว  $\widehat{\beta}$  เปลี่ยนเป็น  $c\widehat{\beta}$ 

3. สมบัติ Affine Equivariance โดยค่าพารามิเตอร์ที่มีสมบัติ Affine Equivariance จะ แสดงไดดังนี้

$$
T(\underline{X}_i'A,\underline{Y}_i) = A^{-1}T(\underline{X}_i',\underline{Y}_i)
$$

ความหมายของสมบัตินี้คือ สามารถแปลงตัวแปรทำนาย  $\underline{\chi}$  เป็น  $\underline{\chi}$ A เมื่อ A เป็นเมทริกซ์ จัตุรัส แล้วจะได้ค่า  $\widehat{\beta}$  เปลี่ยนเป็น  $A^{-1}\widehat{\beta}$ 

#### **ตัวประมาณค'าพารามิเตอรที่แกร'ง**

ค่าพารามิเตอร์กำหนดสเกลที่แกร่งค่าหนึ่งคือ มัธยฐานส่วนเบี่ยงเบนสัมบูรณ์ (Median Absolute Deviation: MAD) ที่คํานวณไดดังนี้

$$
MAD = b \text{ median}_i | x_i - \text{median}_i x_j |
$$

ค่า *MAD* ใช้ได้ดีภายใต้จุดแบ่งข้อมูล 50% ที่มี  $b$  เป็นค่าคงที่ซึ่งถูกกำหนดขึ้นเพื่อไม่ให้ตัว ี ประมาณค่าพารามิเตอร์เกิดความเอนเอียง โดยจะมีค่าเท่ากับ 1.4826 ถ้าค่าสังเกตมีการแจกแจง ี ปรกติ ทั้งนี้ค่า *MAD* ได้นำมาใช้คำนวณค่าเบี่ยงเบนของส่วนเหลือจากวิธีประมาณค่าสัมประสิทธิ์การ ถดถอยด้วยวิธีภาวะน่าจะเป็นสูงสุด หรือวิธีตัวประมาณค่า M และวิธีตัวประมาณค่า S แต่ค่า  $\emph{MAD}$ จะมีประสิทธิภาพประมาณ 37% เมื่อความคลาดเคลื่อนในตัวแบบถดถอยมีการแจกแจงปรกติ เพราะ ลักษณะการคำนวณจะเป็นการหาค่ามัธยฐานของผลต่างระหว่างค่าสังเกตกับมัธยฐานของค่าสังเกต ้ทั้งหมด หรือเป็นการคำนวณแบบสมมาตรที่ไม่เหมาะสมกับค่าสังเกตที่มีการแจกแจงปรกติ และการ แจกแจงแบบที่มีลักษณะเบมาก ๆ

Rousseeuw and Croux (1993) และ Nakrani (2014) ได้แสดงให้เห็นว่า มีค่าสถิติ  $S_n$ และ  $\mathcal{Q}_n$  ที่สามารถนำมาใช้แทนค่า $\mathit{MAD}$ ได้ เพราะค่าสถิตินี้ไม่ได้มีลักษณะการคำนวณแบบสมมาตร และถ้าข้อมูลมีการแจกแจงแบบเบ้มาก ๆ แล้วค่า  $\mathcal{S}_n$  และ  $\mathcal{Q}_n$ จะมีประสิทธิภาพมากกว่าค่า  $\mathit{MAD}$ โดยค่า  $\mathcal{S}_n$  และ  $\mathcal{Q}_n$  เป็นการคำนวณค่ามัธยฐานของผลต่างระหว่างค่าสังเกตที่ถูกเลือกมาละคู่ โดย  $\mathcal{S}_n$ คํานวณได ดังนี้

$$
S_n = c \text{ median} \{ \text{median}_i | x_i - x_j | \}
$$

เมื่อ  $i$ ,  $j$  = 1,...,  $n$  และ  $c$  เป็นค่าคงที่ ที่ถูกกำหนดขึ้นเพื่อไม่ให้ตัวประมาณค่าพารามิเตอร์ เกิดความเอนเอียง ขึ้นอยู่กับลักษณะการแจกแจงของข้อมูลเช่นเดียวกับค่า  $\emph{b}$  ของค่าสถิติ  $\emph{MAD}$ ซึ่ง จะมีค่าเท่ากับ 1.1926 ถ้าข้อมูลการแจกแจงเป็นแบบเกาส์เซียน ทั้งนี้  $\mathcal{S}_o$  เป็นค่าสถิติที่นำมาใช้แทน ค่า  $\emph{MAD}$  ได้ เนื่องจากมีสมบัติ Affine Equivariance เหมือนกันคือ หากมีการแปลงค่าสังเกตจาก  $\chi_i$ เป็น  $ax_i$ +  $b$  จะมีค่าเท่ากับผลคูณของ |a| กับ  $S_a$ และใช้กับกรณีที่มีค่าจุดแบ่งข้อมูลเป็น 50%

เช่นเดียวกัน ซึ่งสำหรับชุดของค่าสังเกต  $X$  =  $\{X_{\mathcal{I}}$  ,  $X_{\mathcal{Z}}$ ...., $X_{\mathcal{\Omega}}\}$  ค่าจุดแบ่งข้อมูลของ  $\mathcal{S}_{\mathcal{\alpha}}$  หรือ  $\mathcal{E}_{\mathcal{\alpha}}^*$  ถูก กําหนดได ดังนี้

$$
\varepsilon_n^*(S_nX) = min\{\varepsilon_n^*(S_nX), \varepsilon_n^*(S_nX)\}
$$

เมื่อ  $\varepsilon_n^{\dagger}(\mathcal{S}_n, X)$ = min $\left\{\frac{m}{n}\right\}$  $\int\limits_{0}^{m}$  ;sup $\chi$ Sn $(X)$ = ∞ $\}$  และ  $\tilde{\varepsilon_{n}}(S_{n},X)$ = $min\Bigl\{\frac{m}{n}\Bigr\}$  $\int_{n}^{m}$  ;sup<sub>X</sub> S<sub>n</sub> $(X^{'} )$ =  $\infty$   $\}$ และ  $\chi^{'}$ เป็นชุดค่าสังเกตที่มีค่าสังเกตที่มีสิ่งเจือปนอยู่จำนวน  $m$  ค่า โดยที่จะเรียกค่า  $\varepsilon_n^{\star}$  และ  $\varepsilon_n^{\tilde{}}$  ว่า จุดแบงขอมูลแบบ Explosion และจุดแบงขอมูลแบบ Implosion ตามลําดับ โดย  $\varepsilon_n^{\star}(\mathcal{S}_n,\mathcal{X})$ = [(*n+1*)/2]/ $n$  และ  $\varepsilon_n^{\star}(\mathcal{S}_n,\mathcal{X})$ = [ $n/2$ ]/ $n$  ดังนั้นค่า  $\mathcal{S}_n$  จึงรวมมีจุดแบ่งข้อมูล  $\varepsilon_{\!\scriptscriptstyle\beta\!}^{\!\scriptscriptstyle{*}}(\mathit{\mathcal{S}}_{\!\scriptscriptstyle\beta\!/\!\scriptscriptstyle{\mathcal{X}}})$  ดังนี้  $\overline{\phantom{a}}$ 

$$
\varepsilon_n^*(S_n, X) = \frac{\binom{n}{2}}{n} = \frac{1}{2} = 50\%
$$

เมื่อฟังก์ชันเพียงพอของ  $\mathcal{S}_n$  หรือ  $\mathcal S$ แทนด้วย IF $(\mathcal X, \mathcal S, \mathcal D)$  โดย $\mathcal D$  เป็นสัญลักษณ์ที่แทนการ แจกแจงปรกติของคาสังเกตคํานวณไดดังนี้

$$
\mathsf{IF}(X;S,\mathcal{O}) = C\left\{\frac{g'_{\varphi}(q)sgn(|x|-q)}{4\varphi(q)} + \frac{sgn(|q-x|-c^{-1})+sgn(|-q-x|-c^{-1})}{4\varphi(q+c^{-1})+\varphi(q-c^{-1})}\right\}
$$

เมื่อ  $q$ =  $\phi^{-1}$  $($ 3/4 $)$  โดยที่  $g$  เป็นฟังก์ชัน  $\phi$  ของ  $q$  ซึ่งมีสมบัติ  $g_{\phi}^{'}(q)$  = - $g_{\phi}^{'}\left(\textit{-}q\right)$  และ สำหรับทุกค่า X จะได้  $g_{\phi}^{'}(q)$  ดังนี้

$$
g_{\phi}'(q) = \frac{\phi(q - c^1) - \phi(q + c^1)}{\phi(q + c^1) + \phi(q - c^1)}
$$

สำหรับค่า  $\mathcal{Q}_\rho$  เป็นค่าสถิติที่ใช้แนวคิดจากตัวประมาณค่าของ Shamos (1976, p. 260) และ Bickel and Lehmann (1979, p.38) ที่จะหาผลตางระหวางคาสังเกตที่ถูกเลือกมาทีละคู จำนวน  $\binom{n}{2}$  $\binom{n}{2}$  คู่ ดังนี้

$$
Q_n = d\big\{ |x_i - x_j| \; ; \; i < j \big\}_k
$$

เมื่อ  $d$ เป็นค่าคงที่ ที่ขึ้นอยู่กับลักษณะการแจกแจงของค่าสังเกต โดยถ้าค่าสังเกตมีการแจก แจงปรกติค่า  $d$  จะเท่ากับ 2.2219 และ  $k = \binom{h}{2}$  $\binom{n}{2} \approx \binom{n}{2}$  $\binom{n}{2}$ /4 โดยที่ h = [*n*/2]+1

ค่า  $Q_{\rho}$ เป็นสถิติที่นำมาใช้แทนค่า  $\emph{MAD}$  ได้เช่นเดียวกับ  $\emph{S}_{\rho}$  เนื่องจากมีสมบัติ Affine Equivariance และใช้กับกรณีที่มีค่าจุดแบ่งข้อมูลเป็น 50% เช่นเดียวกัน ซึ่งสำหรับค่าสังเกต  $X$  $= \{\mathsf{x}_1$  ,  $\mathsf{x}_2$ ,..., $\mathsf{x}_\mathsf{n} \}$  จุดแบ่งข้อมูลของ  $\mathcal{Q}_\mathsf{n}$  หรือ  $\varepsilon_\mathsf{n}^*$  แสดงได้ดังนี้

$$
\varepsilon_n^*(Q_n,\lambda) = \min\{\varepsilon_n^*(Q_n\lambda), \varepsilon_n(Q_n\lambda)\}
$$

เมื่อ  $\varepsilon_n^\star(\mathcal Q_n,\chi)$ = [( $n$ +1)/2]/ $n$  และ  $\varepsilon_n^\star(\mathcal Q_n,\chi)$ = [ $n$ /2]/ $n$  ดังนั้น  $\mathcal Q_n$ จึงมีจุดแบ่งข้อมูล หรือ  $\varepsilon_{\eta}^{\ast}(Q_{\eta}^{\,}{}_{\mathcal{N}})$  มีค่าเท่ากับ 50% แสดงได้ดังนี้

$$
\varepsilon_n^* (Q_n, X) = \frac{\left(\frac{n}{2}\right)}{n} = \frac{1}{2} = 50\%
$$

ค่าฟังก์ชันเพียงพอของ  $\mathit{Q}_{\eta}$  หรือ  $\mathit{Q}$  เมื่อค่าสังเกต  $\mathit{X}$  มีการแจกแจงปรกติแทนด้วย  $\varPhi$ หรือ *IF* $(X;Q,\varphi)$  แสดงได้ดังนี้

$$
IF(X; Q, \mathcal{D}) = d \frac{\frac{1}{4} \Phi(x + d^{-1}) + \Phi(x - d^{-1})}{\int \Phi(y + d^{-1}) \Phi(y) dy}
$$

Rousseeuw and Croux (1993, p. 1278) ได้แสดงกราฟของค่าฟังก์ชันเพียงพอของ  $\mathcal{S}_n$ และ  $\mathcal{Q}_{_{\eta}}$  เปรียบเทียบกับค่า *MAD* ได้ตามภาพที่ 2-11

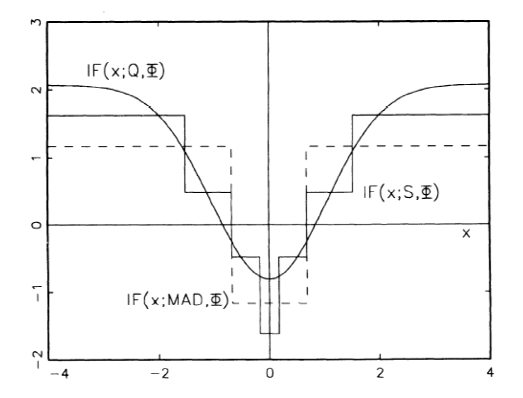

ภาพที่ 2-11 ค่าฟังก์ชันเพียงพอของ *S<sub>n</sub>* และ  $\mathit{Q}_{\rho}$  เปรียบเทียบกับค่า *MAD* 

จากภาพที่ 2-11 จะพบว่า ฟังก์ชันเพียงพอของ  $\mathcal{S}_n$  และ  $\mathcal{Q}_n$  มีลักษณะเป็นขั้นและมี ลักษณะใกล้เคียงกับลักษณะของตัวอักษร U มากกว่าฟังก์ชันเพียงพอของค่า *MAD* โดยจากลักษณะ เช่นนี้สามารถบ่งขี้ได้ว่า ค่า *S<sub>n</sub>* และ  $\mathcal{Q}_n$  มีประสิทธิภาพมากกว่าค่า *MAD* ซึ่งประสิทธิภาพของ *S<sub>n</sub>* และ *Q<sub>n</sub>* จะมีค่าเท่ากับ 58.23% และ 82% ในขณะที่ประสิทธิภาพของ *MAD* จะมีเพียง 36.74% ภายใต้ค่าสังเกตที่มีการแจกแจงแบบเกาส์เซียน และจากตารางที่ 2-3 Rousseeuw and Croux (1993) ได้แสดงผลจากการจำลองสถานการณ์ 150 สถานการณ์ ที่มีจำนวนตัวอย่างแตกต่างกัน โดย ให้ทำซ้ำกรณีละ 10,000 รอบ เพื่อเปรียบเทียบกับค่าความแปรปรวนที่ทำให้เป็นมาตรฐาน (Standardized Variance) ระหว่าง *MAD* กับ  $\mathcal{S}_n$  และ  $\mathcal{Q}_n$  พบว่าความแปรปรวนมาตรฐานของ  $\mathcal{S}_n$ กับ  $\mathcal{Q}_a$  มีค่าน้อยกว่า *MAD* ทุกกรณี โดยที่ความแปรปรวนมาตรฐานของ  $\mathcal{Q}_a$  มีค่าน้อยกว่า  $\mathcal{S}_a$  และมี

ค่าลดลงเมื่อขนาดตัวอย่างมากขึ้น ซึ่งแสดงให้เห็นว่าค่า  $\mathit{Q}_{\rho}$  มีประสิทธิภาพมากที่สุด และจะมี ประสิทธิภาพมากขึ้น หรือความแปรปรวนมาตรฐานลดลงหากตัวอยางที่ใชมีจํานวนมากขึ้น โดยแสดง คาตามตารางที่ 2-3

| $\boldsymbol{n}$ | <b>MAD</b> | $S_n$ | $Q_{n}$ |
|------------------|------------|-------|---------|
| 10               | 1.361      | 1.125 | 0.910   |
| 20               | 1.368      | 0.984 | 0.773   |
| 40               | 1.338      | 0.890 | 0.701   |
| 60               | 1.381      | 0.893 | 0.679   |
| 80               | 1.342      | 0.878 | 0.652   |
| 100              | 1.377      | 0.869 | 0.650   |
| 200              | 1.361      | 0.873 | 0.636   |
| $\infty$         | 1.361      | 0.857 | 0.608   |

ตารางที่ 2-3 ผลการเปรียบเทียบค่าความแปรปรวนมาตรฐานของ *MAD, S<sub>n</sub>* และ  $Q_{n}$ 

## **การวิเคราะหการถดถอยที่มีความแกร'ง**

การประมาณค่าสัมประสิทธิ์การถดถอยที่แกร่งเป็นวิธีการหนึ่ง ที่ใช้แทนวิธีกำลังสองน้อย ที่สุด เมื่อความคลาดเคลื่อนไม่ได้อยู่ภายใต้เงื่อนไขที่กำหนด (Marona, Martin, & Yohai, 2006, p. .699) ซึ่งสาเหตุที่ทำให้ความคลาดเคลื่อนไม่เป็นไปตามเงื่อนไขเพราะเกิดค่านอกเกณฑ์ขึ้นกับค่าสังเกต โดยถ้าใช้วิธีกำลังสองน้อยที่สุดมาประมาณค่าสัมประสิทธิ์การถดถอยเมื่อข้อมูลเกิดค่านอกเกณฑ์ขึ้น แล้วจะส่งผลให้ค่าประมาณของสัมประสิทธิ์การถดถอยที่ได้ ไม่ได้เป็นค่าที่แสดงความสัมพันธ์ระหว่าง ตัวแปรที่แท้จริง (Tabatabai et al., 2012, p. 66) ทั้งนี้การวิเคราะห์การถดถอยที่มีความแกร่งได้ ่ นำมาใช้เมื่อมีการปนเปื้อน (Contamination) ขึ้นกับค่าสังเกตที่นำมาวิเคราะห์ (Flores, 2011, p. 1) โดยการกำหนดว่าควรใช้การวิเคราะห์การถดถอยที่มีความแกร่งวิธีใดนั้น ขึ้นอยู่กับประสิทธิภาพ ของตัวประมาณคา จุดแบงขอมูล และจุดที่เพิ่มขึ้นมาก (Alma, 2011, p. 410)

ดังนั้นกอนที่จะพิจารณาเลือกใชการถดถอยที่มีความแกรงมาประมาณคาสัมประสิทธิ์การ ้ ถดถอย เพื่อสร้างสมการแสดงความสัมพันธ์ระหว่างตัวแปรที่ศึกษา ต้องมีการดำเนินงานตามภาพที่ 2-12 โดยเริ่มต้นจากการพิจารณาลักษณะความสัมพันธ์จากแผนภาพการกระจาย เมื่อพบว่า ้ความสัมพันธ์ระหว่างตัวแปรเกณฑ์และตัวแปรทำนายเป็นเส้นตรง จะประมาณค่าสัมประสิทธิ์การ

ถดถอยดวยวิธีกําลังสองนองที่สุด จากนั้นจะตรวจสอบความสอดคลองของคาสังเกตกับตัวแบบเชิง เสน โดยพิจารณาเงื่อนไขของความคลาดเคลื่อนตามที่ไดกลาวมาแลว ดังนี้

- 1. ความคลาดเคลื่อนมีค่าเฉลี่ยเท่ากับศูนย์
- 2. ความคลาดเคลื่อน มีความแปรปรวนคงที่เท่ากับ  $\vec{\sigma}$
- 3. ความคลาดเคลื่อนแต่ละค่าเป็นอิสระต่อกัน
- 4. ความคลาดเคลื่อนมีการแจกแจงปรกติ

 การตรวจสอบเงื่อนไขของความคลาดเคลื่อนนี้ พิจารณาจากสวนเหลือที่ตองมีการแจก แจงปรกติที่มีค่าเฉลี่ยเท่ากับศูนย์ ความแปรปรวนคงที่ และส่วนเหลือแต่ละค่าเป็นอิสระต่อกัน เช่นเดียวกันกับความคลาดเคลื่อน ซึ่งหากพบว่าส่วนเหลือนี้ไม่เป็นไปตามเงื่อนไข แสดงว่าเกิดค่านอก ้ เกณฑ์ขึ้น ซึ่งต้องใช้วิธีการวิเคราะห์การถดถอยที่มีความแกร่งมาเป็นวิธีการประมาณค่าสัมประสิทธิ์ ึการถดถอยแทนวิธีกำลังสองน้อยที่สุด แต่ถ้าพบว่าค่าสังเกตที่นำมาวิเคราะห์ไม่มีความสอดคล้องกับ ตัวแบบจะตองแปลงขอมูล แลวจึงตรวจสอบความสอดคลองกับตัวแบบอีกครั้ง ซึ่งหากพบวายังไมมี ้ความสอดคล้องกับตัวแบบเชิงเส้น หรือความคลาดเคลื่อนไม่เป็นไปตามเงื่อนไขต้องพิจารณา ความสัมพันธ-ในลักษณะอื่นที่ไมเชิงเสน (Nonlinear) ตอไป

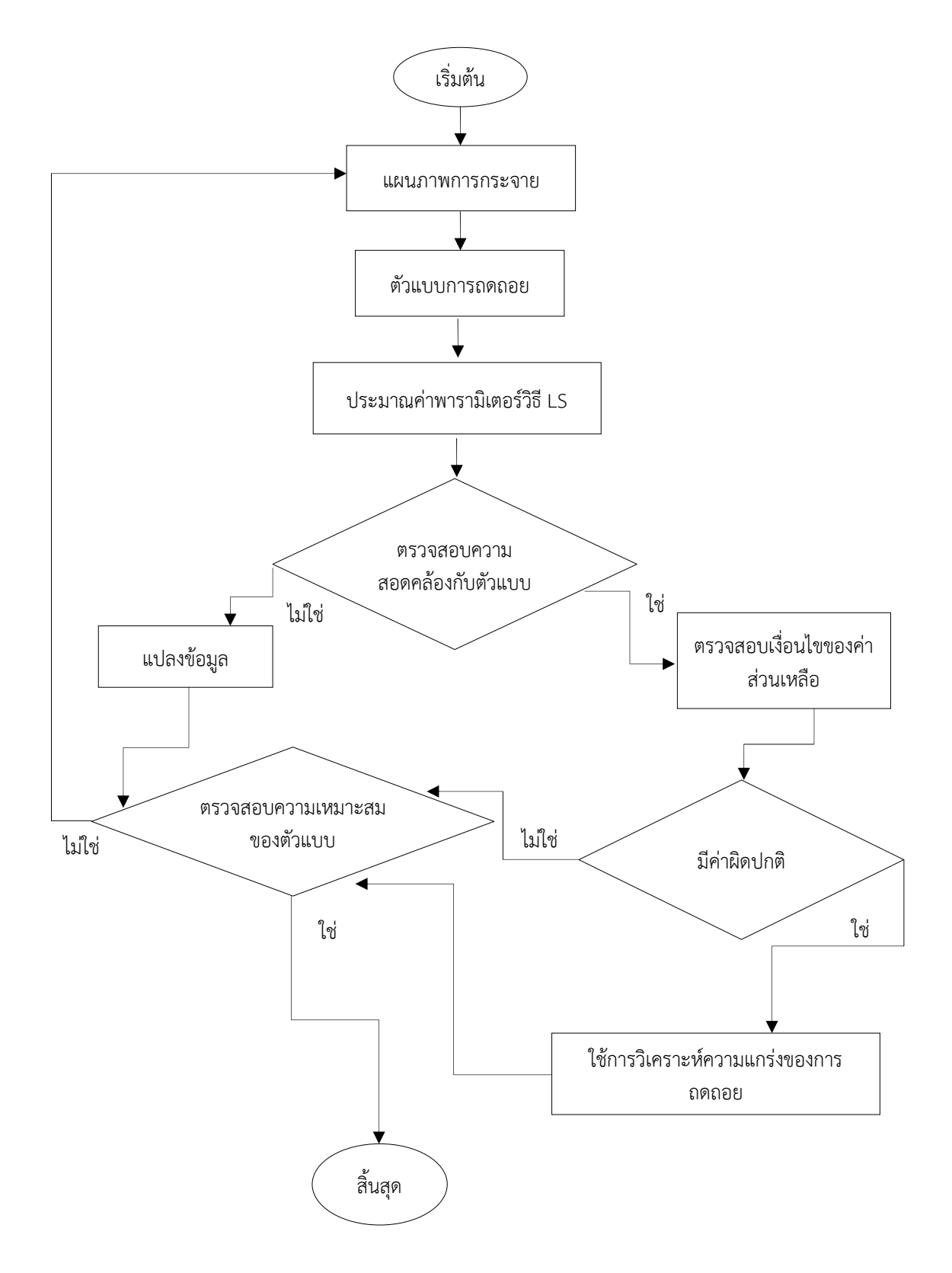

ภาพที่ 2-12 ขั้นตอนการวิเคราะห์การถดถอยที่มีความแกร่ง

## **งานวิจัยที่เกี่ยวของกับการวิเคราะหการถดถอยที่มีความแกร'ง**

.<br>Zamana, Rousseeuwb, and Orhanc (2001) ได้นำการวิเคราะห์การถดถอยที่มีความ ี แกร่งมาใช้งานทางด้านเศรษฐศาสตร์ ได้แก่ การพยากรณ์ค่า GDP และอัตราการเพิ่มขึ้นของจำนวน คนงาน (Growth per Worker) จากการเติบโตของแรงงาน (Labor Force Growth: LFG) ชองวาง (Gap) ระหวาง GDP จํานวนเงินลงทุนแบบ Equipment และ non-equipment ของประเทศตาง ๆ 61 ประเทศระหว่างปี ค.ศ. 1960 ถึง ค.ศ. 1985

Schumacker, Mohahan, and Mount (2002) ได้จำลองปัญหาเพื่อเปรียบเทียบ ประสิทธิภาพของตัวประมาณคาสัมประสิทธิ์การถดถอยวิธีกําลังสองนอยที่สุด วิธีกําลังสองตัดขอบ น้อยที่สุด (Least Trimmed Square: LTS) และวิธีตัวประมาณค่า M ที่น้อยที่สุด (Minimum Mestimator) โดยใชโปรแกรม S-PLUS พบวา วิธีการวิเคราะห-การถดถอยที่มีความแกรงจะมี ้ ประสิทธิภาพมากกว่า ภายใต้ความคลาดเคลื่อนที่แจกแจงปรกติ

Chen and Meer (2003) ได้นำการวิเคราะห์การถดถอยที่มีความแกร่งมาใช้ในระบบการ มองเห็นในคอมพิวเตอร์ จากวิธีตัวประมาณค่า M ร่วมกับปัญหา Projection Pursuit Optimization หรือ PBM-estimator

Preminger and Franck (2007) ได้ใช้การวิเคราะห์การถดถอยที่มีความแกร่งในวิธี Robust Linear Autoregression (RAR) และ Robust Neural Network (RNN) ดวยการประมาณ คาสัมประสิทธิ์การถดถอยจากวิธีตัวประมาณคา S มาใชในการสรางสมการพยากรณ-อัตราแลกเปลี่ยน ในช่วงเวลา 1, 3 และ 6 เดือน จากการเปรียบเทียบความสามารถในการทำนายของวิธีการที่แกร่ง จากตัวแบบ Random Work (RW) Standard Linear Autoregressive (AR) และ Neural Network (NN) พบว่า AR และวิธี NN มีแบวโบ้มที่จะมีความสามารถในการทำบายมากกว่าเมื่อเป็น ลักษณะการทํานายแบบ horizon

Pimpan and Prachoom (2010) ได้พัฒนาฟังก์ชันของส่วนเหลือใหม่เพื่อนำมาใช้ คํานวณคาถวงน้ําหนักของวิธีการประมาณคาสัมประสิทธิ์การถดถอยจากวิธีตัวประมาณคา M ภายใต ้ค่านอกเกณฑ์จากตัวแปรทำนาย ตัวแปรเกณฑ์ และที่เกิดขึ้นจากตัวทำนายและตัวแปรเกณฑ์ ผลจาก การจำลองปัญหา โดยเปรียบเทียบจากค่า *MSE* และค่าสัมประสิทธิ์การกำหนดพบว่า ค่าสัมประสิทธิ์ การถดถอยที่เกิดขึ้นจากคาถวงน้ําหนักจากฟ>งก-ชันของสวนเหลือที่พัฒนาขึ้นจะใหคา *MSE* นอยกวา และให้ค่าสัมประสิทธิ์การกำหนดมากกว่าวิธีกำลังสองน้อยที่สุด และวิธีตัวประมาณค่า M ทุกกรณี

Alma (2011) ได้จำลองสถานการณ์เพื่อเปรียบเทียบประสิทธิภาพของตัวประมาณค่า สัมประสิทธิ์การถดถอยดวยวิธีกําลังสองตัดขอบนอยที่สุด วิธีตัวประมาณคา M วิธีตัวประมาณคา S และวิธีตัวประมาณค่า M ที่น้อยที่สุดพบว่า วิธีตัวประมาณค่า S มีประสิทธิภาพภายใต้ฟังก์ชันอิทธิพล จำกัดและมีค่าจุดเพิ่มขึ้นสง และประสิทธิภาพจะเพิ่มมากขึ้นหากมีจุดเปลี่ยนข้อมูลเพิ่มขึ้นเป็น 10% แต่วิธีตัวประมาณค่า M ที่น้อยที่สุดจะให้ประสิทธิภาพมากที่สุดในทุกเงื่อนไข แต่วิธีนี้จะมีปัญหาเมื่อมี จุดเพิ่มขึ้นมากในตัวอยางขนาดเล็ก

Bondell and Stefanski (2013) ไดพัฒนาวิธีการประมาณคาสัมประสิทธิ์การถดถอยที่ ้ แกร่งซึ่งจากการจำลองสถานการณ์ เพื่อเปรียบเทียบประสิทธิภาพของวิธีตัวประมาณค่า S โดยใช้ ี ฟังก์ชันส่วนเหลือของทูกี วิธีตัวประมาณค่า M ที่น้อยที่สุด จากวิธีตัวประมาณค่ากำลังสองน้อยที่สุด แบบถวงน้ําหนัก (REweighted Least Squares Estimator: REWLS) ของ Gervini และ Yohai และวิธี Exponential Tilting (ET) ผลการจําลองสถานการณ- ดวยขนาดตัวอยาง (*n*) = 50 ที่จํานวน พารามิเตอร์เท่ากับ 2, 5 และ 24 พบว่า ประสิทธิภาพของวิธีตัวประมาณค่า S โดยใช้ฟังก์ชันส่วน เหลือของทูกี วิธีตัวประมาณค่า M ที่น้อยที่สุดจากวิธี ET มีค่าเป็น 99.2%, 96.5% และ 93.8% และ REWLS มีค่าเป็น 82.7%, 66.4% และ 36.9% ตามลำดับ

Riani, Atkinson and Perrotta (2014) ไดเสนอแนวคิดจากลักษณะของความแกรงที่มี ้มากหรือน้อยขึ้นอยู่กับระยะห่างระหว่างค่าสังเกตที่ได้จากสมการถดถอยกับค่านอกเกณฑ์ และได้ นำเสนอค่าพารามิเตอร์  $\lambda$  ที่เป็นส่วนหนึ่งในตัวแบบ ซึ่งผู้วิจัยได้กำหนดฟังก์ชันของ  $\lambda$  ค่าความ ี แปรปรวน และค่าเอนเอียงกำลังสอง (Square Bias) ของพารามิเตอร์ 5 ตัว เมื่อพิจารณาอำนาจของ การตรวจจับค่านอกเกณฑ์ ทำให้ทราบสมบัติของตัวประมาณค่าที่แกร่ง ผลจากการจำลองปัญหาเพื่อ เปรียบเทียบประสิทธิภาพของตัวประมาณค่าพารามิเตอร์วิธีตัวประมาณค่า M ที่น้อยที่สุด วิธี LTS และวิธีตัวประมาณคา S พบวา เมื่อขนาดตัวอยาง (*n*) = 100 ประสิทธิภาพของตัวประมาณคาวิธีตัว ประมาณค่า M ที่น้อยที่สุด วิธี LTS และวิธีตัวประมาณค่า S เมื่อมีจำนวนพารามิเตอร์เป็น 6 ค่า มีค่า ้อยู่ระหว่าง 0.13 และ 0.25 เมื่อมีจำนวนพารามิเตอร์เป็น 11 ค่าจะมีประสิทธิภาพอยู่ในช่วง 0.36 ถึง 0.81

Dehnel (2015) ได้นำการวิเคราะห์การถดถอยที่มีความแกร่งวิธี LTS วิธีตัวประมาณค่า M วิธีตัวประมาณคา S และวิธีตัวประมาณคา M ที่นอยที่สุด มาประมาณคาสัมประสิทธิ์การถดถอย ี่ที่นำมาสร้างสมการถดถอยสำหรับพยากรณ์รายได้ที่เกิดขึ้นจากค่าขนส่งสินค้า ซึ่งจากการจำลอง ่ ปัญหาพบว่า วิธี LTS ให้ค่าประสิทธิภาพของการพยากรณ์ดีที่สุด

Oller, Alfons, and Croux (2016) ได้ปรับแก้ฟังก์ชันส่วนเหลือของทูกีและฮูเบอร์ ในวิธี ์ ตัวประมาณค่า S เพื่อนำมาใช้หาค่าประมาณของสัมประสิทธิ์การถดถอยด้วยวิธีการ IRLS ผลการ จําลองสถานการณ-พบวา วิธีตัวประมาณคา S ที่ปรับแกมีประสิทธิภาพมากกวาวิธีตัวประมาณคา S เมื่อมีจำนวนตัวแปรทำนายน้อยและมีค่านอกเกณฑ์ร้อยละ 1, ร้อยละ 2, ร้อยละ 5 และร้อยละ 10

Yohai and Marona (2017) ได้เปรียบเทียบวิธีตัวประมาณค่า  $\tau(\tau$ -estimator) วิธีตัว ประมาณค่า MM (MM-estimator) และวิธีตัวประมาณค่า S ที่ได้ปรับใช้ฟังก์ชันส่วนเหลือที่ไม่ได้เป็น แบบฟังก์ชันทางเดียว (Non-monotonic Function) มีลักษณะฟังก์ชันดังนี้

$$
W(\mathcal{O})\!=\!\left[1\text{-}\left(\frac{\mathcal{O}\text{-}1}{\gamma}\right)^{\!2}\right]\,I\!\left(1-\gamma\leq\mathcal{O}\!\leq1+\gamma\right)
$$

เมื่อ  $\gamma = min \Bigg( 1, \frac{\chi^2_{\rho}(1-\alpha)}{\rho} \Bigg)$  $\left(\frac{1-\alpha}{\rho}-1\right)$  และ  $\chi_{\rho}^2(\beta)$  เป็นควอร์ไทล์ที่  $\beta$  ของการแจกแจงแบบ ไคกําลังสอง ที่มีองศาเสรีเทากับ *p* ผลการจําลองสถานการณ-พบวา วิธีตัวประมาณคา S ที่ไดปรับใช พึงก์ชับส่วนเหลือที่ไม่ได้เป็นแบบฟังก์ชันทางเดียวมีประสิทธิภาพและมีความแกร่งเมื่อมีจำนวนตัว แปรทํานายไมต่ํากวา 15 ตัวแปร และวิธีตัวประมาณคา MM มีประสิทธิภาพและมีความแกรงเมื่อมี จํานวนตัวแปรทํานายต่ํากวา 15 ตัวแปร เมื่อมีขนาดตัวอยางเทากับ 50, 100, 200, 250, 400, 500 และ 1,000 และคานอกเกณฑ-รอยละ 10 และ 20

จากการวิจัยที่ผานมาปรากฏวา มีแนวโนมของการวิจัยเพื่อเปรียบเทียบประสิทธิภาพของ ตัวประมาณค่าสัมประสิทธิ์การถดถอยที่แกร่งวิธีต่าง ๆ ซึ่งเป็นการเปรียบเทียบภายใต้สถานการณ์ที่ แตกต่างกันตามขนาดตัวอย่าง จำนวนพารามิเตอร์ ค่าร้อยละของค่านอกเกณฑ์ ลักษณะของค่าสังเกต ู่ที่ผิดปกติ และลักษณะฟังก์ชับของส่วบเหลือ ทั้งนี้ยังมีงานวิจัยที่ได้พัฒนาวิธีการประมาณค่า ้สัมประสิทธิ์การถดถอยใหม่จากวิธีการเดิม และยังได้เปรียบเทียบประสิทธิภาพของตัวประมาณค่า ใหมนี้ ที่สอดคลองกับงานวิจัยนี้ที่ผูวิจัยไดพยายามพัฒนาวิธีการประมาณคาสัมประสิทธิ์การถดถอยที่ แกรงจากวิธีตัวประมาณคา Sใหมีประสิทธิภาพมากยิ่งขึ้น

# **ตอนที่ 5 การประมาณค'าสัมประสิทธิ์การถดถอยดวยวิธีตัวประมาณค'า S และงานวิจัย ที่เกี่ยวของ**

เมื่อพบว่าส่วนเหลือไม่เป็นไปตามเงื่อนไขในการวิเคราะห์การถดถอยเชิงเส้นพหคณ โดยมี ี สาเหตุจากความผิดปกติของค่าสังเกต หรือมีค่านอกเกณฑ์เกิดขึ้นตามที่ได้กล่าวมาแล้ว ซึ่งค่านอก เกณฑ-นี้หากพบวามีอิทธิพลตอสัมประสิทธิ์การถดถอยที่ประมาณขึ้น จะไมสามารถใชวิธีกําลังสอง น้อยที่สุดมาประมาณค่าสัมประสิทธิ์การถดถอยได้ ดังนั้นจึงต้องใช้การวิเคราะห์การถดถอยที่มีความ แกร่งมาประมาณค่าสัมประสิทธิ์การถดถอยแทนวิธีกำลังสองน้อยที่สุด ที่จำแนกได้หลายวิธี ขึ้นอยู่กับ จุดแบ่งข้อมูล หรือขนาดของฟังก์ชันเพียงพอ โดยการวิจัยนี้ผู้วิจัยได้ศึกษาวิธีตัวประมาณค่า S ซึ่งเป็น วิธีการประมาณคาสัมประสิทธิ์การถดถอยที่นิยมใชวิธีหนึ่ง เมื่อมีจุดแบงขอมูล 50% ที่พัฒนามาจาก วิธีภาวะน่าจะเป็นสูงสุด (Maximum Likelihood Method) หรือวิธีตัวประมาณค่า M

้วิธีภาวะน่าจะเป็นสูงสุด หรือวิธีตัวประมาณค่า M เป็นวิธีประมาณค่าสัมประสิทธิ์การ ถดถอยที่ฮูเบอร์ เป็นผู้นำเสนอเป็นครั้งแรกในปี ค.ศ. 1964 ซึ่งเป็นการประมาณค่าสัมประสิทธิ์การ ้ถดถอยภายใต้ฟังก์ชันเพียงพอที่มีขอบเขตจำกัด ใช้หลักการประมาณค่าสัมประสิทธิ์การถดถอยจาก ฟังก์ชันของส่วนเหลือ (Residual Function) หรือ  $\rho$  ( $\eta$ ) ที่มีค่าน้อยที่สุด ตามสมการที่ 2.27 (Montgomery et al., 2006, pp. 373-374)

$$
\text{Min}_{\beta} \sum_{i=1}^{n} \rho(r_i) = \text{Min}_{\beta} \sum_{i=1}^{n} \rho\left(\frac{Y_i - X_i}{2}\right) \tag{2.27}
$$

เมื่อ  $\underline{\smash{\mathit{Y}}}'_j$  $\beta$ แทนสมาชิกในแถวที่ *i* ของเมทริกซ์จากค่าสังเกตของตัวแปรทำนาย  $\chi$ โดย  $\rho$  (*r*;) เป็นฟังก์ชันของส่วนเหลือที่มีลักษณะสมมาตร นั่นคือ  $\rho$  ( $\eta$ ) =  $\rho$  (- $\eta$ ) และมีสมบัติอื่น ๆ โดย Koller and Stahel (2011) ไดรวบรวมไวดังนี้

- 1. ค่า $\rho$  ( $r$ ) มีขอบเขตจำกัด
- ่ 2. ค่า  $\rho$  (*r<sub>i</sub>*)≥ 0 สำหรับทุก ๆ ค่า *r<sub>i</sub>* ที่เป็นจำนวนจริง
- 3. ค่า  $\rho(r_i) = 0$ 
	- 4. ถ้า | $r_i$ |> $|r_j|$  เมื่อ  $i \neq j$ แล้ว  $\rho$  ( $r_j$ ) ≥  $\rho$   $\left(\frac{r_j}{j}\right)$
	- 5. ค่า lim<sub>*r→∞ ρ*(*r*)= lim<sub>*r→∞</sub> ρ*(*r*)=1</sub></sub>
	- 6. เมื่อ *K* ค่าคงที่และ *K > 0* จะได้ |im  $\frac{\rho$ (*kr*)<br>┌→∞ ┌∧  $\frac{\partial (N)}{\partial (n)} = 1$

7. 
$$
\sin \lim_{|r| \to \infty} \frac{d\rho(r)}{dr} = 0
$$

จากสมการที่ 2.27 หากปรับส่วนเหลือเป็นส่วนเหลือมาตรฐาน (Standardized Residual) โดยนำส่วนเหลือมาหารด้วยค่าเบี่ยงเบนของส่วนเหลือ (Deviation of Residual) หรือ  $\sigma$ ที่มีค่าเท่ากับ  $\frac{\tau}{s}$  ถ้าให้  $s$  แทนค่าประมาณของค่าเบี่ยงเบนของส่วนเหลือแล้ว จะได้วัตถุประสงค์ของ วิธีตัวประมาณคา M ดังนี้

$$
Min_{\underline{\beta}}\sum_{i=1}^{n}\rho\left(\frac{r_{i}}{s}\right) = Min_{\underline{\beta}}\sum_{i=1}^{n}\rho\left(\frac{Y_{i}-X_{i}\beta}{s}\right)
$$
\n(2.28)

เมื่อ *s = median* $\left\vert r_{i}\right\rangle$ *- median*(*r<sub>i</sub>)* $\left\vert$  / 0.6745 โดย 0.6745 คือค่าคงที่ที่ทำให้ *s* เป็นตัว ประมาณคาที่ไมเอนเอียง (Biased) เมื่อประมาณจากตัวอยางขนาดใหญ

การหาคาประมาณของสัมประสิทธิ์การถดถอยจากสมการที่ 2.28 ทําไดโดยการแกสมการ อนุพันธ์อันดับที่หนึ่ง (First Partial Derivative) ของฟังก์ชันส่วนเหลือเทียบกับค่าสัมประสิทธิ์การ ถดถอย <sup>β</sup> j เมื่อ <sup>j</sup> <sup>=</sup> 0,1,…, <sup>p</sup> ทําใหไดระบบสมการ *k* สมการ ที่มีจํานวนเทากับ *p* + 1 ตามสมการที่ 2.29

$$
\sum_{i=1}^{n} x_{ij} \psi \left( \frac{y_i - x'_i \beta}{s} \right) = 0 \tag{2.29}
$$

เมื่อ  $j$   $\,$  =  $\,$ 0,1,..., $k\,$  และ  $\,\psi$  คือ อนุพันธ์อันดับที่หนึ่งของฟังก์ชันส่วนเหลือ  $\rho$  และ  $\,x_{\!j}$ เป็น ค่าสังเกตที่ *i* จากสมการถดถอยที่ *j* เมื่อ  $x_{i0}$  = 1 โดยที่  $\psi$  จะเป็นฟังก์ชันไม่เชิงเส้น (Nonlinear Function) ที่หาคำตอบได้จากระเบียบวิธีกำลังสองน้อยที่สุดที่ถูกถ่วงน้ำหนักอย่างซ้ำ (Iteratively

Reweighted Least Squares: IRLS) ซึ่งวิธีการนี้ได้ถูกนำไปใช้อย่างแพร่หลาย พัฒนาขึ้นครั้งแรก โดยเบตัน (Beaton) และทูกี (Tukey) ในปี ค.ศ.1974 ที่เริ่มจากค่า  $\widehat{\beta}_{\scriptscriptstyle\mathcal{O}}$  ที่เป็นค่าเริ่มต้น จากสมการที่ 2.29 ที่จัดให้เป็นรูปแบบสำหรับการหาคำตอบได้ตามสมการที่ 2.30

$$
\sum_{i=1}^{N} \frac{x_j \left( \psi \left( \frac{(Y_i - X_i \beta)}{s} \right) (Y_i - X_i \beta) / s \right) (Y_i - X_i \beta)}{s} = 0
$$
 (2.30)

ถ้าให้  $\mathcal{W}_i^{\rho}$  เป็นค่าถ่วงน้ำหนักของค่าสังเกตที่  $i$  ที่ได้จากค่า  $\widehat{\underline{\beta}}_{\rho}$  ที่มีค่าดังนี้

$$
W_i^0 = \begin{cases} \underbrace{\psi \left[ \underbrace{\left( \underbrace{Y_i - \underbrace{X_i \beta}}_{S} \right)}_{S} \right]}_{1} & ; \underline{Y_i} \neq \underline{X_i \beta}_0 \\ \underbrace{\left( \underbrace{Y_i - \underbrace{X_i \beta}}_{S} \right)}_{1} & ; \underline{Y_i} = \underline{X_i} \underbrace{\widehat{B}}_{0} \end{cases}
$$

ดังนั้นจากสมการ 2.30 สามารถเขียนใหม่ได้เป็น  $\sum_{i=1}^n x_{ij} \mathcal{W}_i^0\Bigl(\underline{Y}_i\text{-}\underline{X}_i^i$  $\int_{i=1}^{\rho} \chi_{jj} \mathcal{W}^{\mathcal{O}}_i\Big(\underline{Y}_j \text{-}\underline{X}_j \underline{\beta}\Big) = 0$  เมื่อ จัดรูปแบบใหม่ที่เป็นรูปแบบทั่วไปให้อยู่ในรูปแบบเมทริกซ์ ได้ตามสมการที่ 2.31

$$
\underline{X}^{\prime}W_{i}^{\,0}\underline{X}\,\underline{\widehat{B}} = \underline{X}^{\prime}W_{i}^{0}\underline{Y}
$$
\n(2.31)

เมื่อ  $\underline{\mathcal{X}}$ แทนเมทริกซ์ค่าสังเกตของตัวแปรทำนาย และ  $\mathcal{W}_i^\rho$  แทนเมทริกซ์น้ำหนัก (Weight Matrix) ที่มีมิติ  $\tau$ × $\tau$ ที่มีสมาชิกทั้งหมดเป็น  $\omega_{11}^o$ ,  $\omega_{22}^o$ ,  $\omega_{33}^o$ ,...,  $\omega_{nn}^o$  เมื่อนำไปถ่วงน้ำหนักกับค่า สังเกตจะได้ค่าประมาณของสัมประสิทธิ์การถดถอยในรอบแรกคือ  $\widehat{\underline{\beta}}_1$  ตามสมการที่ 2.32

$$
\underline{\widehat{\beta}}_1 = \left(\underline{X}'W_i^0\underline{X}\right)^{-1}\underline{X}'W_i^0\underline{Y}
$$
\n(2.32)

เมื่อค่า  $\underline{\widehat{\beta}}_1$  ที่ได้จะนำไปใช้เป็นค่าเริ่มต้นของการคำนวณรอบถัดไป และกระทำซ้ำ จนกระทั่งลูเขา (Converge) สูคําตอบ

้วิธีตัวประมาณค่า S เป็นวิธีวิเคราะห์การถดถอยที่มีความแกร่งที่พัฒนามาจากวิธีตัว ประมาณคา M เนื่องจากวิธีตัวประมาณคา M มีจุดออนอยูที่ตองพิจารณาถึงการแจกแจงของขอมูล และเป็นการประมาณค่าพารามิเตอร์จากฟังก์ชันที่ไม่ได้มาจากข้อมูลทั้งหมด เพราะใช้เพียงแต่ฟังก์ชัน ถวงน้ําหนักที่มาจากคามัธยฐานเทานั้น (Susanti, Pratiwi, Sulistijowati, & Liana, 2014, p. 354) ซึ่งหลักการประมาณค่าสัมประสิทธิ์การถดถอยด้วยวิธีตัวประมาณค่า S นี้ จะหาค่าประมาณของ สัมประสิทธิ์การถดถอยจากคาเบี่ยงเบนของสวนเหลือที่นอยที่สุด โดย Montgomery et al. (2006, pp. 388) ไดแสดงแนวคิดของวิธีตัวประมาณคา S ดังนี้

$$
\min_{\beta} \hat{\sigma}_s(r_1, r_2, ..., r_n)
$$

เมื่อ  $\hat{\sigma}_{\scriptscriptstyle \mathcal{S}}$  =  $\,$  s ( $r_{\scriptscriptstyle 1}$ , $r_{\scriptscriptstyle 2}$ ,..., $r_{\scriptscriptstyle \mathcal{n}}$ ) =  $\,$  s สามารถหาค่า  $\,$  ได้จากความสัมพันธ์ตามสมการที่ 2.33 ดังนี้

$$
\frac{1}{n}\sum_{i=1}^{n}\rho\left(\frac{r}{s}\right) = K \tag{2.33}
$$

เมื่อ  $K$  เป็นค่าคงที่และฟังก์ชันส่วนเหลือ  $\rho$  เป็นฟังก์ชันวัตถุประสงค์ (Objective Function) ของสมการที่ 2.33 โดย  $\rho$  มีสมบัติเป็นฟังก์ชันที่สมมาตรที่มีค่าต่อเนื่อง โดย  $\rho$  (0 ) = 0 ทั้งนี้ต้องหาค่าคงที่  $\it c>0$  ที่ทำให้  $\rm \rho$  มีความต่อเนื่องบนช่วง [0 ,  $\it c$ ] และ [ $\rm \it c$  ,  $\rm \infty$ ] และค่า  $\frac{\cal K}{\rho(\rm c)}$ =  $\frac{1}{2}$  $\frac{1}{2}$ โดย Rousseeuw and Leroy (2003, p. 142) ได้แนะนำให้ใช้ฟังก์ชันส่วนเหลือ  $\rho$  ของทูกี ดังนี้

$$
\rho\left(u_{j}\right) = \begin{cases} & \frac{u_{j}^{2}}{2} - \frac{u_{j}^{4}}{2c^{2}} + \frac{u_{j}^{6}}{6c^{4}} & ; \ |u_{j}| \leq c \\ & \\ & \frac{c^{6}}{6} & ; \ |u_{j}| > c \end{cases}
$$

เมื่อ  $U_j = \frac{r_j}{s}$  $\frac{r_j}{s}$  เป็นส่วนเหลือมาตรฐาน ทั้งนี้ถ้าพิจารณาจากเงื่อนไข  $\frac{\mathcal{K}}{\rho \left( c \right)} = \frac{1}{2}$  $\frac{1}{2}$  จะแสดงถึง การประมาณค่าสัมประสิทธิ์การถดถอยภายใต้จุดเปลี่ยนข้อมูล 50% ซึ่งจะได้ค่า  $\kappa$  ที่นำไปใช้สำหรับ หาคา *S* จากสมการที่ 2.33 เมื่อความคลาดเคลื่อนแจกแจงปรกติ ทั้งนี้สามารถคํานวณคา K ไดจาก  $\mathit{\mathit{E}_{\phi(\rho(u))}}$  ที่เป็นค่าคาดหมาย (Expected Value) ของฟังก์ชันวัตถุประสงค์ เมื่อ  $\iota$  แจกแจงปรกติ มาตรฐาน (Rousseww & Leroy, 1987, pp. 135, 139) แทนด้วย  $\varPhi$ 

สำหรับการประมาณค่าสัมประสิทธิ์การถดถอยจากฟังก์ชันส่วนเหลือของทูกี เมื่อมีจุด เปลี่ยนข้อมูล 50% ที่  $c$  = 1.547 จะได้ค่า  $K$ ภายใต้ค่า  $\iota$  ที่มีการแจกแจงปกติมาตรฐาน หรือ  $u \sim \mathcal{N}(0,1)$  และมีฟังก์ชันความหนาแน่นความน่าจะเป็น (Probability Density Function) หรือ  $f(\omega)$  ดังนี้

$$
f(u) = \frac{1}{\sqrt{2\pi}} \exp\left(-\frac{u^2}{2}\right)
$$

ดังนั้นจะได้ค่าคงที่  $K$  ดังนี้

 *K* <sup>=</sup> <sup>&</sup>gt; <sup>ρ</sup><sup>u</sup> *f*<sup>u</sup> dx ∞ -∞ <sup>=</sup> <sup>2</sup> <sup>&</sup>gt; <sup>ρ</sup><sup>u</sup> *f*<sup>u</sup> dx +∞ 0 (เนื่องจาก ρ และ *f* เป4นฟ>งก-ชันสมมาตร) = 2 > <sup>ρ</sup><sup>u</sup> 1 √2<sup>π</sup> exp u 2 2 dx +∞ 0 = 2 > u 2 2 u 4 2×1.547<sup>2</sup> <sup>+</sup> u 6 6×1.547<sup>4</sup> 1 √2<sup>π</sup> exp u 2 2 dx 1.547 0 + <sup>2</sup> <sup>&</sup>gt; 1.547<sup>2</sup> 6 1 √2<sup>π</sup> exp u 2 2 dx +∞ 1.547 = 3 2 π > u 2 2 u 4 4.786 + u 6 34.365 exp u 2 2 dx 1.547 0 + 1.547<sup>2</sup> 3 > 1 √2<sup>π</sup> exp u 2 2 dx +∞ 1.547 = K 2 π L & u 2 2 u 4 4.786 + u 6 34.365' exp & u 2 2 ' dx <sup>+</sup> 0.789×-1-<sup>Φ</sup> 1.547 1.547 0 = 3 2 π <sup>×</sup> 0.189 <sup>+</sup> 0.798 <sup>×</sup> 1- 0.939 <sup>=</sup> 0.199

จาก  $\rho$  (1.547) =  $\frac{1.547^2}{6}$  $\frac{47^{2}}{6}\,\,$  = 0.399 และถ้าไม่สนใจความคลาดเคลื่อนที่เกิดจากการปัด ทศนิยมแล้วจะได้  $\frac{K}{\rho(c)} = \frac{E_{\mathcal{D}}(\rho(u))}{\rho(1.547)}$  $\frac{\mathcal{F}_{\phi}(\rho(u))}{\rho(1.547)} = \frac{0.199}{0.399}$  $\frac{1}{0.399}$  = 1  $\frac{1}{2}$  ทั้งนี้ Rousseeuw and Leroy (2003, p. 142) ได้ แสดงค่าคงที่  $c$  และ  $\kappa$  ที่กำหนดขึ้นจากค่าร้อยละของจุดแบ่งข้อมูล  $(\varepsilon^{\check{\imath}})$  และค่าประสิทธิภาพของ ตัวประมาณคา (Efficiency of Parameter) หรือ *e* ไดตามตารางที่ 2-4
| $\cal C$ | $\boldsymbol{\mathsf{K}}$ | $\boldsymbol{\varepsilon}^{\star}$ | $e$   |
|----------|---------------------------|------------------------------------|-------|
| 1.547    | 0.1995                    | 50%                                | 28.7% |
| 1.756    | 0.2312                    | 45%                                | 37.0% |
| 1.988    | 0.2634                    | 40%                                | 46.2% |
| 2.251    | 0.2957                    | 35%                                | 56.0% |
| 2.560    | 0.3278                    | 30%                                | 66.1% |
| 2.937    | 0.3593                    | 25%                                | 75.9% |
| 3.420    | 0.3899                    | 20%                                | 84.7% |
| 4.096    | 0.4194                    | 15%                                | 91.7% |
| 5.182    | 0.4475                    | 10%                                | 96.6% |

ตารางที่ 2-4 คาคงที่ *c* และ *K* จากคารอยละของจุดแบงขอมูลและคาประสิทธิภาพของตัวประมาณ คาสัมประสิทธิ์การถดถอย

สําหรับขั้นตอนการประมาณคาสัมประสิทธิ์การถดถอยดวยวิธีตัวประมาณคา S เริ่มจาก คำนวณค่าประมาณของสัมประสิทธิ์การถดถอยด้วยวิธีกำลังสองน้อยที่สุด หรือ  $\widehat{\mathcal B}_{\rho}$  ที่ใช้เป็นค่าเริ่มต้น จากนั้นให้คำนวณส่วนเหลือ / <sup>(0)</sup> และค่าเบี่ยงเบนของส่วนเหลือ *s*<sup>(0)</sup> ด้วยค่า *MAD* และหาค่าส่วน เหลือมาตรฐาน ( $\omega_0$ ) จาก  $\prime^{(0)}_j$ / $s$ เพื่อนำไปใช้คำนวณหาค่าน้ำหนักเริ่มต้น ( $W^{\mathcal{O}}_i$ ) จาก  $\psi$  ( $\omega_0$ )/ $\omega_0$ เมื่อ  $\psi$ แทนอนุพันธ์อันดับที่หนึ่งของ  $\rho$  หรือ  $\rho'(\iota_{\sf i})$  ที่คำนวณฟังก์ชัน  $\psi(\iota_{\sf i})$  ได้ดังนี้

$$
\psi(u_i) = \rho'(u_i) = \begin{cases} u_i \left[ 1 - \left( \frac{u_i}{c} \right)^2 \right]^2 & ; & |u_i| \leq c \\ 0 & ; & |u_i| > c \end{cases}
$$

เมื่อนำ  $\mathscr{W}^{\mathscr{O}}_i$ ไปถ่วงน้ำหนักกับค่าสังเกต จะได้ค่าประมาณของสัมประสิทธิ์การถดถอยใน รอบแรก  $\underline{\widehat{\beta}}_1$  ดังนี้

$$
\underline{\widehat{\beta}}_1 = \left(\underline{X}'W_i^0\underline{X}\right)^{-1}\underline{X}'W_i^0\underline{Y}
$$

สวนการคํานวณในรอบถัดไปจะคํานวณคาเบี่ยงเบนของสวนเหลือใหมจากคาถวงน้ําหนัก

ดังนี้

$$
S = \sqrt{\frac{1}{nK} \sum_{i=1}^{n} W_i r_i^2}
$$

จากนั้นคำนวณส่วนเหลือมาตรฐาน  $\iota_{\ell}$ ในรอบต่อไป เพื่อนำมาคำนวณค่าน้ำหนัก และเมื่อ ้นำไปถ่วงน้ำหนักกับค่าสังเกต จะได้ค่าประมาณของสัมประสิทธิ์การถดถอยในรอบถัดไป และจะ กระทำเช่นนี้ซ้ำจนกระทั่งลู่เข้าสู่คำตอบ (Roelant et al., 2009) หรือค่า  $\underline{\widehat{P}}_j$  ในแต่ละรอบมีค่าต่างกัน .<br>ภายใต้เกณฑ์ที่กำหนด

# **งานวิจัยที่เกี่ยวของกับวิธีตัวประมาณค'า S**

การวิจัยนี้ไดศึกษาวิธีตัวประมาณคา S เพื่อนํามาพัฒนาวิธีการประมาณคาสัมประสิทธิ์การ ถดถอยด้วยวิธีตัวประมาณค่า S ปรับแก้ มีงานวิจัยที่ได้ศึกษาดังนี้

Aelst and Willems (2005) ไดศึกษาวิธีประมาณคา S โดยพิจารณาจากจุดเปลี่ยนขอมูล ่ และฟังก์ชันเพียงพอ ทั้งนี้ได้ทำการจำลองสถานการณ์เพื่อเปรียบเทียบค่าประมาณของสัมประสิทธิ์ การถดถอยที่ไดจากวิธีตัวประมาณคา Sวิธี Classical bootstrap และวิธี Fast bootstrap

Matias and Yohai (2006) ไดพัฒนาวิธีตัวประมาณคา S เพื่อใหสามารถเขาถึงคําตอบได เร็วขึ้นที่เรียกว่า fast-S และปรับปรุงวิธี LTS ให้เร็วขึ้นด้วยวิธี fast-LTS ที่เป็นการปรับปรุงขั้นตอน การสุมตัวอยางหลายครั้ง เพื่อนํามาใชเปรียบเทียบคาประมาณของสัมประสิทธิ์การถดถอยที่เหมาะสม ที่สุด ผลการจำลองสถานการณ์เพื่อเปรียบเทียบประสิทธิภาพของตัวประมาณค่าวิธี LTS กับวิธี fast-LTS และวิธีตัวประมาณค่า S กับวิธี fast-LTS พบว่า เมื่อมีตัวแปร 45 ตัวแปร และมีค่านอกเกณฑ์ 10% วิธี fast-S สามารถทำได้เร็วที่สุดโดยใช้เวลาเพียง 44 วินาที เมื่อทำการจำลองบนคอมพิวเตอร์ PC ที่มีความเร็วในการประมวลผล 3GHz

Verardi and McCathie (2007) ไดออกแบบคําสั่งใหมในโปรแกรม Stata คือใชคําสั่ง "smultiv" เพื่อให้คอมพิวเตอร์ทำงาน ในการหาค่าประมาณของพารามิเตอร์ด้วยวิธีตัวประมาณค่า S ้ ผลจากการจำลองสถานการณ์พบว่า ผลลัพธ์ของคำตอบที่ได้จะมีค่าเหมือนกับการใช้โปรแกรม ่ ประยุกต์จากวิธีเดิม โดยผู้วิจัยแสดงให้เห็นว่า สามารถนำคำสั่งที่พัฒนานี้ไปใช้การการวิเคราะห์ ื่องค์ประกอบพื้นฐาน และสามารถนำไปใช้ในการวิเคราะห์การถดถอยเชิงเส้นได้

Tharmaratnam, Claeskens, Croux, and Matias (2008) ไดใชวิธีตัวประมาณคา S ใน การวิเคราะห์การถดถอยที่ลักษณะความสัมพันธ์ของตัวแปรเป็นเส้นโค้ง (Penalized Regression Splines) ที่มีค่านอกเกณฑ์เกิดขึ้น ซึ่งการวิเคราะห์การถดถอยวิธีนี้เป็นวิธีการปรับข้อมูลที่กระจายตัว ้ ในแนวโค้งให้ราบเรียบขึ้น ผลการจำลองสถานการณ์โดยเปรียบเทียบกับวิธีตัวประมาณค่า M พบว่า ในกรณีที่มีร้อยละของค่านอกเกณฑ์น้อย วิธีตัวประมาณค่า M มีประสิทธิภาพดีกว่า แต่เมื่อมีร้อยละ ของค่านอกเกณฑ์มากวิธีตัวประมาณค่า S จะมีประสิทธิภาพดีกว่า

Roelant, Van, and Croux (2009) ได้นำเสนอวิธีตัวประมาณค่า S ที่ถูก generalize (Generalized S-estimators: GS) สำหรับการวิเคราะห์ความแกร่งของการถดถอยหลายตัวแปร ซึ่ง

เป4นการประมาณคาสัมประสิทธิ์การถดถอยที่คํานึงถึงความแกรงรวมกับประสิทธิภาพของตัวประมาณ ี ค่าที่ได้ภายใต้ตัวกำหนด (Determinent) ที่น้อยที่สุดของเมทริกซ์การกระจายของค่าสังเกต ตามส่วน เหลือแต่ละค่า นอกจากนี้ยังได้พัฒนาวิธี fast-GS ที่เป็นการปรับปรุงจากวิธี GS เพื่อให้ได้เข้าถึง คําตอบไดเร็วขึ้น และไดนําวิธีความแกรงแบบบูทสแตรป (Robust Bootstrap) มาใชสําหรับการ ้ วิเคราะห์หลายตัวแปรผลการจำลองสถานการณ์ ภายใต้ข้อมูลจริงที่นำมาศึกษาพบว่า วิธี fast-GS มี ความเร็วกวาวิธี fast-S 1.72 วินาที

Meral and Onur (2011) ไดเปรียบเทียบวิธีตัวประมาณ S กับวิธีตัวประมาณคา M และ วิธี LTS เมื่อใชตัวอยางขอมูลมลพิษทางอากาศ ผลการจําลองสถานการณ-พบวา วิธี LTS ใหคา *MSE*  น้อยกว่าวิธีอื่น เมื่อมีค่านอกเกณฑ์ 2 ค่าและที่ความแปรปรวนของค่าสังเกตเป็น 100, 10, 1 และ 0.01

Milhano, Sequera and Sotto (2013) ไดปรับแกขั้นตอนการคํานวณคาประมาณของ ้สัมประสิทธิ์การถดถอย โดยจะเลือกส่วนเหลือที่มีค่าเบี่ยงเบนน้อยที่สุดมาใช้คำนวณในแต่ละรอบ โดย ผลการวิจัยจะแสดงใหเห็นวา วิธีการนี้ใชเวลาของการคํานวณในแตละรอบที่นอยที่สุด (min (delay)) มีค่าเท่ากับ  $\left(1$ -  $\varepsilon_{\mathcal{N}}^{*}\right)$  /V $\Delta t$  เมื่อ  $\varepsilon_{\mathcal{N}}^{*}$  คือจุดเปลี่ยนข้อมูล /<code>V</code> คือค่าสังเกตทั้งหมด และ  $\Delta t$  คือเวลาที่ เกิดขึ้นจากการปรับวิธีการใหมนี้ในแตละรอบ

Smirnov and Shevlyakov (2014) ไดปรับแกวิธีตัวประมาณคา M และวิธีการที่ตอยอด มาจากวิธีการนี้ โดยใช้ค่าสถิติ  $\mathcal{Q}_\rho$  ของ Rousseeuw and Croux (1993) มาหาค่าเบี่ยงเบนของส่วน เหลือในขั้นตอนแรกแทนคา *MAD* ผลจากการจําลองสถานการณ-พบวา วิธีตัวประมาณคา M ปรับแก ใชเวลาในการคํานวณจนกระทั่งไดคาประมาณของสัมประสิทธิ์การถดถอยนอยกวาวิธีการเดิม และตัว ประมาณคาสัมประสิทธิ์การถดถอยที่ปรับแกมีสมบัติที่ดีกวา

Oller, Alfons and Croux (2016) ได้ปรับแก้วิธีตัวประมาณค่า S โดยการปรับแก้ฟังก์ชัน ี ส่วนเหลือของทูกีและฮูเบอร์ เพื่อนำมาใช้หาค่าประมาณของสัมประสิทธิ์การถดถอยด้วยวิธี IRLS เชนเดียวกัน พบวาวิธีการใหมนี้มีประสิทธิภาพมากกวาวิธีตัวประมาณคา S เมื่อมีตัวแปรทํานาย จํานวนไมมาก และมีคานอกเกณฑ-รอยละ 1, รอยละ 2, รอยละ 5 และรอยละ 10

ผลสรุปจากทฤษฎีและงานวิจัยที่เกี่ยวของขางตน แสดงใหเห็นทิศทางวิจัยของนักวิจัย หลายทานที่ไดพยายามพัฒนาวิธีการประมาณคาสัมประสิทธิ์การถดถอย โดยการปรับวิธีตัวประมาณ คา S ใหมีประสิทธิภาพมากยิ่งขึ้น ที่คํานึงถึงเวลาในการคํานวณ และประสิทธิภาพของตัวประมาณที่ ได เนื่องจากวิธีนี้เริ่มตนหาคําตอบจากวิธีกําลังสองนอยที่สุด และคํานวณคาเบี่ยงเบนของสวนเหลือ ี จากค่า *MAD ซึ่ง*ค่า *MAD* นี้อาจจะยังไม่ได้เป็นค่าที่ดีที่สุด จึงไม่ทำให้ใช้เวลาในการลู่เข้าสู่คำตอบได้ เร็วที่สุด หรืออาจจะยังไม่เป็นค่าเริ่มต้นที่ดีที่สุดที่จะนำมาหาคำตอบ หรือคำนวณตัวประมาณค่า สัมประสิทธิ์การถดถอยที่ทําใหไดคา *RMSE* ที่มีคานอยที่สุดได

ดังนั้นผูวิจัยจึงไดพยายามหาวิธีการสําหรับการหาคาเบี่ยงเบนของสวนเหลือที่นํามาใช แทนค่า *MAD* ซึ่งผลจากการศึกษาทฤษฎีและงานวิจัยที่เกี่ยวข้องพบว่า  $\mathcal{Q}_n$  ที่พัฒนาโดย .<br>Rousseeuw and Croux (1993) เป็นตัวประมาณค่าที่มีสมบัติใกล้เคียงกับค่า *MAD* แต่มี ประสิทธิภาพสูงกวา (Smirnov & Shevlyakov, 2014) ผูวิจัยจึงเลือกที่จะพัฒนาตัวประมาณคา เบี่ยงเบนของส่วนเหลือใหม่ โดยนำค่า  $\mathcal{Q}_n$  มาร่วมกับระยะทางแบบยุคลิด (Euclidean Distance) และวิธีการตนไมแบบทอดขามนอยสุด (Minimum Spanning Tree) ภายใตขั้นตอนและวิธีการของ พริม (Prim's Algorithm) เพื่อให้ได้ค่าน้ำหนักใหม่ แทนด้วย  $\mathcal{Q}^{\mathcal{MST}}$ ที่นำมาใช้ประมาณค่า สัมประสิทธิ์การถดถอยต่อไป

## **ตอนที่ 6 กระบวนการจําลองแบบปSญหา**

ึกระบวนการจำลองแบบปัญหาภายใต้สถานการณ์ต่าง ๆ ที่ศึกษา โดยนำคอมพิวเตอร์มา ี่ ช่วยในการคำนวณ เพื่อให้แสดงคำตอบจากปัญหานั้น ทั้งนี้ Laguna and Marklund (2013, pp. 259-264) ได้อธิบายขั้นตอนการจำลองแบบปัญหาดังนี้

1. การกำหนดนิยามของปัญหา (Defining the Problem) เป็นขั้นตอนแรกของการจำลอง แบบปัญหา โดยหลักการกำหนดนิยามของปัญหาเริ่มจาก การตั้งคำถามให้ชัดเจนว่าต้องการคำตอบ ใดจากการจำลองปัญหานี้ โดยการกำหนดนิยามของปัญหาจะต้องอยู่ภายใต้วัตถุประสงค์ และ ข้อจำกัดต่าง ๆ ของปัญหาที่ต้องการศึกษา

2. การเข้าใจกระบวนการ (Understanding the Process) หลังจากการกำหนดปัญหาที่ ต้องการจากการจำลองระบบแล้ว สิ่งต่อมาที่ต้องทราบคือ ต้องเข้าใจกระบวนการทำงานของระบบที่ จําลองขึ้น ซึ่งวิธีการที่ทําใหสามารถเขาใจกระบวนการไดนั้นจะตองทบทวนกระบวนการที่ออกแบบ ่ มาโดยการเขียนส่วนประกอบของกระบวนการทั้งหมดรวมถึงอุปกรณ์ หรือทรัพยากรมนุษย์ที่ใช้ ประกอบดวย

- 2.1 หนวยตาง ๆ ที่อยูในระบบ
- 2.2 สถานี(Station) หรือจุดเชื่อมตอระหวางหนวยตาง ๆ ในระบบ
- 2.3 การเชื่อมตอของหนวยตาง ๆ ในระบบ
- 2.4 ทิศทางการเชื่อมตอของหนวยตาง ๆ ในระบบ
- 2.5 กฏเกณฑ์ (Rule) และนโยบายเชิงปฏิบัติการ (Operating Policies)
- 2.6 ทางเลือกอื่นที่ใชประกอบการพิจารณา

3. การกำหนดเป้าหมายและวัตถุประสงค์ (Determining Goals and Objective) หลังจากทำความเข้าใจกระบวนการแล้ว ขั้นตอนต่อไปของการจำลองแบบปัญหาคือ การวางแผนการ ดำเนินงาน โดยการกำหนดเป้าหมายและวัตถุประสงค์ของการดำเนินงานนั้นต้องชัดเจน และอยู่ ภายใตขนาดและขอบเขตที่จํากัด

4. การจัดการระบบ (Management) การทำให้ปัญหาหรือระบบที่จำลองขึ้นดำเนินต่อไป ได้ต้องอาศัยกระบวนการจัดการ โดยการจัดการนี้ได้มาจากผลการศึกษา หรือจากประสบการณ์ ที่จะ ี่ ช่วยให้สามารถเข้าใจกระบวนการนี้ได้อย่างชัดเจน ซึ่งขั้นตอนนี้จะต้องทบทวนวัตถุประสงค์และ เป้าหมายการทำงาน กรอบเวลาของการดำเนินงาน ขอบเขตหรือข้อจำกัด คำถามที่สามารถหา คำตอบได้ ตลอดจนการวัดสมรรถนะ (Performance) ของระบบ การทบทวนนี้จะช่วยทำให้ทราบได้ ้ว่าระบบที่จำลองขึ้นสามารถทำงานอะไร หรือไม่สามารถทำงานอะไรได้บ้าง เพื่อนำไปสู่แนวทางใน การแก้ไขต่อไป

5. การเลือกซอฟท์แวร์ที่ใช้จำลอง (Choosing Simulation Software) การจำลองแบบ ่ ปัญหาที่ต้องอาศัยคอมพิวเตอร์ หรือการใช้งานซอฟท์แวร์นั้นสิ่งที่ต้องคำนึงถึงคือ ความสามารถใน

การประมวลผลของคอมพิวเตอร์ และซอฟท์แวร์ที่ใช้ว่ามีประสิทธิภาพในการนำเข้า (Input) ข้อมูล ประมวลผลข้อมูล (Process) การนำออก (Output) ข้อมูล และมีค่าใช้จ่ายเท่าใด ถ้าคอมพิวเตอร์ และซอฟท์แวร์ที่ใช้มีประสิทธิภาพดี จะส่งผลถึงคุณภาพของการจำลองแบบปัญหาด้วย ทั้งนี้ความเร็ว ่ ของการประมวลผลถือเป็นอีกหนึ่งปัจจัยที่สำคัญต่อการพิจารณาเลือกคอมพิวเตอร์และซอฟท์แวร์

6. การกําหนดความตองการ และเตรียมความพรอมขอมูล (Determining Data Rrequirement and Availability) การนําขอมูลที่จะเขาสูระบบนั้น ตองมีการเตรียมความพรอมตาม รูปแบบของระบบที่จําลองขึ้น

7. การสร้างสมมุติฐานที่เกี่ยวปัญหา (Developing Assumptions about the Problem) ้ระบบที่จำลองขึ้นจำเป็นต้องมีการกำหนดสมมุติฐานที่เกี่ยวข้องกับปัญหาที่เกิดขึ้นภายใต้ขอบเขตของ ึการศึกษา ถ้ากำหนดขอบเขตกว้างเกินไปก็จะต้องใช้เวลาหรือต้องขยายการทำงานของระบบออกไป ในขณะเดียวกันถ้ากำหนดขอบเขตแคบเกินไป อาจไม่ได้คำตอบตามผลการจำลองระบบ นอกจากนี้ ้สมมุติฐานยังมีความสำคัญที่จะทำให้ทราบว่าระบบที่จำลองขึ้นถูกต้องหรือไม่ หากพบความผิดปกติ ของผลลัพธ-ที่ได

8. การกําหนดการนําออกขอมูล (Determining Desire Output) การนําออกขอมูล หรือ เอาท์พุดที่ได้จากการจำลองแบบปัญหามีความเป็นไปได้หลายรูปแบบ ซึ่งการออกแบบเอาท์พุดที่ดี ที่ ิตรงตามเป้าหมายหรือวัตถุประสงค์นั้น ต้องคำนึงถึงหลักการทางสถิติที่ถูกนำมาใช้วางแผนของเอาท์ พุดที่ต้องการ เพราะเอาท์พุดที่ได้นี้จะต้องนำวิธีการทางสถิติมาวิเคราะห์ เพื่อหาคำตอบที่ต้องการจาก ระบบที่จำลองนี้

9. การสรางตัวแบบจําลอง (Building the Simulation Model) การสรางตัวแบบจําลอง ้นั้น ต้องคำนึงถึงปัจจัยที่เกี่ยวข้องภายในคือ ตัวระบบที่จำลองขึ้นภายใต้ปัญหาตามสถานการณ์ต่าง ๆ ้ที่ต้องการศึกษา และปัจจัยภายนอก เช่น การสร้างตัวแบบจำลองที่สามารถใช้ได้หลากหลายที่ไม่ ้จำกัดอยู่ในช่วงเวลาใดเวลาหนึ่งเท่านั้น เพื่อให้สามารถรองรับกับซอฟท์แวร์ที่ถูกพัฒนาอย่างต่อเนื่อง ตลอดเวลา

10. การใช้งานโครงการ (Project Kickoff) ภายหลังจากการสร้างแบบจำลองปัญหาเพื่อ ้นำไปใช้เป็นส่วนช่วยในการตัดสินใจ หรือประเมินผลการดำเนินงานภายใต้โครงการที่ต้องการศึกษาได้ ้ผู้รับผิดชอบโครงการจะเป็นผู้หาแนวทางในการพัฒนาโครงการ โดยอาจสร้างแบบจำลองปัญหาอื่น ๆ .ภายใต้สถานการณ์ต่าง ๆ เพื่อใช้หาคำตอบของปัญหาอื่นในโครงการต่อไป

#### **การสรางเลขสุ'ม (Generation of Random Number)**

ึการสร้างเลขสุ่มถือว่าเป็นส่วนที่สำคัญในการสร้างกระบวนการจำลองแบบปัญหา โดย Hillier and Lieberman (2015, pp. 909-911) ได้กล่าวถึงการสร้างตัวเลขสุ่ม ว่าเป็นกระบวนการ ี สร้างตัวเลขตามการแจกแจงตามที่กำหนด และต้องเป็นไปอย่างสุ่ม (Randomness) ตัวเลขสุ่ม (Random Number) แบ่งเป็น 2 ประเภท ได้แก่ ตัวเลขสุ่มจำนวนเต็ม (Random Integer Number) และตัวเลขสุมเอกรูป (Uniform Random Number)

 ตัวเลขสุมจํานวนเต็ม หรือคาสังเกตอยางสุม (Random Observation) ที่มีการแจกแจง แบบยูนิฟอร์มไม่ต่อเนื่อง (Discretizer Uniform Distribution) ซึ่งมีค่าพิสัย (Range) ของค่าสังเกต แต่ละค่าเป็น  $n$  ,  $n+1,...,\overline{n}$  มีฟังก์ชันความน่าจะเป็นดังนี้

$$
P(\underline{n}) = P(\underline{n+1}) = ... = P(\overline{n}) = \frac{1}{\overline{n}\cdot \underline{n+1}}
$$

โดยปกติจะให้  $n = 0$  หรือ 1 ส่วนตัวเลขสุ่มเอกรูปเป็นค่าสังเกตอย่างสุ่มที่มีความต่อเนื่อง (Continuous) มีการแจกแจงแบบเอกรูปภายในช่วง [ $a, b$ ] ที่มีฟังก์ชันความหนาแน่นความน่าจะ เป็น (Probability Density Function) ดังนี้

$$
f(x) = \begin{cases} \frac{1}{b-a} & \text{if } a \leq x \leq b \\ 0 & \text{if } a \leq x \leq b \end{cases}
$$

เมื่อ  $a$  และ  $b$  ไม่มีค่าเฉพาะแต่โดยปกติจะให้  $a$  = 0 หรือ  $b$  = 1 การสร้างตัวเลขสุ่มเริ่มต้นจาก การสร้างตัวเลขสุ่มจำนวนเต็มโดยใช้โปรแกรมคอมพิวเตอร์ ซึ่งสามารถใชวิธีการแปลงใหมีการแจกแจงแบบเอกรูปไดคือ หากตองการสรางตัวเลขสุมจํานวนเต็มที่ มีค่าอยู่ในช่วง 0 ถึง  $\overline{\sigma}$ ให้หารจำนวนเหล่านี้ด้วยจำนวน  $\overline{\sigma}$  ค่า (ถ้า  $\overline{\sigma}$  มีค่าน้อยมากให้บวกด้วยค่า  $\frac{1}{2}$ แล้วหารด้วยค่า  $\overline{\tau}$ +1 แทน) สำหรับวิธีที่นิยมใช้ในการสร้างเลขสุ่มคือ วิธีเศษเหลือของผลคูณ (Multiplicative Congruential Method) ซึ่งมีสูตรดังนี้

$$
x_{i+1} = (ax_n + c) \pmod{m}
$$
 and  $i = 1, 2, 3, ...$ 

โดยที่ *a, c* และ  $m$  เป็นเลขจำนวนเต็มบวก (*a* <  $m$ ,  $c$  <  $m$ ) เมื่อค่า  $x_{n+1}$  เป็นค่าเศษ เหลือจากการหาร  $ax_n + c$  ด้วย  $m$ ชึ่งค่าที่เป็นไปได้ของ  $x_{i+1}$  คือ 0,1,2,..., $m$ -1 และถ้าต้องการ สร้างตัวเลขสุ่มยูนิฟอร์มจะคำนวณจากตัวเลขสุ่มจำนวนเต็มดังนี้

ตัวเลขสุ่มเอกรูป = 
$$
\frac{\text{ตัวเลขสุ่มจำนวนเต็ม +  $\frac{1}{2}$
$$

Hillier and Lieberman (2015, pp. 913-915) ไดกลาวถึงวิธีการสรางตัวแปรสุม (Random Variable) ดวยวิธีการแปลงผกผัน (Inverse Transform Technique) ซึ่งวิธีการแปลง ผกผันนี้ สามารถใช้ได้กับตัวแปรสุ่มที่มีการแจกแจงได้หลากหลาย โดยถ้าให้  $\mathcal X$ เป็นตัวแปรสุ่มที่มี ฟังก์ชันการแจกแจงสะสม (Cumulative Distribution Function) เป็น  $\mathit{F_x(x)}$  มีค่าเท่ากับ  $P$ { $X \leq x$ } วิธีการแปลงผกผันจะมี 2 ขั้นตอนดังนี้

1. สรางเลขสุม r ที่มีการแจกแจงแบบเอกรูปที่มีคาอยูระหวาง 0 และ 1

2. กำหนดให้  $\mathit{F}_{\mathit{x}}(x)$ =  $\mathit{r}'$ ให้แก้สมการหาค่า  $x$  ซึ่งจะเป็นค่าเลขสุ่มที่ได้จากฟังก์ชันการ แจกแจงนี้

ตัวอยางการสรางเลขสุมจากตัวแปรสุมที่มีการแจกแจงปรกติ จากตัวแปรสุมที่มีการแจก แจงเอกรูปในช่วง 0 ถึง 1 มีค่าเฉลี่ยเท่ากับ  $\frac{1}{2}$  และมีค่าเบี่ยงเบนมาตรฐานเท่ากับ  $\frac{1}{\sqrt{12}}$  จะได้ผลรวม ของเลขสุ่ม  $\,n\,$  จำนวนจะมีการแจกแจงใกล้เคียงแบบปรกติที่มีค่าเฉลี่ยเท่ากับ  $\frac{\,\prime}{\,2}$  ค่าเบี่ยงเบนมาตรฐาน เท่ากับ √*ก/*12 ดังนั้นถ้าให้ *r<sub>1</sub> , r<sub>2</sub> ,..., r<sub>n</sub>* เป็นตัวอย่างเลขสุ่มเอกรูปจะได้ x เป็นเลขสุ่มที่มีการแจก แจงใกล้เคียงแบบปรกติที่มีค่าเฉลี่ย  $\mu$  และค่าเบี่ยงเบนมาตรฐาน  $\sigma$ ที่หาได้ดังนี้

$$
x = \frac{\sigma}{\sqrt{n/12}} \sum_{i=1}^{n} r_i + \mu - \frac{n}{2} \frac{\sigma}{\sqrt{n/12}}
$$

อยางไรก็ตามเราสามารถใหโปรแกรม Microsoft Excel มาสรางเลขสุมที่มีการแจกแจง ปรกติที่มีค่าเฉลี่ย  $\mu$  และค่าเบี่ยงเบนมาตรฐาน  $\sigma$ ได้จากคำสั่ง NORMINV (RAND ( ),  $\mu$ ,  $\sigma$ ) นอกจากวิธีการแปลงผกผันแล้ว Hillier and Lieberman (2015, pp. 916-917) ยังได้ นําเสนอวิธีการสรางเลขสุมอีกหนึ่งวิธีคือ วิธีการยอมรับและปฏิเสธ (The Acceptance-Reject Method)ซึ่งวิธีการนี้จะกระทําไดเมื่อไมสามารถใชวิธีการแปลงผกผัน เนื่องจากอาจไมสามารถหา ่ ฟังก์ชันการแจกแจงแบบผกผันจากฟังก์ชันการแจกแจงความน่าจะเป็น หรือหาฟังก์ชันการแจกแจง แบบผกผันได้ยาก วิธีการนี้จะได้คำตอบที่เร็วกว่าวิธีการแปลงผกผัน ที่แสดงตัวอย่างของขั้นตอนการ สรางเลขสุมวิธีนี้ ไดดังนี้

ให้  $f(x)$  เป็นฟังก์ชันความหนาแน่นความน่าจะเป็นมีค่าดังนี้

$$
f(x) = \begin{cases} x & \text{if } 0 \le x \le 1 \\ 1 - \left(x - 1\right) & \text{if } 1 \le x \le 2 \\ 0 & \text{if } \text{if } 0 \le x \le 1 \end{cases}
$$

จากฟังก์ชันข้างต้นจะหาเลขสุ่มได้ตาม *3* ขั้นตอนดังนี้

1. สร้างเลขสุ่ม  $r_1$  ที่มีการแจกแจงแบบเอกรูป ที่มีค่าอยู่ระหว่าง 0 ถึง 1 กำหนดให้  $x$  = 2  $\mathsf{r}_1$  ซึ่งจะได้  $x$  มีค่าอยู่ระหว่าง 0 ถึง 2

2. กำหนดตัวแปรสุ่ม  $x$  มีความน่าจะเป็น ดังนี้

ความน่าจะเป็น = 
$$
\begin{cases} x & ; & 0 \le x \le 1 \\ 1 - (x - 1) & ; & 1 \le x \le 2 \end{cases}
$$

ขั้นตอนทั้ง 2 นี้เป็นขั้นตอนการสร้างเลขสุ่ม ถ้า  $\mathrm{\mathsf{\mathsf{\mathsf{\mathsf{x}}}}}$ ไม่อยู่ภายใต้เงื่อนไขนี้ให้เริ่มต้นใหม่ตั้งแต่ ขั้นตอนแรก

3. สร้างตัวเลขสุ่มที่มีการแจกแจงเอกรูป  $\rm \tau_{2}$  ที่มีค่าอยู่ระหว่าง 0 ถึง 1 โดยจะยอมรับค่า  $\rm \chi$ ถ้า  $r_{2}$  $\leq$   $f(x)$  และปฏิเสธค่า  $x$  ถ้า  $r_{2}$  $>$   $f(x)$  ซึ่งถ้าปฏิเสธค่า  $x$  จะให้ทำ 2 ขั้นตอนแรกซ้ำ

**การแจกแจงของตัวแปรสุ'ม (Distribution of Random Variable)**

การแจกแจงของตัวแปรสุม การแจกแจงของตัวแปรสุมที่นํามาใชในการวิจัย ประกอบดวยการแจกแจงปรกติ การแจกแจงปรกติ(Normal Distribution) การแจกแจงแกมมา (Gamma Distribtion) และการแจกแจงไวบูล ไวบูล (Weibull Distribution) ที่มีรายละเอียดดังนี้

1. การแจกแจงปรกติ เป็นการแจกแจงแบบต่อเนื่องของตัวแปรสุ่ม (Continuous Random Variable) แบบหนึ่งที่มีฟังก์ชันการแจกแจงความน่าจะเป็น (Probability Distribution Function) ดังนี้

$$
f(x; \mu, \sigma^2) = \frac{1}{\sigma \sqrt{2\pi}} e^{-\frac{1}{2} \left(\frac{x-\mu}{\sigma}\right)^2} \quad ; \ -\infty < x < \infty
$$

เมื่อ  $\times$ เป็นตัวแปรสุ่ม  $\mu$  เป็นค่าเฉลี่ยของตัวแปรสุ่ม และ  $\sigma$  เป็นค่าเบี่ยงเบนมาตรฐาน  $\pi$ และ *e* เป็นค่าคงที่ (Julien, 2015, p. 102) ทั้งนี้การแจกแจงของตัวแปรสุ่มแบบปรกติแสดงได้ตาม ภาพที่ 2-13

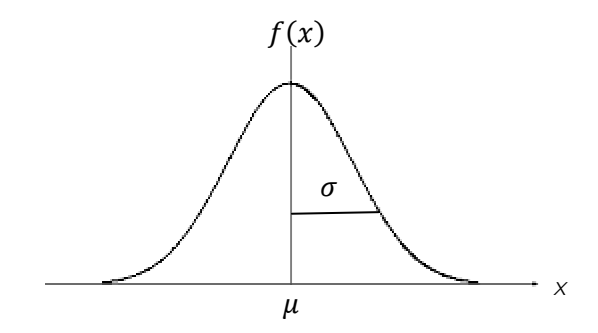

ภาพที่ 2-13 กราฟการแจกแจงปรกติที่มีพารามิเตอร์  $\mu$  และ $\sigma$ 

2.การแจกแจงแบบแกมมา เป็นการแจกแจงแบบต่อเนื่องของตัวแปรสุ่มแบบหนึ่ง โดยถ้า<br>|ุ่ม X มีการแจกแจงแบบแกมมาที่มีจำนวนพารามิเตอร์ 2 ตัวคือ *α* ที่เป็นค่าพารามิเตอร์ ให้ตัวแปรสุ่ม X มีการแจกแจงแบบแกมมาที่มีจำนวนพารามิเตอร์ 2 ตัวคือ  $\alpha$  ที่เป็นค่าพารามิเตอร์ กำหนดรูปร่าง (Shape Parameter) และ  $\beta$  เป็นพารามิเตอร์กำหนดมาตราส่วน (ScaleParameter) เมื่อ  $\alpha$ >0 ,  $\beta$ >0 แล้วฟังก์ชันความหนาแน่นความน่าจะเป็นของตัวแปรสุ่ม *X* แสดงได้ ดังนี้

$$
f(X; \alpha, \beta) = \begin{cases} \frac{1}{\sqrt{(\alpha)}\beta^{\alpha}} \, X^{\alpha-1} e^{-X/\beta} & ; \quad X > 0 \\ 0 & ; \quad X \le 0 \end{cases}
$$

ตัวแปรสุ่ม *X* ที่มีการแจกแจงแกมมา เขียนแทนด้วย *X~Gamma(α , β )* ที่มี *Γ* (*α* ) เป็น ฟังก์ชันแกมมา แสดงได้ดังนี้

$$
\Gamma(\alpha) = \int_0^\infty y^{\alpha-1} e^{-y} dy
$$

ตัวแปรสุ่มที่แจกแจงแกมมา กราฟจะมีลักษณะเบ้ขวา โดยค่า  $\alpha$  และ  $\beta$  มีทิศทางตรงข้าม กันซึ่งพบวา ถา<sup>α</sup>มีคาเพิ่มขึ้นแลวกราฟจะลูเขาใกลเคียงการแจกแจงปรกติ (Devore, 2012, pp. 167-168) ทั้งนี้แสดงภาพการแจกแจงของตัวแปรสุมแบบแกมมา ไดตามภาพที่ 2-14

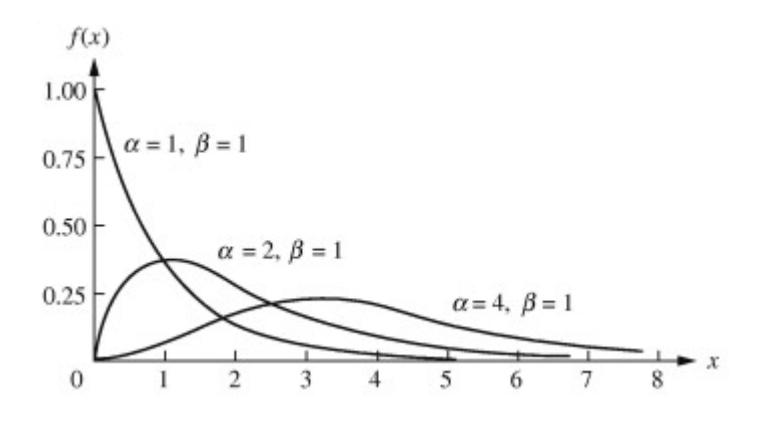

ภาพที่ 2-14 กราฟการแจกแจงแกมมาที่มีพารามิเตอร์  $\alpha$ >0 ,  $\beta$ >0

3. การแจกแจงไวบูล เป็นการแจกแจงแบบต่อเนื่องของตัวแปรสุ่มแบบหนึ่ง โดยถ้าให้ตัว แปรสุ่ม *X* มีการแจกแจงไวบูล ที่มีจำนวนพารามิเตอร์ 2 ตัวคือ  $\alpha$  ที่เป็นค่าพารามิเตอร์กำหนดมาตรา ส่วน และ  $\beta$ เป็นพารามิเตอร์กำหนดรูปร่าง เมื่อ  $\alpha$ >0 ,  $\beta$ >0 แล้วฟังก์ชันความหนาแน่นความน่าจะ เป4นของตัวแปรสุม *X* แสดงไดดังนี้

$$
f(X; \alpha, \beta) = \begin{cases} \frac{\beta}{\alpha} \left(\frac{X}{\alpha}\right)^{\beta-1} e^{-\left(\frac{X}{\alpha}\right)^{\beta}} & ; & X > 0 \\ 0 & ; & X \le 0 \end{cases}
$$

ตัวแปรสุ่ม  $X$  ที่มีการแจกแจงแบบไวบูล เขียนแทนด้วย X ~ *Weibull* ( $\alpha$ ,  $\beta$ ) ที่มี  $\Gamma$  ( $\alpha$ ) เป็นฟังก์ชันแกมมา โดยบิยามได้ ดังนี้

$$
\int (\alpha) = \int_0^\infty y^{\alpha-1} e^{-y} dy
$$

ทั้งนี้จะแสดงภาพการแจกแจงของตัวแปรสุมแบบไวบูล ไดตามภาพที่ 2-15 (William & Shultis, 2012, pp. 316 – 317)

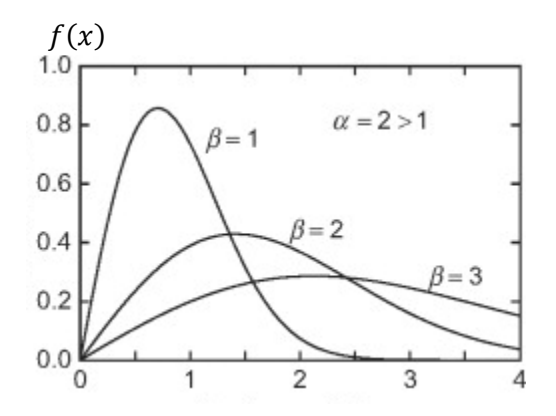

ภาพที่ 2-15 กราฟการแจกแจงไวบูล ที่มีพารามิเตอร์  $\alpha$  = 2,  $\beta$  >0

#### **วิธีมอนติคารโล (Monte Carlo Method)**

ึการจำลองปัญหาด้วยวิธีมอนติคาร์โลเป็นวิธีการที่นิยมใช้จำลองปัญหาวิธีการหนึ่ง ที่อาศัย หลักการเลือกเลขสุ่มจากฟังก์ชันการแจกแจงความน่าจะเป็นที่มีการแจกแจงเอกรูปที่มีค่าพารามิเตอร์ เป็น 0 และ 1 เขียนแทนด้วย *U*(0,1) โดยใช้คอมพิวเตอร์เป็นเครื่องมือในการทำงาน วิธีการนี้ถูก ้ นำมาใช้ตั้งแต่สมัยสงครามโลกครั้งที่ 2 เพื่อจำลองสถานการณ์ สำหรับนำไปสร้างระเบิดอัตโนมัติ (Atomic Bomb) (Law, 2007, p. 73) โดยมีขั้นตอนการทำงานดังนี้

1. กำหนดปัญหาหรือระบบที่ต้องการจำลอง และสร้างแบบจำลองข้อมูลที่จะนำมาเป็นตัว แปรในการพยากรณ์ ซึ่งการกำหนดปัญหาเป็นขั้นตอนแรกของการจำลองแบบปัญหา ที่ต้องเริ่มจาก ึการตั้งคำถามให้ชัดเจนว่าต้องการคำตอบใดจากการจำลองปัญหานี้ ภายใต้วัตถุประสงค์และข้อจำกัด ้ต่าง ๆ โดยอาจจะเขียนส่วนประกอบของกระบวนการทั้งหมด ที่ใช้สร้างแบบจำลองข้อมล เพื่อ ่ นำมาใช้เป็นตัวแปรในการพยากรณ์ ได้แก่ หน่วยต่าง ๆ ที่อยู่ในระบบ การเชื่อมต่อและทิศทางของ ่ หน่วยต่าง ๆ ในระบบ กฎเกณฑ์หรือเงื่อนไขที่ใช้ ตลอดจนทางเลือกอื่นที่ใช้ประกอบการพิจารณา ิจากนั้นจึงกำหนดเป้าหมายและวัตถุประสงค์ของการสร้างแบบจำลองข้อมูล ที่จะนำมาเป็นตัวแปรใน การพยากรณ์ให้ชัดเจน ภายใต้ขนาดและขอบเขตที่จำกัด และต้องมีการทบทวนวัตถุประสงค์ ่ เป้าหมายของการทำงาน กรอบเวลาของการดำเนินงาน ขอบเขตหรือข้อจำกัด คำถามที่สามารถหา

คําตอบได และวิธีการวัดสมรรถนะของระบบ เพื่อนําไปสูแนวทางในการแกไขตอไป (Taylor, 2007, p. 566)

2. สร้างตัวแปรที่มีการแจกแจงแบบต่าง ๆ เพื่อนำมาใช้เป็นการแจกแจงของค่าสังเกตที่ นํามาใชกับระบบที่จําลองขึ้น ไดแก วิธีการยอมรับและปฏิเสธ วิธีการแปลงผกผัน หรือใชโปรแกรม สำเร็จรูป เช่น โปรแกรมไมโครซอฟท์เอ็กซ์เซล (Microsoft Excel)

สําหรับการใชโปรแกรมไมโครซอฟท-เอ็กซ-เซลเพื่อสรางคาสังเกตหรือขอมูลที่มีการแจกแจง ิตามที่กำหนด เริ่มจากการสร้างเลขสุ่มเทียม (Pseudorandom Number Generation) ซึ่งเป็นการ สรางเลขสุมแตละคาแบบเสนตรงสมภาค (Linear Congruential Generator: LCG) ที่มีสมการดังนี้

เลขสุมคาตอไป = (*B* คูณเลขสุมที่เกิดขึ้นกอน + *A*) Mod *m* (2.34)

เมื่อ Mod หมายถึง Modulus ซึ่งถาคา *x* Mod *y* หมายถึง เศษที่เหลือจากการหาร x ด้วย y โดยที่ A, B และ m เป็นจำนวนเต็ม เช่น ถ้าต้องการสร้างเลขสุ่ม เมื่อกำหนดค่าเริ่มต้นเป็น 0.05 ที่มีค่า A, B และ m เป็น 100, 3 และ 5 ตามลำดับ จะสร้างเลขสุ่มค่าต่อไปที่คำนวณตามลำดับ ขั้นที่ (1)*,* (2) และ (3) คือ (1). 3 x 0.5 = 1.5, (2). 1.5 + 100 = 101.5 และ (3). จะได 101.5 Mod  $5$  =  $1.5$  ซึ่ง  $1.5$  จะเป็นเลขส่มตัวแรกที่สร้างขึ้น เมื่อนำไปแทนค่าในสมการ 2.34 จะได้ค่า 4.5, 3.5 และ 0.5 ตามลำดับ เนื่องจากในตัวอย่างกำหนดค่า B เป็น 3 จะได้เลขสุ่ม 3 ค่า โดยตัวที่ 4 จะเป็น 0.5 ที่เป็นค่าเริ่มต้นที่กำหนดในขั้นตอนแรก และค่าต่อ ๆ ไปจะวนซ้ำเดิม ดังนั้นหากต้องการเลขสุ่มที่ มีจํานวนมากกวานี้จะตองเพิ่มคา B ทั้งนี้สามารถใชคําสั่ง RAND ในเครื่องมือของโปรแกรม ไมโครซอฟท์เอ็กซ์เซลได้ โดยฟังก์ชันการทำงานของคำสั่ง RAND จะเป็นการสร้างเลขสุ่มที่มีการแจก แจงแบบเอกรูปในช่วง 0 ถึง 1 ที่ใช้แนวคิดในการเลือกตัวเลขที่อยู่ในช่วงนี้ ซึ่งหากต้องการเพิ่มช่วง เป็น 0 ถึง 10 จะนำค่าคงที่ 10 ไปคูณกับตัวเลขที่เลือกมาจากช่วง 0 ถึง 1 นี้ (Barreto & Howland, 2006, p. 217) การจำลองแบบปัญหาด้วยวิธีมอนติคาร์โลโดยใช้โปรแกรมไมโครซอฟท์เอ็กซ์เซลมักใช้ ึกับปัญหาที่ไม่มีความซับซ้อนมาก และการสร้างเลขสุ่มมักจะสร้างจากฟังก์ชันการแจกแจงความน่าจะ เป็นพื้นฐาน ได้แก่ ฟังก์ชันการแจกแจงปรกติ การแจกแจงเอกรูป การแจกแจงทวินาม (Binomial Distribution) และการแจกแจงปัวซง (Poission Distribution) โดยผลลัพธ์จะได้ค่าสถิติ เช่น ค่าเฉลี่ย ความแปรปรวน และแผนภมิแบบฮิสโทแกรม แต่การใช้โปรแกรมไมโครซอฟท์เอ็กซ์เซลยังมี ้ข้อจำกัดที่สำคัญคือ ใช้กับข้อมูลพื้นฐานที่มีลักษณะโครงสร้างไม่ซับซ้อน ทำได้ยากกับปัญหาที่มีความ ซับซอน ใชเวลาการคํานวณนานกวาหากเทียบกับโปรแกรมอื่น เชน Discrete-event Simulation Package และพื้นที่การจัดเก็บขอมูลมีอยางจํากัด (Law, 2007, p. 75)

3. การแปลงปัญหาหรือระบบที่ต้องการจำลองให้อยู่ในรูปแบบจำลองทางคณิตศาสตร์ (Mathematics Simulation) ขั้นตอนนี้เป็นการนำหลักการทางคณิตศาสตร์มาเป็นเครื่องมือช่วยใน

ึ การคำนวณ ซึ่งจะต้องแยกให้ชัดเจนว่า ตัวแปรทำนายและตัวแปรเกณฑ์คืออะไร จากนั้นจึงเขียน ้ความสัมพันธ์ระหว่างตัวแปร และข้อจำกัดหรือปัจจัยอื่น ๆ ที่เกี่ยวข้องในรูปแบบความสัมพันธ์เป็น สมการทางคณิตศาสตร- (Velten, 2009, p. 12) ในที่นี้รูปแบบจําลองทางคณิตศาสตร *,*เป4นตัวแบบ ถดถอยที่มี  $\,$  / เป็นเงินนำเข้าประเทศของแรงงานไทยในต่างประเทศ ส่วน  $\,x_{\!j}$  เป็นจำนวนแรงงานไทยที่ ไปทํางานในประเทศตาง ๆ ตามที่ไดกลาวมาแลว โดยมีรูปแบบดังนี้

$$
Y_j = \beta_0 + \beta_1 x_{1i} + \beta_2 x_{2i} + \beta_3 x_{3i} + ... + \beta_k x_{ki} + \varepsilon_i
$$

ิทดสอบผลลัพธ์ที่ได้จากการจำลองปัญหาที่สร้างขึ้น เป็นขั้นตอนการนำผลลัพธ์ที่ได้จาก การจำลองแบบข้อมูลมาพิจารณาว่า ระบบที่จำลองนั้นถูกต้องหรือไม่ ถ้าไม่ถูกต้องจะต้องพิจาณา ปรับแก เพื่อใหไดระบบที่ตองการแทจริง

# **ตอนที่ 7 แรงงานไทยในต'างประเทศ รายไดนําเขาประเทศ และงานวิจัยที่เกี่ยวของ**

ในสี่ทศวรรษที่ผ่านมาประเทศไทยนับเป็นประเทศหนึ่งที่แรงงานนิยมเดินทางไปทำงาน ต่างประเทศเป็นจำนวนมาก เนื่องจากรายได้ที่ได้รับจากการทำงานในต่างประเทศมักสูงกว่ารายได้ จากการทำงานในประเทศ ยังผลให้ปัจจุบันมีรายได้นำเข้าประเทศเพิ่มขึ้นเฉลี่ยไม่น้อยกว่าปีละ 5 หมื่นล้านบาทอีกด้วย ทั้งนี้ตลาดแรงงานต่างประเทศที่สำคัญของไทย ตามที่ปรากฏในฐานข้อมูล แรงงานไทยในต่างประเทศของธนาคารแห่งประเทศไทย ตั้งแต่ปี พ.ศ. 2553 ถึงปี พ.ศ. 2559 พบว่า แรงงานไทยนิยมไปทำงานในไต้หวัน ประเทศสิงคโปร์ ประเทศมาเลเซีย ประเทศญี่ปุ่น ประเทศ อิสราเอล และประเทศอื่น ๆ มากที่สุดตามลำดับ ดังแสดงในตารางที่ 2-5

|                 |         |         |         |         |         |         | หน่วย : คน |
|-----------------|---------|---------|---------|---------|---------|---------|------------|
| ประเทศ          | 2553    | 2554    | 2555    | 2556    | 2557    | 2558    | 2559       |
| 1. ไต้หวัน      | 40,927  | 47,839  | 39,128  | 34,631  | 37,105  | 35,027  | 34,738     |
| 2. สิงคโปร์     | 12,719  | 11,461  | 11,864  | 10,728  | 8,191   | 5,843   | 7,265      |
| 3. มาเลเซีย     | 3,630   | 4,321   | 4,441   | 3,850   | 3,237   | 3,263   | 3,318      |
| 4. ญี่ปุ่น      | 6,102   | 9,302   | 8,629   | 6,904   | 7,614   | 8,610   | 7,705      |
| 5. อิสราเอล     | 7,822   | 9,333   | 5,021   | 8,393   | 7,618   | 8,629   | 7,144      |
| 6. ประเทศอื่น ๆ | 72,595  | 65,367  | 65,018  | 66,005  | 55,764  | 53,065  | 57,121     |
| รวม             | 143,795 | 147,623 | 134,101 | 130,511 | 119,529 | 114,437 | 117,291    |

ิตารางที่ 2-5 จำนวนแรงงานไทยในประเทศต่าง ๆ ตั้งแต่ปี พ.ศ. 2553 ถึง พ.ศ. 2559

ที่มา: ธนาคารแหงประเทศไทย, 2560

้จากการที่มีแรงงานไทยจำนวนไม่น้อยไปทำงานในต่างประเทศ ยังผลให้มีรายได้นำเข้า ประเทศมีแนวโน้มเพิ่มสูงขึ้นตั้งแต่ปี พ.ศ. 2547 ถึง พ.ศ. 2559 ที่ถือได้ว่าเป็นรายได้หลักส่วนหนึ่ง ของประเทศ ที่แสดงตามภาพ 2-16

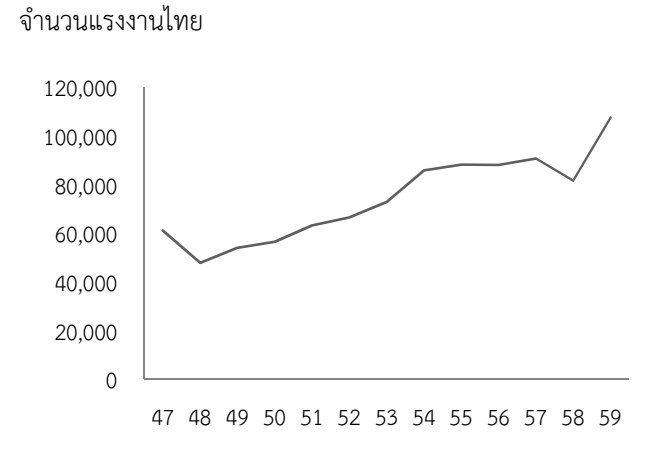

ภาพที่ 2-16 แนวโนมมูลคาเงินนําเขาประเทศจากแรงงานไทยที่ไปทํางานตางประเทศตั้งแต ปี พ.ศ. 2547 ถึง พ.ศ. 2559

ทั้งนี้ยังสามารถจำแนกรายได้นำเข้าประเทศเป็นรายเดือน ตั้งแต่เดือนมกราคม พ.ศ. 2547 ถึงเดือนธันวาคม พ.ศ. 2559 ที่ปรากฏในฐานขอมูลของธนาคารแหงประเทศไทย ตามตารางใน ภาคผนวก ก.

สําหรับชองทางการเดินทางไปทํางานตางประเทศที่ถูกกฏหมาย พบวามีอยู 5 ชองทาง ด้วยกัน คือ 1) บริษัทจัดหางานจัดส่งไป 2) กรมการจัดหางานเป็นผู้จัดส่งไปทำงาน 3) ผู้ที่จะไป ้ทำงานติดต่อหางานเอง 4) นายจ้างในประเทศไทยพาลูกจ้างของตนไปทำงาน และ 5) นายจ้างใน ี ประเทศไทยส่งลกจ้างของตนไปฝึกงาน (กองบริหารแรงงานไทยไปต่างประเทศ, 2559) ทั้งนี้จาก ขอมูลของสํานักการบริหารแรงงานไทยไปตางประเทศ ไดสรุปวิธีการเดินทางของแรงงานไทยที่ไดรับ อนุญาตให้เดินทางไปทำงานต่างประเทศในปี พ.ศ. 2557 พบว่า เป็นวิธีการเดินทางโดยบริษัทจัดหา ึงานจัดส่งมากที่สุดคิดเป็น จำนวน 35,760 คน (ร้อยละ 51.98) รองลงมาคือ วิธีการเดินทางโดยการ แจงการเดินทางดวยตนเอง จํานวน 11,125 คน (รอยละ 16.17) และวิธีการเดินทางโดยกรมการ จัดหางานจัดสง จํานวน 10,164 คน (รอยละ 14.77) ดังแสดงตามแผนภาพที่ 2-17

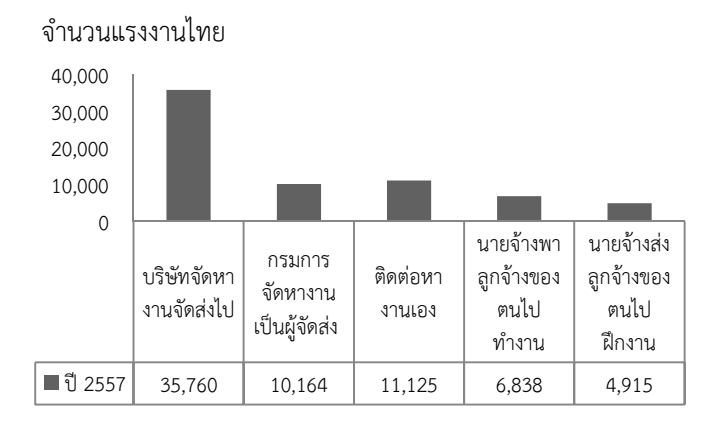

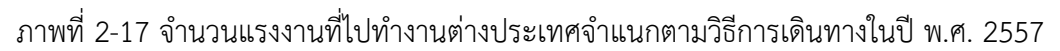

เมื่อเปรียบเทียบวิธีการเดินทางที่แรงงานไทยไดรับอนุญาตใหเดินทางไปทํางาน ต่างประเทศ ระหว่างปี พ.ศ. 2557 กับ พ.ศ. 2556 พบว่า วิธีที่นายจ้างส่งลกจ้างไปฝึกงาน และบริษัท ้จัดหางานจัดส่ง คิดเป็นร้อยละที่เพิ่มขึ้น 13.01 และ 6.69 ตามลำดับ ส่วนวิธีการเดินทางโดยนายจ้าง พาลูกจางไปทํางาน ลดลงมากที่สุด รอยละ 45.79 รองลงมาคือ วิธีการเดินทางโดยกรมการจัดหางาน จัดสง รอยละ 30.62 และวิธีการเดินทางโดย การแจงการเดินทางดวยตนเอง รอยละ 14.26 ซึ่ง สามารถแสดงจำนวนแรงงานไทยที่ได้รับอนุญาตให้เดินทางไปทำงานต่างประเทศในปี พ.ศ. 2556 และ พ.ศ. 2557 ตามภาพที่ 2-18

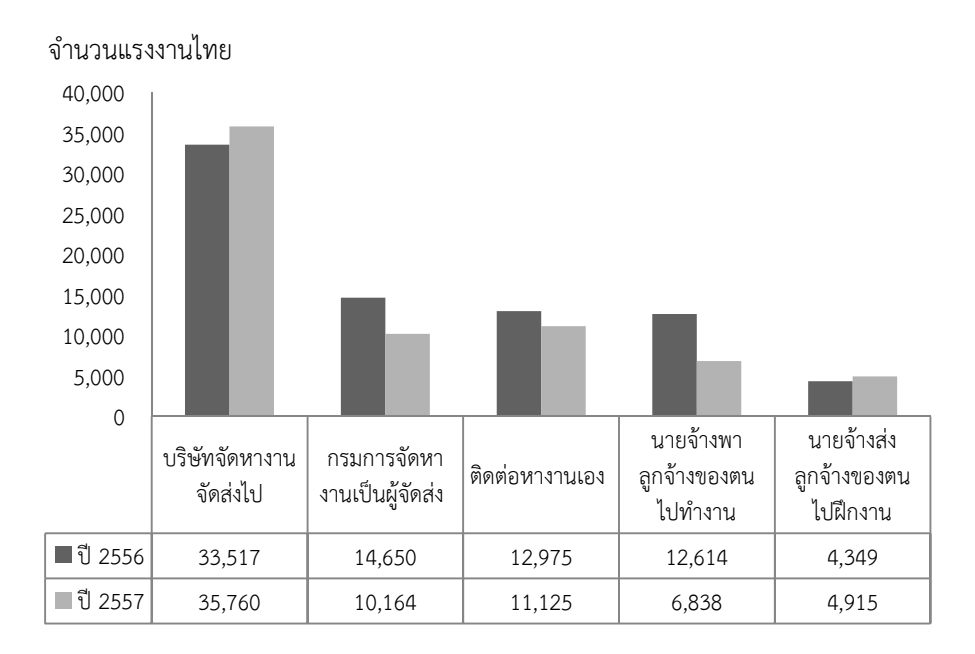

ภาพที่ 2-18 จำนวนแรงงานที่ได้รับอนุญาตให้เดินทางไปทำงานต่างประเทศด้วยวิธีการต่าง ๆ ในปี พ.ศ. 2556 และ พ.ศ. 2557

#### **สภาวะตลาดแรงงานไทยในภูมิภาคเอเชีย**

สํานักงานบริหารแรงงานไทยไปตางประเทศ กรมการจัดหางาน กระทรวงแรงงาน (2559, หน้า 18 - 26) ได้รายงานว่า ในส่วนภูมิภาคเอเชียเป็นตลาดแรงงานหลักที่มีแรงงานไทยเดินทางไป ทำงานมากที่สุด โดยเฉพาะในไต้หวัน แม้ว่าปัจจุบันความต้องการเดินทางไปทำงานในไต้หวันของ แรงงานไทยจะลดลง เนื่องจากคาจางไมจูงใจเชนในอดีต และแรงงานไทยมีทางเลือกมากขึ้น แต ไต้หวันก็ยังคงเป็นตลาดแรงงานที่มีแรงงานไทยเดินทางไปทำงานมากที่สุด รองลงมาเป็น สาธารณรัฐ ้ เกาหลี สิงคโปร์ และญี่ปุ่น โดยแรงงานไทยที่เดินทางไปทำงานในภูมิภาคนี้ส่วนใหญ่เป็นแรงงาน ้ ประเภทไร้ฝีมือที่ทำงานในภาคอุตสาหกรรมการผลิตและก่อสร้าง ซึ่งแนวโน้มความต้องการแรงงาน ต่างชาติในภูมิภาคนี้ยังคงมีอยู่สูง เนื่องจากหลายประเทศประสบปัญหาการขาดแคลนแรงงานทั้ง แรงงานฝีมือ กึ่งฝีมือ และไร้ฝีมืออย่างต่อเนื่อง ดังนั้นโอกาสของแรงงานไทย จึงเป็นไปได้ในทุกสาขา ้อาชีพที่ขาดแคลนและแรงงานไทยที่มีศักยภาพ อย่างไรก็ตาม อัตราค่าจ้างถือเป็นปัจจัยสำคัญที่ทำให้ แรงงานไทยตัดสินใจเดินทางไปทำงานเป็นจำนวนมาก โดยเฉพาะไต้หวัน สาธารณรัฐเกาหลี สิงคโปร์ และญี่ปุ่น ที่มีอัตราค่าจ้างที่สูง

ิจากผลสำรวจยังพบอีกว่า ในปี พ.ศ. 2557 แรงงานไทยได้รับอนุญาตให้เดินทางไปทำงาน ต่างประเทศในภูมิภาคเอเชียมากที่สุดจำนวน 47,539 คน คิดเป็นร้อยละ 69.09 ของจำนวนแรงงาน ไทยที่เดินทางไปทำงานต่างประเทศทั้งหมด แยกเป็นชาย 37,514 คน (ร้อยละ 54.52) หญิง 10,025 ์ คน (ร้อยละ 14.57) สำหรับตลาดแรงงานที่แรงงานไทยได้รับอนุญาตให้เดินทางไปทำงานมากที่สุดคือ ไต้หวัน จำนวน 30,047 คน (ร้อยละ 43.67) รองลงมาได้แก่ ญี่ปุ่น 6,508 คน (ร้อยละ 9.46) สาธารณรัฐเกาหลี 4,482 คน (ร้อยละ 6.51) มาเลเซีย 963 คน (ร้อยละ 1.40) และสิงคโปร์ 865 คน (รอยละ 1.26) ตามลําดับ

ทั้งนี้มีจํานวนแรงงานไทยเดินทางไปทํางานตางประเทศในภูมิภาคเอเชีย โดยวิธีการจัดสง ึ ของบริษัทจัดหางานมากที่สุด จำนวน 31,589 คน คิดเป็นร้อยละ 66.45 ของจำนวนแรงงานไทย ที่ เดินทางไปทํางานตางประเทศในภูมิภาคเอเชียทั้งหมด รองลงมาไดแก กรมการจัดหางานจัดสง 5,162 คน (ร้อยละ 10.86) นายจ้างส่งลูกจ้างไปฝึกงาน 4,687 คน (ร้อยละ 9.86) แจ้งการเดินทางด้วย ิตนเอง 3,357 คน (ร้อยละ 7.06) นายจ้างเป็นผ้พาลกจ้างไปทำงานในสำนักงานใหญ่ หรือสาขาของ ตนในต่างประเทศ 2,744 คน (ร้อยละ 5.77) ตามลำดับ การเดินทางไปทำงานต่างประเทศในแถบ ภูมิภาคเอเชียของแรงงานไทยเมื่อเปรียบเทียบกับปี พ.ศ. 2556 มีจำนวนลดลง 1,988 คน คิดเป็น รอยละ 4.01

#### **สถานการณแรงงานในไตหวัน**

จากผลสำรวจในปี พ.ศ. 2557 ของสำนักงานบริหารแรงงานไทยไปต่างประเทศ กรมการ ้จัดหางาน กระทรวงแรงงานพบว่า การทำงานในไต้หวันนั้นเป็นตลาดแรงงานที่มีแรงงานไทยได้รับ ้อนุญาตเดินทางไปทำงานมากที่สุด ซึ่งเป็นการเดินทางครั้งแรก (ไม่นับรวมแรงงานที่กลับมาทำงาน ใหม่) จำนวน 30,047 คน คิดเป็นร้อยละ 43.67 ของจำนวนแรงงานไทยที่เดินทางไปทำงาน ต่างประเทศทั้งหมด โดยแยกเป็นชาย 24,895 คน (ร้อยละ 36.18) และหญิง 5,152 คน (ร้อยละ 7.49) สามารถจําแนกจํานวนตามรายละเอียดไดดังนี้

จําแนกตามภูมิภาค พบวา ภาคตะวันออกเฉียงเหนือมีแรงงานไทยที่ไดรับอนุญาตให เดินทางไปทำงานไต้หวันมากที่สุด จำนวน 21,675 คน คิดเป็นร้อยละ 72.14 ของจำนวนแรงงานไทย ู้ที่ได้รับอนุญาตให้เดินทางไปทำงานไต้หวันทั้งหมด รองลงมาได้แก่ ภาคเหนือ จำนวน 7,239 คน (รอยละ 24.09) ภาคกลาง จํานวน 613 คน (รอยละ 2.04) ภาคตะวันออก จํานวน 346 คน (รอยละ 1.15) ภาคตะวันตก จํานวน 120 คน (รอยละ 0.40) และภาคใต จํานวน 54 คน (รอยละ 0.18)

้จำแนกตามรายจังหวัด พบว่า จังหวัดอุดรธานีเป็นจังหวัดที่มีแรงงานไทยได้รับอนุญาตให้ ้เดินทางไปทำงานมากที่สุด จำนวน 5,068 คน คิดเป็นร้อยละ 16.87 รองลงมาได้แก่ นครราชสีมา จํานวน 3,104 คน (รอยละ 10.33) เชียงราย จํานวน 2,027 คน (รอยละ 6.75) ชัยภูมิ จํานวน 1,735 คน (ร้อยละ 5.77) และบุรีรัมย์ จำนวน 1,664 คน (ร้อยละ 5.54)

้จำแนกตามสาขาอาชีพ พบว่า แรงงานไทยที่ได้รับอนุญาตให้เดินทางไปทำงานส่วนใหญ่ เป็นสาขาอาชีพผู้ปฏิบัติงานในโรงงานประเภทควบคุมเครื่องจักรและประกอบชิ้นส่วน จำนวน 26,852 คน คิดเป็นร้อยละ 89.37 รองลงมาได้แก่ อาชีพพื้นฐาน ซึ่งเป็นแรงงานด้านการผลิต กอสราง เกษตร ฯลฯ จํานวน 1,892 คน (รอยละ 6.30) ผูปฏิบัติงานโดยใชฝáมือในธุรกิจตาง ๆ จํานวน 913 คน (รอยละ 3.04) พนักงานบริการ พนักงานขายในรานคาและตลาด จํานวน 304 คน (รอยละ 1.01) และชางเทคนิคและผูปฏิบัติงานที่เกี่ยวของ จํานวน 44 คน (รอยละ 0.15)

จําแนกตามระดับการศึกษา พบวา แรงงานไทยที่ไดรับอนุญาตใหเดินทาง ไปทํางานจบ การศึกษาระดับมัธยมศึกษาปีที่ 3 มากที่สุด จำนวน 10,936 คน คิดเป็นร้อยละ 36.40 รองลงมา ได้แก่ ระดับประถมศึกษาปีที่ 6 จำนวน 9.137 คน (ร้อยละ 30.41) มัธยมศึกษาปีที่ 6 จำนวน 6.274 คน (รอยละ 20.88) ประถมศึกษาปáที่ 4 จํานวน 1,190 คน (รอยละ 3.96) และปวช. จํานวน 1,103 คน (รอยละ 3.67)

#### **แนวโนมตลาดแรงงานไทยในไตหวัน**

ข้อมูล ณ เดือนตุลาคม พ.ศ. 2557 พบว่า มีแรงงานต่างชาติทำงานอยู่ในไต้หวัน จำนวน 540,253 คน แบ่งเป็น แรงงานจากอินโดนีเซีย 226,391 คน (ร้อยละ 41.90) เวียดนาม 145,839 คน (ร้อยละ 26.99) ฟิลิปปินส์ 108.520 คน (ร้อยละ 20.09) ไทย 59.496 คน (ร้อยละ 11.01) และ ้มาเลเซีย 4 คน แรงงานต่างชาติส่วนใหญ่ทำงานอยู่ในภาคอุตสาหกรรมการผลิตและภาคบริการ (ผู้ช่วยงานบ้าน/ผู้อนุบาล) ส่วนแรงงานไทยส่วนใหญ่เป็นแรงงานไร้ฝีมือทางานอยู่ในภาคอุตสาหกรรม การผลิตมากที่สุด รองลงมาเป็นภาคการก่อสร้าง โดยสถิติแรงงานไทยที่ขออนุมัติเดินทางไปทำงานใน ไต้หวัน ปี พ.ศ. 2557 มีจำนวน 37,105 คน ปี พ.ศ. 2556 มีจำนวน 34,631 คน ปี พ.ศ. 2555 จำนวน 39,128 คน ปี พ.ศ. 2554 จำนวน 47,839 คน และปี พ.ศ. 2553 จำนวน 40,927 คน ส่วน ใหญ่เดินทางไปทำงานโดยบริษัทจัดหางานจัดส่งและกรมการจัดหางานจัดส่ง ตามลำดับ

สําหรับแนวโนมการจางแรงงานตางชาติในภาคอุตสาหกรรมการผลิตยังมีความตองการ แรงงานตางชาติจํานวนมาก เนื่องจากประชากรในวัยทํางานของไตหวันลดลง อันเนื่องมาจากอัตรา การเกิดที่ลดลง รวมทั้งชาวไตหวันรุนใหมที่จบการศึกษาในระดับสูงไมนิยมทํางานในโรงงาน โดย เฉพาะงานประเภท 3D (งานหนัก สกปรก และมีความเสี่ยง) ทําใหผูประกอบการตองหันมาจาง แรงงานตางชาติ สวนภาคกอสรางยังคงมีความตองการจางแรงงานตางชาติจํานวนมาก แตรัฐบาลมี ้นโยบายในการคุ้มครองแรงงานท้องถิ่น จึงจำกัดการนำเข้าแรงงานต่างชาติเข้มงวดมากขึ้น ดังนั้น

โอกาสการนำเข้าแรงงานไทยเพิ่มขึ้นจึงมีจำนวนน้อยและในส่วนภาคสวัสดิการสังคมซึ่งได้แก่ ตำแหน่ง ผู้อนุบาลยังคง มีความต้องการแรงงานต่างชาติ เนื่องจากจำนวนผู้สูงอายุชาวไต้หวันมีมากขึ้น รัฐบาล ไม่มีการกำหนดโควต้าการนำเข้าผู้อนุบาลต่างชาติ แต่จำกัดคุณสมบัติ โดยรัฐบาลได้จัดทำกฎหมาย ้คุ้มครองผู้ทำงานในครัวเรือน โดยอยู่ระหว่างการผ่านร่างกฎหมายจากสภา ซึ่งหากมีผลบังคับใช้จะทำ ใหความตองการผูอนุบาลตางชาติเพิ่มมากขึ้น

### **สถานการณแรงงานในประเทศสิงคโปร**

จากผลสำรวจของใบปี พ.ศ. 2557 ของสำนักงานบริหารแรงงานไทยไปต่างประเทศ กรมการจัดหางาน กระทรวงแรงงาน พบว่าในปี พ.ศ. 2557 มีจำนวนแรงงานไทยที่ได้รับอนุญาตให้ ้ เดินทางไปทำงาน ซึ่งเป็นการเดินทางครั้งแรก (ไม่รวมที่กลับมาทำงานใหม่) จำนวน 865 คน คิดเป็น ้ร้อยละ 1.26 ของจำนวนแรงงานไทยที่เดินทางไปทำงานต่างประเทศทั้งหมด โดยแยกเป็นชาย จํานวน 788 คน (รอยละ 1.15) และหญิง จํานวน 77 คน (รอยละ 0.11) สามารถจําแนกรายละเอียด ไดดังนี้

จําแนกตามภูมิภาค พบวา ภาคตะวันออกเฉียงเหนือมีแรงงานไทยที่ไดรับอนุญาตให เดินทางไปทำงานประเทศสิงคโปร์มากที่สุด จำนวน 305 คน คิดเป็นร้อยละ 35.26 ของจำนวน ้ แรงงานไทย ที่ได้รับอนุญาตให้เดินทางไปทำงานประเทศสิงคโปร์ทั้งหมด รองลงมาได้แก่ ภาคกลาง ้จำนวน 174 คน (ร้อยละ 20.12) ภาคใต้ จำนวน 151 คน (ร้อยละ 17.46) ภาคเหนือ จำนวน 129 คน (รอยละ 14.91) ภาคตะวันออก จํานวน 86 คน (รอยละ 9.94) และภาคตะวันตก จํานวน 20 คน (รอยละ 2.31)

้จำแนกตามรายจังหวัด พบว่า จังหวัดสงขลาเป็นจังหวัดที่มีแรงงานไทยที่ได้รับอนุญาตให้ เดินทางไปทำงานมากที่สุด จำนวน 109 คน คิดเป็นร้อยละ 12.60 รองลงมาได้แก่ กรุงเทพมหานคร จํานวน 57 คน (รอยละ 6.59) หนองคาย จํานวน 56 คน (รอยละ 6.47) ชลบุรี จํานวน 44 คน (รอย ละ 5.09) และสมุทรสาคร จํานวน 43 คน (รอยละ 4.97)

้จำแนกตามสาขาอาชีพ พบว่า แรงงานไทยที่ได้รับอนุญาตให้เดินทางไปทำงานส่วนใหญ่ เป็นสาขาอาชีพผู้ปฏิบัติงานโดยใช้ฝีมือในธุรกิจต่าง ๆ จำนวน 338 คน คิดเป็นร้อยละ 39.08 รองลงมาได้แก่ ผ้ปฏิบัติงานในโรงงานประเภทควบคมเครื่องจักรและประกอบชิ้นส่วน จำนวน 179 คน (ร้อยละ 20.69) อาชีพพื้นฐานซึ่งเป็นแรงงานด้านการผลิต ก่อสร้าง เกษตร ฯลฯ จำนวน 116 คน (รอยละ 13.41) สวนชางเทคนิคและผูปฏิบัติงานที่เกี่ยวของ และพนักงานบริการ พนักงานขายใน รานคาและตลาด มีจํานวนเทากันคือ 81 คน (รอยละ 9.36)

 จําแนกตามระดับการศึกษา พบวา แรงงานไทยที่ไดรับอนุญาตใหเดินทางไปทํางาน จบ ึการศึกษาระดับประถมศึกษาปีที่ 6 มากที่สุด จำนวน 313 คน คิดเป็นร้อยละ 36.18 รองลงมา ได้แก่ มัธยมศึกษาปีที่ 3 จำนวน 196 คน (ร้อยละ 22.66) ปริญญาตรี จำนวน 161 คน (ร้อยละ 18.61) มัธยมศึกษาปีที่ 6 จำนวน 115 คน (ร้อยละ 13.29) และ ปวส. จำนวน 48 คน (ร้อยละ 5.55)

### **แนวโนมตลาดแรงงานไทยในประเทศสิงคโปร**

้ แรงงานไทยที่ทำงานอยู่ในประเทศสิงคโปร์มีประมาณ 30,000 คน ซึ่งส่วนใหญ่ทำงานใน ภาคการก่อสร้างและอู่ต่อเรือ ซ่อมเรือ โดยสถิติแรงงานไทยที่ขออนุมัติเดินทางไปทำงานสิงคโปร์ ในปี พ.ศ. 2557 มีจำนวน 8.191 คน ปี พ.ศ. 2556 จำนวน 10.728 คน ปี พ.ศ. 2555 จำนวน 11.864

คน ปี พ.ศ. 2554 มีจำนวน 11,461 คน และปี พ.ศ. 2553 จำนวน 12,719 คน ส่วนใหญ่เป็นแรงงาน ชาย ทํางานในสาขาอาชีพงานพื้นฐาน เชน คนงานทั่วไป กรรมกรหรือคนทํางานหนัก และทํางานโดย ใช้ฝีมือในธุรกิจต่างๆ เช่น ช่างประกอบท่อ ช่างเชื่อม ช่างไฟฟ้า ช่างเหล็ก ช่างไม้ เป็นต้น

ทั้งนี้แรงงานไทยสวนใหญที่ทํางานในประเทศสิงคโปร-จะถือใบอนุญาตทํางานประเภท Work Permit ซึ่งจะไดรับอนุญาตใหทํางานเฉพาะในสาขากอสราง อูตอเรือ และแมบาน เทานั้น โดย ้ แรงงานไทยยังคงเป็นที่ต้องการในตลาดแรงงานอย่างสม่ำเสมอ แต่การเดินทางไปทำงานในประเทศ ้สิงคโปร์จะต้องผ่านการสอบทักษะฝีมือแรงงานเบื้องต้น ส่งผลให้แรงงานไทยบางส่วนสนใจเดินทางไป ้ทำงานประเทศอื่นที่มีรายได้สูงกว่าและไม่ต้องสอบทักษะฝีมือ จึงทำให้มีจำนวนแรงงานไทยใหม่ ๆ เดินทางเข้าไปทำงานในประเทศสิงคโปร์ไม่มากนัก นายจ้างบางรายจึงหันไปใช้แรงงานชาติอื่น ๆ หรือ ดึงแรงงานไทยที่ทำงานกับบริษัทอื่นให้เข้าไปทำงานกับบริษัทตนเอง โดยเพิ่มค่าจ้างหรือปรับแรงงาน ในระดับ Work Permit เป็นระดับ S-Pass ซึ่งคาดว่า ประเทศสิงคโปร์จะประสบปัญหาขาดแคลน แรงงานกอสรางใน 2 ถึง 3 ปáขางหนา

#### **สถานการณแรงงานในประเทศมาเลเซีย**

จากผลสำรวจของในปี พ.ศ. 2557 ของสำนักงานบริหารแรงงานไทยไปต่างประเทศ กรมการจัดหางาน กระทรวงแรงงาน พบวา มีจํานวนแรงงานไทยที่ไดรับอนุญาตใหเดินทางไปทํางาน ี่ ซึ่งเป็นการเดินทางครั้งแรก (ไม่รวมที่กลับมาทำงานใหม่) จำนวน 963 คน คิดเป็นร้อยละ 1.40 ของ ้จำนวนแรงงานไทยที่เดินทางไปทำงานต่างประเทศทั้งหมด โดยแยกเป็นชาย 627 คน (ร้อยละ 0.91) และหญิง 336 คน (รอยละ 0.49) สามารถจําแนกรายละเอียดไดดังนี้

 จําแนกตามภูมิภาค พบวา ภาคตะวันออกเฉียงเหนือมีแรงงานไทยที่ไดรับอนุญาตให ูเดินทางไปทำงานประเทศมาเลเซียมากที่สุด จำนวน 314 คน คิดเป็นร้อยละ 32.61 ของจำนวน แรงงานไทยที่ไดรับอนุญาตใหเดินทางไปทํางานประเทศมาเลเซียทั้งหมด รองลงมาไดแก ภาคกลาง จํานวน 239 คน (รอยละ 24.82) ภาคใต จํานวน 193 คน (รอยละ 20.04) ภาคเหนือ จํานวน 148 คน (รอยละ 15.37) ภาคตะวันออก จํานวน 55 คน (รอยละ 5.71) และภาคตะวันตก จํานวน 14 คน (รอยละ 1.45)

 จําแนกตามรายจังหวัด พบวา กรุงเทพมหานคร เป4นจังหวัดที่มีแรงงานไทยไดรับอนุญาต ให้เดินทางไปทำงานมากที่สุด จำนวน 168 คน คิดเป็นร้อยละ 17.45 รองลงมาได้แก่ สงขลา จำนวน 158 คน (ร้อยละ 16.41) นครราชสีมา จำนวน 65 คน (ร้อยละ 6.75) ขอนแก่น จำนวน 39 คน (ร้อย ละ 4.05) และหนองบัวลําภู จํานวน 32 คน (รอยละ 3.32)

้จำแนกตามสาขาอาชีพ พบว่า แรงงานไทยที่ได้รับอนุญาตให้เดินทางไปทำงานส่วนใหญ่ เป็นสาขาอาชีพช่างเทคนิคและผู้ปฏิบัติงานที่เกี่ยวข้อง จำนวน 268 คน (ร้อยละ 27.83) รองลงมา ไดแกผูประกอบวิชาชีพดานตาง ๆ จํานวน 251 คน (รอยละ 26.06) ผูปฏิบัติงานในโรงงานประเภท ควบคุมเครื่องจักรและประกอบชิ้นสวน จํานวน 171 คน (รอยละ 17.76) ผูปฏิบัติงานโดยใชฝáมือใน ธุรกิจต่าง ๆ จำนวน 151 คน (ร้อยละ 15.68) และอาชีพพื้นฐานซึ่งเป็นแรงงานด้านการผลิต ก่อสร้าง เกษตร ฯลฯ จํานวน 83 คน (รอยละ 8.62)

 จําแนกตามระดับการศึกษา พบวา แรงงานไทยที่ไดรับอนุญาตใหเดินทางไปทํางานจบ ึการศึกษาระดับประถมศึกษาปีที่ 6 มากที่สุด จำนวน 369 คน คิดเป็นร้อยละ 38.32 รองลงมา ได้แก่ ้ มัธยมศึกษาปีที่ 3 จำนวน 182 คน (ร้อยละ 18.90) ปริญญาตรี จำนวน 136 คน (ร้อยละ14.12) มัธยมศึกษาปีที่ 6 จำนวน 128 คน (ร้อยละ 13.29) และ ปวส. จำนวน 90 คน (ร้อยละ 9.35)

# **แนวโนมตลาดแรงงานไทยในประเทศมาเลเซีย**

แรงงานไทยที่เดินทางไปทำงานในประเทศมาเลเซียแบ่งออกเป็น 1) แรงงานไทยที่ทำงาน ้อย่างถูกต้องตามกฎหมาย ซึ่งจากข้อมูลสำนักงานตรวจคนเข้าเมืองประเทศมาเลเซีย ณ เดือน กันยายน พ.ศ. 2556 พบว่า มีแรงงานไทยทำงานอยู่ทั้งสิ้น 9,269 คน ซึ่งทำงานในภาคบริการ ได้แก่ พนักงานในร้านอาหารประเภทต้มยา ร้านอาหารประเภทไทยสากล พนักงานโรงแรม รีสอร์ต พนักงานนวดแผนไทย พนักงานรับโทรศัพท์ และแม่บ้าน ภาคอตสาหกรรม ได้แก่ พนักงานใน โรงงานผลิตชิ้นสวนอิเล็กทรอนิกส- ผลิตเครื่องประดับ ผลิตเสื้อผาสําเร็จรูป ผลิตแหอวน ผลิต เฟอร-นิเจอร- และผลิตบัตรเครดิต ภาคกอสรางจที่ทํางานในโครงสรางพื้นฐานของรัฐ ไดแก ถนน สะพาน ทางยกระดับ ทางด่วน รถไฟฟ้า รวมทั้งโครงการก่อสร้างอาคารสูงพาณิชย์และที่อยู่อาศัย ภาคเกษตรกรรมและการเพาะปลูก ได้แก่ การทำฟาร์มกุ้ง ฟาร์มไก่ของบริษัทเจริญโภคภัณฑ์ นาข้าว ี สวนปาล์ม สวนยาง และไร่อ้อย เป็นต้น โดยสถิติแรงงานไทยที่ขออนุมัติเดินทางไปทำงานในประเทศ มาเลเซียปี พ.ศ. 2557 จำนวน 3,237 คน ปี พ.ศ. 2556 มีจำนวน 3,850 คน ปี พ.ศ. 2555 จำนวน 4,441 คน ปี พ.ศ. 2554 จำนวน 4,321 คน และปี พ.ศ. 2553 จำนวน 3,630 คน ส่วนใหญ่เป็นการ แจ้งการเดินทางไปทำงานด้วยตนเอง และเป็นแรงงานฝีมือและกึ่งฝีมือในภาคก่อสร้างและ ้อุตสาหกรรมการผลิต 2) แรงงานไทยที่ทำงานไม่ถูกต้องตามกฎหมาย คาดว่า มีประมาณ 190,000 คน ส่วนใหญ่เป็นคนไทยมุสลิมใน 5 จังหวัดชายแดนภาคใต้ เดินทางเข้าไปทำงานโดยใช้บัตรผ่านแดน (Border Pass) โดยสามารถอยูไดคราวละ 1 เดือน ซึ่งกระจายอยูในเมืองชายแดนติดกับประเทศไทย และเมืองหลักต่าง ๆ ของมาเลเซีย แบ่งเป็น พนักงานในร้านอาหารประเภทต้มยา เช่น พนักงานเสิร์ฟ พนักงานล้างจาน ผู้ช่วยกุ๊ก ประมาณ 120,000 คน และพนักงานนวด เกษตรชายแดน การค้าขาย ชายแดน แม่บ้าน ประมง และอื่น ๆ ประมาณ 70,000 คน

ทั้งนี้รัฐบาลมาเลเซียมีนโยบายเพื่อมุ่งไปสู่การเป็นประเทศที่พัฒนาแล้ว จึงเน้นการพัฒนา โครงสรางพื้นฐานของประเทศเพื่อรองรับการคาการลงทุน การรับการถายทอดเทคโนโลยีระดับสูง จากตะวันตก และการพัฒนาทรัพยากรมนุษย์ เพื่อให้มาเลเซียเป็น Knowledge Based Economy ซึ่งได้ประกาศโครงการปฏิรูปเศรษฐกิจในช่วงปี พ.ศ. 2555 ถึง พ.ศ. 2563 คาดว่าจะสามารถสร้าง งานไดประมาณ 3.3 ลานอัตรา โดยเนนที่ภาคเศรษฐกิจสําคัญของประเทศ 12 สาขา คือ 1) ้อุตสาหกรรมปาล์มน้ำมัน 2) อุตสาหกรรมน้ำมันก๊าซ และพลังงาน 3) อุตสาหกรรมไฟฟ้าและ อิเล็กทรอนิกส์ 4) เกษตรกรรม 5) การท่องเที่ยว 6) การศึกษา 7) การบริการทางการแพทย์และ สาธารณสุข 8) การบริการธุรกิจ 9) การเงินและการธนาคารอิสลาม 10) การสื่อสาร 11) การคาปลีก และคาสง และ 12) การพัฒนาพื้นที่ Greater Kuala Lumpur นอกจากนี้ มาเลเซียยังมีความ ต้องการแรงงานไทยในตำแหน่งผู้ประกอบอาหารและพนักงานนวด เป็นจำนวนมาก

## **สถานการณแรงงานในประเทศญี่ปุiน**

จากผลสำรวจของในปี พ.ศ. 2557 ของสำนักงานบริหารแรงงานไทยไปต่างประเทศ กรมการจัดหางาน กระทรวงแรงงาน พบว่า มีแรงงานไทยได้รับอนุญาตให้เดินทางไปทำงานมากเป็น อันดับที่ 2 รองจากไต้หวัน ซึ่งเป็นการเดินทางครั้งแรก (ไม่รวมที่กลับมาทำงานใหม่) จำนวน 6.508

คน คิดเป็นร้อยละ 9.46 ของจำนวนแรงงานไทยที่เดินทางไปทำงานต่างประเทศทั้งหมด โดยแยกเป็น ชาย 4,186 คน (รอยละ 6.08) และหญิง 2,322 คน (รอยละ 2.81) สามารถจําแนกรายละเอียดได ดังนี้

จําแนกตามภูมิภาค พบวา ภาคตะวันออกเฉียงเหนือมีแรงงานไทยที่ไดรับอนุญาตให เดินทางไปทำงานประเทศญี่ปุ่นมากที่สุด จำนวน 2,855 คน คิดเป็นร้อยละ 43.87 ของจำนวน ้ แรงงานไทย ที่ได้รับอนุญาตให้เดินทางไปทำงานประเทศญี่ปุ่นทั้งหมด รองลงมาได้แก่ ภาคกลาง จำนวน 1,677 คน (ร้อยละ 25,77) ภาคเหนือ จำนวน 988 คน (ร้อยละ 15,18) ภาคตะวันออก จํานวน 772 คน (รอยละ 11.86) ภาคใต จํานวน 109 คน (รอยละ 1.67) และภาคตะวันตก จํานวน 107 คน (รอยละ 1.64)

้จำแนกตามรายจังหวัด พบว่า จังหวัดอุดรธานีเป็นจังหวัดที่มีแรงงานไทยได้รับอนุญาตให้ ้เดินทางไปทำงานมากที่สุด จำนวน 767 คน คิดเป็นร้อยละ 11.79 รองลงมาได้แก่ กรุงเทพมหานคร จํานวน 574 คน (รอยละ 8.82) ชลบุรี จํานวน 414 คน (รอยละ 6.36) สมุทรปราการ จํานวน 334 คน (รอยละ 5.13) และนครราชสีมา จํานวน 285 คน (รอยละ 4.38)

้จำแนกตามสาขาอาชีพพบว่า แรงงานไทยที่ได้รับอนุญาตให้เดินทางไปทำงานส่วนใหญ่เป็น สาขาอาชีพผูปฏิบัติงานในโรงงานประเภทควบคุมเครื่องจักรและประกอบชิ้นสวน จํานวน 2,564 คน คิดเป็นร้อยละ 39.40 รองลงมาได้แก่ ผู้ปฏิบัติงานโดยใช้ฝีมือในธุรกิจต่าง ๆ จำนวน 1,176 คน (ร้อยละ 18.07) ผู้ประกอบวิชาชีพด้านต่าง ๆ จำนวน 1,084 คน (ร้อยละ 16.66) ช่างเทคนิคและ ้ผู้ปฏิบัติงานที่เกี่ยวข้อง จำนวน 429 คน (ร้อยละ 6.59) และผู้ปฏิบัติงานฝีมือด้านการเกษตรและ ประมง จํานวน 356 คน (รอยละ 5.47)

จําแนกตามระดับการศึกษา พบวา แรงงานไทยที่ไดรับอนุญาตใหเดินทาง ไปทํางานจบ ึการศึกษาระดับปริญญาตรีมากที่สุด จำนวน 2,172 คน คิดเป็นร้อยละ 33.37 รองลงมาได้แก่ ้มัธยมศึกษาปีที่ 6 จำนวน 1,462 คน (ร้อยละ 22.46) ปวส. จำนวน 1,113 คน (ร้อยละ 17.10) ้มัธยมศึกษาปีที่ 3 จำนวน 946 คน (ร้อยละ 14.54) และ ปวช.จำนวน 561 คน (ร้อยละ 8.62) ตามลำดับ

#### **แนวโนมตลาดแรงงานไทยในประเทศญี่ปุiน**

ี ประมาณการจำนวนแรงงานไทยในประเทศญี่ปุ่น ตามสถิติกรมตรวจคนเข้าเมืองญี่ปุ่น ณ ีสิ้นเดือนมกราคม พ.ศ. 2556 มีจำนวน 19,880 คน โดยแบ่งเป็นแรงงานถูกกฎหมาย จำนวน 16,180 คน คือ แรงงานฝีมือ (14 สาขา) 2,600 คน พนักงานโยกย้ายภายในบริษัท (บริษัทแม่ - ลูก) 2,600 ึคน ผู้ฝึกปฏิบัติงานเทคนิค 2,980 คน และแรงงานกลุ่มอื่นที่ได้รับอนุญาตให้ทำงานได้ 8,000 คน และแรงงานผิดกฎหมาย จํานวน 3,700 คน โดยสถิติแรงงานไทยที่ขออนุมัติเดินทางไปทํางาน ประเทศญี่ปุ่น ในปี พ.ศ. 2557 มีจำนวน 7,614 คน ปี พ.ศ. 2556 จำนวน 6,904 คน ปี พ.ศ. 2555 จำนวน 8,596 คน ปี พ.ศ. 2554 จำนวน 9,302 คน และปี พ.ศ. 2553 จำนวน 6,102 คน ส่วนใหญ่ เป4นผูปฏิบัติงานโดยใชฝáมือในธุรกิจตาง ๆ เชน พนักงานทั่วไป หัวหนางานทั่วไป ผูควบคุมงานผลิต ้วิศวกร พนักงานฝึกงาน เป็นต้น ซึ่งแนวโน้มความต้องการ การรับแรงงานต่างชาติมีฝีมือคาดว่าจะ เพิ่มขึ้นเล็กน้อย แต่จะเพิ่มขึ้นมากในส่วนของผู้ฝึกปฏิบัติงานเทคนิค เพราะโอกาสการได้ส่วนแบ่ง ้ตลาดจากผู้ฝึกปฏิบัติงานเทคนิคชาวจีนน่าจะเพิ่มมากขึ้นและขณะนี้ทางการญี่ปุ่นอยู่ระหว่างการ

พิจารณาขยายระยะเวลาการรับผู้ฝึกปฏิบัติงานเทคนิคจากประเทศกำลังพัฒนาจากระยะเวลา 3 ปี เป็น 5 ปี เนื่องจากยังมีปัญหาการขาดแคลนแรงงานในภาคการผลิตและการเกษตร

#### **สถานการณแรงงานในประเทศอิสราเอล**

ในปี พ.ศ. 2557 มีแรงงานไทยที่ได้รับอนุญาตให้เดินทางไปทำงาน ซึ่งเป็นการเดินทางครั้ง แรก (ไม่รวมที่กลับมาทำงานใหม่) จำนวน 5,015 คน คิดเป็นร้อยละ 7.29 จากจำนวนแรงงานไทยที่ เดินทาง ไปทำงานต่างประเทศทั้งหมด โดยแยกเป็นชาย 4,863 คน (ร้อยละ 7.07) และหญิง 152 คน (รอยละ 0.22) สามารถจําแนกรายละเอียดไดดังนี้

จําแนกตามภูมิภาคพบวา ภาคตะวันออกเฉียงเหนือมีแรงงานไทยที่ไดรับอนุญาตให เดินทางไปทำงานประเทศอิสราเอลมากที่สุด จำนวน 4,215 คน คิดเป็นร้อยละ 84.05 ของจำนวน แรงงานไทยที่ไดรับอนุญาตใหเดินทางไปทํางานประเทศอิสราเอลทั้งหมด รองลงมาไดแก ภาคเหนือ จํานวน 712 คน (รอยละ 14.20) ภาคกลาง จํานวน 44 คน (รอยละ 0.88) ภาคตะวันออก จํานวน 31 คน (ร้อยละ 0.62) ภาคใต้ จำนวน 7 คน (ร้อยละ 0.14) และภาคตะวันตก จำนวน 6 คน (ร้อยละ 0.12)

จำแนกตามรายจังหวัด พบว่า จังหวัดอุดรธานีเป็นจังหวัดที่มีแรงงานไทยได้รับอนุญาตให้ เดินทางไปทำงานมากที่สุด จำนวน 1,316 คน คิดเป็นร้อยละ 26.24 รองลงมาได้แก่ หนองคาย จํานวน 421 คน (รอยละ 8.39) นครราชสีมา จํานวน 412 คน (รอยละ 8.22) นครพนม จํานวน 375 คน (ร้อยละ 7.48) และบุรีรัมย์ จำนวน 276 คน (ร้อยละ 5.50)

จําแนกตามสาขาอาชีพ พบวา แรงงานไทยที่ไดรับอนุญาตใหเดินทางไปทางานสวนใหญ เป็นสาขาอาชีพผู้ปฏิบัติงานฝีมือด้านการเกษตรและประมง จำนวน 4,929 คน คิดเป็นร้อยละ 98.29 รองลงมาได้แก่ พนักงานบริการ พนักงานขายในร้านค้าและตลาด จำนวน 78 คน (ร้อยละ 1.56) ้ผู้ปฏิบัติงานโดยใช้ฝีมือในธุรกิจต่าง ๆ จำนวน 5 คน (ร้อยละ 0.10) อาชีพงานพื้นฐานซึ่งเป็นแรงงาน ดานการผลิต กอสราง เกษตร ฯลฯ จํานวน 2 คน (รอยละ 0.04) และผูปฏิบัติงานในโรงงานประเภท ควบคุมเครื่องจักรและประกอบชิ้นสวน จํานวน 1 คน (รอยละ 0.02)

จําแนกตามระดับการศึกษา พบวา แรงงานไทยที่ไดรับอนุญาตใหเดินทางไปทํางานจบ ึการศึกษาระดับมัธยมศึกษาปีที่ 3 มากที่สด จำนวน 1,824 คน คิดเป็นร้อยละ 36.37 รองลงมาได้แก่ ประถมศึกษาปีที่ 6 จำนวน 1,415 คน (ร้อยละ 28.22) มัธยมศึกษาปีที่ 6 จำนวน 1,370 คน (ร้อยละ 27.32) ปวส. จํานวน 194 คน (รอยละ 3.87) และ ปวช. จํานวน 150 คน (รอยละ 2.99)

#### **แนวโนมตลาดแรงงานไทยในประเทศอิสราเอล**

ในปัจจุบันมีแรงงานไทยที่เข้าไปทำงานประเทศอิสราเอล ประมาณ 26,000 คน โดยสถิติ แรงงานไทยที่ขออนุมัติเดินทางไปทำงานในประเทศอิสราเอลในปี พ.ศ. 2557 จำนวน 7,618 คน ปี พ.ศ. 2556 จำนวน 8,393 คน ปี พ.ศ. 2555 จำนวน 5,059 คน ปี พ.ศ. 2554 จำนวน 9,333 คน และปี พ.ศ. 2553 จำนวน 8,138 คน โดยสัดส่วนของแรงงานต่างชาติในอิสราเอลได้รับอนุญาตให้ ้ทำงาน 4 สาขาหลัก ได้แก่

1). ภาคเกษตร มีแรงงานไทยมากที่สุดประมาณ 21,700 คน คิดเป็นสัดส่วนประมาณร้อย ละ 95

2). ภาคบริการและร้านอาหารในอิสราเอล มีแรงงานไทยทางานในตำแหน่งคนปรุงอาหาร ประมาณ 500 คน เนื่องจากคนไทยสามารถประกอบอาหารไดหลายชนิด และอิสราเอลอนุญาตใหคน ต่างชาติทำงานเป็นผู้ปรุงอาหารได้เฉพาะระดับผู้เชี่ยวชาญในภัตตาคารที่จำหน่ายอาหารต่างชาติ เท่านั้น จึงไม่มีการกำหนดโควต้า นอกจากนี้ยังกํ้าหนดเพดานเงินเดือนไว้สูงกว่าค่าจ้างเฉลี่ยทั่วไปถึง 2 เทา ดังนั้นแมวารายไดจะดี แตก็จะมีการจางงานเฉพาะรานอาหารขนาดใหญเทานั้น

3). ภาคก่อสร้าง ส่วนใหญ่เป็นแรงงานชาติจีน และโรมาเนีย ส่วนแรงงานไทยมีประมาณ 100 คน

4). ภาคบริการดูแลคนชราและผู้พิการ มีแรงงานฟิลิปปินส์ทำงานร้อยละ 75 เนปาลและ ศรีลังกา ร้อยละ 28 และแรงงานไทยมีประมาณ 200 คน เป็นงานที่ไม่จำกัดจำนวนโควต้าและ สามารถต่ออายุวีซ่าได้ หากนายจ้างยังต้องการจ้างงานต่อไป แต่ปัญหาที่มีคนไทยน้อย เพราะไม่ สามารถพูดภาษาอังกฤษได

้ทั้งนี้ปัจจุบันรัฐบาลไทยโดยกระทรวงแรงงานและรัฐบาลอิสราเอลโดยสถาน เอกอัครราชทูตอิสราเอลประจำประเทศไทย ได้ทำข้อตกลงการจ้างแรงงานไทยทำงานชั่วคราวในภาค ี เกษตรในประเทศอิสราเอล เมื่อวันที่ 20 ธันวาคม พ.ศ. 2553 และกรมการจัดหางานและองค์การ ระหว่างประเทศ เพื่อการโยกย้ายถิ่นฐาน (IOM) ลงนามในความตกลงความร่วมมือเกี่ยวกับการ ให้บริการขององค์การระหว่างประเทศเพื่อการโยกย้ายถิ่นฐาน เพื่ออำนวยความสะดวกในการ ้เคลื่อนย้ายแรงงานไทยไปทำงานภาคเกษตรในประเทศอิสราเอล ซึ่งเป็นภาคผนวกของข้อตกลง ระหวางรัฐบาลไทยกับรัฐบาลอิสราเอล เมื่อวันที่ 30 มีนาคม พ.ศ. 2554 สงผลใหการจัดสงแรงงาน ไทยไปทํางานภาคเกษตรในอิสราเอลตองดําเนินการภายใตโครงการความรวมมือไทย-อิสราเอล เพื่อ การจัดหางาน (Thailand – Israel Cooperation on the Placement of Workers: TIC) รุนแรก ทั้งนี้ กรมการจัดหางานไดจัดสงคนหางานไปทํางานอิสราเอลภายใตโครงการ TIC ตั้งแตเดือน มิถุนายน พ.ศ. 2555 ถึงปัจจุบัน (4 ธันวาคม พ.ศ. 2557) จำนวน 12,318 คน

#### **สถานการณตลาดแรงงานไทยในประเทศอื่น ๆ**

้ แรงงานไทยที่เดินทางไปทำงานต่างประเทศโดยผ่านช่องทางต่าง ๆ ตามที่ได้กล่าวมาแล้ว หากพิจารณาถึงตลาดแรงงานและโอกาสของแรงงานไทยในต่างประเทศแล้วพบว่า ในปี พ.ศ. 2557 ึกลุ่มประเทศที่มีแรงงานไทยเดินทางไปทำงานมากที่สุด คือ กลุ่มประเทศในภูมิภาคเอเชีย (ร้อยละ 67.09) รองลงมาคือ กลุมประเทศตะวันออกกลาง (รอยละ 16.66) และยุโรป (รอยละ 9.38) ตามลําดับ และสวนใหญยังคงเดินทางไปทํางานในภาคอุตสาหกรรมการผลิต ภาคกอสราง ภาค ้ เกษตร และภาคบริการ ซึ่งตำแหน่งงานที่มีแรงงานไทยทำงานมากที่สุด ได้แก่ พนักงานฝ่ายการผลิต คนงานเกษตร กรรมกรและหรือคนงานทั่วไป ผูปรุงอาหาร ชางเชื่อม และพนักงานนวดแผนโบราณ โดยเป็นการแจ้งการเดินทางกลับเข้าไปทำงานใหม่ (ไม่รวมที่กลับมาทำงานใหม่) มากที่สุด (ร้อยละ 42.44) รองลงมาเป็นบริษัทจัดหางานจัดส่ง (ร้อยละ 29.92) และนายจ้างพาลูกจ้างไปทำงาน/ ฝึกงาน (ร้อยละ 9.83) ทั้งนี้ เดินทางไปทำงานในไต้หวันมากที่สุด รองลงมาเป็นสาธารณรัฐเกาหลี สิงคโปร์ ่ อิสราเอล ญี่ปุ่น และสหรัฐอาหรับเอมิเรตส์ ตามลำดับ ทั้งนี้โอกาสของแรงงานไทยในการเดินทางไป ทำงานต่างประเทศยังคงมีแนวโน้มเป็นบวก เนื่องจากแรงงานไทยยังคงเป็นที่ต้องการของนายจ้างใน ้ต่างประเทศอย่างต่อเนื่อง โดยเฉพาะแรงงานประเภทฝีมือและกึ่งฝีมือที่มีแนวโน้มความต้องการเพิ่ม

่ มากขึ้นในประเทศในภูมิภาคตะวันออกกลาง ได้แก่ สหรัฐอาหรับเอมิเรตส์ กาตาร์ คูเวต เป็นต้น ส่วน แรงงาน ประเภทไร้ฝีมือคาดว่าจะมีความต้องการคงที่หรือเพิ่มขึ้นเล็กน้อยใน สาธารณรัฐเกาหลี ้อย่างไรก็ตาม โอกาสของแรงงานไทยก็ยังคงมีข้อจำกัดหลายด้าน อาทิเช่น ข้อจำกัดด้าน ภาษาต่างประเทศ นโยบายการรับแรงงานต่างชาติของประเทศผู้รับแรงงาน และการแข่งขันกันด้าน แรงงาน เป็นต้น (กองบริหารแรงงานไทยไปต่างประเทศ กรมการจัดหางาน กระทรวงแรงงาน, 2559)

#### **รายไดนําเขาประเทศของแรงงานไทยในต'างประเทศ**

การส่งเสริมแรงงานเพื่อไปทำงานในต่างประเทศเป็นการทำให้แรงงานมีรายได้จากการ ทำงานและมีการส่งรายได้กลับไปยังประเทศบ้านเกิดของตนเอง โดยจำนวนรายได้ส่งกลับในปัจจุบัน ้สำหรับบางประเทศนั้นถือเป็นหนึ่งในรายได้หลักที่มีความสำคัญและส่งผลกระทบต่อการพัฒนา ่ ประเทศ ทั้งนี้ได้มีผลการศึกษาวิจัยจำนวนมากที่รายงานความสัมพันธ์ทางบวกระหว่างจำนวนรายได้ นำเข้าประเทศและการเจริญเติบโตทางเศรษฐกิจของประเทศ โดยประเทศในกลุ่มอาเซียนฟิลิปปินส์ เป็นประเทศหนึ่ง ที่มีความโดดเด่นทางการเคลื่อนย้ายแรงงานไปทำงานยังต่างประเทศ ทั้งภายใน อาเซียนด้วยกันเอง เช่น ในประเทศสิงคโปร์และภายนอกภูมิภาค เช่น ในประเทศสหรัฐอเมริกา ขณะเดียวกันรายไดที่นําเขาประเทศมีจํานวนที่สูงมากจนกระทั่งสามารถมีผลกระทบตอระดับอัตรา การเจริญเติบโตทางเศรษฐกิจของประเทศได้ โดยแรงงานประเทศฟิลิปปินส์ส่วนใหญ่จะประกอบ ้อาชีพแม่บ้าน พยาบาล ครูสอนภาษาอังกฤษ เป็นต้น ขณะที่แรงงานไทยที่เดินทางไปทำงานยัง ตางประเทศนั้น จากขอมูลของกรมการจัดหางานในเดือนมกราคม พ.ศ. 2559 พบวา สวนใหญจะ ประกอบอาชีพเป็นผู้ปฏิบัติงานในโรงงาน ผู้ควบคุมเครื่องจักร และผู้ปฏิบัติงานด้านการประกอบ (ศูนย์ข้อมูลข่าวสารอาเซียน กรมประชาสัมพันธ์, 2559)

จากรายงานผลการวิเคราะห์ทางสถิติของแรงงานในกลุ่มอาเซียน โดยองค์การแรงงาน ระหว่างประเทศ (Internationa Labour Organization: ILO) ได้มีการสรุปจำนวนรายได้ที่นำเข้า ้ ประเทศของแรงงานจากชาติสมาชิกอาเซียนพบว่า แรงงานจากประเทศฟิลิปปินส์มีรายได้ที่นำเข้า ประเทศคิดเป็นสัดส่วนร้อยละ 10 ของผลิตภัณฑ์มวลรวมภายในประเทศ (Gross Domestic Product: GDP) รองลงมาได้แก่ เวียดนาม ซึ่งปัจจุบันมีรายได้ส่งกลับประเทศอยู่ในระดับสูง โดยอยู่ที่ รอยละ 6.4 ของ GDP ตามมาดวยประเทศไทยที่รอยละ 1.5 ของ GDP ขณะที่ประเทศอื่น ๆ ใน อาเซียนยังคงมีสัดสวนไมมากนัก โดยอยูระหวางรอยละ 0.4 ถึง 1.2 ของ GDP เทานั้น (ศูนย-ขอมูล ี่ ข่าวสารอาเซียน กรมประชาสัมพันธ์. 2559) ดังแสดงตามภาพที่ 2-19

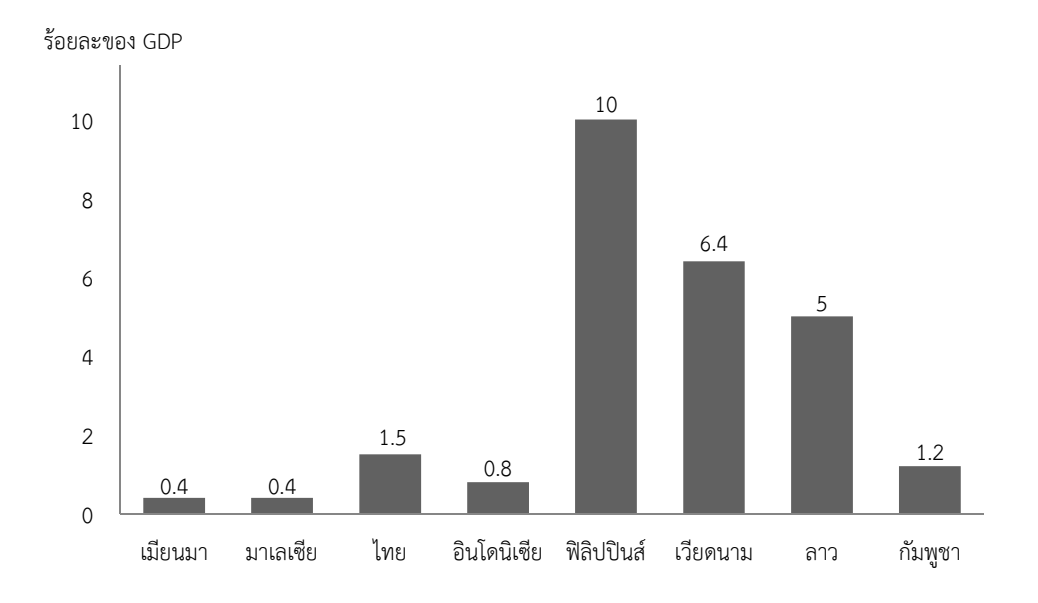

ภาพที่ 2-19 รอยละ GDP ของเงินนําเขาจากแรงงานในประเทศกลุมอาเซียน

สำหรับรายได้ที่นำเข้าประเทศประเทศเป็นรายได้ที่แรงงานไทยส่งเงินกลับประเทศผ่าน ระบบธนาคาร ที่รวบรวมโดยธนาคารแห่งประเทศไทย โดยในปี พ.ศ. 2557 แรงงานไทยใน ตางประเทศไดสงเงินกลับประเทศผานระบบธนาคาร จํานวน 90,633 ลานบาท ทั้งนี้เมื่อเปรียบเทียบ ึกับปี พ.ศ. 2556 พบว่า มีจำนวนเพิ่มขึ้นร้อยละ 2.94 ซึ่งจากภาพที่ 2-20 จะแสดงเงินรายได้นำเข้า ประเทศของแรงงานไทย จำแนกเป็นรายเดือน ที่เปรียบเทียบกันระหว่างปี พ.ศ. 2557 เปรียบเทียบ กับปี พ.ศ. 2556 และมีเงินรายได้ที่นำเข้าประเทศในปี พ.ศ. 2558 แสดงตามภาพที่ 2-21

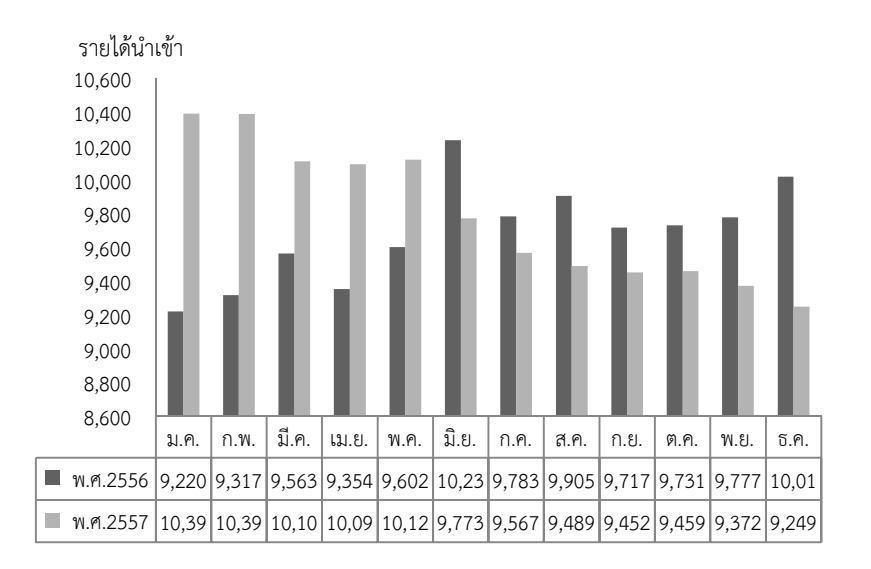

.<br>ภาพที่ 2-20 จำนวนเงินนำเข้ารายเดือนของแรงงานไทยในต่างประเทศในปี พ.ศ. 2556 และ พ.ศ. 2557

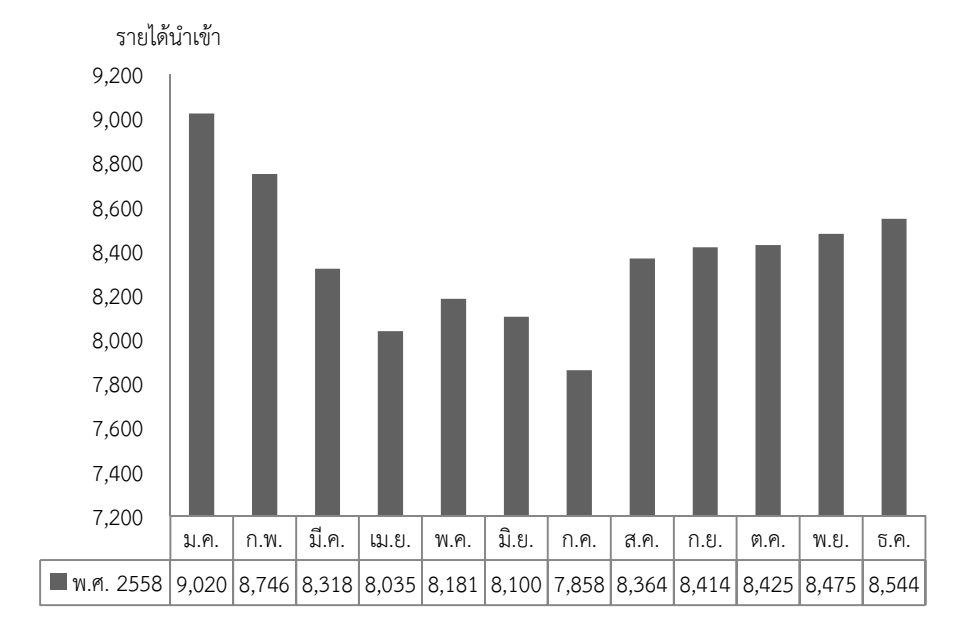

โดยในปี พ.ศ. 2558 มีรายได้ที่นำเข้าประเทศแสดงตามภาพที่ 2-23

.ภาพที่ 2-21 จำนวนเงินนำเข้ารายเดือนของแรงงานไทยในต่างประเทศในปี พ.ศ. 2558

้นอกจากนี้ศูนย์ข้อมูลข่าวสารเพื่อสิทธิพลเมือง (2560) ยังได้กล่าวถึงรายงานของนาย สิงหเดช ชอำนาจ อธิบดีกรมการจัดหางาน เมื่อวันที่ 6 ธันวาคม พ.ศ. 2559 โดยระบว่า ตลอดปี พ.ศ. 2559 มีจํานวนแรงงานไทยที่ไดรับอนุญาตจากกรมการจัดหางานกระทรวงแรงงานใหเดินทางไป ้ ทำงานต่างประเทศและยังคงทำงานอย่ในต่างประเทศจำนวนทั้งสิ้น 114,437 คน แบ่งเป็นเดินทาง ้ด้วยตนเอง จำนวน 10,640 คน จัดส่งโดยกรมการจัดหางาน จำนวน 12,931 คน นายจ้างพาลูกจ้าง ไปทำงาน จำนวน 7,276 คน นายจ้างส่งลูกจ้างไปฝึกงาน จำนวน 4,446 คน บริษัทจัดส่ง จำนวน 33,124 คน และเป็นการเดินทางครั้งแรก (ไม่รวมที่กลับมาทำงานใหม่) จำนวน 46,020 คน

 ทั้งนี้แรงงานไทยไดรับอนุญาตใหเดินทางไปทํางานในไตหวันมากที่สุด จํานวน 35,027 คน รองลงมาเป็นเกาหลีใต้ จำนวน 12,590 คน ประเทศอิสราเอล จำนวน 8,629 คน ประเทศญี่ปุ่น จำนวน 8,610 คน และประเทศสิงคโปร์ จำนวน 5,843 คน ตามลำดับ ซึ่งการสนับสนุนให้คนไทยไป ทํางานตางประเทศสามารถสรางรายไดสงกลับมาผานระบบธนาคารแหงประเทศไทย จนถึงวันที่ 30 ธันวาคม พ.ศ. 2559 เป็นเงินจำนวน 112,997 ล้านบาท โดยในเดือนมีนาคม กันยายน และตุลาคม มี รายไดสงกลับเกินเดือนละประมาณ 1 หมื่นลาน

#### **งานวิจัยที่เกี่ยวของกับแรงงานไทยในต'างประเทศ รายไดนําเขาประเทศ**

ิสุเทพ พันประสิทธิ์, วรุณพันธ์ คงสม และชนาธิป มิธิดา (2552) ได้วิเคราะห์ลักษณะการ ประกอบกิจกรรมทางเศรษฐกิจ ชีวิตความเป็นอยู่ของแรงงานไทยในมาเลเซียอันได้แก่ รายได้จากการ ประกอบอาชีพ การบริโภค และการส่งรายได้กลับมาประเทศไทยพบว่า มีความสัมพันธ์สูงในระดับ 0.851 ระหวางรายไดเฉลี่ยตอเดือน คาหัวการเขาไปทํางานในประเทศมาเลเซีย คาใชจายในการ ดํารงชีวิตในประเทศมาเลเซีย และเงินสงกลับประเทศไทย อยางมีนัยสําคัญทางสถิติที่ระดับ 0.05

เจษฎา เงินดี และปิยะลักษณ์ พุทธวงศ์ (2556) ศึกษาผลของโครงสร้างเศรษฐกิจและ ้สังคมต่อระดับ รายได้ และจำนวนชั่วโมงการทำงานของแรงงานไทย โดยใช้ข้อมูลจากสำนักงานสถิติ แห่งชาติใน 4 ช่วงเวลา คือ ปี พ.ศ. 2548, 2549, 2550 และ 2553 จากตัวอย่าง 23,581 คนเมื่อ วิเคราะห์ข้อมูลโดยใช้แบบจำลองของ Heckman แล้วทำการประมาณค่าด้วยวิธี Full Maximum Likelihood พบวา ตัวแปรสถานภาพสมรส จํานวนเด็กเล็ก และระดับการศึกษาสงผลใหแรงงานมี ้ ระดับรายได้มากขึ้น นอกจากนั้นประสบการณ์ศักยภาพทำงานยังส่งผลให้แรงงานมีระดับรายได้มาก ้ขึ้น แต่การเพิ่มขึ้นจะมีสัดส่วนที่ลดลงตามประสบการณ์หรือศักยภาพที่เพิ่มขึ้น และในแบบจำลอง ์ ชั่วโมงการทำงานพบว่า สถานภาพสมรส จำนวนเด็กเล็ก และรายได้ส่งผลให้แรงงานมีจำนวนชั่วโมง ึการทำงานที่เพิ่มขึ้น แต่อายและระดับการศึกษาส่งผลให้จำนวนชั่วโมง การทำงานของแรงงานลดลง เมื่อแยกวิเคราะห์ตามเพศพบว่า ผลการศึกษามีความแตกต่างกัน โดยสถานภาพสมรสส่งผลให้มีระดับ รายไดเพิ่มขึ้นในเพศชาย แตลดลงในเพศหญิง และจํานวนเด็กเล็กที่อยูในการดูแลของกลุมตัวอยาง ้ส่งผลให้ระดับรายได้ของเพศชายลดลง แต่เพศหญิงเพิ่มขึ้น นอกจากนั้นแบบจำลองชั่วโมงการทำงาน พบวา ตัวแปรอายุสงผลใหชั่วโมงการทํางานเพิ่มขึ้นในเพศชาย แตลดลงในเพศหญิง และจํานวนเด็ก เล็กสงผลใหชั่วโมงการทํางานเพิ่มขึ้นในเพศชาย แตลดลงในเพศหญิง

ี ยงยุทธิ์ แฉล้มวงค์ (2560) ได้กล่าวถึงภาวะเศรษฐกิจกับการจ้างแรงงานไทยในปัจจุบันโดย ้ระบุว่า การที่ประเทศไทยมีการขยายตัวทางเศรษฐกิจค่อนข้างต่ำต่อเนื่องมาหลายปี ย่อมมีผลต่อเนื่อง ถึงการจางงานในตลาดแรงงาน ซึ่งไทยมีกําลังแรงงานในเดือนมกราคม พ.ศ. 2560 ประมาณ 37.8 ล้านคน ถือเป็นลำดับที่ 4 ของอาเซียนรองจากประเทศอินโดนีเซีย ประเทศฟิลิปปินส์ และประเทศ เวียดนาม ทั้งนี้พบว่าตลาดแรงงานของไทยเริ่มมีกำลังแรงงานลดลง โดยปี พ.ศ. 2559 มีกำลังแรงงาน 38.7 ล้านคน ปัจจุบันเหลือ 37.8 ล้านคน หายไปจากตลาดประมาณ 1 ล้านคน การที่กำลังแรงงาน ิลดลง แต่ความต้องการแรงงานในภาคเศรษฐกิจส่วนใหญ่ยังใช้แรงงานแบบเข้มข้น ทำให้ประเทศไทย ้ยังต้องเผชิญกับปัญหาความต้องการแรงงานเพิ่มขึ้นปีละประมาณ 3 แสนคน นอกจากนี้ยังกล่าวถึง ิ ความต้องการแรงงานในยุคไทยแลนด์ 4.0 ที่เป็นแรงงานระดับกลางในสายวิทยาศาสตร์และ เทคโนโลยีระหว่างปี พ.ศ. 2558 ถึง พ.ศ. 2568 ว่ามีการเติบโตค่อนข้างช้ามากจาก 7 แสนคน เป็น 1 ลานคน หรือเติบโตเพียงปáละ 3 หมื่นคน ขณะที่แนวโนมแรงงานไทยในระดับ ปวส. และอนุปริญญา ี เติบโตจาก 1 ล้านคน เป็น 1.1 ล้านคนเท่านั้น ซึ่งแรงงานในกลุ่มนี้ส่วนใหญ่เป็นแรงงานในกลุ่ม STEM (วิทยาศาสตร์เทคโนโลยี วิศวกรรมศาสตร์ และคณิตศาสตร์และสถิติ) ซึ่งเป็นแรงงานพื้นฐาน ของเศรษฐกิจตามแนวทางไทยแลนด์ 4.0 และเศรษฐกิจดิจิทัล

ิจากงานวิจัยที่เกี่ยวข้อง พบแนวโน้มการวิจัยที่เป็นการศึกษาความสัมพันธ์ระหว่างปัจจัย ตาง ๆ ที่มีตอรายไดนําเขาประเทศของแรงงานไทยในตางประเทศ และจํานวนแรงงานงานไทยใน ต่างประเทศ ทั้งยังได้มีงานวิจัยที่แสดงความสัมพันธ์ระหว่างรายได้นำเข้าประเทศของแรงงานไทยใน ตางประเทศกับจํานวนแรงงานงานไทยในประเทศตาง ๆ ซึ่งสอดคลองกับขอมูลที่รวบรวมโดย ้สำนักงานบริหารแรงงานไทยไปต่างประเทศ กรมการจัดหางาน กระทรวงแรงงาน และฐานข้อมูล รายได้นำเข้าประเทศของแรงงานไทยในต่างประเทศ ของธนาคารแห่งประเทศไทย ที่พบลักษณะ ้ความสัมพันธ์ระหว่างรายได้นำเข้าประเทศของแรงงานไทยในต่างประเทศ และจำนวนแรงงานไทยใน ต่างประเทศ กล่าวคือ การเพิ่มขึ้นหรือลดลงของจำนวนแรงงานไทยในต่างประเทศจะส่งผลต่อรายได้

นำเข้าประเทศของแรงงานไทยในต่างประเทศ จึงเป็นที่มาของการวิจัยนี้ ที่ผู้วิจัยได้ศึกษา ความสัมพันธ์ระหว่างจำนวนแรงงานไทยในต่างประเทศกับรายได้นำเข้าประเทศของแรงงานไทยใน ต่างประเทศ เพื่อนำความสัมพันธ์นี้มาสร้างสมการพยากรณ์รายได้นำเข้าประเทศของแรงงานไทยใน ตางประเทศ จากจํานวนแรงงานไทยในตางประเทศที่มีความเหมาะสมที่สุด

# **บทที่ 3 วิธีดําเนินการวิจัย**

การวิจัยนี้เปนการพัฒนาวิธีการประมาณคาสัมประสิทธิ์การถดถอยดวยวิธีตัวประมาณคา S ปรับแก โดยจะเปรียบเทียบตัวประมาณคาสัมประสิทธิ์การถดถอยที่ไดกับตัวประมาณคา ้สัมประสิทธิ์การถดถอยจากวิธีตัวประมาณค่า S ภายใต้สถานการณ์จำลอง จำนวน 540 สถานการณ์ โดยตัวประมาณค่าสัมประสิทธิ์การถดถอยที่ได้จะนำมาสร้างสมการพยากรณ์เงินรายได้นำเข้าประเทศ ของแรงงานไทยในตางประเทศ ซึ่งแบงการดําเนินงานเปน 3 ระยะดังนี้

 ระยะที่ 1 การพัฒนาวิธีการประมาณคาสัมประสิทธิ์การถดถอยดวยวิธีตัวประมาณคา S ปรับแก

ระยะที่ 2 การจําลองขอมูลเพื่อเปรียบเทียบประสิทธิภาพของตัวประมาณคาสัมประสิทธิ์ การถดถอยดวยวิธีตัวประมาณคา S ปรับแกกับวิธีตัวประมาณคา S

ระยะที่ 3 การพยากรณ์เงินรายได้นำเข้าประเทศของแรงงานไทยในต่างประเทศจาก คาประมาณของสัมประสิทธิ์การถดถอยที่ไดจากวิธีตัวประมาณคา S ปรับแก

# ี ระยะที่ 1 การพัฒนาวิธีการประมาณค่าสัมประสิทธิ์การถดถอยด้วยวิธีตัวประมาณค่า **S ปรับแก!**

้สำหรับระยะที่ 1 เป็นการดำเนินการตามวัตถประสงค์ข้อที่ 1 คือการพัฒนาวิธีการ ประมาณคาสัมประสิทธิ์การถดถอยดวยวิธีตัวประมาณคา S ปรับแก ที่มีขั้นตอนดังนี้

1. ศึกษาวรรณกรรมที่เกี่ยวข้องกับวิธีตัวประมาณค่า S เพื่อนำมาใช้เป็นแนวทางการ พัฒนาวิธีการประมาณคาสัมประสิทธิ์การถดถอยใหมที่มีประสิทธิภาพมากขึ้น ซึ่งวิธีตัวประมาณคา S เปนวิธีการประมาณคาสัมประสิทธิ์การถดถอยที่มีความแกรง ที่พัฒนาจากวิธีตัวประมาณคา M (Susanti, Pratiwi, Sulistijowati, & Liana, 2014, p. 354) โดยหลักการประมาณคาสัมประสิทธิ์ การถดถอยดวยวิธีตัวประมาณคา S เปนการประมาณคาสัมประสิทธิ์การถดถอยจากคาเบี่ยงเบนของ สวนเหลือที่นอยที่สุด (Montgomery et al. 2006, pp. 388) ดังนี้

$$
\min_{\underline{\beta}} \hat{\sigma}_s(r_1, r_2, ..., r_n)
$$

เมื่อ  $\widehat{\sigma}_{\!s}$ =  ${\sf s}$ ( $r_1$ , $r_2$ ,..., $r_n$ ) =  ${\sf s}$  สามารถคำนวณค่า  ${\sf s}$  ได้จากความสัมพันธ์ตามสมการที่ 3.1

$$
\frac{1}{n} \sum_{i=1}^{n} \rho \left( \frac{r_i}{s} \right) = K \tag{3.1}
$$

เมื่อ  $K$  เป็นค่าคงที่ และ  $\rho$  เป็นฟังก์ชันของส่วนเหลือ หรือฟังก์ชันวัตถประสงค์ (Objective Function) ของสมการ 3.1 ที่เป็นฟังก์ชันต่อเนื่อง มีสมบัติสมมาตร และมีค่า  $\rho$  (0) = 0 ทั้งนี้ต้องหาค่าคงที่  $\it c$  > 0 ที่ทำให้  $\rm \rho$  มีความต่อเนื่องบนช่วง [0,  $\it c$ ] และ [ $\rm \it c$ , $\rm \infty$ ] และค่า  $\frac{\cal K}{\rho(\rm \it c)}$ =  $\frac{1}{2}$  $\frac{1}{2}$ โดย Rousseeuw and Leroy (2003, p. 136) ได้แนะนำให้ใช้ฟังก์ชันส่วนเหลือของทูกีเป็นฟังก์ชัน ้ ส่วนเหลือที่ใช้ประมาณค่าสัมประสิทธิ์การถดถอยด้วยวิธีตัวประมาณค่า S ซึ่งมีลักษณะของฟังก์ชัน ดังนี้

$$
\rho(u_j) = \begin{cases} \frac{u_j^2}{2} - \frac{u_j^4}{2c^2} + \frac{u_j^5}{6c^4} & ; |u_j| \leq c \\ \frac{c^6}{6} & ; |u_j| > c \end{cases}
$$

เมื่อ  $U_i = \frac{r_i}{c}$  $\frac{r_j}{s}$  เป็นส่วนเหลือมาตรฐาน หาก  $\frac{\kappa}{\rho(c)} = \frac{1}{2}$  $\frac{1}{2}$  แสดงว่าเป็นการประมาณค่า สัมประสิทธิ์การถดถอยภายใตจุดเปลี่ยนขอมูล 50% ซึ่งจะไดคา K ที่นําไปใชสําหรับหาคา *S* จาก สมการที่ 3.1 เมื่อความคลาดเคลื่อนแจกแจงปรกติ ทั้งนี้สามารถคำนวณค่า  $\kappa$  ได้จากค่าคาดหมาย (Expected Value) ของฟังก์ชันวัตถุประสงค์ หรือ  $\mathcal{E}_{\phi}(\rho(\mathbf{\omega}))$  เมื่อ  $\mathbf{\omega}$  มีการแจกแจงปรกติมาตรฐาน  $\phi$  (Rousseww & Leroy, 1987, pp. 135-139) สำหรับขั้นตอนการประมาณค่าสัมประสิทธิ์การ ถดถอยดวยวิธีตัวประมาณคา S จะใชวิธี IRLS เมื่อใชคาสัมประสิทธิ์การถดถอยที่ประมาณขึ้นจากวิธี LS เปนคาเริ่มตน จากนั้นจะคํานวณสวนเหลือและคาเบี่ยงเบนของสวนเหลือจากคามัธยฐานสวน เบี่ยงเบนสัมบูรณ( หรือคา *MAD*

ค่า *MAD* เป็นค่าประมาณของพารามิเตอร์กำหนดสเกลที่มีความแกร่งค่าหนึ่ง ภายใต้จด เปลี่ยนข้อมูล 50% และฟังก์ชันเพียงพอที่มีขอบเขตจำกัด แต่ค่า *MAD* เป็นตัวประมาณค่าที่มี ประสิทธิภาพประมาณ 37% เมื่อใชกับคาสังเกตที่มีการแจกแจงแบบเกาส(เซียน หรือแบบปรกติ ซึ่ง ลักษณะการคำนวณจะเป็นแบบสมมาตร คือเป็นการวัดระยะห่างจากจุดศูนย์กลางที่เป็นค่ามัธยฐาน ไปทางด้านลบและบวกที่ใช้ได้ไม่ดีกับลักษณะการแจกแจงแบบเบ้มาก ๆ ดังนั้นผู้วิจัยจึงได้ศึกษา วรรณกรรมที่เกี่ยวของ เพื่อหาวิธีการคํานวณคาเบี่ยงเบนของสวนเหลือวิธีอื่นแทนการใชคา *MAD* ใน ขั้นตอนแรกของการประมาณคาสัมประสิทธิ์การถดถอยดวยวิธีตัวประมาณคา S จากวิธี IRLS จึงถือ ไดวาเปนการพัฒนาวิธีตัวประมาณคา Sใหมีประสิทธิภาพมากยิ่งขึ้น

89

2.ศึกษาวรรณกรรมที่เกี่ยวของกับคาสถิติที่นํามาใชแทนคา *MAD*

 การศึกษาวรรณกรรมที่เกี่ยวของกับสถิติที่นํามาใชแทนคา *MAD* นี้ ผูวิจัยไดศึกษาแนวคิด ของค่า $Q_\rho$  ร่วมกับระยะทางแบบยุคลิด (Euclidean Distance) และวิธีต้นไม้แบบทอดข้ามน้อยสุด (Minimum Spanning Tree: MST) ภายใตขั้นตอนและวิธีการของพริม (Prim's Algorithm) ที่จะ นํามาคํานวณคาสถิติใหม โดยสามารถอธิบายแนวคิดดังกลาวไดดังนี้

2.1 แนวคิดของค่า $Q_{\rm n}$ 

ค่า  $Q_\rho$  เป็นค่าประมาณของพารามิเตอร์กำหนดสเกลที่แกร่ง ภายใต้จุดเปลี่ยนข้อมูล 50% เชนเดียวกับคา *MAD* พัฒนาครั้งแรกโดย Rousseeuw and Croux (1993) โดยใชหลักการหา ความแตกตางระหวางคาสังเกตที่เลือกมา 2 คาใด ๆ (Stanimirova, Daszykowski, and Walczak, 2006, p. 174; Ahmed Abu-Shawiesh, Banik, 2011, p. 85) แสดงได ดังนี้

$$
Q_n = \mathcal{O}\big\{\big|x_i - x_j\big| \ i \leq j\big\}_{(k)}
$$

เมื่อ  $d$  เป็นค่าคงที่ขึ้นอยู่กับการแจกแจงของค่าสังเกต

 $k$  เป็นจำนวนค่าสังเกตที่ถูกเลือกมามีค่าเท่ากับ  $\binom{\hbar}{2}$  $\binom{7}{2}$  มีค่าประมาณ  $\binom{7}{2}$  $\binom{11}{2}$ /4

 $\mu$  เป็นจำนวนค่าสังเกตมีค่าเท่ากับ  $\frac{\eta}{2}{+}1$ 

# 2.2 แนวคิดของวิธี *MST* ภายใตขั้นตอนและวิธีการของพริม

 วิธี *MST* ของคาน้ําหนักกราฟตนไม (Tree Graph) คือ คาจุดและขอบทั้งหมดของ กราฟตนไมที่ใหผลรวมของน้ําหนักมีคานอยที่สุด สําหรับคาน้ําหนักสามารถแทนไดจากระยะหาง ระหวางโหนด หรือจุด 2 จุดใด ๆ ซึ่งอาจจะเปนระยะทางมหาลาโนบิส (Mahalanobis Distance) หรือระยะทางแบบยุคลิด (Euclidean Distance) (Krischetein, Liebscher, & Becker, 2013, p. 178) ซึ่งการวิจัยครั้งนี้ใช้ระยะทางแบบยุคลิดมาเป็นค่าน้ำหนัก แทนด้วย  $d_{ij}$ ดังนี้

$$
d_{ij} = \sqrt{\left(x_i - x_j\right)^2 + \left(y_i - y_j\right)^2}
$$

เมื่อ  $\left( x_i, y_j \right)$  และ  $\left( x_j, y_j \right)$  พิกัดจุดค่าสังเกตที่  $i$  และ  $j$ ตามลำดับ

 ขั้นตอนการสรางกราฟตนไมที่มีคาผลรวมของน้ําหนักนอยที่สุด หรือ *MST* ภายใตขั้นตอน และวิธีการของพริม เริ่มตนจากการคํานวณคาขอบ หรือระยะทางแบบยุคลิดระหวางจุดเริ่มตนหรือ จุดที่กําหนดกับจุดอื่นทุกจุด จากนั้นจะบันทึกคาขอบที่นอยที่สุดและพิกัดจุดที่ใหคาขอบที่นอยที่สุดนี้ ใหคํานวณคาระยะทางแบบยุคลิดระหวางจุดที่บันทึกนี้กับจุดอื่น ๆ ที่เหลือ โดยใหบันทึกคาขอบที่มี

้ค่าน้อยที่สุด และทำซ้ำโดยให้บันทึกค่าขอบที่น้อยที่สุดทีละขอบที่อยู่ห่างจากจุดปลายล่าสุดที่ได้ ้จนกระทั่งได้ครบทุกจุด ซึ่งจะได้กราฟที่มีผลรวมของค่าน้ำหนักน้อยที่สุด ทั้งนี้ลักษณะของกราฟที่ได้ ตองไมเปนกราฟวัฏจักร (Johnsonbaugh, 2009, p. 462)

จากหลักการของค่า $Q_\rho$  ที่คำนวณจากค่าสังเกตที่ถูกเลือกมาทีละคู่ และใช้หลักการของวิธี *MST* ที่นําระยะทางแบบยุคลิดมาเปนคาน้ําหนัก ที่นํามาพิจารณาเลือกคาสังเกตทีละคูที่นํามา เปรียบเทียบกัน จึงไดตัวประมาณคาใหมที่พัฒนาขึ้นคือ คามัธยฐานของผลตางระหวางคาสังเกต ที่ได เลือกมาจากวิธีตนไมทอดขามที่นอยที่สุด (Differential of Selected Observation by Minimum Spanning Tree: *DMST*) ดังนี้

$$
DMST = med\{|x_i^* - x_j^*|\}
$$

เมื่อ  $x_i^*$  และ  $x_j^*$  คือ ค่าสังเกตที่ *i* และ *j* ที่เลือกมาจากวิธี MST

 ทั้งนี้คา DMST ที่พัฒนาขึ้นมีสมบัติคลายกับคา *MAD* คือ มีสมบัติการเปนตัวประมาณคา ภายใต้จุดเปลี่ยนข้อมูล 50% และฟังก์ชันเพียงพอที่มีขอบเขตจำกัด และมีสมบัติ Affine Equivariance ซึ่งค่า *DMST* จะนำไปใช้คำนวณค่าเบี่ยงเบนของส่วนเหลือ ที่แสดงได้ใหม่ดังนี้

$$
DMST = \text{med}\Big\{\Big|\vec{r_i} - \vec{r_j}\Big|\Big\}
$$

เมื่อ *med ค*ือค่ามัธยฐานของผลต่างระหว่างส่วนเหลือที่ *i ห*รือ  $\vec{\tau_{i}}$  และส่วนเหลือที่  $j$  หรือ  $\vec{\mathcal{L}}$  ที่เลือกมาจากระยะทางแบบยุคลิด และวิธีการต้นไม้แบบทอดข้ามน้อยสุด ภายใต้ขั้นตอนและ ้วิธีการของพริม ซึ่งแสดงการคำนวณได้จากตัวอย่างต่อไปนี้

ตัวอยาง การคํานวณคาDMST และ *MAD* จากขอมูล "Heart Catheterization" ที่วัด จากผู้ป่วยจำนวน 12 ราย โดยให้ตัวแปรเกณฑ์คือ Catheter Length ที่ขึ้นอยู่กับส่วนสูงและน้ำหนัก (Weisberg, 1980, p. 218; Chambers, Cleveland, Kleiner, & Tukey, 1983, p. 310) อางอิงใน Rausseeuw and Leroy (2003, p. 103) ดังนี้

| ค่าสังเกตที่   |       |       | ความสูง ( $x_1$ ) น้ำหนัก ( $x_2$ ) Catheter Length ( $y$ ) | ส่วนเหลือ |
|----------------|-------|-------|-------------------------------------------------------------|-----------|
| $\,1\,$        | 42.80 | 40.00 | 37.00                                                       | $-0.040$  |
| $\overline{2}$ | 63.50 | 93.50 | 50.00                                                       | $-1.626$  |
| $\mathfrak 3$  | 37.50 | 35.50 | 34.00                                                       | $-1.063$  |
| $\overline{a}$ | 39.50 | 30.00 | 36.00                                                       | 1.567     |
| 5              | 45.50 | 52.00 | 43.00                                                       | 3.098     |
| 6              | 38.50 | 17.00 | 28.00                                                       | $-3.738$  |
| $\overline{7}$ | 43.00 | 38.50 | 37.00                                                       | 0.205     |
| 8              | 22.50 | 8.50  | 20.00                                                       | $-6.742$  |
| 9              | 37.00 | 33.00 | 34.00                                                       | $-0.480$  |
| 10             | 23.50 | 9.50  | 30.00                                                       | 2.856     |
| $11\,$         | 33.00 | 21.00 | 38.00                                                       | 6.657     |
| 12             | 58.00 | 79.00 | 47.00                                                       | $-0.696$  |

ตารางที่ 3.1 การคํานวณคา DMST และ *MAD* จากขอมูล Heart Catheterization

 จากขอมูลขางตนจะไดจากสมการถดถอยที่ประมาณคาสัมประสิทธิ์การถดถอยจากวิธี LS คือ Catheter Length = 20.376 + 0.211 height + 0.191 weight เมื่อพล็อตจุดระหว่างค่า Catheter Length กับสวนเหลือไดตามภาพที่ 3-1

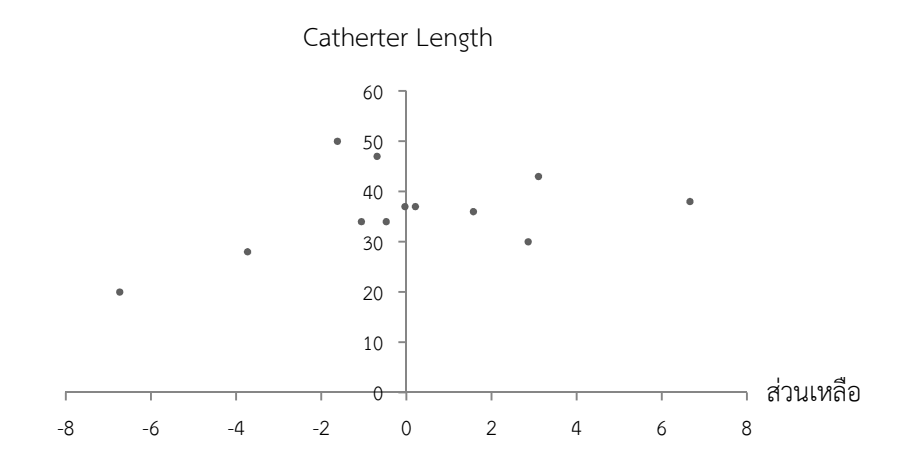

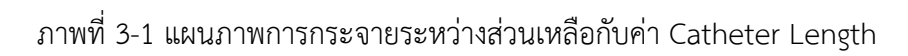

## **การคํานวณคา** *MAD*

วิธีการคํานวณคาเบี่ยงเบนของสวนเหลือจากคา *MAD* แสดงไดดังนี้

$$
MAD = median |r_i\text{-median}(r_i)|
$$

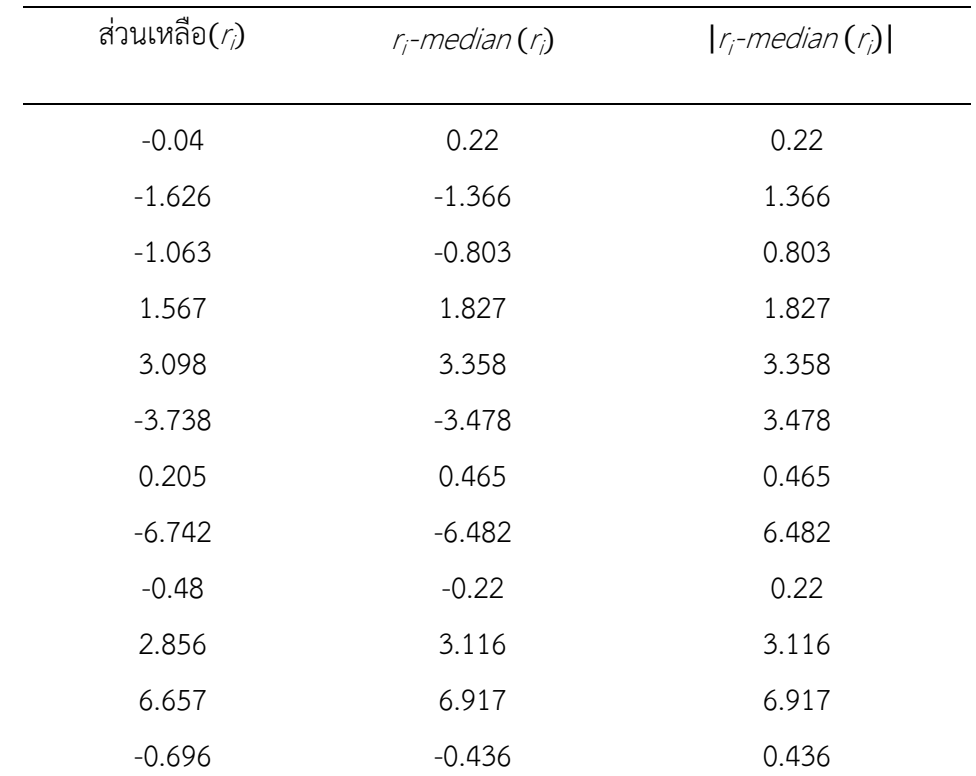

วิธีการคํานวณเริ่มจากคํานวณคามัธยฐานของสวนเหลือไดคาเทากับ -0.26 จากนั้น คํานวณคาสัมบูรณ(ของผลตางระหวางสวนเหลือกับมัธยฐานของสวนเหลือ ดังนี้

เมื่อคำนวณค่ามัธยฐานของ |*r<sub>i</sub>-median* (*r<sub>i</sub>*)| จะได้ MAD = 1.5965

# **การคํานวณคา** *DMST*

้วิธีการคำนวณค่าเบี่ยงเบนของส่วนเหลือจากค่า *DMST* มีขั้นตอน ดังนี้

ขั้นที่ 1 คำนวณค่ามัธยฐานของส่วนเหลือ (7) มีค่าเท่ากับ -0.260 ซึ่งมีพิกัด ( $x$   $\mu$ ) เป็น (-0.260, 35.907)

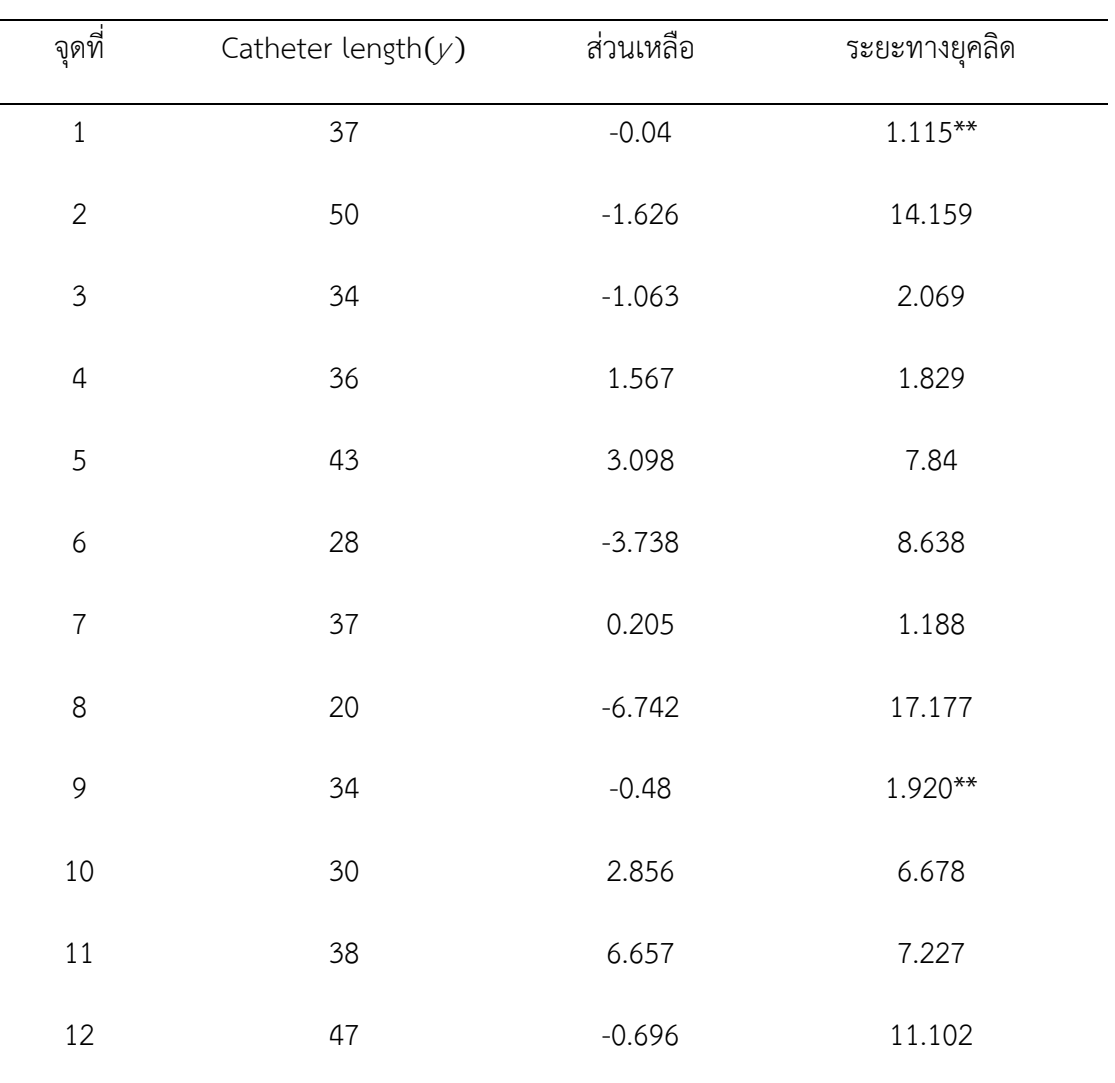

ขั้นที่ 2 คํานวณระยะทางยุคลิดระหวาง (-0.260, 35.907) กับจุดอื่น ๆ ที่เหลือไดดังนี้

หมายเหตุ \*\* ระยะทางยุคลิดที่นอยที่สุด

เลือกส่วนเหลือที่มีระยะทางยุคลิดน้อยที่สุด ในที่นี้  $\rm{\prime}_{\rm{\rm{\prime}}}$  เป็นส่วนเหลือที่มีระยะทางยุคลิด

นอยที่สุด

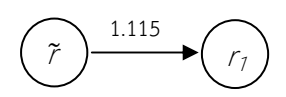

ขั้นที่ 3 คำนวณค่าสัมบูรณ์ของผลต่างระหว่างส่วนเหลือ  $\tilde{r}$  และ  $r_1$ 

$$
|\tilde{r} - r_1| = [-0.260 - (-0.040)] = 0.220
$$

| จุดที่                   | Catheter Length $(y)$ | ส่วนเหลือ | ระยะทางยุคลิด |
|--------------------------|-----------------------|-----------|---------------|
| $\overline{\phantom{0}}$ | -                     | -         |               |
| $\sqrt{2}$               | 50                    | $-1.626$  | 13.10         |
| $\mathfrak{Z}$           | 34                    | $-1.063$  | 3.17          |
| $\sqrt{4}$               | 36                    | 1.567     | 1.89          |
| 5                        | 43                    | 3.098     | 6.77          |
| 6                        | 28                    | $-3.738$  | 9.73          |
| $\overline{7}$           | 37                    | 0.205     | $0.25***$     |
| $\,8\,$                  | 20                    | $-6.742$  | 18.27         |
| 9                        | 34                    | $-0.480$  | 3.03          |
| 10                       | $30\,$                | 2.856     | 7.58          |
| $11$                     | 38                    | 6.657     | 6.77          |
| 12                       | 47                    | $-0.696$  | 10.02         |

ขั้นที่ 4 คำนวณระยะทางยุคลิดระหว่าง  $\tau_1$  ที่มีพิกัดจุด (-0.260, 35.907) กับส่วนเหลืออื่น

หมายเหตุ \*\* ระยะทางยุคลิดที่นอยที่สุด

ขั้นที่ 5 เปรียบเทียบระยะทางยุคลิดของจุดที่อยู่ห่างจากค่า  $\tilde{r}$  ในขั้นที่ 2 กับค่า  $\tau_1$  ในขั้นที่ 4  $\,$ โดยเลือกค่าที่น้อยที่สุด ในที่นี้จะได้ระยะทางยุคลิดระหว่าง  $\rm{\prime}_1$ กับ  $\rm{\prime}_7$  มีค่าน้อยที่สุด

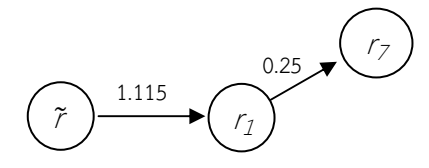

จากนั้นให้คำนวณค่าสัมบูรณ์ของผลต่างระหว่างส่วนเหลือ  $\rm\,r_{1}$ กับ  $\rm\,r_{7}$ 

$$
|r_1 - r_7|
$$
 =  $|-0.040 - 0.205|$  = 0.245

| จุดที่         | Catheter Length $(y)$ | ส่วนเหลือ | ระยะทางยุคลิด |
|----------------|-----------------------|-----------|---------------|
| -              |                       |           |               |
| $\mathbf{2}$   | 50                    | $-1.626$  | 13.128        |
| $\mathfrak{Z}$ | 34                    | $-1.063$  | 3.257         |
| $\overline{4}$ | 36                    | 1.567     | $1.690**$     |
| 5              | 43                    | 3.098     | 6.661         |
| 6              | 28                    | $-3.738$  | 9.826         |
|                |                       |           |               |
| $\,8\,$        | 20                    | $-6.742$  | 18.365        |
| 9              | 34                    | $-0.480$  | 3.077         |
| 10             | 30                    | 2.856     | 7.485         |
| $1\,1$         | 38                    | 6.657     | 6.529         |
| 12             | $47\,$                | $-0.696$  | 10.041        |

ขั้นที่ 6 คำนวณระยะทางยุคลิดระหว่าง  $\tau_{7}$ กับส่วนเหลืออื่น ๆ ที่เหลือ

หมายเหตุ \*\* ระยะทางยุคลิดที่นอยที่สุด

ขั้นที่ 7 เปรียบเทียบระยะทางยุคลิดของจุดที่อยู่ห่างจากค่า  $\tilde{r}$  ในขั้นที่ 2 ค่า  $_{I_1}$  ในขั้นที่ 4  $\,$ และ $\tau_{\scriptscriptstyle \mathcal{I}}$ ใน ขั้นที่ 6 โดยเลือกค่าที่น้อยที่สุด ในที่นี้จะได้ระยะทางยุคลิดระหว่าง  $\tau_{\scriptscriptstyle \mathcal{I}}$  กับ  $\tau_{\scriptscriptstyle \mathcal{A}}$  มีค่าน้อย ที่สุด
หมายเหตุ ในขั้นตอนนี้จะไม่สามารถเลือกระยะทางยุคลิดระหว่างค่า  $\tilde{r}$  และ  $\rm \nu_{7}$ เพราะทำ ใหกราฟที่ไดเปนวัฏจักร

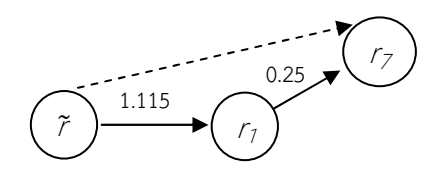

ดังนั้น จึงเลือกระยะทางยุคลิดระหว่างค่า  $\rm\,r_{7}$  กับ  $\rm\,r_{4}$ 

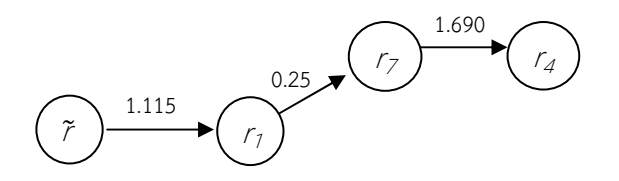

คํานวณคาสัมบูรณ(ของผลตางระหวางสวนเหลือที่เลือกมาทั้ง 2 คานี้

 $|r_7 - r_4| = |0.205 - 1.567| = 1.362$ 

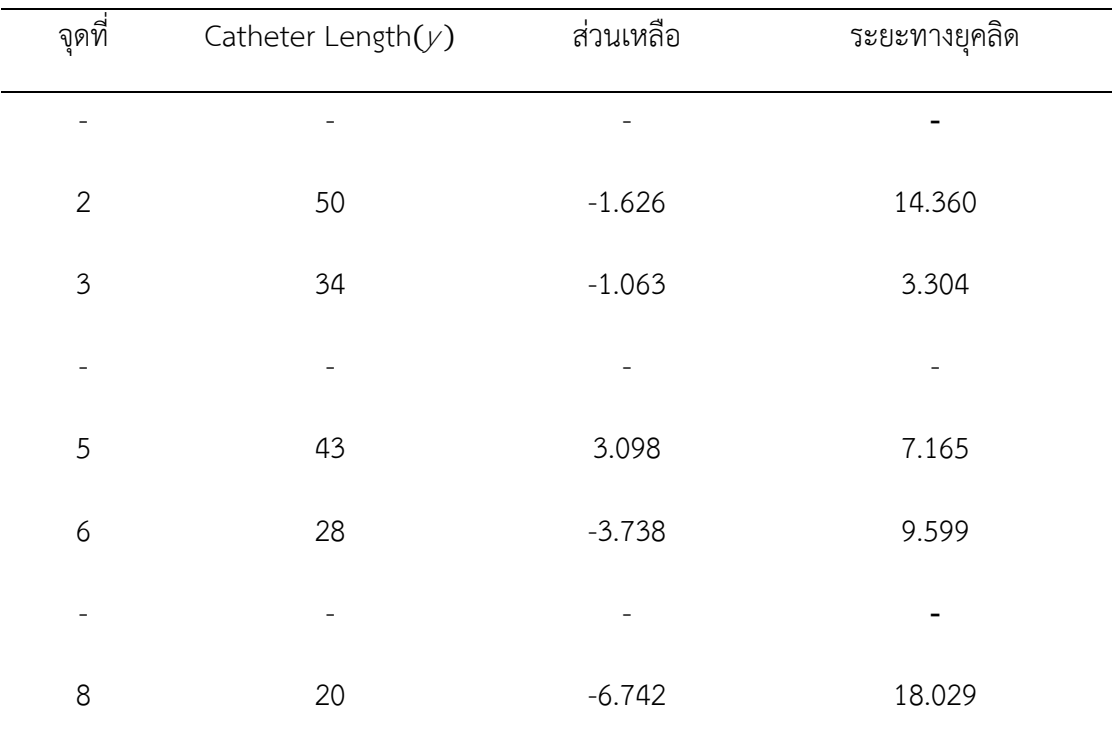

ขั้นที่ 8 หาค่าระยะทางยุคลิดระหว่าง  $\tau_{4}$  กับส่วนเหลืออื่น ๆ ที่เหลือ

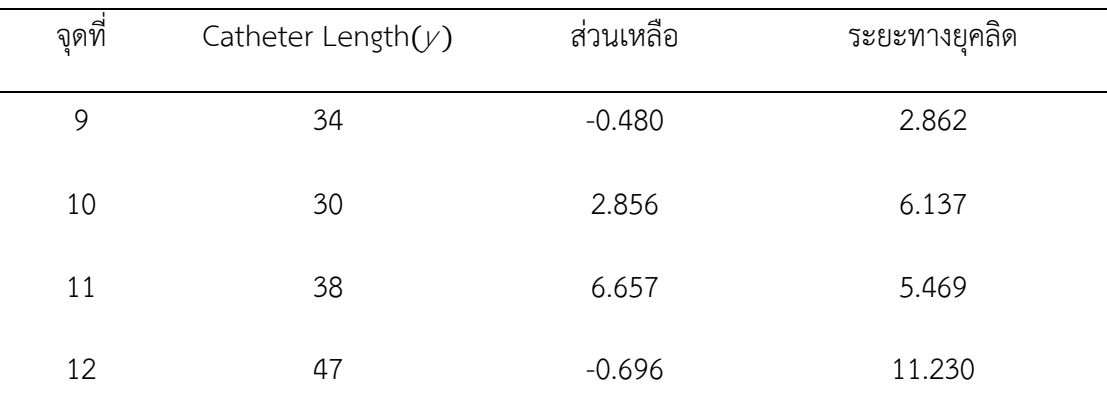

ขั้นที่ 9 เปรียบเทียบระยะทางยุคลิดของจุดที่อยู่ห่างจากค่า 7 ในขั้นที่ 2 ค่า  $r_1$ ในขั้นที่ 4  $\rm\gamma$  ใน ขั้นที่ 6 และ  $\rm\gamma_{4}$  ในขั้นที่ 8 โดยเลือกค่าที่น้อยที่สุด

หมายเหตุ ในขั้นตอนนี้จะไม่สามารถเลือกระยะทางยุคลิดระหว่างค่า  $\tau_1$ และ  $\tau_4$  ถึงแม้จะมี ระยะทางยุคลิดนอยที่สุดเพราะจะทําใหกราฟที่ไดเปนวัฏจักร

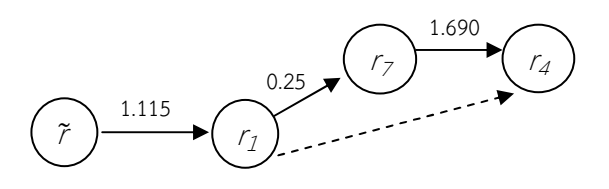

ดังนั้น จึงเลือกระยะทางยุคลิดระหว่างค่า  $\tilde{r}$  กับ  $\mathit{r}_9$ 

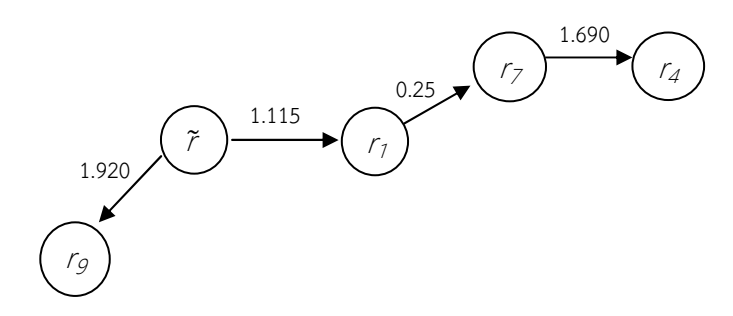

คํานวณคาสัมบูรณ(ของผลตางระหวางสวนเหลือที่เลือกมาทั้ง 2 คานี้

$$
|\tilde{r} - r_g| = |-0.260 - (-0.480)| = 0.220
$$

ขั้นที่ 10 คำนวณระยะทางยุคลิดระหว่าง  $\tau_g$ กับส่วนเหลืออื่น ๆ ที่เหลือ

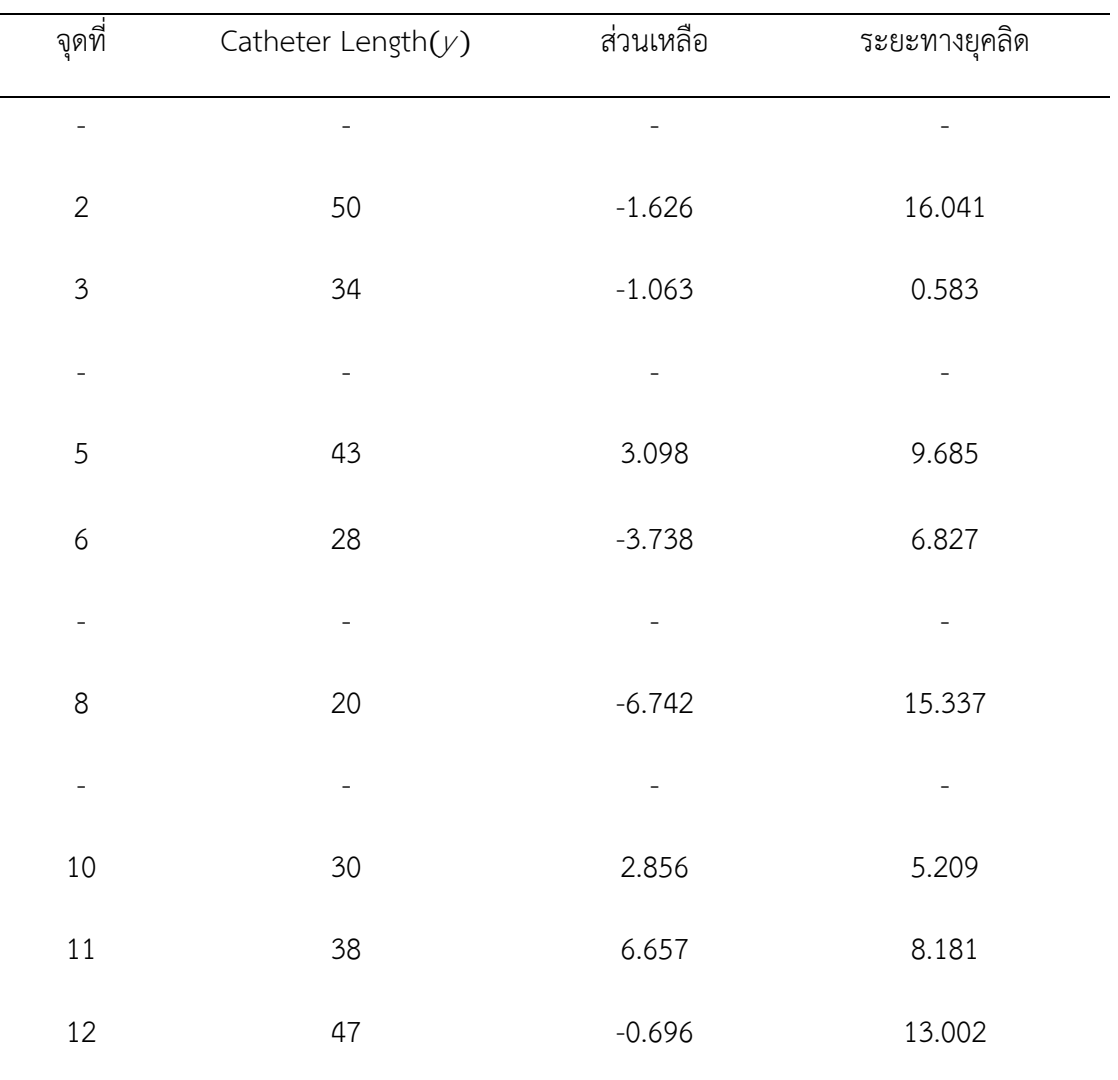

ขั้นที่ 11 เปรียบเทียบระยะทางยุคลิดของจุดที่อยู่ห่างจากค่า  $\tilde{r}$  ในขั้นที่ 2 ค่า  $\tau_1$  ในขั้นที่ 4  $\tau_{\scriptscriptstyle\mathcal{T}}$  ในขั้นที่ 2 และ  $\tau_{\scriptscriptstyle\mathcal{G}}$  ในขั้นที่ 10 โดยเลือกค่าที่น้อยที่สุด

ดังนั้นในขั้นตอนนี้จึงเลือกระยะทางยุคลิดระหว่างค่า  $\rm\, r_{9}$  กับ  $\rm\, r_{3}$ 

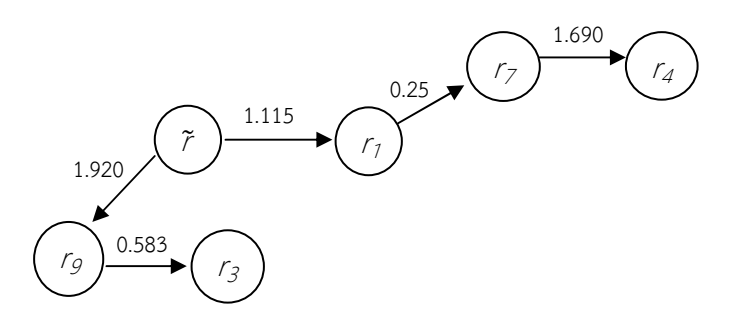

คำนวณค่าสัมบูรณ์ของผลต่างระหว่างส่วนเหลือที่เลือกมาทั้ง 2 ค่านี้จะได้

| จุดที่         | Catheter Length $(y)$    | ส่วนเหลือ | ระยะทางยุคลิด |
|----------------|--------------------------|-----------|---------------|
|                |                          |           |               |
| $\overline{2}$ | 50                       | $-1.626$  | 16.010        |
|                |                          |           |               |
|                |                          |           |               |
| 5              | 43                       | 3.098     | 9.915         |
| 6              | 28                       | $-3.738$  | 6.569         |
|                | $\overline{\phantom{0}}$ |           |               |
| $8\,$          | 20                       | $-6.742$  | 15.108        |
|                | $\overline{\phantom{0}}$ |           |               |
| 10             | 30                       | 2.856     | 5.600         |
| 11             | 38                       | 6.657     | 8.695         |
| $12\,$         | 47                       | $-0.696$  | 13.005        |

ขั้นที่ 12 คำนวณค่าระยะทางยุคลิดระหว่าง  $\mathit{r}_3$  กับส่วนเหลืออื่น ๆ ที่เหลือ

ขั้นที่ 13 เปรียบเทียบระยะทางยุคลิดของจุดที่อยู่ห่างจากค่า  $\tilde{r}$  ในขั้นที่ 2 ค่า  $\mathit{r}_1$ ในขั้นที่ 4  $\;$  $\tau_{\scriptscriptstyle\mathcal{T}}$  ในขั้นที่  $6\,$   $\tau_{\scriptscriptstyle\mathcal{A}}$  ในขั้นที่ 10 และ  $\,\tau_{\scriptscriptstyle\mathcal{A}}$  ในขั้นที่ 12 โดยเลือกค่าที่น้อยที่สุด แต่ต้องไม่ เปนวัฏจักร

ดังนั้นในขั้นตอนนี้ จึงเลือกระยะทางยุคลิดระหว่างค่า  $\mathsf{\scriptstyle{fg}}$  กับ  $\mathsf{\scriptstyle{f}}_{10}$ 

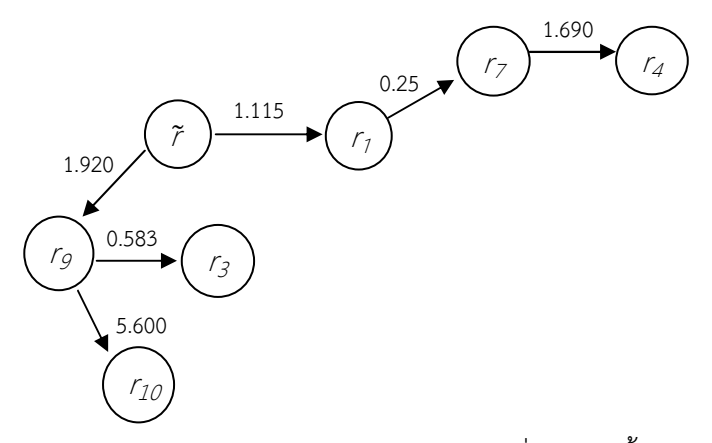

คำนวณค่าสัมบูรณ์ของผลต่างระหว่างส่วนเหลือที่เลือกมาทั้ง 2 ค่านี้จะได้

 $|r_g - r_{10}| = |-0.480-(2.856)| = 3.336$ 

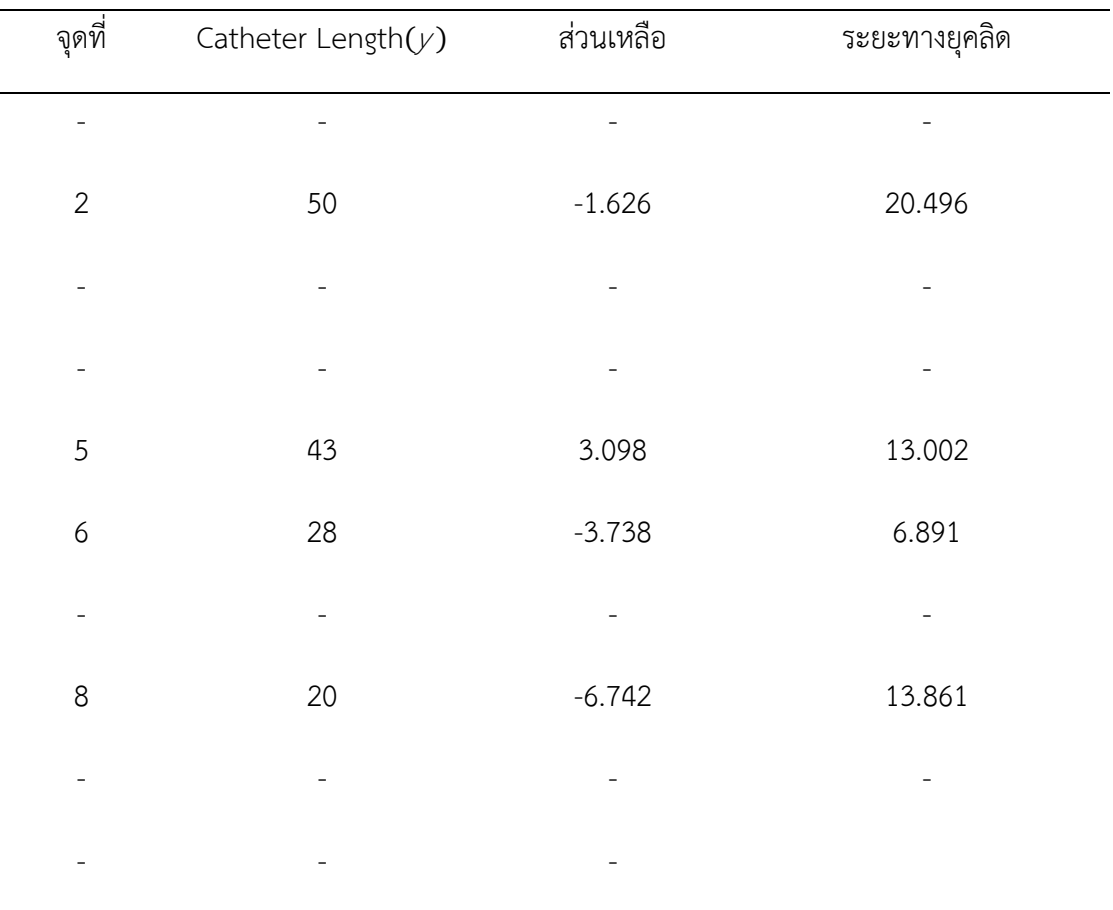

ขั้นที่ 14 คำนวณระยะทางยุคลิดระหว่าง  $\mathsf{r}_{10}$  กับส่วนเหลืออื่น ๆ ที่เหลือ

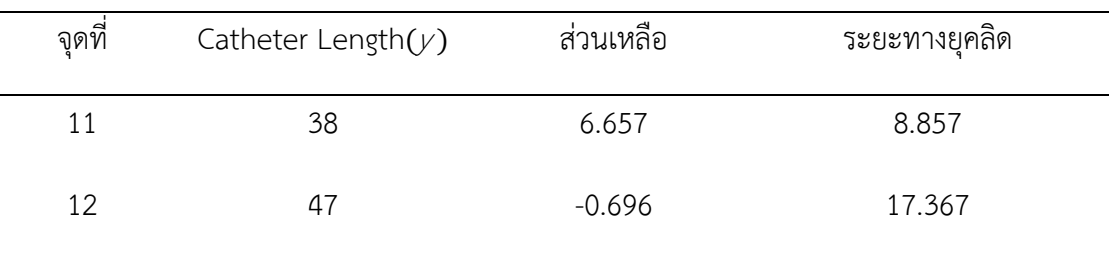

ขั้นที่ 15 เปรียบเทียบระยะทางยุคลิดของจุดที่อยู่ห่างจากค่า  $\tilde{r}$  ในขั้นที่ 2 ค่า  $\tau_1$ ในขั้นที่ 4  $\,$  $\tau_{\scriptscriptstyle\mathcal{T}}$ ในขั้นที่ 18  $\tau_{\scriptscriptstyle\mathcal{G}}$ ในขั้นที่ 10  $\tau_{\scriptscriptstyle\mathcal{S}}$  ในขั้นที่ 12 และ  $\tau_{10}$  ในขั้นที่ 14 โดยเลือกค่าที่น้อยที่สุด แต่ต้องไม่เป็นวัฏจักร ดังนั้นในขั้นตอนนี้จึงเลือกระยะทางยุคลิดระหว่างค่า  $\mathcal{r}_4$  กับ  $\mathcal{r}_{11}$  ในขั้นที่ 8

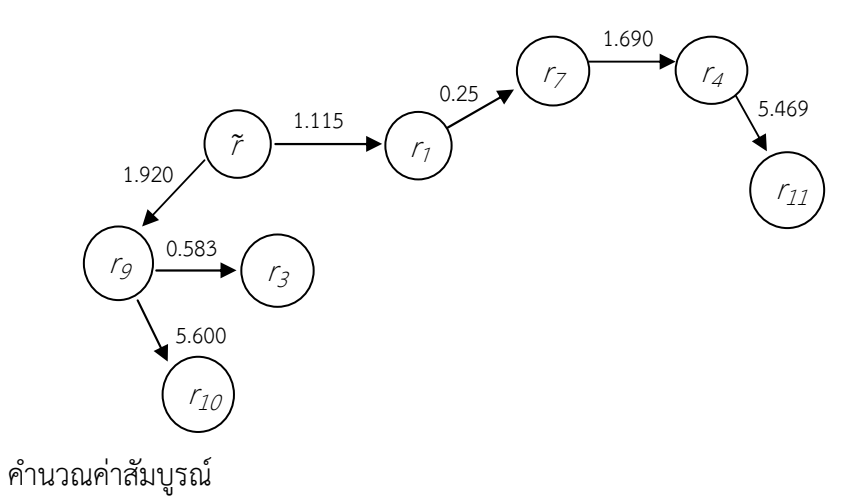

 $|r_4 - r_{11}| = |1.567 - 6.657| = 5.090$ 

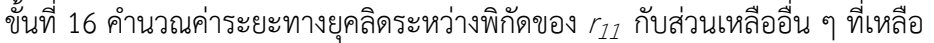

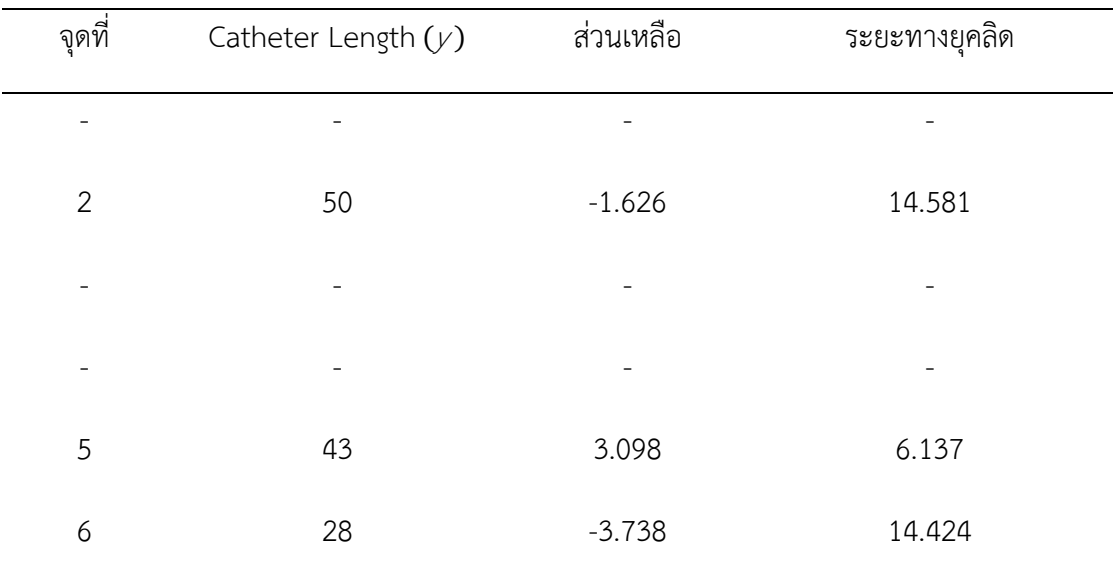

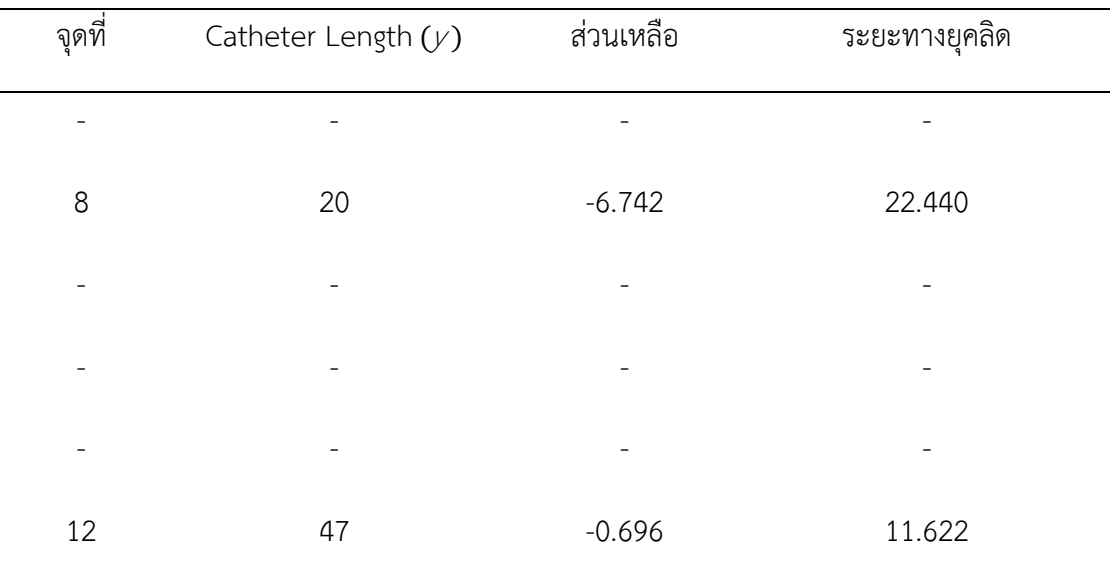

ขั้นที่ 17 เปรียบเทียบระยะทางยุคลิดของจุดที่อยู่ห่างจากค่า  $\widetilde{r}$  ในขั้นที่ 2 ค่า  $\tau_1$  ในขั้นที่ 4  $\tau_{\scriptscriptstyle\mathcal{T}}$ ในขั้นที่  $\epsilon$   $\tau_{\scriptscriptstyle\mathcal{A}}$ ในขั้นที่ 10  $\tau_{\scriptscriptstyle\mathcal{A}}$ ในขั้นที่ 12  $\tau_{\scriptscriptstyle\mathcal{ID}}$ ในขั้นที่  $\tau_{\scriptscriptstyle\mathcal{A}}$  ในขั้นที่ 16  $\tau_{\scriptscriptstyle\mathcal{A}}$ โดยเลือกค่าที่น้อยที่สุด แต่ต้องไม่เป็นวัฏจักร ดังนั้นในขั้นตอนนี้จึงเลือกระยะทางยุคลิดระหว่างค่า  $r_{11}$  กับ  $r_5$ 

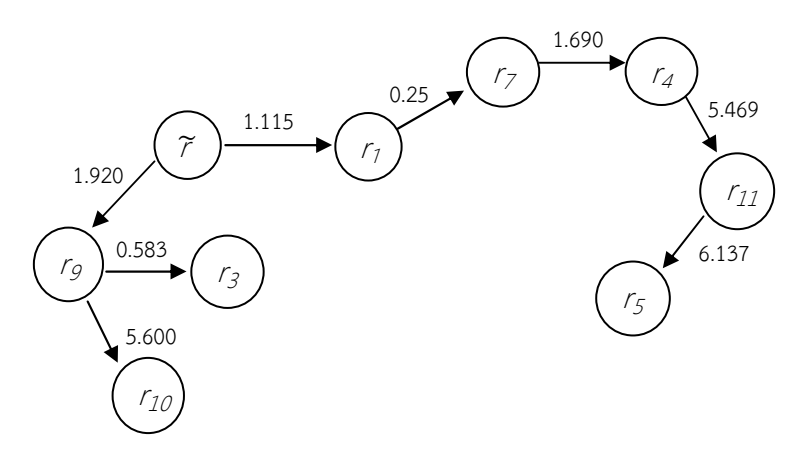

คํานวณผลตางระหวางสวนเหลือที่เลือกมาทั้ง 2 คานี้จะได

$$
|r_{11} - r_5| = |6.657 - 3.098| = 3.559
$$

ขั้นที่ 18 คำนวณระยะทางยุคลิดระหว่าง  $\mathsf{r}_\mathsf{5}$  กับส่วนเหลืออื่น ๆ ที่เหลือ

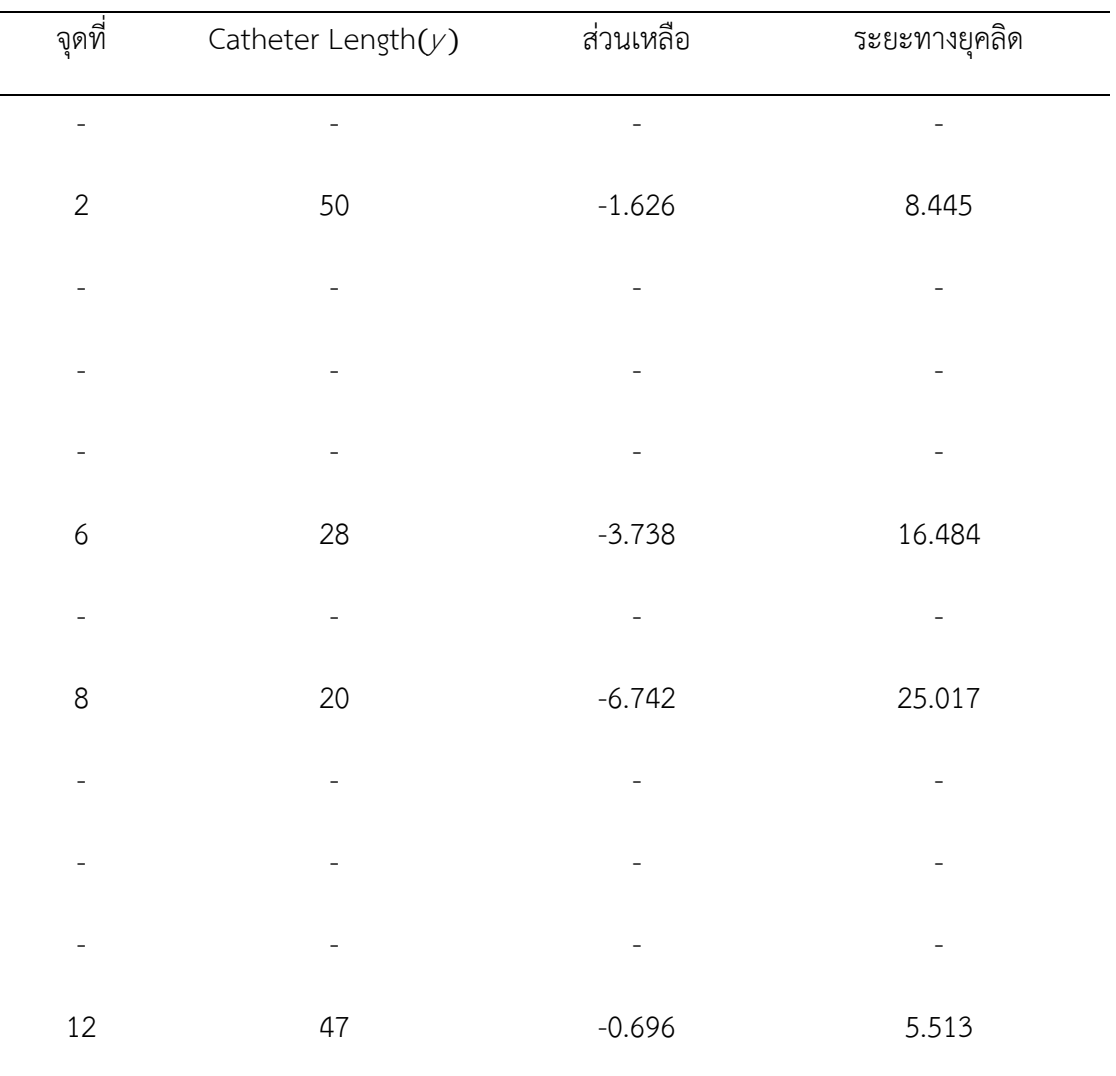

ขั้นที่ 19 เปรียบเทียบระยะทางยุคลิดของจุดที่อยู่ห่างจากค่า  $\widetilde{r}$  ในขั้นที่ 2 ค่า  $\tau_1$  ในขั้นที่ 4  $\tau_{\scriptscriptstyle \mathcal{I}}$ ใน $\overset{..}{\rm v}$ นขั้นที่ 8  $\tau_{\scriptscriptstyle \mathcal{G}}$ ในขั้นที่ 112  $\tau_{10}$ ในขั้นที่ 14  $\tau_{11}$ ในขั้นที่ 16 และ  $\tau_{\scriptscriptstyle \mathcal{G}}$ ใน ขั้นที่ 18 โดยเลือกค่าที่น้อยที่สุด แต่ต้องไม่เป็นวัฏจักร ดังนั้นในขั้นตอนนี้จึงเลือกระยะทางยุคลิด ระหว่างค่า  $r_5$  กับ  $r_{12}$ 

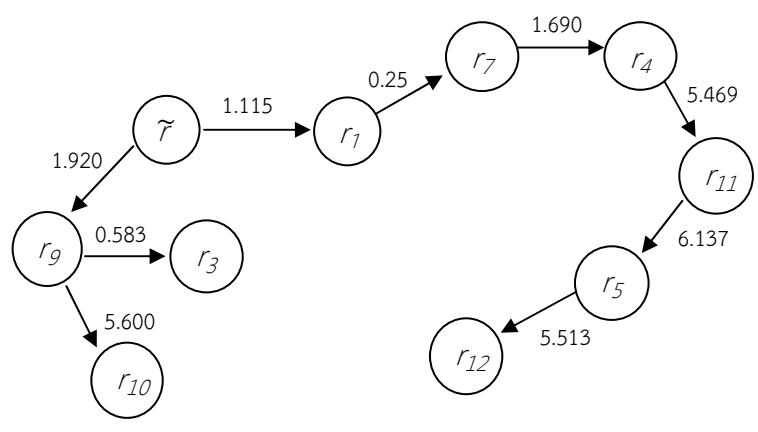

### คํานวณคาผลตางระหวางสวนเหลือที่เลือกมาทั้ง 2 คานี้จะได

$$
|r_5 - r_{12}| = |3.098 - (-0.696)| = 3.794
$$

| จุดที่         | Catheter Length $(y)$ | ส่วนเหลือ                | ระยะทางยุคลิด |
|----------------|-----------------------|--------------------------|---------------|
| $\overline{a}$ |                       |                          |               |
| $\sqrt{2}$     | 50                    | $-1.626$                 | 3.141         |
|                | $\overline{a}$        | $\overline{\phantom{0}}$ |               |
|                | $\overline{a}$        |                          |               |
| ÷,             | $\overline{a}$        |                          |               |
| 6              | 28                    | $-3.738$                 | 19.242        |
| -              | ÷                     |                          |               |
| 8              | 20                    | $-6.742$                 | 27.669        |
|                |                       |                          |               |
|                |                       |                          |               |
|                |                       |                          |               |
|                |                       |                          |               |

ขั้นที่ 20 คำนวณระยะทางยุคลิดระหว่างพิกัดของ  $\mathcal{r}_{\mathcal{I}2}$  กับส่วนเหลืออื่น ๆ ที่เหลือ

ขั้นที่ 21 เปรียบเทียบระยะทางยุคลิดของจุดที่อยู่ห่างจากค่า  $\widetilde{r}$  ในขั้นที่ 2 ค่า  $\tau_1$  ในขั้นที่ 4  $\tau_{7}$ ในขั้นที่ 6  $\tau_{7}$ ในขั้นที่ 8  $\tau_{9}$ ในขั้นที่ 10  $\tau_{3}$ ในขั้นที่ 12  $\tau_{10}$ ในขั้นที่ 14  $\tau_{11}$  ในขั้นที่ 16  $\tau_{5}$ ในขั้น ที่ 18 และ  $r_{12}$ ในขั้นที่ 20 โดยเลือกค่าที่น้อยที่สุด แต่ต้องไม่เป็นวัฏจักร ดังนั้นในขั้นตอนนี้จึงเลือก ระยะทางยุคลิดระหว่างค่า  $r_{12}$  กับ  $r_2$ 

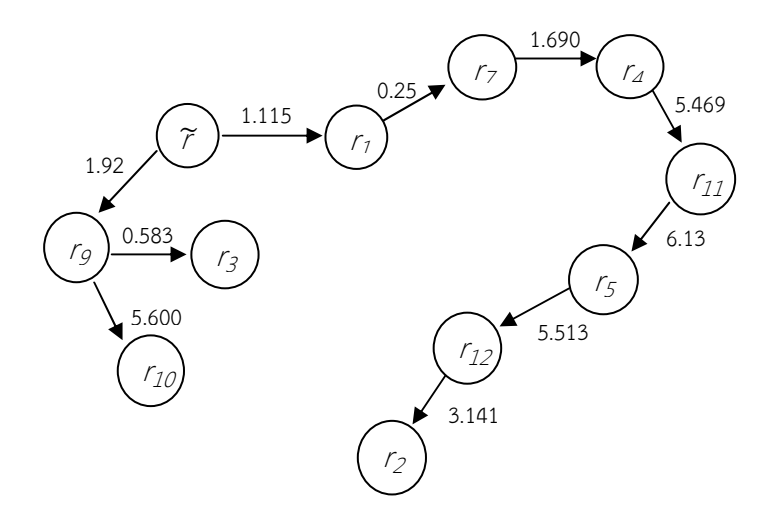

คํานวณผลตางระหวางสวนเหลือที่เลือกมาทั้ง 2 คานี้จะได

 $|r_{12} - r_2| = |-0.696 - (-1.626)| = 0.93$ 

| จุดที่           | Catheter Length $(y)$ | ส่วนเหลือ | ระยะทางยุคลิด |
|------------------|-----------------------|-----------|---------------|
|                  |                       |           |               |
|                  |                       |           |               |
|                  |                       |           |               |
|                  |                       |           |               |
|                  |                       |           |               |
| $\boldsymbol{6}$ | 28                    | $-3.738$  | 22.101        |
|                  |                       |           |               |
| 8                | 20                    | $-6.742$  | 30.433        |
|                  |                       |           |               |
|                  |                       |           |               |

ขั้นที่ 22 คำนวณระยะทางยุคลิดระหว่างพิกัดของ  $\rm \tau_{2}$  กับส่วนเหลืออื่น ๆ ที่เหลือ

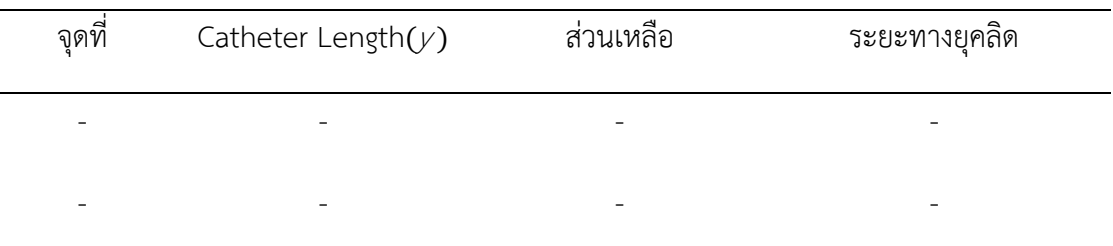

ขั้นที่ 23 เปรียบเทียบระยะทางยุคลิดของจุดที่อยู่ห่างจากค่า  $\widetilde{r}$  ในขั้นที่ 2 ค่า  $\tau_1$  ในขั้นที่ 4  $\tau_{\scriptscriptstyle \mathcal{I}}$ ใน $\overset{..}{\mathfrak{v}}$ นขั้นที่ 8  $\tau_{\scriptscriptstyle \mathcal{G}}$  ในขั้นที่ 11 $\tau_{\scriptscriptstyle \mathcal{I}}$   $\tau_{10}$  ในขั้นที่ 14  $\tau_{11}$  ในขั้นที่ 16  $\tau_{\scriptscriptstyle \mathcal{S}}$  ในขั้นที่ 18  $r_{12}$ ในขั้นที่ 20 และ  $r_2$ ในขั้นที่ 22 โดยเลือกค่าที่น้อยที่สุด แต่ต้องไม่เป็นวัฏจักร ดังนั้นในขั้นตอน นี้ จึงเลือกระยะทางยุคลิดระหว่างค่า  $\rm\,r_{3}$  กับ  $\rm\,r_{6}$  ในขั้นที่ 12

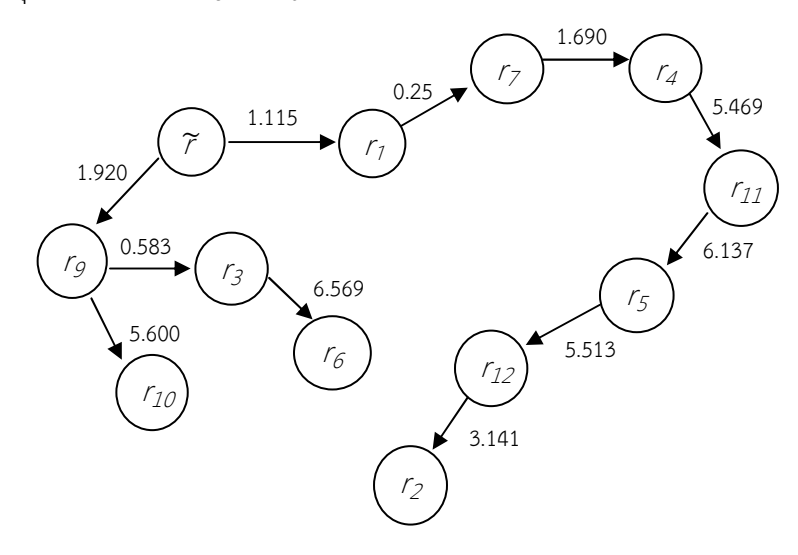

คํานวณผลตางระหวางสวนเหลือที่เลือกมาทั้ง 2 คานี้จะได

$$
|r_3 - r_6| = |-1.063 - (3.738)| = 2.675
$$

ขั้นที่ 24 คำนวณระยะทางยุคลิดระหว่างพิกัดของ  $\tau_{\sigma}$ กับส่วนเหลืออื่น ๆ ที่เหลือ

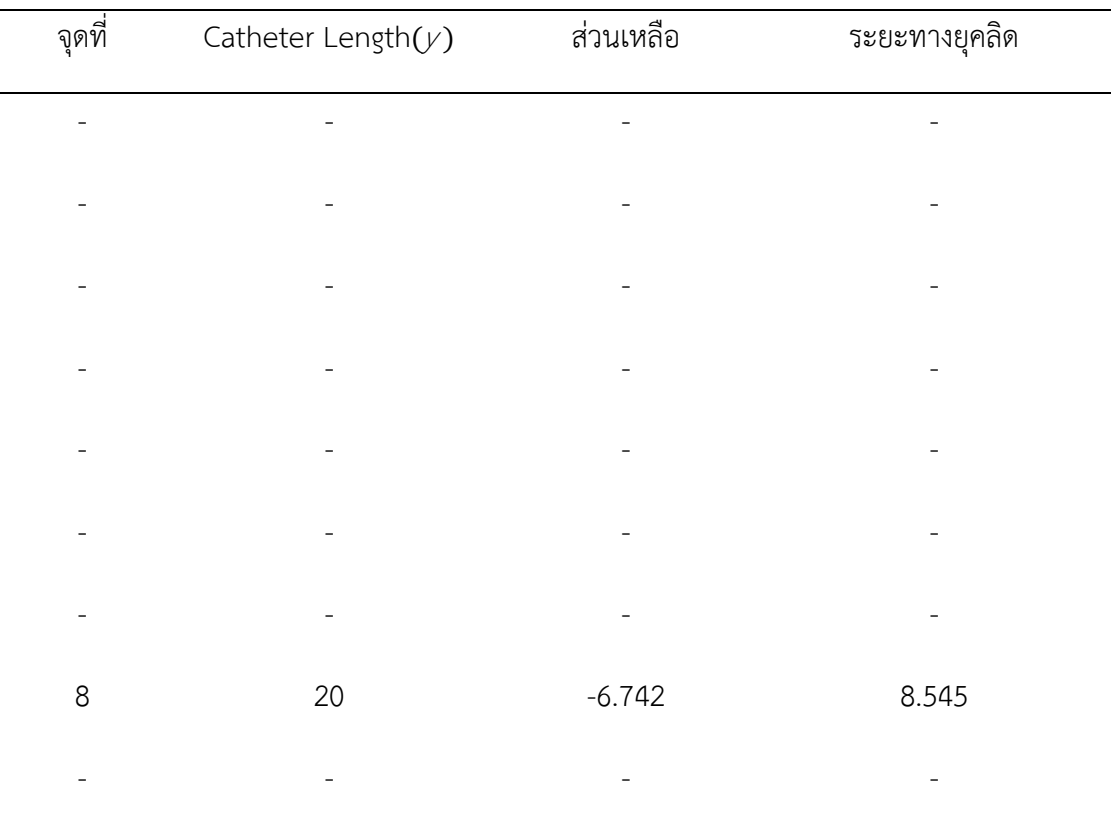

ขั้นที่ 25 เปรียบเทียบระยะทางยุคลิดของจุดที่อยู่ห่างจากค่า  $\widetilde{r}$  ในขั้นที่ 2 ค่า  $\tau_1$  ในขั้นที่ 4  $\tau_{\scriptscriptstyle \mathcal{I}}$ ใน $\overset{..}{\rm u}$ นี้นที่ 8  $\tau_{\scriptscriptstyle \mathcal{G}}$ ในขั้นที่ 11  $\tau_{\scriptscriptstyle \mathcal{I}}$  ในขั้นที่ 1 $\tau_{\scriptscriptstyle \mathcal{I}}$  ในขั้นที่ 16  $\tau_{\scriptscriptstyle \mathcal{I}}$  ในขั้นที่ 18  $r_{12}$ ในขั้นที่ 20  $r_2$ ในขั้นที่ 22 และ  $r_6$ ในขั้นที่ 24 โดยเลือกค่าที่น้อยที่สุด แต่ต้องไม่เป็นวัฏจักร ดังนั้นในขั้นตอนนี้จึงเลือกระยะทางยุคลิดระหว่างค่า  $\tau_{\delta}$  กับ  $\tau_{8}$  ในขั้นที่ 24

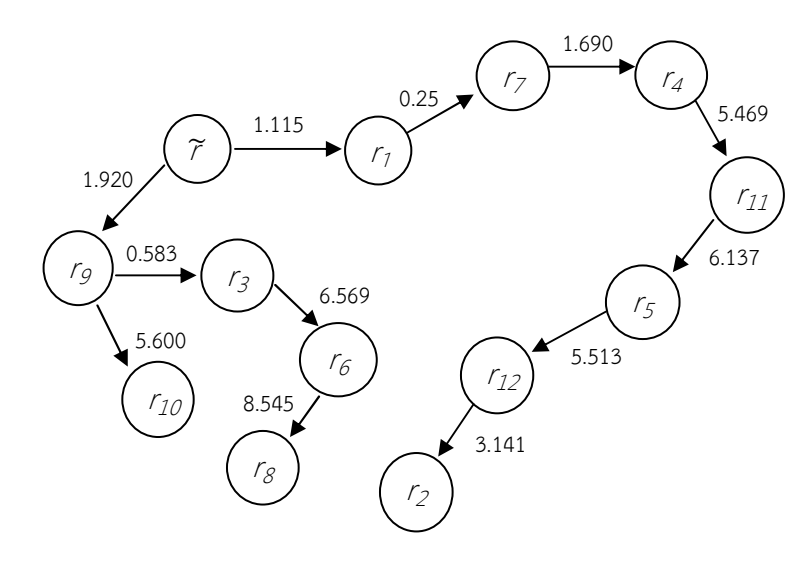

## คํานวณผลตางระหวางสวนเหลือที่เลือกมาทั้ง 2 คานี้

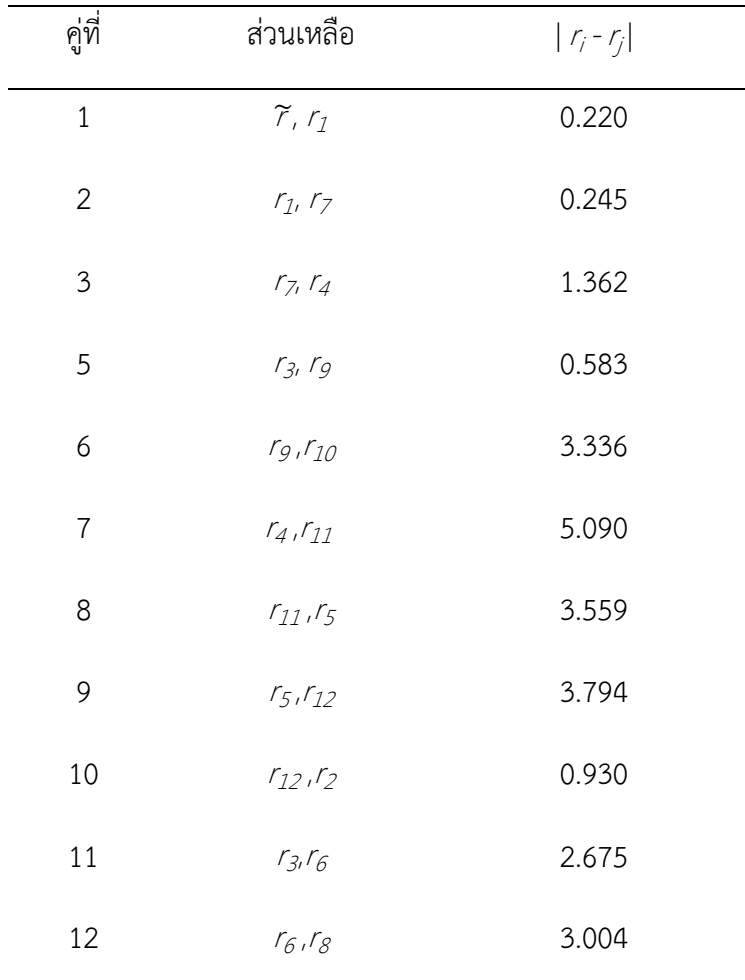

 $|r_6 - r_8| = |-3.738 - (-6.742)| = 3.004$ 

ดังนั้น จะได้ *DMST* = med $\{ |r_i^* - r_j^*| \}$  = 2.0185

 จากที่กลาวมาขางตน สามารถสรุปแผนภาพการประมาณคาสัมประสิทธิ์การถดถอยดวยวิธี ตัวประมาณคา S ปรับแก โดยเริ่มจากคํานวณคาเบี่ยงเบนของสวนเหลือจากคา *DMST* ที่พัฒนาขึ้น ที่ นำมาใช้แทนค่า *MAD* ซึ่งจะนำไปคำนวณค่าถ่วงน้ำหนักใหม่ แทนด้วย  $\mathcal{Q}^{\mathcal{MST}}$ เพื่อนำไปถ่วงน้ำหนัก สำหรับคำนวณค่าประมาณของสัมประสิทธิ์การถดถอยใหม่ ( $\beta \over _{\textit{DMST}}$ ) แสดงขั้นตอนได้ดังภาพที่ 3-2  $^2$ 

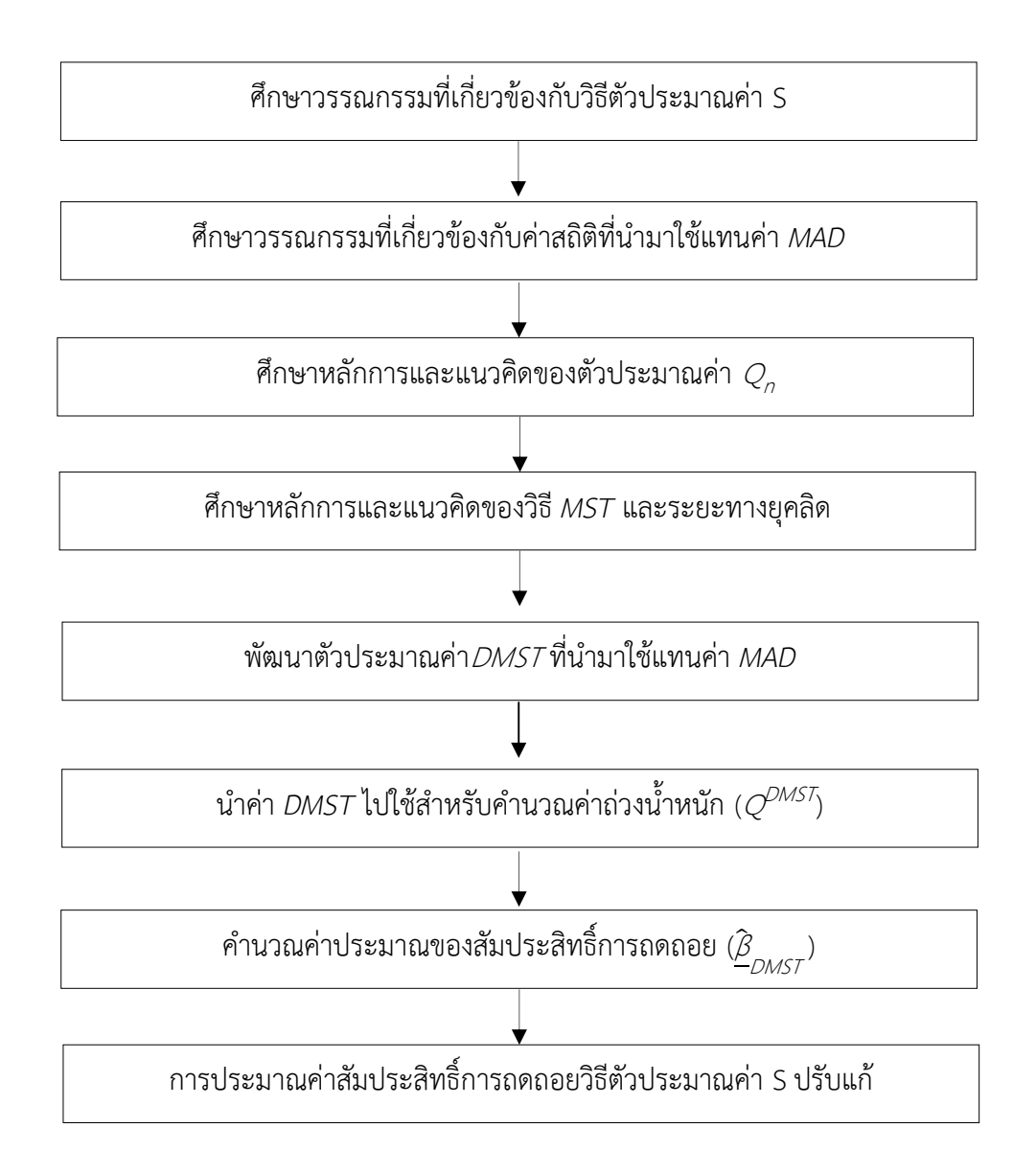

ภาพที่ 3-2 ขั้นตอนของการประมาณคาสัมประสิทธิ์การถดถอยดวยวิธีตัวประมาณคา S ปรับแก

 เมื่อพัฒนาวิธีการประมาณคาสัมประสิทธิ์การถดถอยใหมจากวิธีตัวประมาณคา S แลว ้จึงดำเนินการตามวัตถุประสงค์การวิจัยข้อ 2) เพื่อเปรียบเทียบประสิทธิภาพของตัวประมาณค่า ้สัมประสิทธิ์การถดถอยด้วยวิธีตัวประมาณค่า S ปรับแก้กับวิธีตัวประมาณค่า S และดำเนินการวิจัย ิตามวัตถุประสงค์ข้อที่ 3) เพื่อพยากรณ์เงินรายได้นำเข้าประเทศของแรงงานไทยในต่างประเทศ ด้วย วิธีตัวประมาณคา S ปรับแกซึ่งแสดงไดตามภาพที่ 3-3

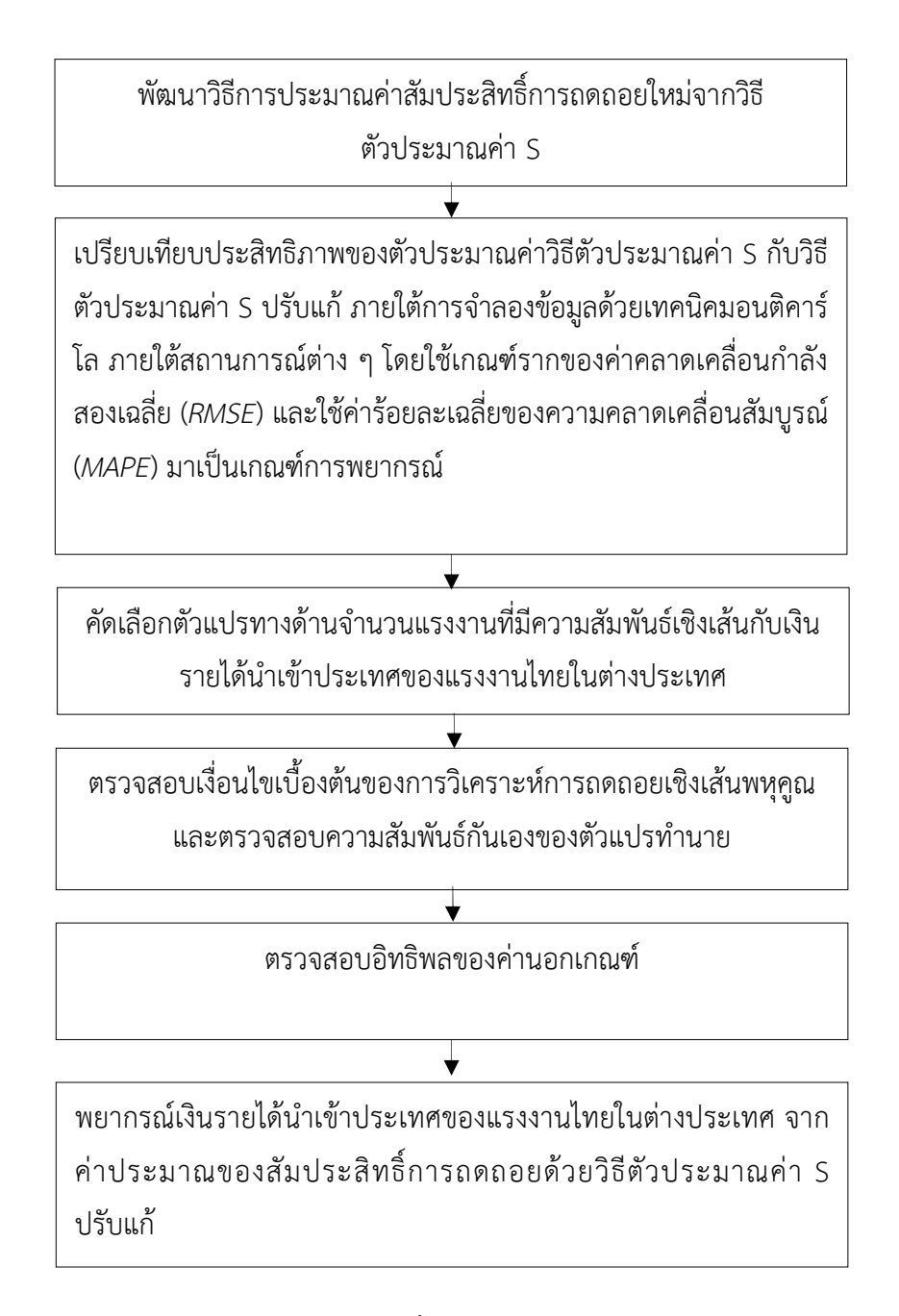

## ภาพที่ 3-3 ขั้นตอนการวิจัย

จากภาพที่ 3-3 พบวา ขั้นตอนที่ 3 ถึง 5 เปนการศึกษาลักษณะเบื้องตน (Pilot Study) ของ ข้อมูลด้านจำนวนแรงงานและรายได้นำเข้าประเทศของแรงงานไทยในต่างประเทศ ได้แก่ การ ้วิเคราะห์ข้อมูลพื้นฐาน การวิเคราะห์การถดถอยเชิงพหุคูณของตัวแปรที่ศึกษา การตรวจสอบเงื่อนไข ของการวิเคราะห์การถดถอยพหคุณ การตรวจสอบความสัมพันธ์กันเองระหว่างตัวแปรทำนาย และ การตรวจสอบอิทธิพลของส่วนเหลือ ก่อบพยากรณ์เงินรายได้บำเข้าประเทศของแรงงานไทยใน ต่างประเทศต่อไป

# ระยะที่ 2 การจำลองข้อมูลเพื่อเปรียบเทียบประสิทธิภาพของตัวประมาณค่า ี สัมประสิทธิ์การถดถอยด้วยวิธีตัวประมาณค่า S ปรับแก้กับวิธีตัวประมาณค่า S

้ขั้นตอนนี้เป็นการดำเนินการตามวัตถุประสงค์ข้อที่ 2 ซึ่งเป็นขั้นตอนการเปรียบเทียบ ประสิทธิภาพของตัวประมาณคาสัมประสิทธิ์การถดถอยดวยวิธีตัวประมาณคา S ปรับแกกับวิธีตัว ้ ประมาณค่า S จากการจำลองสถานการณ์ โดยใช้เทคนิคมอนติคาร์โล เพื่อเปรียบเทียบประสิทธิภาพ ของตัวประมาณคาสัมประสิทธิ์การถดถอยดวยวิธีตัวประมาณคา S ปรับแกกับวิธีตัวประมาณคา S ที่มี รายละเอียดดังนี้

1. ขั้นตอนการสรางขอมูล

 ขั้นตอนการสราง (Generate) ขอมูล และความคลาดเคลื่อนที่มีลักษณะการแจกแจง 3 แบบ ได้แก่ การแจกแจงปรกติ การแจกแจงแกมมาที่มีค่าพารามิเตอร์บอกรูปร่าง (α) = 2 และ พารามิเตอร์บอกมาตราส่วน ( $\beta$ ) = 1 และการแจกแจงไวบูล ที่มีค่าพารามิเตอร์บอกมาตราส่วน ( $\alpha$ ) = 2 ค่าพารามิเตอร์บอกรูปร่าง ( $\beta$ ) = 1 แสดงได้ตามภาพที่ 3-4 โดยการสร้างความคลาดเคลื่อนที่มี การแจกแจงแบบอื่น ๆ นอกเหนือจากการแจกแจงปรกตินั้น สามารถปรับแก้จากขั้นตอนที่ 1 ดังนั้น ้จึงได้ขั้นตอนการสร้างข้อมูล และความคลาดเคลื่อนที่นำมาจำลองสถานการณ์ ดังนี้

1.1 สร้างความคลาดเคลื่อน  $\varepsilon_{\scriptscriptstyle\! E}$ ที่มีการแจกแจงปรกติมาตรฐาน (N (0, 1)) สำหรับ  $i = 1, 2, ..., n$ 

1.2 สร้างค่าสังเกต X ที่ไม่มีค่านอกเกณฑ์ สำหรับแต่ละสมการถดถอย  $\mathsf{x}_{\vec{y}}$  โดยเริ่มที่การ แจกแจงปรกติ (N(0,100)) สำหรับ  $i = 1, 2, ..., (n - n\delta)$  และ  $i = 1, 2, ..., p$ 

 $1.3$  สร้าง (100  $n\delta$ ) % ของค่านอกเกณฑ์ของ  $X$  ในแต่ละสมการถดถอย โดยเริ่มจากให้  $x_{ij}$ มีการแจกแจงปรกติ (N(10,100)) สำหรับ  $i = (n-n\delta) + 1$ ,  $(n-n\delta) + 2,..., n$  และ  $j = 1, 2,..., p$ 

1.4 แทนความคลาดเคลื่อนและตัวแปรในตัวแบบถดถอย  $Y = X\beta + \varepsilon$  เมื่อ  $X = (x_{i1}^{}, x_{i2}^{},..., x_{ik}^{})$ ่ สำหรับ *i* =  $(n-n\delta)$  +1,  $(n-n\delta)$  +2,…,  $n$  และ  $j$  = 1,2,…, $k$  โดยที่ค่าของ *Y*  $\,$ คํานวณไดจากคานอกเกณฑ(ของ *X* เมื่อมีสัมประสิทธิ์การถดถอยเปน <sup>β</sup>

สําหรับขั้นตอนของการสรางขอมูลแสดงไดตามภาพที่ 3-5

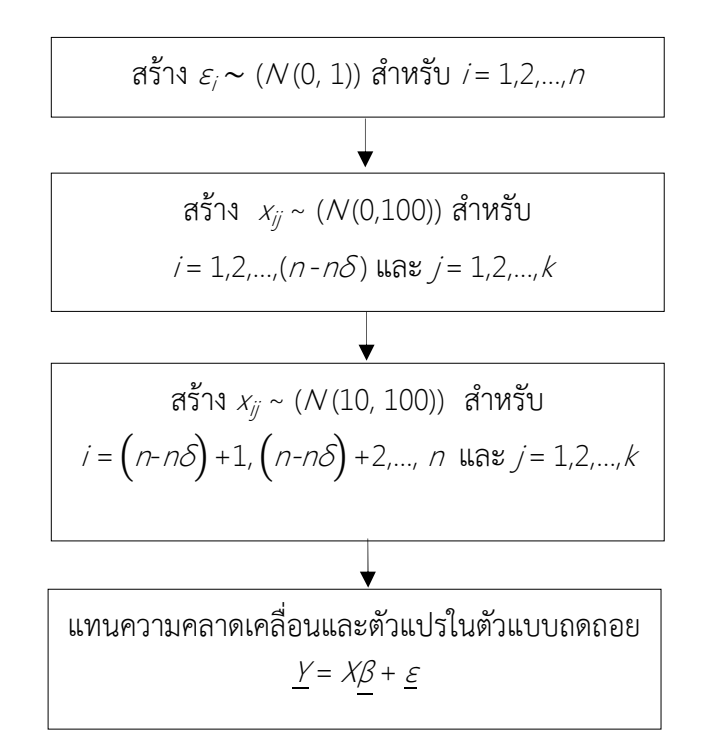

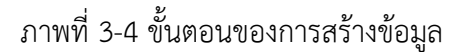

2. ขั้นตอนการตรวจสอบประสิทธิภาพของตัวประมาณคาสัมประสิทธิ์การถดถอย เมื่อสรางขอมูลแลว ขั้นตอไปเปนการเปรียบเทียบประสิทธิภาพของตัวประมาณคาวิธีตัว ้ ประมาณค่า S ปรับแก้กับวิธีตัวประมาณค่า S ภายใต้การจำลองสถานการณ์ จำนวน 540 สถานการณ์ ที่ขึ้นอยู่กับขนาดตัวอย่าง (n ) ร้อยละของค่านอกเกณฑ์ ( $\delta$  ) จำนวนพารามิเตอร์ ( $\rho$  ) และลักษณะการแจกแจงของความคลาดคลื่อน ทั้งนี้ Habshah et al. (2009, p. 510) ได้แนะนำให้ ใช้ขนาดตัวอย่างเมื่อมีค่าสังเกตที่ผิดปกติจากตัวแปรทำนาย หรือลักษณะของพิกัดจุดที่แสดงตำแหน่ง ของคาสังเกตที่เปนจุดที่เพิ่มขึ้นสูง (High Leverage) โดยจะใชตัวอยางขนาดเล็กที่ *n* = 20 ตัวอยาง ขนาดกลางที่ *n* = 40 และ 60 และตัวอยางขนาดใหญที่ *n* = 100 และ 200 รอยละของคานอก เกณฑ(ที่รวมอยูกับคาสังเกตทั้งหมดเปนรอยละ 5, รอยละ 10, รอยละ 15, รอยละ 20, รอยละ 25 และร้อยละ 30 จำนวนพารามิเตอร์มี 6 จำนวน ได้แก่ 2, 3, 4, 5, 6 และ 7 และลักษณะการแจกแจง ึ ของความคลาดเคลื่อน 3 แบบได้แก่ แจกแจงปรกติ แจกแจงแกมมา และแจกแจงไวบูล ซึ่งแต่ละ ้ สถานการณ์ได้ทำการทดลองซ้ำ 1,000 รอบ ซึ่งขั้นตอนการประมาณค่าสัมประสิทธิ์การถดถอยด้วยวิธี ตัวประมาณคา S ปรับแกกับวิธีตัวประมาณคา S แสดงไดดังนี้

2.1 ขั้นตอนการประมาณคาสัมประสิทธิ์การถดถอยดวยวิธีตัวประมาณคา S การประมาณคาสัมประสิทธิ์การถดถอยดวยวิธีตัวประมาณคา S จากวิธี IRLS เมื่อมี คาสัมประสิทธิ์การถดถอยที่ประมาณไดจากวิธี LS เปนคาเริ่มตน และจากสมการถดถอยที่ไดใหนํามา คํานวณสวนเหลือ จากนั้นคํานวณคาเบี่ยงเบนของสวนเหลือจากคา *MAD* นําสวนเหลือที่ไดมา คํานวณคามาตรฐาน แลวนํามาใชเปนคาถวงน้ําหนัก เพื่อคํานวณคาประมาณของสัมประสิทธิ์การ ถดถอยในรอบตอไป ทั้งนี้สามารถแสดงขั้นตอนการประมาณคาสัมประสิทธิ์การถดถอยวิธีตัวประมาณ คา S ไดตามภาพที่ 3-5

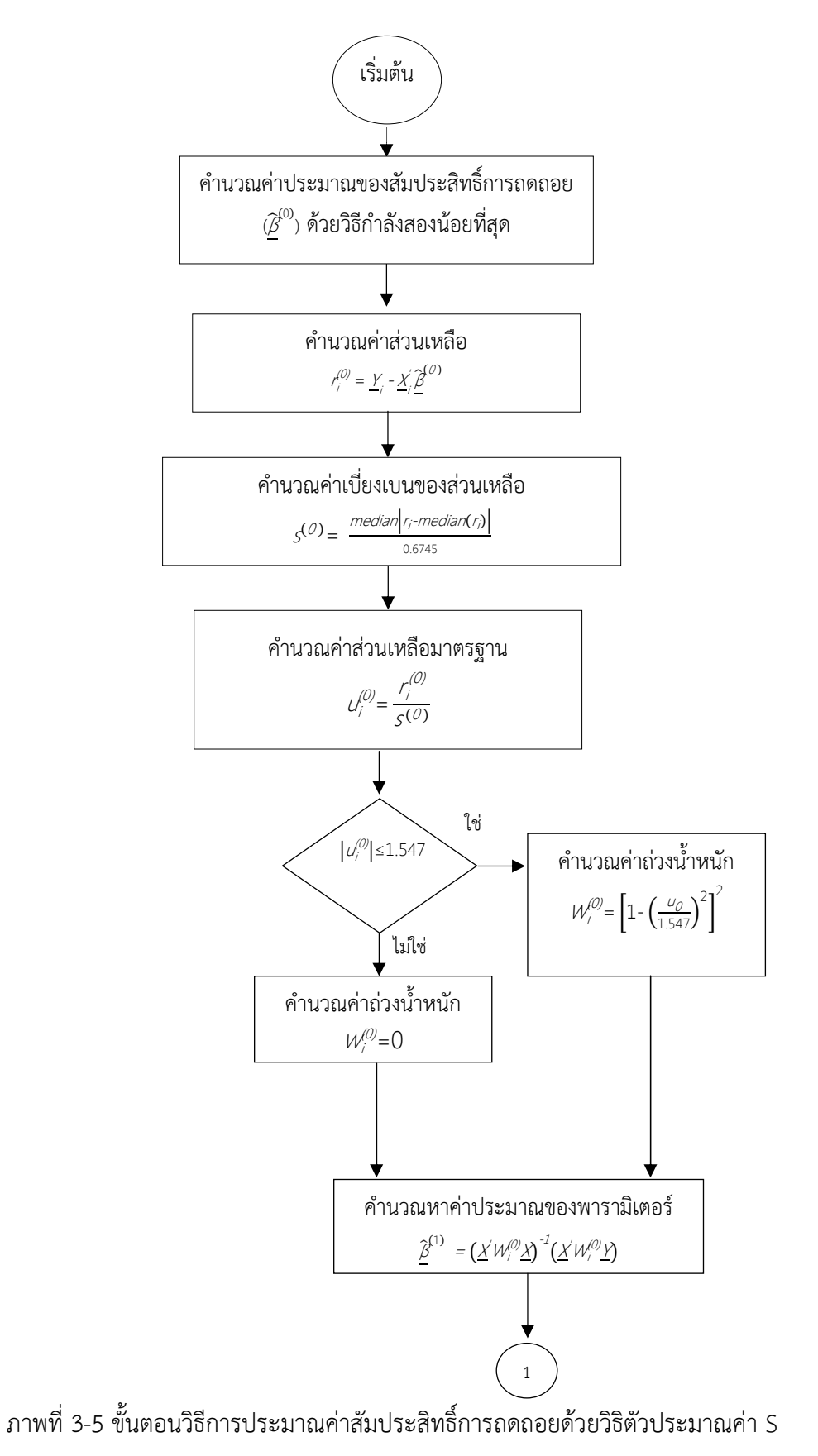

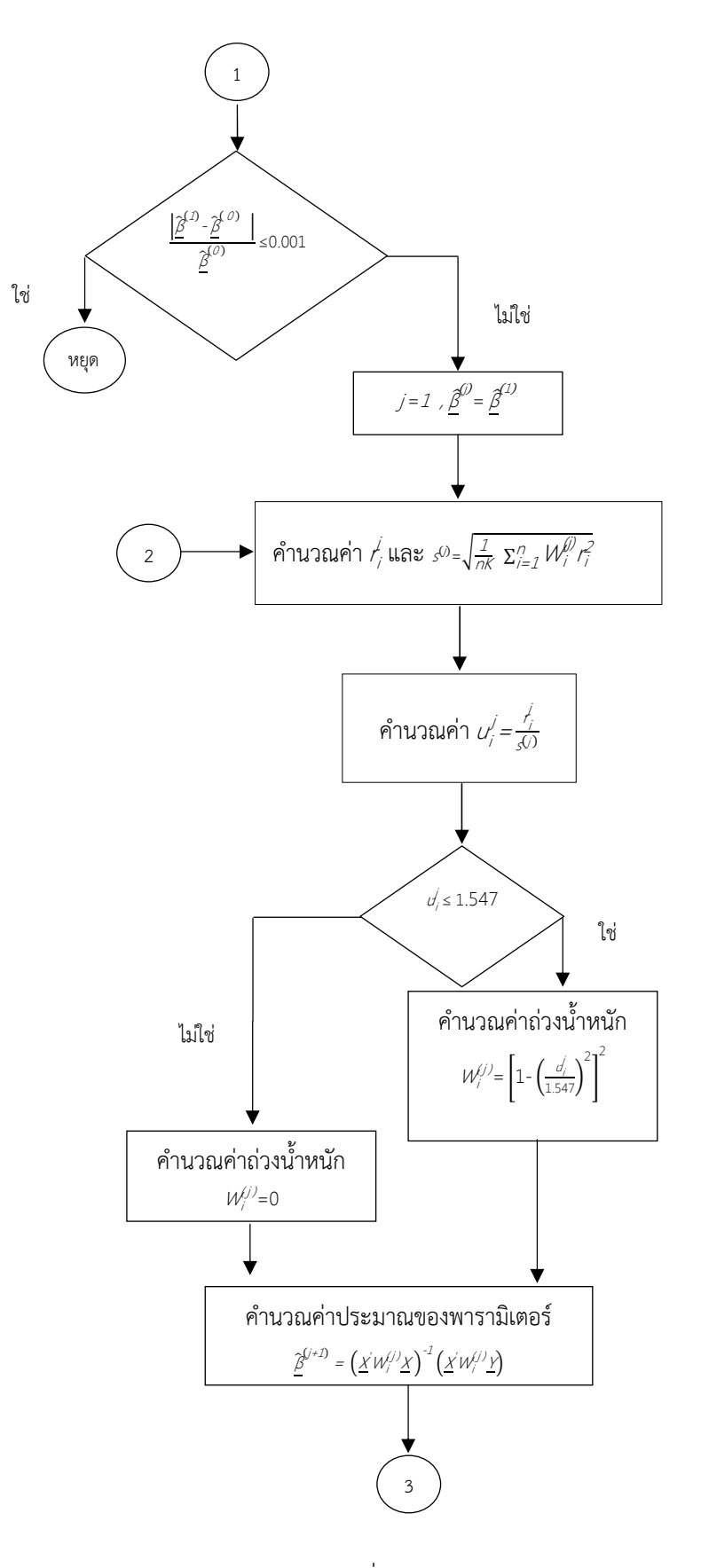

ภาพที่ 3-5 (ต่อ)

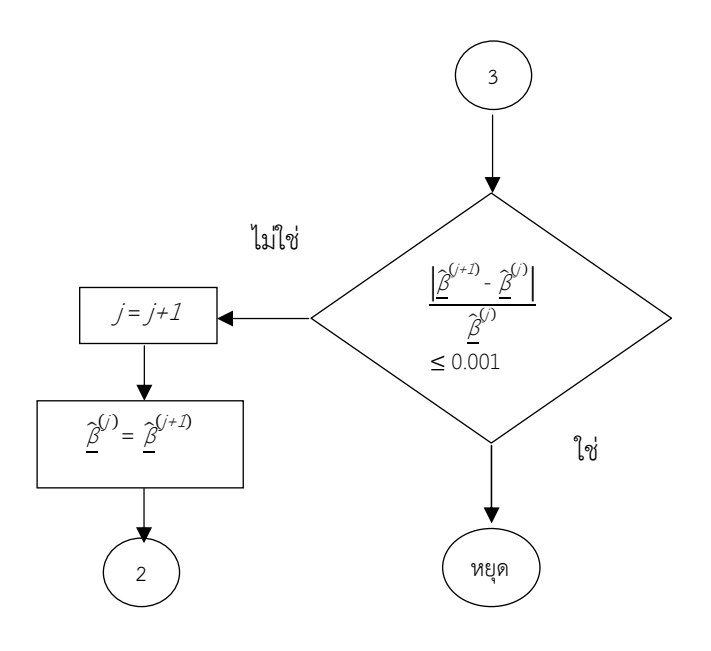

ภาพที่ 3-5 (ต่อ)

 จากภาพที่ 3-5 สามารถอธิบายวิธีการประมาณคาสัมประสิทธิ์การถดถอยดวยวิธีตัว ประมาณคา S จากวิธี IRLS ดังนี้

1. ประมาณค่าสัมประสิทธิ์การถดถอยด้วยวิธีกำลังสองน้อยที่สุด หรือ  ${\widehat{\beta}}^{\left( O \right)}$  ที่จะใช้เป็นค่า เริ่มตนของการหาคําตอบ

2. คำนวณส่วนเหลือเริ่มต้น ( $\prime^{(0)}_j$ ) และค่าเบี่ยงเบนของส่วนเหลือ $(\mathcal{S}^{(0)})$  จากค่า *MAD* ดังนี้

$$
s^{(0)} = \frac{median(r_i - median(r_i))}{0.6745}
$$

3. คำนวณฟังก์ชันน้ำหนัก  $\left({W}_{j}^{(j)}\right)$  จากฟังก์ชันส่วนเหลือของทูกี เมื่อมี  $c$  เป็นค่าคงที่ เทากับ 1.547 ดังนี้

$$
W_i^{(j)} = \begin{cases} \left[1 - \left(\frac{u_j^j}{1.547}\right)^2\right]^2 & ; & |u_i| \le 1.547\\ 0 & ; & |u_i| > 1.547 \end{cases}
$$

เมื่อ  $\mathcal{W}^{(j)}_j$ คือค่าน้ำหนักของค่าส่วนเหลือมาตรฐาน  $\left( \left. \mu'_j \right)$  ในรอบของการคำนวณที่  $j$  4. จากคาน้ําหนักในขอ 3 สามารถคํานวณคาประมาณของสัมประสิทธิ์การถดถอยในรอบ ที่ 1 หรือ  $\widehat{\beta}^{(1)}$  ได้ดังนี้

$$
\underline{\widehat{\beta}}^{(1)} = \left(\underline{\chi}^{'} W_{i}^{(0)} \underline{\chi}\right)^{-1} \left(\underline{\chi}^{'} W_{i}^{(0)} \underline{\gamma}\right)
$$

5. คำนวณอัตราการเปลี่ยนแปลงของค่าสัมประสิทธิ์การถดถอย  $\widehat{\bm{\beta}}^{(1)}$ กับ  $\widehat{\bm{\beta}}^{(O)}$  หรือค่า ้สัมประสิทธิ์การถดถอยที่คำนวณได้ในปัจจุบันกับค่าสัมประสิทธิ์การถดถอยที่คำนวณได้ในรอบก่อน หน้า หรือคำนวณค่า ⊿  $=\frac{\left|\widetilde{\mathcal{B}}^{(1)}\cdot\widetilde{\mathcal{B}}^{(0)}\right|}{\approx 0}$  $\frac{\hat{\mathcal{L}}}{\hat{\beta}^{(\mathcal{O})}}$  ถ้าพบว่าค่า ⊿ น้อยกว่า 0.001 ให้หยุดคำนวณ แต่ถ้าไม่เป็นไป ตามนี้ใหทําขั้นตอไป (Panik, 2009, p. 293)

6. การคำนวณในรอบที่ 2 ให้นำ  ${\widehat \beta}^{(1)}$  ที่ได้จากในข้อ 4 มาเป็นค่าเริ่มต้นของการคำนวณใน รอบใหม่นี้ โดยให้คำนวณส่วนเหลือ( $\mathit{r}_{i}^{(1)}$ ) และค่าเบี่ยงเบนของส่วนเหลือ ( $\mathcal{S}^{(1)}$ ) จากค่าน้ำหนักที่ได้ จากรอบแรก ดังนี้

$$
S^{(1)} = \sqrt{\frac{1}{nk} \sum_{i=1}^{n} W_i^{(0)} r_i^2}
$$

7. ทำซ้ำในข้อ 3 คือให้คำนวณค่าน้ำหนักในรอบที่ 2 แทนด้วย  $\mathcal{W}^{(1)}_i$ เมื่อ  $\mathcal{U}_i = \frac{f^{(1)}}{\delta^{(1)}}$  $\frac{f_j^{(1)}}{g(\lambda)}$ 8. คำนวณค่าประมาณของสัมประสิทธิ์การถดถอยในรอบที่ 2 หรือ  $\widehat{\boldsymbol{\beta}}^{(2)}$  ดังนี้

$$
\underline{\widehat{\beta}}^{(2)} = \left(\underline{\mathbf{X}}' \mathbf{W}_i^{(1)} \underline{\mathbf{X}}'\right)^{-1} \left(\underline{\mathbf{X}}' \mathbf{W}_i^{(1)} \underline{\mathbf{Y}}\right)
$$

9. คำนวณค่า ⊿= $\frac{\left|\widetilde{\beta}^{(\mathcal{A})} \cdot \widetilde{\beta}^{(1)}\right|}{\gamma^{(\mathcal{A})}}$  $\frac{2}{\widehat{\beta}^{(1)}}$  ถ้าพบว่าค่า ⊿ ไม่เกินกว่า 0.001 แล้วให้หยุดคำนวณ แต่ถ้าไม่ เปนไปตามนี้ใหทํารอบตอไป

10. ทำซ้ำตั้งแต่ข้อ 3 ถึง 8 จนกระทั่งค่า  $\Delta = \frac{\left| \hat{\beta}^{(j+1)} \cdot \hat{\beta}^{(j)} \right|}{\gamma^{(j)}}$  $\frac{\textcolor{black}{\bar{\mathcal{C}}}}{\textcolor{black}{\bar{\mathcal{C}}}}$ ของค่าประมาณสัมประสิทธิ์การ ถดถอยในรอบใหม่ (รอบที่  $j+1$ ) กับค่าประมาณสัมประสิทธิ์การถดถอยในรอบที่เกิดขึ้นก่อนหน้า (รอบที่ $j$ ) มีค่าไม่เกิน 0.001 ซึ่งจะได้ค่าประมาณของพารามิเตอร์เป็น  $\widehat{\boldsymbol{\beta}}^{(f+1)}$ 

 2.2 วิธีการประมาณคาสัมประสิทธิ์การถดถอยดวยวิธีตัวประมาณคา S ปรับแก การประมาณคาสัมประสิทธิ์การถดถอยดวยวิธีตัวประมาณคา S ปรับแก เปนการปรับคา น้ำหนักจากวิธีตัวประมาณค่า S โดยค่าน้ำหนักใหม่ที่ได้ หรือ  $\mathcal{Q}^{\mathcal{MST}}$ ที่เกิดจากการคำนวณค่า เบี่ยงเบนของสวนเหลือจากคา *DMST* ทําใหไดคาประมาณของสัมประสิทธิ์การถดถอยใหม หรือ  $\widehat{\beta}_{\text{DMST}}$  ซึ่งแสดงขั้นตอนการคำนวณได้ตามแผนภาพที่ 3-6

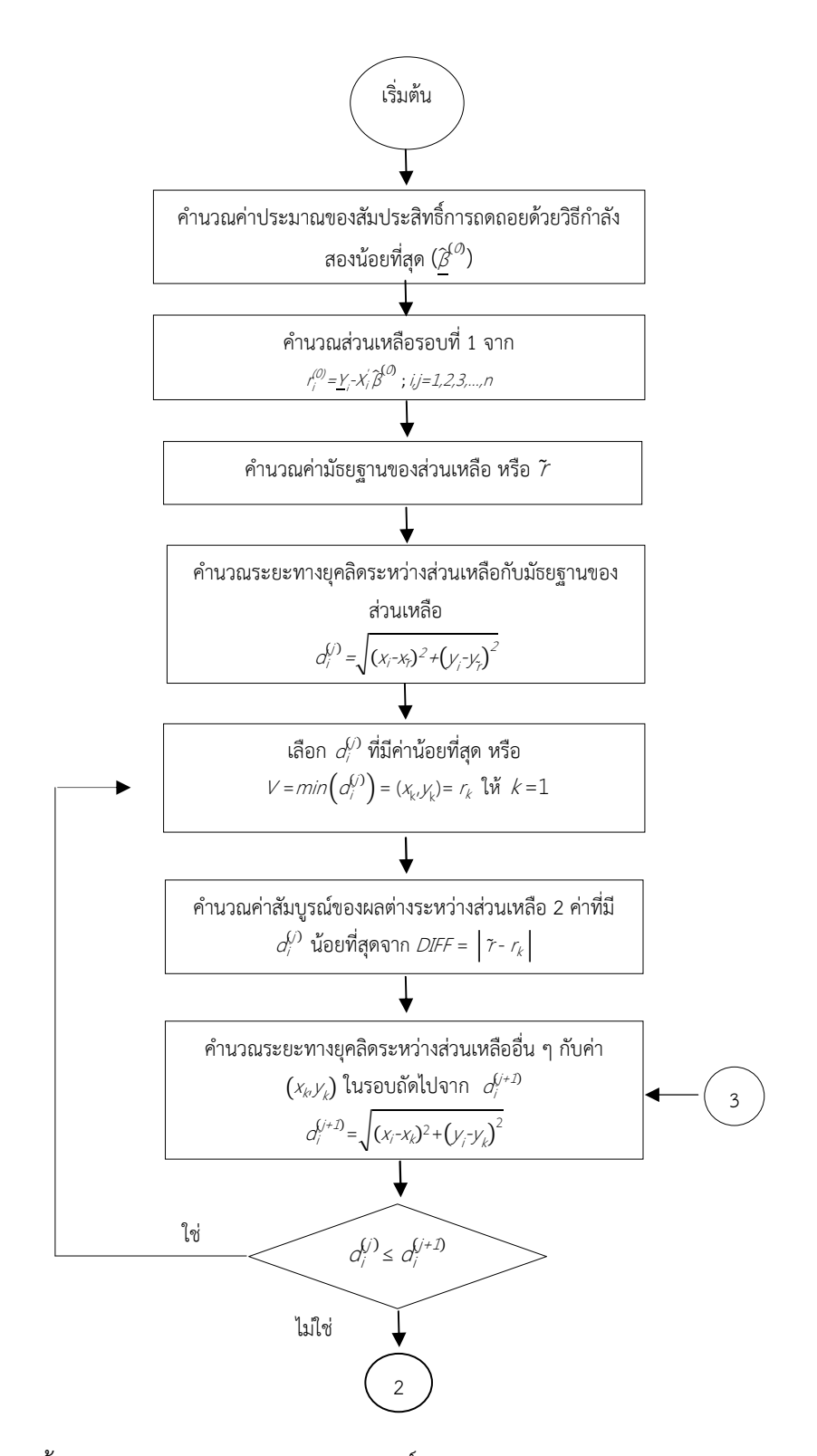

ภาพที่ 3-6 ขั้นตอนวิธีการประมาณคาสัมประสิทธิ์การถดถอยดวยวิธีตัวประมาณคา S ปรับแก

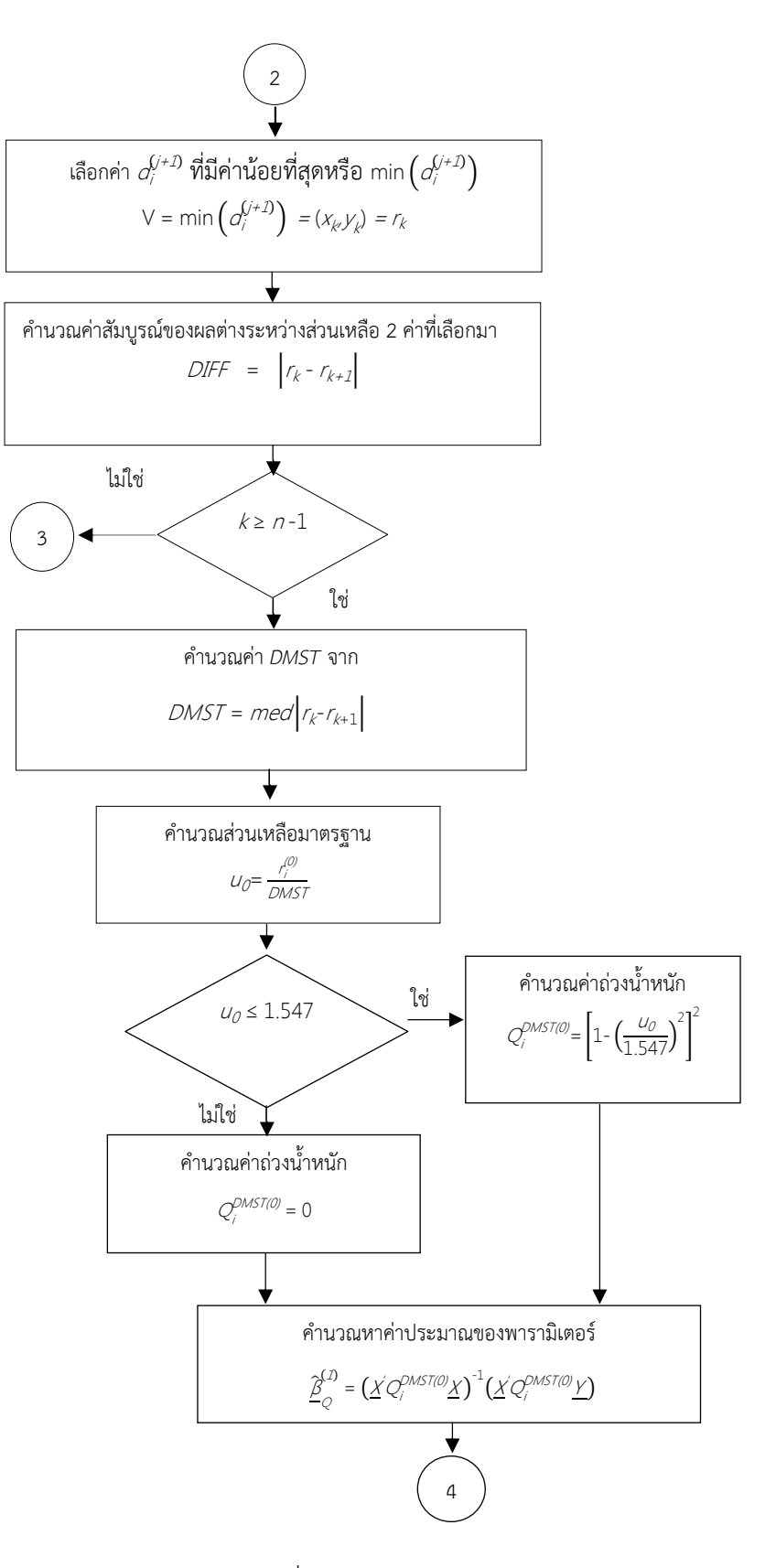

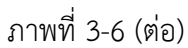

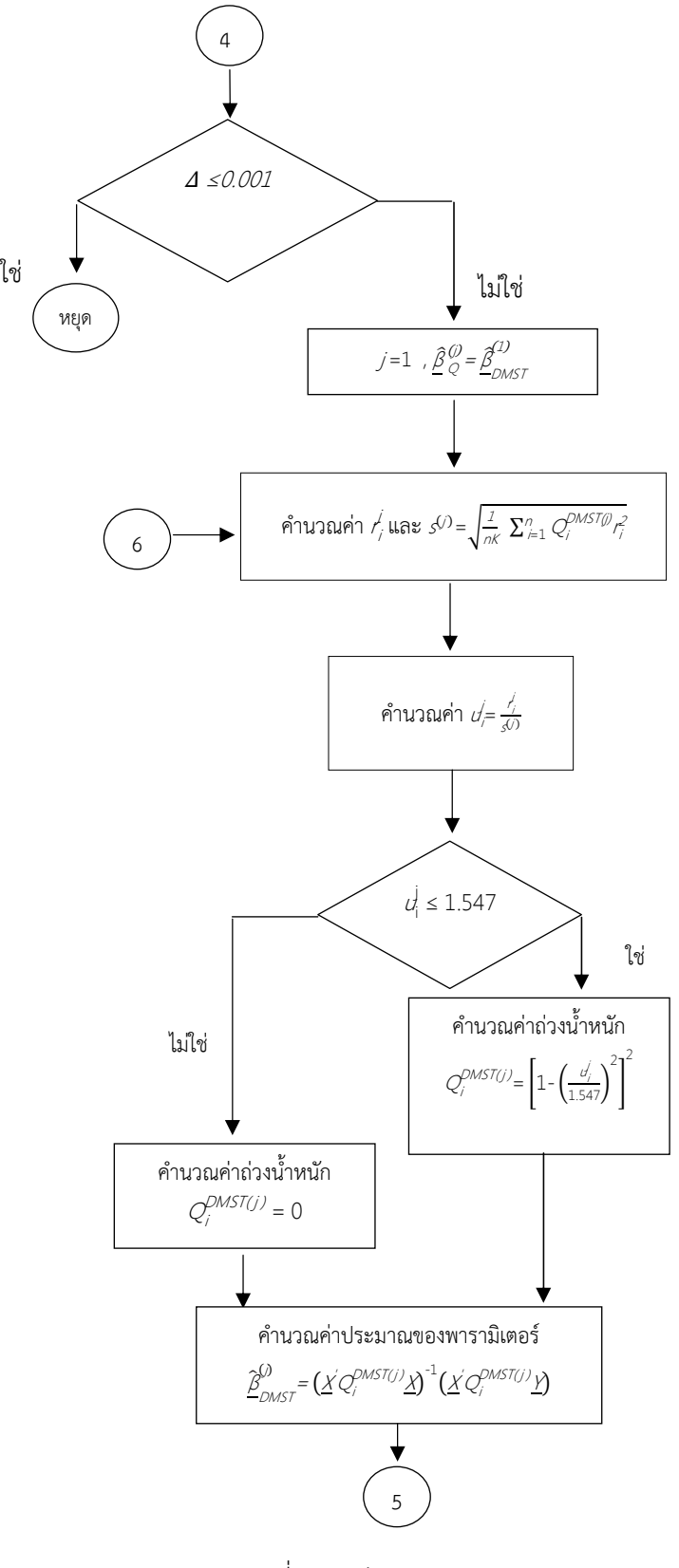

ภาพที่ 3-6 (ต่อ)

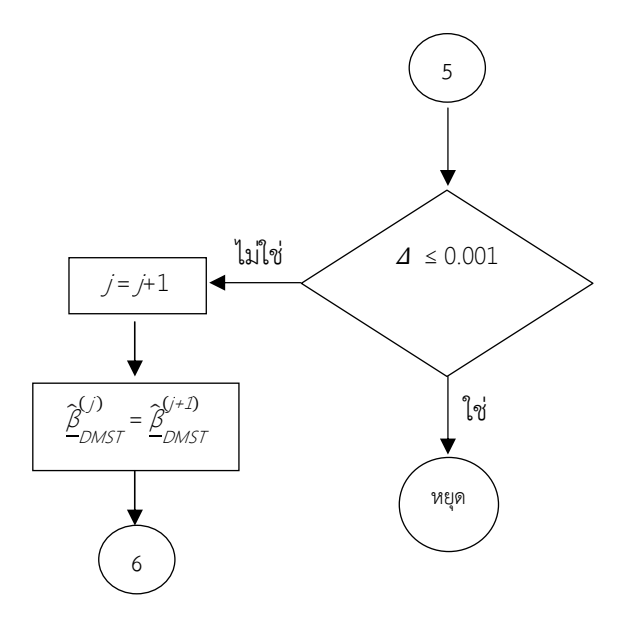

ภาพที่ 3-6 (ต่อ)

จากภาพที่ 3-6 สามารถอธิบายขั้นตอนการประมาณคาสัมประสิทธิ์การถดถอยดวยวิธีตัว ประมาณค่า S ปรับแก้ ดังนี้

1. ประมาณค่าสัมประสิทธิ์การถดถอยด้วยวิธีกำลังสองน้อยที่สุดแทนด้วย  $\widehat{\boldsymbol{\beta}}^{(\mathcal{O})}$  ที่ใช้เป็นค่า เริ่มตนของการหาคําตอบ

2. คำนวณส่วนเหลือเริ่มต้น  $\mathcal{h}^{(0)}_i$  จากค่าประมาณของสัมประสิทธิ์การถดถอยด้วยวิธีกำลัง สองน้อยที่สุดตามข้อ 1

3. คำนวณค่ามัธยฐานของส่วนเหลือ  $\tilde{r}$  กำหนดให้มีพิกัดจุดเป็น  $\left( \mathsf{x}_n \ \mathsf{y}_{\tilde{\mathsf{r}}}\right)$ 

4. คำนวณระยะทางยุคลิด หรือ  $\vec{o_j}$  ที่แทนระยะห่างที่ *i* ระหว่างค่า  $\tilde{r}$  กับส่วนเหลือ  $\vec{o_j}$  ที่มี พิกัด  $\left(x_{i}^{^{\prime}},y_{i}^{^{\prime}}\right)$ ' ดังนี้

$$
C_{j} = \sqrt{(x_{j}^{'}-x_{j}^{'} )^{2} + (y_{j}^{'}-y_{j}^{'} )^{2}}
$$

เมื่อ  $(x_i^{'}, y_i^{'})$ ) เป็นพิกัดจุดของส่วนเหลือที่ *i* โดยที่ *i* = 1,2,3,...,*n* 

 5. ใชวิธี *MST* ภายใตขั้นตอนและวิธีการของพริม ในการคัดเลือกสวนเหลือที่ใหคาน้ําหนัก ้น้อยที่สุด โดยการศึกษาในครั้งนี้จะใช้ค่าระยะทางยุคลิดเป็นค่าน้ำหนัก ซึ่งมีขั้นตอนดังนี้

 5.1 กําหนดตัวแปร *V* เปนตัวแปรที่จะรับคาพิกัดจุดของสวนเหลือที่ใหคาน้ําหนักนอย ที่สุดในแตละรอบของการคํานวณ โดยในรอบแรกจะเลือกจุดที่มีระยะทางยุคลิดจากพิกัดจุดของ ค่ามัธยฐานของส่วนเหลือน้อยที่สุดมาเก็บไว้ที่ตัวแปร *V* (กำหนดให้จุดนี้เป็นพิกัดของส่วนเหลือ  $\tau_{k}$ )

5.2 คำนวณค่าสัมบูรณ์ของผลต่างระหว่าง  $\tilde{\tau}$  กับ  $\tau_k$  เก็บผลลัพธ์ที่ได้ไว้ที่ตัวแปร *DIFF* ดังนี้

$$
DIFF = |\tilde{r} - r_k|
$$

 5.3 คํานวณคาระยะทางยุคลิด ระหวางจุดที่เลือกมาในขอ 5.1 กับทุกจุดที่เหลือในรอบ ถัดไป ดังนี้

$$
O_i^{(j+1)} = \sqrt{(x_i - x_k)^2 + (y_i - y_k)^2}
$$

 5.4 เปรียบเทียบระยะทางยุคลิด ระหวางพิกัดจุดของคาสวนเหลือกับพิกัดจุดของ คามัธยฐานในขอ 5.1 กับระยะหางระหวางจุดในขอ 5.3 แลวเลือกคาที่นอยที่สุด โดยบันทึกพิกัดจุดนี้ ไว้ที่ตัวแปร V ถ้าพบว่าระยะทางยุคลิดของจุดในข้อ 5.3 มีค่าน้อยกว่าให้บันทึกเป็นพิกัด  $\left( x_k y_k^{} \right)$  แล้ว หาระยะทางยุคลิดของจุดนี้กับจุดอื่น ๆ ที่เหลือตอไป

 5.5 ทําซ้ําขอ 5.2 ถึง 5.4 จนกระทั่งไดสวนเหลือจํานวน *k* จุด เมื่อ *k* = *n* -1 ซึ่งเปนจุด ที่ใหคาผลรวมของระยะทางยุคลิด หรือคาน้ําหนักนอยที่สุด

 5.6 นําจุดทั้งหมดที่ไดมาคํานวณคาสถิติ *DMST* ที่เปนคามัธยฐานของผลตางระหวาง สวนเหลือที่เลือกมา 2 คูใด ๆ

 $\epsilon$ . นำค่า *DMST* ในข้อ 5 มาเป็นค่าเริ่มต้นในการหาค่าถ่วงน้ำหนัก $Q_i$ 

7. คำนวณค่าถ่วงน้ำหนัก  $\mathcal{Q}^{MST(0)}_i$  ที่ใช้ถ่วงน้ำหนักเริ่มต้น เมื่อ  $\omega_{\mathcal{O}} = \frac{R^{(0)}}{DM^{(0)}}$ *่\_\_\_*<br>*DMST* เป็นค่า มาตรฐานของสวนเหลือ

8. คํานวณคาประมาณของสัมประสิทธิ์การถดถอยในรอบที่ 1 จาก

$$
\hat{\underline{\beta}}_{\text{DMST}}^{(1)} = (\underline{\underline{X}}' \underline{Q}_i^{\text{DMST}(0)} \underline{X})^{-1} (\underline{\underline{X}}' \underline{Q}_i^{\text{DMST}(0)} \underline{Y})
$$

9. คำนวณค่า ⊿  $=$   $\frac{|\beta_{\text{DMST}}^2|}{\gamma_{\text{DMST}}}$ (1)<br>DMST - β<br>DMST - ΡΟΜST  $\begin{matrix} \begin{matrix} 0 \\ 0 \end{matrix} \end{matrix}$ β DMST  $\frac{1}{\sqrt{C}}$ ี $\frac{1}{\sqrt{C}}$ โดยพบว่าถ้าค่า ⊿ ที่ได้น้อยกว่า 0.001 ให้หยุดคำนวณ แต่ถ้าไม่เป็นไปตามนี้ให้ทำขั้นต่อไป

10. ในรอบที่ 2 ของการคำนวณ ให้นำ  $\widehat{\underline{\beta}}_{\textit{DMST}}^{\textit{L1}}$  $\zeta^{(1)}_{\lambda}$  ที่ได้จากในข้อ 8 มาใช้คำนวณค่า  $\zeta^{(1)}_{\lambda}$  และ ค่าเบี่ยงเบนของส่วนเหลือ *s*<sup>(1)</sup> ที่คำนวณจากค่าน้ำหนักที่ได้ ดังนี้

$$
s^{(1)} = \sqrt{\frac{1}{nk} \sum_{i=1}^{n} Q_i^{DMST(0)} r_i^2}
$$

11. ทำซ้ำในข้อ 6 คือให้คำนวณค่าฟังก์ชันถ่วงน้ำหนักในรอบที่ 2 แทนด้วย  $\mathit{Q}^{(1)}_i$  เมื่อ  $U_j = \frac{l_j^{(1)}}{(1)}$  $\frac{r_j^{(1)}}{s^{(1)}}$ 

12. คํานวณคาประมาณของสัมประสิทธิ์การถดถอยในรอบที่ 2 ไดจาก

$$
\hat{\underline{\beta}}_{\text{DMST}}^{(2)} = (\underline{\underline{X}}' \underline{Q}_i^{\text{DMST}(1)} \underline{\underline{X}})^{-1} (\underline{\underline{X}}' \underline{Q}_i^{\text{DMST}(1)} \underline{Y})
$$

13. คำนวณค่า ⊿ $=\frac{\left[\widehat{\beta}\right]_{\text{DMST}}^2}{\gamma^{\left(1\right)}}$ (2)<br>DMST – DMST<br>- $\begin{bmatrix} 1 \\ 0 \end{bmatrix}$ β DMST  $\frac{T^2\epsilon}{(I)}$  โดยพบว่า ถ้า ⊿ ที่ได้นี้น้อยกว่า 0.001 ให้หยุดคำนวณ

แตถาไมเปนไปตามนี้ใหทํารอบตอไป

 14. ทําซ้ําตั้งแตขอ 6 ถึง 7 จนกระทั่งคา<sup>∆</sup> ของคาประมาณสัมประสิทธิ์การถดถอยในรอบ ใหม่ (รอบที่ $j$ +1) กับค่าประมาณของสัมประสิทธิ์การถดถอยในรอบที่เกิดขึ้นก่อนหน้า (รอบที่  $j$ ) มี ค่าไม่เกิน 0.001 ซึ่งจะได้ค่าประมาณของสัมประสิทธิ์การถดถอยเป็น  $\mathcal{\underline{\beta}}^{\!N^{+1)}}_{\!{DMST}}$ j+1

## **ระยะที่ 3 การพยากรณ-เงินรายได!นําเข!าประเทศของแรงงานไทยในตางประเทศจาก คาประมาณของสัมประสิทธิ์การถดถอยที่ได!จากวิธีตัวประมาณคา S ปรับแก!**

ขั้นตอนนี้เปนการนําวิธีการประมาณคาสัมประสิทธิ์การถดถอยดวยวิธีตัวประมาณคา S ปรับแก มาสรางสมการพยากรณ(เงินรายไดนําเขาประเทศของแรงงานไทยในตางประเทศ จากจํานวน แรงงานไทยที่ไปทํางานยังประทศตาง ๆ มีรายละเอียดดังนี้

### **1. กลุมตัวอยาง**

 กลุมตัวอยางเปนจํานวนแรงงานไทยในประเทศตาง ๆ จําแนกเปนรายเดือน ตั้งแตเดือน มกราคม พ.ศ. 2547 ถึงเดือนธันวาคม พ.ศ. 2559

### **2. การเก็บรวบรวมข!อมูล**

ผู้วิจัยได้ใช้ข้อมูลทุติยภูมิที่แสดงเงินรายได้นำเข้าประเทศของแรงงานไทยในต่างประเทศ (ลานบาท) และจํานวนแรงงานไทย (คน) ที่ไปทํางานยังประเทศตาง ๆ ตามที่ปรากฏในฐานขอมูลของ กรมการจัดหางาน สํานักงานประกันสังคม และธนาคารแหงประเทศไทย ไดแก ไตหวัน ประเทศ สิงคโปร์ ประเทศมาเลเซีย ประเทศญี่ปุ่น ประเทศอิสราเอล และประเทศอื่น ๆ ตั้งแต่เดือนมกราคม พ.ศ. 2547 ถึงเดือนธันวาคม พ.ศ. 2559

#### **3. การวิเคราะห-ข!อมูล**

ึการวิเคราะห์ข้อมูลเบื้องต้นจากสถิติพื้นฐาน และสถิติอนุมาน แสดงได้ดังนี้ 3.1 สถิติพื้นฐาน ได้แก่ ค่าเฉลี่ย ค่ามัธยฐาน ค่าฐานนิยม ค่าเบี่ยงเบนมาตรฐาน ้ค่าสูงสุด ค่าต่ำสุด ค่าความเบ้ และค่าความโด่ง ที่นำมาใช้ในการอธิบายเงินนำเข้าประเทศ และ จํานวนแรงงานไทยที่ไปงานในประเทศตาง ๆ ซึ่งผูวิจัยใชคาสถิติพื้นฐานเหลานี้เพื่อพิจารณาลักษณะ การแจกแจงของค่าสังเกตว่าสอดคล้องกับการจำลองสถานการณ์หรือไม่ การสร้างแผนภาพการ กระจายเพื่ออธิบายลักษณะความสัมพันธ์ระหว่างตัวแปรเกณฑ์ และตัวแปรทำนายทีละตัว

3.2 การวิเคราะห์การถดถอยพหุคูณของตัวแปรที่ศึกษา เป็นการศึกษาความสัมพันธ์ ระหวางตัวแปรเกณฑ( (*Y*) และตัวแปรทํานาย (*X*) มากกวาหนึ่งตัวแปร โดยใชสถิติทดสอบ *t* มา ้ทดสอบความสัมพันธ์ระหว่างตัวแปรเกณฑ์กับตัวแปรทำนายทีละตัว และใช้การวิเคราะห์ความ แปรปรวนแบบจำแนกทางเดียว หรือสถิติทดสอบ *F* เพื่อทดสอบความสัมพันธ์ระหว่างตัวแปรเกณฑ์ กับตัวแปรทำนายมากกว่า 1 ตัว จากลักษณะความสัมพันธ์เป็นแบบเชิงเส้นที่มีรูปแบบความสัมพันธ์ ดังนี้

$$
\underline{Y}_{i} = \beta_{0} + \beta_{1}x_{1i} + \beta_{2}x_{2i} + \beta_{3}x_{3i} + ... + \beta_{k}x_{ki} + \varepsilon_{i}
$$

 $Y_{i}$  แทน ค่าของตัวแปรเกณฑ์ เมื่อ  $i=1,2,3,...,n$ 

 $\chi_{ji}$  แทน ค่าของตัวแปรทำนายที่ *j* จากค่าสังเกตที่ *i* เมื่อ  $j$  = 1,2,3,..., $k$ 

 $\beta_{\scriptscriptstyle\mathcal{O}}$  แทน ระยะตัดแกน Y ของข้อมูลในประชากร

 $\beta_j$  แทน ค่าสัมประสิทธิ์การถดถอยเชิงส่วน (Partial Regression Coefficient) ซึ่งเป็นค่าที่เพิ่มขึ้นหรือลดลงของ *Y* เมื่อ  $\mathcal{X}_i$  เพิ่มขึ้นหรือลดลง 1 หน่วย

 $\varepsilon_{\scriptscriptstyle\!}$  แทน ความคลาดเคลื่อน

3.2.1 การทดสอบสมมุติฐานเมื่อใชคาสถิติทดสอบ *t*

้วัตถุประสงค์ของการทดสอบสมมุติฐานนี้คือ ต้องการผลสรุปว่ามีค่าสัมประสิทธิ์ การถดถอยแต่ละค่า หรือ  $\beta_{j}$  ≠ 0 อยู่ในตัวแบบถดถอยหรือไม่ หรือเป็นการทดสอบว่ามีตัวแปรทำนาย ใดบ้างมีความสัมพันธ์กับตัวแปรเกณฑ์ ภายใต้สมมุติฐาน ดังนี้

$$
H_0: \beta_j = 0
$$
  

$$
H_1: \beta_j \neq 0
$$

ถ้าผลการทดสอบปฏิเสธ *H<sub>0</sub>* สรุปได้ว่า  $\beta_{j}\neq\,$  0 แสดงว่า Y และ  $\it{X_{i}}$  มี ความสัมพันธ(กันอยางมีนัยสําคัญทางสถิติ

3.2.2 การวิเคราะห์ความแปรปรวนแบบจำแนกทางเดียว

การวิเคราะห์ความแปรปรวนแบบจำแนกทางเดียวมีวัตถุประสงค์เพื่อทดสอบ ้ ความสัมพันธ์ระหว่างตัวแปรเกณฑ์กับตัวแปรทำนายมากกว่า 1 ตัว หรือเป็นการทดสอบ ความสัมพันธ์ระหว่างตัวแปร *Y* และตัวแปรทำนาย  $\mathcal{X}_j$  เมื่อ  $j$  = 1,2,3,..., $k$  ภายใต้สมมุติฐาน ดังนี้

 $H_0$  :  $\beta_1 = \beta_2 = ... = \beta_k = 0$  $\mathcal{H}_1$  : มี  $\beta_j$  อย่างน้อย 1 ค่าที่ไม่เท่ากับศูนย์

ถ้าผลการทดสอบปฏิเสธ  $H_{\mathcal{O}}$  สรุปได้ว่าตัวแปร Y และ  $\overline{\mathit{X}_{j}}$ มีความสัมพันธ์เชิงเส้น อยางมีนัยสําคัญทางสถิติ

 $\,$  3.2.3 การทดสอบเงื่อนไขเบื้องต้นที่เกี่ยวกับค่า  $\, \varepsilon_{i} \,$ และความสัมพันธ์กันเองระหว่าง ตัวแปรทํานาย ดังนี้

1) ค่า  $\varepsilon_{\textit{i}}$  สำหรับทุกค่า *i* จะเป็นตัวแปรสุ่มที่มีค่าเฉลี่ยเท่ากับ 0 หรือ E( $\varepsilon_{\textit{i}}$ )= 0 ซึ่งสามารถตรวจสอบไดจากคาผลรวมของสวนเหลือ

2) ค่าความแปรปรวนของ  $\varepsilon_{\scriptscriptstyle\!}$ สำหรับทุกค่า *i* แทนด้วย  $\sigma_{\!\scriptscriptstyle\!}^{\!2}$  ต้องมี ้ค่าคงที่ สามารถทดสอบได้โดยการเขียนกราฟแสดงความสัมพันธ์ระหว่างส่วนเหลือกับตัวแปรทำนาย 3) ค่า  $\varepsilon_{\scriptscriptstyle\! f}$ สำหรับทุกค่า *i* จะต้องเป็นอิสระกันซึ่งใช้วิธีการทดสอบ 2 วิธี ได้แก่ 1)

การเขียนกราฟแสดงความสัมพันธ์ระหว่างส่วนเหลือกับเวลา 2) การใช้สถิติของ Durbin – Watson ซึ่งเป็นการทดสอบความสัมพันธ์ของ  $\tau_t$ กับ  $\tau_{t-1}$  เมื่อ  $t$  เป็นช่วงเวลา โดยคำนวณค่าสถิติทดสอบของ Durbin – Watson แลวนําไปเปรียบเทียบกับคาวิกฤติในตารางของ Durbin – Watson ซึ่งแสดง คาสถิติทดสอบของ Durbin – Watson ไดดังนี้

$$
C' = \frac{\sum_{t=2}^{n} (r_t - r_{t-1})^2}{\sum_{t=1}^{n} r_t^2}
$$

เมื่อค่าสถิติ  $\overline{d}$  มีสมบัติดังนี้

ค่า  $d$  จะมีค่าอยู่ในช่วงตั้งแต่ 0 ถึง 4

ถ้า  $\sigma$  มีค่าเข้าใกล้ 2 แสดงว่าค่า  $\varepsilon_{\mathit{l}}$ แต่ละค่าจะเป็นอิสระกัน

ถ้า  $\sigma$  มีค่าน้อยกว่า 2 แสดงว่าค่า  $\varepsilon_{\text{\tiny{J}}}$ แต่ละค่าจะมีความสัมพันธ์กันในทิศ ทางบวก โดยที่  $d$  เท่ากับ 0 แสดงว่า  $\varepsilon$  แต่ละค่าจะมีความสัมพันธ์กันมาก

ถ้า  $\sigma$  มีค่ามากกว่า 0 แสดงว่าค่า  $\varepsilon_{\textit{i}}$  แต่ละค่าจะมีความสัมพันธ์กันใน

ทิศทางลบ โดยที่  $\vec{\sigma}$ เท่ากับ 4 แสดงว่า  $\varepsilon_{\scriptscriptstyle\! E}$  แต่ละค่าจะมีความสัมพันธ์กันมาก

หาก  $\varepsilon_{\text{\tiny{J}}}$ แต่ละค่าไม่เป็นอิสระกันจะเกิดปัญหา Autocorrelation ดังนั้นสมมุติฐานของการ ทดสอบนี้ คือ

 $\mathcal{H}_0$ ∶ ค่า  $\varepsilon_{\scriptscriptstyle\!beta}$ แต่ละค่าเป็นอิสระกันหรือไม่ทำให้เกิด Autocorrelation ในแต่ละค่าของ  $\varepsilon_{\scriptscriptstyle\!beta}$  $\mathcal{H}_\mathcal{I}$ ː ค่า  $\boldsymbol{\varepsilon}_{\scriptscriptstyle f}$ แต่ละค่าเป็นไม่อิสระกันหรือเกิด Autocorrelation ในแต่ละค่าของ  $\boldsymbol{\varepsilon}_{\scriptscriptstyle f}$ 

4) ค่า  $\varepsilon_{\scriptscriptstyle f}$ ต้องมีการแจกแจงปรกติ ที่มีค่าเฉลี่ยเป็น 0 และความแปรปรวนคงที่ เท่ากับ  $\sigma^2$  หรือ  $\varepsilon_{\text{\tiny{J}}}$  ~ *normal* (0,  $\sigma^2$ ) ซึ่งการทดสอบการแจกแจงของค่า  $\varepsilon_{\text{\tiny{J}}}$  มีหลายวิธี เช่น การ ทดสอบโดยใชการทดสอบไคกําลังสอง การพิจารณาจากฮิสโทแกรม และการพิจารณาจากกราฟของ ความนาจะเปนปรกติ (Normal Probability)

3.2.4 การตรวจสอบความสัมพันธ์กันเองระหว่างตัวแปรทำนาย หรือการเกิด ้ ปัญหาความสัมพันธ์เชิงเส้นแบบพหุ ซึ่งการทดสอบความสัมพันธ์กันเองระหว่างตัวแปรทำนายนี้ จะใช้ สถิติทดสอบ *F* หรือการใช้ค่าสถิติทดสอบ  $t$  โดยคำนวณค่าสัมประสิทธิ์สหสัมพันธ์ของตัวแปรทำนาย ต่าง ๆ แล้วทดสอบสมมติฐานเพื่อพิจารณาว่า ตัวแปรใดบ้างที่มีความสัมพันธ์กัน ซึ่งถ้าพบ ้ ความสัมพันธ์กันของตัวแปรทำนายคู่ใดจะเลือกเฉพาะตัวแปรทำนายตัวใดตัวหนึ่งเท่านั้นมาวิเคราะห์ ้ หรืออาจใช้วิธีเลือกตัวแปรทำนายที่ละตัวที่มีความสัมพันธ์กับตัวแปรเกณฑ์เข้ามาในสมการถดถอย ซึ่ง ถ้าเลือกมาแล้วพบว่า ตัวแปรทำนายนี้มีความสัมพันธ์กับตัวแปรทำนายที่เลือกมาก่อนหน้า จะ ้ คัดเลือกตัวแปรใดตัวแปรหนึ่งเท่านั้นมาวิเคราะห์ โดยเทคนิควิธีการเลือกหรือพิจารณาว่าตัวแปร ้ ทำนายใดบ้างที่มีความสัมพันธ์กับตัวแปรเกณฑ์มีหลายวิธีแต่ที่จะนำมาใช้ในที่นี้ คือ วิธี All Possible Regression วิธี Backward Elimination วิธี Forward Selection และวิธี Stepwise Regression 3.2.5 ตรวจสอบคาสังเกตที่ผิดปกติ ตามที่ไดกลาวมาแลววาความผิดปกติของคา

้สังเกตนั้นอาจเป็นความผิดปกติจากค่าของตัวแปรเกณฑ์ ความผิดปกติจากตัวแปรทำนาย หรือความ ผิดปกติทั้งจากตัวแปรเกณฑ์และตัวแปรทำนาย โดยการศึกษาครั้งนี้เป็นการศึกษาเฉพาะความ ้ ผิดปกติที่มาจากตัวแปรทำนาย ที่ตรวจสอบจากเมทริกซ์แฮท ดังนี้

$$
h_{ii} = \underline{X}_i' \big(\underline{X}'\underline{X}\big)^{-1} \underline{X}_i
$$

 เมทริกซ(แฮทเปนคามาตรฐานที่ใชวัดระยะระหวางคาสังเกตที่ *i* จากคากึ่งกลางบนแกน <sup>X</sup> หากพบว่า สมาชิกในเมทริกซ์แฮทมีค่ามากกว่า  $\frac{2\rho}{\rho}$ แสดงว่า ค่าสังเกต  $\mathsf{x}_{\vec{y}}$ นั้นเป็นค่านอกเกณฑ์

ศิริชัย พงษ์วิชัย (2553, หน้า 451) สามารถนำค่าสถิติ  $\it t_{(i)}$  หรือค่า Studentized Deleted Residual มาทดสอบค่าสังเกตที่นำมาวิเคราะห์ว่า เป็นค่านอกเกณฑ์หรือไม่ ซึ่งเป็นการ ทดสอบความแตกตางของความคลาดเคลื่อน เมื่อมีขอมูลชุดที่ *i* และไมมีขอมูลชุดที่ *i* ที่องศาเสรี เท่ากับ  $\,n$ - $\,\rho$ -2 ภายใต้สมมุติฐานทางสถิติ และค่าสถิติ  $\,t_{(i)}$  ดังนี้

 $\mathcal{H}_o$ ∶ ความคลาดเคลื่อนไม่มีความแตกต่างกัน : ข้อมูลชุดที่ *i* เป็นค่านอกเกณฑ์  $\mathcal{H}_\mathit{I}$  : ความคลาดเคลื่อนมีความแตกต่างกัน : ข้อมูลชุดที่ *i* ไม่เป็นค่านอกเกณฑ์

ค่าสถิติ  $t_{(i)}$ 

$$
t_{(i)} = \frac{r_{(i)}}{\sqrt{s_{(i)}^2 (1 - h_i^2)}}
$$

เมื่อ<sup>r</sup>( <sup>i</sup> ) แทน คาความคลาดเคลื่อนของตัวแบบเมื่อไมมีขอมูลชุดที่ *i* 

 $s^2_{(i)}$ แทน คาความคลาดเคลื่อนมาตรฐานของตัวแบบเมื่อไมมีขอมูลชุดที่ *i* 

 $h_i^2$ แทน สมาชิกแถวที่ *i* ของเมทริกซ(แฮท

*่ n* แทน จำนวนค่าสังเกตที่นำมาวิเคราะห์

*p* แทน จำนวนพารามิเตอร์

3.2.6 การตรวจสอบอิทธิพลของค่านอกเกณฑ์ หลังจากที่พิจารณาว่าค่าสังเกตใด เปนคานอกเกณฑ(แลวตองพิจารณาตอไปวา คาสังเกตที่ผิดปกตินั้นมีอิทธิพลตอสมการถดถอยหรือไม โดยใชหลักการพิจารณา ดังนี้ (Panik, 2005, pp. 139-140)

 1) พิจารณาจากคา Difference in the fitted value-standardized หรือ DFFITS<sup>i</sup> ที่ใชวัดอิทธิพลของคาสังเกตที่ *i* ที่มีตอ <sup>Y</sup> เมื่อตัดคาสังเกตที่ *i* ออก มีคาสถิติทดสอบดังนี้

$$
DFFITS_j = \frac{\hat{Y}_j - \hat{Y}_{i(j)}}{\sqrt{MSE_j h_{jj}}}
$$

หรือแสดงไดดังนี้

$$
DFFITS_j = r_j \left[ \frac{n-p-1}{SSE(1-h_{jj})-r_j^2} \right]^{1/2} \left( \frac{h_{jj}}{1-h_{jj}} \right)^{1/2}
$$
  
=  $t_j \left( \frac{h_{jj}}{1-h_{jj}} \right)^{1/2}$ 

เมื่อ $\hat{Y}_{j(i)}$  คือ ค่าพยากรณ์ของ  $\underline{Y}_j$ ที่ได้จากการประมาณค่าสัมประสิทธิ์การถดถอยจากการ ตัดค่าสังเกตที่ *i* ออก *MSE;* คือค่าเฉลี่ยกำลังสองของความคลาดเคลื่อนที่ได้จากการประมาณค่า ี สัมประสิทธิ์การถดถอยที่ตัดค่าสังเกตที่ *i* ออก ซึ่งเกณฑ์การพิจารณาค่าสังเกตที่ *i* เป็นค่านอกเกณฑ์ หรือไม่นั้น จะพิจารณาจาก |*DFFITS*|<sub>/</sub> > 1 ที่แสดงว่า ข้อมูลที่ *i* เป็นค่านอกเกณฑ์ เงื่อนไขนี้ใช้ ตรวจสอบสําหรับขอมูลขนาดเล็กและขนาดกลาง สําหรับขอมูลขนาดใหญจะพิจารณาจาก  $|DFFITS|_i > 2\sqrt{p/n}$ 

2) ระยะทางของคุ้กซ์ (Cook's Distance) หรือ $D_i$ วิธีนี้เป็นการพิจารณา ความแตกตางของสัมประสิทธิ์การถดถอยที่ประมาณจากคาสังเกตทุกคา และที่ประมาณจากคาสังเกต บางส่วนที่เกิดขึ้นหลังจากตัดค่าสังเกตที่ *i* ออก โดยพบว่า ถ้า  $D_i$ มีค่ามากแสดงว่าการประมาณค่า สัมประสิทธิ์การถดถอยจากขอมูลที่ไมรวมคาสังเกตที่ *i* จะมีการเปลี่ยนแปลงจากเดิม ซึ่งหมายถึงคา ้สังเกตนี้มีอิทธิพลต่อค่าประมาณของสัมประสิทธิ์การถดถอย หรือมีอิทธิพลต่อการวิเคราะห์การ ถดถอย ทั้งนี้จะแสดงค่า  $D_{\!/\!}$  ดังนี้

$$
D_i = \frac{\sum_{j=1}^{n} (\hat{Y}_j - \hat{Y}_{j(i)})^2}{\rho \, MSE}
$$

เมื่อ  $\rho$  คือจำนวนพารามิเตอร์หรือสัมประสิทธิ์การถดถอยทั้งหมด และ  $\frac{\hat{Y}}{\hat{N}\theta}$ คือค่า พยากรณ(ของ *Y* หนวยสังเกตุที่ *j* ที่ไดจากการประมาณคาสัมประสิทธิ์การถดถอยจากการตัดคาสังเกต ที่ *i* ออก

3) การอธิบายอิทธิพลจากเมทริกซ์แฮทร่วมกับระยะทางของคุ้กซ์ ซึ่งมี คาสถิติทดสอบดังนี้

$$
D_i = \frac{r_i^2}{\rho \, MSE} \left[ \frac{h_{ii}}{(1 - h_{ii})^2} \right]
$$

เกณฑ์การพิจารณาจะสัมพันธ์กับการแจกแจงแบบ *F* โดยนำค่า  $D_i$  ที่ได้ไปเทียบกับค่า  $\mathcal{F}_{\left(\rho,\,n-\rho\right)}$  ในตาราง หรืออาจพิจารณาจากค่าเปอร์เซนต์ไทล์ โดยถ้าค่าเปอร์เซนต์ไทล์น้อยกว่า 20% จะถือวาคาสังเกตนั้นมีอิทธิพลนอยที่มีตอคาสัมประสิทธิ์การถดถอย

 4) คา Difference between the estimated regression coefficient หรือ *DFBFTA* S เป็นการพิจาณาอิทธิพลจากค่าสถิติทดสอบดังนี้

$$
DFBETAS_{k(i)} = \frac{\widehat{\beta}_k \cdot \widehat{\beta}_{k(i)}}{\sqrt{MSE_{(i)}C_{kk}}}
$$

เมื่อ  $\textcolor{black}{k}$  = 0,1,..., $\textcolor{black}{\rho}$  -1 และ  $\textcolor{black}{\epsilon_{kk}}$ คือสมาชิกในแนวทะแยงมุมของเมทริกซ์  $\left(\frac{X'X}{X}\right)^{-1}$ โดยที่ค่าความแปรปรวนของสัมประสิทธิ์การถดถอยคือ  $\sigma^2\mathsf{C}_{\mathsf{kk}}$ ซึ่งเกณฑ์การพิจารณาว่า ค่านอกเกณฑ์ นั้นมีอิทธิพลต่อค่าสัมประสิทธิ์การถดถอยหรือไม่นั้น จะพิจาณาจากค่าสัมบูรณ์ของ *DFBETAS* ถา <sup>|</sup>DFBETAS <sup>|</sup> <sup>i</sup> <sup>&</sup>gt; <sup>1</sup> สําหรับขอมูลขนาดเล็กและขนาดกลาง และ|DFBETAS <sup>|</sup> i <sup>&</sup>gt; <sup>2</sup>⁄√n สําหรับ ู้ข้อมลขนาดใหญ่ สำหรับขั้นตอนการศึกษาลักษณะข้อมูลเบื้องต้นแสดงตามภาพที่ 3-7

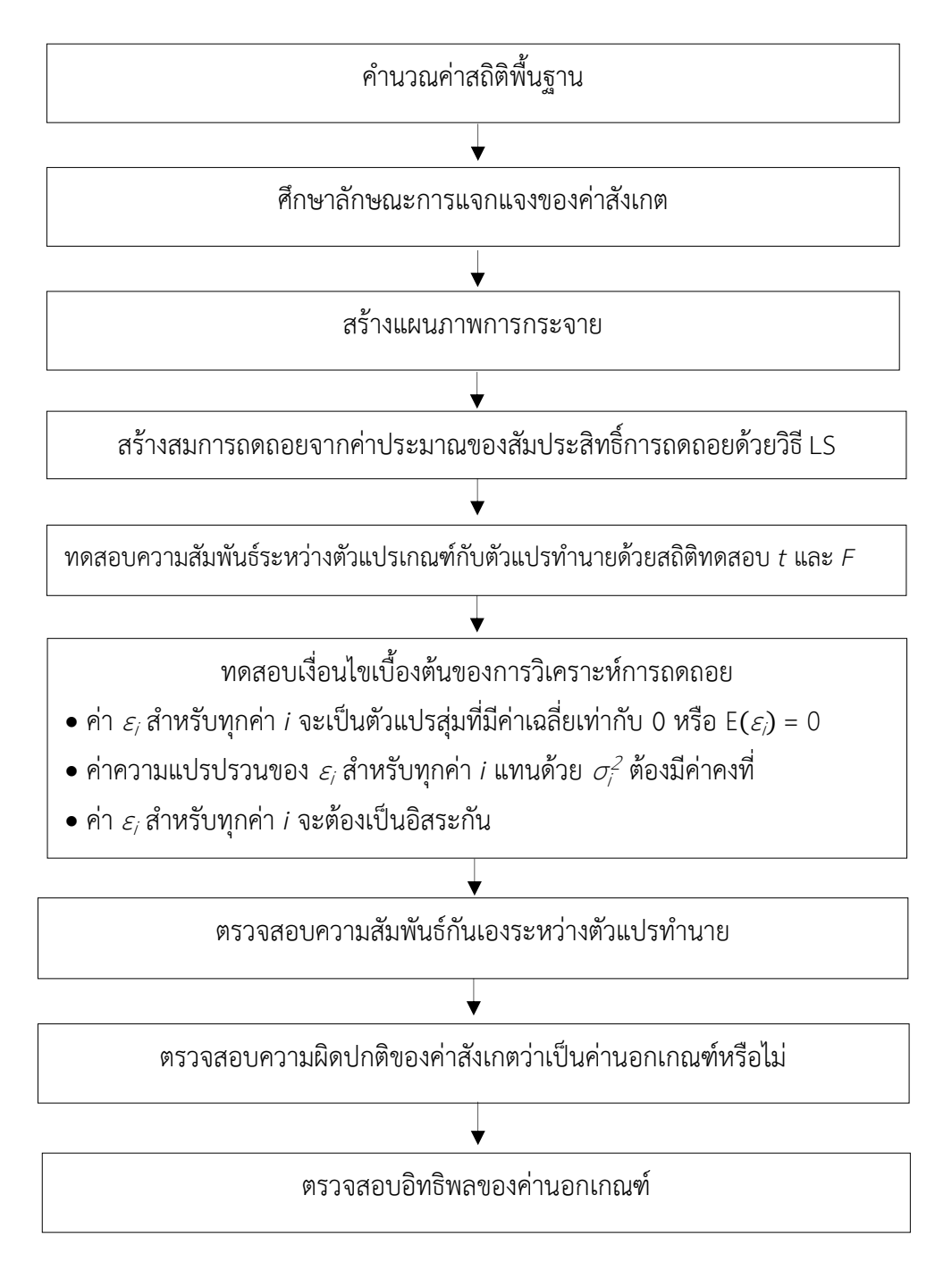

ภาพที่ 3-7 ขั้นตอนการศึกษาลักษณะข้อมูลเบื้องต้น

สําหรับการประมาณคาสัมประสิทธิ์การถดถอยดวยวิธีตัวประมาณคา S ปรับแกที่ พัฒนาขึ้น เริ่มจากให้คำนวณส่วนเหลือแล้วคำนวณค่าเบี่ยงเบนของส่วนเหลือด้วยค่า*DMST* ดังนี้

$$
DMST = med \{ |r_i^* - r_j^*| \}
$$

เมื่อ  $med$  คือค่ามัธยฐานของผลต่างระหว่างส่วนเหลือที่ *i* หรือ  $\vec{\tau_{i}}$ และส่วนเหลือที่  $j$  หรือ  $\vec{\mathcal{L}}$  ที่เลือกมาจากระยะทางแบบยุคลิด และวิธีการต้นไม้แบบทอดข้ามน้อยสุด ภายใต้ขั้นตอนและ ้วิธีการของพริม ทั้งนี้เมื่อได้ค่าเบี่ยงเบนของส่วนเหลือแล้ว จึงนำมาใช้หาค่าน้ำหนักที่นำมาใช้ประมาณ คาของสัมประสิทธิ์การถดถอยดังนี้

$$
\underline{\widehat{\beta}}_{\text{DMST}} = (\underline{\mathbf{X}}^{'}\mathbf{Q}^{\text{DMST}}\underline{\mathbf{X}})^{-1}(\underline{\mathbf{X}}^{'}\mathbf{Q}^{\text{DMST}}\underline{\mathbf{Y}})
$$

 $\widehat{\beta}_{\text{DMST}}$  คือ ค่าประมาณของสัมประสิทธิ์การถดถอยด้วยวิธีตัวประมาณค่า Sปรับแก้

 $\underline{\mathcal{X}}$  คือ เมทริกซ์ค่าสังเกตของตัวแปรทำนาย

 $\overline{X}$ คือ เมทริกซ(สลับเปลี่ยนจากคาสังเกตของตัวแปรทํานาย

 $Y$  คือ เวกเตอร์ของค่าสังเกตของตัวแปรเกณฑ์

 $\mathcal{Q}^{\mathit{DMST}}$  คือ เมทริกซ์ของค่าถ่วงน้ำหนักที่ได้จากค่าเบี่ยงเบนของส่วนเหลือด้วยค่า DMST

เมื่อได้สมการพยากรณ์เงินรายได้นำเข้าประเทศของแรงงานไทยในต่างประเทศแล้ว จึง คํานวณคาความแมนยําของการพยากรณ(จากคา *MAPE* ที่เปนคารอยละความถูกตองของการ ี พยากรณ์ กำหบดให้มีค่าไม่เกิน 10% ดังนี้

$$
MAPE = \left(\frac{1}{n}\sum_{i=1}^{n} \frac{\left|\underline{Y}_{i} - \underline{\hat{Y}}_{i}\right|}{\underline{Y}_{i}}\right) \times 100\% \le 10\%
$$

เมื่อ  $Y_{\!\scriptscriptstyle\beta}$  คือ เงินรายได้นำเข้าประเทศของแรงงานไทยในต่างประเทศ (ล้านบาท)

 $\hat{\underline{\mathit{Y}}}_{i}$ คือ เงินรายได้นำเข้าประเทศของแรงงานไทยในต่างประเทศ (ล้านบาท) ที่พยากรณ์ ้ขึ้นจากจำนวนแรงงานที่ไปทำงานในประเทศต่าง ๆ สามารถแสดงขั้นตอนการพยากรณ์ได้ตามภาพที่ 3-8 ที่อธิบายไดดังนี้

1. รวบรวมขอมูลจากฐานขอมูลของกรมการจัดหางาน สํานักงานประกันสังคมและ ธนาคารแหงประเทศไทย

2. นำข้อมูลที่ได้มาคำนวณค่าประมาณของสัมประสิทธิ์การถดถอยด้วยวิธีกำลังสองน้อย ที่สุดแทนด้วย  $\widehat{\boldsymbol{\beta}}^{(\mathcal{O})}$ 

3. คํานวณสวนเหลือจากคาประมาณของสัมประสิทธิ์การถดถอยที่ไดในขอ 2 และคํานวณ คาเบี่ยงเบนของสวนเหลือจากคาสถิติ *DMST* ที่พัฒนาขึ้น

4. นําคา *DMST* ไปใชคํานวณคาน้ําหนัก และคาประมาณของสัมประสิทธิ์การถดถอย  $\frac{\widehat{\beta}}{\text{PMST}}$ ด้วยวิธี IRLS และสร้างสมการพยากรณ์เงินรายได้นำเข้าประเทศของแรงงานไทยใน ตางประเทศ

5. พยากรณ(เงินรายไดนําเขาประเทศของแรงงานไทยในตางประเทศ ซึ่งหากพบวา *MAPE* มีค่าไม่เกิน 10% แสดงว่า สมการพยากรณ์นี้ให้ค่าร้อยละความคลาดเคลื่อนของการพยากรณ์เป็นไป ิตามสมมุติฐานที่กำหนด แต่ถ้าไม่เป็นไปตามเกณฑ์นี้แสดงว่า การพยากรณ์ด้วยวิธีการนี้ยังไม่ เหมาะสม ซึ่งอาจพิจารณาการพยากรณ(ดวยวิธีการอื่นตอไป
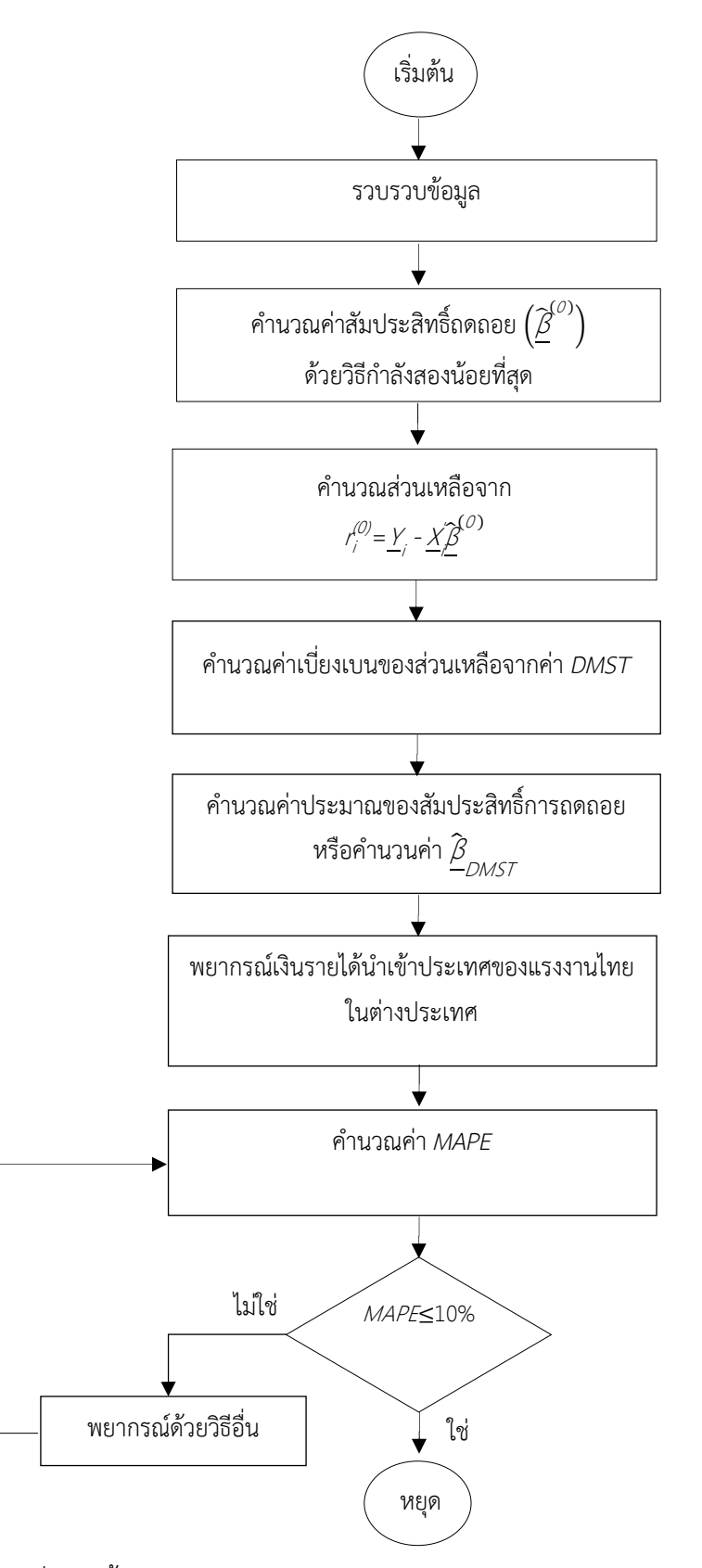

ภาพที่ 3-8 ขั้นตอนการพยากรณ์เงินรายได้นำเข้าประเทศของแรงงานไทยในต่างประเทศ

# **บทที่ 4**

## **ผลการวิจัย**

การวิจัยเรื่องการพยากรณ์เงินรายได้นำเข้าประเทศของแรงงานไทยในต่างประเทศด้วยการ ประมาณค่าสัมประสิทธิ์การถดถอยโดยใช้วิธีตัวประมาณค่า S ปรับแก้ ประกอบด้วยผลการวิจัย 3 ตอน ดังนี้

์ ตอนที่ 1 ผลการพัฒนาวิธีการประมาณค่าสัมประสิทธิ์การถดถอยด้วยวิธีตัวประมาณค่า S ปรับแก

ตอนที่ 2 ผลการจําลองสถานการณเพื่อเปรียบเทียบประสิทธิภาพของตัวประมาณค"า ี สัมประสิทธิ์การถดถอยด้วยวิธีตัวประมาณค่า S ปรับแก้กับวิธีตัวประมาณค่า S

ิตอนที่ 3 ผลการพยากรณ์เงินรายได้นำเข้าประเทศของแรงงานไทยในต่างประเทศด้วยวิธี ตัวประมาณค"า *S* ปรับแก

กําหนดความหมายของคําย"อและสัญลักษณ ดังนี้

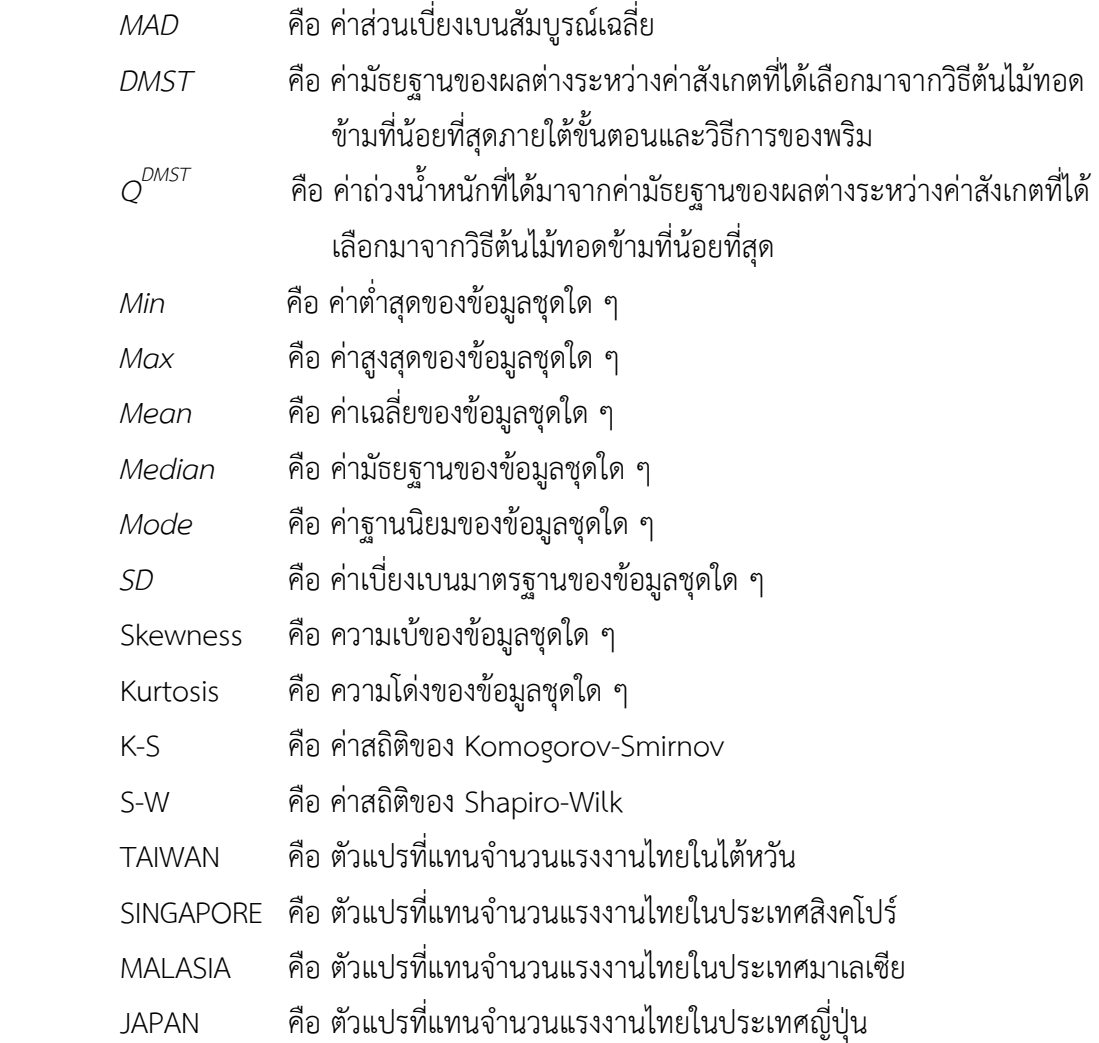

- ISALAEL คือ ตัวแปรที่แทนจํานวนแรงงานไทยในประเทศอิสราเอล
- OTHER คือ ตัวแปรที่แทนจํานวนแรงงานไทยในประเทศอื่น ๆ
- INCOME คือ รายได้นำเข้าประเทศของแรงงานไทยที่ทำงานในต่างประเทศ
- *Beta 0* คือ ค่าประมาณของสัมประสิทธิ์การถดถอยค่าที่ 1 (ค่าประมาณของจุดตัด แกน Y)
- *Beta 1* คือ ค"าประมาณของสัมประสิทธิ์การถดถอยค"าที่ 2
- $B$ eta 2 คือ ค่าประมาณของสัมประสิทธิ์การถดถอยค่าที่ 3
- $Beta~3$  คือ ค่าประมาณของสัมประสิทธิ์การถดถอยค่าที่ 4
- *Beta 4* คือ ค"าประมาณของสัมประสิทธิ์การถดถอยค"าที่ 5
- *Beta 5* คือ ค่าประมาณของสัมประสิทธิ์การถดถอยค่าที่ 6
- *Beta 6* คือ ค่าประมาณของสัมประสิทธิ์การถดถอยค่าที่ 7
- AS คือ วิธีการประมาณค"าสัมประสิทธิ์การถดถอยดวยวิธีตัวประมาณค"า S ปรับแก
- S คือ วิธีการประมาณค่าสัมประสิทธิ์การถดถอยด้วยวิธีตัวประมาณค่า S
- LS คือ วิธีการประมาณค่าสัมประสิทธิ์การถดถอยด้วยวิธีกำลังสองน้อยที่สุด
- *RMSE* คือ รากของค"าคลาดเคลื่อนกําลังสองเฉลี่ย
- *MAPE* คือ ค"ารอยละเฉลี่ยของความคลาดเคลื่อนสัมบูรณ

## **ตอนที่ 1 ผลการพัฒนาวิธีการประมาณคาสัมประสิทธิ์การถดถอยด"วยวิธีตัวประมาณ คา S ปรับแก"**

้ ผลการศึกษาแนวทางการพัฒนาวิธีการประมาณค่าสัมประสิทธิ์การถดถอยใหม่ ด้วยการ ปรับแกวิธีตัวประมาณค"า S โดยนําค"า *DMST* ที่พัฒนาขึ้นตามสมการที่ 4.1 มาใชแทนค"า *MAD* เพื่อ คํานวณค"าเบี่ยงเบนของส"วนเหลือ ดังนี้

$$
DMST = med\{|r_i^* - r_j^*|\}\
$$
\n(4.1)

เมื่อ *med ค*ือค่ามัธยฐานของผลต่างระหว่างส่วนเหลือที่ *i* หรือ  $\vec{\tau}$  และส่วนเหลือที่  $j$  หรือ  $\vec{\mathcal{J}}$  ที่เลือกมาจากระยะทางแบบยุคลิด (Euclidean Distance) และวิธีการต้นไม้แบบทอดข้ามน้อยสุด (Minimum Spanning Tree) ภายใตขั้นตอนและวิธีการของพริม (Prim's Algorithm)

ทั้งนี้ค"า *DMST* มีสมบัติคลายกับค"า *MAD* คือ มีจุดเปลี่ยนขอมูล 50% และมีสมบัติ Affine Equivariance ที่แสดงไดดังนี้

#### **1. คา** *DMST* **มีจุดเปลี่ยนข"อมูล 50%**

สำหรับค่าสังเกตจำนวน *n* ค่า จากตัวแปร X ใด ๆ หรือ  $\mathcal{X} = \{ \mathsf{x}_1, \mathsf{x}_2, ..., \mathsf{x}_n \}$  ค่า DMST จะมี จุดเปลี่ยนข้อมูล แทนด้วย  $\varepsilon_n^*$  ที่มีค่าดังนี้

$$
\varepsilon_n^* = \min\left\{\varepsilon_n^+(DMST, X), \varepsilon_n^-(DMST, X)\right\} \tag{4.2}
$$

เมื่อ *ε‡(DMST, X*) เป็นจุดเปลี่ยนข้อมูลของ *DMST ท*ี่มีขอบเขตบนน้อยที่สุด (Supremum) แสดงไดดังนี้

$$
\varepsilon_n^+(DMST, X) = \min\left\{\frac{m}{n} \; ; \; \text{sup}_X DMST = \infty\right\} \tag{4.3}
$$

ค่า *ะ<sub>ก</sub>(DMST, X*) เป็นจุดเปลี่ยนข้อมูลของ *DMST ท*ี่มีขอบเขตล่างมากที่สุด (Infimum) แสดงไดดังนี้

$$
\varepsilon_n(UMST,X) = \min\left\{\frac{m}{n} \; ; \; \inf_X DMST = 0\right\} \tag{4.4}
$$

เมื่อ  $\chi'$ แทนค่าสังเกตใด ๆ ที่มีค่าปนเปื้อน (Contaminate) จากค่าสังเกตของตัวแปร  $\chi$ จํานวน *m* ค"า จะไดจุดเปลี่ยนขอมูลของค"า *DMST* ตามสมการที่ 4.5 และ 4.6 ดังนี้

137

$$
\varepsilon_n^+(DMST,X) = \left[ (n+1)/2 \right] / n \tag{4.5}
$$

$$
\varepsilon_n(\text{DMST}, X) = [n/2]/n \tag{4.6}
$$

เมื่อ  $\varepsilon_{\eta}^{+}(DMST_{\eta}X)$  แทน Explosion Breakdown Point และ $\varepsilon_{\eta}^{-}(DMST_{\eta}X)$  แทน Implosion Breakdown Point

ดังนั้น จาก 4.5 และ 4.6 จะไดจุดเปลี่ยนขอมูลของ DMST ดังนี้

$$
\varepsilon_n^*(DMST,X) = min\{\varepsilon_n^+(DMST,X), \varepsilon_n^-(DMST,X)\} = [n/2]/n
$$

เมื่อ  $m$  =  $\eta$ /2 แสดงว่า  $\varepsilon_n^{\ast}(DMST\!\!,X)$  =  $\,$  50% หรือค่า  $\,DMST$ มีจุดเปลี่ยนข้อมูล 50% สามารถพิสูจนไดดังนี้

สำหรับตัวแปร  $X$  ใด ๆ ที่  $X$  =  $\{x_{1},x_{2},...,x_{n}\}$  ให้  $\varepsilon_{n}^{+}$ = $\varepsilon_{n}^{+}(DMST,X)$  และ  $\varepsilon_{n}^{-}$  =  $\varepsilon_n$  (*DMST,X* ) เมื่อ *DMST* = med $\{|x_i^*-x_j^*|\}$  ในขั้นตอนแรกจะแสดงให้เห็นว่า  $\varepsilon_n \leq (n/2)/n$  เมื่อ  $m = n/2$ 

ถ้า  $\chi'$ แทนค่าสังเกตใด ๆ ที่มีค่าปนเปื้อนที่เกิดการแทนค่า  ${}_{X_{\mathcal{I}}}$ ลงในค่าสังเกต  ${}_{X_{\mathcal{Z}},...,X_{\mathcal{Z}+ \mathcal{I}}}$  จะ ได้ med $\left\{\left|x_{i}\right\rangle {\cdot}x_{j}\right\}$ =0 หรือ *DMST*  $\left(X^{'}\right)$ =0 สำหรับค่าสังเกตจำนวน  $\frac{\sigma}{2}$ +1 ค่าที่ถูกแทนที่ด้วย  $x_{i}^{'}$ แสดงว่า สามารถหาค่า *DMST* ได้เมื่อมีค่านอกเกณฑ์จำนวน  $m$  =  $\frac{\eta}{2}$  $\frac{n}{2}$ +1 ค่า จึงทำให้  $\varepsilon_n \geq (n/2)/n \left(\frac{m}{n}\right)$  $\frac{m}{n} = \frac{(n/2)+1}{n}$  $\frac{2+1}{n} \geq \frac{(n/2)}{n}$  $\frac{\sqrt{2}}{n}$ 

ตัวอย่างเช่นถ้าให้ *x<sub>1</sub>,x<sub>2</sub>,x<sub>3</sub>,...,xn xn xn -* เมื่อ n = 50 จะได้  $\frac{n}{2}$ +1=26 *จึงได้*  $\bar{\varepsilon_{n}}$ =  $\varepsilon_n$ (DMST,X) =  $\frac{m}{n}$  $\frac{m}{\rho}$ = $\frac{26}{50}$ ค่าซึ่งมากกว่าจำนวน (*n*/2)/*n* จะได้  $\tilde{\varepsilon_{n}}$  ≥(*n*/2)/*n* ดังนั้นหากพิสูจน์ในกรณี เดียวกันในทางตรงข้ามจะได้  $\tilde{\varepsilon_n} \leq (\mathit{n}/2) / \mathit{n}$ 

ทั้งนี้หากพิจารณาในกรณีที่ให้  $\chi'$ มีจำนวนน้อยกว่า  $\frac{\eta}{2}$  เมื่อแทนที่ใน  $\chi$ จะได้  $\text{med} \left\{ \left| x_{i}^{'} - x_{j}^{'} \right| \right\} \geq \min_{i \leq j} \frac{\left| x_{i} - x_{j}^{'} \right|}{2}$  $\frac{y - x_j}{2} = \mathcal{S} > 0$  สำหรับทุกค่า / เมื่อ /= 1,2,...,  $n$  ซึ่งจะทำให้  $\mathit{DMST}(X)$ >  $c$   $\mathcal S$  แสดงว่าสามารถหาค่า $\mathit{DMST}$ ได้ในกรณีที่มีค่าปนเปื้อนน้อยกว่าครึ่งหนึ่งของข้อมูล ทั้งหมด

ต่อไปจะเป็นการแสดงให้เห็นว่า  $\varepsilon^{\star}_{\eta}$   $\geq$   $[($   $\eta$ +1)/2]/ $\eta$  ถ้า  $\chi'$ แทนค่าสังเกตใด ๆ ที่มีค่า ปนเปื้อนที่เกิดการแทนค่า  $_{X_1}$  ด้วยค่า  $_{X(\eta)}$ +L แทนค่า  $_{X_2}$ ด้วยค่า  $_{X(\eta)}$ +2L ทำเช่นนี้ต่อไปเรื่อย ๆ จนกระทั่งแทนค่า  $x_{[(\Lambda+1)/2]}$  ด้วยค่า  $x_{(\Lambda)}$ +[( $\Lambda$ +1)/2]  $\Lambda$  เมื่อ  $\Lambda>0$  แล้วจะได้ med $\big\{\big|x_i-x_j\big|\big\}\geq\Lambda$  สำหรับทุก ๆ ค่า / และถ้าให้ *L* มีค่าเข้าใกล้ ∞ ค่า *DMST* จะมีค่ามากขึ้นภายใต้ขอบเขตที่กำหนด ดังนั้นหากพิสูจนในทางตรงกันขามก็จะได <sup>ε</sup><sup>n</sup> + ≤ n+1 /2/<sup>n</sup>

#### **2. คาสถิติ** *DMST* **มีสมบัติ Affine Equivariance**

ค่าสถิติ *DMST*  มีสมบัติ Affine Equivariance คือ ถ้าแปลงค่าสังเกต  $x_i$ เป็น  $ax_i$  จะ ได้ *DMST* ใหม่เป็น |*a\DMST* หรือ med  $\left|ax_i^*-ax_j^*\right| ~=~$  |*a*| med  $\left|x_i^*-x_j^*\right|$  เมื่อ *a* เป็นค่าคงที่ใด ๆ สามารถพิสูจนได ดังนี้

จาก *DMST = med* $\left\{ \left| x_i^* - x_j^* \right| \right\}$  ถ้าให้  $x_i$  มีค่าเป็น  $ax_i$  จะได้

$$
\begin{aligned}\n\left| ax_1^* - ax_2^* \right|, \left| ax_1^* - ax_3^* \right|, \left| ax_1^* - ax_4^* \right|, \dots, \left| ax_1^* - ax_{n-1}^* \right|, \dots, \left| ax_2^* - ax_3^* \right|, \dots, \left| ax_2^* - ax_{n-2}^* \right|, \dots, \left| ax_n^* - ax_{n-1}^* \right| \\
= \left| a \right| \left| x_1^* - x_2^* \right|, \left| a \right| \left| x_1^* - x_3^* \right|, \left| a \right| \left| x_1^* - x_4^* \right|, \dots, \left| a \right| \left| x_1^* - x_{n-1}^* \right|, \dots, \left| a \right| \left| x_2^* - x_3^* \right|, \dots, \left| a \right| \left| x_2^* - x_{n-2}^* \right|, \dots, \left| a \right| \left| x_n^* - x_{n-1}^* \right|\n\end{aligned}
$$

ดังนั้น med  $\left|ax^*_i$  - $ax^*_j\right|$  = | a| med  $\left|x^*_i$  - $x^*_j\right|$  หรือ *DMST* = |a| *DMST* เมื่อแปลงค่าสังเกต  $x_i$  เป็น *ax<sub>i</sub>* 

เมื่อนำค่า *DMST* มาใช้คำนวณค่าน้ำหนัก  $\textit{Q}^{\textit{MST}}$  ในขั้นตอนการประมาณค่าสัมประสิทธิ์ การถดถอยดวยวิธี IRLS จึงไดค"าประมาณของสัมประสิทธิ์การถดถอยใหม" ตามสมการที่ 4.7

$$
\hat{\beta}_{\text{DMST}} = \left(\underline{X}^{'}\mathcal{Q}^{\text{DMST}}\underline{X}\right)^{-1}\left(\underline{X}^{'}\mathcal{Q}^{\text{DMST}}\underline{Y}\right)
$$
(4.7)

 $\widehat{\beta}_{\text{DMST}}$  คือ ค่าประมาณของสัมประสิทธิ์การถดถอยด้วยวิธีตัวประมาณค่า Sปรับแก้

 $\overline{X}$  คือ เมทริกซ์ค่าสังเกตของตัวแปรทำนาย

 $\overline{X}'$ คือ เมทริกซ์สลับเปลี่ยนจากค่าสังเกตของตัวแปรทำนาย

 $Y$  คือ เวกเตอร์ค่าสังเกตของตัวแปรเกณฑ์

 $\textit{Q}^{\textit{MST}}$  คือ เมทริกซ์ของค่าถ่วงน้ำหนักที่ได้จากค่าเบี่ยงเบนของส่วนเหลือด้วยค่า *DMST* 

จากการประมาณค่าสัมประสิทธิ์การถดถอยด้วยวิธีตัวประมาณค่า S ที่ใช้หลักการประมาณ ค่าสัมประสิทธิ์การถดถอยจากฟังก์ชันของส่วนเหลือ (Residual Function) หรือ  $\rho$ (*r*,) ที่น้อยที่สุด ดังนี้

Minimize 
$$
\sum_{j=1}^{n} \rho(r_j) = \text{Minimize } \sum_{j=1}^{n} \rho(\underline{Y}_j - \underline{X}_j \underline{\beta})
$$

โดย  $\mathcal{X}_{i}^{'}$  แทนสมาชิกในแถวที่  $i$  ของเมทริกซ์จากค่าสังเกตของตัวแปรทำนาย  $\mathcal{X}$ ฟังก์ชัน  $\rho$  ( $r$ ) เป็นฟังก์ชันของส่วนเหลือที่สมมาตร (Symmetry) โดย Rousseeuw and Yohai (1984), Montgomery et al. (2006) และ Panik (2009) ได้แนะนำให้ใช้ฟังก์ชันส่วนเหลือของทูกีมาหา ค"าประมาณของสัมประสิทธิ์การถดถอยดวยวิธีตัวประมาณค"า S ที่มีลักษณะของฟzงกชันดังนี้

$$
\rho\left(u_{j}\right)=\left\{\begin{array}{ll}{\frac{u_{j}^{2}-\frac{u_{j}^{4}}{2c^{2}}+\frac{v_{j}^{6}}{6c^{4}}}{\frac{c^{6}}{6}} & {;\,\,|u_{j}|\leq c} \\ {\frac{c^{6}}{6}} & {;\,\,|u_{j}|>c}\end{array}\right.
$$

หากปรับส่วนเหลือเป็นส่วนเหลือมาตรฐาน (Standardized Residual) โดยนำส่วนเหลือ ิ มาหารด้วยค่าเบี่ยงเบนของส่วนเหลือ โดยให้ *s* แทนค่าประมาณของค่าเบี่ยงเบนของส่วนเหลือจะได้ ้วัตถประสงค์ของวิธีตัวประมาณค่า S ใหม่ดังนี้

$$
Minimize_{\beta} \sum_{i=1}^{n} \rho \left(\frac{r_i}{s}\right) = Minimize_{\beta} \sum_{i=1}^{n} \rho \left(\frac{Y_i - X_j \beta}{s}\right)
$$
(4.8)

จากสมการที่ 4.8 ถาให *s = DMST* จะไดวิธีการประมาณค"าสัมประสิทธิ์การถดถอย เมื่อ แก้สมการอนุพันธ์ย่อยอันดับที่หนึ่ง (First Partial Derivative) และสมการอนุพันธ์ย่อยอันดับที่สอง (Second Partial Derivative) ของฟังก์ชันส่วนเหลือเทียบกับค่าสัมประสิทธิ์การถดถอย  $\beta_j$  เมื่อ <sup>j</sup> <sup>=</sup> 0, 1, … , <sup>p</sup>ดังนี้

$$
\rho' \left( \frac{r_i^*}{DMST} \right) = \frac{d}{d\beta_j} \left( \rho \left( \frac{r_i^*}{DMST} \right) \right) = \frac{d}{dr_i} \left( \rho \left( \frac{r_i^*}{DMST} \right) \right) \cdot \frac{dr_i}{d\beta_j}
$$
\n
$$
\text{ln} \quad \rho'' \left( \frac{r_i^*}{DMST} \right) = \frac{d}{d\beta_j} \left( \rho' \left( \frac{r_i^*}{DMST} \right) \right) = \frac{d}{dr_i} \left( \rho' \left( \frac{r_i^*}{DMST} \right) \right) \cdot \frac{dr_i}{d\beta_j}
$$

ถ้าให้  $\psi$  แทนอนุพันธ์อันดับที่หนึ่งของ  $\rho$  และ  ${}_{\mathit{X}_{j'}}$ เป็นค่าสังเกตที่  ${}$  จากสมการถดถอยที่  ${}_{j}$ ที่มีค่า  $x_{i0} = 1$  จะได้สมการที่ 4.9

$$
\sum_{i=1}^{n} x_{ij} \psi \left( \frac{Y_i - X_i' \beta}{\text{DMST}} \right) = 0 \tag{4.9}
$$

เมื่อ  $j$  = 0,1,..., $k$  สามารถจัดสมการ 4.9 ให้เป็นรูปแบบสำหรับการหาคำตอบได้ดังนี้

$$
\Sigma_{i=1}^{n} \frac{x_{ij} \left\{ \psi \left[ \frac{(Y_{i} - X_{i} \hat{\beta})}{DMST} \right] (Y_{i} - X_{i} \hat{\beta}) / DMST \right\} (Y_{i} - X_{i} \hat{\beta})}{DMST} = 0
$$
 (4.10)

ถ้าให้  $\mathcal{Q}^{\mathcal{D\mathcal{M}ST}(\mathcal{O})}_{i}$ เป็นค่าถ่วงน้ำหนักของค่าสังเกตที่ / ที่ได้จากค่า  $\widehat{\beta}_{\mathcal{O}}$  ที่มีค่าดังนี้

$$
Q_{ij}^{DMST} = \begin{cases} \n\frac{\rho' \left( \frac{Y_j + U - X_j' \widehat{\beta}'}{DMST} \right)}{\sqrt{\frac{Y_j + U - X_j' \widehat{\beta}'}{DMST}}} & ; \quad \left| \frac{Y_j + U - X_j' \widehat{\beta}'}{DMST} \right| \neq 0 \\ \n\left( -x_{ij} \right) \rho'' \left( \frac{Y_j + U - X_j' \widehat{\beta}'}{DMST} \right) & ; \quad \left| \frac{Y_j + U - X_j' \widehat{\beta}'}{DMST} \right| = 0 \n\end{cases}
$$

จากสมการ 4.10 สามารถเขียนใหม่ได้เป็น  $\sum_{i=1}^n X_{ij} \, Q_{ii}^{DMST(0)}\Bigl(\underline{Y}_i\text{-}\underline{X}_i^{\prime}\Bigr)$  $\sum_{i=1}^n X_{ij} Q_{ii}^{DMST(0)}\Big(\underline{Y}_i\text{-}\underline{X}_i^{'} \widehat{\phantom{X}} \widehat{\phantom{X}}\Big) = 0$  เมื่อ จัดรูปแบบใหม่ซึ่งเป็นรูปแบบทั่วไปในรูปแบบเมทริกซ์จะได้ตามสมการที่ 4.11

$$
\underline{X}^{\prime} Q_{ii}^{DMST(0)} \underline{X} \underline{\widehat{B}}^{*} = \underline{X}^{\prime} Q_{ii}^{DMST(0)} \underline{Y}
$$
(4.11)

เมื่อ  $\mathcal{Q}_{ji}^{\mathcal{D\!MST}(0)}$  เป็นเมทริกซ์น้ำหนัก (Weight Matrix) ที่มีมิติ  $n$  ×  $n$  จากสมการที่ 4.11 ที่มี สมาชิกทั้งหมดเป็น  $q_{11}^{\text{DMST}(0)}$ ,  $q_{22}^{\text{DMST}(0)}$ ,  $q_{33}^{\text{DMST}(0)}$ ,...,  $q_{nn}^{\text{DMST}(0)}$  และเมื่อนำไปถ่วงน้ำหนักกับค่าสังเกต จะได้ค่าประมาณของสัมประสิทธิ์การถดถอย  $\widehat{\boldsymbol{\beta}}_{{}_{{\cal I}}}$  $\int\limits_0^{\pi}\,$ ตามสมการที่ 4.12

$$
\underline{\widehat{\beta}}_{I}^{*} = \left(\underline{\chi}^{'}\underline{Q}_{ii}^{DMST(0)}\underline{\chi}\right)^{-1}\underline{\chi}^{'}\underline{Q}_{ii}^{DMST(0)}\underline{\gamma}
$$
\n(4.12)

โดยค่า  $\widehat{\boldsymbol{\beta}}_j^*$  $\frac{\varepsilon}{\eta}$ ที่ได้จะนำไปใช้เป็นค่าเริ่มต้นของการคำนวณรอบถัดไป และจะกระทำซ้ำไป จนกระทั่งลู่เข้า (Converge) สู่คำตอบ ทำให้ได้คำตอบของ  $\widehat{\underline{\beta}}_{\stackrel{\cdot}{\beta}}$  $\int\limits_{0}^{t}$ ที่มีค่าเดียวเป็นคำตอบที่ดีที่สุด คือ  $\widehat{\textit{B}}_{\textit{DMST}}$  แสดงได้ตามสมการที่ 4.13

141

$$
\underline{\widehat{\beta}}_{DMST} = \left(\underline{\chi}^{'}\underline{Q}^{DMST}\underline{\chi}\right)^{-1}\left(\underline{\chi}^{'}\underline{Q}^{DMST}\underline{\chi}\right) \tag{4.13}
$$

 $\widehat{\beta}_{\text{DMST}}$  คือ ค่าประมาณของสัมประสิทธิ์การถดถอยด้วยวิธีตัวประมาณค่า S ปรับแก้

- $X$  คือ เมทริกซ์ค่าสังเกตของตัวแปรทำนาย
- $\chi^{'}$  คือ เมทริกซ์สลับเปลี่ยนจากค่าสังเกตของตัวแปรทำนาย
	- $\underline{Y}$  คือ เวกเตอร์ค่าสังเกตของตัวแปรเกณฑ์

 $\mathcal{Q}^{\mathcal{M}ST}$  คือ เมทริกซ์ของค่าถ่วงน้ำหนักที่ได้จากค่าเบี่ยงเบนของส่วนเหลือด้วยค่า DMST

เมื่อได้ค่าประมาณของสัมประสิทธิ์การถดถอย  $\frac{\widehat{\beta}}{\beta_{\mathcal{MST}}}$  =  $\left(\cancel{X^{Q^{\mathcal{MST}}X}}\right)^{-1}\!(\cancel{X^{Q^{\mathcal{MST}}Y}})$ จากค่าน้ำหนัก  $\mathcal{Q}^{\mathcal{MST}}$ ค่า  $\underline{\beta}_{\mathcal{D}\mathcal{MST}}$ ที่ได้ใหม่นี้จะเป็นตัวประมาณค่าที่ไม่เอนเอียงของค่าพารามิเตอร์  $\underline{\beta}$ ที่มีความแปรปรวนเป็น  $\mathcal{V}\big(\underline{\widehat{\beta}}_{\mathcal{D}\mathcal{M}\mathcal{S}\mathcal{T}}\big)=\sigma^2\big(\underline{\chi}^{'}\mathcal{Q}^{\mathcal{D}\mathcal{M}\mathcal{S}\mathcal{T}}\underline{\chi}\big)^{-1}$  สามารถพิสูจน์ได้ดังนี้

การพิสูจน์คล้ายกับตัวประมาณค่ากำลังสองน้อยที่สุดแบบถ่วงน้ำหนัก (Weighted Least Square Estimator) ดังนี้

$$
E\left(\underline{\mathcal{B}}_{\text{DMST}}\right) = E\left[\left(\underline{\chi}\angle\mathcal{Q}^{\text{DMST}}\underline{\chi}\right)^{-1}\underline{\chi}\left(\mathcal{Q}^{\text{DMST}}\right)^{-1}\underline{\gamma}\right]
$$

$$
= \left(\underline{\chi}\angle\mathcal{Q}^{\text{MST}}\underline{\chi}\right)^{-1}\underline{\chi}\left(\mathcal{Q}^{\text{DMST}}\right)^{-1}E(\underline{\gamma})
$$

$$
= \left(\underline{\chi}\left(\mathcal{Q}^{\text{MST}}\right)^{-1}\underline{\chi}\right)^{-1}\underline{\chi}\left(\mathcal{Q}^{\text{MST}}\right)^{-1}\underline{\chi}\beta
$$

$$
= \beta
$$

ทั้งนี้  $\widehat{\underline{\beta}}_{DMST}$ เป็นตัวประมาณค่าที่ไม่เอนเอียงของ  $\underline{\beta}$  ที่มีความแปรปรวนเป็น  $V\left(\frac{\beta}{\beta_{\text{DMST}}}\right)$ =  $\sigma^2(\cancel{X}_{\text{C}}^{\text{DMST}}\cancel{X})^{-1}$  สามารถพิสูจน์ได้ดังนี้

$$
\mathbf{q}_{DMST} = (\underline{X}^{'}\mathcal{Q}^{DMST}\underline{X})^{-1}(\underline{X}^{'}\mathcal{Q}^{DMST}\underline{Y})
$$

$$
\text{rel\'i} \qquad \qquad \vee \left(\underline{\widehat{\beta}}_{\text{DMST}}\right) = \vee \left( \left(\underline{X}^{'}\mathcal{Q}^{\text{DMST}}\underline{X}\right)^{-1} \left(\underline{X}^{'}\mathcal{Q}^{\text{DMST}}\underline{Y}\right) \right)
$$

$$
= (\underline{X}^{\prime}Q^{DMST}\underline{X})^{-1}(\underline{X}^{\prime}Q^{DMST}) \vee (\underline{Y})(Q^{DMST}\underline{X})(\underline{X}^{\prime}Q^{DMST}\underline{X})^{-1}
$$
\n
$$
\begin{aligned}\n\overrightarrow{A} & \quad \nabla(\underline{Y}) = \sigma^2 \\
& \quad \nabla(\underline{\widehat{B}}_{DMST}) = (\underline{X}^{\prime}Q^{DMST}\underline{X})^{-1}(\underline{X}^{\prime}Q^{DMST})\sigma^2(Q^{DMST})^{-1}(\underline{Q}^{DMST}\underline{X})(\underline{X}^{\prime}Q^{DMST}\underline{X})^{-1} \\
& = \sigma^2(\underline{X}^{\prime}Q^{DMST}\underline{X})^{-1}(\underline{X}^{\prime}Q^{DMST})(Q^{DMST})^{-1}(\underline{Q}^{DMST}\underline{X})(\underline{X}^{\prime}Q^{DMST}\underline{X})^{-1} \\
& = \sigma^2(\underline{X}^{\prime}Q^{DMST}\underline{X})^{-1}(\underline{X}^{\prime}Q^{DMST}\underline{X})(\underline{X}^{\prime}Q^{DMST}\underline{X})^{-1} \\
& = \sigma^2(\underline{X}^{\prime}Q^{DMST}\underline{X})^{-1}\n\end{aligned}
$$

ดังนั้นค่า  $\beta_{_{DMST}}$ จึงเป็นตัวประมาณค่าที่ไม่เอนเอียงของ  $\beta$  ที่มีความแปรปรวนเป็น  $V\left(\frac{\hat{\beta}}{\hat{\beta}}_{DMST}\right) = \sigma^2 \left(\frac{\hat{X}}{Q}Q^{DMST}\hat{X}\right)^{-1}$ 

### **ตอนที่ 2 ผลการจําลองสถานการณ<เพื่อเปรียบเทียบประสิทธิภาพของตัวประมาณคา สัมประสิทธิ์การถดถอยด"วยวิธีตัวประมาณคา S ปรับแก"กับวิธีตัวประมาณคา S**

้ ผลการเปรียบเทียบประสิทธิภาพของตัวประมาณค่าสัมประสิทธิ์การถดถอยด้วยวิธีตัว ประมาณค"า S ปรับแกกับวิธีตัวประมาณค"า S ภายใตสถานการณจําลอง 540 สถานการณ ดวย เทคนิคมอนติคาร์โล แบ่งเป็น 2 ส่วน คือ ผลการสร้างข้อมูลเพื่อกำหนดตัวอย่างที่นำมาใช้ใน ิ สถานการณ์จำลอง และผลการทดสอบประสิทธิภาพของตัวประมาณค่าสัมประสิทธิ์การถดถอยด้วย ้วิธีตัวประมาณค่า S ปรับแก้กับวิธีตัวประมาณค่า S ดังนี้

1. ผลการสร้างข้อมูลตัวอย่าง

้ ผลการสร้างข้อมูลเพื่อกำหนดตัวอย่างที่นำมาใช้ในสถานการณ์จำลองตามการแจกแจง ้ ของค่าสังเกต และความคลาดเคลื่อนที่กำหนด ประกอบด้วยตัวแบบความสัมพันธ์ต่อไปนี้

ตัวแบบที่ 1 คือ  $\mathcal{Y}_i$  = 2.565661 + 3.560336  $\mathcal{X}_{\mathcal{I}i}$  +  $\varepsilon_i$ 

ตัวแบบที่ 2 คือ  $\mathcal{Y}_i$  = 2.565661 + 3.560336  $\mathcal{X}_{\mathcal{I}i}$  + 4.547854 $\mathcal{X}_{\mathcal{Z}i}$  +  $\varepsilon_i$ 

ตัวแบบที่ 3 คือ  $\mathcal{Y}_i$  = 2.565661 + 3.560336  $\mathcal{X}_{Ii}$  + 4.547854 $\mathcal{X}_{2i}$  + 5.098574 $\mathcal{X}_{3i}$  +  $\varepsilon_i$ 

ตัวแบบที่ 4 คือ  $\mathcal{Y}_i$  = 2.565661 + 3.560336  $\mathcal{X}_{\mathcal{I}i}$  + 4.547854 $\mathcal{X}_{\mathcal{Z}i}$  + 5.098574 $\mathcal{X}_{\mathcal{Z}i}$ 

+3.653225 $X_{ii} + \varepsilon_i$ 

ตัวแบบที่ 5 คือ  $Y_{i}$  = 2.565661 + 3.560336 $\mathcal{X}_{Ii}$  + 4.547854 $\mathcal{X}_{Zi}$ +5.098574 $\mathcal{X}_{3i}$ 

$$
+3.653225X_{4i} + 2.874565X_{5i} + \varepsilon_i
$$

ตัวแบบที่ 6 คือ  $Y_{i}$  = 2.565661+3.560336  $X_{\jmath_{i}}$  + 4.547854 $X_{\jmath_{i}}$  + 5.098574 $X_{\jmath_{i}}$ 

+3.653225 $X_{4i}$  + 2.874565  $X_{5i}$  + 1.657849 $X_{6i}$  +  $\varepsilon_i$ 

โดยที่  $\varepsilon_{\scriptscriptstyle f}$ มีการแจกแจงแบบต่าง ๆ ได้แก่ แจกแจงปรกติ แจกแจงแกมมา และแจกแจง

ไวบูล

ทั้งนี้กําหนดใหค"าสังเกตจากตัวแปรทํานายทั้ง 6 ตัวแปรมีการแจกแจงปรกติที่มีค"าเฉลี่ย เท่ากับ 0 และความแปรปรวนเป็น 100 หรือ  $X_i \sim \mathcal{N}(0,100$  ) โดยค่านอกเกณฑ์มีการแจกแจงปรกติ ที่มีค่าเฉลี่ยเท่ากับ 10 และความแปรปรวนเป็น 100 หรือ  $X_i$  ~  $\mathcal{N}(0,100$  ) ที่ประกอบด้วยค่านอก เกณฑรอยละ 5, รอยละ 10, รอยละ 15, รอยละ 20, รอยละ 25 และรอยละ 30 ภายใตขนาด ตัวอย"างเท"ากับ 20, 40, 60, 100 และ 200

่ 2. ผลการทดสอบประสิทธิภาพของตัวประมาณค่าสัมประสิทธิ์การถดถอย ้ ผลการทดสอบประสิทธิภาพของตัวประมาณค่าสัมประสิทธิ์การถดถอยด้วยวิธีตัวประมาณ ค่า S ปรับแก้กับวิธีตัวประมาณค่า S ประกอบด้วย 3 ส่วนดังนี้

2.1 ค่าเบี่ยงเบนของส่วนเหลือที่ใช้สำหรับคำนวณค่าถ่วงน้ำหนัก

ี ค่าเบี่ยงเบนของส่วนเหลือเป็นค่าสถิติเริ่มต้นที่ใช้คำนวณค่าถ่วงน้ำหนักของการ ี ประมาณค่าสัมประสิทธิ์การถดถอยด้วยวิธี IRLS ได้แก่ ค่ามัธยฐานของผลต่างระหว่างค่าสังเกตที่ได้ เลือกมาจากวิธีต้นไม้ทอดข้ามที่น้อยที่สุด (*DMST*) ที่พัฒนาขึ้น เพื่อนำมาใช้กับวิธีตัวประมาณค่า S ี ปรับแก้กับค่ามัธยฐานส่วนเบี่ยงเบนสัมบรณ์ (*MAD*) ที่ใช้กับวิธีตัวประมาณค่า S ภายใต้ความคลาด เคลื่อนแจกแจงปรกติ แจกแจงแกมมา และแจกแจงไวบูล แสดงตามภาคผนวก ข-1 ถึง ข-3 ตามลำดับ

 ผลการคํานวณค"า *DMST* กับค"า *MAD* จากความคลาดเคลื่อนที่แจกแจงปรกติแสดง ตามภาคผนวก ข-1 พบว"า ค"า *MAD* มีค"ามากกว"าค"า *DMST* เฉพาะกรณีที่มีขนาดตัวอย"างเท"ากับ 20 เมื่อมีร้อยละของค่านอกเกณฑ์และจำนวนพารามิเตอร์ดังนี้ ที่ค่านอกเกณฑ์ร้อยละ 5 มีจำนวน ี พารามิเตอร์เท่ากับ 5 และ 6 ที่ค่านอกเกณฑ์ร้อยละ 10 มีจำนวนพารามิเตอร์เท่ากับ 5 ที่ค่านอก ้ เกณฑ์ร้อยละ 15 มีจำนวนพารามิเตอร์เท่ากับ 6 และที่ค่านอกเกณฑ์ร้อยละ 30 มีจำนวนพารามิเตอร์ เท่ากับ 5

 ผลการคํานวณค"า *DMST* กับค"า *MAD* จากความคลาดเคลื่อนที่แจกแจงแกมมา แสดง ตามภาคผนวก ข-2 พบว"าค"า *DMST* มีค"ามากกว"าค"า *MAD* ทุกกรณี และผลการคํานวณค"า *DMST* กับค"า *MAD* จากความคลาดเคลื่อนที่แจกแจงไวบูลตามภาคผนวก ข-3 พบว"า ค"า *DMST* มีค"า มากกว่าค่า *MAD* ทุกกรณีเช่นเดียวกัน

2.2 ผลการเปรียบเทียบตัวประมาณค่าสัมประสิทธิ์การถดถอย

ี ผลการประมาณค่าสัมประสิทธิ์การถดถอยด้วยวิธีตัวประมาณค่า S ปรับแก้กับวิธีตัว ประมาณค"า S เมื่อความคลาดเคลื่อนแจกแจงปรกติ แจกแจงแกมมา และแจกแจงไวบูล แสดงตาม ภาคผนวกที่ ค-1 ถึง ค-3 ตามลําดับ โดยพบว"า ตัวประมาณค"าสัมประสิทธิ์การถดถอยดวยวิธีตัว

ประมาณค่า S ปรับแก้กับวิธีตัวประมาณค่า S มีค่าไม่แตกต่างกันมากในทุกกรณี แต่จะแตกต่างจาก วิธี LS

2.3 ผลการเปรียบเทียบประสิทธิภาพของตัวประมาณค่าสัมประสิทธิ์การถดถอย ผลการเปรียบเทียบประสิทธิภาพของตัวประมาณค่าสัมประสิทธิ์การถดถอยด้วยวิธีตัว ประมาณค่า S ปรับแก้กับวิธีตัวประมาณค่า S เมื่อใช้ค่า *RMSE* มาเป็นเกณฑ์การเปรียบเทียบ และใช้ ค"า *MAPE* มาเปpนเกณฑการพยากรณแสดงตามภาคผนวกที่ ง-1 ถึง ง-3 ตามลําดับ

ู ผลการเปรียบเทียบประสิทธิภาพของตัวประมาณค่าสัมประสิทธิ์การถดถอยวิธี LS วิธี ี่ ตัวประมาณค่า S และวิธีตัวประมาณค่า S ปรับแก้ เมื่อความคลาดเคลื่อนแจกแจงปรกติ แสดงได้ตาม ภาคผนวกที่ ง-1 ซึ่งพบว"า วิธีตัวประมาณค"า S และวิธีตัวประมาณค"า S ปรับแกใหค"า *RMSE* นอย กว่าวิธี LS ทุกสถานการณ์ ทั้งนี้ผลการเปรียบเทียบประสิทธิภาพของตัวประมาณค่าสัมประสิทธิ์การ ิถดถอยวิธีตัวประมาณค่า S ปรับแก้กับวิธีตัวประมาณค่า S เมื่อจำแนกตามขนาดตัวอย่างแสดงได้ดังนี้

<u>เมื่อขนาดตัวอย่างเท่ากับ 20 มีค่านอกเกณฑ์ร้อยละ 5 ค่า *RMSE* จากตัวประมาณค่า S</u> ้ ปรับแก้ มีค่ามากกว่าตัวประมาณค่าวิธี S ในจำนวนพารามิเตอร์ทุกจำนวน ขณะที่เมื่อค่านอกเกณฑ์ เพิ่มขึ้นเป็นร้อยละ 10 และ 15 ค่า *RMSE* จากวิธีตัวประมาณค่า S ปรับแก้มีค่าน้อยกว่าวิธีตัว ้ ประมาณค่า S เมื่อมีจำนวนพารามิเตอร์เท่ากับ 7 ตามภาพที่ 4-1

เมื่อค่านอกเกณฑ์เพิ่มขึ้นเป็นร้อยละ 20 ค่า *RMSE* จากวิธีตัวประมาณค่า S ปรับแก้มี ค"านอยกว"าวิธีตัวประมาณค"า S เมื่อมีจํานวนพารามิเตอรเท"ากับ 5 ถึง 7 ตามภาพที่ 4-2 และเมื่อมีค"า ้ บอกเกญฑ์ร้อยละ 25 และ 30 ค่า *RMSE* จากวิธีตัวประบาณค่า S ปรับแก้บ้อยกว่าวิธีตัวประบาณค่า S เมื่อมีจํานวนพารามิเตอรเท"ากับ 4 ถึง 7 ตามภาพที่ 4-3 ก) และ ข) ตามลําดับ

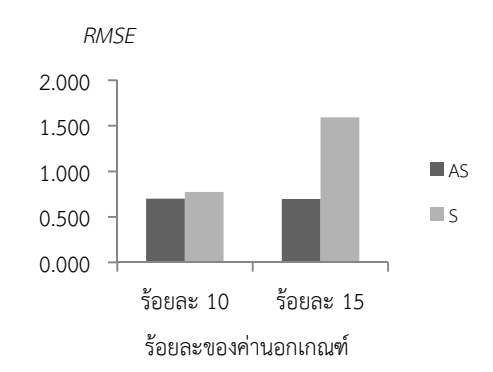

ภาพที่ 4-1 ค"า *RMSE* เมื่อขนาดตัวอย"างเท"ากับ 20 และค"านอกเกณฑรอยละ 10 และ 15 ความคลาดเคลื่อนแจกแจงปรกติ

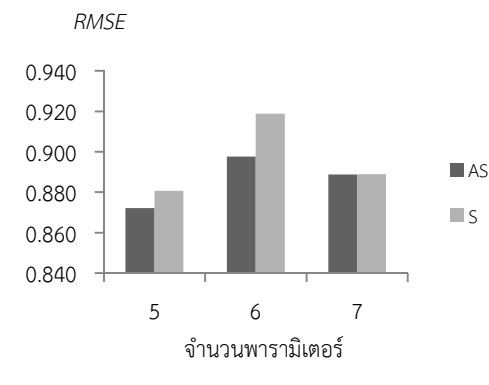

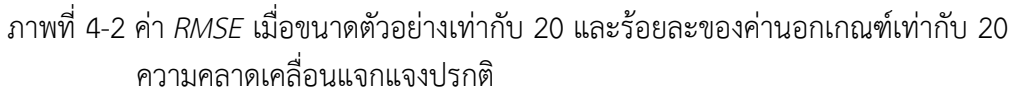

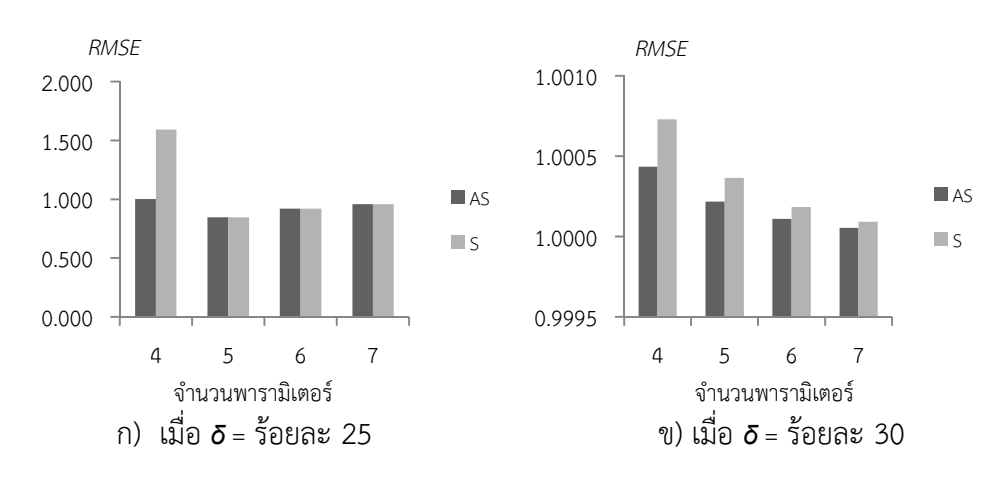

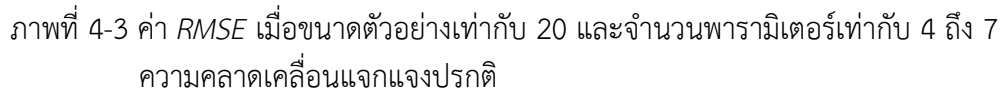

เมื่อขนาดตัวอย่างเท่ากับ 40 ค่า *RMSE* จากวิธีตัวประมาณค่า S ปรับแก้มีค่าน้อยกว่าวิธี ์ ตัวประมาณค่า S เมื่อมีค่านอกเกณฑ์ตั้งแต่ร้อยละ 5 ถึง 20 ที่มีจำนวนพารามิเตอร์ตั้งแต่ 4 ถึง 7 ิตามภาพที่ 4-4 ก) ถึง ง) ตามลำดับ และเมื่อมีค่านอกเกณฑ์ร้อยละ 25 และ 30 ที่จำนวน พารามิเตอรตั้งแต" 3 ถึง 7 ตามภาพที่ 4-5 ก) และ ข)

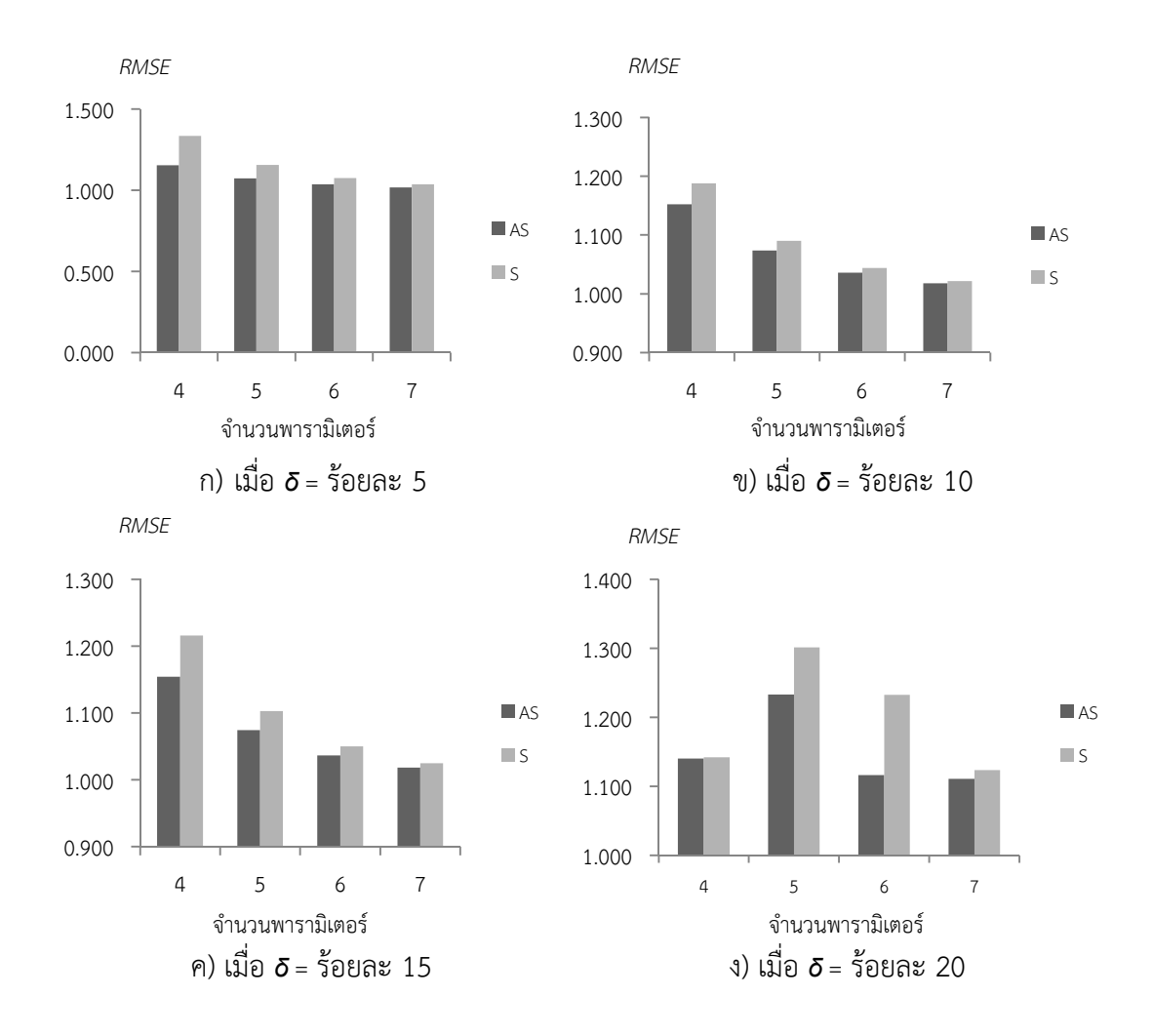

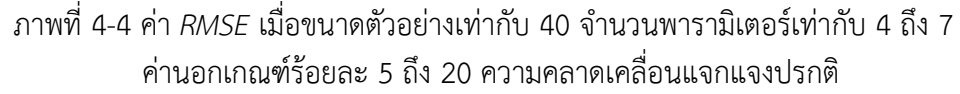

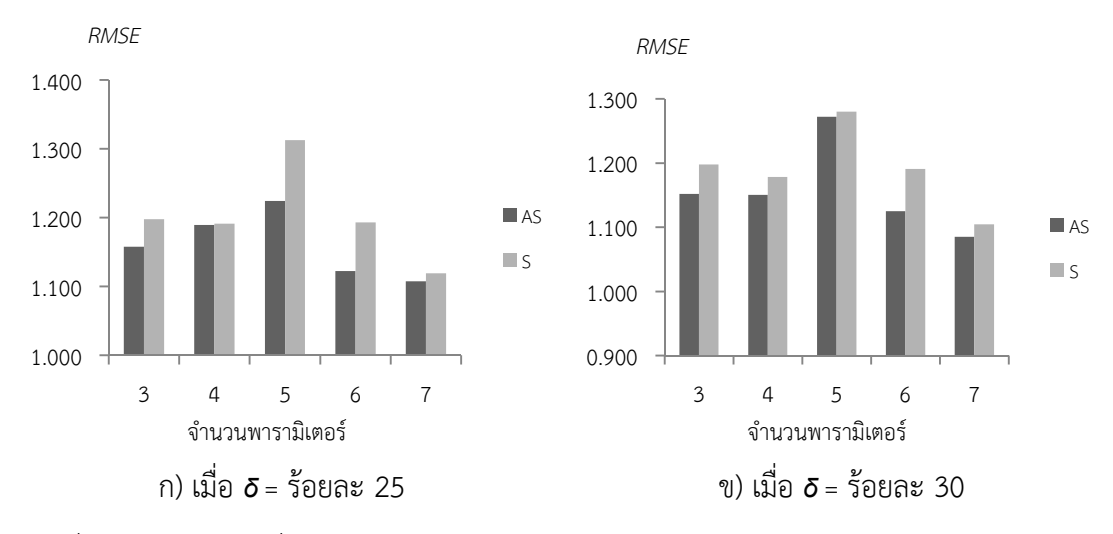

ภาพที่ 4-5 ค"า *RMSE* เมื่อขนาดตัวอย"างเท"ากับ 40 และค"านอกเกณฑรอยละ 25 และ 30 ความคลาดเคลื่อนแจกแจงปรกติ

ี เมื่อขนาดตัวอย่างเท่ากับ 60 ค่า *RMSE* จากวิธีตัวประมาณค่า S ปรับแก้มีค่าน้อยกว่าวิธี ี ตัวประมาณค่า S ที่ค่านอกเกณฑ์ตั้งแต่ร้อยละ 5 ถึง 30 มีจำนวนพารามิเตอร์ตั้งแต่ 3 ถึง 7 ตามภาพ ที่ 4-6 ก) ถึง ฉ) ตามลําดับ

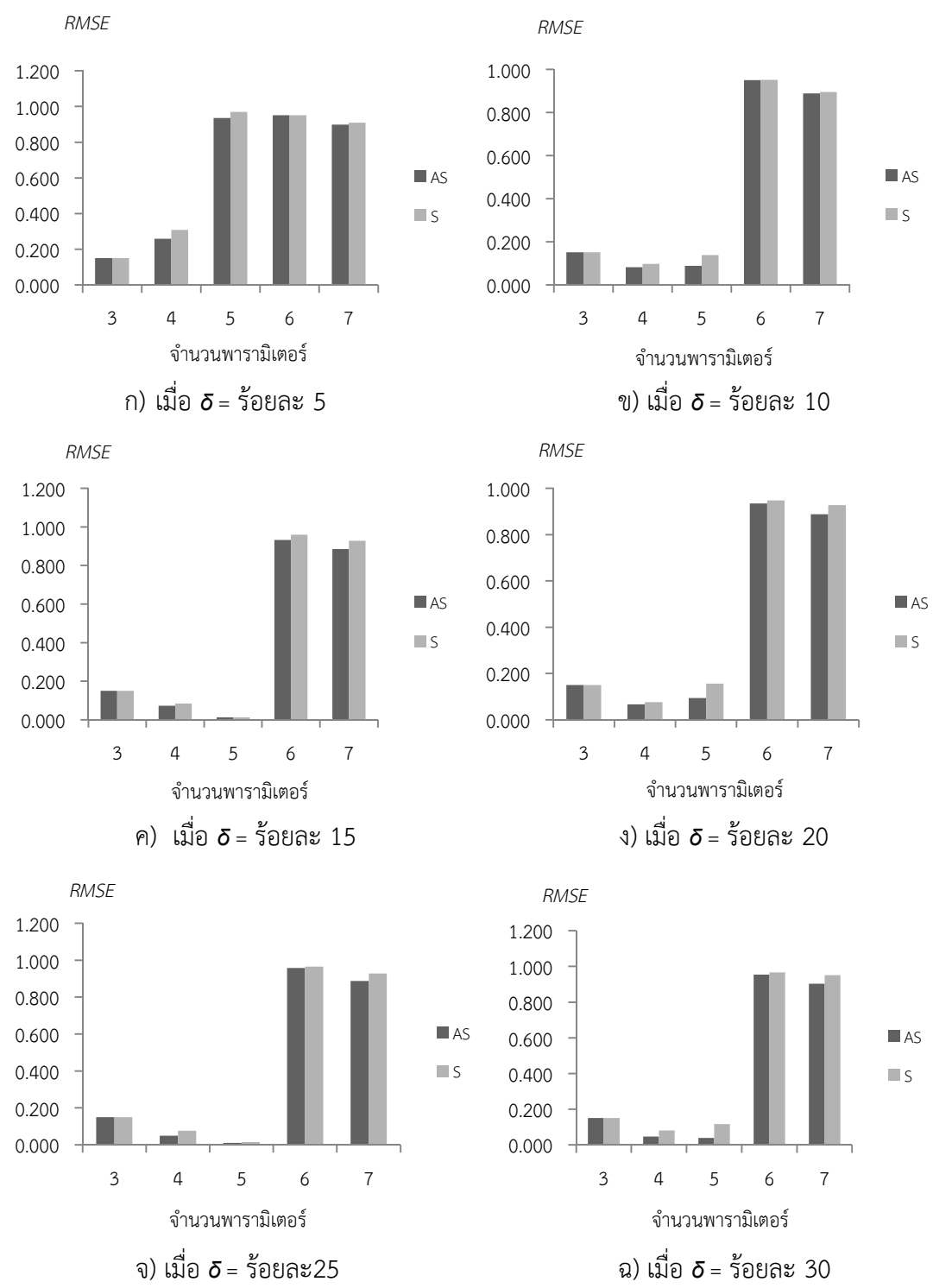

ภาพที่ 4-6 ค่า *RMSE* เมื่อขนาดตัวอย่างเท่ากับ 60 และค่านอกเกณฑ์ร้อยละ 5 ถึง 30 ความคลาดเคลื่อนแจกแจงปรกติ

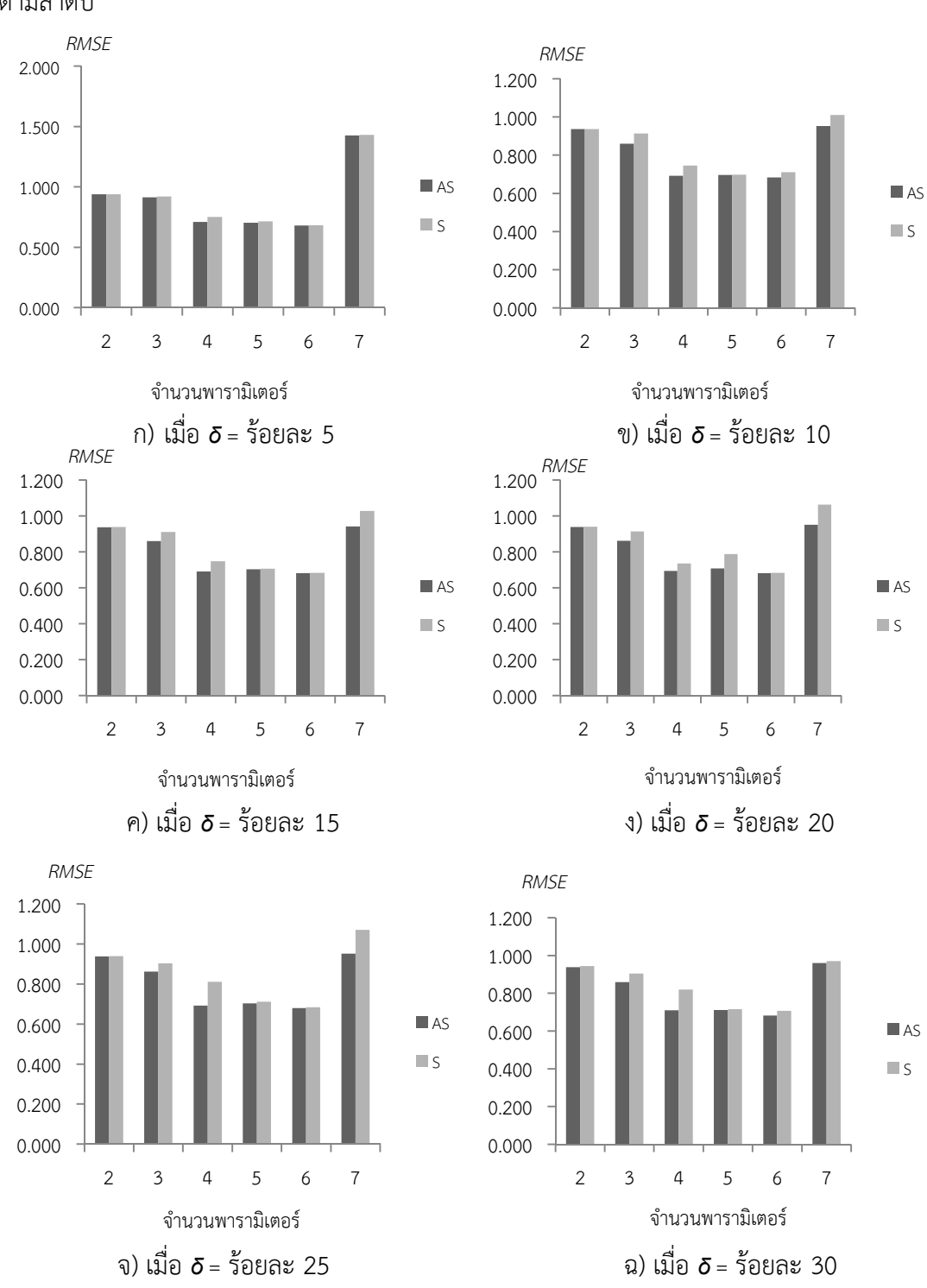

เมื่อขนาดตัวอย"างเท"ากับ 100 ค"า *RMSE* จากวิธีตัวประมาณค"า S ปรับแกมีค"านอยกว"าวิธี ี ตัวประมาณค่า S ที่ค่านอกเกณฑ์และที่จำนวนพารามิเตอร์ทุกจำนวน ตามภาพที่ 4-7 ก) ถึง ฉ) ตามลําดับ

ภาพที่ 4-7 ค"า *RMSE* เมื่อขนาดตัวอย"างเท"ากับ 100 และค"านอกเกณฑรอยละ 5 ถึง 30 ความคลาดเคลื่อนแจกแจงปรกติ

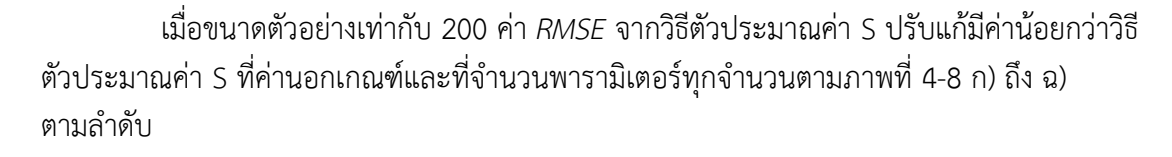

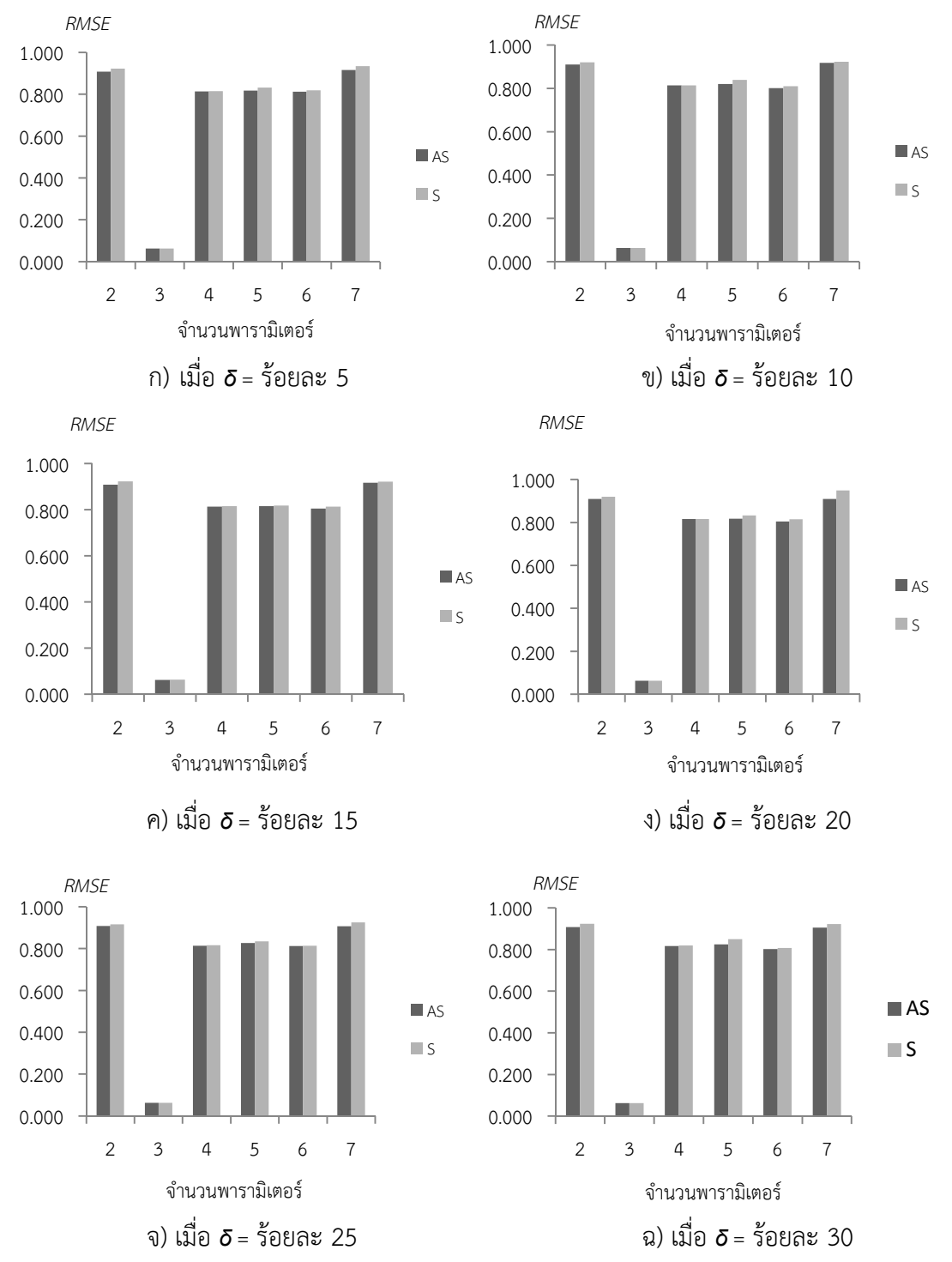

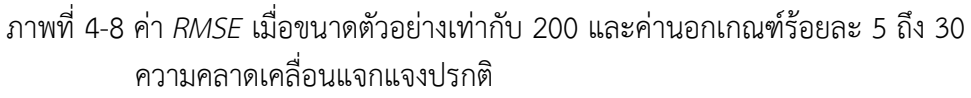

้ดังนั้นจากผลการจำลองสถานการณ์ เพื่อเปรียบเทียบประสิทธิภาพของตัวประมาณค่า ้สัมประสิทธิ์การถดถอย เมื่อความคลาดเคลื่อนแจกแจงปรกติพบว่า วิธีตัวประมาณค่า S ปรับแก้ให้ค่า *RMSE* น้อยกว่าวิธีตัวประมาณค่า S ทั้งหมด 141 สถานการณ์จาก 180 สถานการณ์ที่เป็นผล ประกอบของขนาดตัวอย"าง (*n*) 5 เงื่อนไข รอยละของค"านอกเกณฑ (*<sup>δ</sup>* ) 6 เงื่อนไข และจํานวน พารามิเตอร (*p*) 6 เงื่อนไข สามารถจําแนกตามตารางที่ 4-1

| $\boldsymbol{n}$ | $\delta$       |                |                  | $\, \rho$      |                  |                |                  |
|------------------|----------------|----------------|------------------|----------------|------------------|----------------|------------------|
| 20               | $10\,$         | $\overline{7}$ |                  |                |                  |                |                  |
|                  | 15             | $\overline{7}$ |                  |                |                  |                |                  |
|                  | 20             | 5              | 6                | $\overline{7}$ |                  |                |                  |
|                  | 25             | $\overline{4}$ | 5                | 6              | $\boldsymbol{7}$ |                |                  |
|                  | 30             | $\sqrt{4}$     | 5                | 6              | $\overline{7}$   |                |                  |
| 40               | $\overline{5}$ | $\sqrt{4}$     | $\sqrt{5}$       | 6              | $\boldsymbol{7}$ |                |                  |
|                  | 10             | $\sqrt{4}$     | 5                | 6              | $\overline{7}$   |                |                  |
|                  | 15             | $\sqrt{4}$     | 5                | 6              | $\overline{7}$   |                |                  |
|                  | 20             | $\sqrt{4}$     | 5                | 6              | $\overline{7}$   |                |                  |
|                  | 25             | $\mathfrak{Z}$ | $\sqrt{4}$       | 5              | 6                | $\overline{7}$ |                  |
|                  | 30             | $\mathfrak{Z}$ | $\boldsymbol{4}$ | 5              | 6                | $\overline{7}$ |                  |
| 60               | 5              | $\mathfrak{Z}$ | $\sqrt{4}$       | 5              | 6                | $\overline{7}$ |                  |
|                  | $10$           | $\mathfrak{Z}$ | $\sqrt{4}$       | 5              | 6                | $\overline{7}$ |                  |
|                  | 15             | $\mathfrak{Z}$ | $\sqrt{4}$       | 5              | 6                | $\overline{7}$ |                  |
|                  | 20             | $\mathfrak{Z}$ | $\sqrt{4}$       | 5              | 6                | $\overline{7}$ |                  |
|                  | 25             | $\mathfrak{Z}$ | $\overline{4}$   | 5              | 6                | $\overline{7}$ |                  |
|                  | 30             | $\mathfrak{Z}$ | $\overline{4}$   | 5              | 6                | $\overline{7}$ |                  |
| 100              | 5              | $\overline{2}$ | $\mathfrak{Z}$   | $\sqrt{4}$     | 5                | 6              | $\boldsymbol{7}$ |
|                  | 10             | $\overline{2}$ | 3                | $\sqrt{4}$     | 5                | 6              | $\overline{7}$   |
|                  | 15             | $\sqrt{2}$     | $\mathfrak{Z}$   | $\overline{4}$ | 5                | 6              | $\boldsymbol{7}$ |
|                  | 20             | $\overline{2}$ | $\mathfrak{Z}$   | 4              | 5                | 6              | $\boldsymbol{7}$ |
|                  | 25             | $\sqrt{2}$     | $\mathfrak{Z}$   | 4              | 5                | 6              | $\boldsymbol{7}$ |
|                  | 30             | $\overline{2}$ | $\mathfrak{Z}$   | 4              | 5                | 6              | $\overline{7}$   |

ตารางที่ 4-1 การจําแนกสถานการณที่วิธีตัวประมาณค"า S ปรับแกใหค"า *RMSE* นอยกว"าวิธี ตัวประมาณค"า Sเมื่อความคลาดเคลื่อนแจกแจงปรกติ

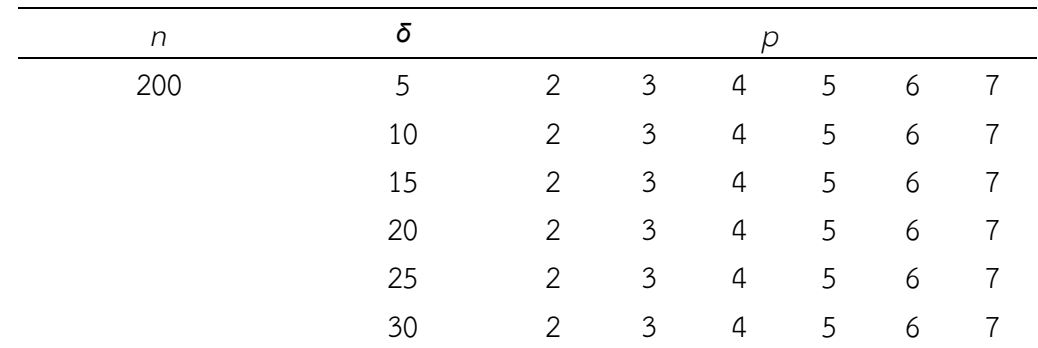

ทั้งนี้สามารถสรุปจํานวนสถานการณที่วิธีตัวประมาณค"า S ปรับแกใหค"า *RMSE* นอยกว"า ้วิธีตัวประมาณค่า S ทั้ง 144 สถานการณ์ที่จำแนกตามขนาดตัวอย่าง ร้อยละของค่านอกเกณฑ์ และ จํานวนพารามิเตอรไดตามตารางที่ 4-2

ตารางที่ 4-2 การสรุปจํานวนสถานการณวิธีตัวประมาณค"า S ปรับแกใหค"า *RMSE* นอยกว"าวิธี ตัวประมาณค"า S เมื่อความคลาดเคลื่อนแจกแจงปรกติ

| $\sqrt{n}$ | 20 | 40 | 60 | 100 |    | 200 | รวม |
|------------|----|----|----|-----|----|-----|-----|
| จำนวน      | 13 | 26 | 30 |     | 36 | 36  | 141 |
| ิสถานการณ์ |    |    |    |     |    |     |     |
| δ          | 5  | 10 | 15 | 20  | 25 | 30  | รวม |
| จำนวน      | 21 | 22 | 22 | 24  | 26 | 26  | 141 |
| ิสถานการณ์ |    |    |    |     |    |     |     |
|            | 2  | 3  | 4  | 5   | 6  |     | รวม |
| จำนวน      | 12 | 20 | 26 | 27  | 27 | 29  | 141 |
| ิสถานการณ์ |    |    |    |     |    |     |     |

้จากตารางที่ 4-2 พบว่า ทุกสถานการณ์ที่ขนาดตัวอย่างเท่ากับ 200 และ 100 วิธีตัว ประมาณค"า S ปรับแกมีค"า *RMSE* นอยกว"าวิธีตัวประมาณค"า S นั่นคือ ประสิทธิภาพของตัวประมาณ ค"าสัมประสิทธิ์การถดถอยวิธีตัวประมาณค"า S ปรับแกมากกว"าวิธีตัวประมาณค"า S แต"จํานวน ี สถานการณ์ที่วิธีตัวประมาณค่า S ปรับแก้มีประสิทธิภาพมากกว่าวิธีตัวประมาณค่า S จะลดลงเมื่อ ่ ขนาดตัวอย่างลดลง ทั้งนี้หากพิจารณาจากร้อยละของค่านอกเกณฑ์พบว่า จำนวนสถานการณ์ที่วิธีตัว ี ประมาณค่า S ปรับแก้มีประสิทธิภาพมากกว่าวิธีตัวประมาณค่า S มากที่สุด เมื่อมีค่านอกเกณฑ์ร้อย ิละ 25 และ 30 แต่จำนวนสถานการณ์ที่วิธีตัวประมาณค่า S ปรับแก้มีประสิทธิภาพมากกว่าวิธีตัว ประมาณค"า S จะลดลงไป เมื่อรอยละของค"านอกเกณฑลดลง และมีจํานวนสถานการณที่วิธีตัว

ี ประมาณค่า S ปรับแก้มีประสิทธิภาพมากกว่าวิธีตัวประมาณค่า S มากที่สุด เมื่อมีจำนวนพารามิเตอร์ หรือสัมประสิทธิ์การถดถอยเท่ากับ 7 ซึ่งจะลดลงไปเมื่อจำนวนพารามิเตอร์ลดลง

 ผลการเปรียบเทียบค"า *MAPE* จากวิธี LS วิธีตัวประมาณค"า S และวิธีตัวประมาณค"า S ปรับแก พบว"า วิธีตัวประมาณค"า S และวิธีตัวประมาณค"า S ปรับแกใหค"า *MAPE* นอยกว"าวิธี LS ทุก กรณี ทั้งนี้พบว"า ค"า *MAPE* จากวิธีตัวประมาณค"า S ปรับแกและวิธีตัวประมาณค"า S มีค"านอยกว"า ร้อยละ 10

้ ผลการเปรียบเทียบประสิทธิภาพของตัวประมาณค่าสัมประสิทธิ์การถดถอยทั้ง 3 วิธี เมื่อ ้ ความคลาดเคลื่อนแจกแจงแกมมา แสดงได้ตามภาคผนวกที่ ง-2 ซึ่งสามารถจำแนกตามขนาดตัวอย่าง ไดดังนี้

 เมื่อขนาดตัวอย"างเท"ากับ 20 ในค"านอกเกณฑตั้งแต"รอยละ 5 ถึง 25 ค"า *RMSE* จากวิธีตัว ี ประมาณค่า S ปรับแก้มีค่าน้อยกว่าวิธีตัวประมาณค่า S เมื่อมีจำนวนพารามิเตอร์เท่ากับ 2 ตามภาพ ที่ 4-9 ก) ตั้งแต่ค่านอกเกณฑ์ร้อยละ 5 ถึง 30 เมื่อมีจำนวนพารามิเตอร์เท่ากับ 5 ตามภาพที่ 4-9 ข) และเมื่อมีจำนวนพารามิเตอร์เท่ากับ 6 ตามภาพที่ 4-9 ค) และที่จำนวนพารามิเตอร์เท่ากับ 7 ในค่า ้นอกเกณฑ์ร้อยละ 25 และร้อยละ 30 ตามภาพที่ 4-9 ง)

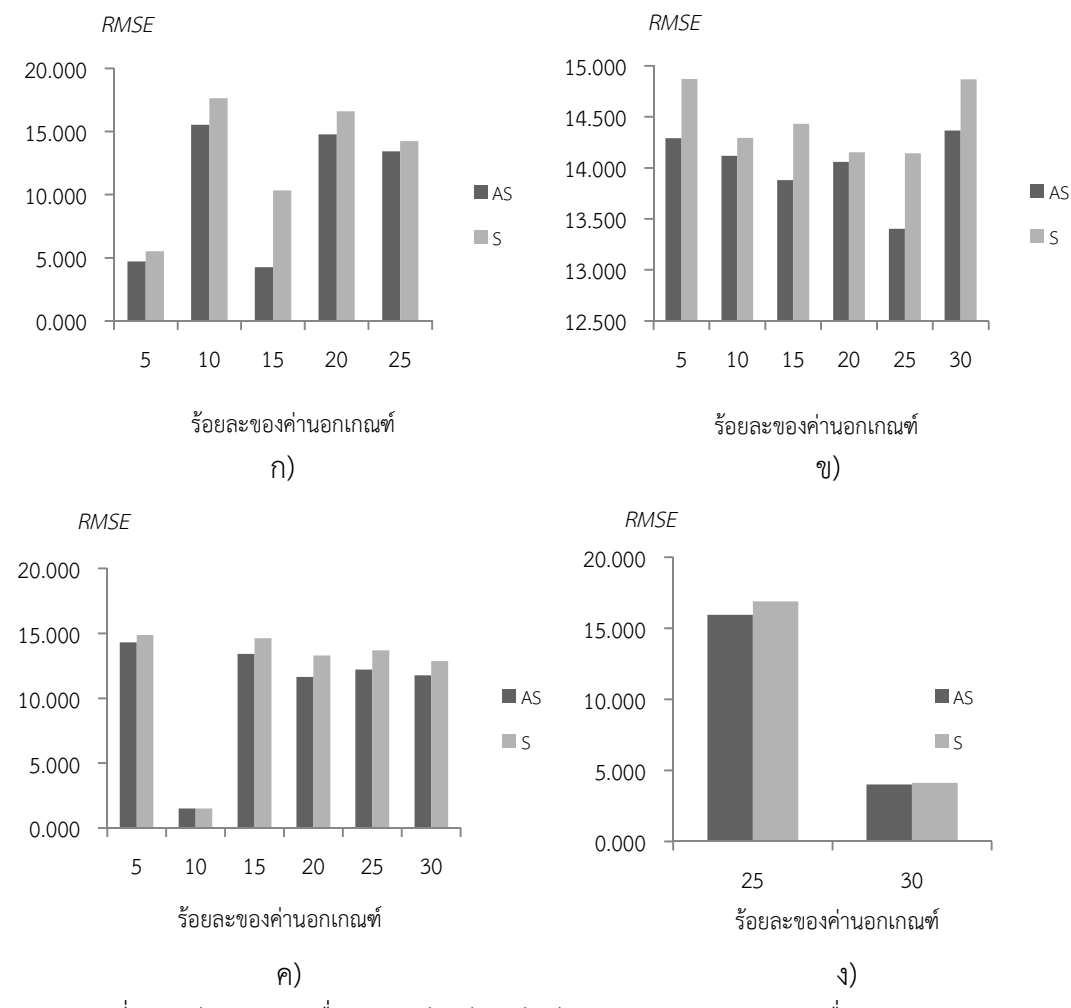

ภาพที่ 4-9 ค"า *RMSE* เมื่อขนาดตัวอย"างเท"ากับ 20 และความคลาดเคลื่อนแจกแจงแกมมา

เมื่อขนาดตัวอย่างเท่ากับ 40 ค่า *RMSE* จากวิธีตัวประมาณค่า S ปรับแก้มีค่าน้อยกว่าวิธี ์ ตัวประมาณค่า S ที่จำนวนพารามิเตอร์ตั้งแต่ 4 ถึง 6 ในค่านอกเกณฑ์ทุกระดับ ตามภาพที่ 4-10 ก) ถึง ฉ) ตามลำดับ

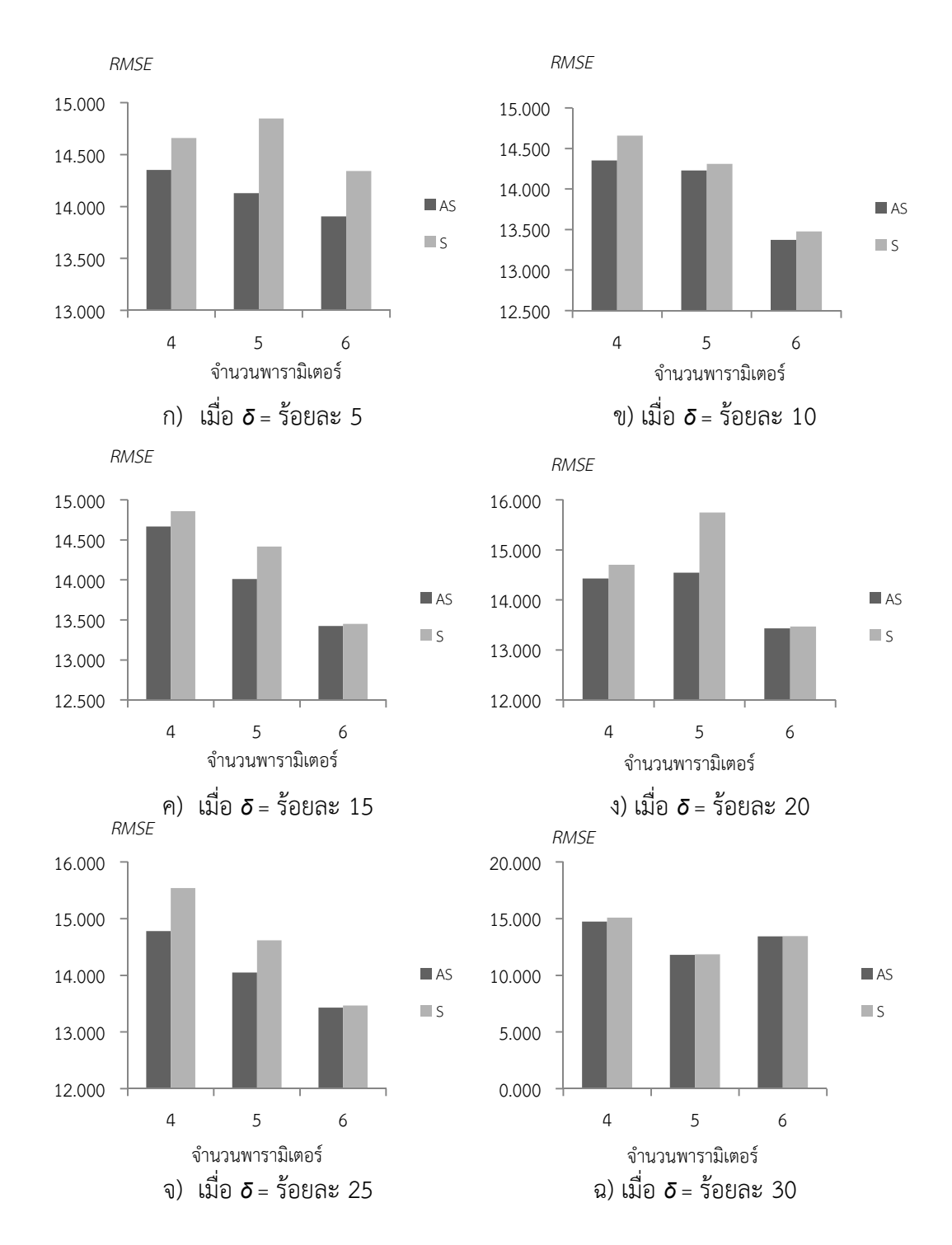

ภาพที่ 4-10 ค่า *RMSE* เมื่อขนาดตัวอย่างเท่ากับ 40 และความคลาดเคลื่อนแจกแจงแกมมา

เมื่อขนาดตัวอย่างเท่ากับ 60 ค่า *RMSE* จากวิธีตัวประมาณค่า S ปรับแก้ให้ค่าน้อยกว่าค่า *RMSE* จากวิธีตัวประมาณค"า S ในค"านอกเกณฑรอยละ 10 ที่มีจํานวนพารามิเตอรตั้งแต" 4 ถึง 6 ตาม ภาพที่ 4-11 ก) และในค่านอกเกณฑ์ตั้งแต่ร้อยละ 15 ถึง 30 ที่มีจำนวนพารามิเตอร์ตั้งแต่ 3 ถึง 6 ้ตามภาพที่ 4-11 ข) ถึง จ) ตามลำดับ

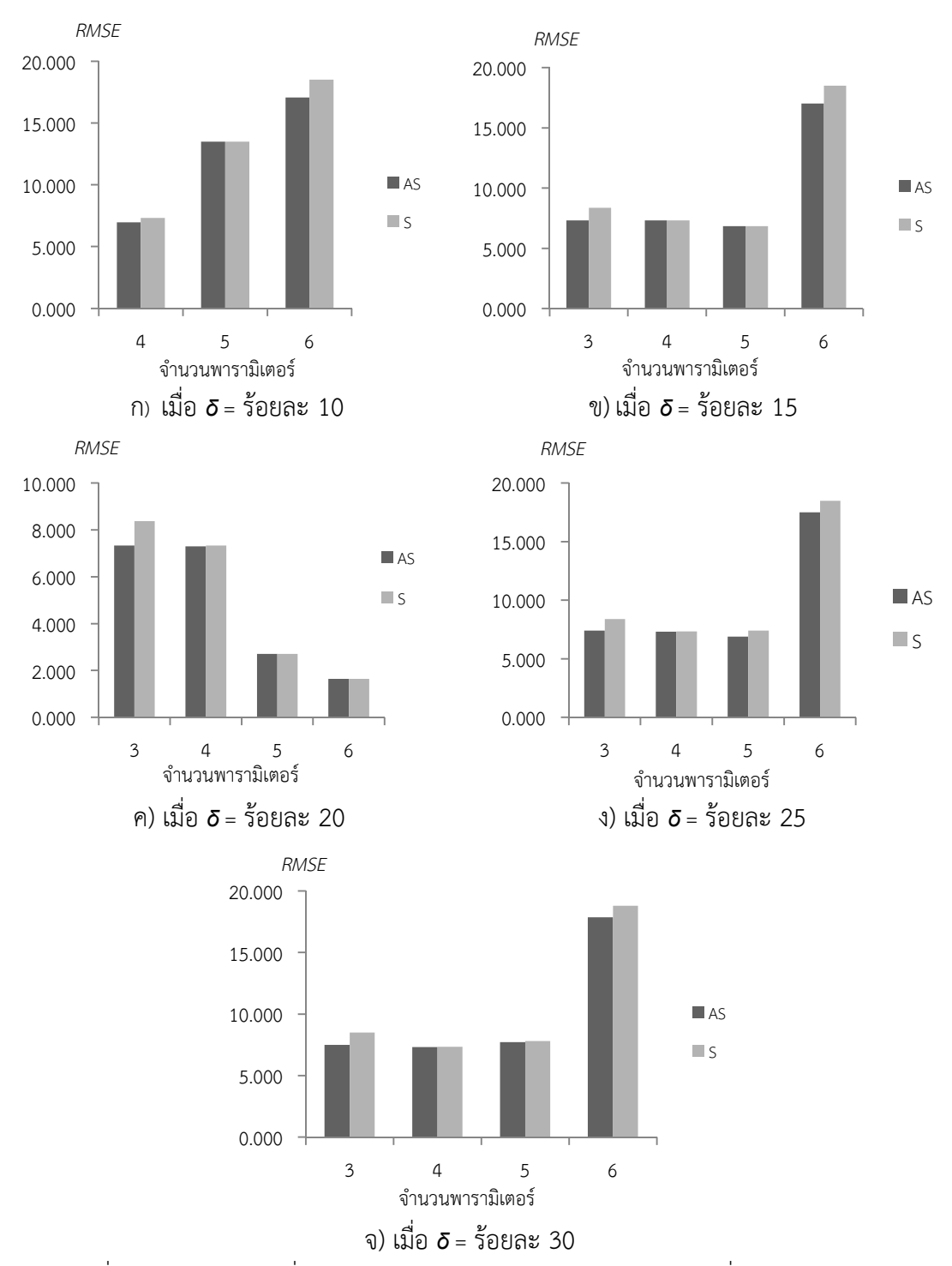

ภาพที่ 4-11 ค"า *RMSE* เมื่อขนาดตัวอย"างเท"ากับ 60 และความคลาดเคลื่อนแจกแจงแกมมา

 เมื่อขนาดตัวอย"างเท"ากับ 100 ค"า *RMSE* จากวิธีตัวประมาณค"า S ปรับแกมีค"านอยกว"าค"า *RMSE* จากวิธีตัวประมาณค"า S ในค"านอกเกณฑรอยละ 5 ที่มีจํานวนพารามิเตอรตั้งแต" 3 ถึง 7 ตาม ิ ภาพที่ 4-12 ก) และเมื่อค่านอกเกณฑ์ตั้งแต่ร้อยละ 10 ถึง 30 ที่ค่าพารามิเตอร์ทุกจำนวน ตามภาพที่ 4-12 ข) ถึง ฉ) ตามลําดับ

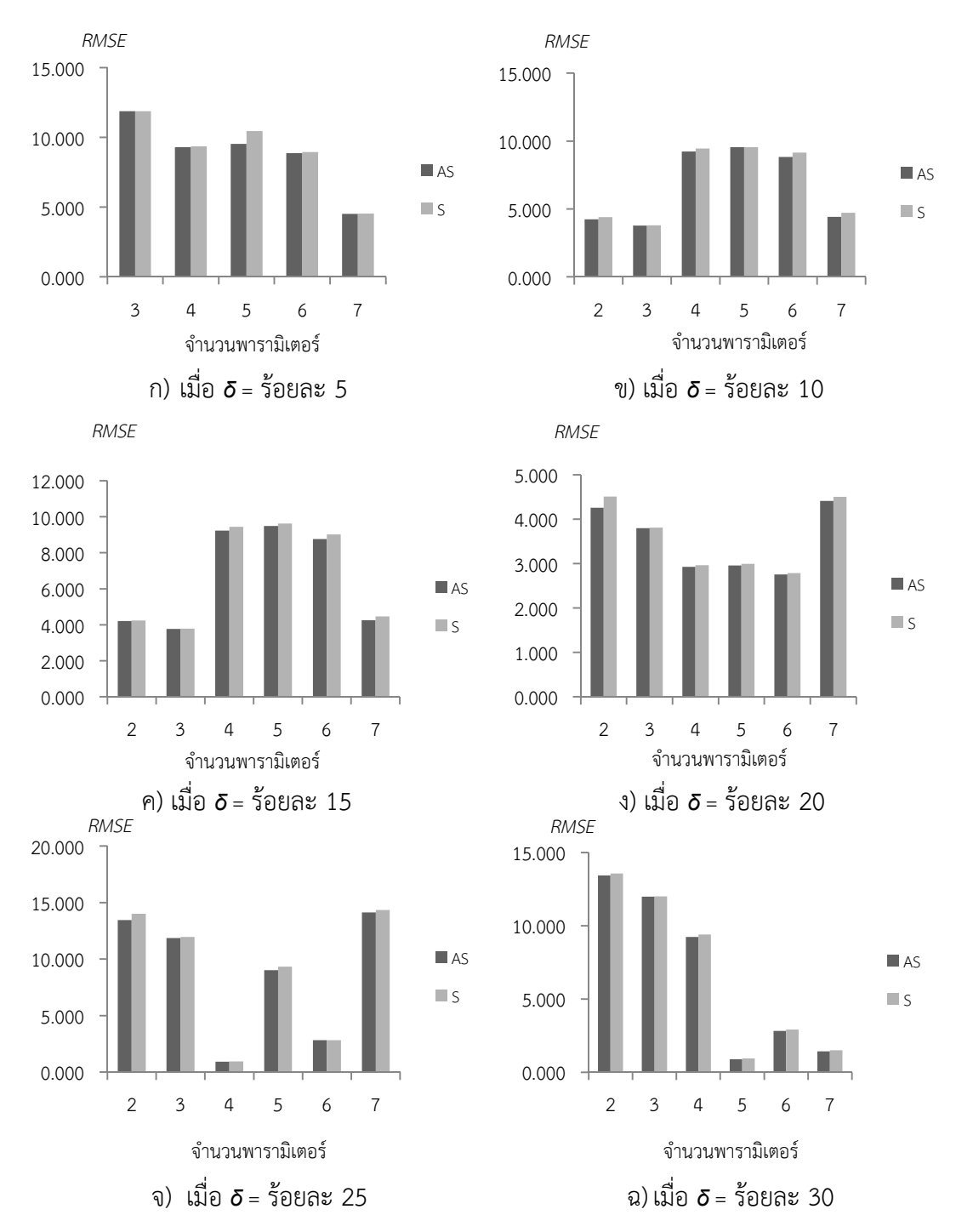

ภาพที่ 4-12 ค"า *RMSE* เมื่อขนาดตัวอย"างเท"ากับ 100 และความคลาดเคลื่อนแจกแจงแกมมา

้เมื่อขนาดตัวอย่างเท่ากับ 200 ค่า *RMSF* จากวิธีตัวประมาณค่า S ปรับแก้มีค่าน้อยกว่าค่า *RMSE* จากวิธีตัวประมาณค"า S ในค"านอกเกณฑทุกระดับและจํานวนพารามิเตอรทุกจํานวน ตามภาพ 4-20 ก) ถึง ฉ) ตามลําดับ

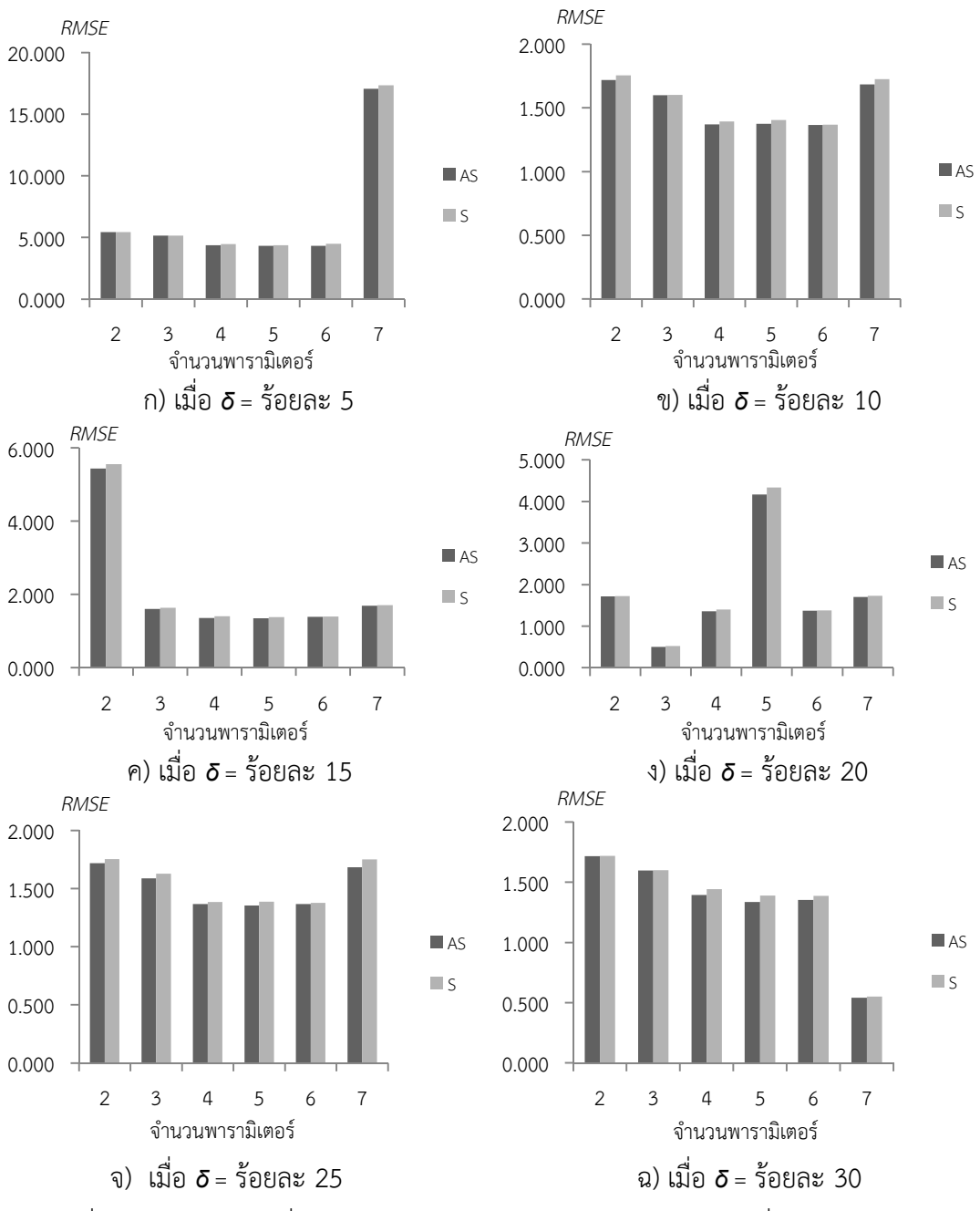

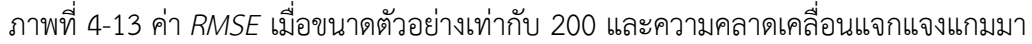

ดังนั้นจากการจำลองสถานการณ์ เพื่อเปรียบเทียบประสิทธิภาพของตัวประมาณค่า ี สัมประสิทธิ์การถดถอย เมื่อความคลาดเคลื่อนแจกแจงแกมมาพบว่า วิธีตัวประมาณค่า S ปรับแก้ให้ ค"า *RMSE* นอยกว"าวิธีตัวประมาณค"า S ทั้งหมด 127 สถานการณจาก 180 สถานการณที่เปpนผล

| $\boldsymbol{n}$ | $\delta$      |                  |                           |                  | $\boldsymbol{\rho}$ |                  |                  |
|------------------|---------------|------------------|---------------------------|------------------|---------------------|------------------|------------------|
| 20               | 5             | $\overline{2}$   | 5                         | 6                |                     |                  |                  |
|                  | $10$          | $\overline{2}$   | 5                         | $\epsilon$       |                     |                  |                  |
|                  | 15            | $\overline{2}$   | 5                         | 6                |                     |                  |                  |
|                  | 20            | $\overline{2}$   | 5                         | 6                |                     |                  |                  |
|                  | 25            | $\overline{2}$   | 5                         | 6                | $\overline{7}$      |                  |                  |
|                  | 30            | 5                | 6                         | $\overline{7}$   |                     |                  |                  |
| 40               | 5             | $\overline{4}$   | 5                         | $\boldsymbol{6}$ |                     |                  |                  |
|                  | $10$          | $\boldsymbol{4}$ | 5                         | $\boldsymbol{6}$ |                     |                  |                  |
|                  | 15            | $\overline{4}$   | 5                         | 6                |                     |                  |                  |
|                  | 20            | $\overline{4}$   | 5                         | 6                |                     |                  |                  |
|                  | 25            | $\overline{4}$   | 5                         | 6                |                     |                  |                  |
|                  | 30            | $\overline{4}$   | 5                         | 6                |                     |                  |                  |
| 60               | $10\,$        | $\sqrt{4}$       | 5                         | $\boldsymbol{6}$ |                     |                  |                  |
|                  | 15            | $\sqrt{4}$       | 5                         | 6                |                     |                  |                  |
|                  | $20\,$        | $\mathfrak{Z}$   | $\sqrt{4}$                | $\overline{5}$   | $\boldsymbol{6}$    |                  |                  |
|                  | 25            | $\mathfrak{Z}$   | $\sqrt{4}$                | 5                | 6                   |                  |                  |
|                  | 30            | $\mathfrak{Z}$   | $\boldsymbol{4}$          | 5                | 6                   |                  |                  |
| $100\,$          | 5             | $\mathfrak{Z}$   | $\overline{4}$            | 5                | 6                   | $\boldsymbol{7}$ |                  |
|                  | 10            | $\overline{2}$   | $\ensuremath{\mathsf{3}}$ | $\sqrt{4}$       | 5                   | $\epsilon$       | $\boldsymbol{7}$ |
|                  | 15            | $\overline{2}$   | $\ensuremath{\mathsf{3}}$ | $\boldsymbol{4}$ | 5                   | 6                | $\boldsymbol{7}$ |
|                  | 20            | $\overline{2}$   | $\mathfrak{Z}$            | $\sqrt{4}$       | 5                   | 6                | $\boldsymbol{7}$ |
|                  | 25            | $\overline{2}$   | $\mathfrak{Z}$            | $\sqrt{4}$       | 5                   | 6                | $\boldsymbol{7}$ |
|                  | 30            | $\overline{2}$   | 3                         | $\sqrt{4}$       | 5                   | 6                | $\overline{7}$   |
| 200              | $\mathfrak s$ | $\overline{2}$   | $\mathfrak{Z}$            | $\overline{4}$   | 5                   | 6                | $\overline{7}$   |
|                  | 10            | $\overline{2}$   | $\mathfrak{Z}$            | $\overline{4}$   | 5                   | $\epsilon$       | $\boldsymbol{7}$ |
|                  | 15            | $\overline{2}$   | $\mathfrak{Z}$            | $\overline{4}$   | 5                   | $\boldsymbol{6}$ | $\overline{7}$   |
|                  | $20\,$        | $\overline{2}$   | $\mathfrak{Z}$            | $\boldsymbol{4}$ | 5                   | 6                | $\boldsymbol{7}$ |
|                  | 25            | $\overline{2}$   | $\mathfrak{Z}$            | $\overline{4}$   | 5                   | $\boldsymbol{6}$ | $\boldsymbol{7}$ |
|                  | $30\,$        | $\overline{2}$   | $\mathfrak{Z}$            | $\boldsymbol{4}$ | 5                   | 6                | $\overline{7}$   |

ตารางที่ 4-3 การจําแนกสถานการณที่วิธีตัวประมาณค"า S ปรับแกใหค"า *RMSE* นอยกว"าวิธี ตัวประมาณค"า Sเมื่อความคลาดเคลื่อนแจกแจงแกมมา

พารามิเตอร (*p*) 6 เงื่อนไข ที่จําแนกตามตารางที่ 4-3

ประกอบของขนาดตัวอย"าง (*n*) 5 เงื่อนไข รอยละของค"านอกเกณฑ (*<sup>δ</sup>* ) 6 เงื่อนไข และจํานวน

ทั้งนี้สามารถสรุปจำนวนสถานการณ์ที่วิธีตัวประมาณค่า S ปรับแก้ให้ค่า *RMSE น้*อยกว่า วิธีตัวประมาณค่า S ทั้ง 127 สถานการณ์ที่จำแนกตามขนาดตัวอย่าง ร้อยละของค่านอกเกณฑ์ และ จํานวนพารามิเตอรไดตามตารางที่ 4-4

| $\sqrt{n}$      | 20             | 40 | 60 |    | 100 | 200 | รวม |
|-----------------|----------------|----|----|----|-----|-----|-----|
| จำนวน           | 19             | 18 | 19 |    | 35  | 36  | 127 |
| ิสถานการณ์      |                |    |    |    |     |     |     |
| δ               | 5              | 10 | 15 | 20 | 25  | 30  | รวม |
| จำนวน           | 17             | 22 | 22 | 22 | 23  | 22  | 127 |
| ิสถานการณ์      |                |    |    |    |     |     |     |
|                 | $\overline{2}$ | 3  | 4  | 5  | 6   |     | รวม |
| จำนวน           | 16             | 16 | 23 | 29 | 29  | 14  | 127 |
| 6<br>ิสถานการณ์ |                |    |    |    |     |     |     |

ตารางที่ 4-4 การสรุปจํานวนสถานการณวิธีตัวประมาณค"า S ปรับแกใหค"า *RMSE* นอยกว"าวิธี ตัวประมาณค"า S เมื่อความคลาดเคลื่อนแจกแจงแกมมา

ิจากตารางที่ 4-4 พบว่า เมื่อความคลาดเคลื่อนแจกแจงแกมมาจะมีจำนวนสถานการณ์มาก ี่ ที่สุดที่วิธีตัวประมาณค่า S ปรับแก้มีประสิทธิภาพมากกว่าวิธีตัวประมาณค่า S เมื่อมีขนาดตัวอย่าง ้ เท่ากับ 200 และใกล้เคียงกับที่ขนาดตัวอย่างเท่ากับ 100 แต่จำนวนจะลดลงเมื่อขนาดตัวอย่างลดลง ิ หากพิจารณาจากร้อยละของค่านอกเกณฑ์พบว่า เมื่อมีค่านอกเกณฑ์ร้อยละ 10 ถึง 30 มีจำนวน ี สถานการณ์ที่เกิดขึ้นใกล้เคียงกันที่วิธีตัวประมาณค่า S ปรับแก้มีประสิทธิภาพมากกว่าวิธีตัวประมาณ ี ค่า S และเมื่อพิจารณาจากจำนวนพารามิเตอร์พบว่า ที่จำนวนพารามิเตอร์เท่ากับ 5 และ 6 จะมี ี สถานการณ์ที่วิธีตัวประมาณค่า S ปรับแก้มีประสิทธิภาพมากกว่าวิธีตัวประมาณค่า S มากกว่าที่ จํานวนพารามิเตอรค"าอื่น

หลการคำนวณค่า *MAPE* จากวิธีตัวประมาณค่า S ปรับแก้กับวิธีตัวประมาณค่า S พบว่า มี ค่าน้อยกว่าวิธี LS ทุกกรณี โดยค่า *MAPE* จากวิธีตัวประมาณค่า S ปรับแก้และวิธีตัวประมาณค่า S มี ค่าบ้อยกว่าร้อยละ 10

ผลการเปรียบเทียบประสิทธิภาพของตัวประมาณค่าทั้ง 3 วิธี เมื่อความคลาดเคลื่อนแจก แจงไวบูล แสดงได้ตามภาคผนวกที่ ง-3 ซึ่งสามารถจำแนกตามขนาดตัวอย่างได้ดังนี้

เมื่อขนาดตัวอย่างเท่ากับ 20 ในค่านอกเกณฑ์ร้อยละ 5 ค่า *RMSE* จากวิธีตัวประมาณค่า S ปรับแก้มีค่ามากกว่า *RMSE* จากวิธีตัวประมาณค่า S ที่พารามิเตอร์ทุกจำนวน แต่เมื่อเพิ่มค่านอก เกณฑตั้งแต"รอยละ 10 ถึง 20 ค"า *RMSE* จากวิธีตัวประมาณค"า S ปรับแกมีค"านอยกว"า *RMSE* จาก ้วิธีตัวประมาณค่า S เมื่อมีจำนวนพารามิเตอร์ตั้งแต่ 5 ถึง 7 ตามภาพที่ 4-14 ก) ถึง ค) ตามลำดับ

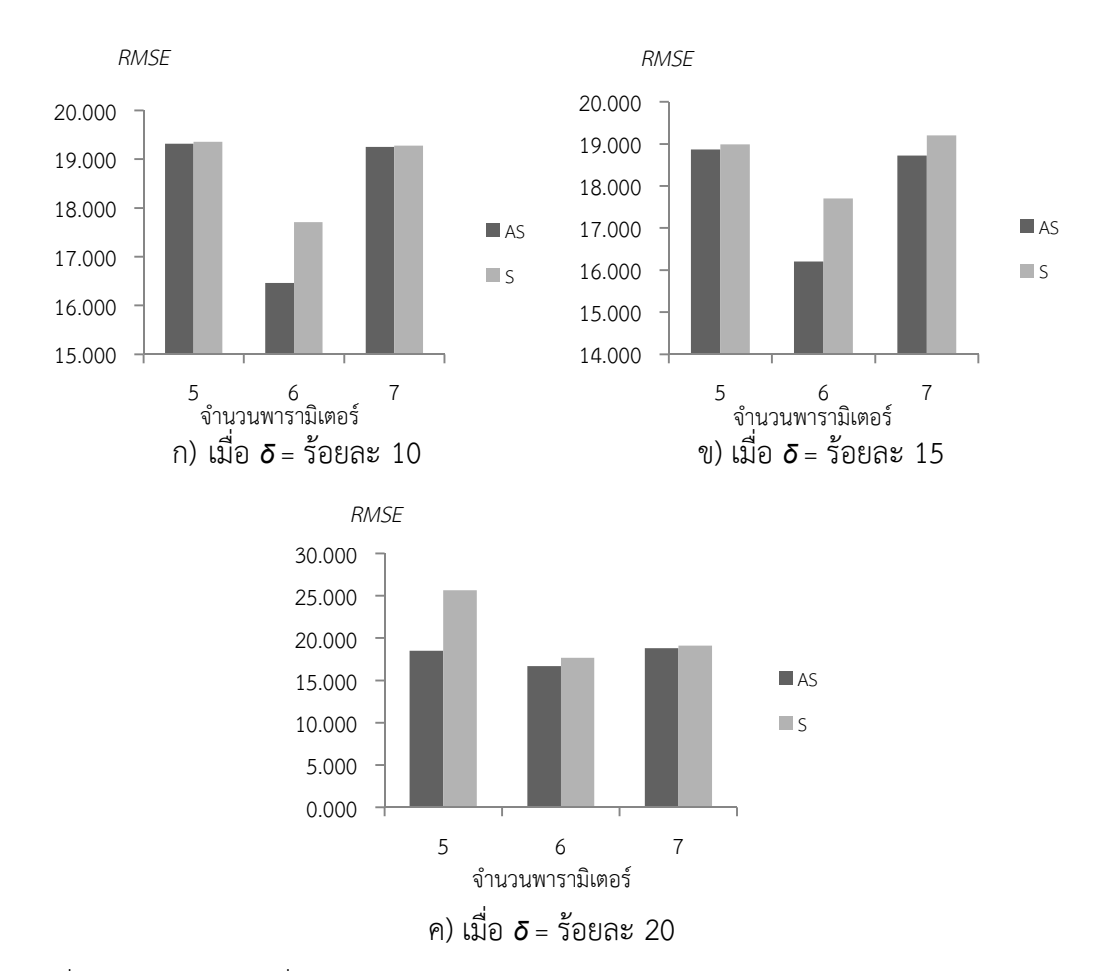

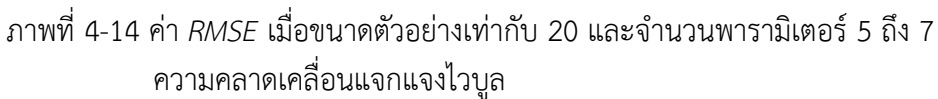

นอกจากนี้ยังพบว่า ค่า *RMSE* จากวิธีตัวประมาณค่า S ปรับแก้มีค่าน้อยกว่า *RMSE* จาก ้วิธีตัวประมาณค่า S เมื่อมีค่านอกเกณฑ์ร้อยละ 25 ที่มีจำนวนพารามิเตอร์ตั้งแต่ 3 ถึง 5 และร้อยละ 30 ที่มีจำนวนพารามิเตอร์ตั้งแต่ 3 ถึง 6 ตามภาพที่ 4-15 ก) และ ข) ตามลำดับ<br>*RMSE* 

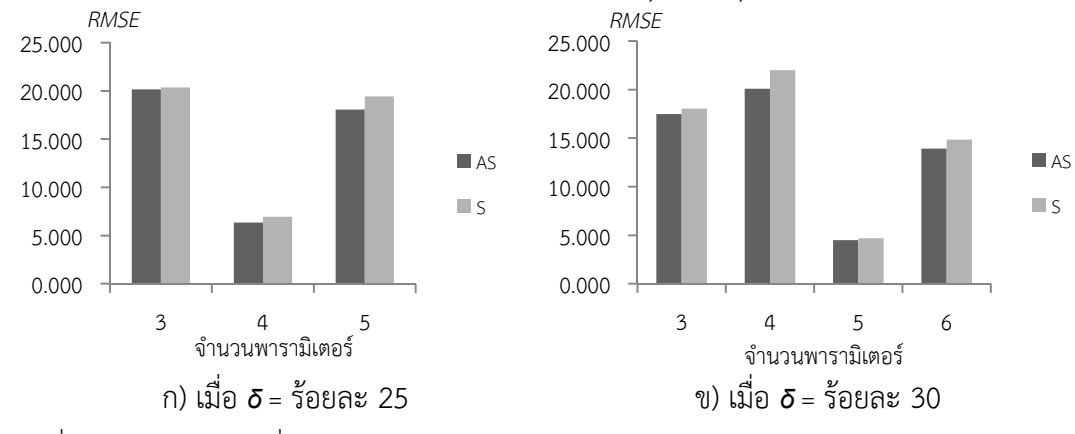

ภาพที่ 4-15 ค"า *RMSE* เมื่อขนาดตัวอย"างเท"ากับ 20 และค"านอกเกณฑรอยละ 25 และ 30 ความคลาดเคลื่อนแจกแจงไวบูล

เมื่อมีขนาดตัวอย่างเท่ากับ 40 พบว่า ค่า *RMSE* จากวิธีตัวประมาณค่า S ปรับแก้มีค่าน้อย กว่า *RMSE* จากวิธีตัวประมาณค่า S ในค่านอกเกณฑ์ร้อยละ 5 ที่มีจำนวนพารามิเตอร์เป็น 2 และ ้ตั้งแต่ 4 ถึง 6 และร้อยละ 10 ที่มีจำนวนพารามิเตอร์ตั้งแต่ 2 ถึง 6 ตามภาพที่ 4-16 ก) และ ข) ตามลำดับ

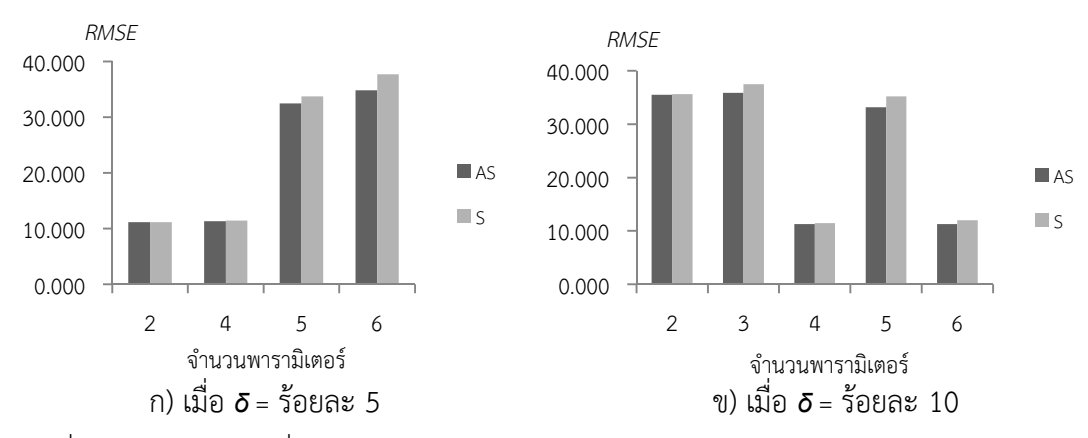

ภาพที่ 4-16 ค่า *RMSE* เมื่อขนาดตัวอย่างเท่ากับ 40 และค่านอกเกณฑ์ร้อยละ 5 และ 10 ความคลาดเคลื่อนแจกแจงไวบูล

 ทั้งนี้ยังพบว"า ค"า *RMSE* จากวิธีตัวประมาณค"า S ปรับแกมีค"านอยกว"า *RMSE* จากวิธีตัว ประมาณค่า S ที่ขนาดตัวอย่างเท่ากับ 40 ที่มีจำนวนพารามิเตอร์ตั้งแต่ 3 ถึง 7 ในค่านอกเกณฑ์ร้อย ละ 15 และร้อยละ 20 ตามภาพที่ 4-17 ก) และ ข) ที่จำนวนพารามิเตอร์ตั้งแต่ 2 ถึง 6 เมื่อมีค่านอก ้ เกณฑ์รักยละ 25 ตามภาพที่ 4-17 ค) และรักยละ 30 ที่มีจำนวนพารามิเตอร์ตั้งแต่ 4 ถึง 7 ตามภาพ ที่ 4-17 จ)

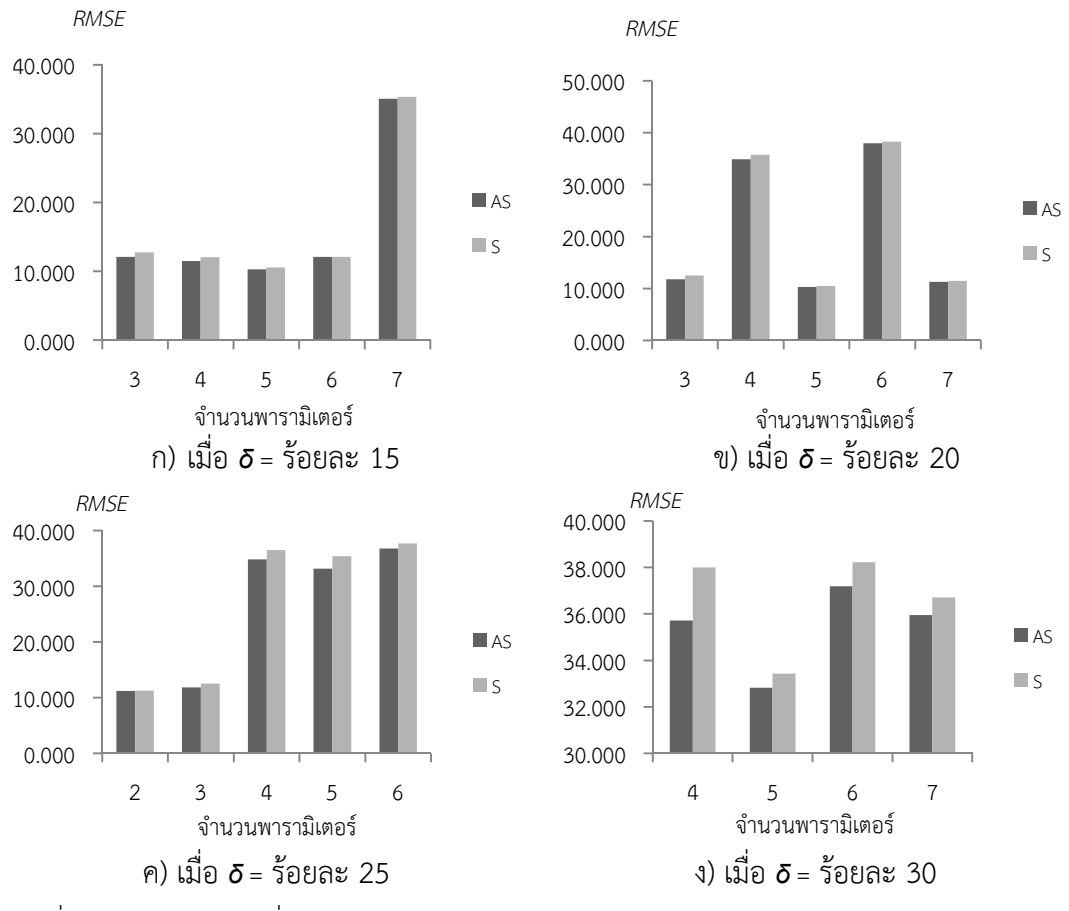

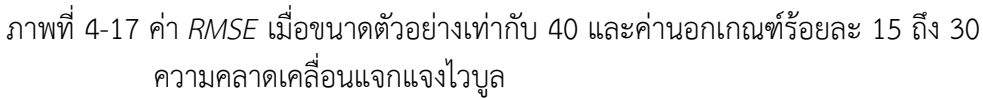

เมื่อขนาดตัวอย่างเท่ากับ 60 พบว่า ค่า *RMSE* จากวิธีตัวประมาณค่า S ปรับแก้มีค่าน้อย กว"า *RMSE* จากวิธีตัวประมาณค"า S ในค"านอกเกณฑรอยละ 5 ที่มีจํานวนพารามิเตอรตั้งแต" 3 ถึง 6 เมื่อมีค่านอกเกณฑ์ร้อยละ 10 และ 15 ที่มีจำนวนพารามิเตอร์ตั้งแต่ 3 ถึง 7 ในค่านอกเกณฑ์ร้อยละ 20 ที่มีจำนวนพารามิเตอร์ตั้งแต่ 2 ถึง 5 ในค่านอกเกณฑ์ร้อยละ 25 และ 30 ที่มีจำนวนพารามิเตอร์ ตั้งแต" 2 ถึง 6 ตามภาพที่ 4-28 ก) ถึง ฉ) ตามลําดับ

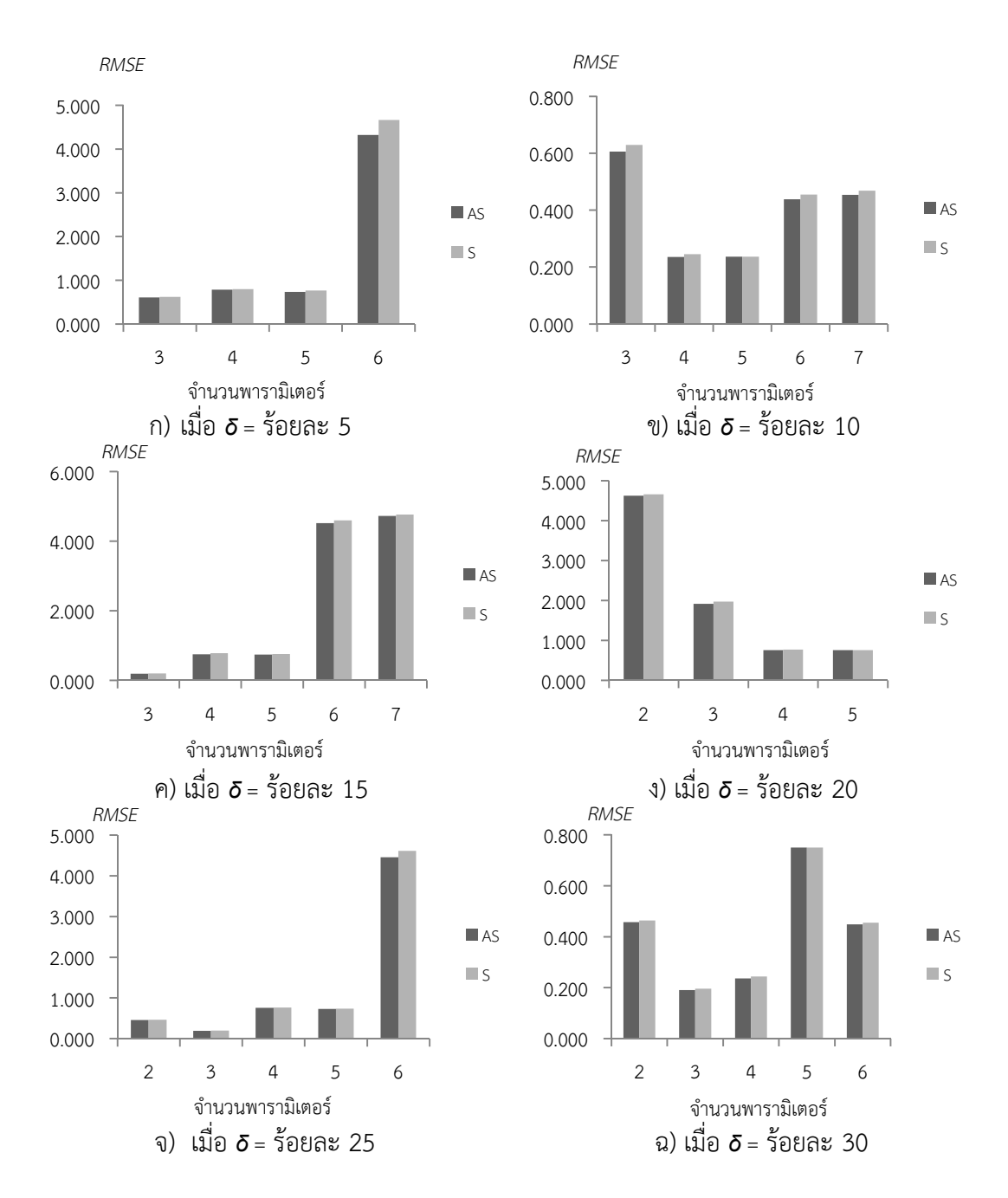

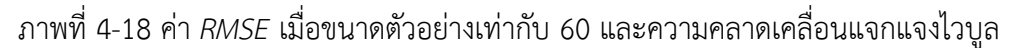

เมื่อขนาดตัวอย่างเท่ากับ 100 พบว่า ค่า *RMSE* จากวิธีตัวประมาณค่า S ปรับแก้มีค่าน้อย กว"า *RMSE* จากวิธีตัวประมาณค"า S เมื่อมีค"านอกเกณฑรอยละ 5 ที่มีจํานวนพารามิเตอรตั้งแต" 2 ถึง ี 5 ในค่านอกเกณฑ์ร้อยละ 10 ที่มีจำนวนพารามิเตอร์ตั้งแต่ 2 ถึง 7 เมื่อมีค่านอกเกณฑ์ร้อยละ 15 ี และ 20 มีจำนวนพารามิเตอร์ตั้งแต่ 3 ถึง 7 เมื่อมีค่านอกเกณฑ์ร้อยละ 25 และ 30 ที่มีจำนวน พารามิเตอรตั้งแต" 2 ถึง 6 ตามภาพที่ 4-19 ก) ถึง ฉ) ตามลําดับ

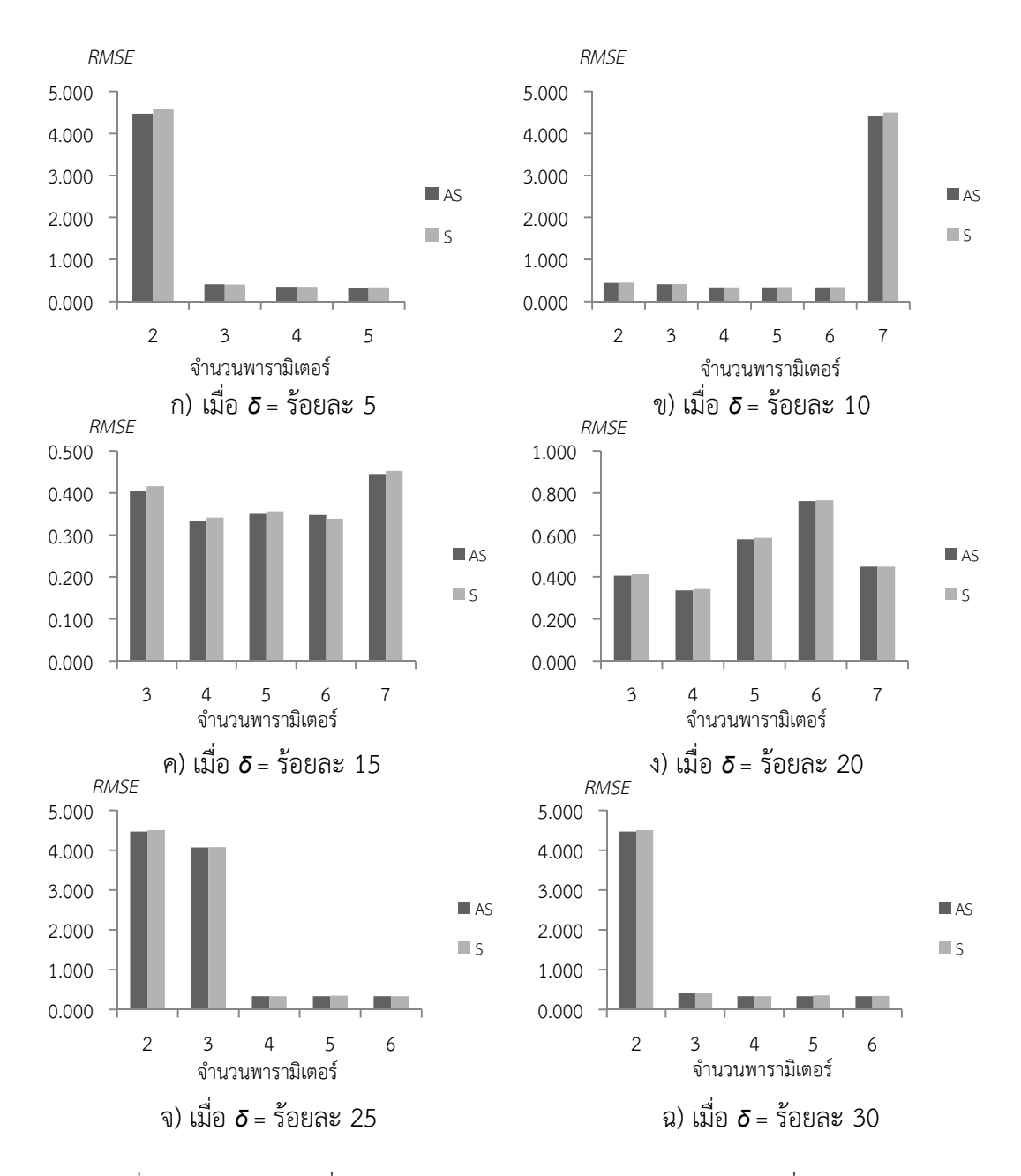

ภาพที่ 4-19 ค"า *RMSE* เมื่อขนาดตัวอย"างเท"ากับ 100 และความคลาดเคลื่อนแจกแจงไวบูล

ี เมื่อขนาดตัวอย่างเท่ากับ 200 พบว่า ค่า *RMSE* จากวิธีตัวประมาณค่า S ปรับแก้มีค่าน้อย กว"า *RMSE* จากวิธีตัวประมาณค"า S ในค"านอกเกณฑรอยละ 5 ที่มีจํานวนพารามิเตอรตั้งแต" 3 ถึง 7 ในค่านอกเกณฑ์ร้อยละ 10 ที่มีจำนวนพารามิเตอร์ตั้งแต่ 3 ถึง 6 ในค่านอกเกณฑ์ร้อยละ 15 ที่มี ี จำนวนพารามิเตอร์ตั้งแต่ 2 ถึง 6 ในค่านอกเกณฑ์ร้อยละ 20 ที่มีจำนวนพารามิเตอร์ตั้งแต่ 5 ถึง 7 ้ และในค่านอกเกณฑ์ร้อยละ 25 และ 30 ที่มีจำนวนพารามิเตอร์ตั้งแต่ 3 ถึง 7 ตามภาพที่ 4-20 ก) ถึง ฉ) ตามลําดับ

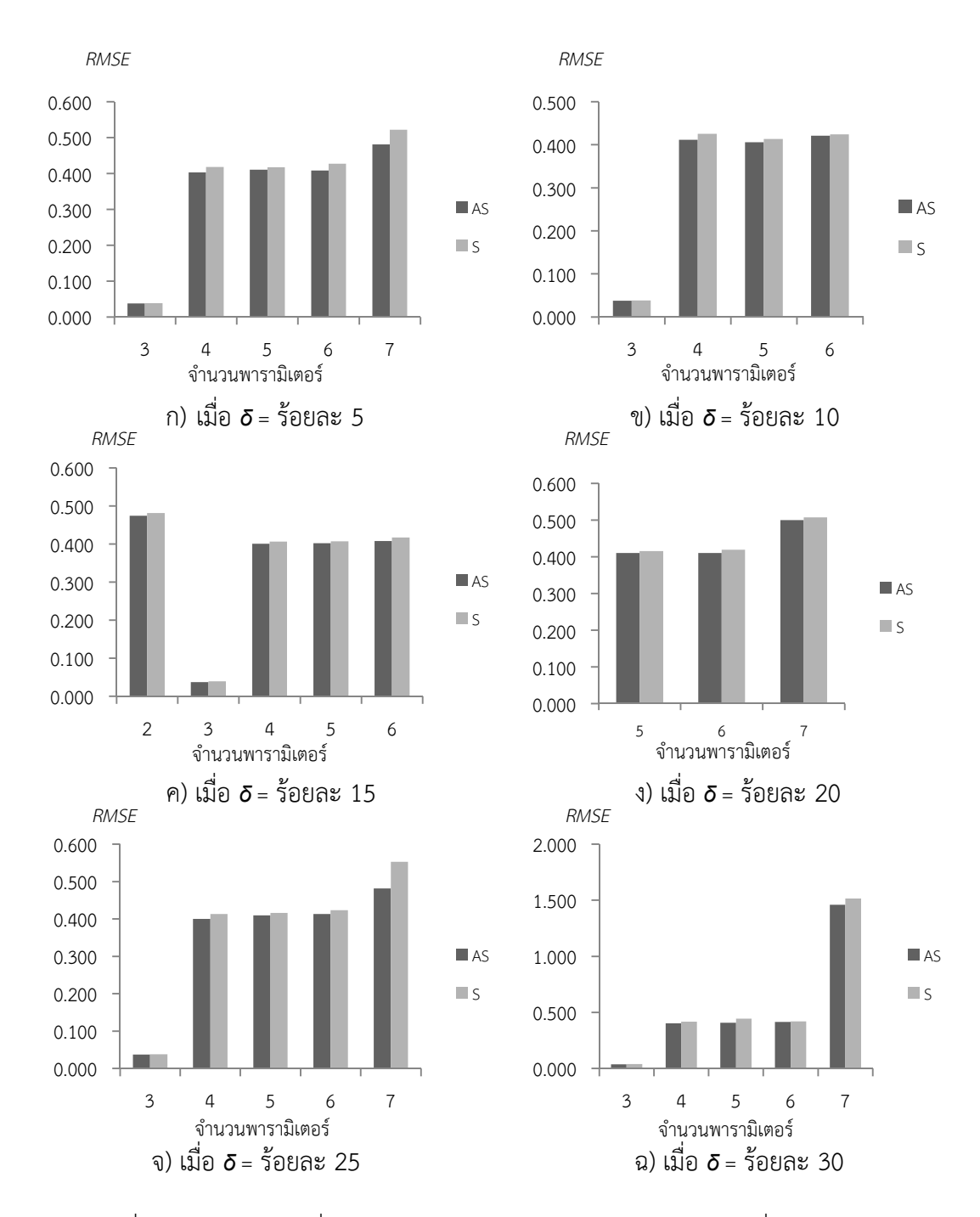

ภาพที่ 4-20 ค"า *RMSE* เมื่อขนาดตัวอย"างเท"ากับ 200 และความคลาดเคลื่อนแจกแจงไวบูล

ดังนั้นจากผลการจำลองสถานการณ์ เพื่อเปรียบเทียบประสิทธิภาพของตัวประมาณค่า ี สัมประสิทธิ์การถดถอย เมื่อความคลาดเคลื่อนแจกแจงไวบูลพบว่า วิธีตัวประมาณค่า S ปรับแก้ให้ค่า *RMSE* น้อยกว่าวิธีตัวประมาณค่า S ทั้งหมด 129 สถานการณ์จาก 180 สถานการณ์ที่เป็นผล ประกอบของขนาดตัวอย"าง (*n*) 5 เงื่อนไข รอยละของค"านอกเกณฑ (*<sup>δ</sup>* ) 6 เงื่อนไข และจํานวน พารามิเตอร (*p*) 6 เงื่อนไข ที่จําแนกตามตารางที่ 4-5

| $\boldsymbol{n}$ | $\delta$ |                | $\overline{p}$            |                  |                  |                  |                |  |  |
|------------------|----------|----------------|---------------------------|------------------|------------------|------------------|----------------|--|--|
| 20               | 10       | 5              | 6                         | $\overline{7}$   |                  |                  |                |  |  |
|                  | 15       | 5              | 6                         | $\overline{7}$   |                  |                  |                |  |  |
|                  | 20       | 5              | 6                         | $\overline{7}$   |                  |                  |                |  |  |
|                  | 25       | $\mathfrak{Z}$ | $\overline{a}$            | 5                |                  |                  |                |  |  |
|                  | 30       | $\mathfrak{Z}$ | $\sqrt{4}$                | 5                | 6                |                  |                |  |  |
| 40               | 5        | $\overline{2}$ | $\sqrt{4}$                | 5                | 6                |                  |                |  |  |
|                  | $10$     | $\overline{2}$ | $\mathfrak{Z}$            | $\sqrt{4}$       | 5                | 6                |                |  |  |
|                  | 15       | $\mathfrak{Z}$ | $\sqrt{4}$                | 5                | 6                | $\boldsymbol{7}$ |                |  |  |
|                  | 20       | $\overline{2}$ | $\mathfrak{Z}$            | $\sqrt{4}$       | 5                | $\boldsymbol{6}$ |                |  |  |
|                  | 25       | $\mathbf{2}$   | $\mathfrak 3$             | $\sqrt{4}$       | 5                | 6                |                |  |  |
|                  | $30\,$   | $\overline{a}$ | $\overline{5}$            | 6                | $\boldsymbol{7}$ |                  |                |  |  |
| 60               | 5        | $\mathfrak{Z}$ | $\sqrt{4}$                | $\sqrt{5}$       | 6                |                  |                |  |  |
|                  | $10\,$   | $\mathfrak{Z}$ | $\sqrt{4}$                | 5                | 6                | $\overline{7}$   |                |  |  |
|                  | 15       | $\mathfrak{Z}$ | $\boldsymbol{4}$          | 5                | 6                | $\overline{7}$   |                |  |  |
|                  | 20       | $\overline{2}$ | $\mathfrak{Z}$            | $\sqrt{4}$       | 5                |                  |                |  |  |
|                  | 25       | $\overline{2}$ | $\mathfrak z$             | $\sqrt{4}$       | 5                | 6                |                |  |  |
|                  | $30\,$   | $\overline{2}$ | $\mathfrak{Z}$            | $\sqrt{4}$       | 5                | 6                |                |  |  |
| 100              | 5        | $\overline{2}$ | $\mathfrak{Z}$            | $\sqrt{4}$       | 5                |                  |                |  |  |
|                  | $10$     | $\overline{2}$ | $\mathfrak{Z}$            | $\sqrt{4}$       | 5                | 6                | $\overline{7}$ |  |  |
|                  | 15       | $\mathfrak{Z}$ | $\sqrt{4}$                | 5                | 6                | $\overline{7}$   |                |  |  |
|                  | 20       | $\mathfrak{Z}$ | $\boldsymbol{4}$          | 5                | 6                | $\overline{7}$   |                |  |  |
|                  | 25       | $\overline{2}$ | $\mathfrak{Z}$            | $\sqrt{4}$       | 5                | 6                |                |  |  |
|                  | $30\,$   | $\overline{2}$ | $\mathfrak{Z}$            | $\sqrt{4}$       | 5                | 6                |                |  |  |
| 200              | 5        | 3              | 4                         | 5                | 6                | 7                |                |  |  |
|                  | $10\,$   | $\mathfrak{Z}$ | $\boldsymbol{4}$          | 5                | $\boldsymbol{6}$ |                  |                |  |  |
|                  | $15\,$   | $\mathbf{2}$   | $\ensuremath{\mathsf{3}}$ | $\boldsymbol{4}$ | 5                | $\boldsymbol{6}$ |                |  |  |
|                  | 20       | 5              | $\boldsymbol{6}$          | $\boldsymbol{7}$ |                  |                  |                |  |  |
|                  | 25       | $\mathfrak{Z}$ | $\sqrt{4}$                | 5                | 6                | $\overline{7}$   |                |  |  |
|                  | 30       | $\mathfrak{Z}$ | $\boldsymbol{4}$          | 5                | 6                | $\overline{7}$   |                |  |  |

ตารางที่ 4-5 การจำแนกสถานการณ์ที่วิธีตัวประมาณค่า S ปรับแก้ให้ค่า *RMSE* น้อยกว่า วิธีตัวประมาณค่า S เมื่อความคลาดเคลื่อนแจกแจงไวบูล

ทั้งนี้สามารถสรุปจํานวนสถานการณที่วิธีตัวประมาณค"า S ปรับแกใหค"า *RMSE* นอยกว"า ้วิธีตัวประมาณค่า S ทั้ง 129 สถานการณ์ที่จำแนกตามขนาดตัวอย่าง ร้อยละของค่านอกเกณฑ์ และ จํานวนพารามิเตอรไดตามตารางที่ 4-6

| $\sqrt{n}$ | 20             | 40 | 60 | 100 |    | 200 | รวม |
|------------|----------------|----|----|-----|----|-----|-----|
| จำนวน      | 16             | 28 | 28 |     | 30 | 27  | 129 |
| ิสถานการณ์ |                |    |    |     |    |     |     |
| δ          | 5              | 10 | 15 | 20  | 25 | 30  | รวม |
| จำนวน      | 17             | 23 | 23 | 20  | 23 | 23  | 129 |
| สถานการณ์  |                |    |    |     |    |     |     |
| D          | $\overline{2}$ | 3  | 4  | 5   | 6  | 7   | รวม |
| จำนวน      | 12             | 23 | 25 | 29  | 26 | 14  | 129 |
| ิสถานการณ์ |                |    |    |     |    |     |     |

ตารางที่ 4-6 การสรุปจำนวนสถานการณ์ที่วิธีตัวประมาณค่า S ปรับแก้ให้ค่า *RMSE* น้อยกว่า ้วิธีตัวประมาณค่า S เมื่อความคลาดเคลื่อนแจกแจงไวบูล

จากตารางที่ 4-6 พบว่า เมื่อความคลาดเคลื่อนแจกแจงไวบูลมีจำนวนสถานการณ์ที่มาก ี ที่สุดที่วิธีตัวประมาณค่า S ปรับแก้มีประสิทธิภาพมากกว่าวิธีตัวประมาณค่า S เมื่อขนาดตัวอย่าง ี่<br>เท่ากับ 100 ส่วนที่ขนาดตัวอย่างเท่ากับ 200, 60 และ 40 พบว่า มีจำนวนสถานการณ์ที่วิธีตัว ้ ประมาณค่า S ปรับแก้มีประสิทธิภาพมากกว่าวิธีตัวประมาณค่า S เกิดขึ้นใกล้เคียงกัน หากพิจารณา ้จากร้อยละของค่านอกเกณฑ์พบว่า เมื่อมีค่านอกเกณฑ์ร้อยละ 10 ถึง 30 มีจำนวนสถานการณ์ที่ เกิดขึ้นใกล้เคียงกันที่วิธีตัวประมาณค่า S ปรับแก้มีประสิทธิภาพมากกว่าวิธีตัวประมาณค่า S และเมื่อ ี่ พิจารณาจากจำนวนพารามิเตอร์พบว่า ที่จำนวนพารามิเตอร์เท่ากับ 3 ถึง 6 จะมีสถานการณ์ที่วิธีตัว ี ประมาณค่า S ปรับแก้มีประสิทธิภาพมากกว่าวิธีตัวประมาณค่า S มากกว่าที่จำนวนพารามิเตอร์ค่า อื่น

 ทั้งนี้ผลการคํานวณหาค"า *MAPE* จากวิธีตัวประมาณค"า S ปรับแกกับวิธีตัวประมาณค"า S พบว่า มีค่าน้อยกว่าวิธี LS ทุกกรณี โดยค่า *MAPE* จากวิธีตัวประมาณค่า S ปรับแก้และวิธีตัว ประมาณค่า S มีค่าน้อยกว่าร้อยละ 10

้ดังนั้นจากการจำลองสถานการณ์ จำนวน 540 สถานการณ์ ที่เป็นผลประกอบของ 4 เงื่อนไข ไดแก" 1) ขนาดตัวอย"าง (*n*) 5 เงื่อนไข 2) รอยละของค"านอกเกณฑ (*<sup>δ</sup>* ) 6 เงื่อนไข 3) จํานวน จํานวนพารามิเตอร (*p*) 6 เงื่อนไข และ 4) การแจกแจงของความคลาดเคลื่อน 3 เงื่อนไข พบว"า วิธี ตัวประมาณค"า S ปรับแกใหค"า *RMSE* นอยกว"าวิธีตัวประมาณค"า S ทั้งสิ้น 397 สถานการณ แสดง ตามตารางที่ 4-7

|          |           | วิธีตัวประมาณค่า S ปรับแก้                     |                                                |                                                |                                       |                             |                                                | วิธีตัวประมาณค่า S |                  |                  |                  |                      |                |                |     |
|----------|-----------|------------------------------------------------|------------------------------------------------|------------------------------------------------|---------------------------------------|-----------------------------|------------------------------------------------|--------------------|------------------|------------------|------------------|----------------------|----------------|----------------|-----|
| ขนาด     | การแจกแจง |                                                | ร้อยละของค่านอกเกณฑ์                           |                                                |                                       |                             |                                                | รวม                |                  |                  |                  | ร้อยละของค่านอกเกณฑ์ |                |                | รวม |
| ตัวอย่าง |           | 5                                              | 10                                             | 15                                             | 20                                    | 25                          | 30                                             |                    | 5                | 10               | 15               | 20                   | 25             | 30             |     |
| 20       | ปรกติ     |                                                |                                                | $\mathbf{1}$                                   | 3                                     | $\overline{4}$              | $\overline{4}$                                 | 13                 | 6                | 5                | 5                | 3                    | $\overline{2}$ | $\overline{2}$ | 23  |
|          |           |                                                | (7)                                            | (7)                                            | $(5 \text{ } \tilde{6} \text{)}\, 7)$ | (4 ถึง<br>$\left( 7\right)$ | $(4 \; \tilde{\mathfrak{g}}\mathfrak{g} \; 7)$ |                    | $(2 \hat{b}3 7)$ | $(2 \hat{b}3 6)$ | $(2 \hat{b}3 6)$ | $(2 \hat{b}3 4)$     | (2,3)          | (2,3)          |     |
|          | แกมมา     | 3                                              | 3                                              | $\mathfrak{Z}$                                 | 3                                     | $\overline{a}$              | 3                                              | 19                 | 3                | 3                | 3                | 3                    | 2              | $\mathfrak 3$  | 17  |
|          |           | (2,5,6)                                        | (2,5,6)                                        | (2,5,6)                                        | (2,5,6)                               | (2,5,6,7)                   | (5,6,7)                                        |                    | (3,4,7)          | (3, 4, 7)        | (3, 4, 7)        | (3,4,7)              | (3,4)          | (2,3,4)        |     |
|          | ไวบูล     |                                                | 3                                              | 3                                              | 3                                     | 3                           | $\overline{4}$                                 | 16                 | 6                | 3                | 3                | 3                    | 3              | 2              | 20  |
|          |           |                                                | (5,6,7)                                        | (5,6,7)                                        | (5,6,7)                               | (3,4,5)                     | $(3 \hat{a}3 6)$                               |                    | $(2 \hat{b}3 7)$ | (2,3,4)          | (2,3,4)          | (2,3,4)              | (2,6,7)        | (2,7)          |     |
| 40       | ปรกติ     | $\overline{4}$                                 | 4                                              | $\overline{4}$                                 | 4                                     | 5                           | 5                                              | 26                 | $\overline{2}$   | $\overline{2}$   | $\overline{2}$   | $\overline{2}$       | 1              | $\mathbf{1}$   | 10  |
|          |           | $(4 \; \tilde{\mathfrak{g}}\mathfrak{g} \; 7)$ | $(4 \; \tilde{\mathfrak{g}}\mathfrak{g} \; 7)$ | $(4 \; \tilde{\mathfrak{g}}\mathfrak{g} \; 7)$ | $(4 \; \tilde{5}3 \; 7)$              | $(3 \hat{b}3 7)$            | $(3 \hat{b}3 7)$                               |                    | (2,3)            | (2,3)            | (2,3)            | (2,3)                | (2)            | (2)            |     |
|          | แกมมา     | 3                                              | 3                                              | 3                                              | 3                                     | 3                           | 3                                              | 18                 | 3                | $\mathfrak 3$    | 3                | $\mathfrak{Z}$       | 3              | $\mathfrak{Z}$ | 18  |
|          |           | (4,5,6)                                        | (4,5,6)                                        | (4,5,6)                                        | (4,5,6)                               | (4,5,6)                     | (4,5,6)                                        |                    | (2,3,7)          | (2,3,7)          | (2,3,7)          | (2,3,7)              | (2,3,7)        | (2,3,7)        |     |
|          | ไวบูล     | 4                                              | 5                                              | 5                                              | 5                                     | 5                           | 4                                              | 28                 | 2                |                  |                  | $\mathbf{1}$         |                | $\sqrt{2}$     | 8   |
|          |           | (2,4,5,6)                                      | $(2 \hat{b}3 6)$                               | $(3 \hat{b}3 7)$                               | $(3 \text{ } \tilde{b}$ ง 7)          | $(2 \hat{b}3 6)$            | $(4 \; \tilde{\mathfrak{g}}\mathfrak{g} \; 7)$ |                    | (3,7)            | (7)              | (2)              | (2)                  | (7)            | (2,3)          |     |
| 60       | ปรกติ     | 5                                              | 5                                              | 5                                              | 5                                     | 5                           | 5                                              | 30                 |                  | $\mathbf{1}$     |                  | $\mathbf{1}$         |                | $\mathbf{1}$   | 6   |
|          |           | $(3 \hat{b}3 7)$                               | $(3 \hat{a}3 7)$                               | $(3 \hat{b}3 7)$                               | $(3 \hat{b}3 7)$                      | $(3 \hat{b}3 7)$            | $(3 \hat{51}3 7)$                              |                    | (2)              | (2)              | (2)              | (2)                  | (2)            | (2)            |     |
|          | แกมมา     |                                                | 3                                              | 4                                              | 4                                     | $\Delta$                    | $\overline{a}$                                 | 19                 | 6                | $\mathfrak{Z}$   | 2                | $\overline{2}$       | 2              | $\overline{2}$ | 17  |
|          |           |                                                | (4,5,6)                                        | $(3 \hat{b}3 6)$                               | $(3 \hat{a} \hat{a} \hat{b})$         | $(3 \hat{a}3 6)$            | $(3 \hat{a}3 6)$                               |                    | $(2 \hat{b}3 7)$ | (2,3,7)          | (2,7)            | (2,7)                | (2,7)          | (2,7)          |     |
|          | ไวบูล     | 4                                              | 5                                              | 5                                              | 4                                     | 5                           | 5                                              | 28                 | 2                | $\mathbf{1}$     |                  | 2                    | $\mathbf{1}$   | $\mathbf{1}$   | 8   |
|          |           | $(3 \hat{b}3 6)$                               | $(3 \hat{b}3 7)$                               | $(3 \hat{b}3 7)$                               | $(2 \hat{b}3 5)$                      | $(2 \hat{b}3 6)$            | $(2 \hat{b}3 6)$                               |                    | (2,7)            | (2)              | (2)              | (6,7)                | (7)            | (7)            |     |

ตารางที่ 4-7 การจำแนกสถานการณ์ที่วิธีตัวประมาณค่า S ปรับแก้ให้ค่า *RMSE น้*อยกว่าวิธีตัวประมาณค่า S ทุกการแจกแจงของความคลาดเคลื่อน

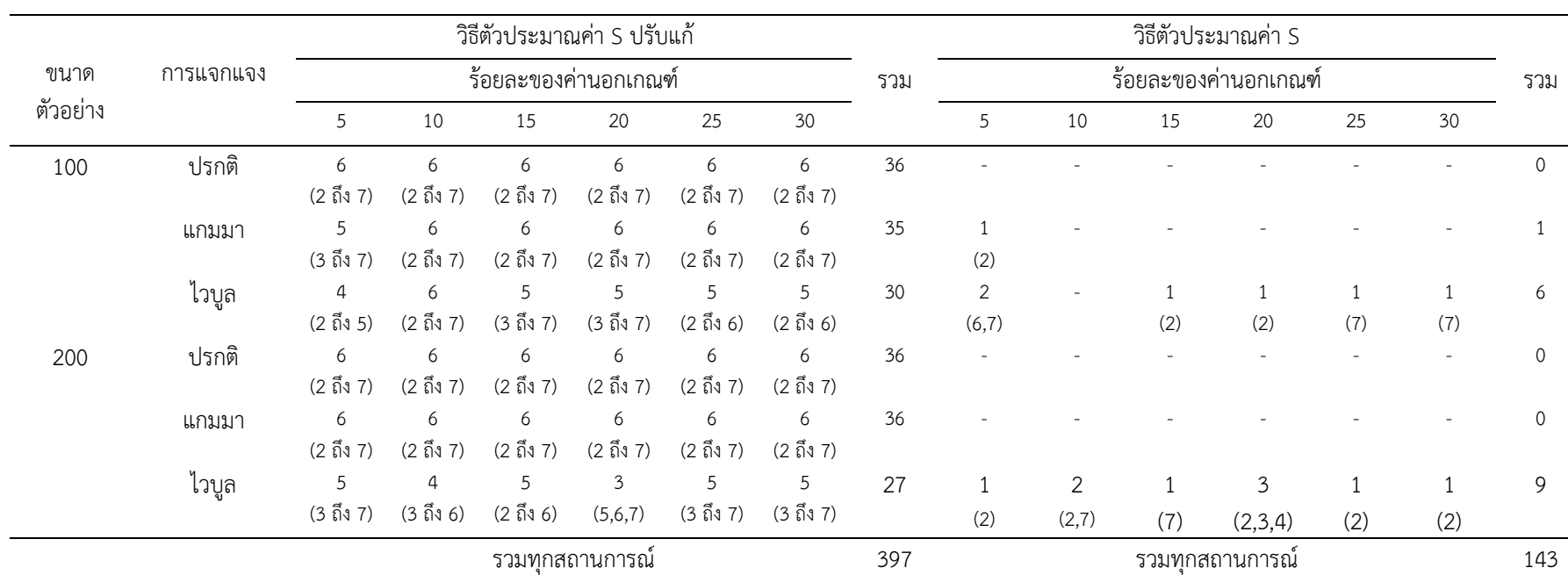

ตารางที่ 4-7 (ต่อ)

<u>หมายเหตุ</u> ค่าในวงเล็บหมายถึงจำนวนพารามิเตอร์หรือสัมประสิทธิ์การถดถอย

L.
จากตารางที่ 4-7 พบว่า มีจำนวนสถานการณ์ที่วิธีตัวประมาณค่า S ปรับแก้ให้ค่า *RMSE* ี น้อยกว่าวิธีตัวประมาณค่า S ทั้งสิ้น 397 สถานการณ์ และมีจำนวนสถานการณ์ที่วิธีตัวประมาณค่า S ให้ค่า *RMSE* น้อยกว่าวิธีตัวประมาณค่า S ปรับแก้ทั้งสิ้น 143 สถานการณ์ ซึ่งสามารถสรุปจำนวน สถานการณ์ที่วิธีตัวประมาณค่า S ปรับแก้ให้ค่า *RMSE* น้อยกว่าวิธีตัวประมาณค่า S ทุกการแจกแจง ของความคลาดเคลื่อนตามตารางที่ 4-8

| $\boldsymbol{n}$ | 20             | 40 | 60             |    | 100 | 200            | รวม |
|------------------|----------------|----|----------------|----|-----|----------------|-----|
| ปรกติ            | 13             | 26 | 30             |    | 36  | 36             | 141 |
| แกมมา            | 19             | 18 | 19             |    | 35  | 36             | 127 |
| ไวบูล            | 16             | 28 | 28             |    | 30  | 27             | 129 |
| รวม              | 48             | 72 | 76             |    | 101 | 99             | 397 |
| δ                | 5              | 10 | 15             | 20 | 25  | 30             | รวม |
| ปรกติ            | 21             | 22 | 22             | 24 | 26  | 26             | 141 |
| แกมมา            | 17             | 21 | 22             | 22 | 23  | 22             | 127 |
| ไวบูล            | 17             | 23 | 23             | 20 | 23  | 23             | 129 |
| รวม              | 55             | 66 | 67             | 66 | 72  | 71             | 397 |
| $\overline{p}$   | $\overline{2}$ | 3  | $\overline{4}$ | 5  | 6   | $\overline{7}$ | รวม |
| ปรกติ            | 12             | 20 | 26             | 27 | 27  | 29             | 141 |
| แกมมา            | 16             | 16 | 23             | 29 | 29  | 14             | 127 |
| ไวบูล            | 12             | 23 | 25             | 29 | 26  | 14             | 129 |
| รวม              | 40             | 59 | 74             | 85 | 82  | 57             | 397 |

ตารางที่ 4-8 การสรุปจำนวนสถานการณ์ที่วิธีตัวประมาณค่า S ปรับแก้ให้ค่า *RMSE* น้อยกว่า ้วิธีตัวประมาณค่า S ทุกการแจกแจงของความคลาดเคลื่อน

้ ดังนั้นจากตารางที่ 4-8 พบว่า จากสถานการณ์ทั้งหมด 540 สถานการณ์มี 397 ี สถานการณ์ที่ตัวประมาณค่าสัมประสิทธิ์การถดถอยวิธีตัวประมาณค่า S ปรับแก้มีประสิทธิภาพ มากกว่าวิธีตัวประมาณค่า S ที่เป็นไปตามสมมุติฐานข้อที่ 1 โดยพบว่า ส่วนใหญ่เป็นสถานการณ์ที่มี ี ขนาดตัวอย่างเท่ากับ 100 ค่านอกเกณฑ์ร้อยละ 25 และมีจำนวนพารามิเตอร์เท่ากับ 5 และพบว่า มี 143 สถานการณ์ที่ไม่เป็นไปตามสมมุติฐานข้อที่ 1 ซึ่งส่วนใหญ่เป็นสถานการณ์ที่มีขนาดตัวอย่าง เท่ากับ 20 ค่านอกเกณฑ์ร้อยละ 5 และจำนวนพารามิเตอร์เท่ากับ 2

## **ตอนที่ 3 ผลการพยากรณ<เงินรายได"นําเข"าประเทศของแรงงานไทยในตางประเทศด"วย วิธีตัวประมาณคา S ปรับแก"**

การพยากรณเงินรายไดนําเขาประเทศของแรงงานไทยในต"างประเทศดวยสมการถดถอยที่ ประมาณค่าสัมประสิทธิ์การถดถอยด้วยวิธีตัวประมาณค่า S ปรับแก้ เริ่มจากการศึกษาลักษณะข้อมูล ี่ เบื้องต้นของค่าสังเกต หรือข้อมูลที่นำมาวิเคราะห์ แบ่งเป็น ผลการคำนวณค่าสถิติพื้นฐาน ผลการ ้วิเคราะห์การถดถอยเชิงพหฺคูณ ผลการทดสอบเงื่อนไขเบื้องต้นของการวิเคราะห์การถดถอย ผลการ ิตรวจสอบค่านอกเกณฑ์ และผลการตรวจสอบอิทธิพลของค่านอกเกณฑ์

1. ผลการคำนวณค่าสถิติพื้นฐาน ได้แก่ ค่าเฉลี่ย ค่ามัธยฐาน ค่าฐานนิยม ค่าเบี่ยงเบน ้มาตรฐาน ค่าสูงสุด ค่าต่ำสุด ค่าความเบ้ ค่าความโด่ง และแผนภาพการกระจายที่แสดงความสัมพันธ์ ้ระหว่างตัวแปรเกณฑ์กับตัวแปรทำนายทีละตัว แสดงตามตารางที่ 4-9 และภาพที่ 4-21 ตามลำดับ

### ตารางที่ 4-9 ลักษณะข้อมูลเบื้องต้นของเงินรายได้นำเข้าประเทศ และจำนวนแรงงานไทยประเทศต่าง ๆ ตั้งแต่เดือนมกราคม พ.ศ. 2547 ถึงเดือนธันวาคม พ.ศ. 2559

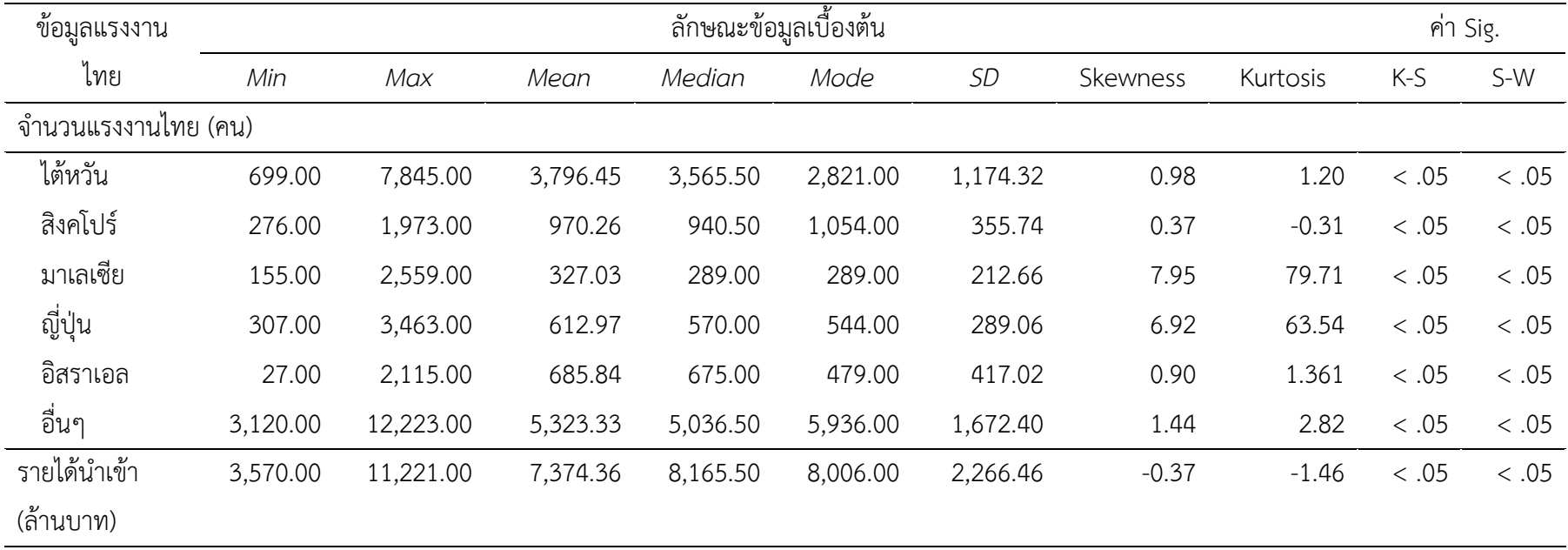

จากตารางที่ 4-9 ที่แสดงจํานวนแรงงานไทยตั้งแต"เดือนมกราคม พ.ศ. 2547 ถึงเดือน ธันวาคม พ.ศ. 2559 พบว่า จำนวนแรงงานไทยในไต้หวันมีค่าอยู่ระหว่าง 699 คน ถึง 7,845 คน ี ค่าเฉลี่ยอยู่ที่ 3,796.45 คน ค่ามัธยฐานเท่ากับ 3,565 คน โดยมีความเบ้เท่ากับ 0.98 ซึ่งเป็นลักษณะ เบ้ขวาเล็กน้อย และมีความโด่งเท่ากับ 1.20 จำนวนแรงงานไทยในประเทศสิงคโปร์ มีค่าอยู่ระหว่าง 276 คน ถึง 1,973 คน มีค่าเฉลี่ยอยู่ที่ 970.27 คน ที่มีค่าแตกต่างจากค่ามัธยฐานเล็กน้อย มีความเบ้ เท่ากับ 0.365 ซึ่งเป็นลักษณะเบ้ขวา และมีความโด่งเท่ากับ -0.314 จำนวนแรงงานไทยในประเทศ ้มาเลเซียมีค่าอยู่ระหว่าง 155 คน ถึง 2,559 คน มีค่าเฉลี่ยอยู่ที่ 327.03 คน มีค่ามัธยฐานเท่ากับ 289 มีความเบ้เท่ากับ 7.948 ซึ่งเป็นลักษณะเบ้ขวาค่อนข้างมาก และมีความโด่งเท่ากับ 79.71 จำนวน แรงงานไทยในประเทศญี่ปุ่น มีค่าอยู่ระหว่าง 307 คน ถึง 3,463 คน มีค่าเฉลี่ยอยู่ที่ 612.97 คน ที่ แตกต่างจากค่ามัธยฐานเล็กน้อย มีความเบ้เท่ากับ 6.92 ซึ่งเป็นลักษณะเบ้ขวาค่อนข้างมาก และมี ความโด่งเท่ากับ 63.54 จำนวนแรงงานไทยในประเทศอิสราเอล มีค่าอยู่ระหว่าง 27 คนถึง 2,115 คน ่ มีค่าเฉลี่ยอยู่ที่ 685.84 คน ที่แตกต่างจากค่ามัธยฐานเล็กน้อย มีความเบ้เท่ากับ 0.91 ซึ่งเป็นลักษณะ เบ้ขวาเล็กน้อย และมีความโด่งเท่ากับ 1.36 ส่วนจำนวนแรงงานไทยในประเทศอื่น ๆ มีค่าอยู่ระหว่าง 3,120 คน ถึง 12,223 คน มีค่าเฉลี่ยอยู่ที่ 5,323.33 คน ค่ามัธยฐานเท่ากับ 5,036.50 คน มีความเบ้ เท่ากับ 1.43 ซึ่งเป็นลักษณะเบ้ขวาเล็กน้อย และมีความโด่งเท่ากับ 2.82

้สำหรับลักษณะข้อมูลเบื้องต้นของรายได้นำเข้าประเทศ พบว่า มีค่าอยู่ระหว่าง 3,570 ล้านบาท ถึง 11,221 ล้านบาท ที่มีค่าเฉลี่ยอยู่ที่ 7,374.26 ล้านบาท มีค่ามัธยฐานเท่ากับ 8,165.50 ล้านบาท โดยมีความเบ้เท่ากับ -0.37 ซึ่งเป็นลักษณะเบ้ขวา และมีความโด่งเท่ากับ -1.46

เมื่อพิจารณาการแจกแจงปรกติของตัวแปรทุกตัว จากค่าสถิติทดสอบของ Komogorov-Smirnov และ Shapiro-Wilk พบว่า ตัวแปรทุกตัวไม่ได้แจกแจงปรกติอย่างมีนัยสำคัญที่ระดับ .05 (Sig. < .05) ทั้งนี้เมื่อพิจาราณาจากแผนภาพกล่องตามภาพที่ 4-21 พบว่า มีค่านอกเกณฑ์เกิดขึ้นกับ ตัวแปรทุกตัว ยกเว้นตัวแปรรายได้นำเข้าประเทศของแรงงานไทยในต่างประเทศ

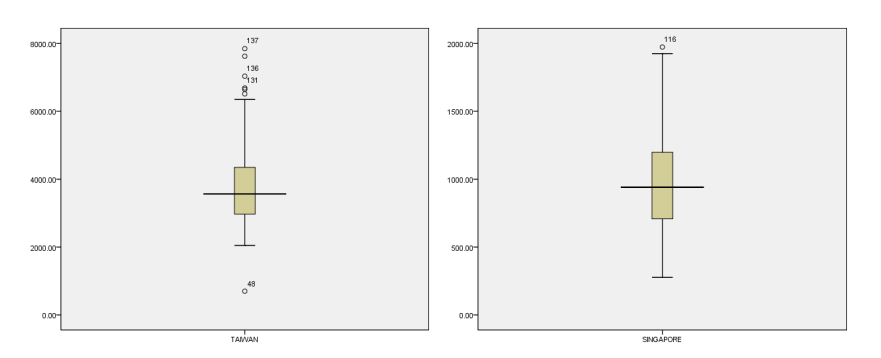

ก) แผนภาพกล่องของจำนวนแรงงานในไต้หวัน ข) แผนภาพกล่องของจำนวนแรงงานในสิงคโปร์

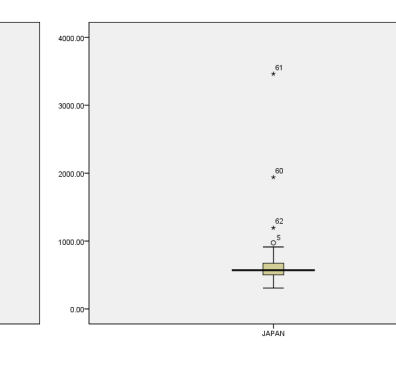

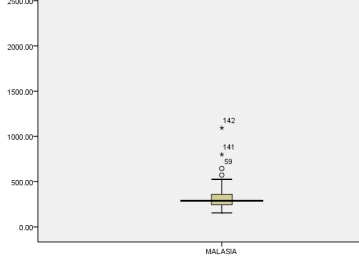

ค) แผนภาพกล่องของจำนวนแรงงานในมาเลเซีย ง) แผนภาพกล่องของจำนวนแรงงานในญี่ปุ่น

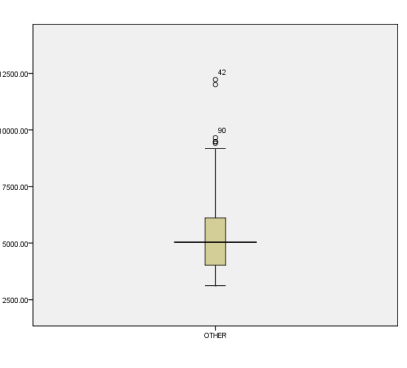

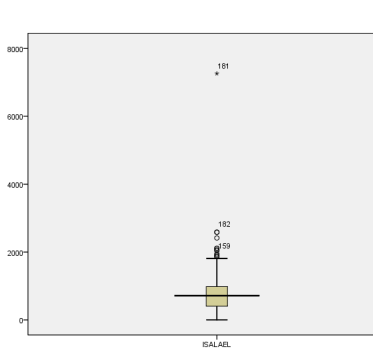

้จ) แผนภาพกล่องของจำนวนแรงงานในอิสราเอล ฌ) แผนภาพกล่องของจำนวนแรงงานในประเทศอื่น ๆ

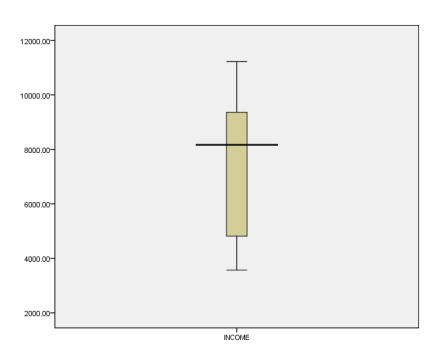

ีซ) แผนภาพกล่องของรายได้นำเข้าประเทศของแรงงานไทย

ภาพที่ 4-21 แผนภาพกล่องของจำนวนแรงงานไทย และรายได้นำเข้าประเทศของแรงงานไทยใน ประเทศต่าง ๆ

เมื่อพิจารณาความสัมพันธ์ระหว่างตัวแปรเกณฑ์และตัวแปรทำนาย หรือระหว่างเงินรายได้ นำเข้าประเทศของแรงงานไทยในต่างประเทศกับจำนวนแรงงานไทยในประเทศต่าง ๆ ทั้ง 6 ตัวแปร จากแผนภาพการกระจายแสดงไดตามภาพที่ 4-22

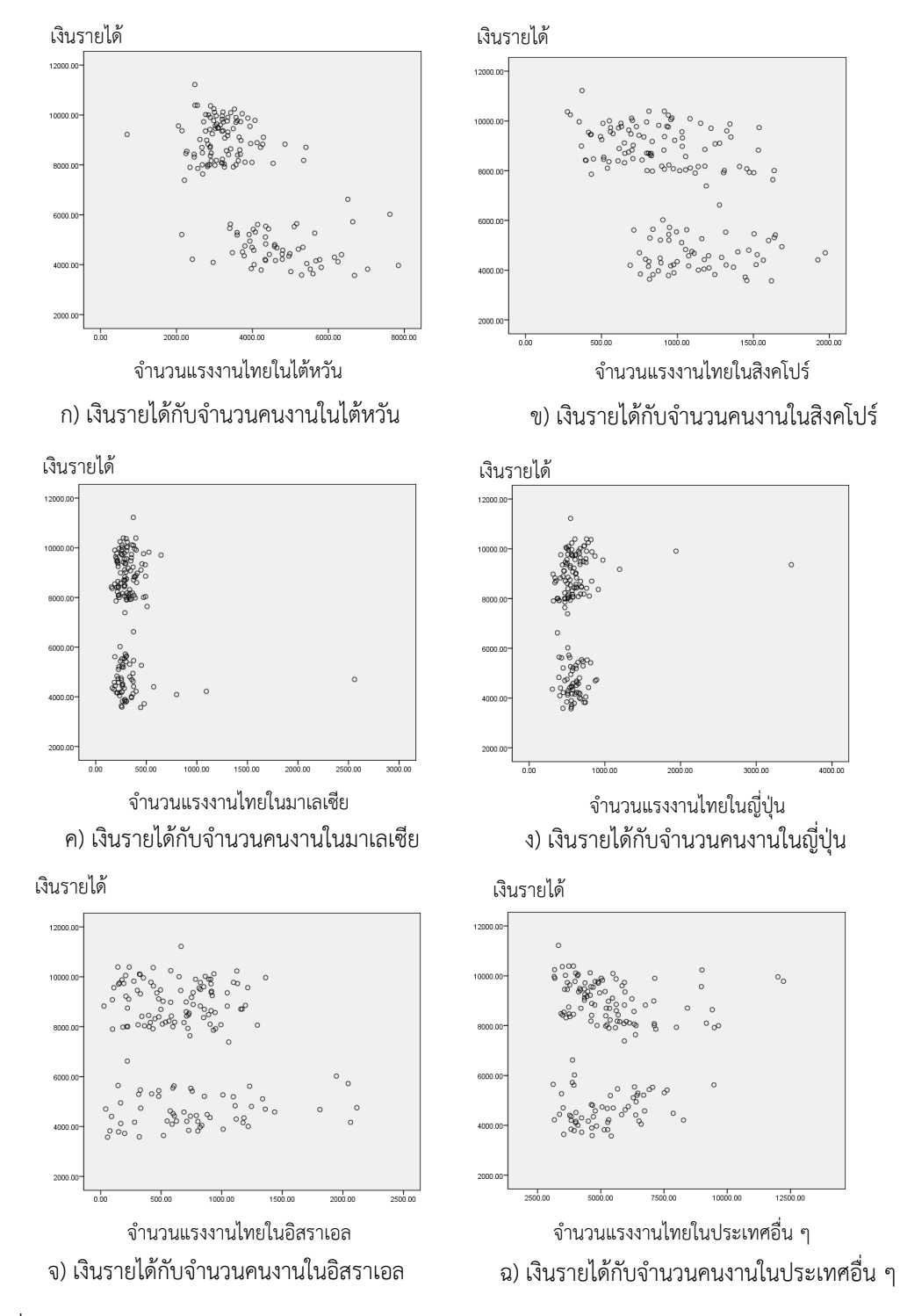

ภาพที่ 4-22แผนภาพการกระจายระหว"างเงินรายไดนําเขาประเทศของแรงงานไทยกับจํานวน แรงงานไทยในประเทศต่าง ๆ

ิจากภาพที่ 4-22 พบลักษณะการกระจายของจุดเกิดขึ้นน้อยระหว่างเงินรายได้นำเข้า ประเทศของแรงงานไทยในต่างประเทศกับจำนวนแรงงานไทยในประเทศมาเลเซีย และประเทศญี่ปุ่น ในขณะที่การกระจายของจุดเกิดขึ้นมากระหว่างเงินรายได้นำเข้าประเทศของแรงงานไทยใน ต่างประเทศกับจำนวนแรงงานไทยในไต้หวัน ประเทศสิงคโปร์ ประเทศอิสราเอล และประเทศอื่น ๆ ทั้งนี้สามารถแสดงทิศทางความสัมพันธ์ และระดับความสัมพันธ์ได้จากค่าสัมประสิทธิ์สหสัมพันธ์ของ เพียรสัน (Pearson Correlation Coefficient) ตามตารางที่ 4-10

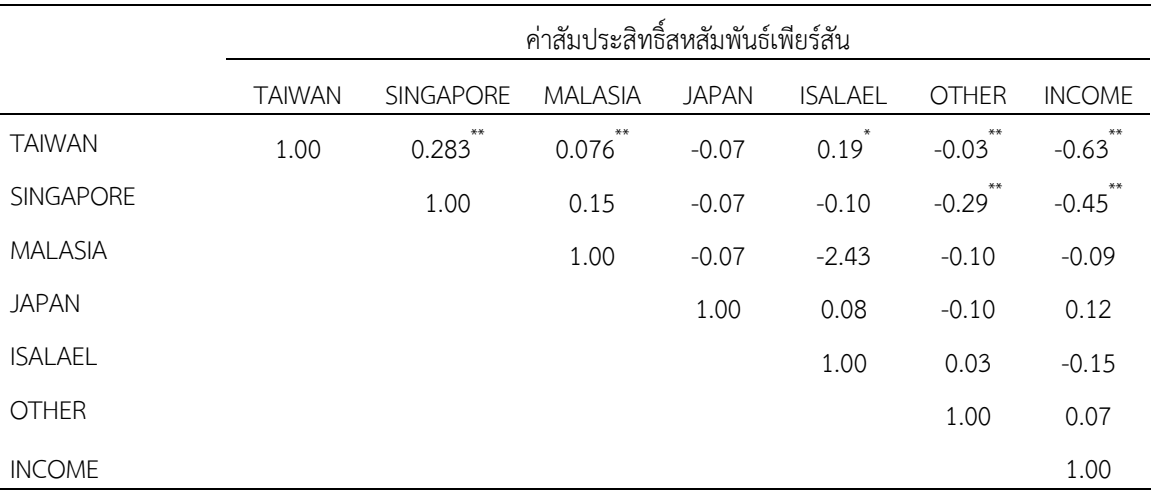

ิตารางที่ 4-10 ค่าสัมประสิทธิ์สหสัมพันธ์ของเพียร์สันระหว่างเงินรายได้นำเข้าประเทศของแรงงาน ไทยในต"างประเทศกับจํานวนแรงงานไทยในทุกประเทศ

<u>หมายเหตุ \*\* มีนัย</u>สำคัญทางสถิติที่ระดับ .01, \* มีนัยสำคัญทางสถิติที่ระดับ .05

ิจากตารางที่ 4-10 พบว่า จำนวนแรงงานไทยในไต้หวัน และสิงคโปร์เท่านั้นที่มี ความสัมพันธ์เชิงเส้นกับเงินรายได้นำเข้าประเทศของแรงงานไทยในต่างประเทศอย่างมีนัยสำคัญทาง สถิติที่ระดับ .01 โดยจำนวนแรงงานไทยในไต้หวันมีความสัมพันธ์กับเงินรายได้นำเข้าประเทศของ แรงงานไทยในต่างประเทศมากกว่าที่มีค่า *r* = -0.63 ซึ่งทั้งจำนวนแรงงานไทยในไต้หวัน และประเทศ สิงคโปร์มีทิศทางความสัมพันธ์แบบสวนทางกับเงินรายได้นำเข้าประเทศของแรงงานไทยใน ต่างประเทศทั้งคู่

ี หากพิจารณาค่าสัมประสิทธิ์สหสัมพันธ์ระหว่างตัวแปรทำนายทั้ง 6 ตัว พบว่า จำนวน แรงงานไทยในไต้หวัน ประเทศสิงคโปร์ ประเทศมาเลเซีย และประเทศอื่น ๆ มีสหสัมพันธ์เชิงเส้น ้อย่างมีนัยสำคัญที่ระดับ .01 เช่นเดียวกับประเทศสิงคโปร์ และประเทศอื่น ๆ ที่มีความสัมพันธ์กัน ซึ่ง อาจจะเกิดปัญหาความสัมพันธ์กันเองระหว่างตัวแปรทำนายหรือมีความสัมพันธ์เชิงเส้นแบบพหุ

2. ผลการวิเคราะห์การถดถอยเชิงพหุคูณระหว่างเงินรายได้นำเข้าประเทศของแรงงาน ไทยในต่างประเทศกับจำนวนแรงงานไทยในประเทศต่าง ๆ ภายใต้ตัวแบบความสัมพันธ์เชิงเส้น พหุคูณแสดงไดดังนี้

$$
\underline{Y}_i = \beta_0 + \beta_1 x_{1i} + \beta_2 x_{2i} + \beta_3 x_{3i} + \dots + \beta_k x_{ki} + \varepsilon_i
$$

- ่ เมื่อ <u>Y</u> แทน เงินรายได้นำเข้าประเทศของแรงงานไทยในต่างประเทศ (ล้านบาท)
- $x_{ij}$  แทน จำนวนแรงงานไทย (คน)
	- $\beta_{\rm \mathcal{O}}$  แทน ค่าสัมประสิทธิ์การถดถอยแทนระยะตัดแกน  ${\rm y}$  ของข้อมูลในประชากร
- $\beta_{\!\!j}^{\phantom{\dagger}}$  แทน ค่าสัมประสิทธิ์การถดถอย
	- $\varepsilon_{\textit{i}}$  แทน ค่าความคลาดเคลื่อน
		- $i$  แทน ค่าสังเกตมีค่าตั้งแต่ 1 ถึง *ก*

 $j$  แทน ประเทศต่าง ๆ มีค่าตั้งแต่ 1 ถึง 6 ประกอบด้วยไต้หวัน ประเทศ ้สิงคโปร์ ประเทศมาเลเซีย ประเทศญี่ปุ่น ประเทศอิสราเอล และประเทศอื่น ๆ ตามลำดับ

2.2.1 การทดสอบสมมุติฐานโดยใช้ค่าสถิติทดสอบ *t* เพื่อทดสอบความสัมพันธ์ ระหว่างเงินรายได้นำเข้าประเทศของแรงงานไทยในต่างประเทศ กับจำนวนแรงงานไทยในประเทศ ต"าง ๆ ภายใตสมมุติฐาน

$$
H_0: \beta_j = 0
$$
  

$$
H_1: \beta_j \neq 0
$$

้ผลการทดสอบความสัมพันธ์ระหว่างเงินรายได้นำเข้าประเทศของแรงงานไทยใน ต่างประเทศกับจำนวนแรงงานไทยในประเทศต่าง ๆ แสดงดังตารางที่ 4-11

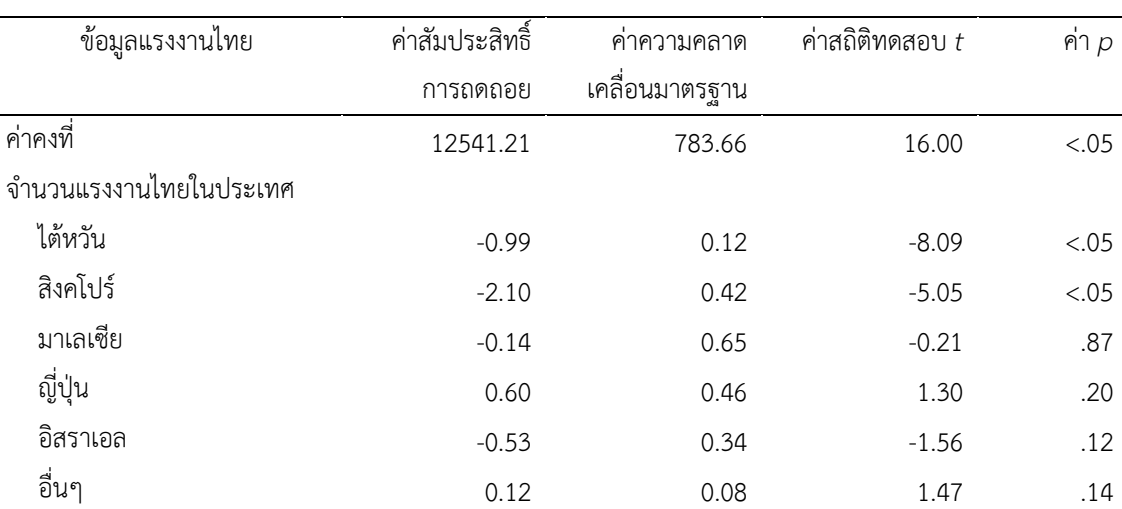

ตารางที่ 4-11 ค"าสัมประสิทธิ์การถดถอยและค"าสถิติทดสอบ *t* ของขอมูล

จากตารางที่ 4-11 พบว่า ค่า *p* (*p*-value) ของตัวแปรจำนวนแรงงานไทยในไต้หวัน และ ำประเทศสิงคโปร์ มีค่าน้อยกว่า .05 แสดงว่า ตัวแปรเหล่านี้มีความสัมพันธ์เชิงเส้นกับเงินรายได้นำเข้า

ประเทศของแรงงานไทยในต่างประเทศอย่างมีนัยสำคัญที่ระดับ .05 ส่วนตัวแปรจำนวนแรงงานไทย ์ ในประเทศญี่ปุ่น ประเทศมาเลเซีย ประเทศอิสราเอล และประเทศอื่น ๆ มีค่า *p* มากกว่า .05 แสดง ้ว่า ไม่มีความสัมพันธ์เชิงเส้นกับเงินรายได้นำเข้าประเทศของแรงงานไทยในต่างประเทศ อย่างมี ้ นัยสำคัญที่ระดับ .05 จึงพิจารณาตัดตัวแปรเหล่านี้ออกจากตัวแบบ ทำให้เหลือตัวแปรทำนาย 2 ตัว แปร ไดแก" จํานวนแรงงานไทยในไตหวัน และประเทศสิงคโปร

 เมื่อวิเคราะหความสัมพันธของตัวแปรที่ไดใหม"นี้ โดยใชสถิติทดสอบ *t* ตามตารางที่ 4-12 จะพบว่า ค่า *p* ของตัวแปรจำนวนแรงงานไทยในไต้หวัน และประเทศสิงคโปร์ มีค่าน้อยกว่า .05 แสดงว่า ตัวแปรเหล่านี้มีความสัมพันธ์เชิงเส้นกับเงินรายได้นำเข้าประเทศของแรงงานไทยใน ต"างประเทศ อย"างมีนัยสําคัญที่ระดับ .05 ทั้งนี้เมื่อตรวจสอบค"า Tolerance และ *VIF* อยู"ภายใต เกณฑ์ จึงไม่เกิดปัญหาความสัมพันธ์เชิงเส้นแบบพหุ

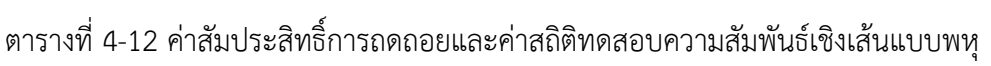

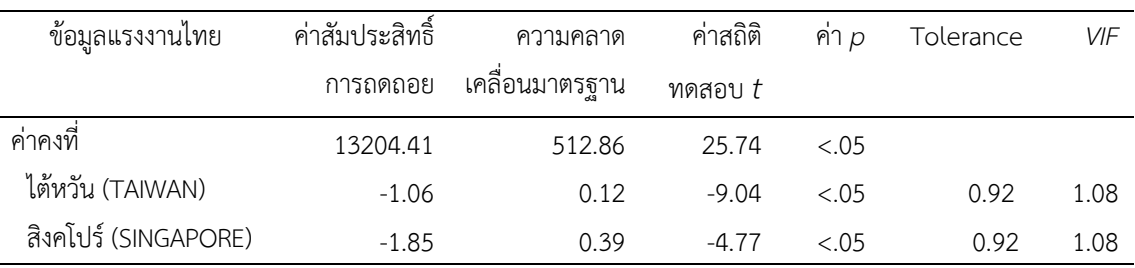

เมื่อวิเคราะห์ความแปรปรวนแบบจำแนกทางเดียว เพื่อทดสอบความสัมพันธ์ระหว่าง ้จำนวนแรงงานไทยในไต้หวัน และประเทศสิงคโปร์กับเงินรายได้บำเข้าประเทศของแรงงานไทยใน ต่างประเทศ ตามตารางที่ 4-13 แสดงให้เห็นว่า เงินรายได้นำเข้าประเทศของแรงงานไทยใน ต่างประเทศมีความสัมพันธ์กับจำนวนแรงงานไทยในไต้หวัน และประเทศสิงคโปร์ อย่างมีนัยสำคัญที่ ระดับ .05 ภายใตสมมุติฐานดังนี้

 $H_0$  :  $\beta_1 = \beta_2 = ... = \beta_k = 0$  $\mathcal{H}_1$  : มี  $\beta_j$  อย่างน้อย 1 ค่าที่ไม่เท่ากับศูนย์

|                | SS               | dt  | MS               |       | คา <i>p</i> |
|----------------|------------------|-----|------------------|-------|-------------|
| การถดถอย       | $3.80\times10^8$ |     | $1.90\times10^8$ | 70.11 | < .05       |
| ◅<br>ส่วนเหลือ | $4.16\times10^8$ | 153 | 2715489.03       |       |             |
| ผลรวม          | 7.96×10          | 155 |                  |       |             |

้ ตารางที่ 4-13 ผลการวิเคราะห์ความแปรปรวนแบบจำแนกทางเดียวของเงินรายได้นำเข้าประเทศของ แรงงานไทยในต่างประเทศกับจำนวนแรงงานไทยทุกประเทศ

เมื่อพิจารณาค่าสัมประสิทธิ์การถดถอยตามตารางที่ 4-12 แสดงว่า ในไต้หวันและประเทศ สิงคโปร์มีความสัมพันธ์กับเงินรายได้นำเข้าประเทศของแรงงานไทยในต่างประเทศอย่างมีนัยสำคัญที่ ระดับ .05 ซึ่งจำนวนแรงงานนี้ มีอิทธิพลต่อเงินรายได้นำเข้าประเทศของแรงงานไทยในต่างประเทศ 47.1% เมื่อพิจารณาจากค่าสัมประสิทธิ์การกำหนดที่ถูกปรับค่าตามตารางที่ 4-14

3.ผลการทดสอบเงื่อนไขเบื้องตนของการวิเคราะหการถดถอย

3.1 ผลการคำนวณค่าเฉลี่ยของส่วนเหลือในตารางภาคผนวก จ-1 มีค่าเท่ากับศูนย์ แสดงว่า ค่า  $\varepsilon_{\scriptscriptstyle\!beta}$ สำหรับทุกค่า *i* เป็นตัวแปรสุ่มที่มีค่าเฉลี่ยเท่ากับ 0 หรือ E( $\varepsilon_{\scriptscriptstyle\!beta})$ = 0

3.2 ผลการทดสอบความคงที่ของค่าความแปรปรวนของ  $\varepsilon_{\scriptscriptstyle f}$  สำหรับทุกค่า *i* ที่มีค่าเท่ากับ  $\sigma^2_{\!\! i}$  แสดงได้จากกราฟระหว่างส่วนเหลือกับเงินรายได้นำเข้าประเทศของแรงงานไทยในต่างประเทศ ิตามภาพที่ 4-23 โดยจะพบว่า การกระจายของส่วนเหลือมีค่าเพิ่มขึ้นเมื่อเงินรายได้นำเข้าประเทศ ของแรงงานไทยในต่างประเทศมีค่าเพิ่มขึ้น แสดงว่า  $\sigma^{\!2}_\!/$  มีค่าไม่คงที่

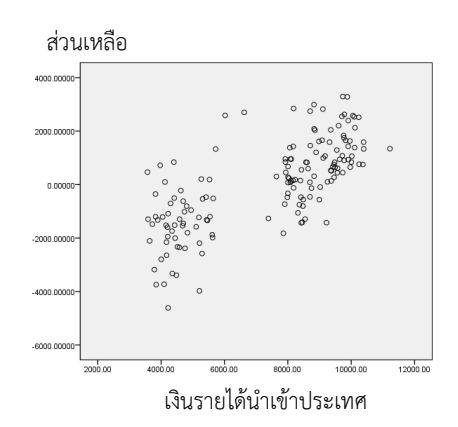

.ภาพที่ 4-23 กราฟระหว่างส่วนเหลือกับเงินรายได้นำเข้าประเทศของแรงงานไทยในต่างประเทศ

3.3 ผลการทดสอบความเป็นอิสระกันหรือไม่เกิดสหสัมพันธ์ในตัว (Autocorrelation) ของค่า  $\varepsilon_{\scriptscriptstyle f}$ สำหรับทุกค่า *i* จากค่าสถิติทดสอบของ Durbin – Watson ตามตารางที่ 4-13 ภายใต้ สมมุติฐานดังนี้

 $\mathcal{H}_\mathcal{O}$  $:$  ค่า  $\mathcal{E}_\ell$ แต่ละค่าไม่มีสหสัมพันธ์ในตัว  $\mathcal{H}_\mathcal{I}$  : ค่า  $\boldsymbol{\varepsilon}_{\!i}$ แต่ละค่ามีสหสัมพันธ์ในตัว

ิตารางที่ 4-14 ค่าสัมประสิทธิ์การถดถอย ค่าสัมประสิทธิ์การกำหนด ค่าสัมประสิทธิ์การกำหนด ที่ปรับค"าและค"าสถิติทดสอบของ Durbin – Watson

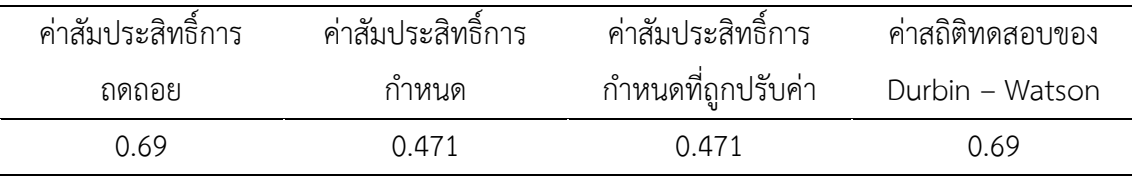

จากค่าสถิติทดสอบของ Durbin – Watson แสดงได้ว่า $\varepsilon_{\textit{i}}$  แต่ละค่าไม่เป็นอิสระกัน หรือเกิดสหสัมพันธ์ในตัวอย่างมีนัยสำคัญที่ระดับ .05

3.4 ผลการทดสอบการแจกแจงแบบปกติของค่า  $\varepsilon_i$ 

ผลจากสถิติทดสอบของ Kolmogorov-Smirnov ตามตารางที่ 4-15 พบว่า ค่า  $\varepsilon_{\scriptscriptstyle{I}}$ ไม่ได้ แจกแจงปรกติอย่างมีนัยสำคัญที่ระดับ .05 แต่จากการทดสอบการแจกแจงแบบไวบูลพบว่า ค่า  $\varepsilon_{\scriptscriptstyle\!beta}}$  มี การแจกแจงแบบไวบูลอย่างมีนัยสำคัญที่ระดับ .05

ิตารางที่ 4-15 การทดสอบการแจกแจงของส่วนเหลือ

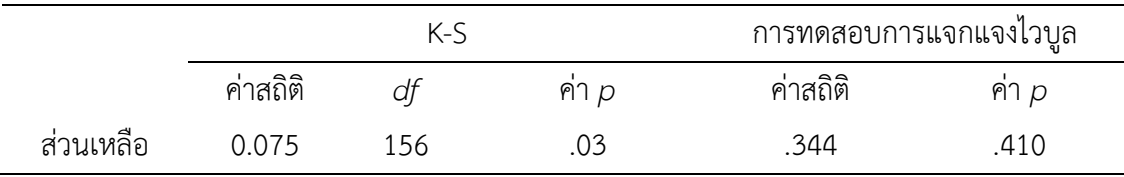

ดังนั้นจากผลการทดสอบจึงกล่าวได้ว่า ค่า  $\varepsilon_{\scriptscriptstyle\!}$ ไม่เป็นไปตามเงื่อนไขของการวิเคราะห์ ึการถดถอย จึงต้องตรวจสอบว่ามีค่านอกเกณฑ์เกิดขึ้นหรือไม่

4. ผลการตรวจสอบค่านอกเกณฑ์

4.1 การตรวจสอบค่าสังเกตที่เป็นค่านอกเกณฑ์ จากกราฟแบบ Q-Q Plot theoretical ที่ช่วงความเชื่อมั่น 95% ตามภาพที่ 4-24 พบว่า มีจุดบางจุดที่อยู่นอกเส้น แสดงว่าเกิด ค"านอกเกณฑขึ้นกับค"าสังเกตที่นํามาวิเคราะห

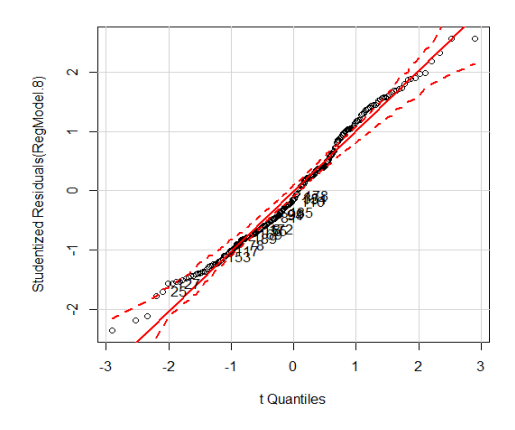

ภาพที่ 4-24 กราฟแบบ O-O Plot Theoretical ที่ช่วงความเชื่อมั่น 95%

-4.2 การตรวจสอบค่าสังเกตที่เป็นค่านอกเกณฑ์ จากระยะทางมหาลาโนบิส (Mahalanobis Distance) ตามภาคผนวก ฉ*-*1 ที่แสดงผลการเปรียบเทียบค"า *p* ของระยะทางมหา ิลาโนบิสจากค่าสังเกตทุกค่าพบว่า หากค่า  $\rho$  จากค่าสังเกตใดน้อยกว่า .05 แสดงว่า ค่าสังเกตนั้นเป็น ค"านอกเกณฑอย"างมีนัยสําคัญทางสถิติที่ระดับ .05

4.3 การตรวจสอบค่าสังเกตที่เป็นค่านอกเกณฑ์ จากระยะทางของคุ้ก (Cook's Distance) ตามภาคผนวก ฉ-1 และจากภาพที่ 4-25 ที่พบจุดกระจายห่างออกไปจากกลุ่มข้อมูลส่วน ใหญ่

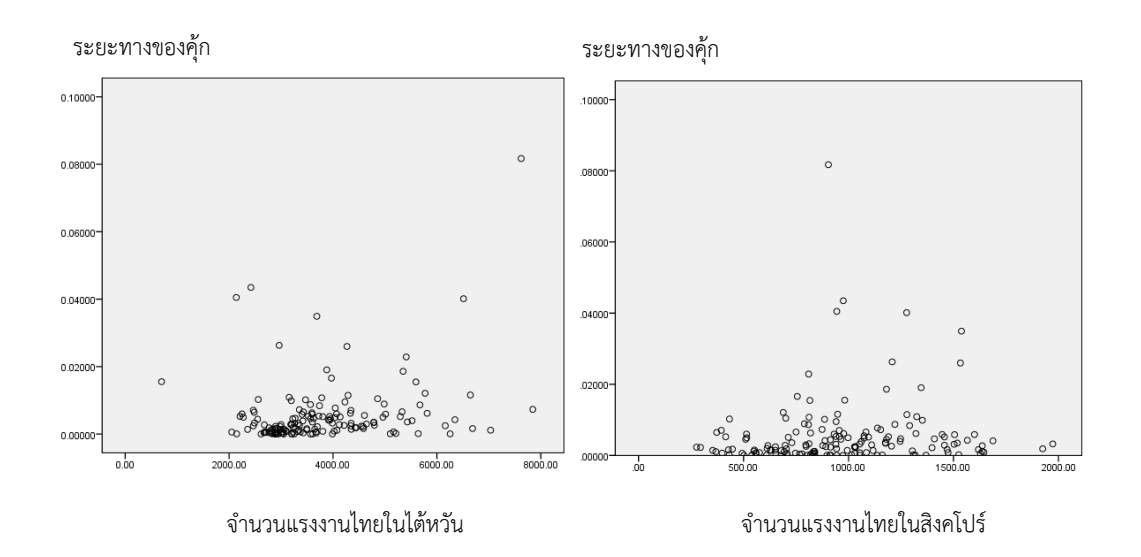

ภาพที่ 4-25 แผนภาพการกระจายของจํานวนแรงงานไทยในไตหวันและสิงคโปรกับระยะทางของคุก

4.4 การตรวจสอบค่าสังเกตที่เป็นค่านอกเกณฑ์ จากค่า Leverage ตามตาราง ภาคผนวก ฉ-1 ซึ่งจะพบจุดที่เป็นค่านอกเกณฑ์

5. ผลการตรวจสอบอิทธิพลของค่านอกเกณฑ์

5.1 การตรวจสอบอิทธิพลของค่านอกเกณฑ์จากกราฟระหว่างค่าเมทริกซ์แฮทกับค่า Studentized Residual ตามภาพที่ 4-26 ที่พบวงกลมขนาดใหญ่ของค่านอกเกณฑ์ ที่แสดงถึงขนาด ้อิทธิพลของค่าสังเกตที่ผิดปกติซึ่งมีผลต่อค่าประมาณของสัมประสิทธิ์การถดถอย

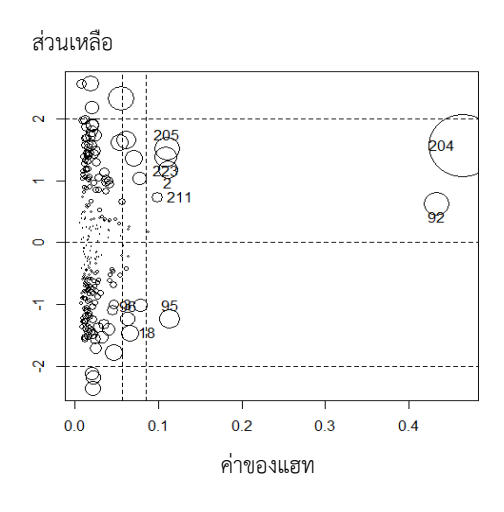

ภาพที่ 4-26 ขนาดอิทธิพลของค"าสังเกตที่ผิดปกติ

 $5.2$  การตรวจสอบอิทธิพลของค่านอกเกณฑ์จากค่าสถิติ Difference in the fitted value-standardized หรือ *DFFITS<sub>i</sub>* พบว่า | *DFFITS* | , > 2 $\sqrt{\rho/\rho}$  และจากผลการเปรียบเทียบ ระยะทางของคุ้กซ์กับค่า  $\mathit{F}_{\left(\rho_{\times}n-\rho\right)}$  เมื่อ  $\rho$  แทนจำนวนพารามิเตอร์ และ  $\it n$ แทนค่าสังเกตทั้งหมด ตาม ตารางภาคผนวก ฉ*-*1 พบว"า ค"านอกเกณฑทุกค"ามีอิทธิพลต"อสมการถดถอยอย"างมีนัยสําคัญที่ระดับ .05 จึงไม่ได้ตัดค่านอกเกณฑ์ออกจากระบบ

้ดังนั้นจากผลการศึกษาลักษณะข้อมูลเบื้องต้นสรุปได้ว่า เงินรายได้นำเข้าประเทศของ แรงงานไทยในต่างประเทศกับจำนวนแรงงานไทยในไต้หวัน และประเทศสิงคโปร์ มีความสัมพันธ์เชิง ้ เส้น ในขณะที่จำนวนแรงงานไทยในประเทศอื่นนอกเหนือจากนี้ไม่พบความสัมพันธ์เชิงเส้น สำหรับผล ึการทดสอบข้อตกลงเบื้องต้นของความคลาดเคลื่อนพบว่า ความคลาดเคลื่อนไม่ได้แจกแจงปรกติ โดย มีความแปรปรวนไม่คงที่ ที่มีค่าเฉลี่ยเท่ากับศูนย์ และเกิดสหสัมพันธ์ในตัวของความคลาดเคลื่อนอย่าง ้มีนัยสำคัญที่ระดับ .05 โดยสาเหตที่ความคลาดเคลื่อนไม่เป็นไปตามเงื่อนไข เนื่องจากอิทธิพลของค่า นอกเกณฑจากค"าสังเกตที่นํามาวิเคราะห (Yarmohammadi & Mahmoudvand, 2010; กัลยา วา นิชย์บัญชา, 2552, หน้า. 392) ทั้งนี้เมื่อตรวจสอบค่านอกเกณฑ์จากค่าสังเกตของตัวแปรทำนายทั้ง สองพบว่า จำนวนแรงงานไทยในไต้หวันและจำนวนแรงงานไทยในประเทศสิงคโปร์มีค่านอกเกณฑ์ เกิดขึ้นรอยละ 5.13

เมื่อทดสอบอิทธิพลของค่านอกเกณฑ์ พบว่า ค่านอกเกณฑ์ทุกค่ามีอิทธิพลต่อสัมประสิทธิ์ ึการถดถอยอย่างมีนัยสำคัญที่ระดับ .05 จึงไม่ได้ตัดค่านอกเกณฑ์นี้ออกจากระบบ และใช้การ วิเคราะห์การถดถอยที่แกร่งมาเป็นวิธีการประมาณค่าสัมประสิทธิ์การถดถอยต่อไป

จากความสัมพันธ์เชิงเส้นระหว่างเงินรายได้นำเข้าประเทศของแรงงานไทยในต่างประเทศ กับจํานวนแรงงานไทยในไตหวัน และประเทศสิงคโปร ตั้งแต"เดือนมกราคม พ.ศ. 2547 ถึงเดือน ธันวาคม พ.ศ. 2559 พบลักษณะขอมูลเบื้องตนของตัวแปรทั้ง 3 นี้แสดงตามตารางที่ 4-16

ิตารางที่ 4-16 ลักษณะข้อมูลเบื้องต้นของเงินรายได้นำเข้าประเทศของแรงงานไทยในต่างประเทศกับ จํานวนแรงงานไทยในไตหวัน และประเทศสิงคโปร

|              | ಕ್ಕೆ<br>ลักษณะข้อมูลเบื้องต้น |           |          |          |          |          |  |
|--------------|-------------------------------|-----------|----------|----------|----------|----------|--|
|              |                               |           |          |          |          |          |  |
| แรงงานไทย    | Min                           | Max       | Mean     | Median   | Mode     | SD       |  |
| (คน)         |                               |           |          |          |          |          |  |
| ไต้หวัน      | 699.00                        | 7,845.00  | 3,796.45 | 3,565.50 | 3,204.00 | 1,174.32 |  |
| สิงคโปร์     | 276.00                        | 1,973.00  | 970.26   | 940.50   | 1,054.00 | 355.74   |  |
| รายได้นำเข้า | 3,570.00                      | 11,221.00 | 7,374.35 | 8,165.50 | 8,078.00 | 2,266.46 |  |
| (ล้านบาท)    |                               |           |          |          |          |          |  |

เมื่อวิเคราะห์ความสัมพันธ์ระหว่างตัวแปร และตรวจสอบความสัมพันธ์เชิงเส้นแบบพหุคูณ ้ตามตารางที่ 4.12 ตามที่กล่าวมาแล้วพบว่า จำนวนแรงงานไทยในไต้หวัน และประทศสิงคโปร์ มี ความสัมพันธ์เชิงเส้นตรงกับเงินรายได้นำเข้าประเทศของแรงงานไทยในต่างประเทศ อย่างมีนัยสำคัญ ี่ที่ระดับ .05 และไม่เกิดปัญหาความสัมพันธ์เชิงเส้นแบบพหุ โดยจำนวนแรงงานไทยในไต้หวัน และ ประเทศสิงคโปร์ มีอิทธิพลต่อเงินรายได้นำเข้าประเทศของแรงงานไทยในต่างประเทศร้อยละ 47.1 ตามค่าสัมประสิทธิ์การกำหนด และค่าสัมประสิทธิ์การกำหนดที่ถูกปรับค่า ดังแสดงตามตารางที่ 4-14

ผลการทดสอบเงื่อนไขเบื้องต้นพบว่า มีบางข้อไม่เป็นไปตามเงื่อนไขตามที่ได้กล่าวไปแล้ว ี ได้แก่ ความคลาดเคลื่อนไม่ได้แจกแจงปรกติอย่างมีนัยสำคัญที่ระดับ .05 และพบว่าเกิดสหสัมพันธ์ใน ์ตัวของความคลาดเคลื่อนอย่างมีนัยสำคัญที่ระดับ .05

ผลการตรวจสอบค่าสังเกตที่เป็นค่านอกเกณฑ์ จากกราฟแบบ O-Q Plot theoretical ที่ ีช่วงความเชื่อมั่น 95% ตามภาพที่ 4-25 พบว่า มีจุดบางจุดที่อยู่นอกเส้นแสดงว่า เกิดค่านอกเกณฑ์ ขึ้นกับค"าสังเกตที่นํามาวิเคราะห ทั้งนี้เมื่อตรวจสอบจากระยะทางมหาลาโนบิส ตามภาคผนวก ฉ*-*1 พบว่า มีค่านอกเกณฑ์เกิดขึ้นอย่างมีนัยสำคัญที่ระดับ .05 ซึ่งสอดคล้องกับการตรวจสอบจาก ระยะทางของคุก และค"า Leverage ตามภาคผนวก ฉ*-*1

เมื่อตรวจสอบอิทธิพลของค่านอกเกณฑ์จากกราฟระหว่างค่าเมทริกซ์แฮทกับค่า Studentized Residual ตามภาพที่ 4-27 พบว่า ค่าสังเกตที่ผิดปกตินี้มีอิทธิพลต่อสมการถดถอยมาก โดยเมื่อตรวจสอบอิทธิพลของค"านอกเกณฑจากค"าสถิติ DFFITS ตามภาคผนวก ฉ*-*1 พบว"า ค"านอก

ี เกณฑ์ทุกค่ามีอิทธิพลต่อสมการถดถอยอย่างมีนัยสำคัญที่ระดับ .05 จึงไม่ได้ตัดค่านอกเกณฑ์ออกจาก การวิเคราะห

ี ผลการประมาณค่าสัมประสิทธิ์การถดถอยด้วยวิธีตัวประมาณค่า S ปรับแก้โดยคำนวณค่า *DMST* ไดเท"ากับ 138.569708 ที่แสดงผลการคํานวณจากโปรแกรมที่พัฒนาขึ้นไดจากภาคผนวก ช-1 และผลการคำนวณ  $\frac{\widehat{\beta}}{\mathit{DMST}}$  จากค่า  $\mathit{Q}^\mathit{DMST}$  ในแต่ละรอบจากภาคผนวก ช-2 ด้วยวิธี IRLS จึงได้สมการ พยากรณ์เงินรายได้นำเข้าประเทศของแรงงานไทยในต่างประเทศจากค่าประมาณของสัมประสิทธิ์การ ถดถอยดวยวิธีตัวประมาณค"า S ปรับแก ดังนี้

 $\frac{\hat{Y}}{\hat{Y}}$  = 13376.38438 -1.08517 $x_{2i}$  -1.88325 $x_{2i}$ 

เมื่อ  $\mathsf{x}_{1i}$  แทนจำนวนแรงงานไทยในไต้หวัน,  $\mathsf{x}_{2i}$  แทนจำนวนแรงงานไทยในประเทศ สิงคโปร์ และ  $\frac{\hat{\mathit{Y}}_{j}}{k}$ แทนเงินรายได้นำเข้าประเทศของแรงงานไทยในต่างประเทศ

ทั้งนี้จากการประมาณค"าสัมประสิทธิ์การถดถอยดวยวิธีตัวประมาณค"า S โดยคํานวณค"า *MAD* ได้เท่ากับ 1,196,441856 ที่แสดงผลการคำนวณได้จากภาคผนวก ช-1 และเมื่อคำนวณค่าถ่วง ้น้ำหนักในแต่ละรอบจากภาคผนวก ช-2 ได้ค่าประมาณของสัมประสิทธิ์การถดถอยด้วยวิธีตัว ำประมาณค่า S และสมการพยากรณ์เงินรายได้นำเข้าประเทศของแรงงานไทยในต่างประเทศ ดังนี้

 $\frac{\hat{Y}}{\hat{Y}}$  = 13826.94623 -1.129383 $x_{1i}$  -1.84362 $x_{2i}$ 

้จากสมการถดถอย หรือสมการพยากรณ์ที่ได้พบว่า จำนวนแรงงานไทยในไต้หวัน และ ำประเทศสิงคโปร์มีทิศทางความสัมพันธ์สวนทางกับเงินรายได้นำเข้าประเทศของแรงงานไทยใน ต่างประเทศ ที่เป็นไปตามลักษณะการกระจายตามแผนภาพที่ 4.22 และค่าสัมประสิทธิ์สหสัมพันธ์ ้ของเพียร์สันตามตารางที่ 4-10 ที่แปลความหมายได้ว่า หากมีจำนวนแรงงานในไต้หวันและประเทศ ้สิงคโปร์เพิ่มขึ้น 1 คนจะมีผลทำให้เงินนำเข้าประเทศลดลง -1.08517 และ -1.88325 ล้านบาท ตามลําดับ

เมื่อเปรียบเทียบประสิทธิภาพของตัวประมาณค"าสัมประสิทธิ์การถดถอยจากค"า *RMSE*  พบว"า วิธีตัวประมาณค"า S ปรับแกใหค"า *RMSE* เท"ากับ 1,627.97415 ซึ่งมีค"านอยกว"าค"า *RMSE* จากวิธีตัวประมาณค่า S ที่มีค่าเท่ากับ 1,671.17333 แสดงว่า ค่าสัมประสิทธิ์การถดถอยที่ประมาณ ้ด้วยวิธีตัวประมาณค่า S ปรับแก้ มีประสิทธิภาพมากกว่าวิธีตัวประมาณค่า S ซึ่งผลการคำนวณแสดง ตามภาคผนวกที่ ช-3

สําหรับค"า *MAPE* จากวิธีตัวประมาณค"า S ปรับแกมีค"าเท"ากับรอยละ 21.45760 ที่นอย กว"าค"า *MAPE* จากวิธีตัวประมาณค"า S ที่มีค"าเท"ากับรอยละ 22.58404 แสดงว"า สมการพยากรณ

หรือสมการถดถอยที่ประมาณค่าสัมประสิทธิ์การถดถอยด้วยวิธีตัวประมาณค่า S ปรับแก้ ให้ค่าร้อย ิละของความคลาดเคลื่อนสัมบูรณ์เฉลี่ยจากการพยากรณ์น้อยกว่า สมการถดถอยที่ประมาณค่า ี สัมประสิทธิ์การถดถอยด้วยวิธีตัวประมาณค่า S ซึ่งผลการคำนวณแสดงตามภาคผนวกที่ ช-3

ทั้งนี้เมื่อพยากรณ์เงินรายได้นำเข้าประเทศของแรงงานไทยในต่างประเทศจากจำนวน แรงงานไทยในไตหวัน และประเทศสิงคโปร ตั้งแต"เดือนมกราคม ถึงเดือนสิงหาคม พ.ศ. 2560 จาก สมการถดถอยที่ประมาณค่าสัมประสิทธิ์การถดถอยด้วยวิธีตัวประมาณค่า S ปรับแก้ แสดงได้ตาม ตารางที่ 4-17 โดยมีค"า *MAPE* เท"ากับรอยละ 12.042 ซึ่งมีค"านอยกว"า *MAPE* จากวิธีตัวประมาณค"า S ที่มีค่าเท่ากับร้อยละ 20.187 แต่เนื่องจากทั้ง 2 วิธีให้ค่า *MAPE* มากกว่าร้อยละ 10 จึงไม่เป็นไป ตามสมมุติฐานขอที่ 2

ตารางที่ 4-17 ผลการพยากรณ์เงินรายได้นำเข้าประเทศของแรงงานไทยในต่างประเทศปี พ.ศ. 2560

|             | จำนวนแรงงานไทย |          | เงินรายได้นำเข้า | ค่าประมาณของเงินรายได้นำเข้าประเทศ |               |  |
|-------------|----------------|----------|------------------|------------------------------------|---------------|--|
| เดือน       |                | (คน)     | ประเทศ           | (ล้านบาท)                          |               |  |
|             | ไต้หวัน        | สิงคโปร์ | (ล้านบาท)        | AS.                                | S             |  |
| มกราคม      | 2,650          | 459      | 10,427           | 9,636.28                           | 9,987.90      |  |
| กุมภาพันธ์  | 3,060          | 344      | 9,972            | 9,407.94                           | 9,736.83      |  |
| มีนาคม      | 2,945          | 333      | 10,384           | 9,553.45                           | 9,886.99      |  |
| เมษายน      | 3,242          | 587      | 10,732           | 8,752.81                           | 9,083.28      |  |
| พฤษภาคม     | 3,415          | 672      | 9,814            | 8,404.99                           | 8,731.19      |  |
| มิถุนายน    | 2,803          | 394      | 10,929           | 9,592.66                           | 9,934.90      |  |
| กรกฎาคม     | 2,839          | 611      | 11,456           | 9,879.67                           | 9,494.18      |  |
| สิงหาคม     | 2,824          | 676      | 10,950           | 9,144.93                           | 9,391.28      |  |
| <i>MAPE</i> |                |          |                  | ร้อยละ 12.042                      | ร้อยละ 20.187 |  |

# **บทที่ 5 สรุปและอภิปรายผล**

การวิจัยนี้มีวัตถุประสงค์เพื่อพัฒนาวิธีการประมาณค่าสัมประสิทธิ์การถดถอยใหม่ด้วยวิธี ์ตัวประมาณค่า S ปรับแก้ จากนั้นจึงเปรียบเทียบประสิทธิภาพของตัวประมาณค่าสัมประสิทธิ์การ ึกดถอยด้ายวิธีต้าประมาณค่า S ปรับแก้กับวิธีต้าประมาณค่า S กายใต้การจำลองสถานการณ์ จำนาน 540 สถานการณ์ที่เป็นผลประกอบของ 4 เงื่อนไข คือ 1) ขนาดตัวอย่าง 2) ร้อยละของค่านอกเกณฑ์ 3) จำนวนพารามิเตอร์ และ 4) การแจกแจงของความคลาดเคลื่อน โดยใช้รากของค่าคลาดเคลื่อน กำลังสองเฉลี่ยมาเป็นเกณฑ์ และพยากรณ์เงินรายได้นำเข้าประเทศของแรงงานไทยในต่างประเทศ ้จากข้อมูลของกรมการจัดหางาน สำนักงานประกันสังคมและธนาคารแห่งประเทศไทย ตั้งแต่เดือน ้มกราคม ถึงเดือนสิงหาคม พ.ศ. 2560 ด้วยวิธีตัวประมาณค่า S ปรับแก้ โดยใช้ค่าร้อยละเฉลี่ยของ ความคลาดเคลื่อนสัมบูรณ์มาเป็นเกณฑ์การสร้างสมการพยากรณ์

### **สรุปผลการวิจัย**

## **1. ผลการพัฒนาวิธีประมาณค!าสัมประสิทธิ์การถดถอยด%วยวิธีตัวประมาณค!า S ปรับแก%**

การประมาณค่าสัมประสิทธิ์การถดถอยใหม่ด้วยการปรับแก้วิธีตัวประมาณค่า S โดยการ นําคา *DMST* ที่พัฒนาขึ้นที่แสดงได%ดังนี้

$$
DMST = med\{|r_i^* - r_j^*|\}
$$

เมื่อ *med ค*ือค่ามัธยฐานของผลต่างระหว่างส่วนเหลือที่ *i ห*รือ  $\vec{\tau_{i}}$  และส่วนเหลือที่ *j* หรือ  $\vec{\mathit{q}}$  ที่เลือกมาจากระยะทางแบบยุคลิด และวิธีการต้นไม้แบบทอดข้ามน้อยสุด ภายใต้ขั้นตอนและ วิธีการของพริม

*ทั้งนี้ค่า DMST เป็นค่าสถิติที่มีสมบัติคล้ายกับค่า <i>MAD ค*ือมีจุดเปลี่ยนข้อมูล 50% และมี สมบัติ Affine Equivariance

คา *DMST* ได%นํามาใช%สําหรับคํานวณคาเบี่ยงเบนของสวนเหลือแทนที่คา *MAD* จากวิธีตัว ประมาณค่า S ทำให้ได้ค่าน้ำหนักใหม่แทนด้วย  $\mathcal{Q}^{\mathcal{MST}}$ ที่นำมาใช้สำหรับประมาณค่าสัมประสิทธิ์การ ถดถอยจากวิธี IRLS จึงได%คาประมาณของสัมประสิทธิ์การถดถอยใหม ดังนี้

$$
\underline{\widehat{\beta}}_{\text{DMST}} = (\underline{X} \, Q^{\text{DMST}} \underline{X})^{-1} (\underline{X} \, Q^{\text{DMST}} \underline{Y})
$$

β *DMST* คือ ค่าประมาณของสัมประสิทธิ์การถดถอยด้วยวิธีตัวประมาณค่า Sปรับแก้

 $X$ คือ เมทริกซ์ค่าสังเกตของตัวแปรทำนาย

 $\overline{X}'$ คือ เมทริกซสลับเปลี่ยนจากคาสังเกตของตัวแปรทํานาย

 $Y$  คือ เวกเตอร์ค่าสังเกตของตัวแปรเกณฑ์

 $\textit{Q}^{\textit{DMST}}$  คือ เมทริกซ์ของค่าถ่วงน้ำหนักที่ได้จากค่าเบี่ยงเบนของส่วนเหลือด้วยค่า *DMST* 

ทั้งนี้ค่าประมาณของสัมประสิทธิ์การถดถอย  $\frac{\widehat{\beta}}{\text{DMST}}$ จากวิธีตัวประมาณค่า S ปรับแก้ เป็น ตัวประมาณค่าที่ไม่เอนเอียงของค่าสัมประสิทธิ์การถดถอย  $\beta$  ที่มีความแปรปรวนเป็น

$$
V\left(\underline{\widehat{\beta}}_{\text{DMST}}\right) = \sigma^2 \left(\underline{X}^{\prime} Q^{\text{DMST}} \underline{X}\right)^{-1}
$$

ี่ 2. ผลการเปรียบเทียบประสิทธิภาพของตัวประมาณค่าสัมประสิทธิ์การถดถอยด้วยวิธี **ตัวประมาณค!า S ปรับแก%กับวิธีตัวประมาณค!า S** 

ผลการเปรียบเทียบประสิทธิภาพของตัวประมาณค่าสัมประสิทธิ์การถดถอยด้วยวิธีตัว ี ประมาณค่า S ปรับแก้กับวิธีตัวประมาณค่า S โดยใช้ค่า *RMSE* มาเป็นเกณฑ์การพิจารณาพบว่า มี 397 สถานการณจาก 540 สถานการณ ที่ตัวประมาณคาสัมประสิทธิ์การถดถอยวิธีตัวประมาณคา S ปรับแก%มีประสิทธิภาพมากกวาวิธีตัวประมาณคา S ซึ่งมาจากความคลาดเคลื่อนแจกแจงปรกติ 141 สถานการณ แจกแจงแกมมา 127 สถานการณ และแจกแจงไวบูล 129 สถานการณ

เมื่อความคลาดเคลื่อนแจกแจงปรกติพบวา ทุกสถานการณที่ขนาดตัวอยางเทากับ 200 ู และ 100 วิธีตัวประมาณค่า S ปรับแก้มีประสิทธิภาพมากกว่าวิธีตัวประมาณค่า S แต่จำนวน ี สถานการณ์ที่วิธีตัวประมาณค่า S ปรับแก้มีประสิทธิภาพมากกว่าวิธีตัวประมาณค่า S จะลดลงเมื่อ ้ ขนาดตัวอย่างลดลง ทั้งนี้หากพิจารณาจากร้อยละของค่านอกเกณฑ์พบว่า จำนวนสถานการณ์ที่วิธีตัว ประมาณค่า S ปรับแก้มีประสิทธิภาพมากกว่าวิธีตัวประมาณค่า S มากที่สุด เมื่อมีค่านอกเกณฑ์ร้อย ละ 25 และ 30 แตจํานวนสถานการณที่วิธีตัวประมาณคา S ปรับแก%มีประสิทธิภาพมากกวาวิธีตัว ี ประมาณค่า S จะลดลงไปเมื่อร้อยละของค่านอกเกณฑ์ลดลง และจำนวนสถานการณ์ที่วิธีตัว ี ประมาณค่า S ปรับแก้มีประสิทธิภาพมากกว่าวิธีตัวประมาณค่า S มากที่สุด เมื่อมีจำนวนพารามิเตอร์ หรือสัมประสิทธิ์การถดถอยเทากับ 7 ซึ่งจะลดลงไปเมื่อจํานวนพารามิเตอรลดลง

เมื่อความคลาดเคลื่อนแจกแจงแกมมาพบวา มีจํานวนสถานการณมากที่สุดที่วิธีตัว ประมาณคา S ปรับแก%มีประสิทธิภาพมากกวาวิธีตัวประมาณคา S เมื่อมีขนาดตัวอยางเทากับ 200 และใกล้เคียงกับที่ขนาดตัวอย่างเท่ากับ 100 แต่จำนวนจะลดลง เมื่อขนาดตัวอย่างลดลง หาก ี่ พิจารณาจากร้อยละของค่านอกเกณฑ์พบว่า เมื่อมีค่านอกเกณฑ์ร้อยละ 10 ถึง 30 มีจำนวน

ี สถานการณ์ที่เกิดขึ้นใกล้เคียงกันที่วิธีตัวประมาณค่า S ปรับแก้มีประสิทธิภาพมากกว่าวิธีตัวประมาณ คา S และเมื่อพิจารณาจากจํานวนพารามิเตอรพบวา ที่จํานวนพารามิเตอรเทากับ 5 และ 6 จะมี ี สถานการณ์ที่วิธีตัวประมาณค่า S ปรับแก้มีประสิทธิภาพมากกว่าวิธีตัวประมาณค่า S มากกว่าที่ จํานวนพารามิเตอรคาอื่น

 เมื่อความคลาดเคลื่อนแจกแจงไวบูลพบวา จํานวนสถานการณที่มากที่สุดที่วิธีตัวประมาณ คา S ปรับแก%มีประสิทธิภาพมากกวาวิธีตัวประมาณคา S เมื่อขนาดตัวอยางเทากับ 100 สวนที่ขนาด ์ตัวอย่างเท่ากับ 200, 60 และ 40 พบว่า มีจำนวนสถานการณ์ที่วิธีตัวประมาณค่า S ปรับแก้มี ี ประสิทธิภาพมากกว่าวิธีตัวประมาณค่า S เกิดขึ้นใกล้เคียงกัน หากพิจารณาจากร้อยละของค่านอก เกณฑ์พบว่า เมื่อมีค่าบอกเกณฑ์ร้อยละ 10 ถึง 30 มีจำบวบสถาบการณ์ที่เกิดขึ้นใกล้เคียงกับที่วิธีตัว ้ ประมาณค่า S ปรับแก้มีประสิทธิภาพมากกว่าวิธีตัวประมาณค่า S และเมื่อพิจารณาจากจำนวน พารามิเตอรพบวา ที่จํานวนพารามิเตอรเทากับ 3 ถึง 6 จะมีสถานการณที่วิธีตัวประมาณคา S ้ ปรับแก้มีประสิทธิภาพมากกว่าวิธีตัวประมาณค่า S มากกว่าที่จำนวนพารามิเตอร์ค่าอื่น

้ดังนั้นจากสถานการณ์ทั้งหมดสรปได้ว่า มี 397 สถานการณ์ที่ตัวประมาณค่าสัมประสิทธิ์ การถดถอยวิธีตัวประมาณคา S ปรับแก%มีประสิทธิภาพมากวาวิธีตัวประมาณคา S ที่เป1นไปตาม ี สมมติฐานข้อที่ 1 โดยพบว่า ส่วนใหญ่เป็นสถานการณ์ที่มีขนาดตัวอย่างเท่ากับ 100 ค่านอกเกณฑ์ ้ ร้อยละ 25 และจำนวนพารามิเตอร์เท่ากับ 5 และพบว่า มี 143 สถานการณ์ที่ไม่เป็นไปตาม ีสมมติฐานข้อที่ 1 ซึ่งส่วนใหญ่มีขนาดตัวอย่างเท่ากับ 20 ค่านอกเกณฑ์ร้อยละ 5 และจำนวน พารามิเตอรเทากับ 2

### <u>3. การพยากรณ์เงินรายได้นำเข้าประเทศของแรงงานไทยในต่างประเทศจาก</u> ี ค่าประมาณของสัมประสิทธิ์การถดถอยที่ได้จากวิธีตัวประมาณค่า S ปรับแก้

จากการเปรียบเทียบประสิทธิภาพของตัวประมาณค่าสัมประสิทธิ์การถดถอยด้วยวิธีตัว ประมาณค่า S ปรับแก้กับวิธีตัวประมาณค่า S เมื่อใช้ข้อมูลจำนวนแรงงานไทยในไต้หวัน และประเทศ สิงคโปรจากกรมการจัดหางาน สํานักงานประกันสังคมและธนาคารแหงประเทศไทย ตั้งแตเดือน ้มกราคม พ.ศ. 2547 ถึงเดือนธันวาคม พ.ศ. 2559 พบว่า วิธีตัวประมาณค่า S ปรับแก้มีประสิทธิภาพ ี มากกว่าวิธีตัวประมาณค่า S จึงได้นำค่าสัมประสิทธิ์การถดถอยที่ประมาณได้นี้มาสร้างสมการ พยากรณ์เงินรายได้นำเข้าประเทศของแรงงานไทยในต่างประเทศ ดังนี้

 $\hat{\gamma}_i$  = 13376.38438 -1.08517 $x_{2i}$  -1.88325 $x_{2i}$ 

เมื่อ  $\mathsf{x}_{1i}$  แทนจำนวนแรงงานไทยในไต้หวัน,  $\mathsf{x}_{2i}$  แทนจำนวนแรงงานไทยในประเทศ สิงคโปร์ และ  $\widehat{\ }$  แทนเงินรายได้นำเข้าประเทศของแรงงานไทยในต่างประเทศ

ทั้งนี้เมื่อพยากรณ์เงินรายได้บำเข้าประเทศของแรงงานไทยในต่างประเทศจากจำนวน แรงงานไทยในไต้หวัน และประเทศสิงคโปร์จากฐานข้อมูลของกรมการจัดหางาน สำนักงาน

ประกันสังคมและธนาคารแหงประเทศไทย ตั้งแต เดือนมกราคม ถึงเดือนสิงหาคม พ.ศ. 2560 โดย ้ สมการถดถอยที่ประมาณค่าสัมประสิทธิ์การถดถอยด้วยวิธีตัวประมาณค่า S ปรับแก้ให้ค่า *MAPF* เท่ากับร้อยละ 12.042 ซึ่งไม่เป็นไปตามสมมุติฐานข้อที่ 2

#### **อภิปรายผล**

การอธิปรายผลการวิจัยนี้ เป็นการอธิปรายผลตามวัตถุประสงค์ของการวิจัยที่แบ่งเป็น 3 ประเด็น ดังนี้

 1. จากผลการวิจัยที่ได%ปรับแก%วิธีตัวประมาณคา S โดยใช%คา *DMST* ที่พัฒนาขึ้นจากคา *Q<sup>n</sup>* ของ Rousseeuw and Croux (1993) ซึ่งเป็นค่าประมาณของพารามิเตอร์ที่มีประสิทธิภาพมากกว่า ค่า *MAD* มาร่วมกับระยะทางแบบยุคลิด และวิธีการต้นไม้แบบทอดข้ามน้อยสุด ภายใต้ขั้นตอนและ ้วิธีการของพริม ทั้งนี้เพราะค่า *DMST* เป็นค่าสถิติที่ใช้หลักการเดียวกับค่าสถิติ *Q<sub>n</sub> คือ ไม่ได้เป็นการ* วัดระยะห่างจากค่ากึ่งกลาง หรือไม่ได้มีการวัดแบบสมมาตร แต่เป็นการเปรียบเทียบผลต่างของค่า สังเกต หรือคาสวนเหลือที่ละคู โดยงานวิจัยของ Rousseeuw and Croux (1993) และงานวิจัยของ Dave and Nakrani (2014) แสดงให้เห็นว่า การวัดในลักษณะนี้จะใช้ได้ดีกว่าค่า *MAD* ในกรณีที่ค่า สังเกตที่มีการแจกแจงปรกติ หรือมีการแจกแจงแบบเบ้มาก ๆ

 ทั้งนี้คาสถิติ *Qn* สามารถนํามาแทนคา *MAD* ในการหาคาประมาณของสัมประสิทธิ์การ ิ ถดถอยที่มีความแกร่งได้ โดยในงานวิจัยของ Smirnov and Shevlyakov (2014) แสดงให้เห็นว่า ค่า *Q*<sub>n</sub> สามารถนำมาใช้คำนวณค่าเบี่ยงเบนของส่วนเหลือแทนค่า *MAD* ในวิธีการประมาณค่า สัมประสิทธิ์การถดถอยด้วยวิธีตัวประมาณภาวะน่าจะเป็นสูงสุด (Maximum Likelihood Estimator) หรือวิธีตัวประมาณค่า M โดยผลการปรับแก้นี้ช่วยลดเวลาการประมาณค่าสัมประสิทธิ์ การถดถอย และได้ตัวประมาณที่มีคุณสมบัติที่ดีกว่า ซึ่งสอดคล้องกับงานวิจัยที่ผู้วิจัยได้ใช้ค่า *DMST* ที่พัฒนาขึ้นจากคา *Qn* เพื่อนํามาใช%แทนคา *MAD* ในวิธีการประมาณคาสัมประสิทธิ์การถดถอยด%วยวิธี ตัวประมาณคา S

ิ นอกจากนี้แนวทางการเพิ่มประสิทธิภาพของวิธีตัวประมาณค่า S สามารถทำได้โดยการทำ ให้ค่าเบี่ยงเบนของส่วนเหลือมีค่าน้อยที่สุด ซึ่งสอดคล้องกับงานวิจัยที่ผู้วิจัยพยายามปรับค่าเบี่ยงเบน ของส่วนเหลือให้มีค่าน้อยที่สุด และสอดคล้องกับงานวิจัยของ Milhano, Sequera and Sotto (2013) ที่ได้ปรับแก้ขั้นตอนการคำนวณหาค่าประมาณของสัมประสิทธิ์การถดถอย โดยจะใช้ค่า เบี่ยงเบนของส่วนเหลือ และเลือกส่วนเหลือที่มีค่าเบี่ยงเบนน้อยที่สุดมาใช้คำนวณค่าน้ำหนัก เพื่อหา คาประมาณของสัมประสิทธิ์การถดถอยแตละรอบ

 2. ผลจากการจําลองสถานการณ จํานวน 540 สถานการณ พบวา มี 397 สถานการณที่วิธี ตัวประมาณคา S ปรับแก%ให%คา *RMSE* น%อยกวาวิธีตัวประมาณคา S นั่นคือ วิธีตัวประมาณคา S ี ปรับแก้ให้ค่าสัมประสิทธิ์การถดถอยที่มีประสิทธิภาพมากกว่าวิธีตัวประมาณค่า S ซึ่งส่วนใหญ่เป็น ึกรณีที่ขนาดตัวอย่างเท่ากับ 100 ค่านอกเกณฑ์ร้อยละ 25 และจำนวนพารามิเตอร์เท่ากับ 5 และจาก 143 สถานการณ์ที่ตัวประมาณค่า S ปรับแก้ให้ค่าสัมประสิทธิ์การถดถอยที่มีประสิทธิภาพน้อยกว่าวิธี

์ตัวประมาณค่า S ซึ่งส่วนใหญ่เป็นกรณีที่มีขนาดตัวอย่างเท่ากับ 20 ค่านอกเกณฑ์ร้อยละ 5 และ จํานวนพารามิเตอรเทากับ 2 ที่สอดคล%องกับงานวิจัยของ Tharmaratnam, Claeskens and Croux (2009) ที่แสดงให้เห็นว่า วิธีตัวประมาณค่า S ที่ปรับแก้ด้วยการทำค่าสังเกตให้เรียบ (Smoothing Observation) ในกรณีที่มีค่าสังเกตจำนวน 100 ค่า และมีค่านอกเกณฑ์ร้อยละ 20, 30 และ 40 มี ประสิทธิภาพมากกว่าวิธีตัวประมาณค่า M และสอดคล้องกับงานวิจัยของ Oller, Alfons and Croux (2016) ที่ได้ปรับแก้วิธีตัวประมาณค่า S โดยการปรับแก้ฟังก์ชันส่วนเหลือของทูกีและฮูเบอร์ ้ เพื่อนำมาใช้หาค่าประมาณของสัมประสิทธิ์การถดถอยด้วยวิธี IRLS พบว่า วิธีการใหม่นี้มี ้ประสิทธิภาพมากกว่าวิธีตัวประมาณค่า S เมื่อมีตัวแปรทำนายจำนวนมากกว่า 2 ตัวแปรหรือมี จํานวนพารามิเตอรมากกวา 3 เชนเดียวกับการวิจัยครั้งนี้

3. ผลการเปรียบเทียบประสิทธิภาพของตัวประมาณค่าสัมประสิทธิ์การถดถอยด้วยวิธีตัว ประมาณค่า S ปรับแก้กับวิธีตัวประมาณค่า S เมื่อใช้ข้อมูลจำนวนแรงงานไทยในไต้หวัน และประเทศ สิงคโปรจากกรมการจัดหางาน สํานักงานประกันสังคมและธนาคารแหงประเทศไทย ตั้งแตเดือน มกราคม พ.ศ. 2547 ถึงเดือนธันวาคม พ.ศ. 2559 พบว่า วิธีตัวประมาณค่า S ปรับแก้มีประสิทธิภาพ ้มากกว่าวิธีตัวประมาณค่า S แต่จากผลการพยากรณ์เงินรายได้นำเข้าประเทศของแรงงานไทยใน ตางประเทศจากจํานวนแรงงานไทยในไต%หวัน และประเทศสิงคโปร ตั้งแต เดือนมกราคม ถึง เดือน ้สิงหาคม พ.ศ. 2560 ด้วยสมการถดถอยที่ประมาณค่าสัมประสิทธิ์การถดถอยด้วยวิธีตัวประมาณค่า S ี ปรับแก้ให้ค่า *MAPE* เท่ากับร้อยละ 12.042 ซึ่งไม่เป็นไปตามสมมุติฐานข้อที่ 2 ที่กำหนดไว้ ทั้งนี้ เพราะการส่งแรงงานไปแต่ละครั้ง ยังมีปัจจัยที่มีผลต่อจำนวนแรงงานไทย และจำนวนเงินนำเข้า ้ ประเทศของแรงงานไทยในต่างประเทศอีก โดยปัจจัยที่ส่งผลต่อจำนวนแรงงานไทยในไต้หวันตาม รายงานของสำนักงานแรงงานกรุงมะนิลา (ไทเป) (2560) พบว่า เป็นปัจจัยจากนายจ้าง บริษัทจัดหา ึงาน ข้อกฎหมายหรือระเบียบที่ไม่เอื้อต่อการทำงาน ตลอดจนปัจจัยด้านพฤติกรรมของแรงงานเอง ซึ่ง ้ทั้งหมดนี้ถือว่า เป็นปัจจัยที่สำคัญที่ส่งผลต่อจำนวนแรงงานในไต้หวัน และเงินรายได้นำเข้าประเทศ ้ของแรงงานไทย ซึ่งต้องนำมาพิจารณาร่วมด้วย

ทั้งนี้จากรายงานวิจัยของกระทรวงแรงงาน (2559) ยังได้กล่าวถึงปัจจัยที่มีผลต่อจำนวน แรงงานไทยในไต้หวันที่ลดลง ที่ส่งผลต่อรายได้นำเข้าประเทศของแรงงานไทยคือ ค่าตอบแทนที่ได้รับ ้ความก้าวหน้าในอาชีพ และพฤติกรรมของแรงงาน

้สำหรับปัจจัยที่มีผลต่อจำนวนแรงงานไทยในประเทศสิงคโปร์ และจำนวนเงินนำเข้า ประเทศของแรงงานไทยในประเทศสิงคโปร ตามที่ปรากฏในหนังสือพิมพโพสตทูเดยออนไลน (2560) ประกอบด้วย ปัจจัยด้านพฤติกรรมของแรงงาน ปัจจัยด้านค่าครองชีพ หรือค่าตอบแทน ปัจจัยด้าน ึกฏหมายที่ไม่เอื้อต่อการทำงาน ตลอดจนปัจจัยทักษะส่วนบุคคล ได้แก่ ทักษะการสื่อสาร ทักษะฝีมือ หรือความชํานาญในงาน

้นอกจากนี้ปัจจัยด้านนโยบายถือเป็นอีกหนึ่งปัจจัยที่มีส่วนเกี่ยวข้องกับการทำงานของ แรงงานไทยในประเทศสิงคโปร์ ได้แก่ นโยบายการคัดเลือกแรงงานที่มีความรู้ ทักษะและความ เชี่ยวชาญเฉพาะ โดยสักกรินทร์ นิยมศิลป์ (2559) ได้กล่าวถึงนโยบายของประเทศสิงคโปร์ ที่มี แนวคิดและกลไกลในการจูงใจแรงงานต่างชาติที่มีความรู้ ทักษะและความเชี่ยวชาญระดับสูงเข้า

้ประเทศ ที่สามารถยกระดับการพัฒนาด้านเทคโนโลยี และพัฒนาขีดความสามารถทางด้านนวัตกรรม ซึ่งเป็นผลให้มีนักศึกษาและนักวิจัยจำนวนมากเข้ามาสู่สถาบันการศึกษาของสิงคโปร์ จนทำให้สิงคโปร์ สามารถพัฒนาด้านวิทยาศาสตร์และเทคโนโลยีแบบก้าวกระโดดในหลายอุตสาหกรรม

้ดังนั้นจึงกล่าวได้ว่า ยังมีปัจจัยที่สำคัญอื่นที่ส่งผลต่อเงินรายได้นำเข้าประเทศของแรงงาน ไทยในต่างประเทศ นอกจากจำนวนแรงงานไทยในประเทศต่าง ๆ ตามที่ได้กล่าวมาแล้ว ซึ่งการทำให้ ้การพยากรณ์เงินรายได้นำเข้าประเทศของแรงงานไทยในต่างประเทศมีความแม่นยำมากขึ้นจึงต้อง พิจารณาปัจจัยเหล่านี้มาประกอบการพยากรณ์

### **ข%อเสนอแนะ**

#### **ข%อเสนอแนะในการนําไปใช%**

1. กรมการจัดหางาน สํานักงานประกันสังคม และธนาคารแหงประเทศไทย สามารถนํา ้ สมการถดถอยที่ประมาณค่าสัมประสิทธิ์การถดถอยด้วยวิธีตัวประมาณค่า S ปรับแก้ ไปสร้างสมการ พยากรณ์เงินรายได้นำเข้าประเทศของแรงงานไทยในต่างประเทศ เพื่อนำผลที่ได้ไปเป็นแนวทาง ส่งเสริมและพัฒนาฝีมือแรงงานไทยก่อนส่งไปทำงานต่างประเทศ ที่มีส่วนช่วยลดอัตราการว่างงาน ้ของแรงงานไทย ทั้งนี้ควรสร้างสมการพยากรณ์จากขนาดตัวอย่างเท่ากับ 100 ที่มีค่านอกเกณฑ์จาก ู้ตัวแปรทำบายร้อยละ 25 และมีจำบวบพารามิเตอร์เท่ากับ 5 หรือมีตัวแปรทำบาย 4 ตัวแปร และไม่ ้ ควรสร้างจากขนาดตัวอย่างเท่ากับ 20 ที่มีค่านอกเกณฑ์จากตัวแปรทำนายร้อยละ 5 และมีจำนวน พารามิเตอรเทากับ 2 หรือมีตัวแปรทํานายเพียงตัวแปรเดียว

2. นักวิชาการสามารถนำวิธีการประมาณค่าสัมประสิทธิ์การถดถอยด้วยวิธีตัวประมาณค่า S ปรับแก้ ไปสร้างสมการพยากรณ์เงินรายได้นำเข้าประเทศของแรงงานไทยในต่างประเทศ โดย พิจารณาเพิ่มตัวแปรทำนายอื่นที่มีความต่อเนื่อง เช่น ตัวแปรหรือปัจจัยด้านนายจ้าง ปัจจัยด้านบริษัท จัดหางาน ตลอดจนปัจจัยด้านพฤติกรรมของแรงงาน เพื่อให้ได้สมการพยากรณ์เงินรายได้นำเข้า ประเทศของแรงงานไทยในตางประเทศที่มีความแมนยํามากยิ่งขึ้น

#### ข้อเสนอแนะในการศึกษาต่อไป

1. การประมาณค่าสัมประสิทธิ์การถดถอยด้วยวิธีตัวประมาณค่า S ปรับแก้นี้ ปรับแก้จาก วิธีตัวประมาณค่า S ภายใต้ฟังก์ชันส่วนเหลือของทูกี ตามที่ Rousseeuw and Leroy (2003, p. 142) แนะนำ แต่ยังมีฟังก์ชันส่วนเหลือที่ Montgomery (2003, p. 388) ได้รวบรวมไว้ เช่น ฟังก์ชัน ส่วนเหลือของฮูเบอร์ (Huber) ฟังก์ชันส่วนเหลือของแรมเซย์ (Ramsay) ฟังก์ชันส่วนเหลือของแอน ิ ดริว (Andrews) ซึ่งการศึกษาต่อไปสามารถนำฟังก์ชันส่วนเหลือนี้ มาเป็นฟังก์ชันตั้งต้นของการ ้ คำบวณค่าบ้ำหนัก เพื่อบำบาใช้ประบาณค่าสับประสิทธิ์การถดถอยด้วยวิธี IRLS โดยบำผลที่ได้บา เปรียบเทียบเพื่อหาประสิทธิภาพของตัวประมาณค่าสัมประสิทธิ์การถดถอย ทำให้ทราบว่าควรใช้ ฟpงกชันสวนเหลือใดเหมาะสมที่สุด

2. การวิจัยนี้ได้เปรียบเทียบประสิทธิภาพของตัวประมาณค่าสัมประสิทธิ์การถดถอยวิธีตัว ประมาณค่า S ปรับแก้กับวิธีตัวประมาณค่า S ซึ่งสามารถพิจารณาเปรียบเทียบประสิทธิภาพของตัว ประมาณค่าวิธีตัวประมาณค่า S ปรับแก้กับวิธีการอื่น เช่น วิธีตัวประมาณค่า M (M-estimator) วิธี ตัวประมาณคา GM (Generalized M-estimator) วิธีตัวประมาณคา LMS (Least Median of Square Estimator) วิธีตัวประมาณคา LTS (Least Trimmed Squares Estimator) เพื่อทราบ ประสิทธิภาพของตัวประมาณค่าแต่ละวิธี ภายใต้การจำลองสถานการณ์ที่มีขนาดตัวอย่าง ร้อยละของ คานอกเกณฑ จํานวนพารามิเตอร และการแจกแจงของความคลาดเคลื่อนตาง ๆ

#### **บรรณานุกรม**

- กัลยา วานิชยบัญชา. (2552). *การใช SPSS for Window ในการวิเคราะหขอมูล* (พิมพครั้งที่ 15). กรุงเทพฯ: จุฬาลงกรณมหาวิทยาลัย.
- กลุ่มงานเผยแพร่ประชาสัมพันธ์ กระทรวงแรงงาน. (2557). สถานการณ์แรงงานไทยในต่างประเทศ. *วารสารเพื่อคนทํางาน*, *2*(6), 3-30.
- กลุ%มงานวิจัยและวางแผนกําลังแรงงานสํานักเศรษฐกิจการแรงงาน กระทรวงแรงงาน. *ความ คุมค(าทางเศรษฐกิจของแรงงานไทยที่เดินทางไปทํางานต(างประเทศ: กรณีศึกษาไตหวัน.* เข;าถึงได;จาก http://research.mol.go.th
- กองบริหารแรงงานไทยไปต่างประเทศ. *ช่องทางการเดินทางไปทำงานต่างประเทศที่ถูกกฎหมาย*. เข;าถึงได;จาก http://www.overseas.doe.go.th/\_fund.php
- กองวิจัยตลาดแรงงาน กรมการจัดหางาน. *สถานการณการว(างงาน การเลิกจางและความตองการ แรงงาน.* เข;าถึงได;จาก http://lmi.doe.go.th
- กองวิจัยตลาดแรงงาน กรมการจัดหางาน. (2554, 11 มีนาคม). *รายงานผลการวิจัยตลาดแรงงานป< 2554*. เลขที่ กกจ 35/2555 กวต 7.
- เจษฎา เงินดี และปิยะลักษณ์ พุทธวงศ์. (2556). การตัดสินใจเข้าร่วมการทำงาน รายได้ และจำนวน ชั่วโมงการทํางานของแรงงานไทย. *คณะเศรษฐศาสตร มหาวิทยาลัยเชียงใหม(, 17*(1), 22- 42.
- ิชนัญกาญจน์ แสงประสาน, เสรี ชัดแช้ม และพัชรี วงษ์เกษม. (2558). การประมาณค่าการระเหยน้ำ โดยใช้ตัวประมาณค่าแบบอัตราส่วนที่ปรับใหม่. *วิทยาการวิจัยและวิทยาการปัญญา*,  *13*(2), 30-44.
- ิชญานิน บุญมานะ และนัท กุลวานิช. (2560). การเปรียบเทียบความแม่นยาของการพยากรณ์ ด;วยตัวแบบอนุกรมเวลาแบบผสม. *วิทยาศาสตรและเทคโนโลยี, 25*(2), 177-190.
- ทรงศิริ แต;สมบัติ. (2549). *การพยากรณเชิงปริมาณ* (พิมพครั้งที่ 1). กรุงเทพฯ: มหาวิทยาลัย เกษตรศาสตร.
- ธนาคารแห%งประเทศไทย. *สถานการณดานแรงงาน*. เข;าถึงได;จาก https://www.bot.or.th/Thai/ Statistics/Indicators/Docs/TAB16.pdf

ผุสดี บุญรอด และกรวัฒน์ พลเยี่ยม. (2560). แบบจำลองการพยากรณ์ราคามันสำปะหลัง โดยใช้โครงข่ายประสาทเทียมแบบหลายชั้น. *วิทยาศาสตร์และเทคโนโลยี, 25*(3), 533-543.

ยงยุทธิ์ แฉล;มวงค. (2560, 15 มิถุนายน). *ตัวเลขว(างงานกับอนาคตของประเทศไทย ในยุค เศรษฐกิจดิจิทัล.* เข้าถึงได้จาก https://tdri.or.th/2017/06/unemployment-rate-indigital-economy-era/

้สำนักงานบริหารแรงงานไทยไปต่างประเทศ. *การไปทำงานต่างประเทศ.* เข้าถึงได้จาก http://www. overseas.doe.go.th/hiring.php

ี สำนักงานแรงงานกรุงมะนิลา (กรุงไทเป). *ปัญหาทั่วไปของแรงงานไทย*. เข้าถึงได้จาก http://taipei. mol.go.th/node/309

้สำนักงานบริหารแรงงานไทยไปต่างประเทศ กรมการจัดหางาน กระทรวงแรงงาน. (2558, 1 กรกฎาคม). *สรุปสถานการณการไปทํางานต(างประเทศ ของแรงงานไทย ประจําป< 2557.* เลขที่ กกค 66/2558.

สักกรินทร์ นิยมศิลป์. (2559). การเคลื่อนย้ายแรงงานฝีมือข้ามชาติ และนโยบายดึงดูดแรงงานฝีมือ ต%างชาติของเอเชีย. ใน *การประชุมวิชาการและนําเสนอผลงานวิจัยระดับชาติ* "*ประชากร และสังคม 2559 ครั้งที่ 12"* (หน้า 37-52). กรุงเทพ ฯ: มหาวิทยาลัยมหิดล.

สเทพ พันประสิทธิ์, วรณพันธ์ คงสม และชนาธิป มิธิดา. (2552). การศึกษาเพื่อพัฒนาคุณภาพชีวิต ของแรงงานไทยในประเทศมาเลเซีย, *สุทธิปริทัศน*, 23(70), 45-62.

ศิริชัย พงษวิชัย. (2553). *สถิติเพื่อการวิจัยดวยโปรแกรม R* (พิมพครั้งที่ 2). กรุงเทพฯ: สุพีเรียลพริ้น ติ้งเฮาส จํากัด.

ศิริพันธ์ หงษ์ทรัพย์ภิญโญ และพาชิตชนัต ศิริพานิช. (2558). ปัจจัยที่มีผลต่อความตั้งใจเข้าสู่ ตลาดแรงงานเสรีประชาคมอาเซียน ด้านวิชาชีพของพยาบาลในโรงพยาบาลมหาวิทยาลัย: กรณีศึกษามหาวิทยาลัยธรรมศาสตร. *วารสารธรรมศาสตร, 34*(2), 33-52.

ศูนย์ข้อมูลข่าวสารเพื่อสิทธิพลเมือง. *ทำความจริงให้ปรากฏ.* เข้าถึงได้จาก http://www.tcijthai. com/news/2017/1/current/6648

ศูนย์ข้อมูลข่าวสารอาเซียน กรมประชาสัมพันธ์. *รายได้ส่งกลับของประเทศในอาเซียน.* เข้าถึงได้จาก http://www.aseanthai.net/ewt\_news.php?nid=5986&filename=index\_2 Cached

หนังสือพิมพ์ประชาไทออนไลน์. *เศรษฐกิจ*. เข้าถึงได้จาก https://prachatai.com/journal/ 2017/01/69655

หนังสือพิมพ์ประชาชาติธุรกิจออนไลน์. *เศรษฐกิจ*. เข้าถึงได้จาก https://www.prachachat.net/ csr-hr/news-104249

หนังสือพิมพ์โพสต์ทูเดย์ออนไลน์. *การวิเคราะห์สถานการณ์แรงงานไทย*. เข้าถึงได้จาก http://www. posttoday.com/analysis/report/482012

หนังสือพิมพ์โพสต์ทูเดย์ออนไลน์. *ข่าวทั่วไทย*. เข้าถึงได้จาก https://www.thairath.co.th/

#### content/805782

- อ้อทิพย์ ราษฎร์นิยม และชมพนท โกสลากร เพิ่มพนวิวัฒน์. (2552). แนวโน้มตลาดแรงงานไทยใน ต%างประเทศ. *เศรษฐศาสตรศรีนครินทรวิโรฒม*, *5*(5), 113-120.
- Abu-Shawiesh, M. O. A., Banik, S., Kibria, G., & Kibria, B. G. (2011). A simulation study on some confidence intervals for the population standard deviation. *SORT, 35*(2), 83-102.
- Alma, Ö. G. (2011). Comparison of robust regression methods in linear regression. *Int. J. Contemp. Math. Sciences, 6*(9), 409-421.
- Andersen, R. (2009). Nonparametric methods for modeling nonlinearity in regression analysis. *Annual Review of Sociology, 35*(6), 67-85.
- Barreto, H., & Howland, F. (2005). *Introductory econometrics: using Monte Carlo simulation with Microsoft excel*. Cambridge: Cambridge University Press.
- Bayes, C. L., Bazán, J. L., & García, C. (2012). A new robust regression model for proportions. *Bayesian Analysis, 7*(4), 841-866.
- Bondell, H. D., & Stefanski, L. A. (2013). Efficient robust regression via two-stage generalized empirical likelihood. *American Statistical Association, 108*(502), 644-655.
- Bowerman, B., O'Connell, R., & Koehler, A. (2005). *Forecasting, time series and regression*. California: Thomson Learning Inc.
- Cepeda, M. S., & Carr, D. B. (2003). Women experience more pain and require more morphine than men to achieve a similar degree of analgesia. *Anesth Analg, 97*(5), 1464–1468.
- Chambers, J. M., Cleveland, W. S., Kleiner, B., & Tukey, P. A. (1983). *Graphical Methods for Data Analysis*. California: Wadsworth International Group.
- Chen, H. (2003). Robust regression with projection based m-estimators. Statistics and *Data Analysis, 27*(2)*,* 1-13.
- Chidambaranathan, S., & Peter, S. J. (2011). Detection of outlier-communities using minimum spanning tree. *Emerging Trends in Computing and Information Sciences, 2*(11), 608-614.
- Colin, C., SAS Institute Inc., & Cary, N. C. (2008). Robust regression and outlier detection with the ROBUSTREG procedure*. Statistics and Data Analysis*, *265*(27*)*, 1-13.
- Cristian, L. B., Jorge, L. B., & Catalina, G. (2012). A new robust regression model for proportions. *Bayesian Analysis*, *7*(4), 841-866.
- Dave, M. B., & Nakrani, M. B. (2014). Malicious user detection in spectrum sensing for WRAN using different outliers detection techniques. *Engineering Trends and Technology*, *9*(7), 326-320.
- Dehnel, G. (2015). Robust regression in monthly business survey. *Statistics in Transition New Series, 16*(1), 137-152.
- Devore, J. L. (2012). *Probability and Statistics for Engineering and the Sciences*   $(8<sup>th</sup>$  ed.). Boston: Cengage Learning.
- Flores, S. (2010). On the efficient computation of robust regression estimators. *Computational Statistics & Data Analysis, 54*(12), 3044-3056.
- Gervini, D., & Yohai, V. J. (2002). A class of robust and fully efficient regression estimators. *Annals of Statistics*, *30*(2), 583-616.
- Habshah, M., Norazan, M., & Rahmatullah, I. A. (2009). The performance of diagnosticrobust generalized potentials for the identification of multiple high leverage points in linear regression. *Applied Statistics, 36*(5), 507-520.
- Hillier, F. S., & Lieberman, G. J. (2010). *Introduction to Operations Research* (9<sup>th</sup> ed.). New York: McGraw Hill.
- Johnsonbaugh, R. (2009). *Discrete Mathematics* (7<sup>th</sup> ed.). Chicago: Peason Education,  $Inc.$
- Julien I. E. (2015). *Biostatistics for Medical and Biomedical Practitioners* (1<sup>st</sup> ed.). California: Academic press.
- Karthikeyan, T., & Peter, S. J. (2011). Outlier removal clustering through minimum spanning tree. *Computer Applications, 31*(10), 1-7.
- Krischetein, T., Liebscher, S., & Becker, C. (2013). Robust estimation of location and scatter by pruning the minimum spanning tree. *Multivariate Analysis*, *120*, 173-184.
- Kocak, E., Carruthers, K. H., & McMahan, J. D. (2011). A reliable method for the preoperative estimation of tissue to be removed during reduction mammaplasty. *Plastic and Reconstructive Surgery, 127*(3), 1059-1064.
- Koller, M., & Stahel, W. A. (2011). Sharpening wald-type inference in robust regression for small samples. *Computational Statistics & Data Analysis, 55*(8), 2504- 2515.
- Laguna, M., & Marklund, J. (2013). *Business Process Modeling Simulation and Design*  $(2^{nd}$  ed.). London: Taylor & Francis Group.
- Lax, D. A. (1985). Robust estimators of scale: Finite-sample performance in long-tailed symmetric distributions. *American Statistical Association, 80*(391), 736-741.

Law, A. (2007). *Simulation Modeling and Analysis* (4<sup>th</sup> ed.). New York: McGraw-Hill.

- Maronna, R. A., & Yohai, V. J. (1991). The breakdown point of simultaneous general M estimates of regression and scale. *American Statistical Association, 86*(415), 699-703.
- Maronna, R. A., & Yohai, V. J. (2017). Robust and efficient estimator of multivariate scatter and location. *Computational Statistics and Data Analysis, 109*(4), 64- 75.
- Marona, R., Martin, R., & Yohai, V. J. (2006). *Robust Statistics Theory and Methods*. New York: John Wiley & Sons.
- Milhano, T., Sequera, J., & Sotto, E. D. (2013). Using S-estimators in parameter Identification. In *Proceedings of the Information Fusion International Conference 2013,* (pp. 1058-1065). Istanbul: Turkey.
- Mircean, C., Shmulevich, I., Cogdell, D., Choi, W., Jia, Y., Tabus, I., & Zhang, W. (2005). Robust estimation of protein expression ratios with lysate microarray technology. *Bioinformatics, 21*(9), 1935-1942.
- Montgomery, D. C., Peck, E. A., & Vining, G. G. (2003). *Introductions to Linear Regression Analysis* (2<sup>nd</sup> ed.). New York: John Wiley & Sons.
- Montgomery, D. C., Peck, E. A., & Vining, G. G. (2006). *Introductions to Linear Regression Analysis* (4<sup>th</sup> ed.). New York: John Wiley & Sons.
- Ollerer, V., Alfons, A., & Croux, C. (2016). The shooting S-estimator for robust regression. *Computational Statistical, 31*(3), 829-844.
- Onur, T., & CETIN, M. (2011). The Comparing of S-estimator and M-estimators in linear regression. *Gazi University Journal of Science, 24*(4), 747-752.
- Panik, M. (2009). *Regression Modeling Methods, Theory, and Computation with SAS*. New York: Taylor & Francis Group.
- Peter, S. J. (2010). Discovering local outliers using dynamic minimum spanning tree with self-detection of best number of clusters. *International Journal of Computer Applications*, *9*(7), 36-42.
- Peter, S. J. (2014). Algorithm for clustering gene expression data with outliers using minimum spanning tree. *Science and Research*, *3*(2), 258-265.
- Pimpan, A., & Prachoom, S. (2010). Robust estimation of regression coefficients with outliers. *Thailand Statistician, 8*(2), 183-205.
- Pitselis, G. (2013). A review on robust estimators applied to regression credibility. *Computational and Applied Mathematics, 239*(8), 231-249.
- Riani, M., Atkinson, A. C., & Perrotta, D. (2014). A parametric framework for the comparison of methods of very robust regression. *Statistical Science, 29*(1), 128-143.
- Roelant, E., Aelst, S. V., & Croux, C. (2009). Multivariate generalized S-estimators. *Multivariate Analysis, 100*(5), 876–887.
- Rousseeuw, P., & Yohai, V. (1984). Robust regression by means of S-estimators. In *Proceedings of Stochastische Mathematische Modelle* (pp. 256-272). Heidelberg: University of Heidelberg.
- Rousseeuw, P. J. (1985). Multivariate estimation with high breakdown point. *Mathematical Statistics and Applications, 8*(2), 283-297.
- Rousseeuw, P. J., & Christmann, A. (2003). Robustness against separation and outliers in logistic regression. *Computational Statistics & Data Analysis, 43*(3), 315- 332.
- Rousseeuw, P. J., & Croux, C. (1993). Alternatives to the median absolute deviation. *American Statistical Association, 88*(424), 1273-1283.
- Rousseeuw, P. J., & Leroy, A. M. (2003). *Robust regression and outlier detection*. New York: John wiley & sons.
- Salibian-Barrera, M., & Yohai, V. J. (2006). A fast algorithm for S-regression estimates. *Computational and Graphical Statistics, 15*(2), 414-427.
- Schumacker, R. E., Monahan, M. P., & Mount, R. E. (2002). A comparison of OLS and robust regression using S-PLUS. *Multiple Linear Regression Viewpoints, 28*(2), 10-13.
- Simonoff, J. S. (1984). A comparison of robust methods and detection of outliers techniques when estimating a location parameter. *Communications in Statistics-Theory and Methods, 13*(7), 813-842.
- Smirnov, P. O., & Shevlyakov, G. L. (2014). Fast highly efficient and robust one-step Mestimators of scale based on Q<sub>n</sub>. *Computational Statistics and Data Analysis, 78*(4), 153-158.
- Stanimirova, I., Daszykowski, M., & Walczak, B. (2007). Dealing with missing values and outliers in principal component analysis. *Talanta, 72*(1), 172-178.
- Susanti, Y., & Pratiwi, H. (2014). M estimation, S estimation, and MM estimation in robust regression. *Pure and Applied Mathematics, 91*(3), 349-360.
- Tabatabai, M. B., Ebay, H. L., Bae, S., & Singh, K. P. (1012). TELBS robust linear regression method. *Open Access Medical Statistics*, *2*(5), 65-84.
- Taylor, B. W. (2007). *Introduction to Management Science* (9<sup>th</sup> ed.). New Jersey: Peason Prentice Hall.
- Tharmaratnam, K., Claeskens, G., Croux, C., & Salibián-Barrera, M. (2010). S-estimation for penalized regression splines. *Computational and Graphical Statistics, 19*(3), 609-625.
- Van Aelst, S., & Willems, G. (2005). Multivariate Regression S-estimator for robust estimation and inference. *Statistica Sinica*, *15*(3), 981-1001.
- Velten, K. (2009). *Mathematical modeling and simulation: introduction for scientists and engineers*. New York: John Wiley & Sons.
- Verardi, V., & McCathie, A. (2012). The S-estimator of multivariate location and scatter in Stata. *Stata, 12*(2), 299-314.
- Weisberg, S. (1980). *Applied Linear Regression*. New York: John Wiley & Sons.
- William, L. D., & Shultis*,* J. K. (2012). *Exploring Monte Carlo Methods*. New York: Taylor & Francis Group.
- Yarmohammadi, M., & Mahmoudvand, R. (2010). The effect of outliers on robust and resistant coefficient of determination in the linear regression models. *Academic Research, 2*(3), 133-138.
- Zaman, A., Rousseeuw, P. J., & Orhan, M. (2001). Econometric applications of highbreakdown robust regression techniques. *Economics Letters, 71*(1), 1-8.

**ภาคผนวก**

#### **ภาคผนวกก**

จํานวนเงินนําเข
าประเทศ และจํานวนแรงงานไทยประเทศที่นิยมไปทํางานจําแนกเปนรายเดือน ตั้งแต"เดือนมกราคม พ.ศ. 2547 ถึง ธันวาคม พ.ศ. 2559

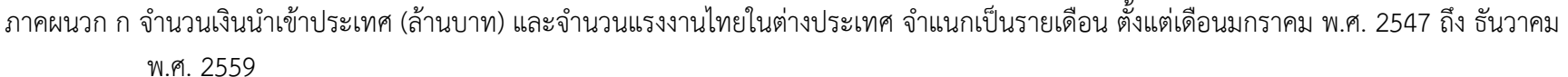

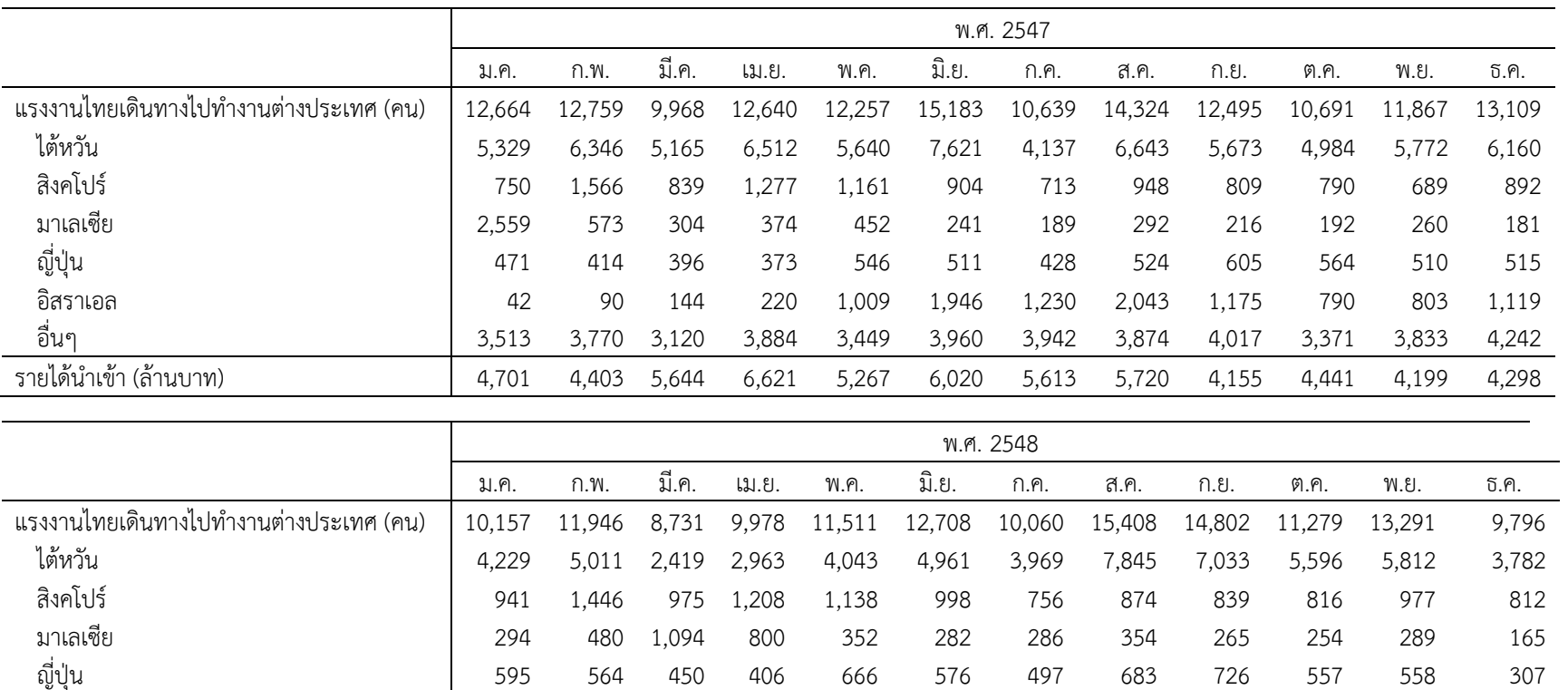

อิสราเอล 148

อื่นๆ  $3,950$ 

รายได
นําเข
า (ล
านบาท) 3,786

<sup>564</sup> <sup>450</sup> <sup>406</sup> <sup>666</sup> <sup>576</sup> <sup>497</sup> <sup>683</sup> <sup>726</sup> <sup>557</sup> <sup>558</sup> <sup>307</sup>

<sup>198</sup> <sup>626</sup> <sup>590</sup> 1,218 1,183 <sup>727</sup> <sup>821</sup> <sup>802</sup> <sup>519</sup> 1,011 <sup>903</sup>

4,247 3,167 4,011 4,094 4,708 3,825 4,831 5,137 3,537 4,644 3,827

3,722 4,219 4,093 4,004 4,345 3,843 3,970 3,822 3,639 3,893 4,354

#### ภา<mark>คผน</mark>วก ก (ต่อ)

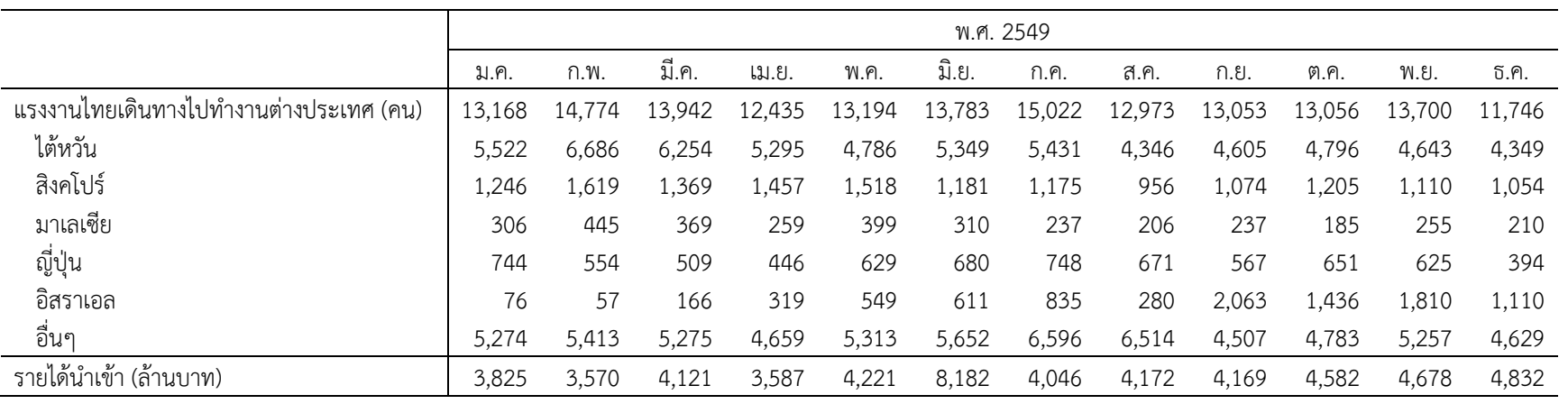

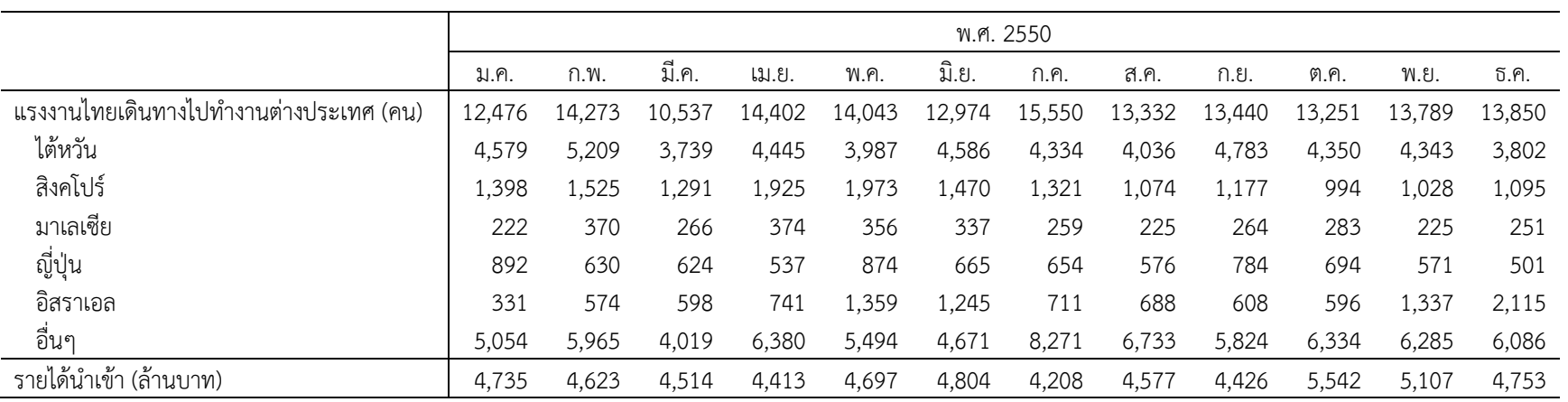

#### ภา<mark>คผน</mark>วก ก (ต่อ)

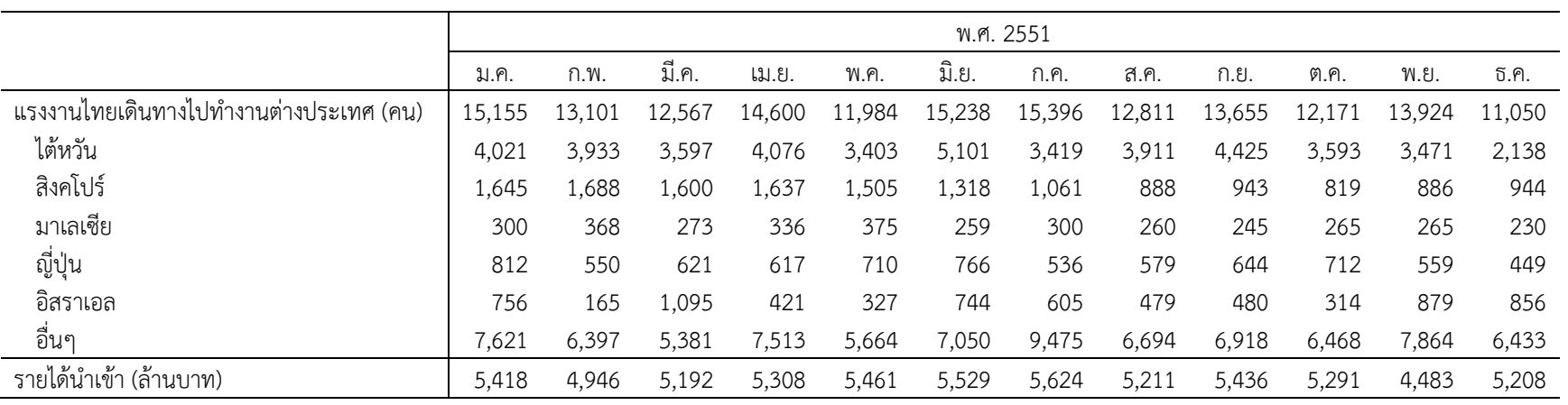

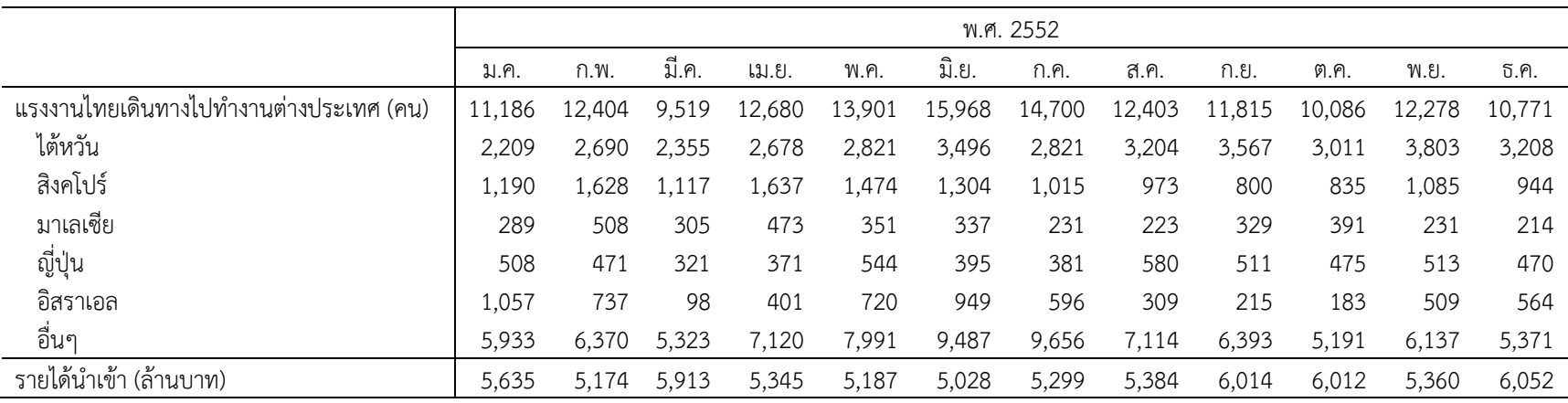

#### ภา<mark>คผน</mark>วก ก (ต่อ)

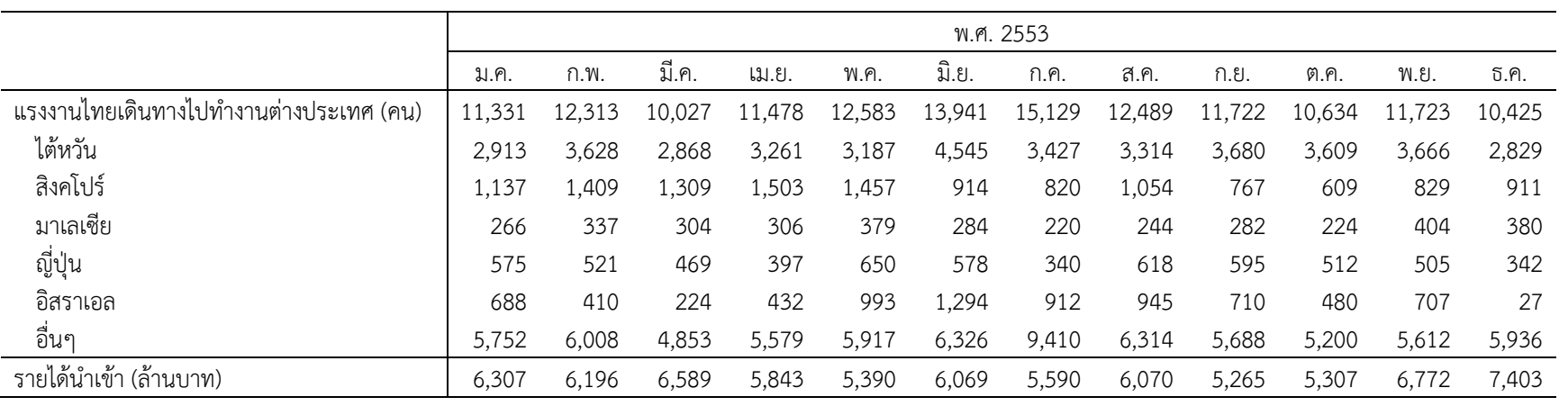

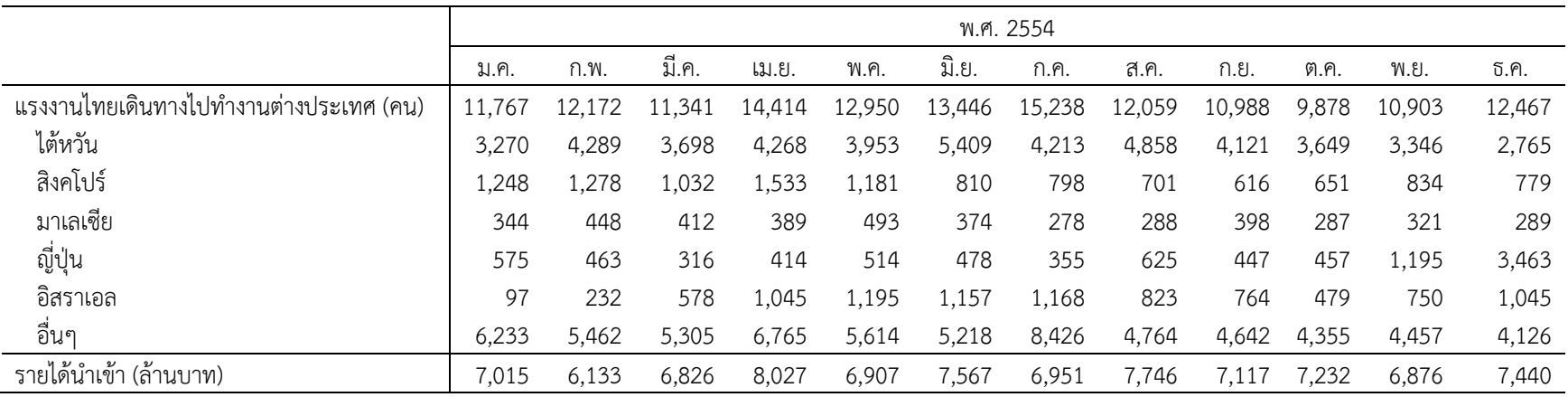
# ภาคผนวก ก (ต่อ)

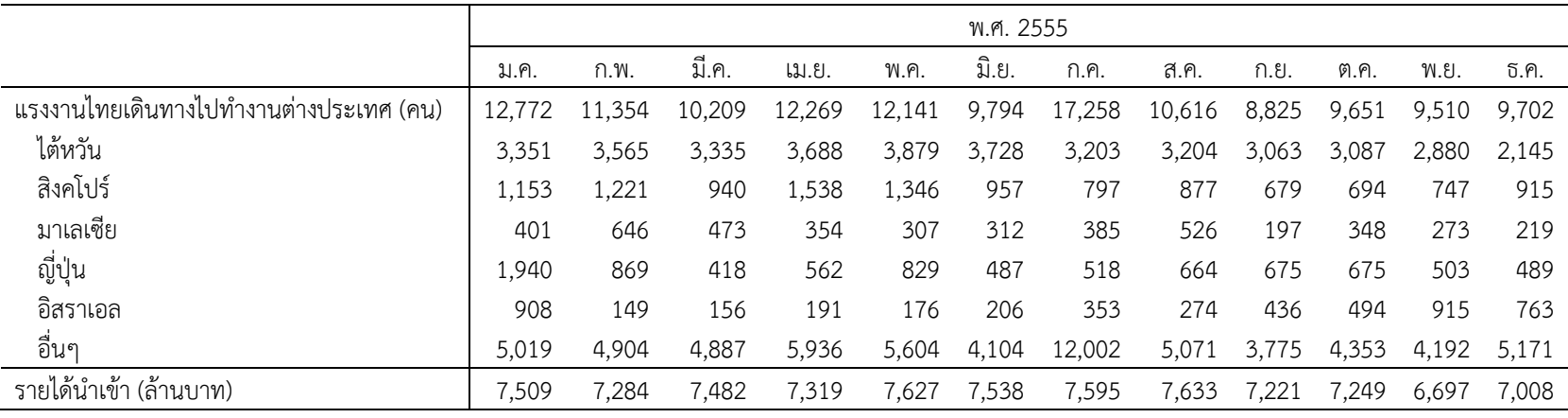

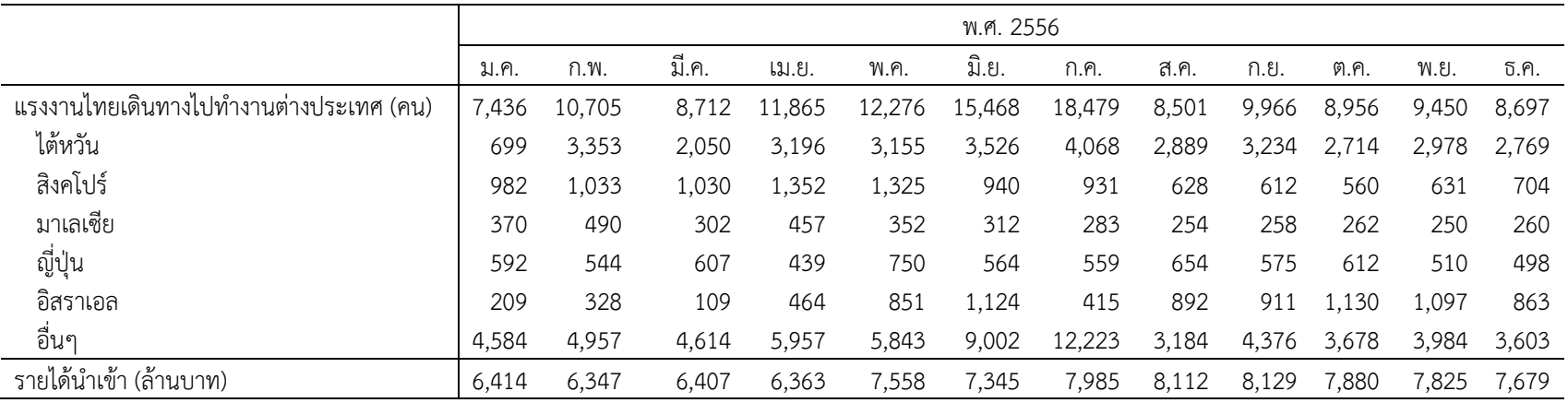

# ภา<mark>คผน</mark>วก ก (ต่อ)

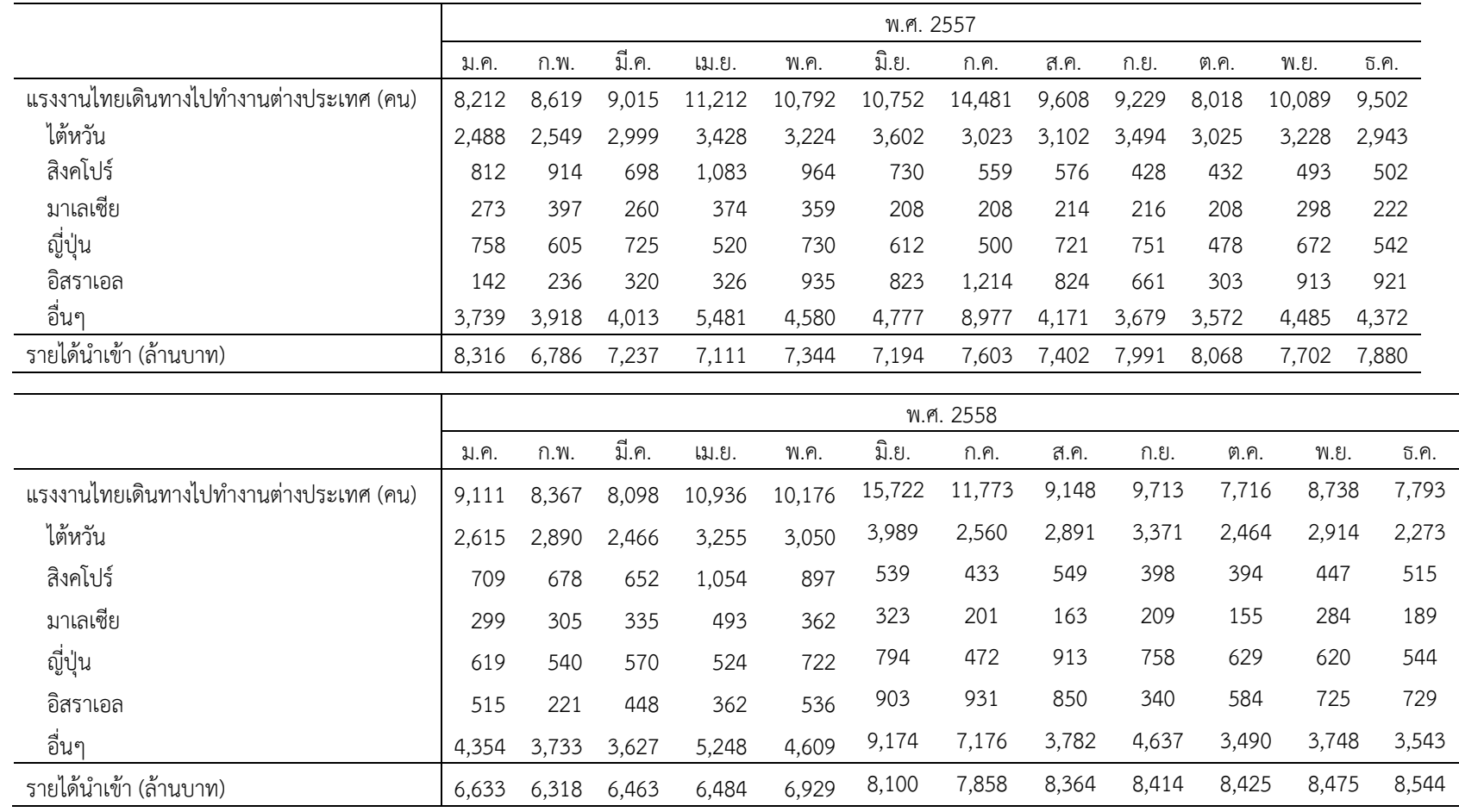

# ภา<mark>คผน</mark>วก ก (ต่อ)

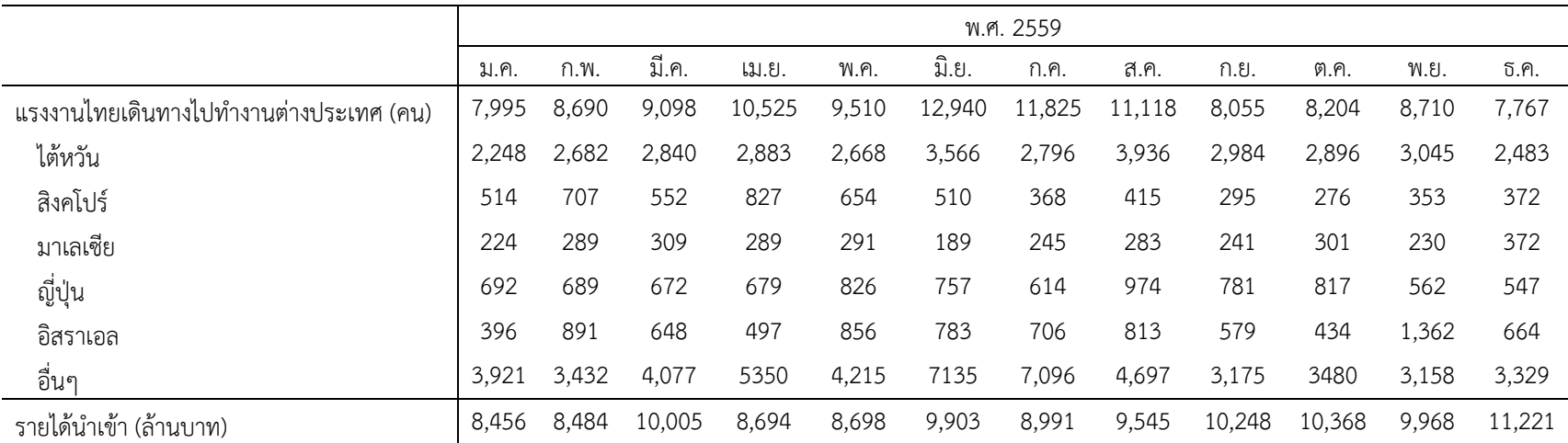

# **ภาคผนวก ข**

ตัวอย"าง ผลการคํานวณค"า *DMST* กับค"า *MAD* จากความคลาดเคลื่อนแจกแจงปรกติ แจกแจงแกมมา และแจกแจงไวบูล

| ขนาด     | ร้อยละของค่า | ค่าสถิติ    | จำนวนพารามิเตอร์ |           |           |           |           |                |  |
|----------|--------------|-------------|------------------|-----------|-----------|-----------|-----------|----------------|--|
| ตัวอย่าง | นอกเกณฑ์     |             | 2                | 3         | 4         | 5         | 6         | $\overline{7}$ |  |
|          |              | <b>DMST</b> | 0.7367320        | 1.0779770 | 0.7384400 | 0.7593890 | 0.8576530 | 0.9676480      |  |
|          | 5            | MAD         | 0.6472089        | 0.6298329 | 0.6267542 | 0.6311627 | 0.6644687 | 0.6167223      |  |
|          |              | <b>DMST</b> | 0.7476480        | 1.0865080 | 0.7552330 | 1.0769510 | 0.8400090 | 0.8152630      |  |
|          | 10           | MAD         | 0.6284065        | 0.6347528 | 0.5813217 | 0.6281565 | 0.6290583 | 0.6062172      |  |
|          | 15           | <b>DMST</b> | 0.7470060        | 1.0738270 | 0.8398720 | 0.7793840 | 0.8547300 | 0.8847650      |  |
|          |              | MAD         | 0.6510705        | 0.6341563 | 0.5813208 | 0.6079703 | 0.6325227 | 0.6072751      |  |
| 100      | 20           | <b>DMST</b> | 0.7360610        | 0.9729780 | 0.8382240 | 0.7792170 | 0.8226150 | 0.8831320      |  |
|          |              | MAD         | 0.6581022        | 0.6330100 | 0.5809660 | 0.5590155 | 0.6868240 | 0.6064235      |  |
|          | 25           | DMST        | 0.7448120        | 0.9385940 | 0.8218140 | 0.7618380 | 0.7408620 | 0.9777820      |  |
|          |              | MAD         | 0.6472703        | 0.6358130 | 0.5859605 | 0.6213335 | 0.6266117 | 0.6055379      |  |
|          |              | <b>DMST</b> | 0.7492350        | 0.9238320 | 0.8219460 | 0.6984190 | 0.7093950 | 0.9538810      |  |
|          | 30           | MAD         | 0.6455867        | 0.6345469 | 0.5807445 | 0.6074231 | 0.6286847 | 0.6058445      |  |
|          | 5            | DMST        | 0.8064440        | 0.8912730 | 0.7876630 | 0.8441410 | 0.8511060 | 0.8549880      |  |
| 200      |              | MAD         | 0.6338929        | 0.6206921 | 0.6414986 | 0.5990240 | 0.5934525 | 0.6225498      |  |
|          |              | DMST        | 1.1985650        | 0.9377080 | 0.7657040 | 0.8468140 | 0.8822170 | 0.8294580      |  |
|          | 10           | MAD         | 0.6361416        | 0.6064769 | 0.6112473 | 0.6098155 | 0.6181341 | 0.6384047      |  |
|          | 15           | DMST        | 0.8439680        | 0.9069290 | 0.7397010 | 0.9113950 | 0.8963840 | 0.7957630      |  |
|          |              | MAD         | 0.6366577        | 0.6233164 | 0.6281621 | 0.6082190 | 0.6145621 | 0.6234375      |  |
|          |              | <b>DMST</b> | 0.8771960        | 0.8688710 | 0.7844360 | 0.8455990 | 0.8818940 | 0.7709610      |  |
|          | 20           | MAD         | 0.6361416        | 0.6243160 | 0.6238558 | 0.5878858 | 0.6172360 | 0.6306315      |  |
| 200      |              | DMST        | 0.9258420        | 0.4323820 | 0.8592900 | 0.8394720 | 0.8818380 | 0.7636130      |  |
|          | 25           | MAD         | 0.6403472        | 0.6195150 | 0.6204666 | 0.6203342 | 0.6161182 | 0.6412620      |  |
|          |              | DMST        | 0.9258270        | 0.9336670 | 0.8217670 | 0.8340470 | 0.8815560 | 0.8329860      |  |
|          | 30           | MAD         | 0.6404112        | 0.6190371 | 0.6314191 | 0.6253020 | 0.6151952 | 0.6349866      |  |

ภาคผนวก ข-1 ผลการคํานวณหาค"า *DMST* กับค"า *MAD* จากความคลาดเคลื่อนที่แจกแจงปรกติ

| ขนาด     | ร้อยละของค่า | ค่าสถิติ    | จำนวนพารามิเตอร์ |               |           |           |           |                  |  |
|----------|--------------|-------------|------------------|---------------|-----------|-----------|-----------|------------------|--|
| ตัวอย่าง | นอกเกณฑ์     |             | $\overline{2}$   | $\mathfrak z$ | 4         | 5         | 6         | $\boldsymbol{7}$ |  |
|          |              | DMST        | 0.8348069        | 0.8585685     | 0.7324695 | 1.0639010 | 0.9942293 | 1.0463119        |  |
| 100      | 5            | MAD         | 0.6120360        | 0.6202660     | 0.6819450 | 0.6592180 | 0.5945410 | 0.6999950        |  |
|          |              | <b>DMST</b> | 0.9501947        | 0.8468964     | 0.8445764 | 1.0769509 | 0.9024797 | 0.9040458        |  |
|          | $10$         | MAD         | 0.6272270        | 0.6030880     | 0.6723280 | 0.6398010 | 0.5798480 | 0.7012520        |  |
|          |              | DMST        | 0.9775106        | 0.8329797     | 0.7668337 | 1.1224613 | 0.9339808 | 1.0074840        |  |
|          | 15           | MAD         | 0.6423266        | 0.6057270     | 0.6721920 | 0.6423180 | 0.5792730 | 0.6740740        |  |
|          |              | <b>DMST</b> | 0.9772406        | 0.8543884     | 0.7533560 | 1.1882229 | 1.0425774 | 0.9158086        |  |
|          | 20           | MAD         | 0.6216004        | 0.6069340     | 0.6718240 | 0.6555350 | 0.6153020 | 0.7120310        |  |
| 100      | 25           | <b>DMST</b> | 0.9772388        | 0.7373381     | 0.7164878 | 1.1921564 | 0.9186668 | 0.9346549        |  |
|          |              | MAD         | 0.6211813        | 0.6070450     | 0.6743190 | 0.6005470 | 0.5836010 | 0.7109320        |  |
|          | 30           | DMST        | 0.9950247        | 0.7245113     | 0.8861097 | 1.1318940 | 0.9179878 | 0.9538808        |  |
|          |              | MAD         | 0.5994113        | 0.6060630     | 0.6745750 | 0.6476510 | 0.5818520 | 0.7114820        |  |
|          |              | <b>DMST</b> | 0.8805443        | 0.9182068     | 1.1409880 | 1.0659960 | 1.1508134 | 1.0259684        |  |
|          | 5            | MAD         | 0.7789704        | 0.7785040     | 0.7792140 | 0.7809800 | 0.7712780 | 0.7586710        |  |
|          |              | <b>DMST</b> | 0.8803569        | 0.8987042     | 1.0817298 | 0.9557317 | 1.1036864 | 1.0229842        |  |
|          | 10           | MAD         | 0.7721298        | 0.7839280     | 0.7675850 | 0.7567380 | 0.7321370 | 0.7369040        |  |
|          |              | <b>DMST</b> | 0.8923491        | 0.8956387     | 1.0250144 | 0.9470700 | 1.1262108 | 0.9522827        |  |
|          | 15           | MAD         | 0.7729082        | 0.7837230     | 0.7632560 | 0.8179230 | 0.7348090 | 0.7298880        |  |
| 200      |              | <b>DMST</b> | 0.8914517        | 0.9164168     | 0.922349  | 0.9273998 | 1.0702857 | 1.0100533        |  |
|          | 20           | MAD         | 0.7796793        | 0.7649520     | 0.7823430 | 0.773894  | 0.7392550 | 0.7644350        |  |
|          |              | <b>DMST</b> | 0.8914245        | 0.9198758     | 0.8871837 | 0.9779853 | 1.0800919 | 1.0439065        |  |
|          | 25           | MAD         | 0.7771662        | 0.7790320     | 0.6868780 | 0.7956310 | 0.7287560 | 0.7443650        |  |
|          |              | <b>DMST</b> | 0.9305430        | 0.9437570     | 0.8291914 | 0.9429197 | 1.1673012 | 1.1307526        |  |
|          | 30           | MAD         | 0.7759712        | 0.7765730     | 0.7911350 | 0.7997640 | 0.7277840 | 0.7664570        |  |

ภาคผนวก ข-2 ผลการคํานวณหาค"า *DMST* กับค"า *MAD* จากความคลาดเคลื่อนที่แจกแจงแกมมา

| ขนาด     | ร้อยละของค่า | ค่าสถิติ    | จำนวนพารามิเตอร์ |           |           |           |           |           |  |
|----------|--------------|-------------|------------------|-----------|-----------|-----------|-----------|-----------|--|
| ตัวอย่าง | นอกเกณฑ์     |             | 2                | 3         | 4         | 5         | 6         | 7         |  |
| 100      |              | <b>DMST</b> | 0.4019943        | 0.4555430 | 0.4149388 | 0.4791013 | 0.4740193 | 0.3342957 |  |
|          | 5            | MAD         | 0.2900927        | 0.3388170 | 0.3313210 | 0.2903640 | 0.3058110 | 0.3305250 |  |
|          |              | <b>DMST</b> | 0.3879886        | 0.4174114 | 0.3765442 | 0.4291863 | 0.4688362 | 0.3591010 |  |
|          | 10           | MAD         | 0.2915945        | 0.336848  | 0.3318480 | 0.3018270 | 0.3218110 | 0.3108720 |  |
|          | 15           | DMST        | 0.3682538        | 0.4319104 | 0.3853180 | 0.4178372 | 0.3939541 | 0.3593180 |  |
|          |              | MAD         | 0.2975466        | 0.3359380 | 0.3285220 | 0.3099060 | 0.3068840 | 0.3111900 |  |
|          | 20           | <b>DMST</b> | 0.3800509        | 0.4428572 | 0.4003817 | 0.3810608 | 0.4450296 | 0.3723785 |  |
|          |              | MAD         | 0.3004316        | 0.3335050 | 0.3326330 | 0.3015550 | 0.3250050 | 0.3119910 |  |
|          | 25           | <b>DMST</b> | 0.3803614        | 0.4138919 | 0.4134677 | 0.3526853 | 0.4450352 | 0.3512435 |  |
|          |              | MAD         | 0.3103274        | 0.3328620 | 0.3348450 | 0.2787720 | 0.3261490 | 0.313584  |  |
|          | 30           | <b>DMST</b> | 0.3803614        | 0.4174833 | 0.4133884 | 0.3760189 | 0.3320680 | 0.3879223 |  |
|          |              | MAD         | 0.3103274        | 0.3328250 | 0.3370660 | 0.2721990 | 0.3069620 | 0.3141080 |  |
| 200      | 5            | <b>DMST</b> | 0.4278577        | 0.4311165 | 0.4052163 | 0.4536485 | 0.4104618 | 0.4142589 |  |
|          |              | MAD         | 0.2886507        | 0.2865300 | 0.2913680 | 0.2944950 | 0.2936670 | 0.2731660 |  |
|          | 10           | <b>DMST</b> | 0.4440614        | 0.4352426 | 0.3923187 | 0.4237847 | 0.4009877 | 0.3764628 |  |
|          |              | MAD         | 0.2863619        | 0.2880200 | 0.2771390 | 0.3055150 | 0.2992750 | 0.2879480 |  |
|          | 15           | <b>DMST</b> | 0.4277145        | 0.4324017 | 0.3598368 | 0.466542  | 0.4041877 | 0.3936139 |  |
|          |              | MAD         | 0.2868704        | 0.2881810 | 0.2904780 | 0.3144430 | 0.2996280 | 0.2759860 |  |
|          | 20           | <b>DMST</b> | 0.4440601        | 0.4362489 | 0.3661463 | 0.4218518 | 0.3898999 | 0.4099625 |  |
|          |              | MAD         | 0.2863619        | 0.2876160 | 0.2939060 | 0.2815430 | 0.2992810 | 0.2816690 |  |
|          | 25           | <b>DMST</b> | 0.4423051        | 0.4323820 | 0.3902706 | 0.4013485 | 0.3879629 | 0.4063240 |  |
|          |              | MAD         | 0.2865731        | 0.2884010 | 0.2850260 | 0.2941600 | 0.2998830 | 0.2981370 |  |
|          |              | <b>DMST</b> | 0.4440722        | 0.4392163 | 0.3937057 | 0.3929052 | 0.3698924 | 0.3675180 |  |
|          | 30           | MAD         | 0.2856296        | 0.288426  | 0.2952110 | 0.2916930 | 0.2997930 | 0.2588190 |  |

ภาคผนวก ข-3 ผลการคํานวณหาค"า *DMST* กับค"า *MAD* จากความคลาดเคลื่อนที่แจกแจงไวบูล

# **ภาคผนวก ค**

ตัวอย่าง ค่าสัมประสิทธิ์การถดถอยที่ประมาณด้วยวิธีตัวประมาณค่า S ปรับแก้กับวิธีตัวประมาณค่า *S* จากความคลาดเคลื่อนแจกแจงปรกติ แจกแจงแกมมา และแจกแจงไวบูล

| วิธีการ   | ขนาดตัวอย่าง | ร้อยละของค่า | จำนวน                     |              |           |            | ค่าประมาณของสัมประสิทธิ์ถดถอย |           |           |           |           |           |
|-----------|--------------|--------------|---------------------------|--------------|-----------|------------|-------------------------------|-----------|-----------|-----------|-----------|-----------|
| ประมาณค่า |              | นอกเกณฑ์     | พารามิเตอร์               | Beta 0       | Beta 1    | Beta 2     | Beta 3                        | Beta 4    | Beta 5    | Beta 6    |           |           |
|           |              |              | 2                         | 2.5813480    | 3.5593910 |            |                               |           |           |           |           |           |
|           |              |              | 3                         | 2.7371860    | 3.5581840 | 4.5465200  |                               |           |           |           |           |           |
| AS        | 100          | 10           | 4                         | 2.7201370    | 3.5599410 | 4.5480020  | 5.0978480                     |           |           |           |           |           |
|           |              |              | 5                         | 2.6787170    | 3.5595850 | 4.5479860  | 5.0989490                     | 3.6563620 |           |           |           |           |
|           |              |              | 6                         | 2.6857010    | 3.5589440 | 4.5491750  | 5.0983060                     | 3.5635950 | 2.8748690 |           |           |           |
|           |              |              | 7                         | 2.6028860    | 3.5634090 | 4.5453780  | 5.1001610                     | 3.5639620 | 2.8725890 | 1.6584010 |           |           |
|           |              | 10           | $\overline{2}$            | 2.5756840    | 3.5592530 |            |                               |           |           |           |           |           |
|           |              |              | $\mathfrak{Z}$            | 2.6927470    | 3.5578160 | 4.5492200  |                               |           |           |           |           |           |
| S         | 100          |              | 4                         | 2.5867100    | 3.5596380 | 4.5509790  | 5.0978980                     |           |           |           |           |           |
|           |              |              | 5                         | 2.6571770    | 3.5600350 | 4.5477380  | 5.0991440                     | 3.6563850 |           |           |           |           |
|           |              |              | 6                         | 2.5517380    | 3.5589510 | 4.5482770  | 5.0972900                     | 3.5641200 | 2.8757570 |           |           |           |
|           |              |              | $\overline{7}$            | 2.3696420    | 3.5639810 | 4.5465420  | 5.1011250                     | 3.5654230 | 2.8717150 | 1.6589780 |           |           |
|           |              |              | 2                         | -4.9447424   | 3.2223128 |            |                               |           |           |           |           |           |
|           |              |              | $\ensuremath{\mathsf{3}}$ | 30.8875879   | 3.1451038 | 3.8767889  |                               |           |           |           |           |           |
|           |              |              | 4                         | 12.9541053   | 2.8976214 | 4.0135003  | 4.6259560                     |           |           |           |           |           |
| LS        | 100          | 10           | 5                         | $-3.2172853$ | 3.0699774 | 4.2006729  | 4.3437637                     | 3.1762166 |           |           |           |           |
|           |              |              | 6                         | 25.6452041   | 3.0285061 | 3.8050951  | 4.2538666                     | 3.0567436 | 2.6888960 |           |           |           |
|           |              |              |                           |              | 7         | 33.6307331 | 2.7865744                     | 4.7574364 | 4.2587553 | 3.1522581 | 2.2720167 | 1.4727826 |

ภาคผนวก ค-1 สัมประสิทธิ์การถดถอยที่ประมาณด้วยวิธีตัวประมาณค่า S ปรับแก้กับวิธีตัวประมาณค่า S จากความคลาดเคลื่อนที่แจกแจงปรกติ

| วิธีการ   | ขนาดตัวอย่าง | ร้อยละของค่า | จำนวน                     |              |                |            | ค่าประมาณของสัมประสิทธิ์ถดถอย |           |           |           |           |           |
|-----------|--------------|--------------|---------------------------|--------------|----------------|------------|-------------------------------|-----------|-----------|-----------|-----------|-----------|
| ประมาณค่า |              | นอกเกณฑ์     | พารามิเตอร์               | Beta 0       | Beta 1         | Beta 2     | Beta 3                        | Beta 4    | Beta 5    | Beta 6    |           |           |
|           |              |              | $\overline{2}$            | 3.8618700    | 3.5604000      |            |                               |           |           |           |           |           |
|           |              |              | $\mathfrak{Z}$            | 3.7417850    | 3.5611050      | 4.5500490  |                               |           |           |           |           |           |
| AS        |              |              | 4                         | 3.8785490    | 3.5588460      | 4.5488940  | 5.09867600                    |           |           |           |           |           |
|           | 100          | 10           | 5                         | 3.8383050    | 3.5594970      | 4.5458790  | 5.09924800                    | 3.6540590 |           |           |           |           |
|           |              |              | 6                         | 3.9184920    | 3.5618580      | 4.5473210  | 5.09627000                    | 3.5630740 | 2.8765070 |           |           |           |
|           |              |              | 7                         | 3.7877580    | 3.5599560      | 4.5450560  | 5.10105300                    | 3.5649450 | 2.8741170 | 1.6584010 |           |           |
|           |              | 10           | $\mathbf{2}$              | 3.7319740    | 3.5616440      |            |                               |           |           |           |           |           |
|           |              |              | $\ensuremath{\mathsf{3}}$ | 3.7386880    | 3.5610630      | 4.5501340  |                               |           |           |           |           |           |
| S         | 100          |              | 4                         | 3.8227620    | 3.5589410      | 4.5488360  | 5.09778900                    |           |           |           |           |           |
|           |              |              | 5                         | 3.8841050    | 3.5590670      | 4.5440730  | 5.09919400                    | 3.6547470 |           |           |           |           |
|           |              |              | 6                         | 3.9132030    | 3.5620960      | 4.5484250  | 5.09785700                    | 3.5614340 | 2.8774880 |           |           |           |
|           |              |              | 7                         | 3.5525790    | 3.5601610      | 4.5458430  | 5.10102100                    | 3.5650930 | 2.8742230 | 1.6589330 |           |           |
|           |              |              | 2                         | $-3.4815404$ | 3.2235184      |            |                               |           |           |           |           |           |
|           |              |              | $\mathfrak{Z}$            | 32.2766688   | 3.1492285      | 3.8781045  |                               |           |           |           |           |           |
|           |              | 10           | 4                         | 14.3926242   | 2.8968003      | 4.0128051  | 4.6279397                     |           |           |           |           |           |
| LS        | 100          |              | 5                         | $-1.7388823$ | 3.0695688      | 4.1994204  | 4.3421987                     | 3.1773600 |           |           |           |           |
|           |              |              | 6                         | 27.1163907   | 3.0306651      | 3.8038809  | 4.2521413                     | 3.0570584 | 2.6903269 |           |           |           |
|           |              |              |                           |              | $\overline{7}$ | 33.6307331 | 2.7865744                     | 4.7574364 | 4.2587553 | 3.1522581 | 2.2720167 | 1.4727826 |

ภาคผนวก ค-2 สัมประสิทธิ์ถดถอยที่ประมาณด้วยวิธีตัวประมาณค่า S ปรับแก้กับวิธีตัวประมาณค่า S จากความคลาดเคลื่อนที่แจกแจงแกมมา

| วิธีการ   | ขนาดตัวอย่าง | ร้อยละของค่า | จำนวน          |              |           |           | ค่าประมาณของสัมประสิทธิ์ถดถอย |            |           |            |
|-----------|--------------|--------------|----------------|--------------|-----------|-----------|-------------------------------|------------|-----------|------------|
| ประมาณค่า |              | นอกเกณฑ์     | พารามิเตอร์    | Beta 0       | Beta 1    | Beta 2    | Beta 3                        | Beta 4     | Beta 5    | Beta 6     |
|           |              |              | $\overline{2}$ | 3.2623900    | 3.5611490 |           |                               |            |           |            |
|           |              |              | 3              | 3.3039340    | 3.5604770 | 4.5475550 |                               |            |           |            |
| AS        | 100          | 10           | 4              | 3.3022260    | 3.5602920 | 4.5477000 | 5.0991070                     |            |           |            |
|           |              |              | 5              | 3.3006210    | 3.5607190 | 4.5472500 | 5.0988770                     | 3.6540810  |           |            |
|           |              |              | 6              | 3.3083010    | 3.5602660 | 4.5478920 | 5.0983660                     | 3.5633780  | 2.8746700 |            |
|           |              |              | $\overline{7}$ | 3.3006880    | 3.5611750 | 4.5476360 | 5.0985700                     | 3.5628580  | 2.8746520 | 1.6584850  |
|           |              | 10           | 2              | 3.2620970    | 3.5616410 |           |                               |            |           |            |
|           | 100          |              | $\mathfrak{Z}$ | 3.3067050    | 3.5605930 | 4.5477390 |                               |            |           |            |
| S         |              |              | 4              | 3.3023350    | 3.5600490 | 4.5476740 | 5.0991750                     |            |           |            |
|           |              |              | 5              | 3.2803700    | 3.5609590 | 4.5471540 | 5.0989150                     | 3.6543070  |           |            |
|           |              |              | 6              | 3.3061170    | 3.5608450 | 4.5482310 | 5.0983690                     | 3.5633420  | 2.8748310 |            |
|           |              |              | 7              | 3.2985690    | 3.5605820 | 4.5482830 | 5.0981620                     | 3.5632320  | 2.8744620 | 1.6582510  |
|           |              |              | 2              | $-4.3139065$ | 3.2233944 |           |                               |            |           |            |
|           |              |              | 3              | 31.4800799   | 3.1469159 | 3.8772939 |                               |            |           |            |
| LS        | 100          | 10           | 4              | 13.5538102   | 2.8976570 | 4.0132022 | 4.6278847                     |            |           |            |
|           |              |              | 5              | $-2.5937036$ | 3.0703551 | 4.2006917 | 4.3437203                     | 3.17580780 |           |            |
|           |              |              | 6              | 26.2759963   | 3.0300915 | 3.8041629 | 4.2534024                     | 3.05677110 | 2.6885025 |            |
|           |              |              | $\overline{7}$ | 32.7656331   | 2.7877904 | 4.7578741 | 4.2594067                     | 3.15274120 | 2.2736548 | 1.47215480 |
|           |              |              |                |              |           |           |                               |            |           |            |
|           |              |              |                |              |           |           |                               |            |           | 215        |

ภาคผนวก ค-3 สัมประสิทธิ์การถดถอยที่ประมาณด้วยวิธีตัวประมาณค่า S ปรับแก้กับวิธีตัวประมาณค่า S จากความคลาดเคลื่อนที่แจกแจงไวบูล

#### **ตารางภาคผนวก ง**

 ตัวอย"าง ค"า *MAPE* และ *RMSE* จากความคลาดเคลื่อนแจกแจงปรกติ แจกแจงแกมมา และแจกแจงไวบูล

| ขนาด     | ร้อยละของค่า | จำนวน          | วิธีการ     | ค่าสถิติ     |             |
|----------|--------------|----------------|-------------|--------------|-------------|
| ตัวอย่าง | นอกเกณฑ์     | พารามิเตอร์    | ประมาณค่า   | <b>MAPE</b>  | RMSE        |
|          |              |                | AS          | 0.2750523226 | 0.835983532 |
| 20       | 10           | $\overline{7}$ | $\mathsf S$ | 0.3021820625 | 0.880357357 |
|          |              |                | LS          | 3.7719327581 | 111.3053243 |
|          |              |                | AS          | 0.2707957544 | 0.835551049 |
| 20       | 15           | $\overline{7}$ | $\mathsf S$ | 0.3381421267 | 1.261834013 |
|          |              |                | LS          | 7.5804547403 | 296.1220443 |
|          |              |                | AS          | 0.3180142282 | 0.872124943 |
|          |              | 5              | $\mathsf S$ | 0.3020603671 | 0.880600317 |
|          |              |                | LS          | 4.1509130515 | 268.1203648 |
|          |              |                | AS          | 0.1999929729 | 0.897634987 |
| 20       | 20           | 6              | $\mathsf S$ | 0.2145920032 | 0.918774307 |
|          |              |                | LS          | 3.8914942133 | 296.1477719 |
|          |              |                | AS          | 0.2617501382 | 0.888689811 |
|          |              | $\overline{7}$ | $\mathsf S$ | 0.2632194460 | 0.888849693 |
|          |              |                | LS          | 5.7762846475 | 295.6389315 |
|          |              |                | AS          | 0.1557161849 | 1.000729463 |
|          |              | $\overline{4}$ | $\mathsf S$ | 0.3250558165 | 1.592490417 |
|          |              |                | LS          | 3.4332384595 | 319.1905038 |
|          |              |                | AS          | 0.1693813581 | 0.845478206 |
|          |              | 5              | $\mathsf S$ | 0.1716883765 | 0.846250272 |
|          |              |                | LS          | 4.5109530044 | 272.2557798 |
| 20       | 25           |                | AS          | 0.1998785624 | 0.769350003 |
|          |              | 6              | S           | 0.2187526192 | 0.994333123 |
|          |              |                | LS          | 4.0792035507 | 170.6172837 |
|          |              |                | AS          | 0.2603700301 | 0.878779501 |
|          |              | $\overline{7}$ | $\mathsf S$ | 0.2999853856 | 1.260722442 |
|          |              |                | LS          | 7.0381929004 | 334.3671831 |

ภาคผนวก ง-1 ค"า *MAPE* และ *RMSE* จากความคลาดเคลื่อนที่แจกแจงปรกติ

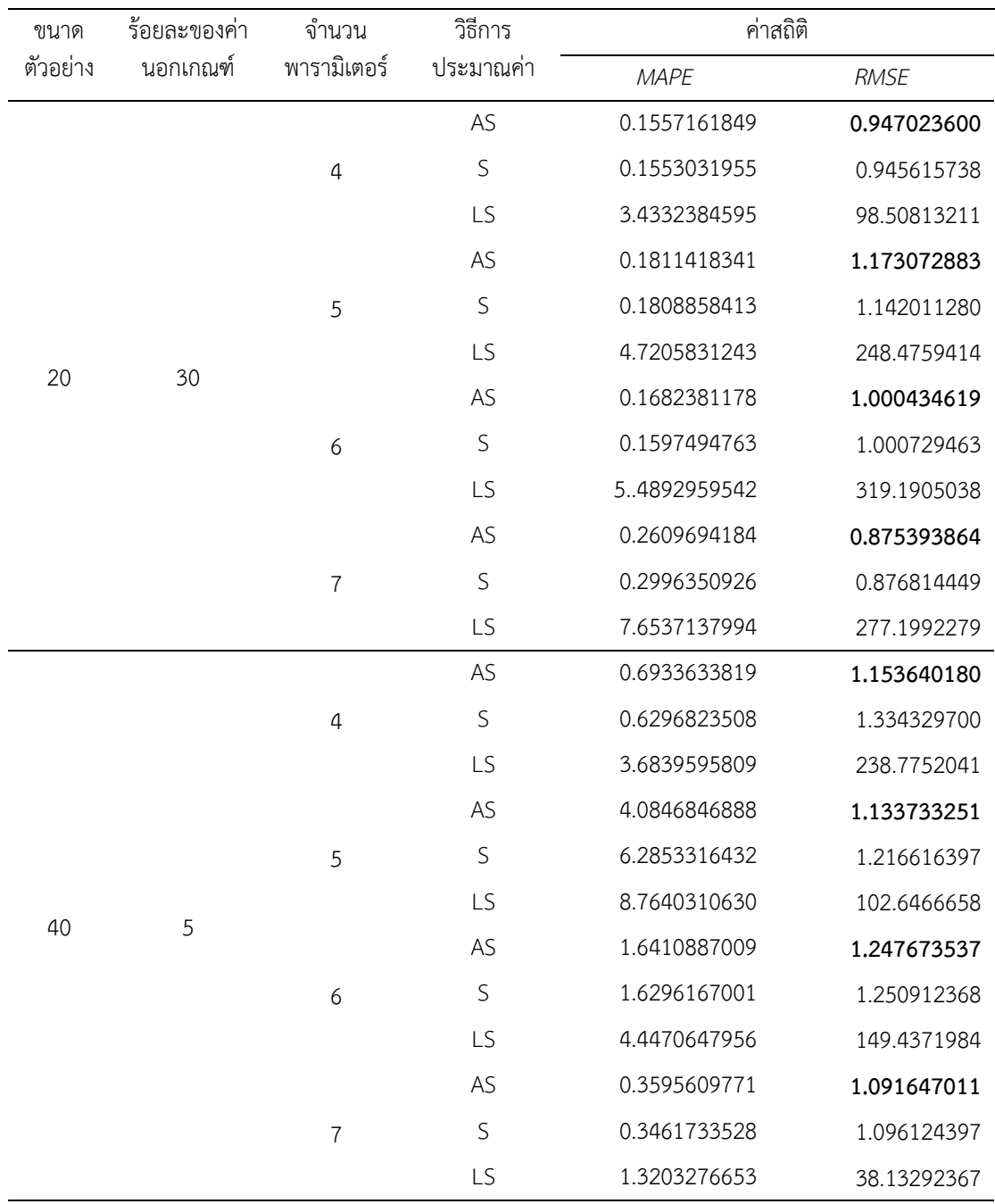

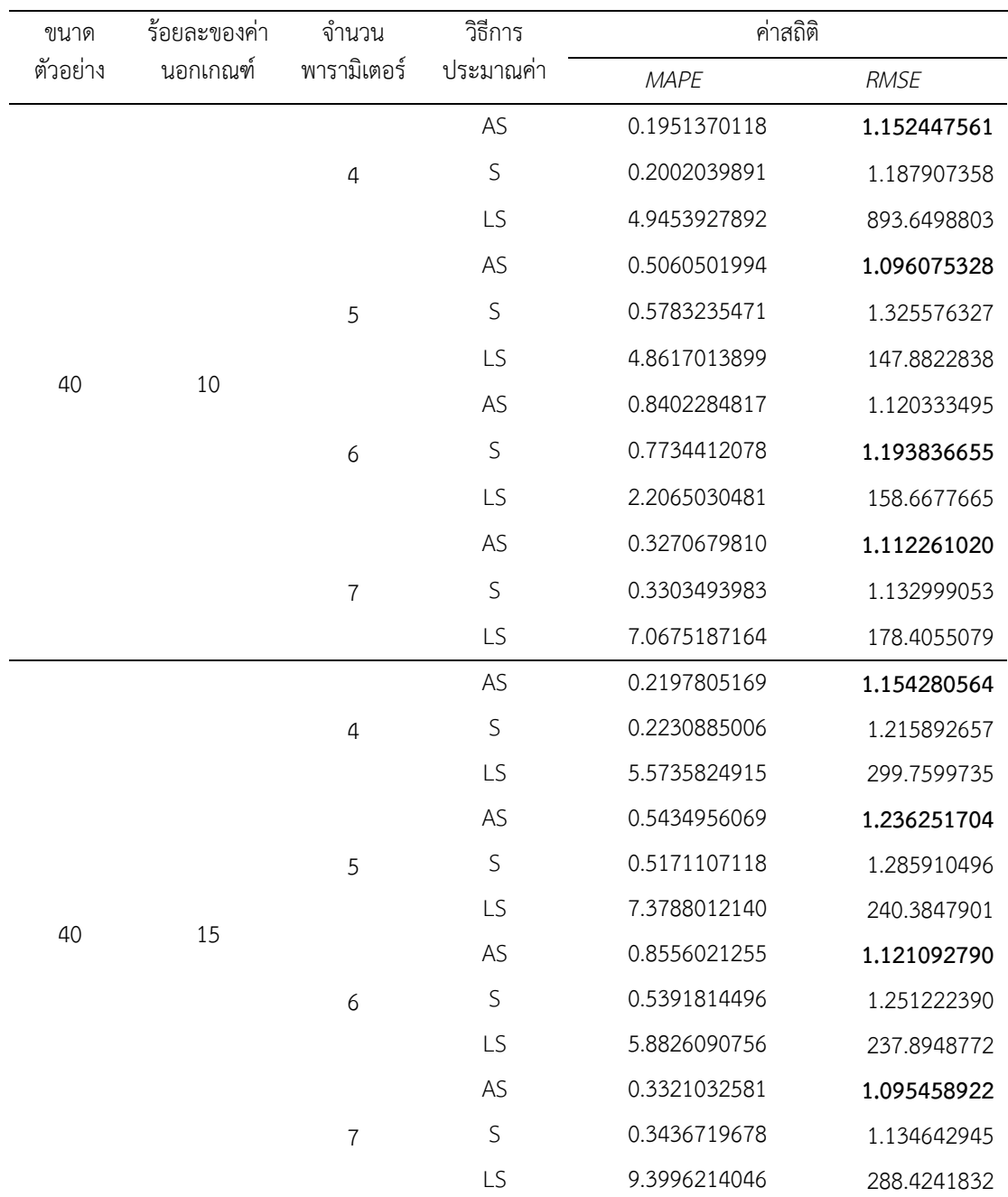

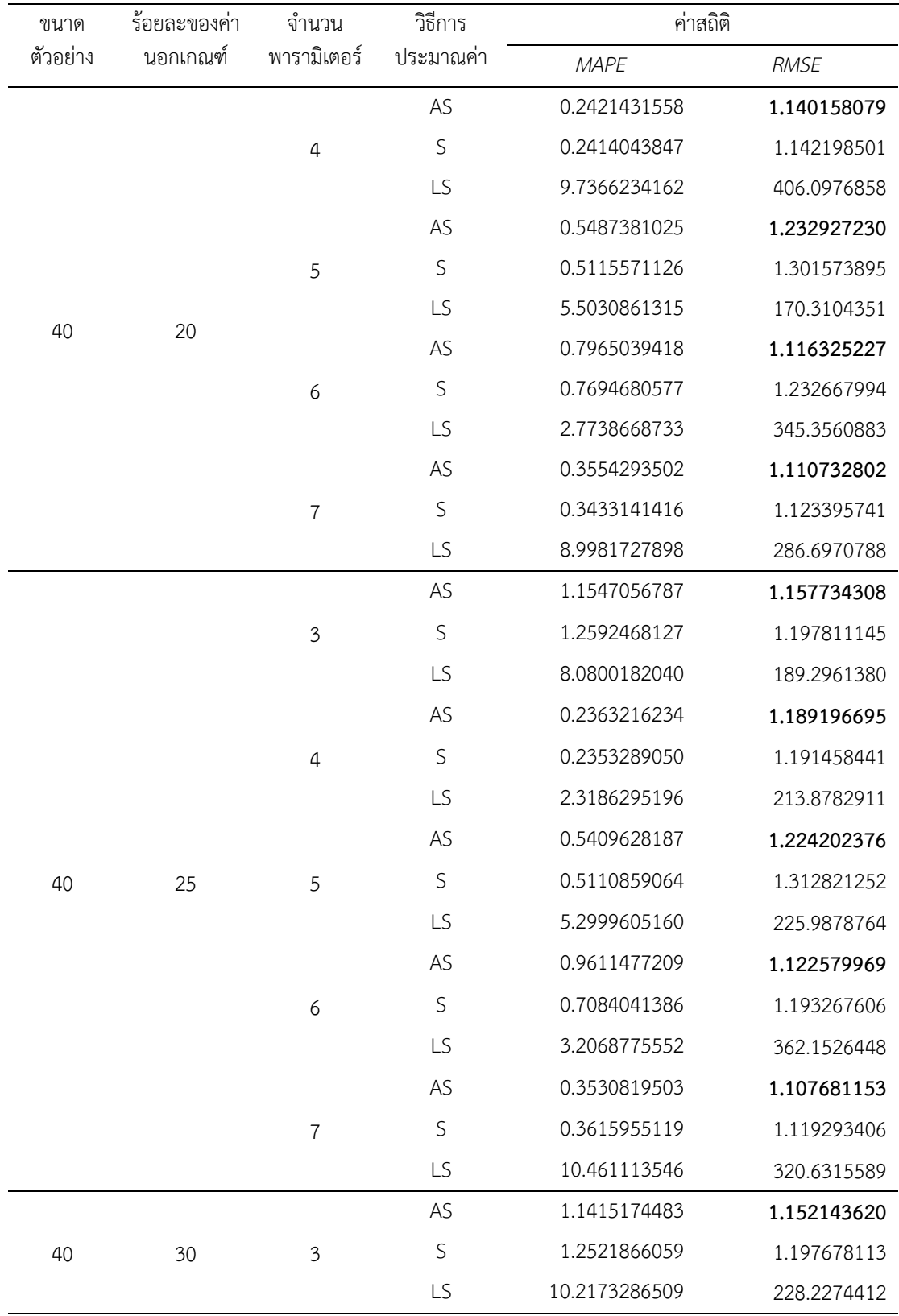

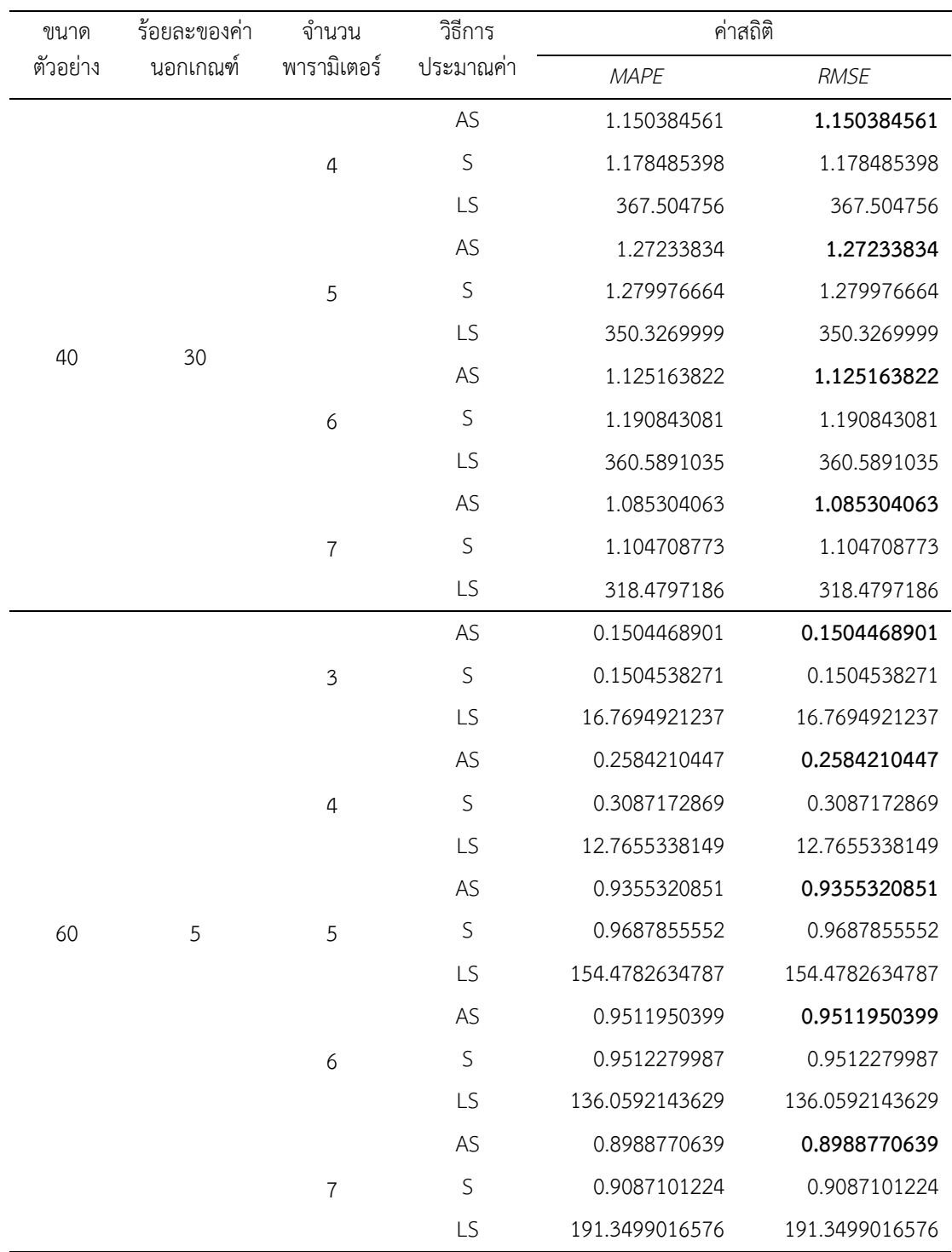

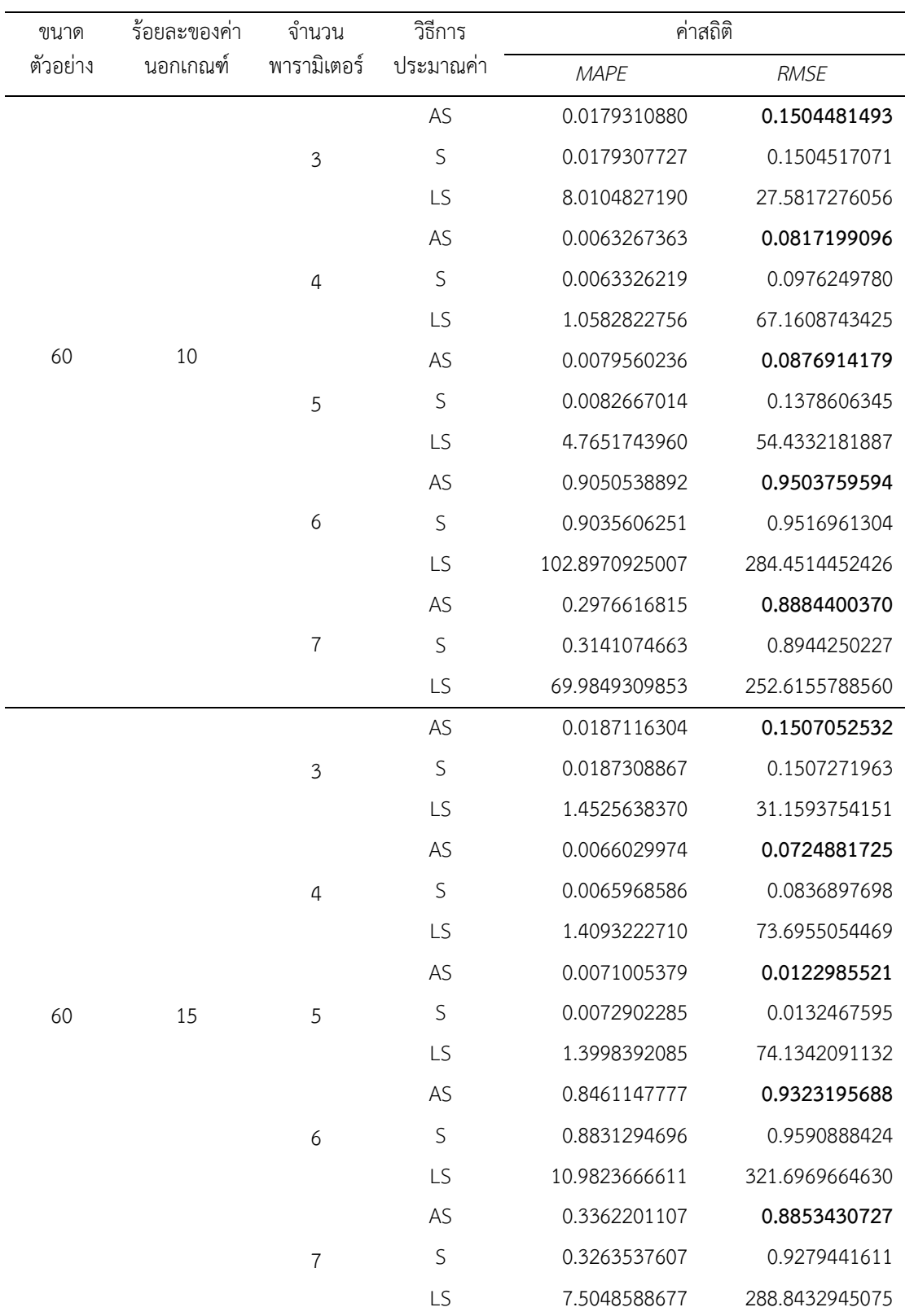

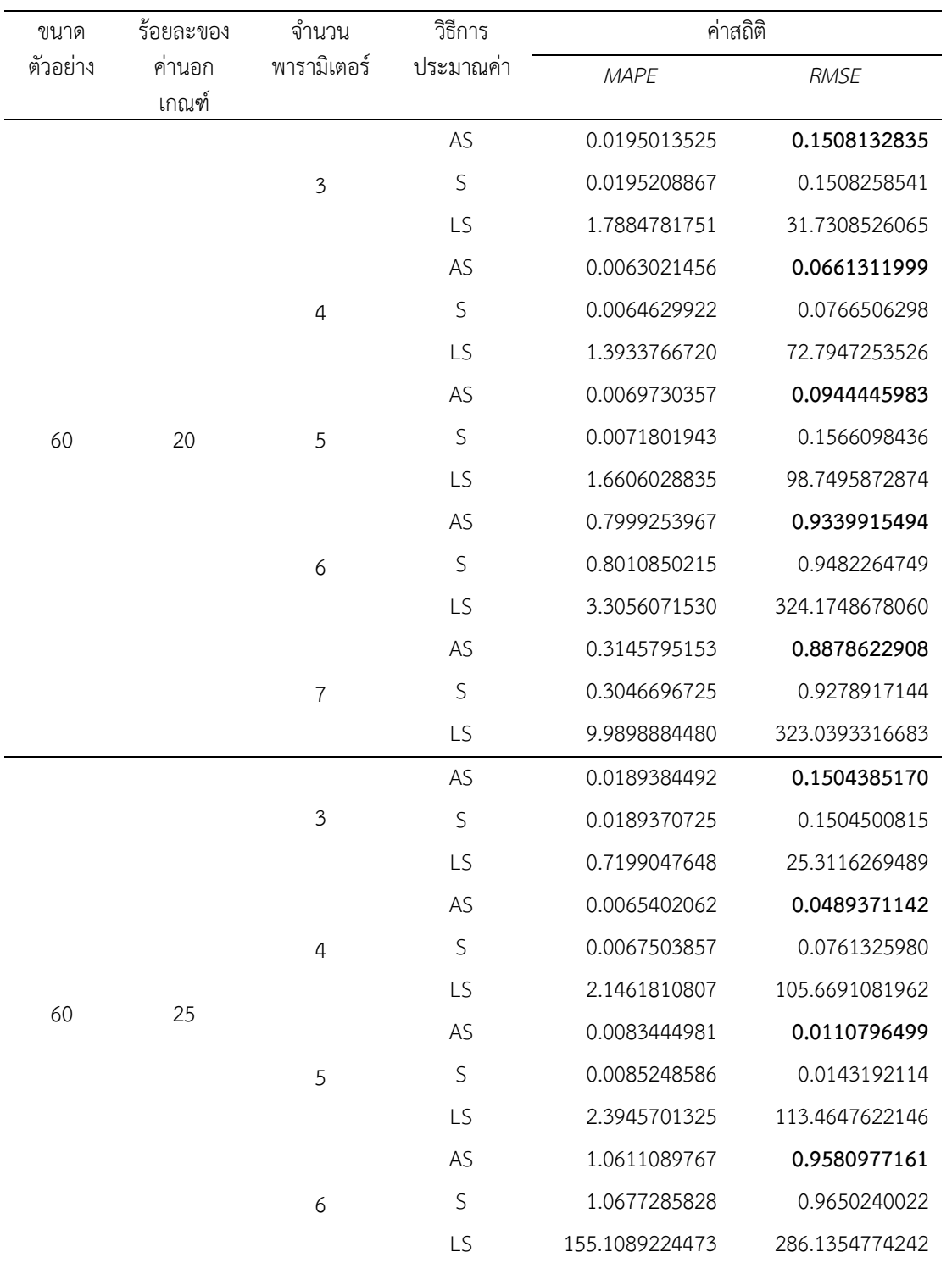

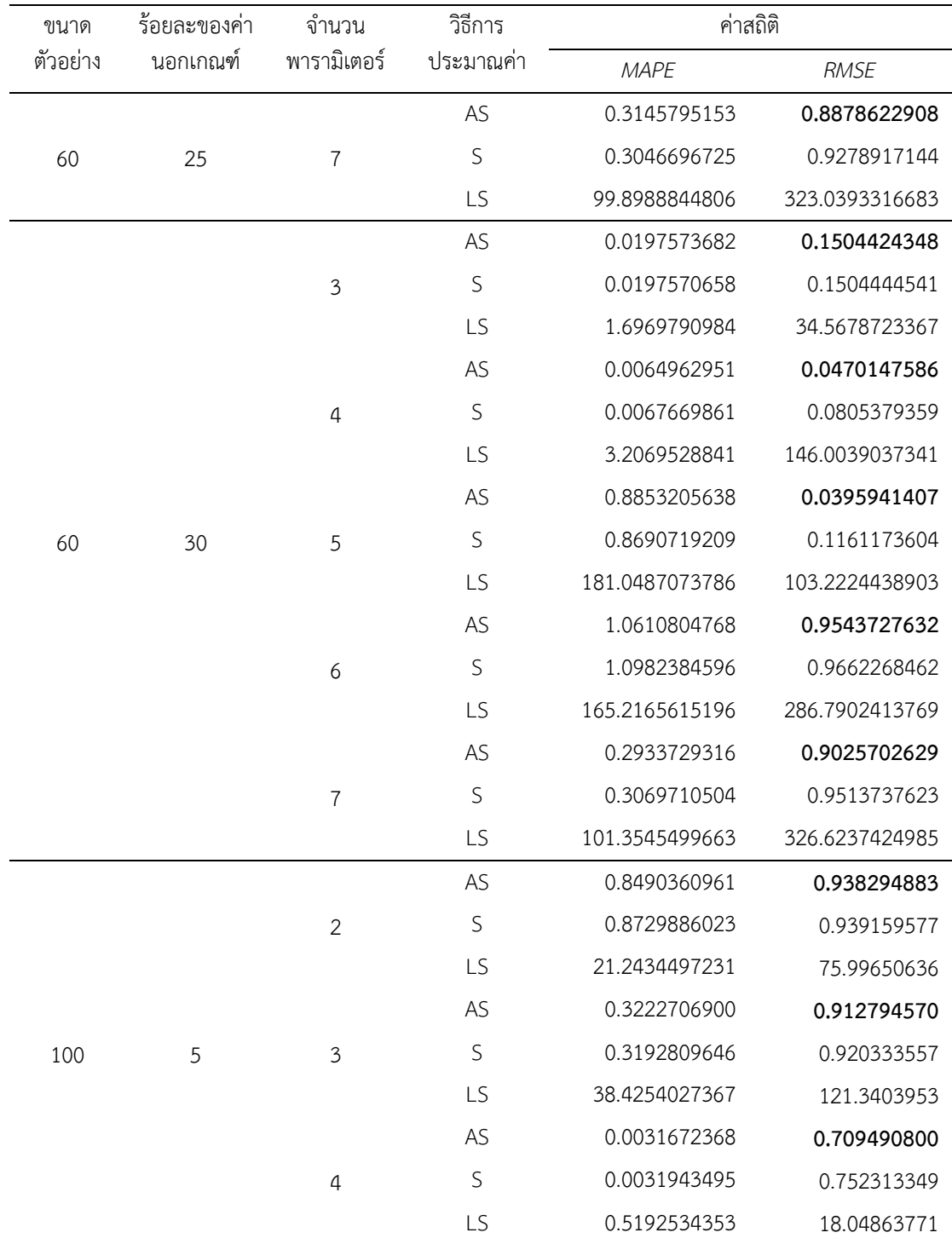

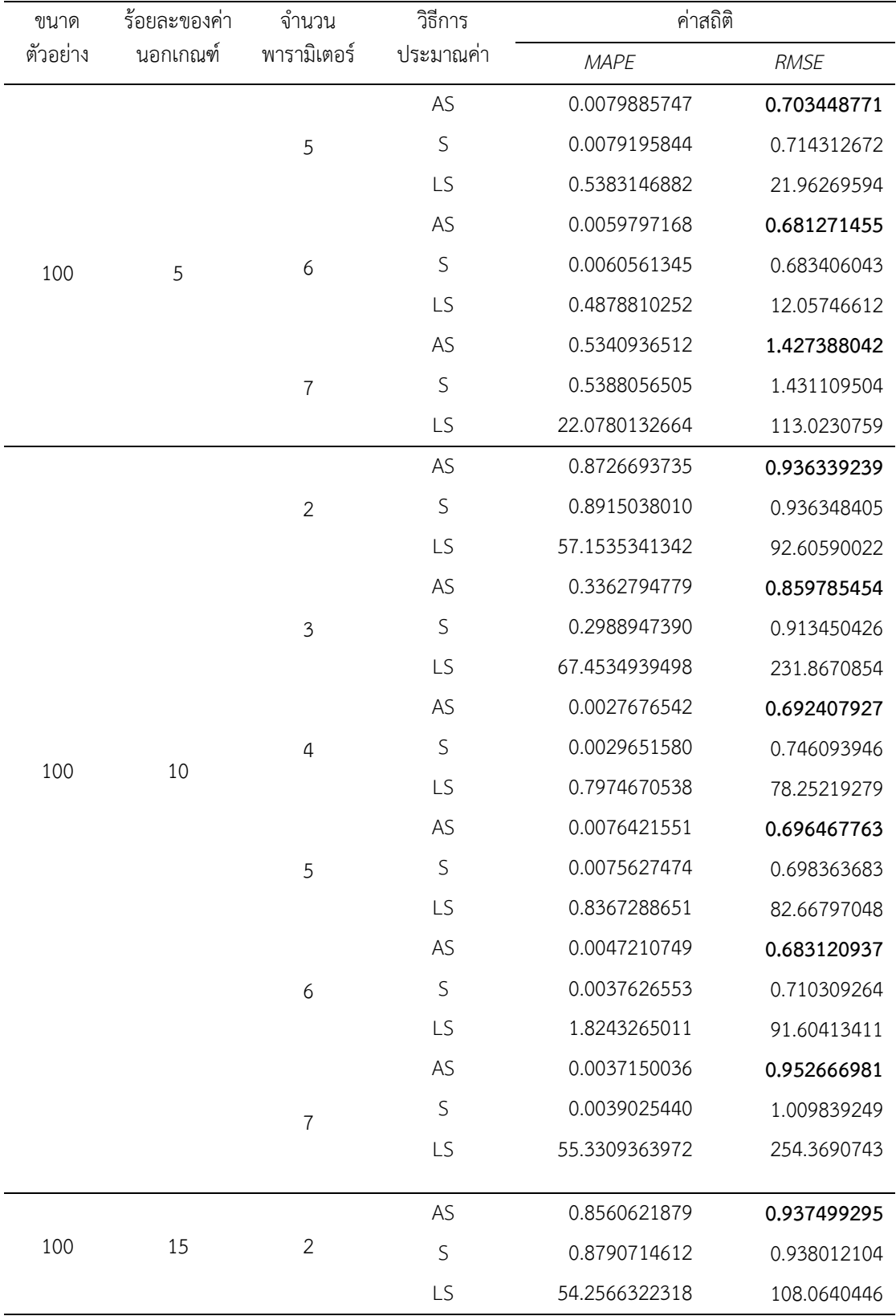

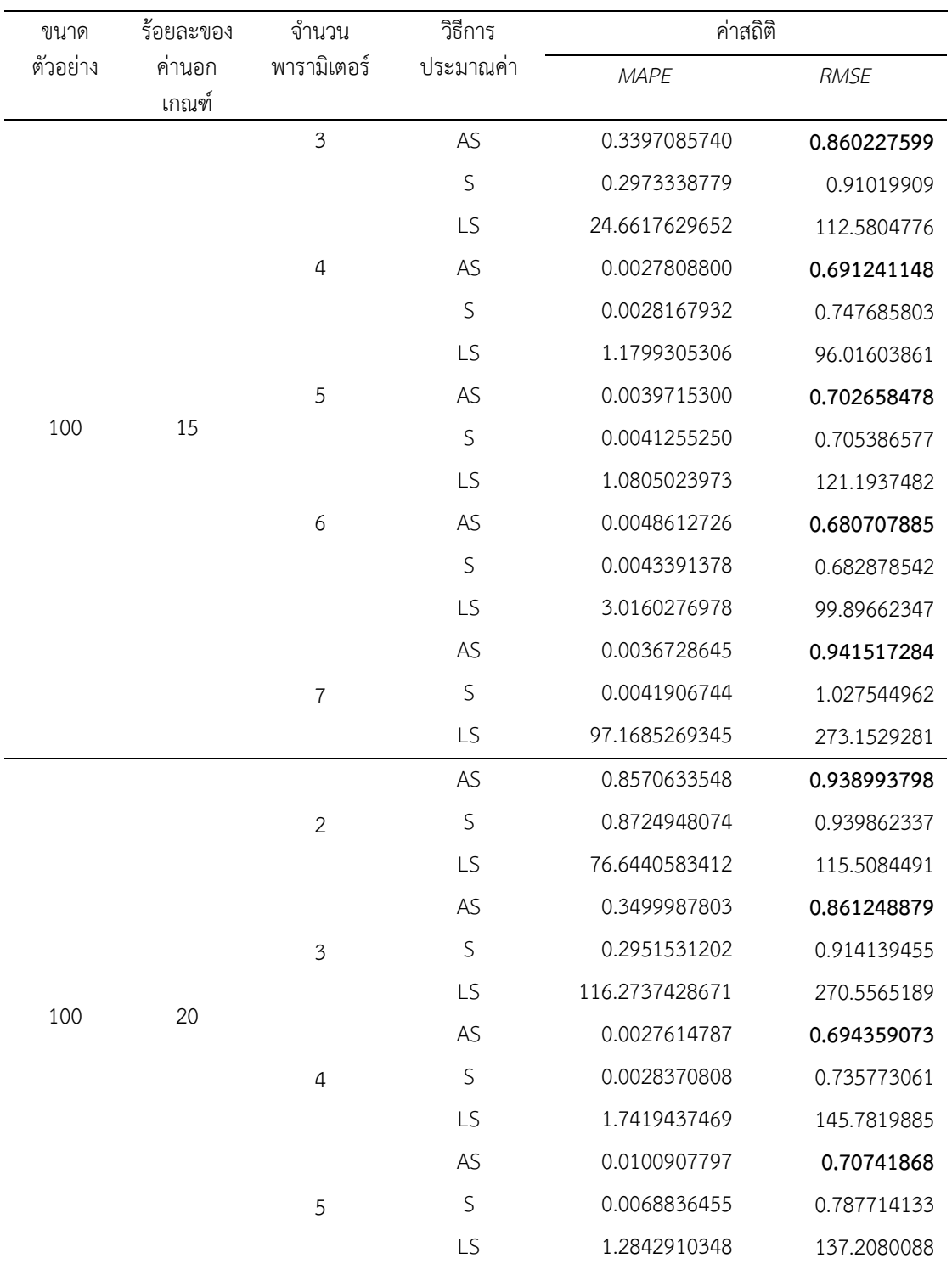

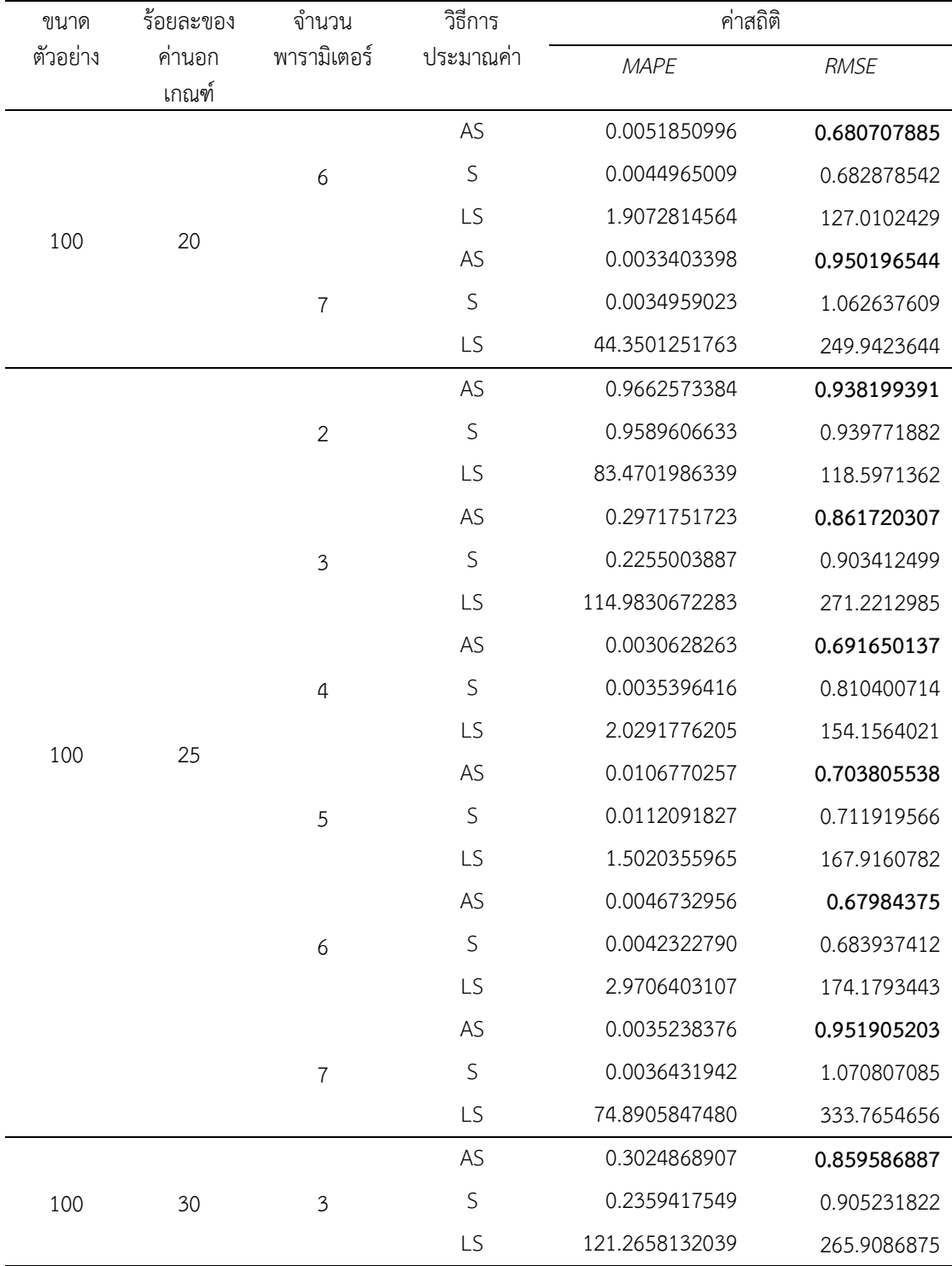

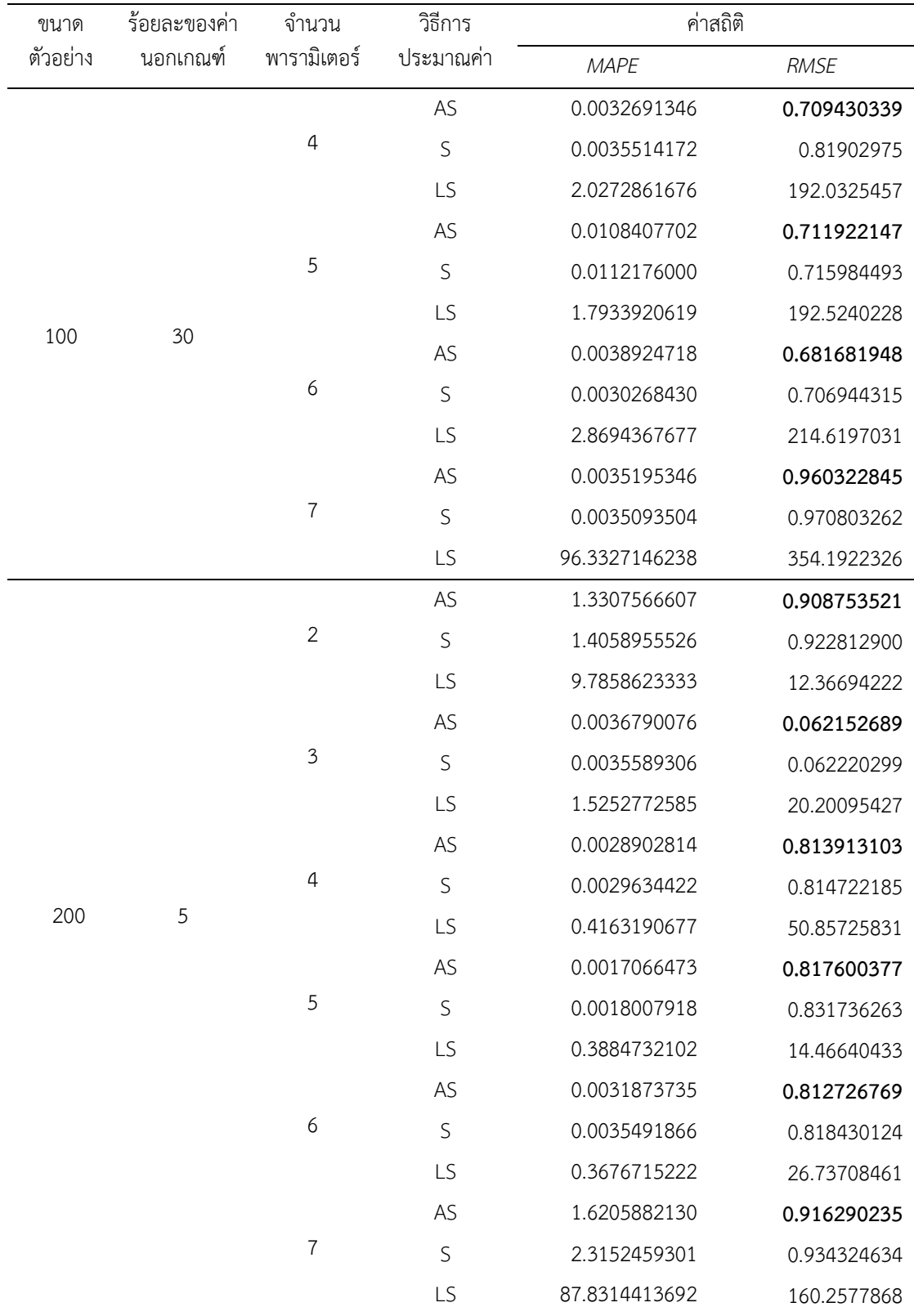

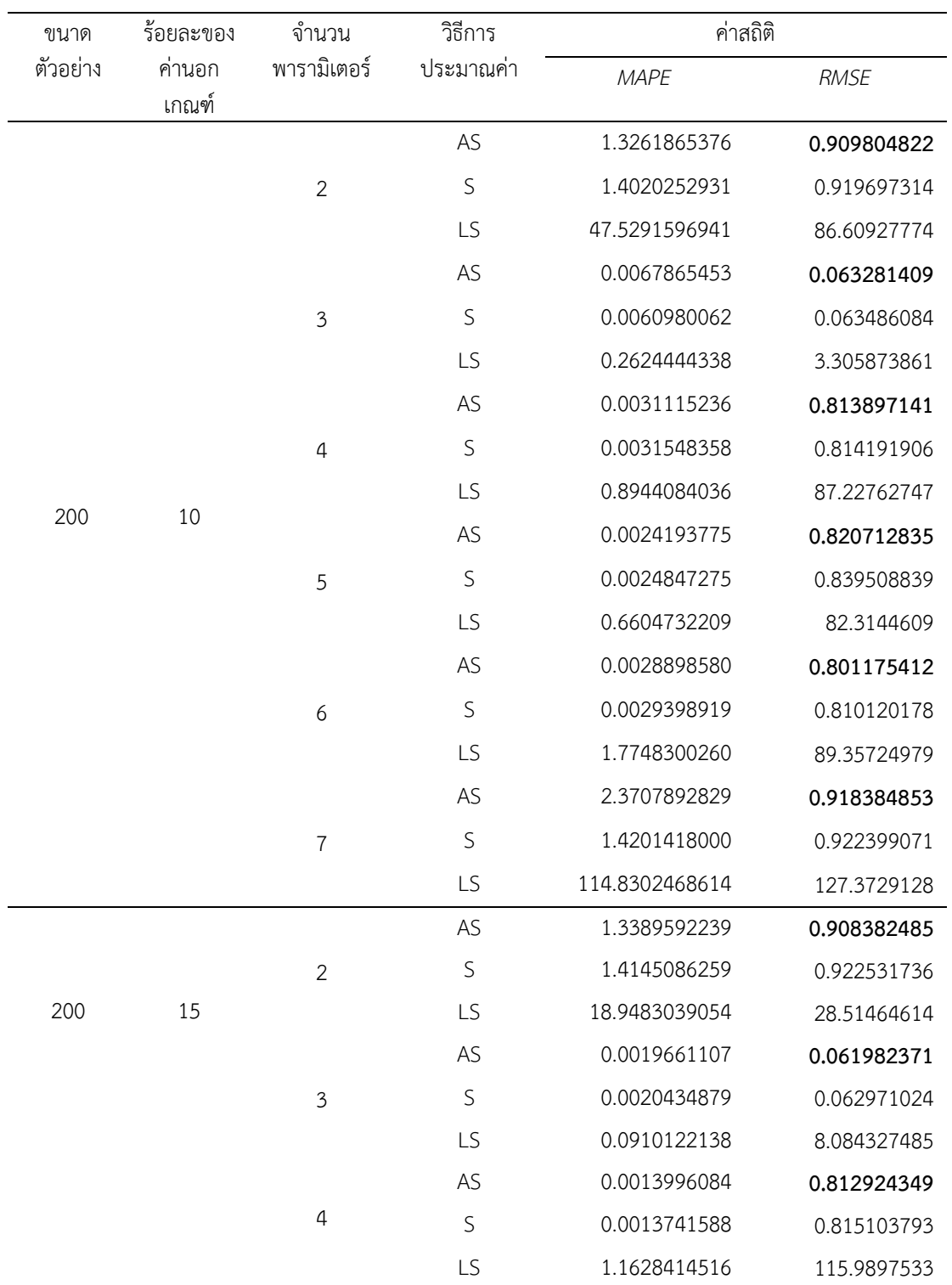

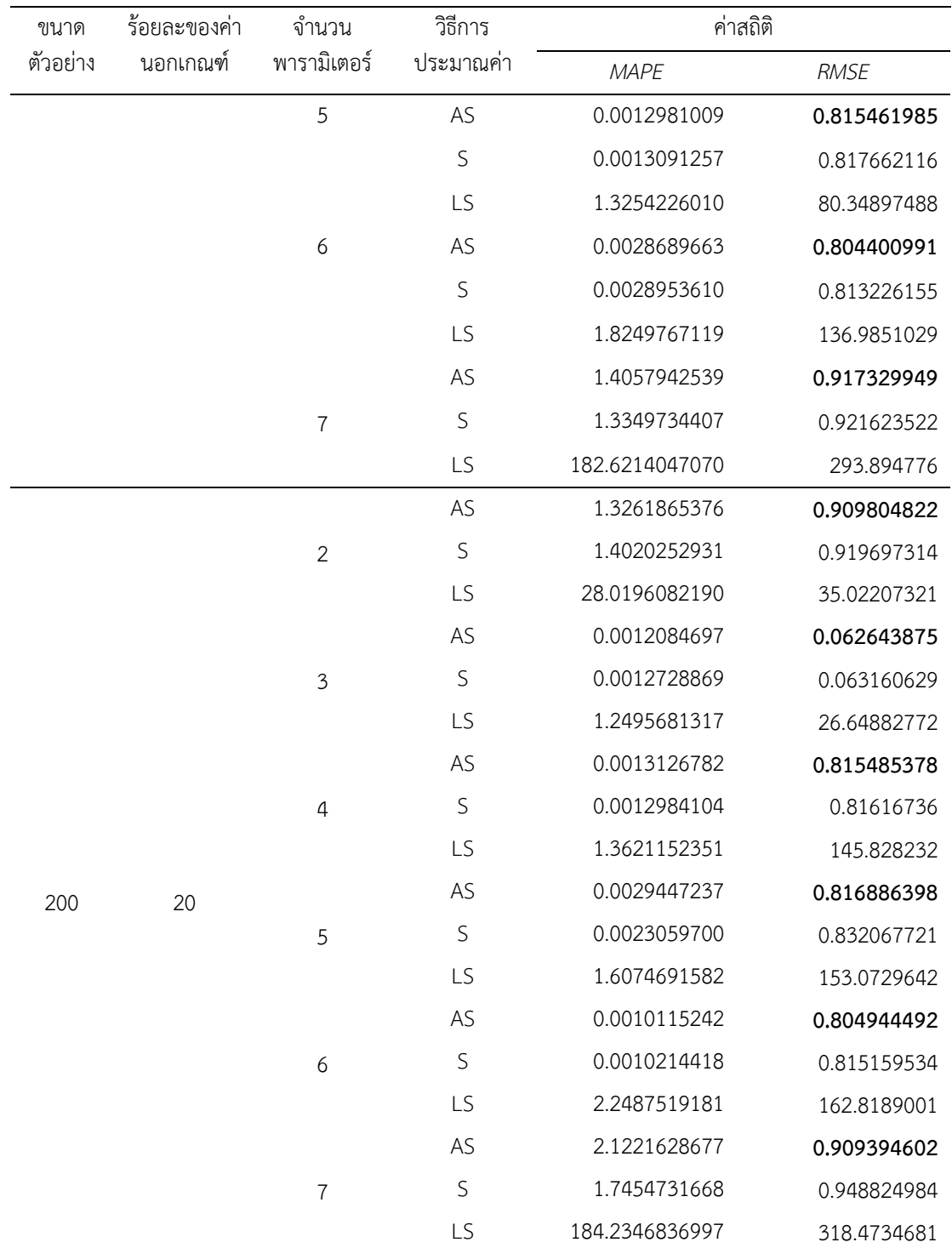

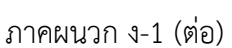

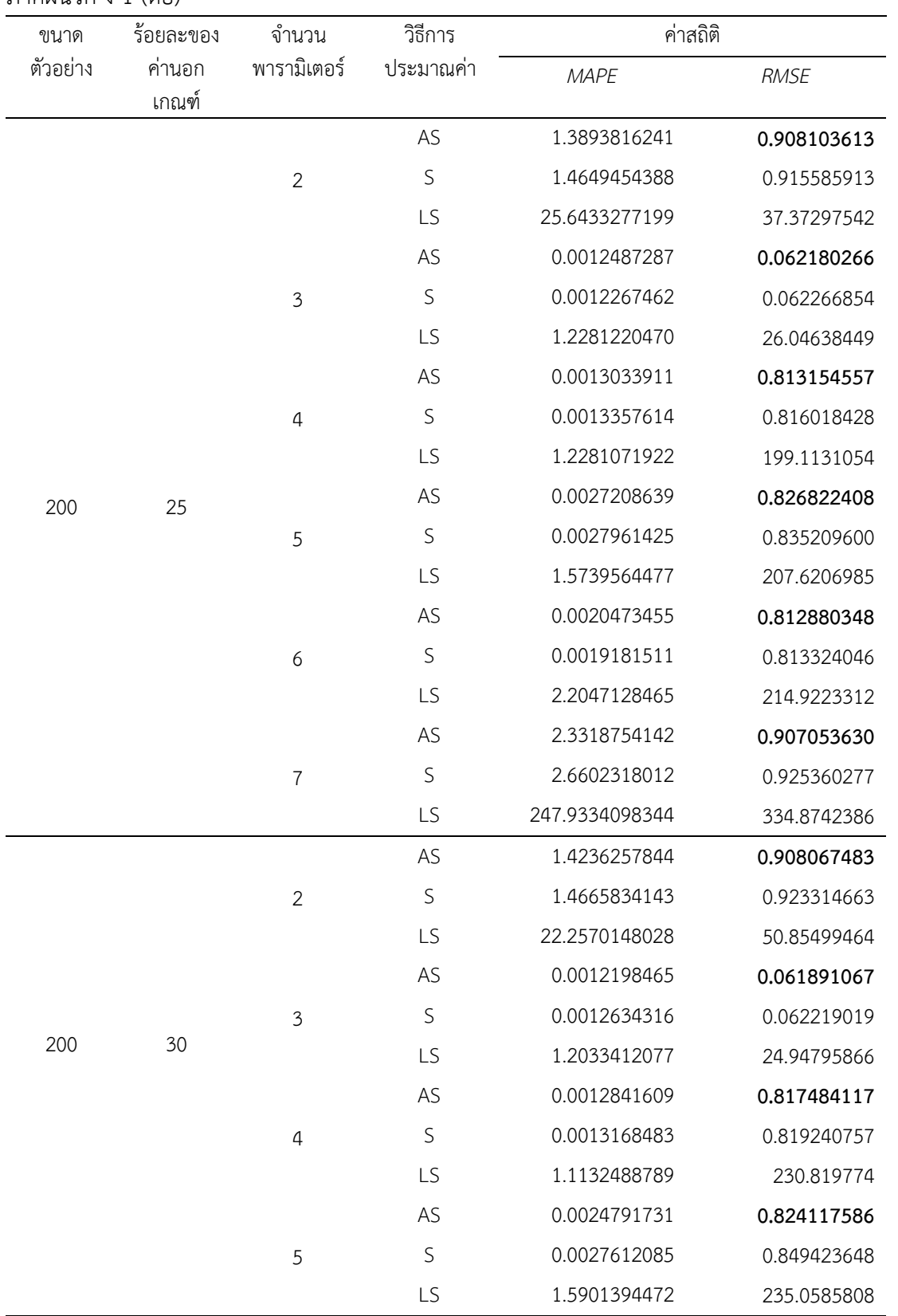

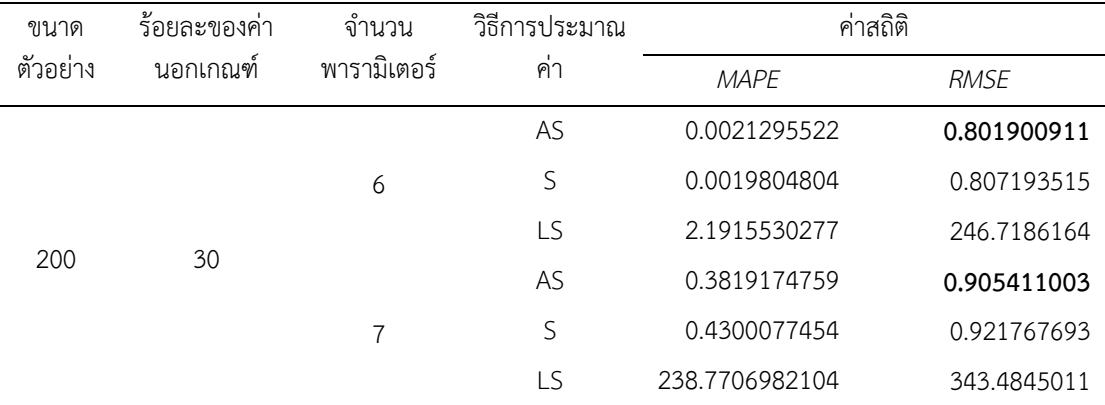

| ขนาด     | ร้อยละของค่า | จำนวน          | วิธีการ             | ค่าสถิติ      |             |
|----------|--------------|----------------|---------------------|---------------|-------------|
| ตัวอย่าง | นอกเกณฑ์     | พารามิเตอร์    | ประมาณค่า           | <b>MAPE</b>   | <b>RMSE</b> |
|          |              |                | AS                  | 0.2971865019  | 4.710913419 |
|          |              | $\overline{2}$ | S                   | 0.3069136233  | 5.519541990 |
|          |              |                | LS                  | 0.8334028246  | 19.86654827 |
|          |              |                | AS                  | 0.4635477116  | 14.29129936 |
| 20       | 5            | 5              | $\mathsf S$         | 0.4057037304  | 14.87318742 |
|          |              |                | LS                  | 3.4260653620  | 39.39495799 |
|          |              |                | AS                  | 0.3431432868  | 14.30692720 |
|          |              | 6              | S                   | 0.3793069340  | 14.88169763 |
|          |              |                | LS                  | 3.8234080378  | 77.49282626 |
|          |              |                | AS                  | 0.2921940719  | 15.53080665 |
|          |              | $\overline{2}$ | $\mathsf S$         | 0.2802361995  | 17.65389893 |
|          |              | 5              | LS<br>61.7724107066 |               | 102.6532013 |
|          |              |                | AS                  | 0.4846671458  | 14.11716512 |
| 20       | 10           |                | $\mathsf S$         | 0.5550436897  | 14.29450284 |
|          |              |                | LS                  | 4.6021570095  | 42.62324150 |
|          |              |                | AS                  | 0.0037919875  | 1.503848473 |
|          |              | 6              | $\mathsf S$         | 0.0038036065  | 1.507007315 |
|          |              |                | LS                  | 7.0728024552  | 33.64008612 |
|          |              |                | AS                  | 0.2477544717  | 4.251842544 |
|          |              | $\overline{2}$ | $\mathsf S$         | 0.2701525287  | 10.33968423 |
|          |              |                | LS                  | 60.3891786853 | 100.4813492 |
|          |              |                | AS                  | 0.4782551288  | 13.87889093 |
| 20       | 15           | 5              | S                   | 0.8075952745  | 14.43111122 |
|          |              |                | LS                  | 37.3412711778 | 135.1727353 |
|          |              |                | AS                  | 0.3121403773  | 13.42264086 |
|          |              | 6              | S                   | 0.3295249403  | 14.63707337 |
|          |              |                | LS                  | 45.2563037122 | 85.18878276 |
|          |              |                | AS                  | 0.1962325315  | 14.78294701 |
| 20       | 20           | $\overline{2}$ | S                   | 0.1959250567  | 16.60387558 |
|          |              |                | LS                  | 51.4802438639 | 280.5949292 |

ภาคผนวก ง-2 ค"า *MAPE* และ *RMSE* จากความคลาดเคลื่อนที่แจกแจงแกมมา

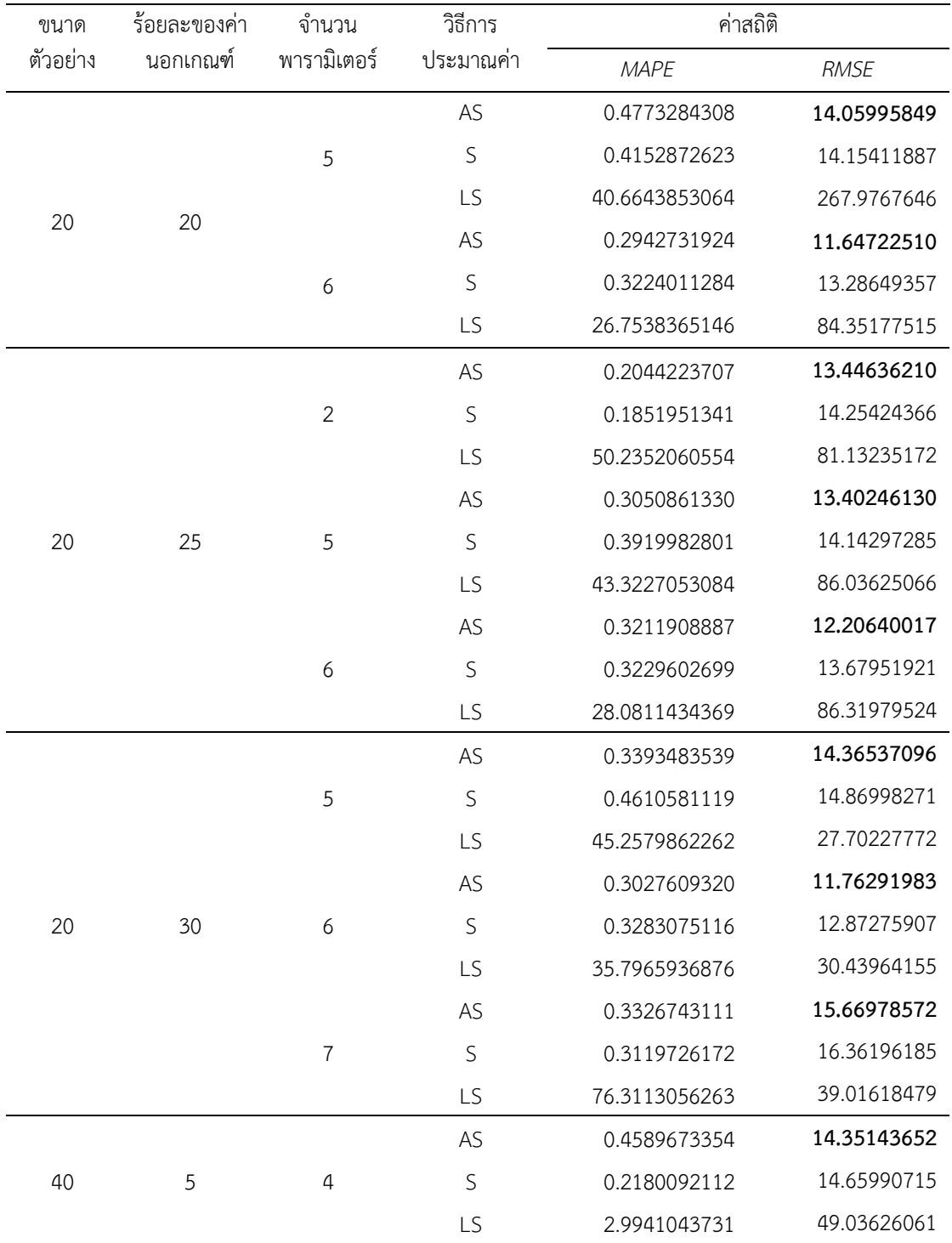

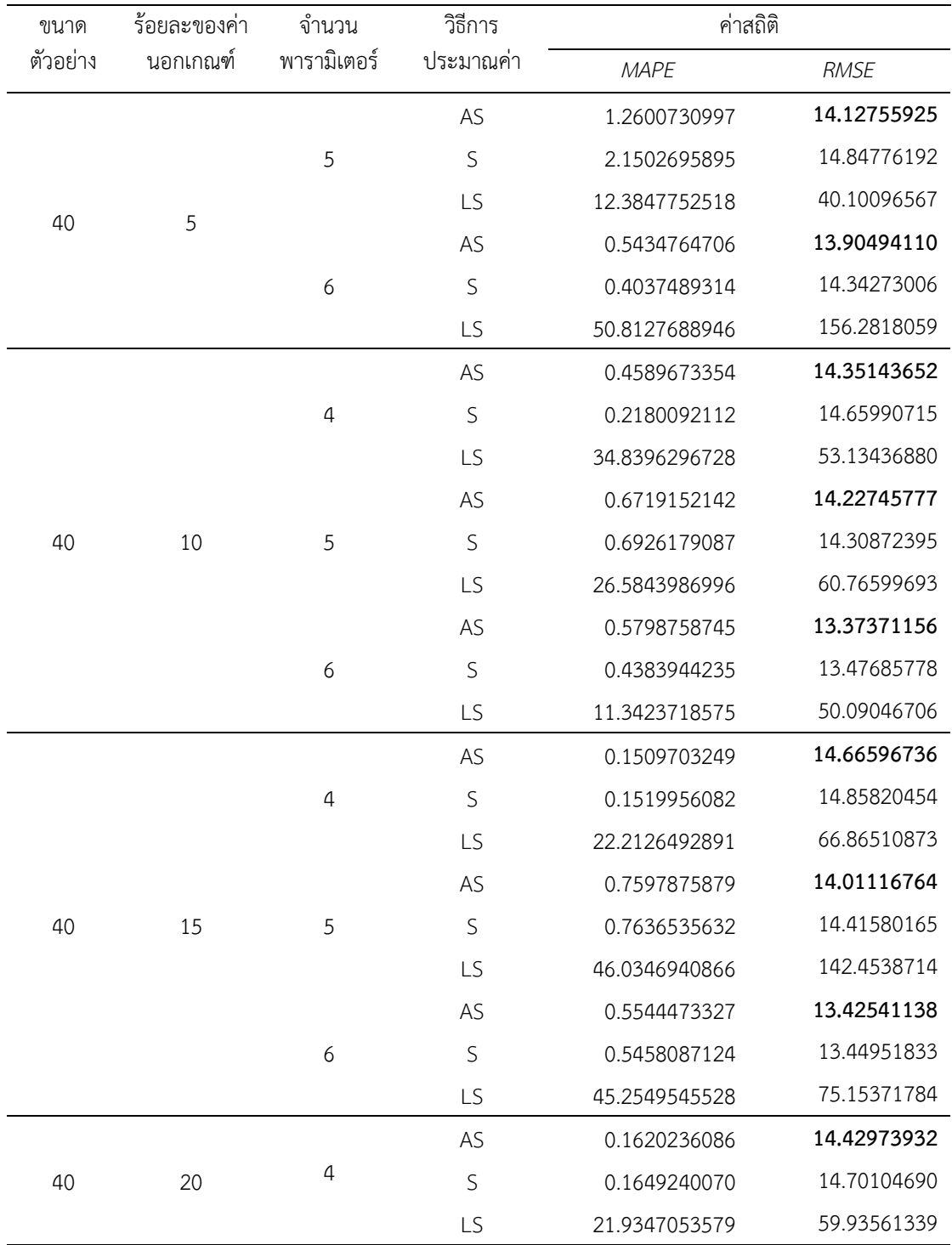

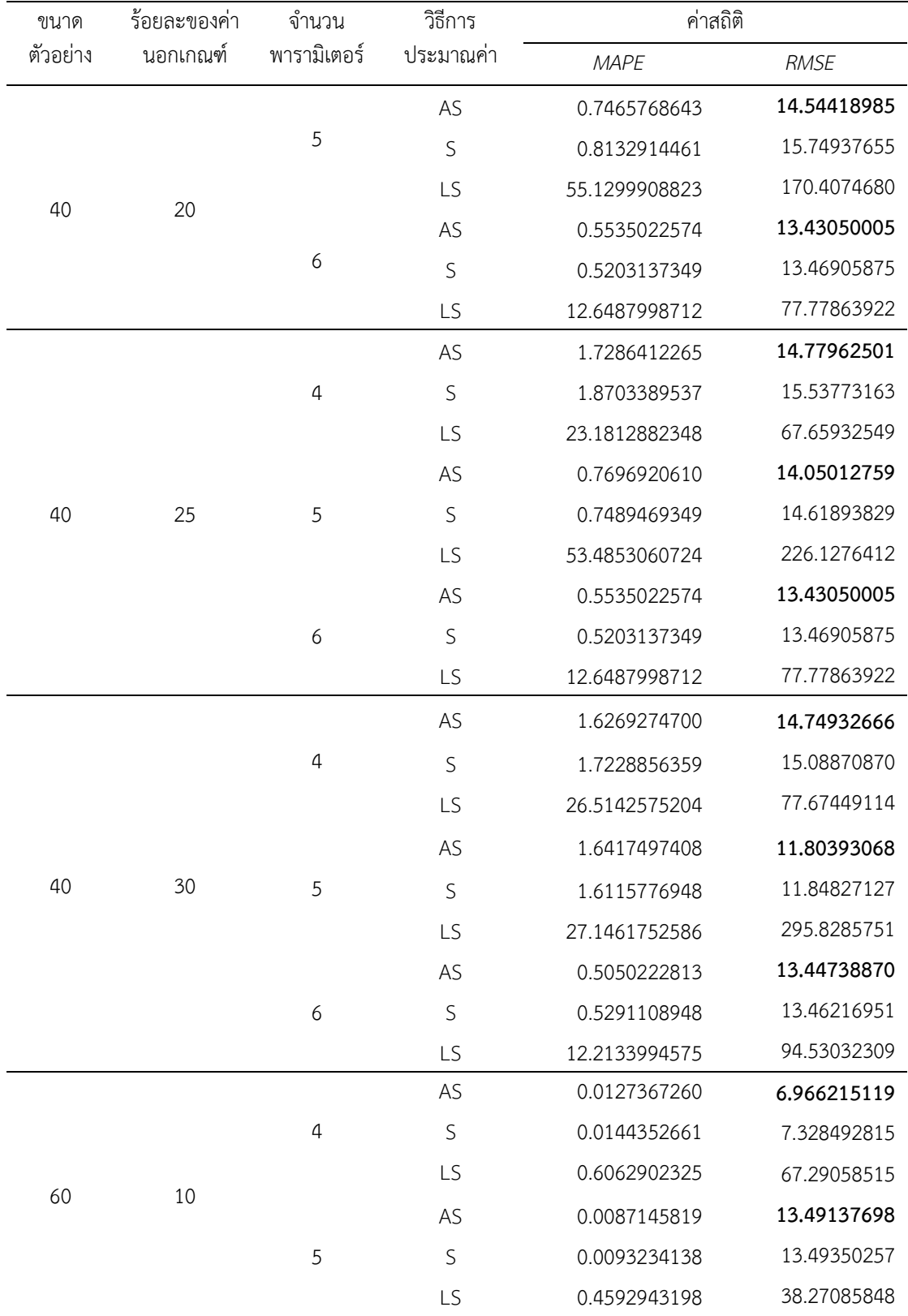

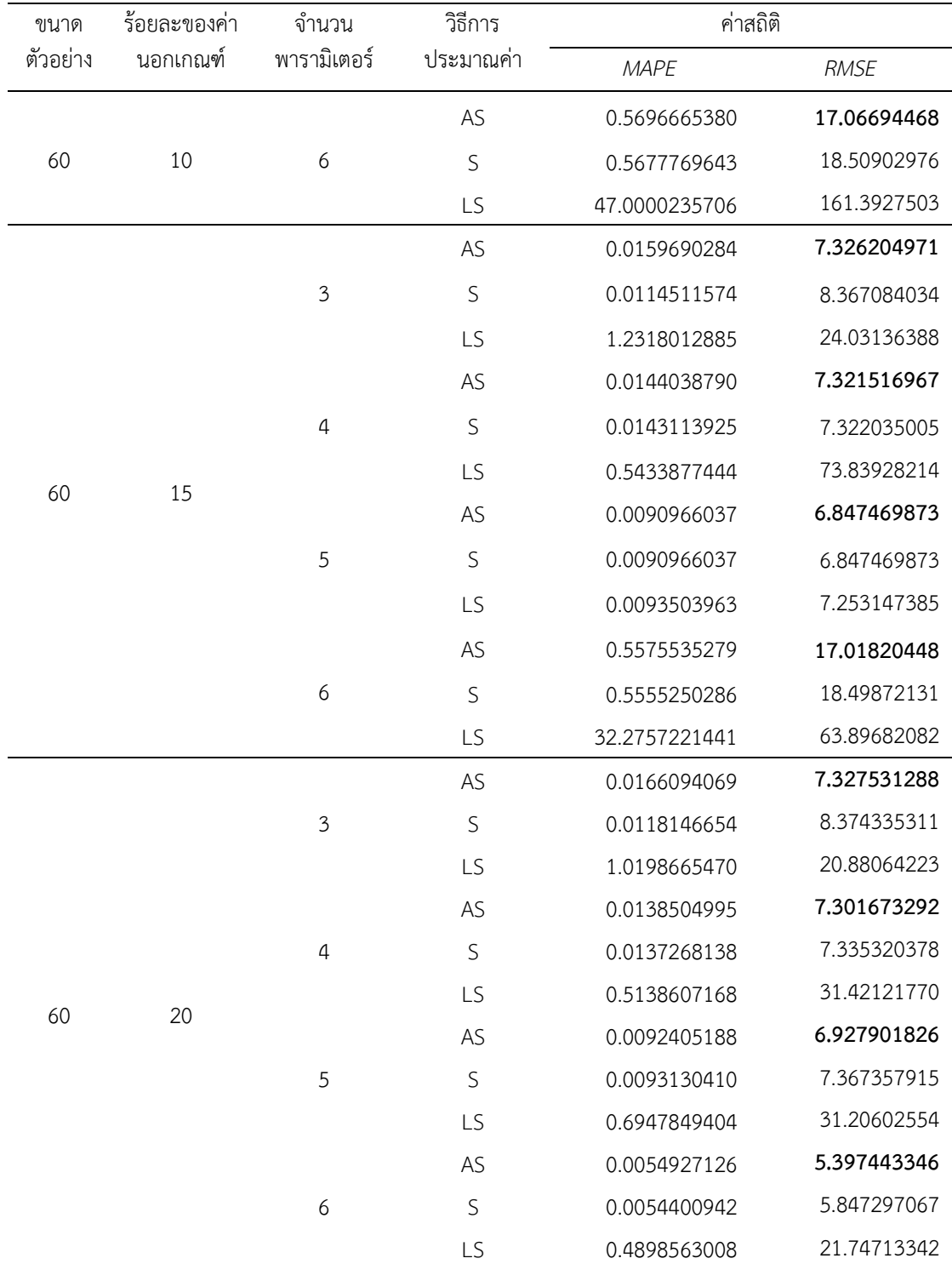

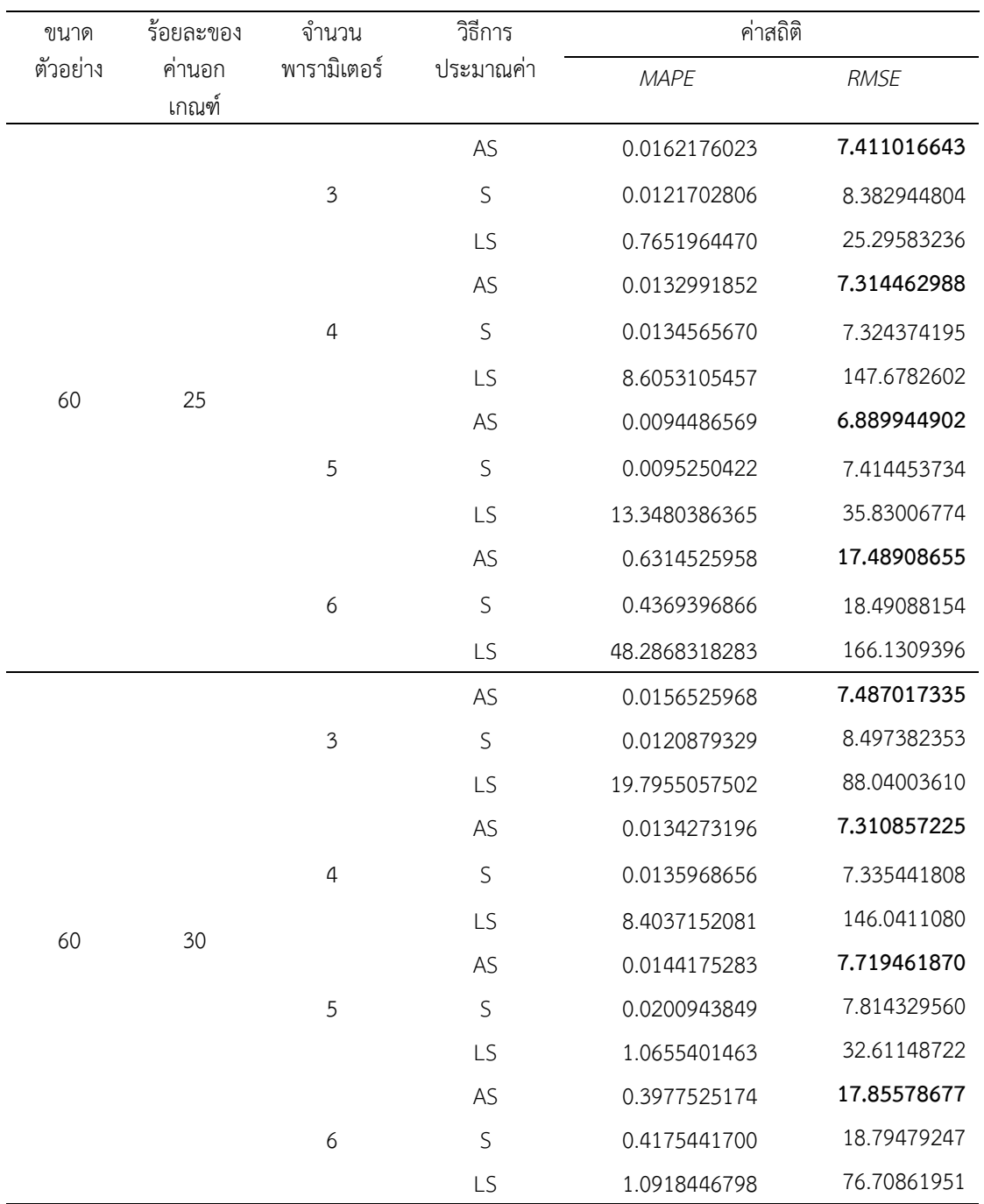

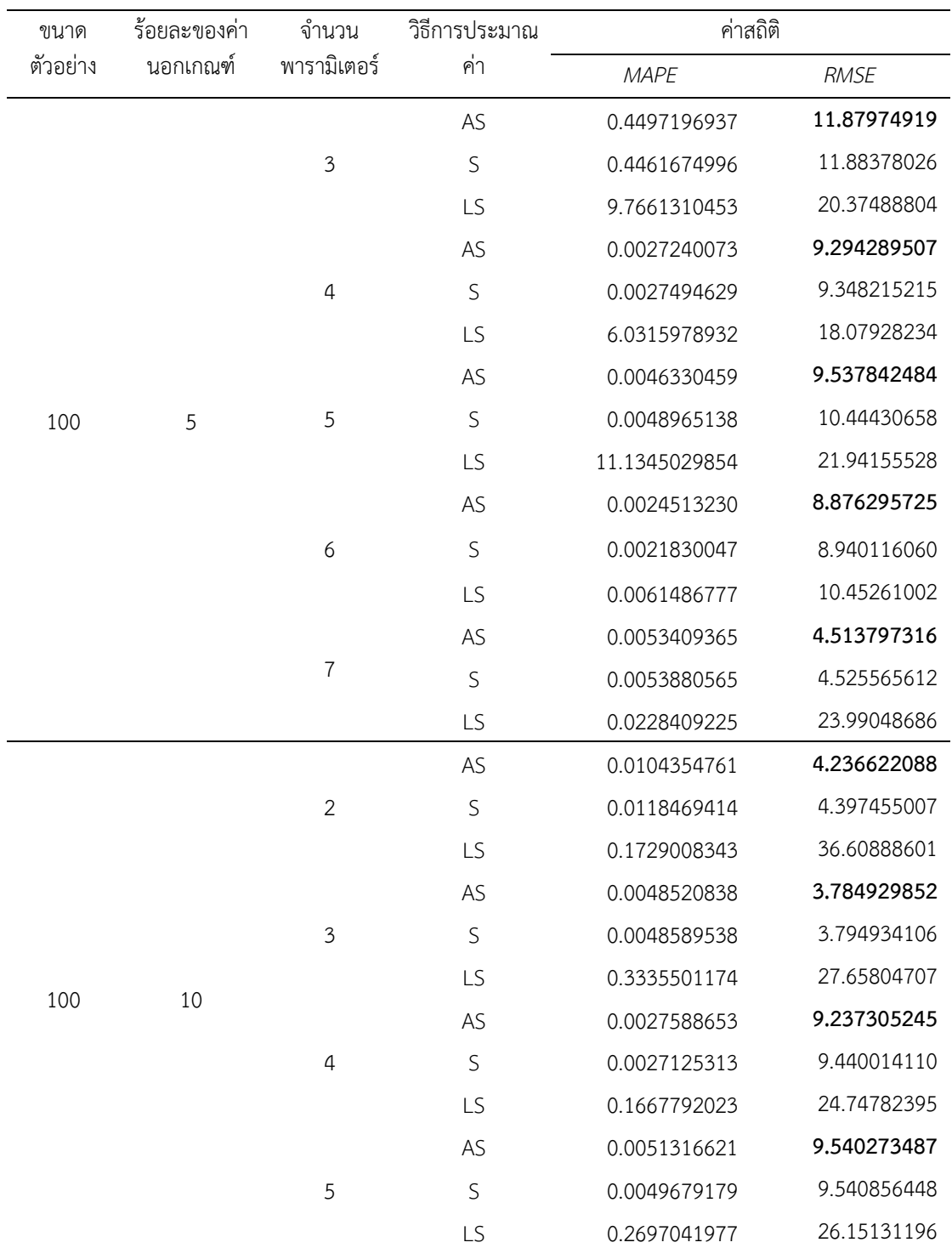

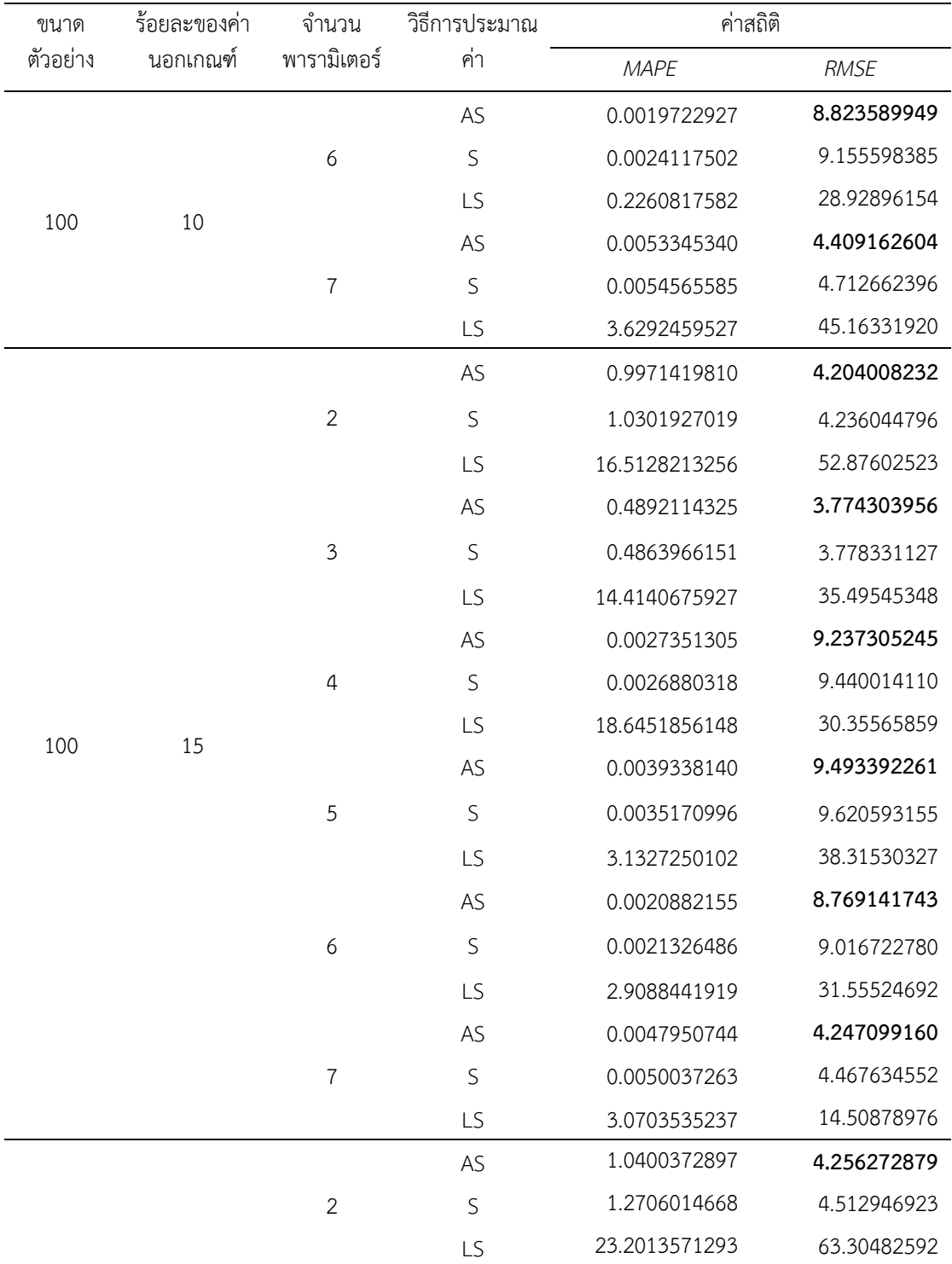
ภาคผนวก ง-2 (ต่อ)

| ขนาด     | ร้อยละของค่า | จำนวน          | วิธีการประมาณ | ค่าสถิติ      |             |  |  |
|----------|--------------|----------------|---------------|---------------|-------------|--|--|
| ตัวอย่าง | นอกเกณฑ์     | พารามิเตอร์    | ค่า           | <b>MAPE</b>   | <b>RMSE</b> |  |  |
|          |              |                | AS            | 0.0052668104  | 3.801731203 |  |  |
|          |              | $\mathfrak{Z}$ | $\mathsf S$   | 0.0053354520  | 3.810258980 |  |  |
|          |              |                | LS            | 19.7085768845 | 39.09656878 |  |  |
|          |              |                | AS            | 0.0027579515  | 2.927547126 |  |  |
|          |              | 4              | $\mathsf S$   | 0.0027226354  | 2.965874720 |  |  |
|          |              |                | LS            | 28.6859984054 | 46.08614905 |  |  |
|          |              |                | AS            | 0.0587699763  | 2.957716639 |  |  |
|          |              | 5              | $\mathsf S$   | 0.0620162417  | 2.992910596 |  |  |
|          |              |                | LS            | 5.2761179193  | 43.37836774 |  |  |
|          |              |                | AS            | 0.0034189681  | 2.757299313 |  |  |
|          |              | 6              | $\mathsf S$   | 0.0031567849  | 2.787406500 |  |  |
|          |              |                | LS            | 7.8549226215  | 40.16243700 |  |  |
|          |              |                | AS            | 0.4980581133  | 4.411235547 |  |  |
|          |              | $\overline{7}$ | $\mathsf S$   | 0.4967100351  | 4.503891804 |  |  |
|          |              |                | LS            | 44.3501251763 | 79.03871552 |  |  |
|          |              |                | AS            | 1.1753105934  | 13.45015404 |  |  |
|          |              | 2              | $\mathsf S$   | 1.3375601504  | 13.99448210 |  |  |
|          |              |                | LS            | 23.4193208835 | 68.78682107 |  |  |
|          |              |                | AS            | 0.2748188748  | 11.86320620 |  |  |
|          |              | $\mathfrak{Z}$ | S             | 0.2797242061  | 11.96741521 |  |  |
|          |              |                | LS            | 21.6297788627 | 50.45848243 |  |  |
|          |              |                | AS            | 0.0027837658  | 0.926790777 |  |  |
| 100      | 25           | 4              | S             | 0.0027344586  | 0.934690593 |  |  |
|          |              |                | LS            | 27.3497787036 | 48.74666836 |  |  |
|          |              |                | AS            | 0.0579401757  | 9.026560203 |  |  |
|          |              | 5              | S             | 0.0584881955  | 9.320551624 |  |  |
|          |              |                | LS            | 1.7254843283  | 11.68246120 |  |  |
|          |              |                | AS            | 0.0018102289  | 2.813177835 |  |  |
|          |              | 6              | S             | 0.0018539405  | 2.814967651 |  |  |
|          |              |                | LS            | 0.7124189978  | 17.41314669 |  |  |

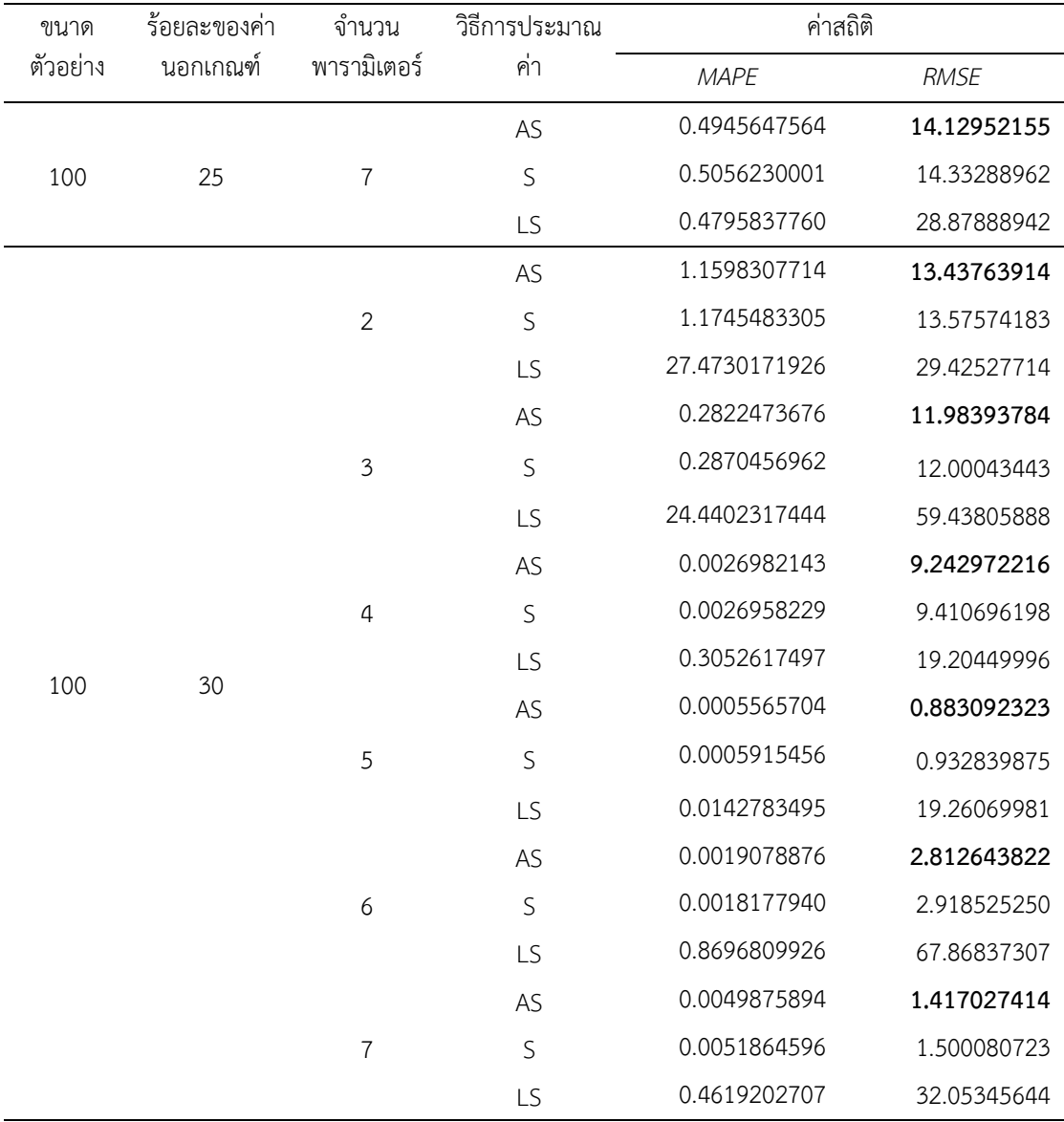

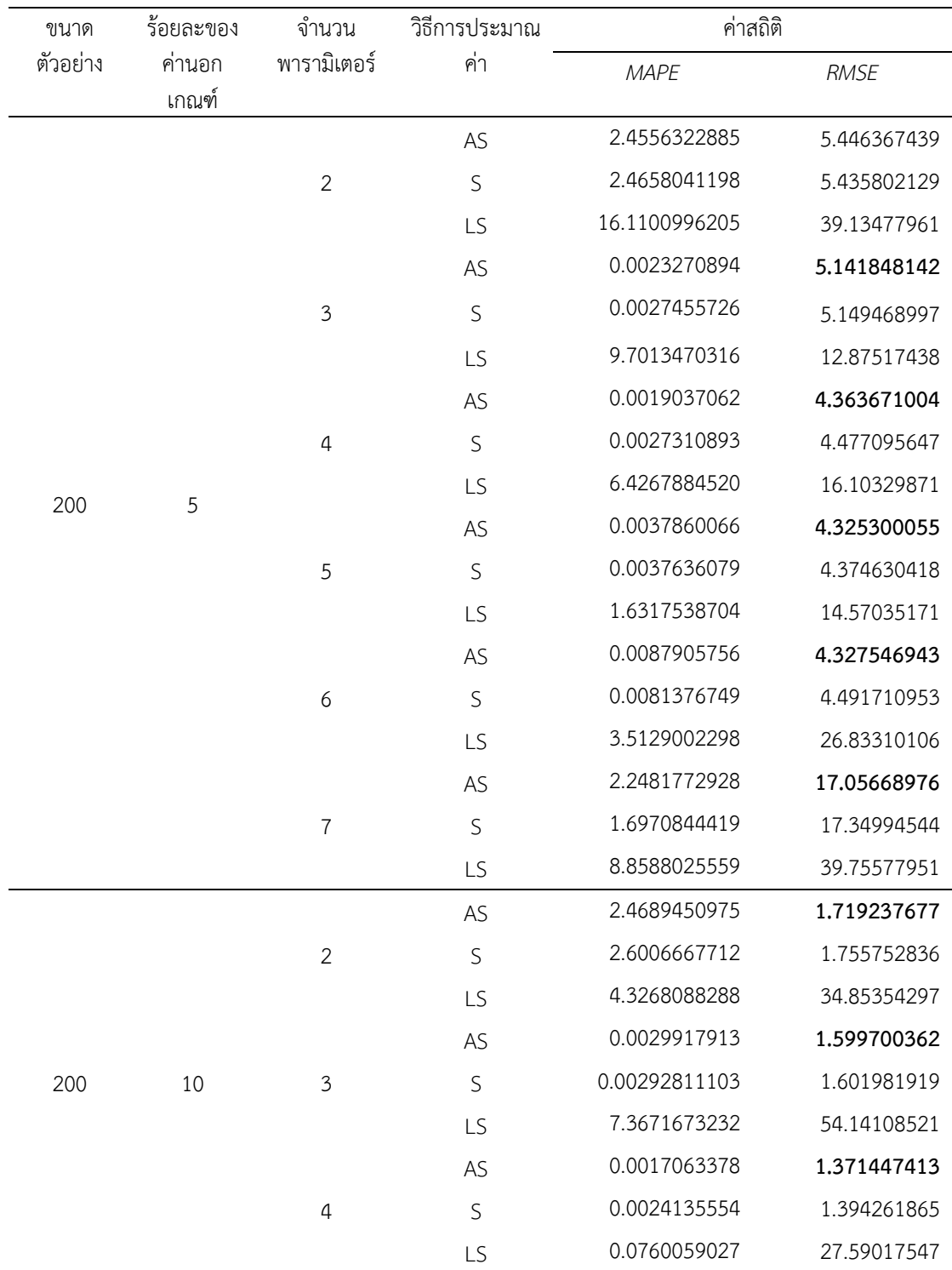

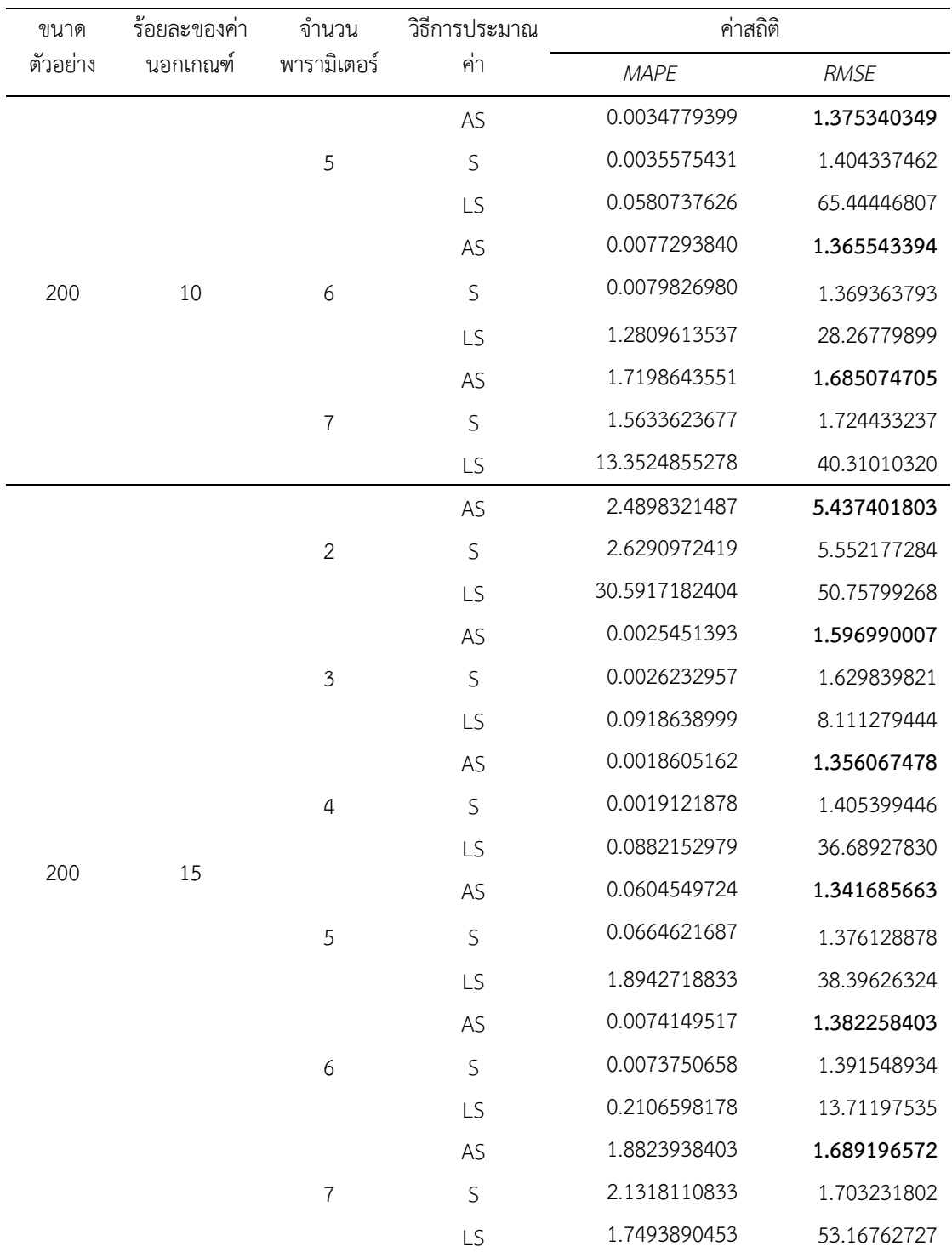

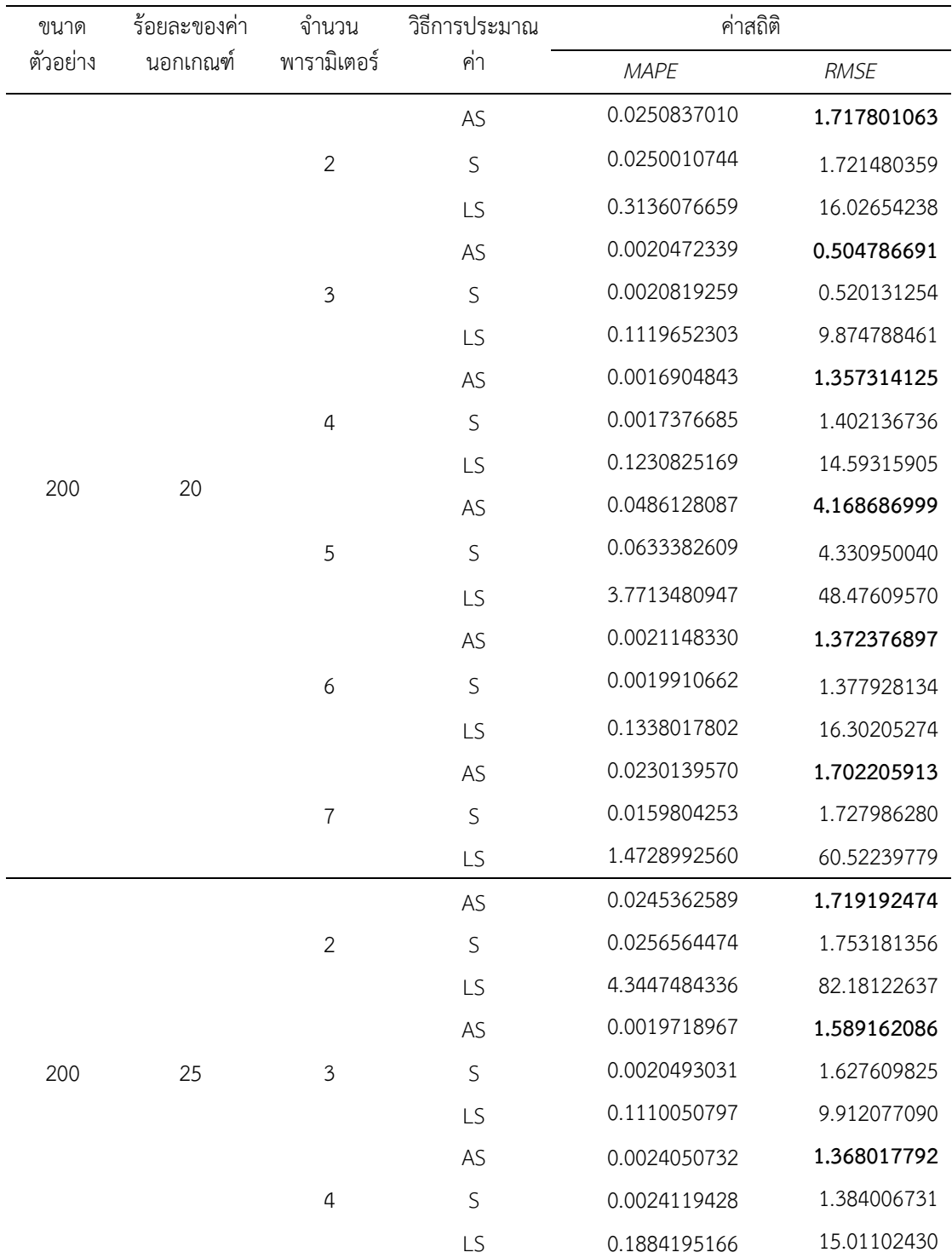

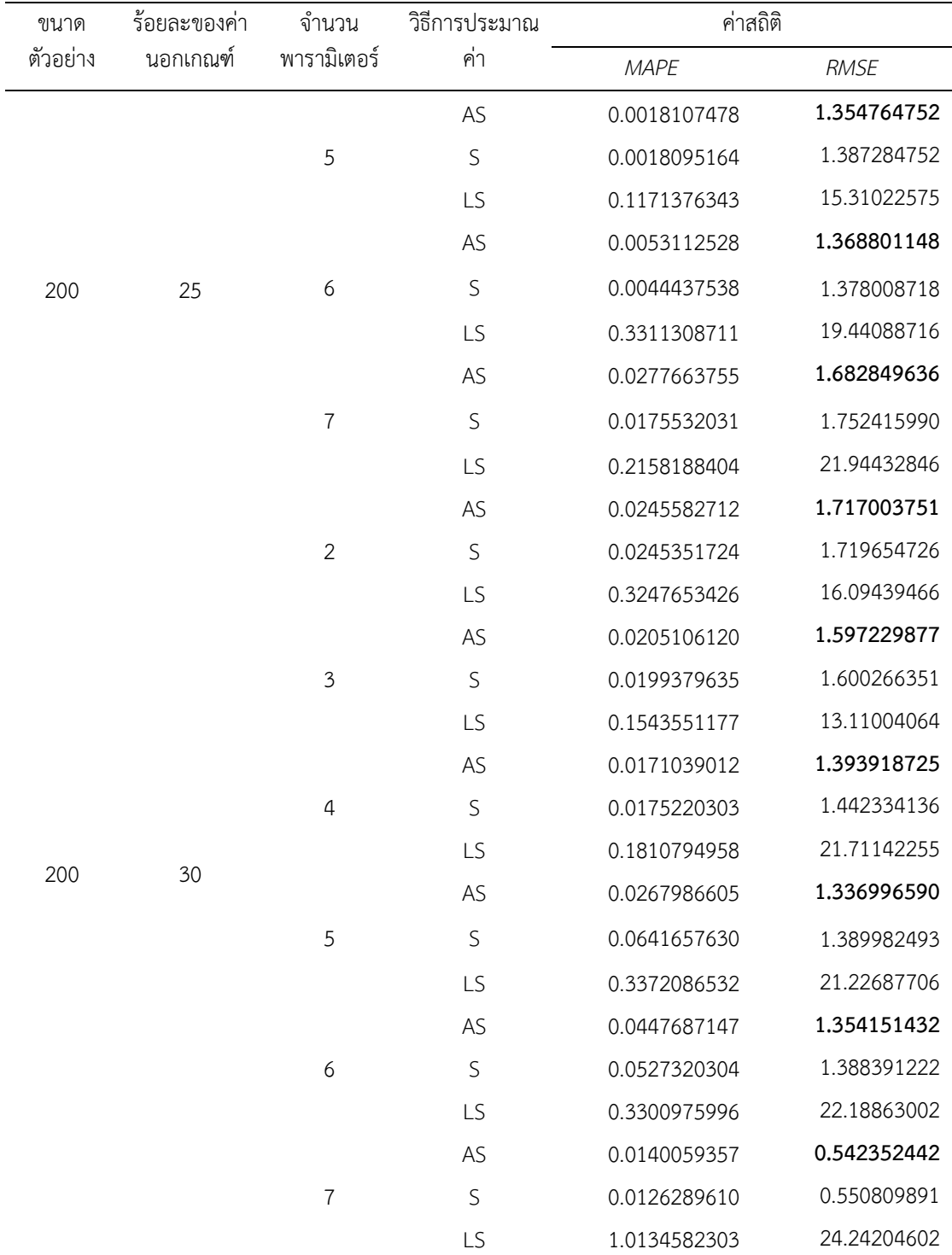

|          | ร้อยละของค่า<br>นอกเกณฑ์ | จำนวน<br>พารามิเตอร์ | วิธีการ     |               |             |  |  |  |
|----------|--------------------------|----------------------|-------------|---------------|-------------|--|--|--|
| ขนาด     |                          |                      |             | ค่าสถิติ      |             |  |  |  |
| ตัวอย่าง |                          |                      | ประมาณค่า   | MAPE          | RMSE        |  |  |  |
|          |                          |                      | AS          | 0.2117088319  | 19.31887363 |  |  |  |
|          |                          | 5                    | $\mathsf S$ | 0.2096370824  | 19.35901977 |  |  |  |
|          |                          |                      | LS          | 3.2373557287  | 134.3303907 |  |  |  |
|          |                          |                      | AS          | 0.0803800153  | 16.46231281 |  |  |  |
| 20       | 10                       | 6                    | S           | 0.0846169646  | 17.70889824 |  |  |  |
|          |                          |                      | LS          | 7.1231059194  | 77.07248695 |  |  |  |
|          |                          |                      | AS          | 0.2723206745  | 19.25270043 |  |  |  |
|          |                          | $\overline{7}$       | S           | 0.3186516767  | 19.27820952 |  |  |  |
|          |                          |                      | LS          | 17.4185914666 | 35.17031630 |  |  |  |
|          | 15                       | 5                    | AS          | 0.3752845172  | 18.86934159 |  |  |  |
|          |                          |                      | S           | 0.3765721741  | 18.98738776 |  |  |  |
|          |                          |                      | LS          | 12.0289539801 | 76.56389038 |  |  |  |
|          |                          | 6<br>$\overline{7}$  | AS          | 0.5319068684  | 16.20520888 |  |  |  |
| 20       |                          |                      | S           | 0.6972612882  | 17.70458669 |  |  |  |
|          |                          |                      | LS          | 17.3574578336 | 57.87365479 |  |  |  |
|          |                          |                      | AS          | 0.3057408977  | 18.72258418 |  |  |  |
|          |                          |                      | S           | 0.3141497997  | 19.20111433 |  |  |  |
|          |                          |                      | LS          | 18.0893128770 | 93.58203681 |  |  |  |
|          | 20                       | 5                    | AS          | 0.2382400821  | 18.51757352 |  |  |  |
|          |                          |                      | S           | 0.1870506620  | 25.65731284 |  |  |  |
|          |                          |                      | LS          | 11.3598452251 | 84.77309677 |  |  |  |
| 20       |                          | 6                    | AS          | 5.2262741554  | 16.70570153 |  |  |  |
|          |                          |                      | S           | 5.3416626950  | 17.66299799 |  |  |  |
|          |                          |                      | LS          | 18.1980092513 | 136.4015064 |  |  |  |
|          |                          | $\overline{7}$       | AS          | 0.2474171769  | 18.82246357 |  |  |  |
|          |                          |                      | S           | 0.2649510370  | 19.12778475 |  |  |  |
|          |                          |                      | LS          | 17.7361118788 | 29.54364700 |  |  |  |

ภาคผนวก ง-3 ค่า *MAPE* และ *RMSE* จากความคลาดเคลื่อนที่แจกแจงไวบูล

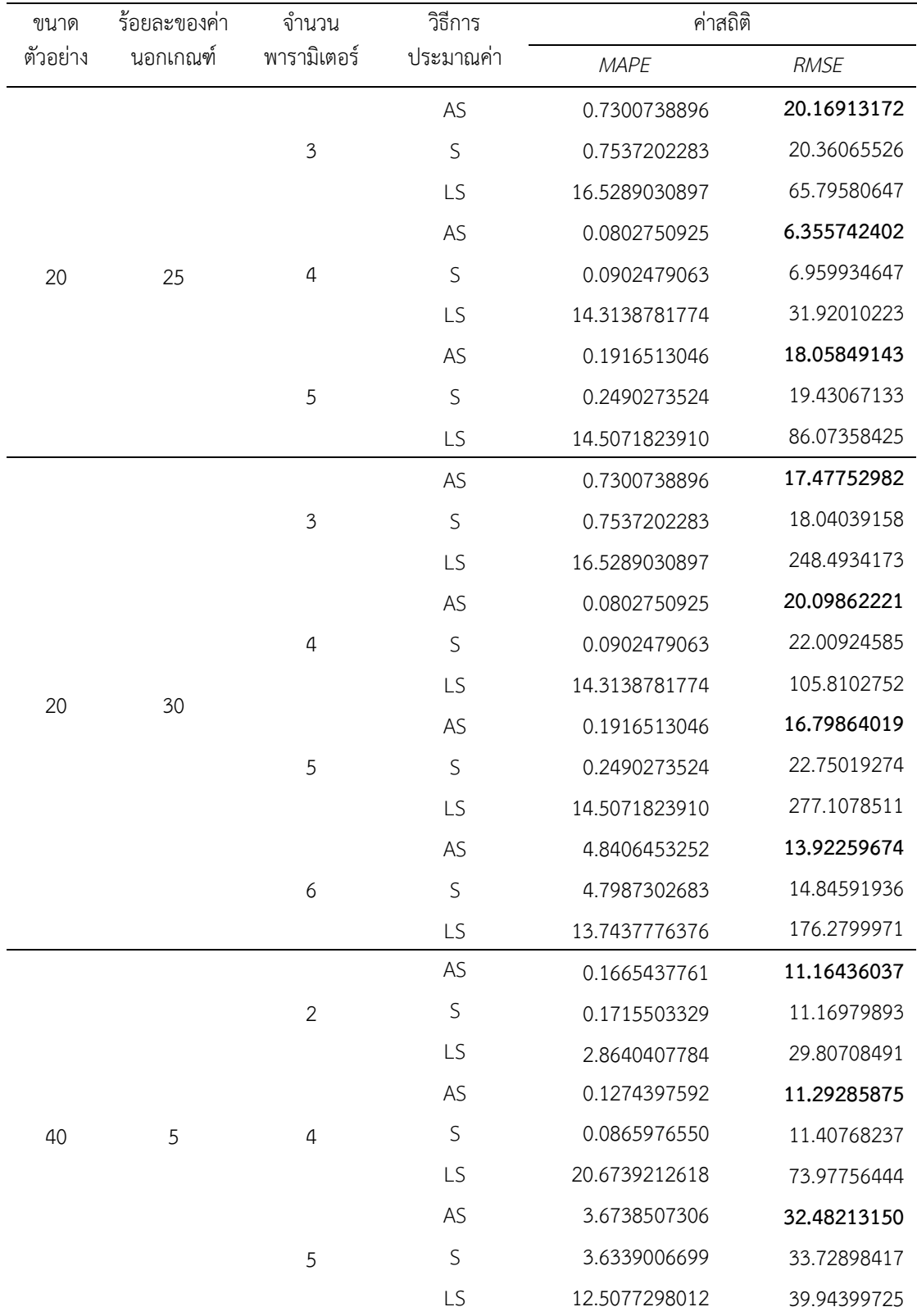

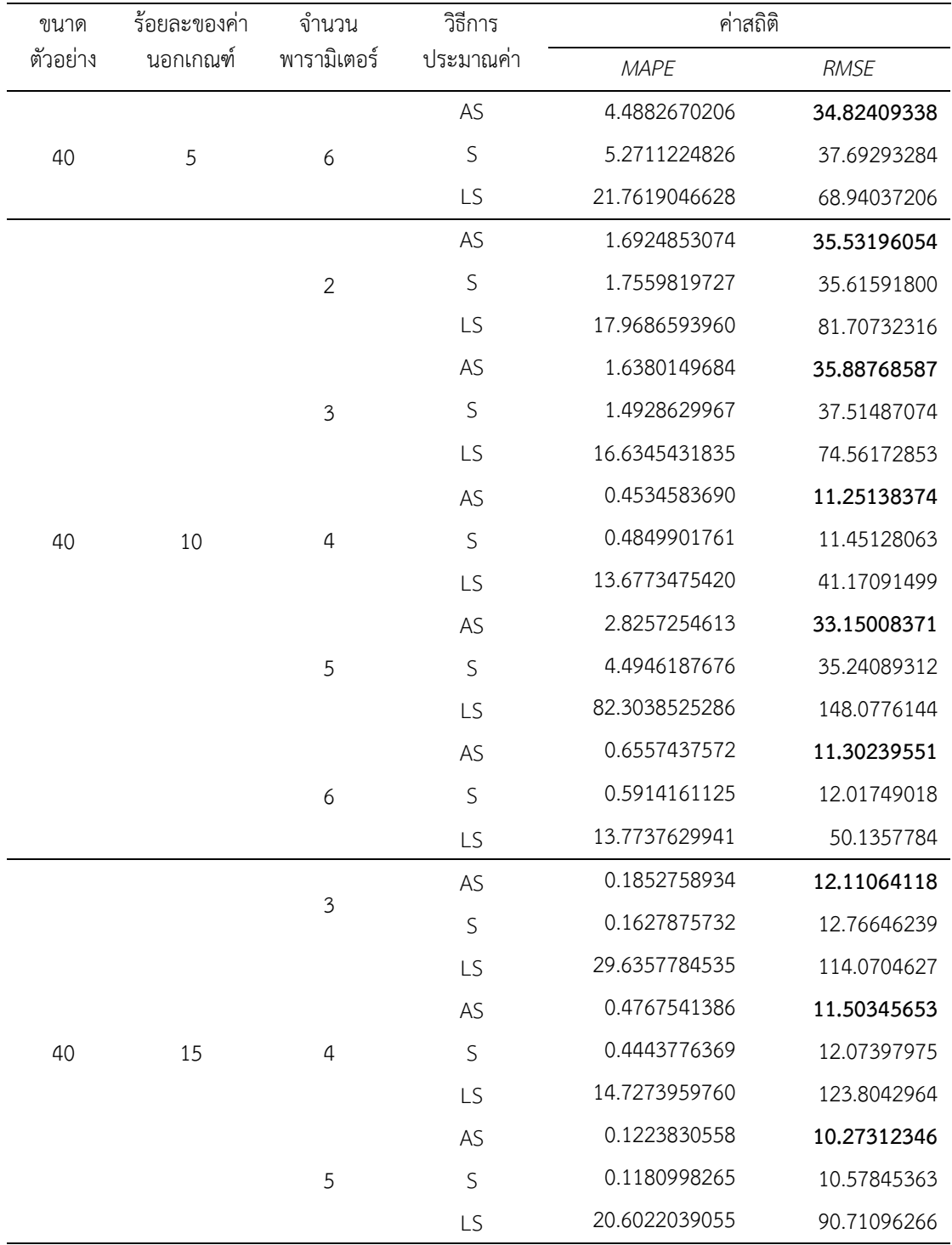

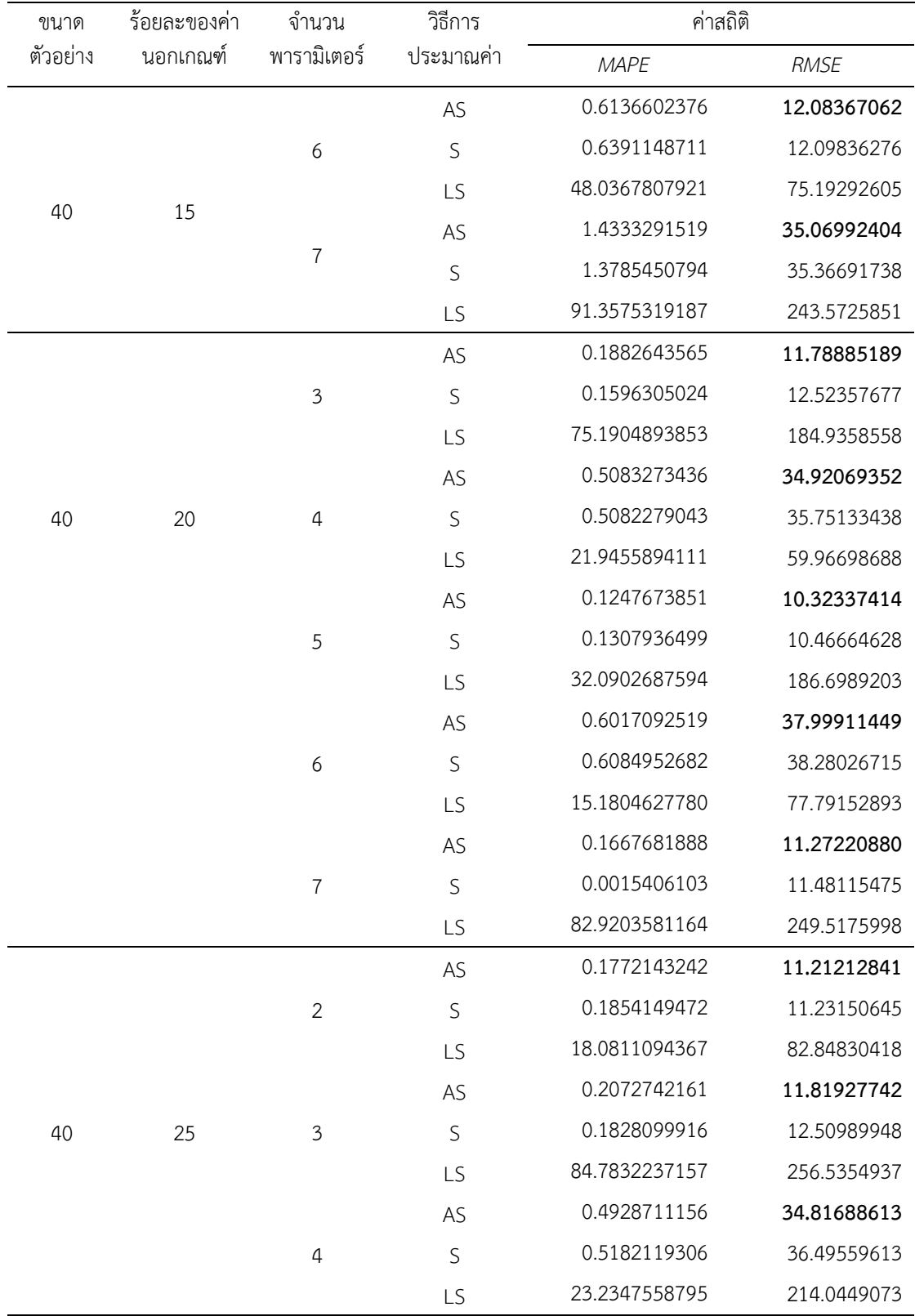

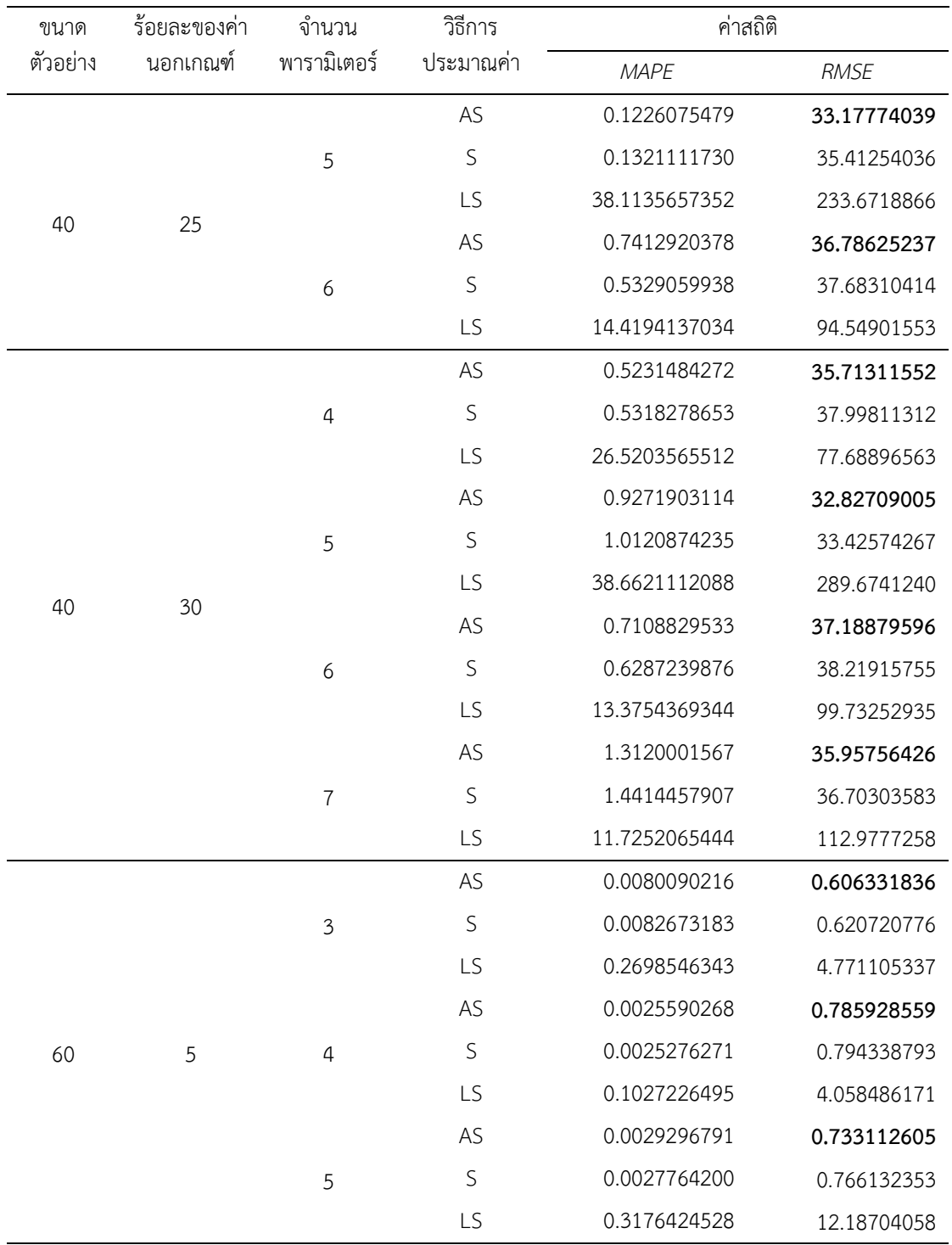

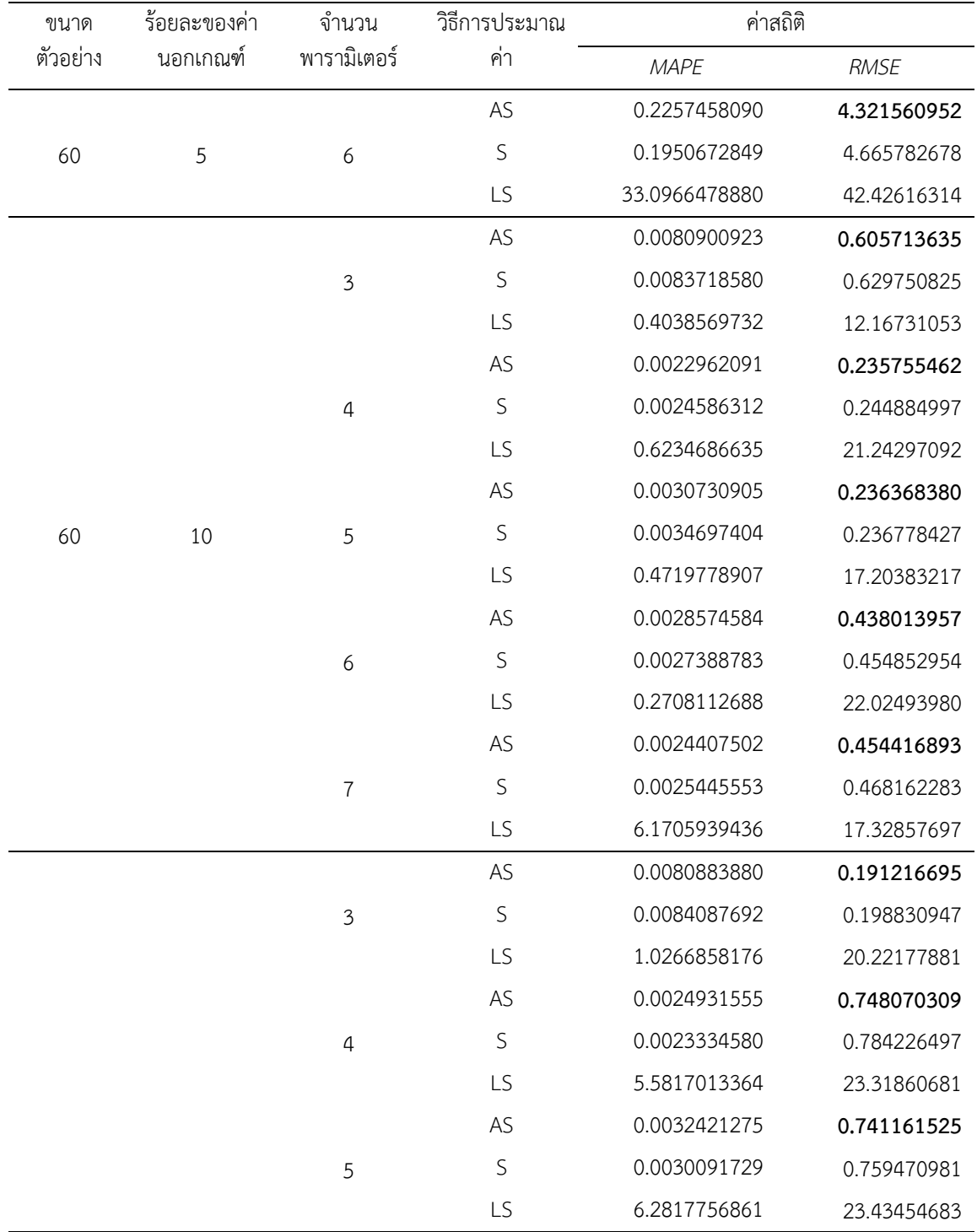

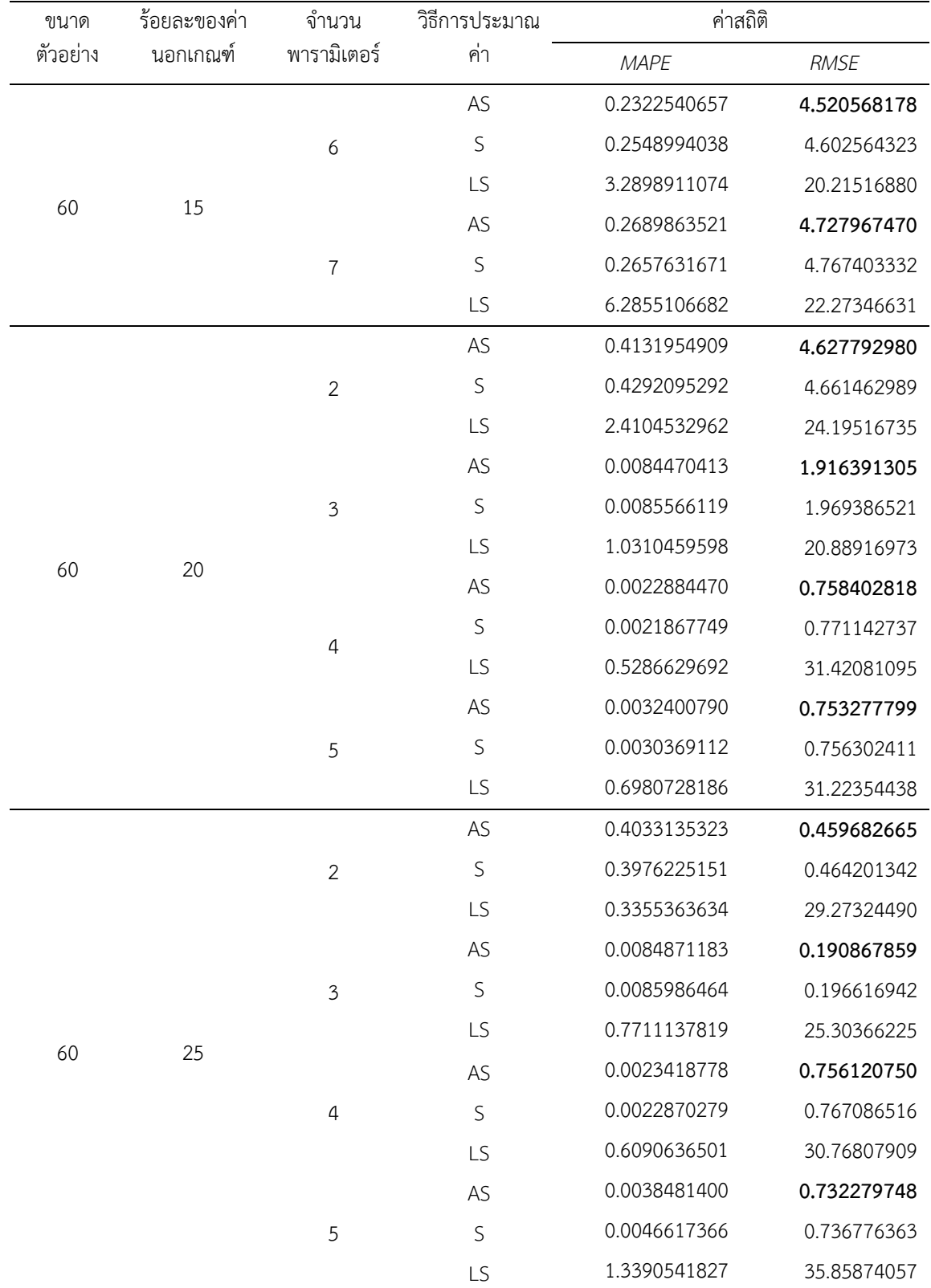

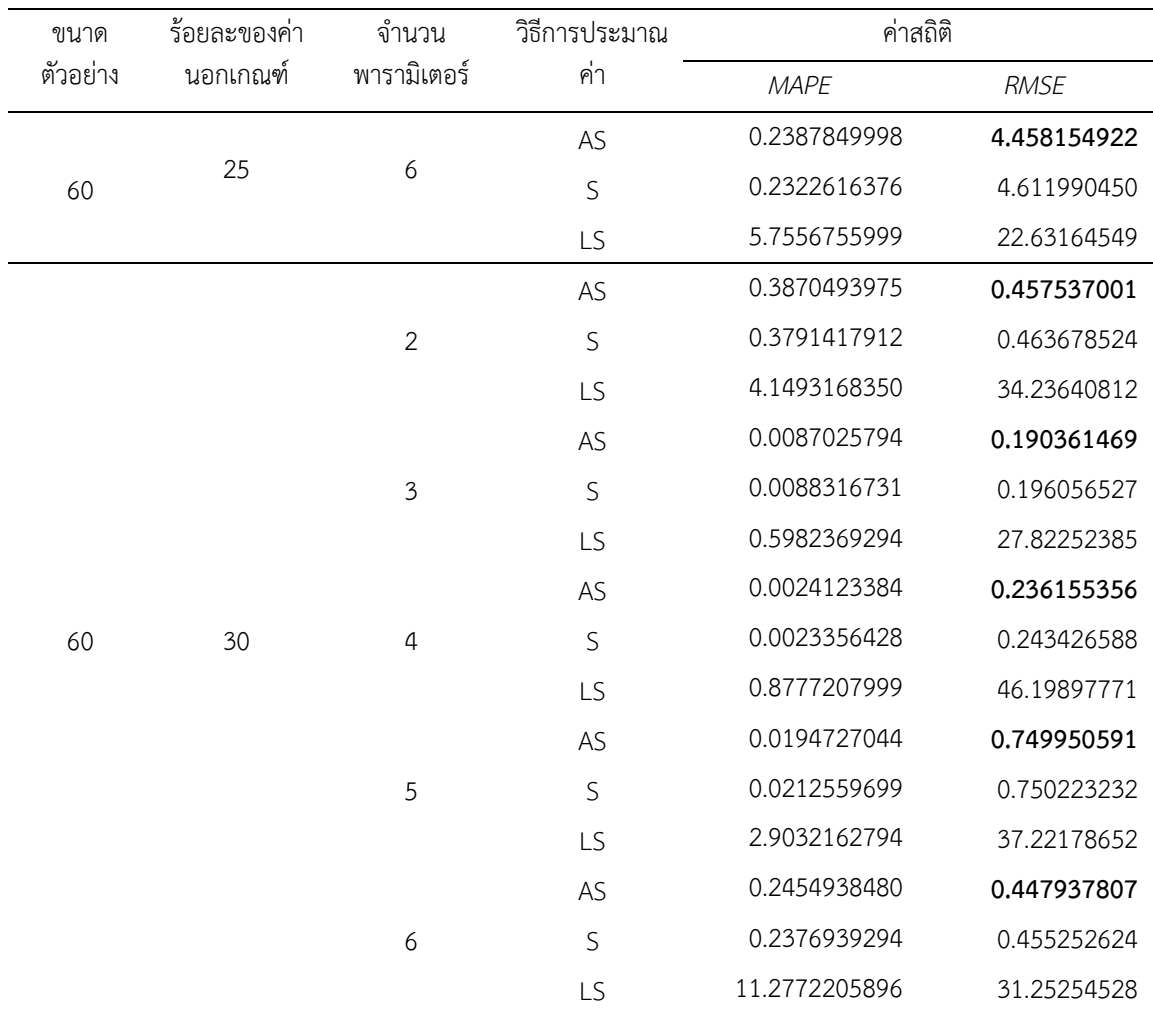

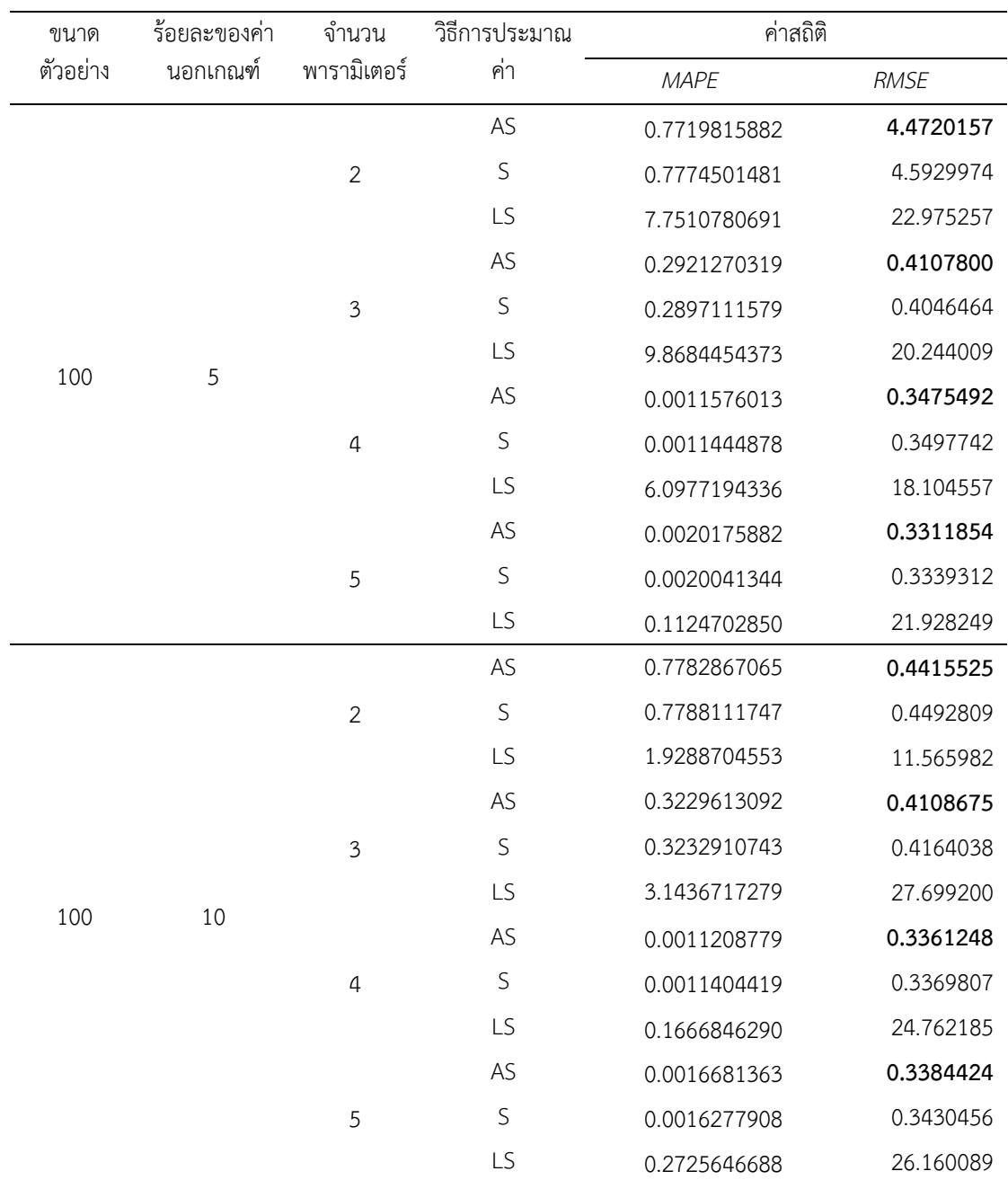

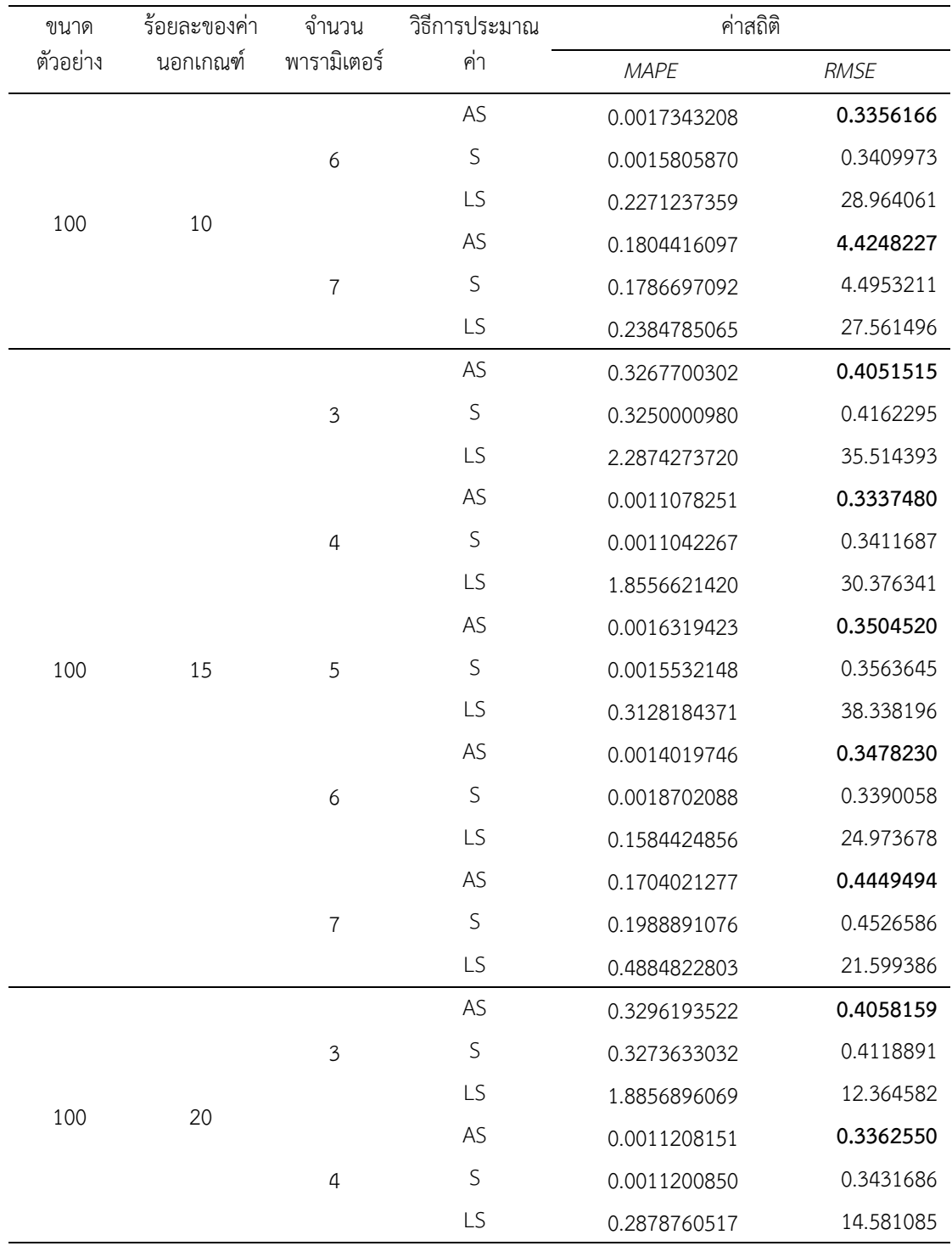

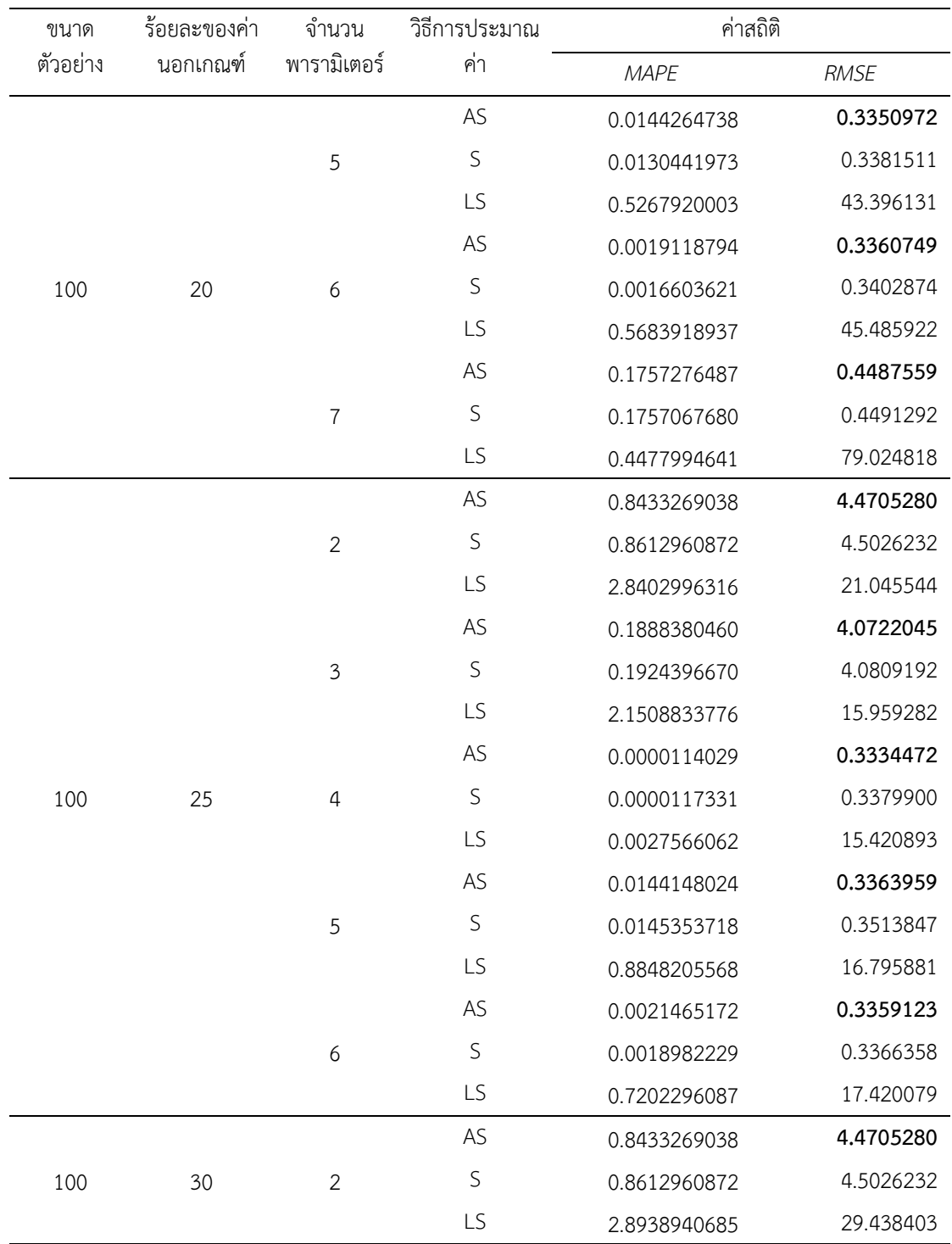

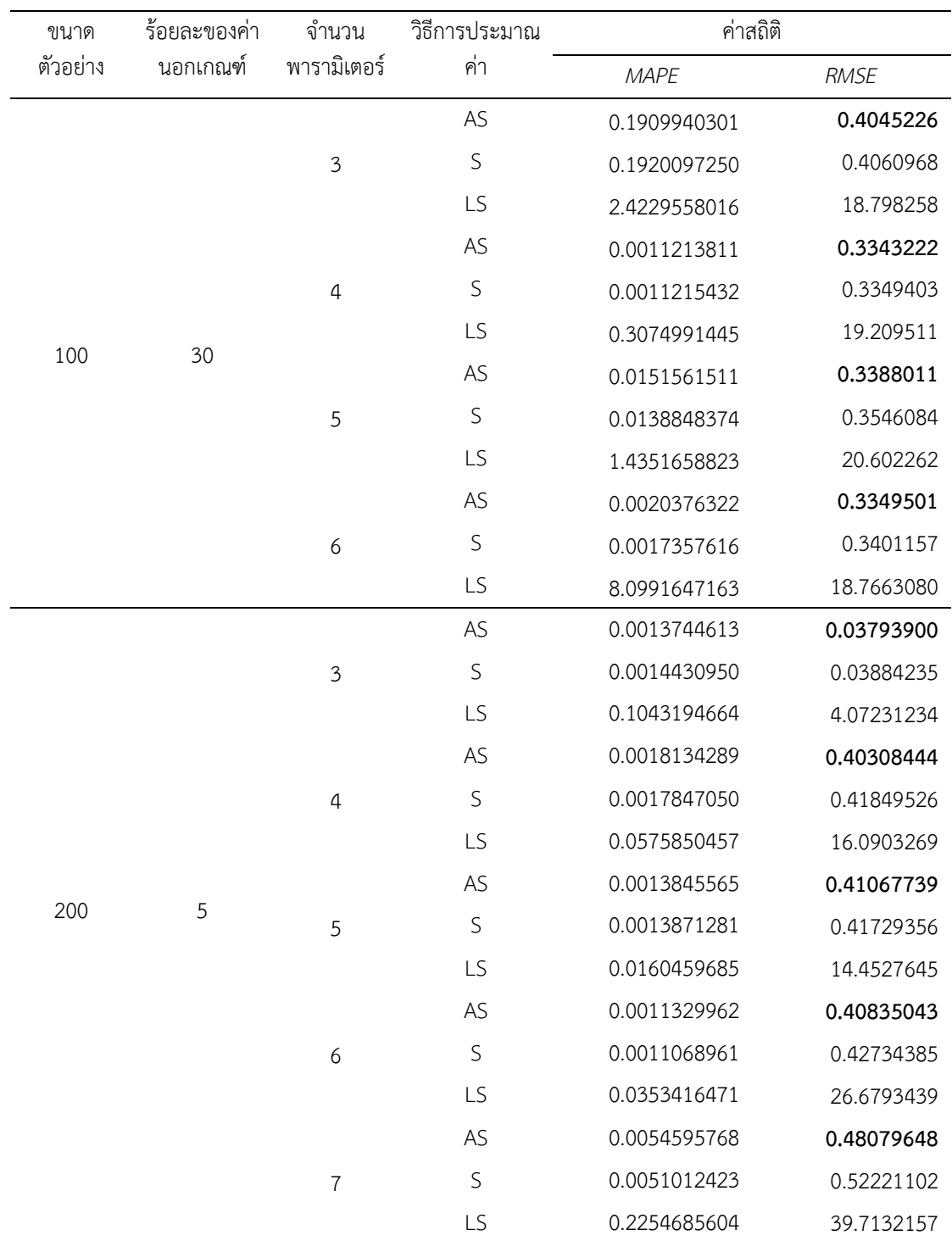

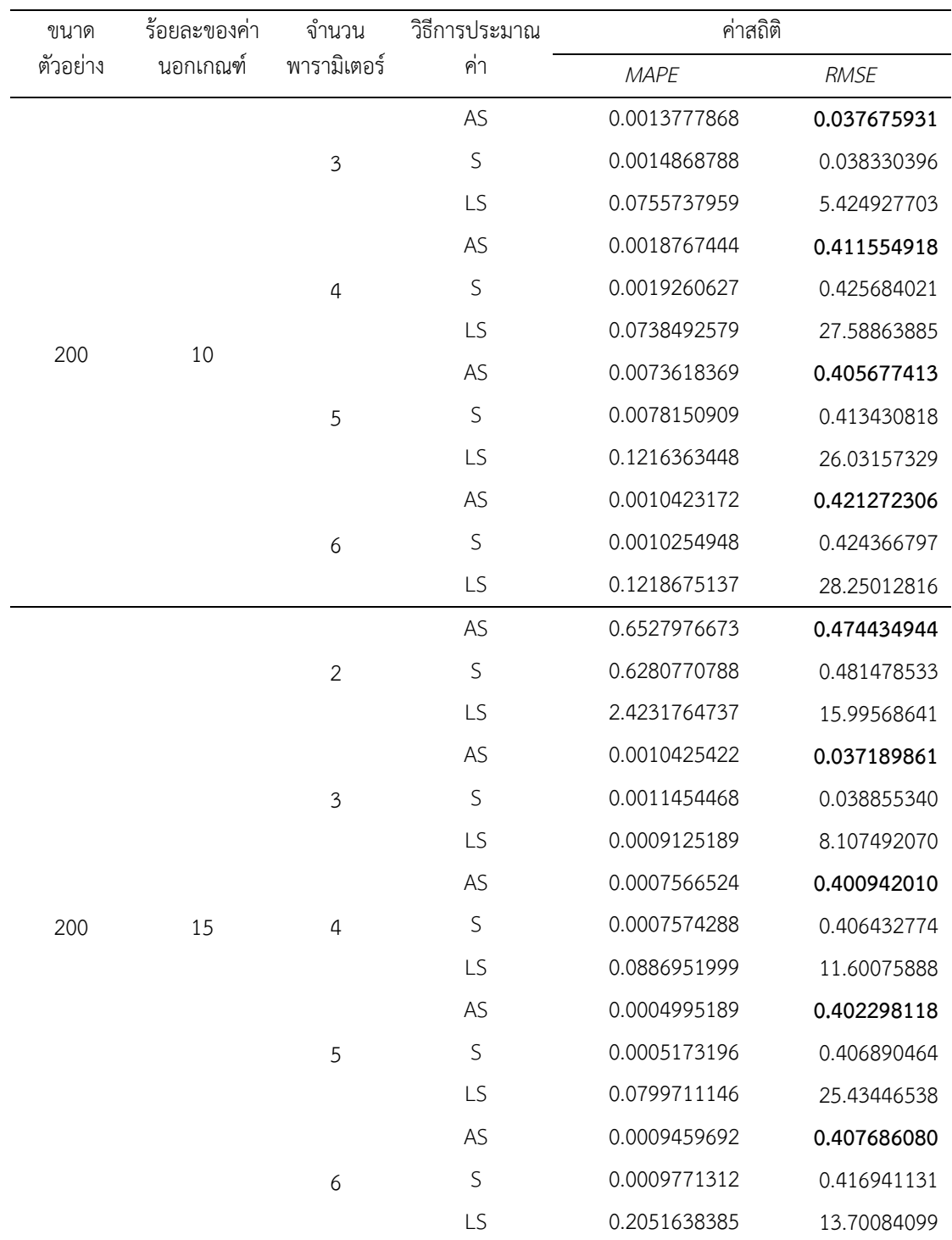

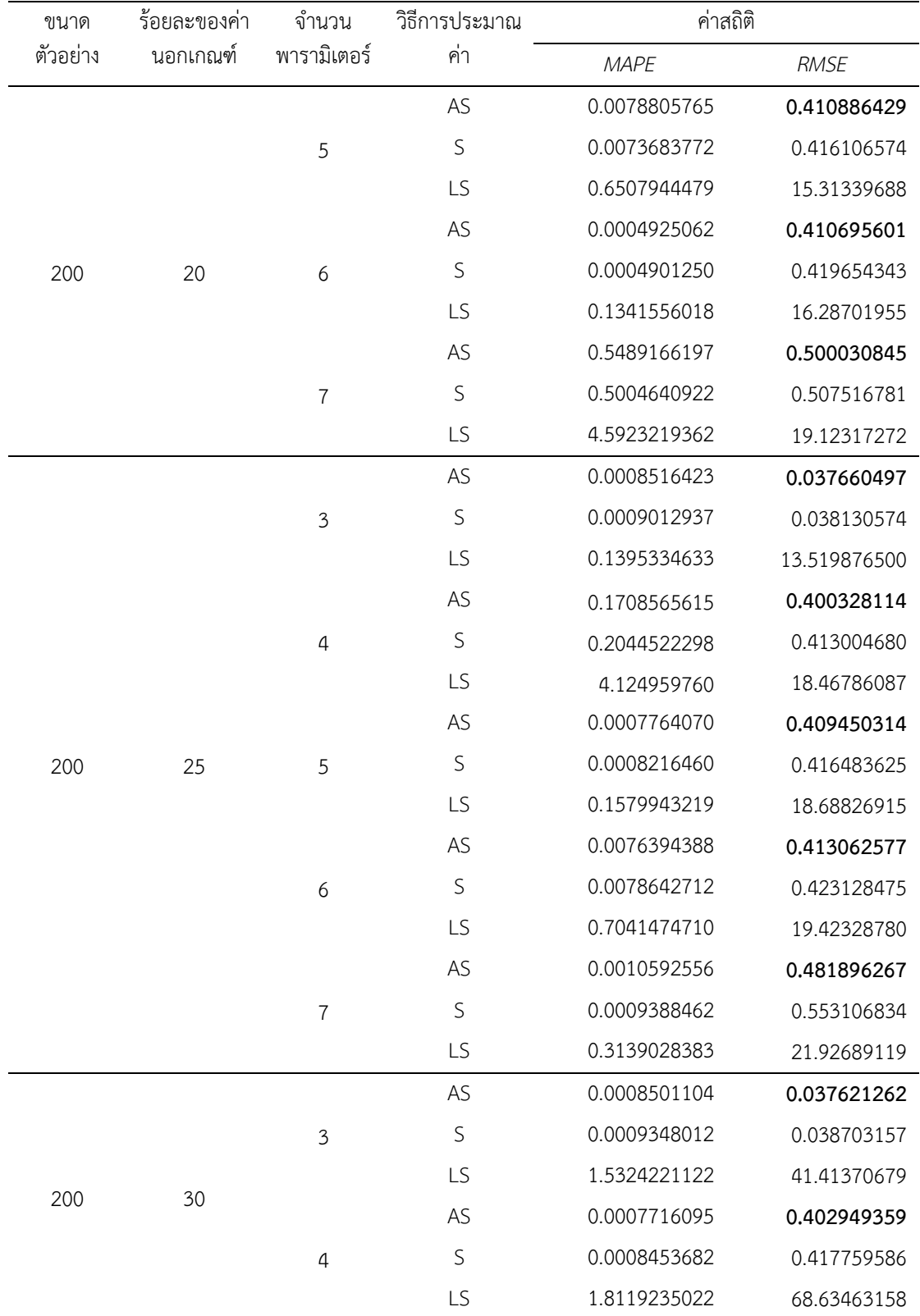

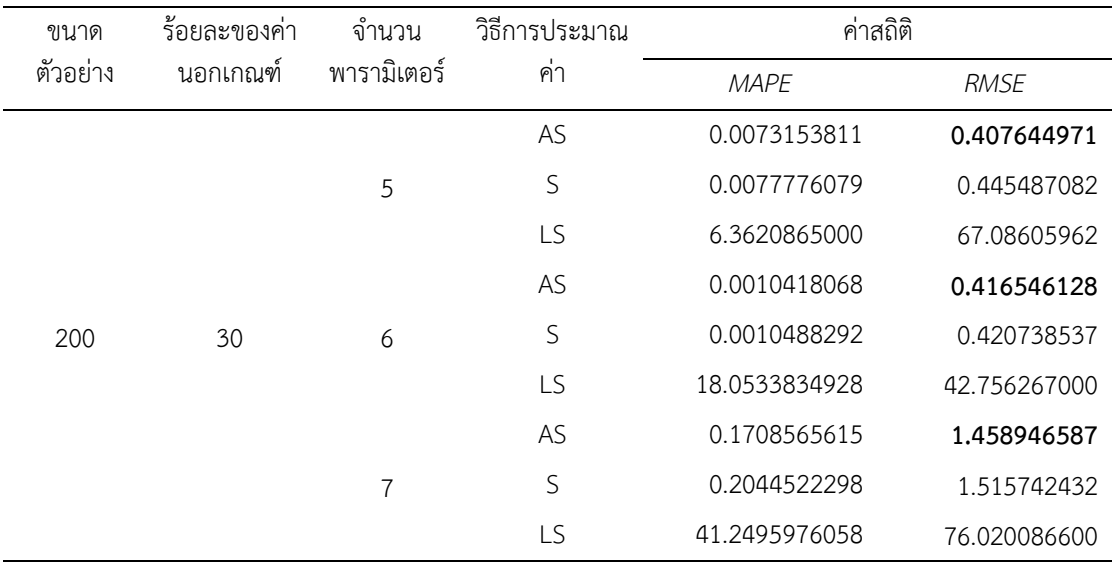

**ภาคผนวกจ**

ค่าสถิติของการวิเคราะห์การถดถอยเชิงเส้นพหุคูณ

ภาคผนวก จ-1 ค่าสถิติ ของการวิเคราะห์การถดถอยเชิงเส้นตรงพหุคูณ

## **คาสถิติภายหลังตัดตัวแปรจํานวนแรงงานในประเทศญี่ปุ.น ประเทศมาเลเซีย ประเทศอิสราเอล และประเทศอื่น ๆ ออกจากระบบ**

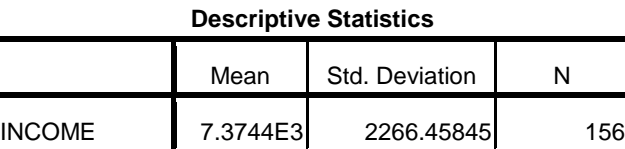

TAIWAN 3.7964E3 1174.32013 156 SINGAPORE 9.7026E2 355.73707 156

### **Variables Entered/Removed<sup>b</sup>**

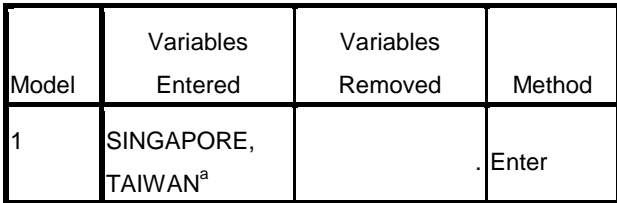

a. All requested variables entered.

b. Dependent Variable: INCOME

**ANOVA<sup>b</sup>**

| Model |            | Sum of Squares | df  | Mean Square |        | Sig.              |
|-------|------------|----------------|-----|-------------|--------|-------------------|
|       | Regression | 3.807E8        |     | 1.904E8     | 70.105 | .000 <sup>a</sup> |
|       | Residual   | 4.155E8        | 153 | 2715489.028 |        |                   |
|       | Total      | 7.962E8        | 155 |             |        |                   |

a. Predictors: (Constant), SINGAPORE, TAIWAN

b. Dependent Variable: INCOME

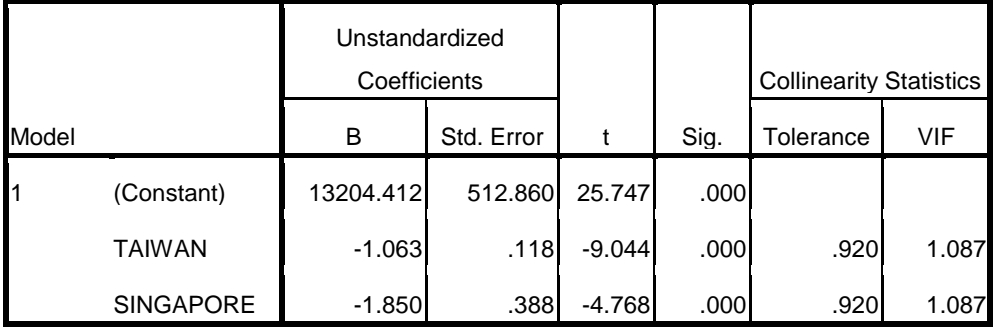

a. Dependent Variable: INCOME

#### **Residuals Statistics<sup>a</sup>**

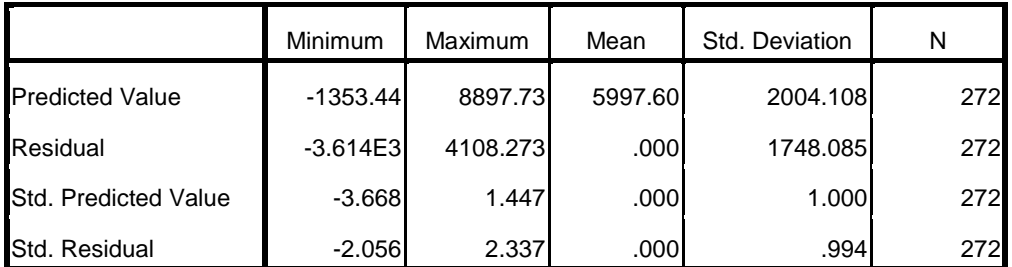

a. Dependent Variable: INCOME

### **การทดสอบการแจกแจงปรกติของคาสวนเหลือ**

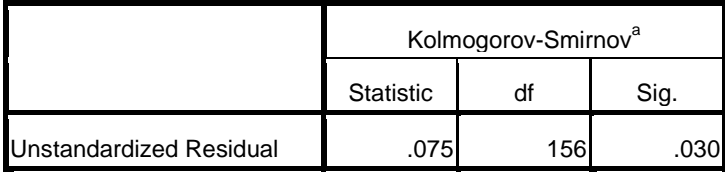

a. Lilliefors Significance Correction

Descriptive Statistics

 N N\* Mean StDev Median Minimum Maximum Skewness Kurtosis 156 0 0.0000000 1637.21 169.805 -4610.72 3294.52 -0.277123 -0.264625

Goodness of Fit Test

Distribution P 3-Parameter Weibull 0.344 0.410

## **ภาคผนวก ฉ**

์ ค่านอกเกณฑ์ ค่าสถิติสำหรับตรวจสอบอิทธิพลของค่านอกเกณฑ์

| Date           | <b>TAIWAN</b> | <b>SINGAPOR</b> | <b>INCOME</b> | Residual      | MAH 1       | Prob MD     | Cook        | Leverage    | Outlier      | <b>DFFITS</b> | abs(DFFITS) | Influence    |
|----------------|---------------|-----------------|---------------|---------------|-------------|-------------|-------------|-------------|--------------|---------------|-------------|--------------|
| 1              | 2483          | 372             | 11221         | 1343.939641   | 3.276456216 | 0.194324059 | 0.006458852 | 0.021138427 | $\circ$      | 38.07261848   | 38.07261848 | $\mathbf{1}$ |
| $\overline{c}$ | 3045          | 353             | 9968          | 653.1644015   | 3.034668608 | 0.219295684 | 0.001434608 | 0.019578507 | 0            | 17.42786383   | 17.42786383 | $\mathbf{1}$ |
| 3              | 2896          | 276             | 10368         | 752.3606976   | 3.858497584 | 0.145257276 | 0.002317953 | 0.024893533 | 0            | 24.31282421   | 24.31282421 | $\mathbf{1}$ |
| $\overline{4}$ | 2984          | 295             | 10248         | 761.0431056   | 3.628947806 | 0.162923599 | 0.002252661 | 0.023412566 | 0            | 23.39413284   | 23.39413284 | $\mathbf{1}$ |
| 5              | 3936          | 415             | 9545          | 1291.919785   | 2.778478378 | 0.249264876 | 0.005237801 | 0.017925667 | $\mathbf 0$  | 32.22426821   | 32.22426821 | 1            |
| 6              | 2796          | 368             | 8991          | -560.760764   | 3.016921742 | 0.221250249 | 0.001052505 | 0.019464011 | 0            | $-14.8946626$ | 14.89466259 | $\mathbf{1}$ |
| $\overline{7}$ | 3566          | 510             | 9903          | 1432.3552     | 1.705470572 | 0.426247427 | 0.004542253 | 0.011003036 | 0            | 25.38403956   | 25.38403956 | $\mathbf{1}$ |
| 8              | 2668          | 654             | 8698          | -460.803533   | 1.337034737 | 0.512467816 | 4.04E-04    | 0.008626031 | 0            | $-7.03454764$ | 7.034547638 | 1            |
| 9              | 2883          | 827             | 8694          | 83.72455072   | 0.64120776  | 0.725710663 | 9.27E-06    | 0.004136824 | 0            | 0.892462464   | 0.892462464 | $\mathbf{1}$ |
| 10             | 2840          | 552             | 10005         | 840.3522335   | 1.634342747 | 0.441679235 | 0.001520858 | 0.010544147 | 0            | 14.49339747   | 14.49339747 | $\mathbf{1}$ |
| 11             | 2682          | 707             | 8484          | -561.888616   | 1.142021391 | 0.564954153 | 5.49E-04    | 0.00736788  | 0            | -7.84993544   | 7.849935444 | 1            |
| 12             | 2248          | 514             | 8456          | $-1408.19317$ | 2.637115634 | 0.267520838 | 0.005978638 | 0.017013649 | $\mathbf 0$  | $-33.776563$  | 33.776563   | $\mathbf{1}$ |
| 13             | 2273          | 515             | 8544          | $-1291.77012$ | 2.587801863 | 0.274199062 | 0.004959366 | 0.016695496 | 0            | -30.5532769   | 30.55327693 | $\mathbf{1}$ |
| 14             | 2914          | 447             | 8475          | -805.208628   | 2.285417236 | 0.318953926 | 0.001757237 | 0.014744627 | $\mathbf 0$  | $-17.4022372$ | 17.40223721 | $\mathbf{1}$ |
| 15             | 2464          | 394             | 8425          | $-1431.56281$ | 3.120556168 | 0.210077644 | 0.007046377 | 0.02013262  | $\mathbf 0$  | -39.0338666   | 39.03386661 | $\mathbf{1}$ |
| 16             | 3371          | 398             | 8414          | -471.082801   | 2.597242198 | 0.272907847 | 6.61E-04    | 0.016756401 | 0            | $-11.1722374$ | 11.17223739 | 1            |
| 17             | 2891          | 549             | 8364          | -751.987212   | 1.608564142 | 0.447409019 | 0.001205476 | 0.010377833 | $\mathbf{0}$ | $-12.8399876$ | 12.83998755 | 1            |
| 18             | 2560          | 433             | 7858          | -1824.38303   | 2.705696379 | 0.258502946 | 0.010233646 | 0.017456106 | 0            | -44.6059682   | 44.60596821 | 1            |
| 19             | 3989          | 539             | 8100          | 132.6174843   | 1.749557219 | 0.416954319 | 3.96E-05    | 0.011287466 | $\mathbf 0$  | 2.389312808   | 2.389312808 | $\mathbf{1}$ |
| 20             | 3050          | 897             | 8181          | $-122.286797$ | 0.404769475 | 0.816780621 | 1.69E-05    | 0.002611416 | 0            | $-1.11327502$ | 1.113275022 |              |

ภาคผนวก ฉ-1 ค่านอกเกณฑ์ ค่าสถิติสำหรับตรวจสอบอิทธิพลของค่านอกเกณฑ์

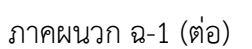

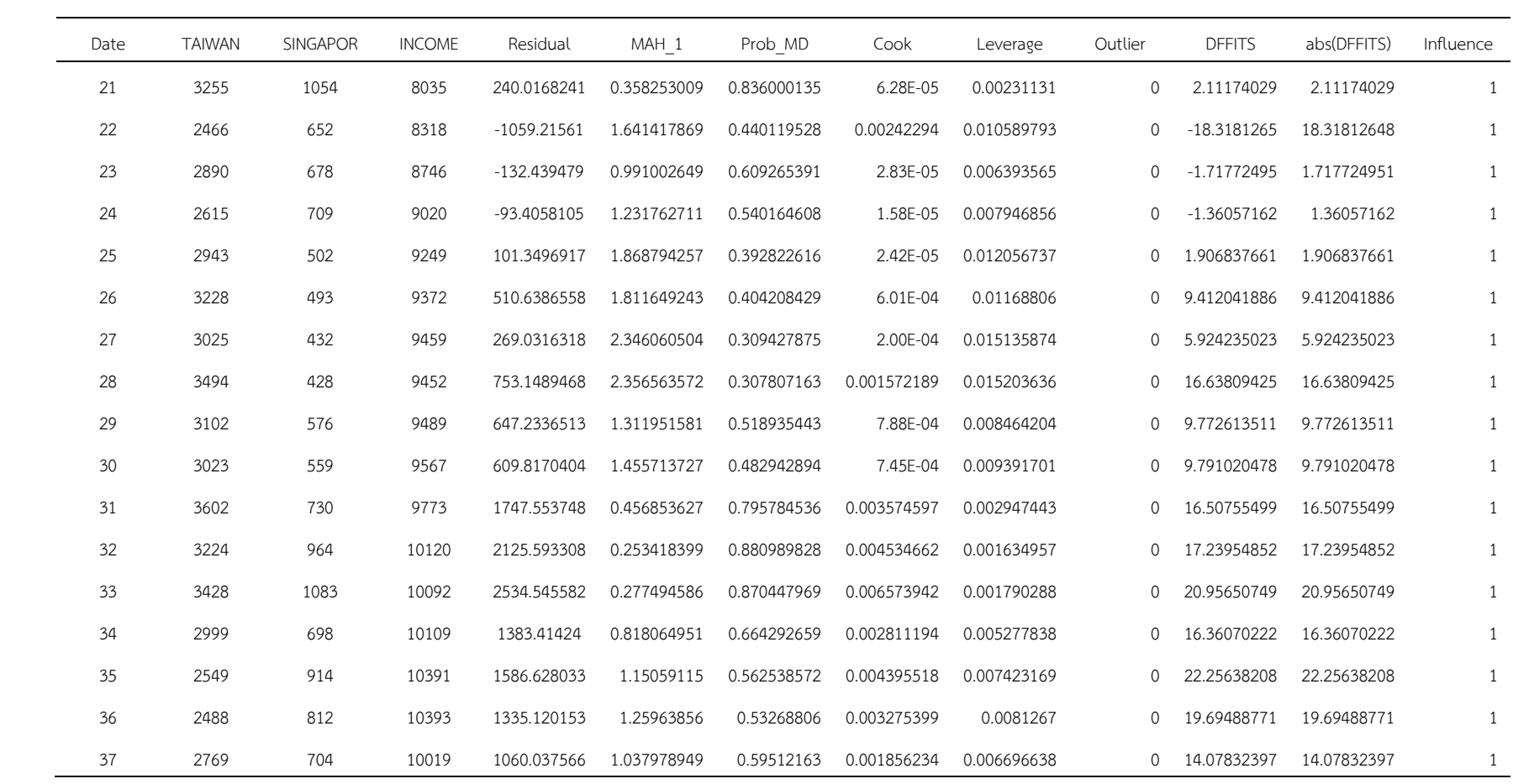

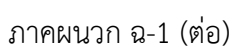

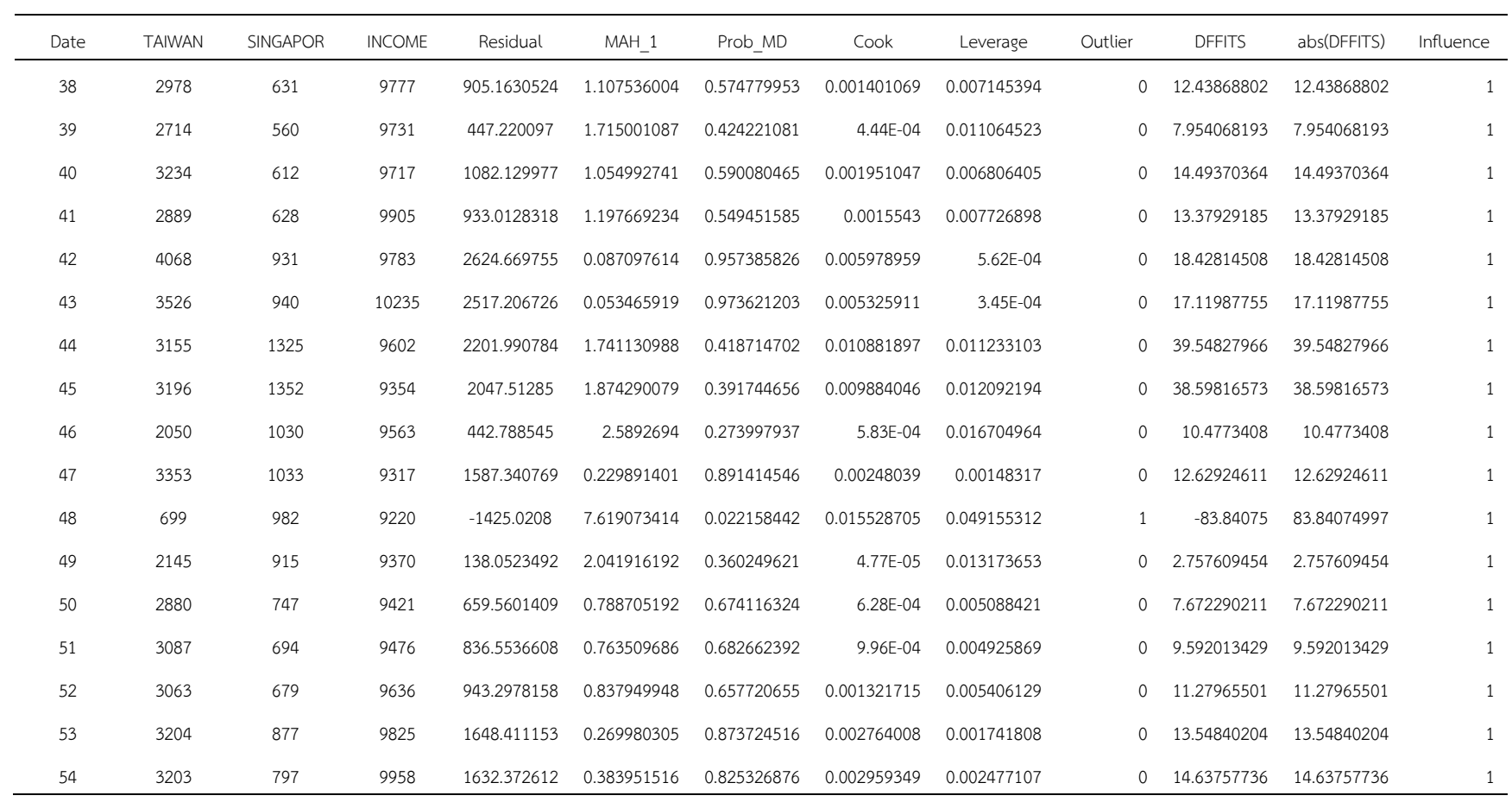

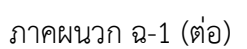

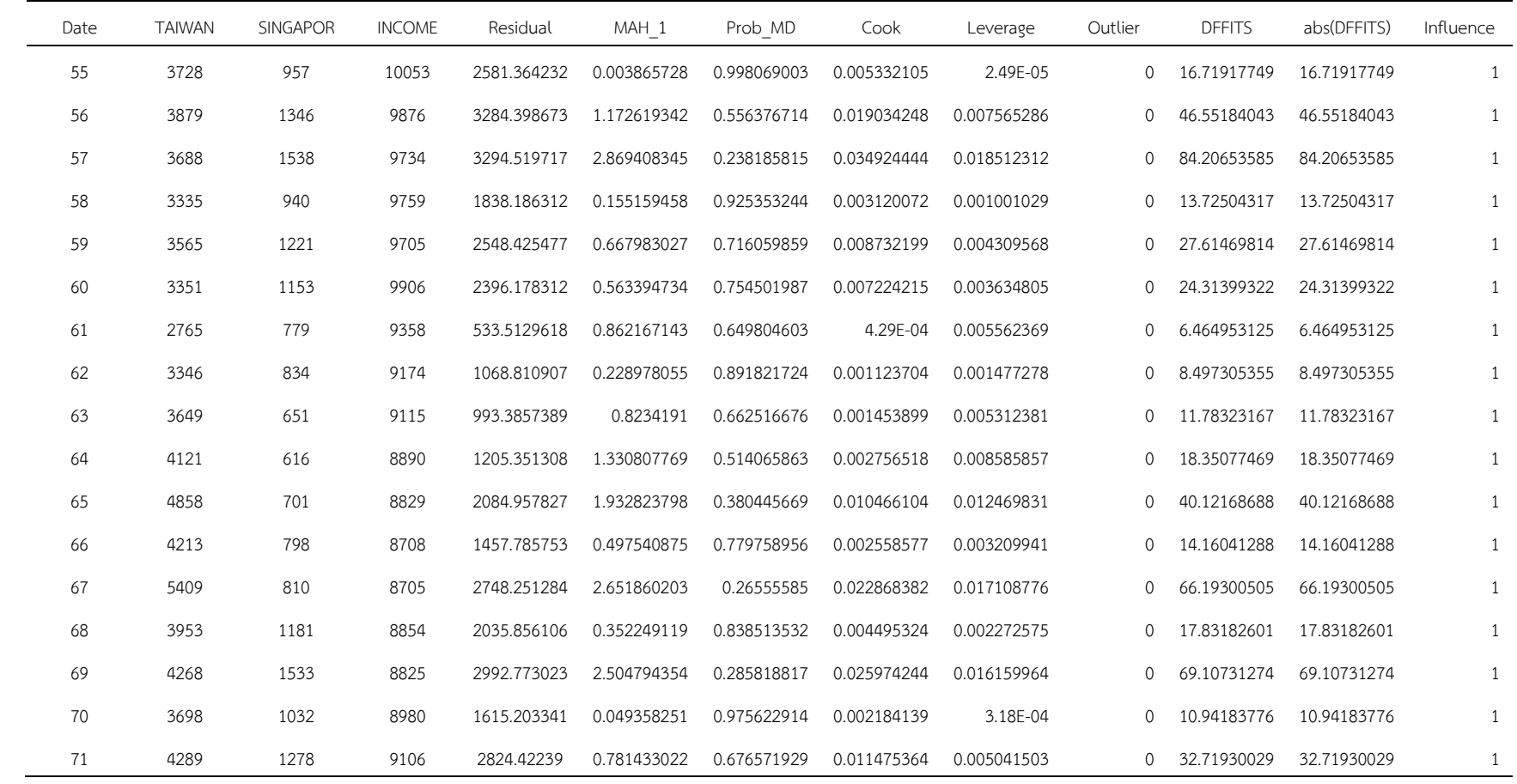

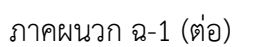

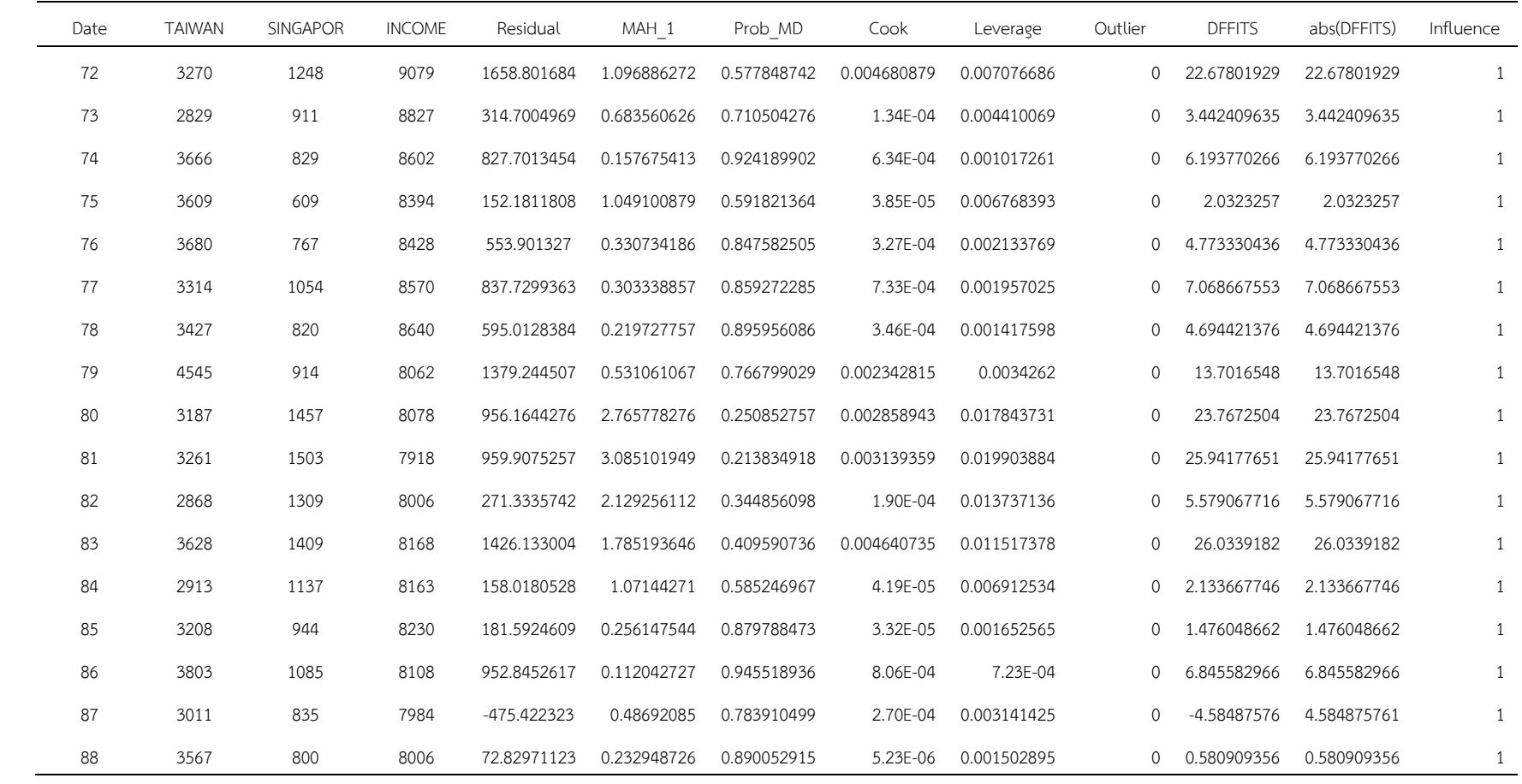

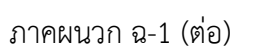

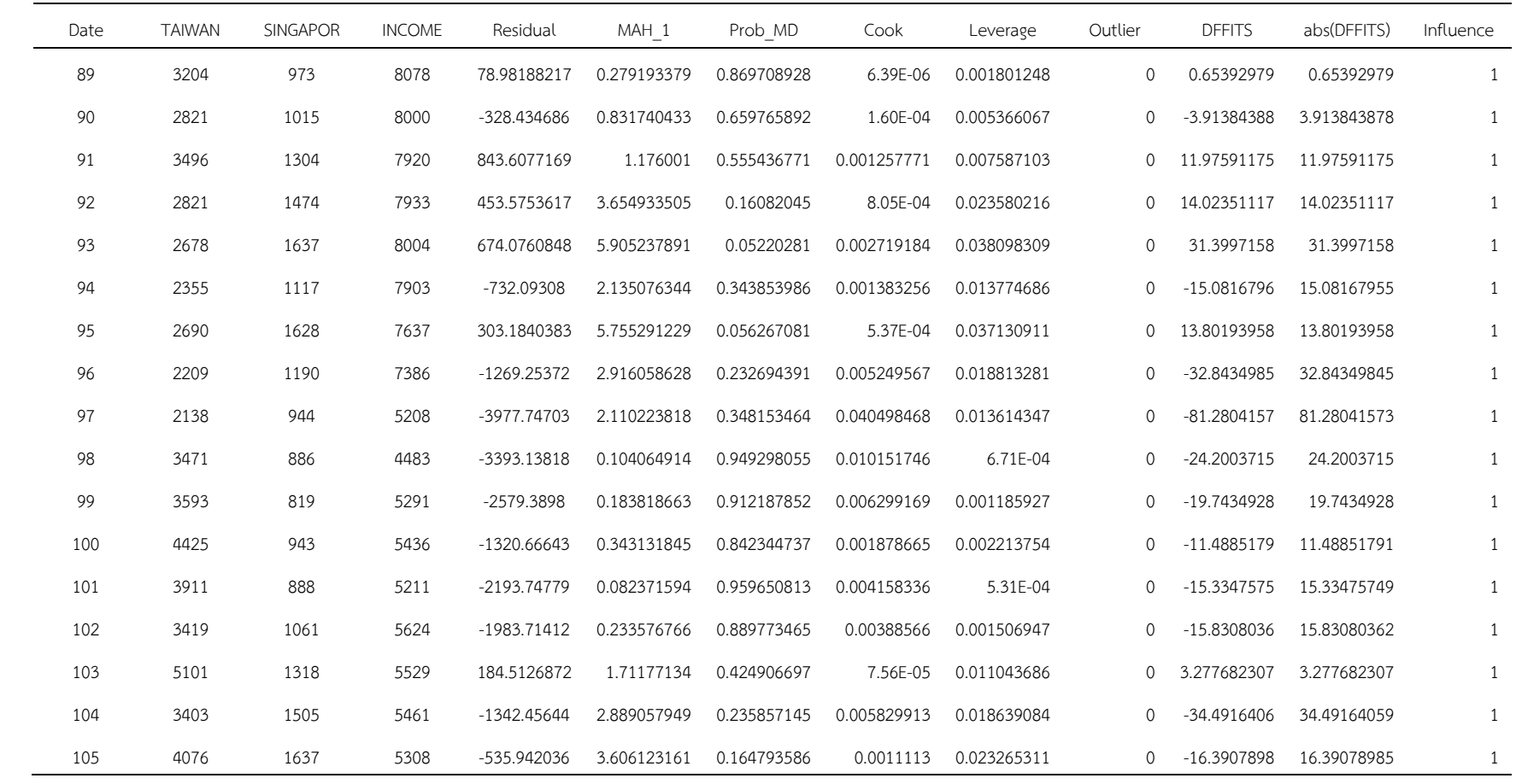

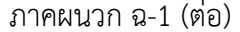

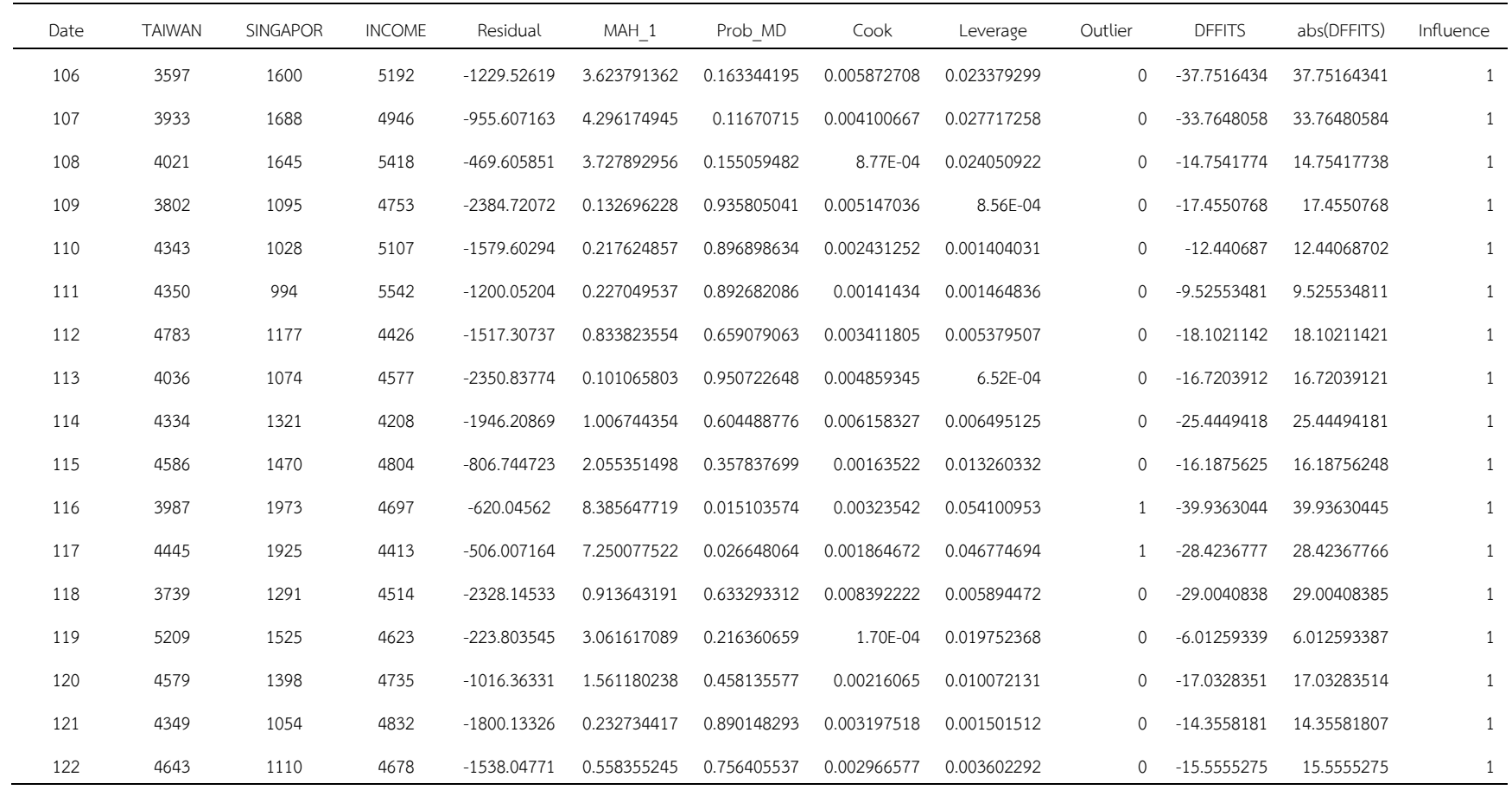

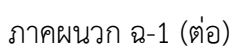

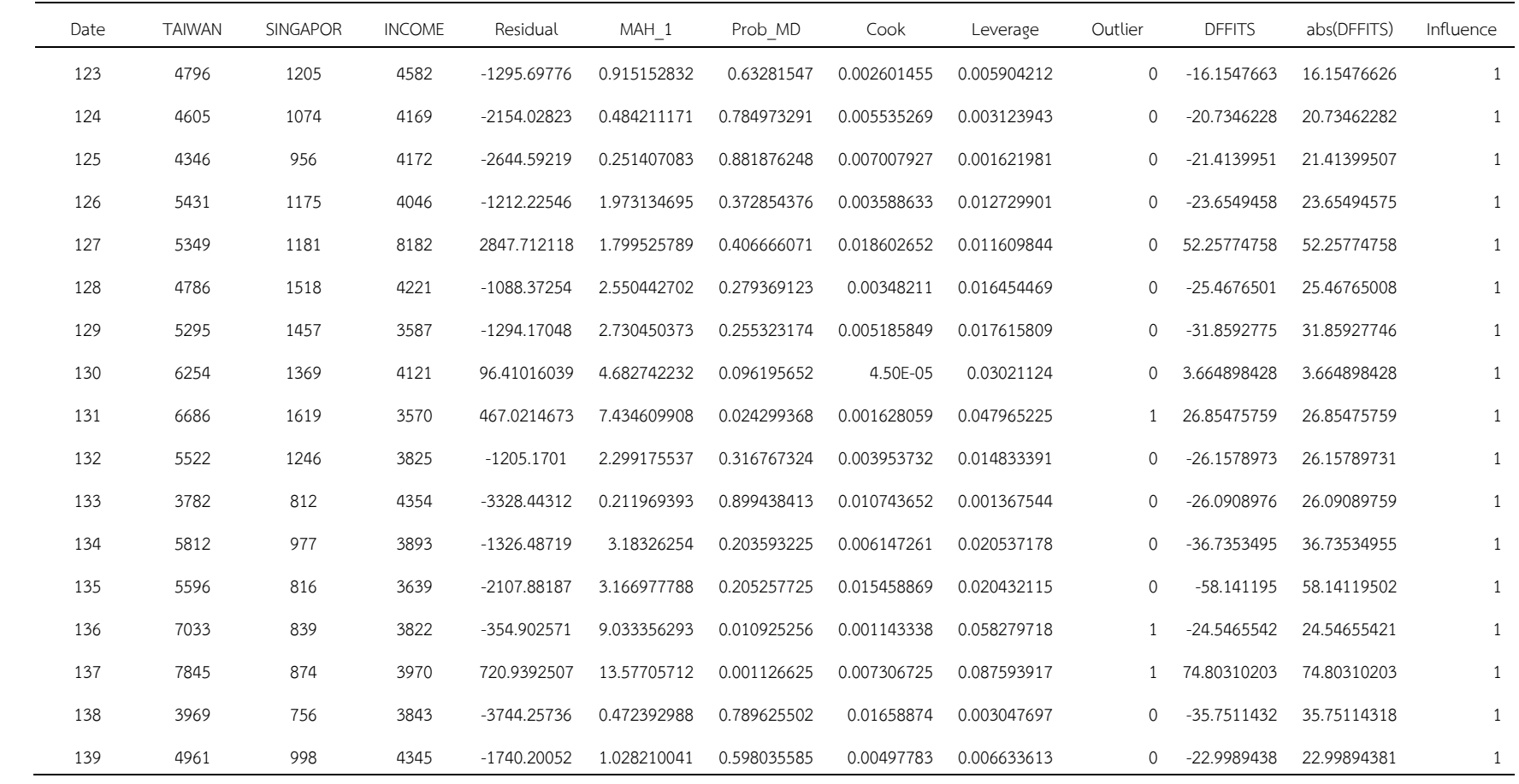

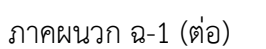

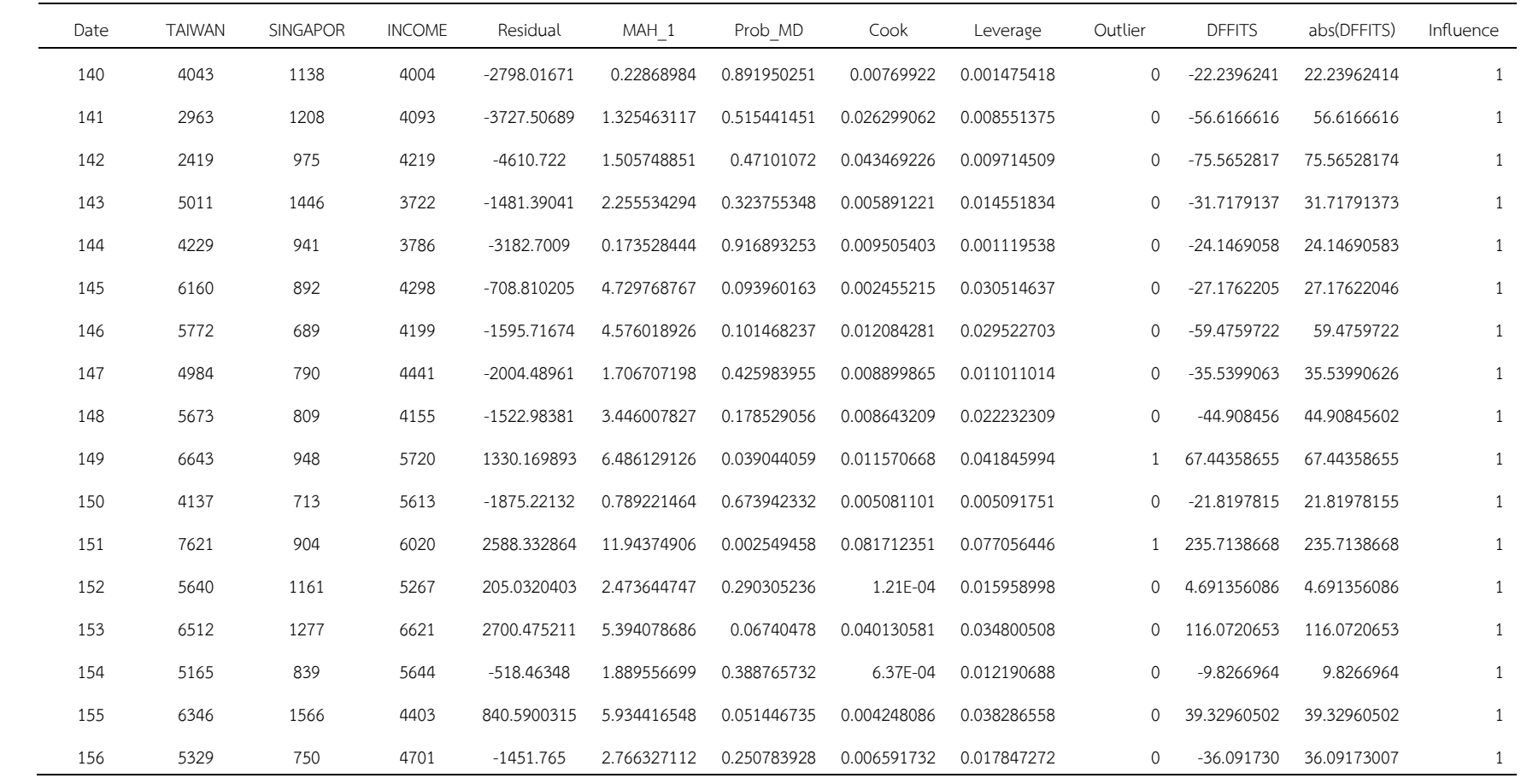

# **หมายเหตุ** เมื่อ Date คือ ลำดับของค่าสังเกตที่เริ่มตั้งแต่เดือนมกราคม พ.ศ. 2547 ถึงเดือนธันวาคม พ.ศ. 2559

- TAIWAN คือ จํานวนแรงงานไทยในไต
หวัน
- SINGAPORE คือ จํานวนแรงงานไทยในประเทศสิงคโปร;
- INCOME คือ รายได้นำเข้าประเทศของแรงงานไทยในต่างประเทศ
- Residual คือ ส่วนเหลือที่คำนวณจากค่าสัมประสิทธิ์การถดถอยที่ประมาณขึ้นจากวิธีกำลังสองน้อยที่สุด
- MAH\_1 คือ ระยะทางมหาลาโนบิส
- Prob\_MD คือ ค่า P สำหรับการทดสอบค่าสังเกตที่เป็นค่านอกเกณฑ์โดยพบว่า P < 0.05 แสดงค่าสังเกตนั้นเป็นค่านอกเกณฑ์
- Cook คือ ระยะทางของคุ้กของค่าสังเกต
- Leverage คือ ค่า Leverage ของค่าสังเกต
- Outlier คือ ค่านอกเกณฑ์ โดยที่ 1 หมายถึงค่าสังเกตที่เป็นค่านอกเกณฑ์ และ 0 หมายถึงค่าสังเกตที่ไม่เป็นค่านอกเกณฑ์
- DFFITS คือ ค"าสถิติ *DFFITS* สําหรับตรวจสอบอิทธิพลของค"านอกเกณฑ;
- abs(DFFITS) คือ ค่าสัมบูรณ์ของค่า *DFFITS*
- Influence คือ ค่าสังเกตที่มีอิทธิพลต่อค่าสัมประสิทธิ์การถดถอย ถ้าพบว่า | *DFFITS\;>2√p/n* แล้วค่าค่าสังเกตนั้นมีอิทธิพลต่อค่า ี สัมประสิทธิ์การถดถอย โดยที่ 1 หมายถึงค่าสังเกตที่มีอิทธิพลต่อค่าสัมประสิทธิ์การถดถอย และ0 หมายถึงค่าสังเกตที่ไม่ มีอิทธิพลต่อค่าสัมประสิทธิ์การถดถอย

**ภาคผนวก ช**

นลการพยากรณ์เงินรายได้นำเข้าประเทศของแรงงานไทยในต่างประเทศ
|                             | Income        | 7,637.000       | Residue 201.758100 |               |  |  |  |  |  |  |  |  |
|-----------------------------|---------------|-----------------|--------------------|---------------|--|--|--|--|--|--|--|--|
| 100.727047<br><b>XValue</b> |               |                 |                    |               |  |  |  |  |  |  |  |  |
| Data #                      | Income        | Residue         | Euclidean Value    | <b>XValue</b> |  |  |  |  |  |  |  |  |
| 170                         | 7,637.000000  | 201.758133      | 0.000000           | 0.000033      |  |  |  |  |  |  |  |  |
| 53                          | 3,281,000000  | 834.874736      | 121.000017         | 0.063715      |  |  |  |  |  |  |  |  |
| 58                          | 3,402.000000  | 834.811021      | 173.005005         | 1.315947      |  |  |  |  |  |  |  |  |
| 206                         | 9,705.000000  | 2,572.517534    | 201.010385         | 2.043298      |  |  |  |  |  |  |  |  |
| 54                          | 3,575,000000  | 833.495074      | 13.164888          | 2.077085      |  |  |  |  |  |  |  |  |
| 95                          | 4.413.000000  | $-2.689.453241$ | 164.017790         | 2.415692      |  |  |  |  |  |  |  |  |
| 13                          | 2.643.000000  | $-1,899.058148$ | 140.101928         | 5.343252      |  |  |  |  |  |  |  |  |
| 217                         | 9,220,000000  | 322.269707      | 229.096971         | 6.664979      |  |  |  |  |  |  |  |  |
| 187                         | 8,640.000000  | 417.380381      | 165.157031         | 7.200341      |  |  |  |  |  |  |  |  |
| 227                         | 9,777.000000  | 1,889.136968    | 60.571302          | 8.299554      |  |  |  |  |  |  |  |  |
| 246                         | 8,100,000000  | -45.895457      | 197.235980         | 9.645297      |  |  |  |  |  |  |  |  |
| 262                         | 10,368,000000 | 2,168.476707    | 120.457880         | 10.492891     |  |  |  |  |  |  |  |  |
| 119                         | 4.199.000000  | $-2.069.127070$ | 45.250859          | 10.565996     |  |  |  |  |  |  |  |  |
| 69                          | 4,839.000000  | 2.035.529725    | 206.290295         | 10.940106     |  |  |  |  |  |  |  |  |
| 213                         | 9,636.000000  | 1.870.043262    | 91.660405          | 10.983164     |  |  |  |  |  |  |  |  |
| 173                         | 7,933.000000  | 196.125465      | 17.527541          | 11.756474     |  |  |  |  |  |  |  |  |
| 85                          | 4,041.000000  | $-617.261127$   | 229.314883         | 12.013146     |  |  |  |  |  |  |  |  |
| 219                         | 9,563.000000  | 1,452.950839    | 104.812621         | 13.026338     |  |  |  |  |  |  |  |  |
| 179                         | 8.108.000000  | 804.598632      | 33.079798          | 13.938186     |  |  |  |  |  |  |  |  |
| 155                         | 5.107.000000  | $-1,973.029127$ | 275.373673         | 14.340848     |  |  |  |  |  |  |  |  |
| 77                          | 3,871.000000  | 741.977684      | 178.697156         | 15.769385     |  |  |  |  |  |  |  |  |
| 255                         | 10,005.000000 | 1,952.806742    | 40.451183          | 16.349257     |  |  |  |  |  |  |  |  |
| 199                         | 8,708.000000  | 1,036.921779    | 107.293762         | 16.611781     |  |  |  |  |  |  |  |  |
| 174                         | 7,920.000000  | 184.368992      | 283.533739         | 17.389108     |  |  |  |  |  |  |  |  |
| 43                          | 4,070.000000  | 397.404589      | 143.129846         | 17.948618     |  |  |  |  |  |  |  |  |
| 151                         | 4,208.000000  | -2,877.729563   | 147.109034         | 18.029638     |  |  |  |  |  |  |  |  |
| 109                         | 4,701.000000  | $-1,708.952198$ | 38.779355          | 18.650425     |  |  |  |  |  |  |  |  |
| 251                         | 8,475.000000  | 410.180039      | 64.200510          | 20.017628     |  |  |  |  |  |  |  |  |
| 100                         | 4,353.000000  | $-1,148.720320$ | 24.146518          | 21.495449     |  |  |  |  |  |  |  |  |
| 126                         | 4.345.000000  | $-2,200.580623$ | 61.061782          | 21.898429     |  |  |  |  |  |  |  |  |
| 102                         | 4,221.000000  | $-2,261.967308$ | 43.133955          | 22.170657     |  |  |  |  |  |  |  |  |
| 75                          | 3,820.000000  | 1.575330        | 90.781962          | 22.301675     |  |  |  |  |  |  |  |  |
| 115                         | 5.613.000000  | $-1,550.837222$ | 74.480252          | 22.501286     |  |  |  |  |  |  |  |  |
| 207                         | 9,759.000000  | 2.234.965297    | 26.504062          | 22.504784     |  |  |  |  |  |  |  |  |
| 154                         | 5.542.000000  | $-1.573.338508$ | 84.673850          | 24.671053     |  |  |  |  |  |  |  |  |
| 221                         | 9,602.000000  | 2,209.885910    | 158,990489         | 25.079387     |  |  |  |  |  |  |  |  |
| $\mathbf{1}$                | 2,219.000000  | -3,233.940186   | 238.348925         | 25.322123     |  |  |  |  |  |  |  |  |
| 56                          | 4,480,000000  | 1,315.640362    | 438.738659         | 25.448201     |  |  |  |  |  |  |  |  |
| 136                         | 3,587.000000  | $-2,331.245842$ | 137.396434         | 25.549559     |  |  |  |  |  |  |  |  |
| 105                         | 4,342.000000  | $-1,127.224871$ | 141.381407         | 25.839937     |  |  |  |  |  |  |  |  |
| 153                         | 4,426.000000  | $-2,204.686677$ | 35.386906          | 26.004483     |  |  |  |  |  |  |  |  |
| 245                         | 8,181.000000  | 497.744128      | 31.881696          | 26.314303     |  |  |  |  |  |  |  |  |
| 144                         | 4,832,000000  | $-1,987.369975$ | 156.285739         | 26.631414     |  |  |  |  |  |  |  |  |
| 4                           | 2,402.000000  | $-1,925.884328$ | 77.016479          | 27.341142     |  |  |  |  |  |  |  |  |
| 225                         | 9,717.000000  | 1,897.436522    | 85.506670          | 27.393260     |  |  |  |  |  |  |  |  |
|                             |               |                 |                    | Page 1 of 7   |  |  |  |  |  |  |  |  |

ิภาคผนวก ช-1 ผลการคำนวณค่า *DMST* จากโปรแกรม

#### **DMST Report**

Income 8,230.000 Residue 168.492601

XValue 138.569708

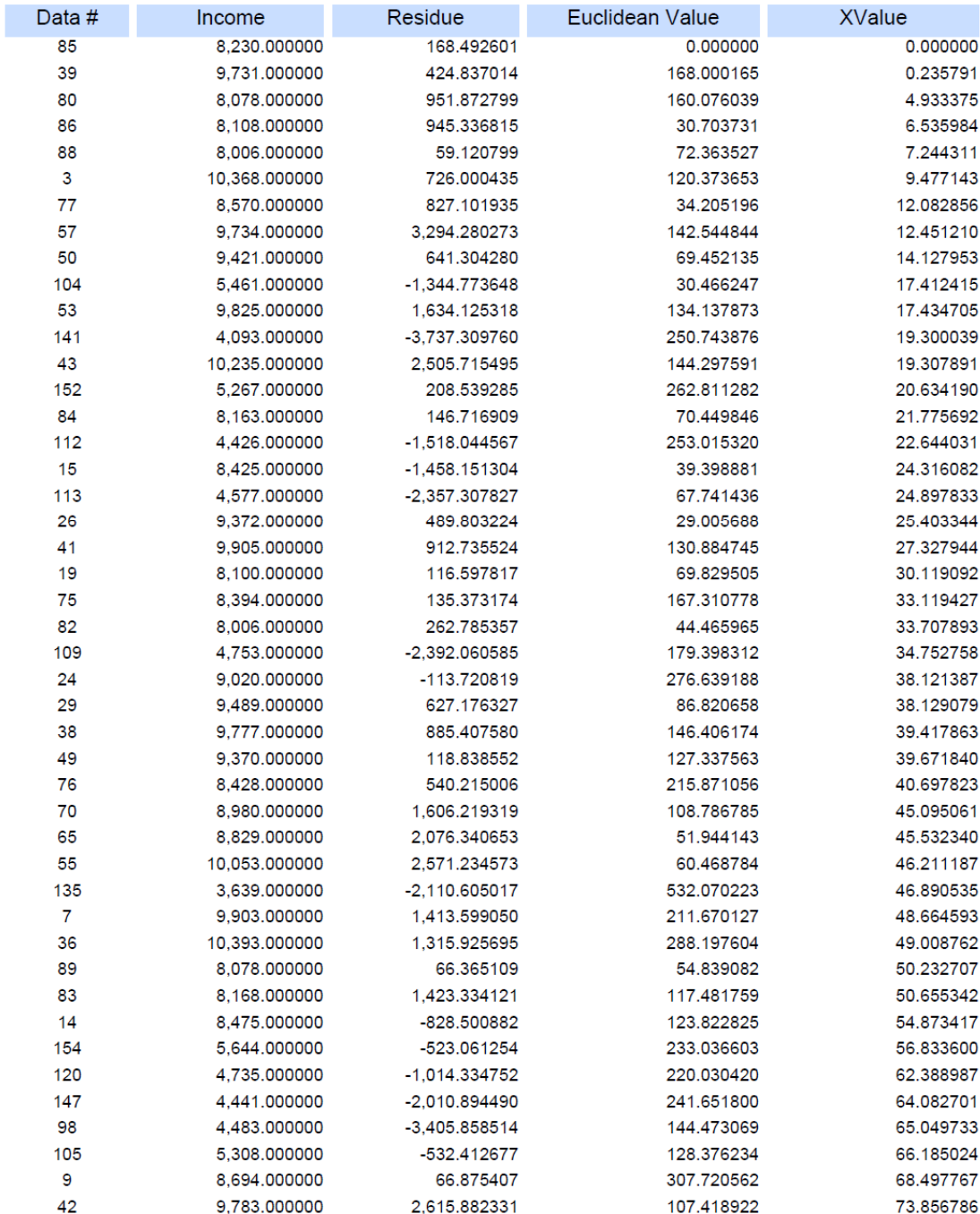

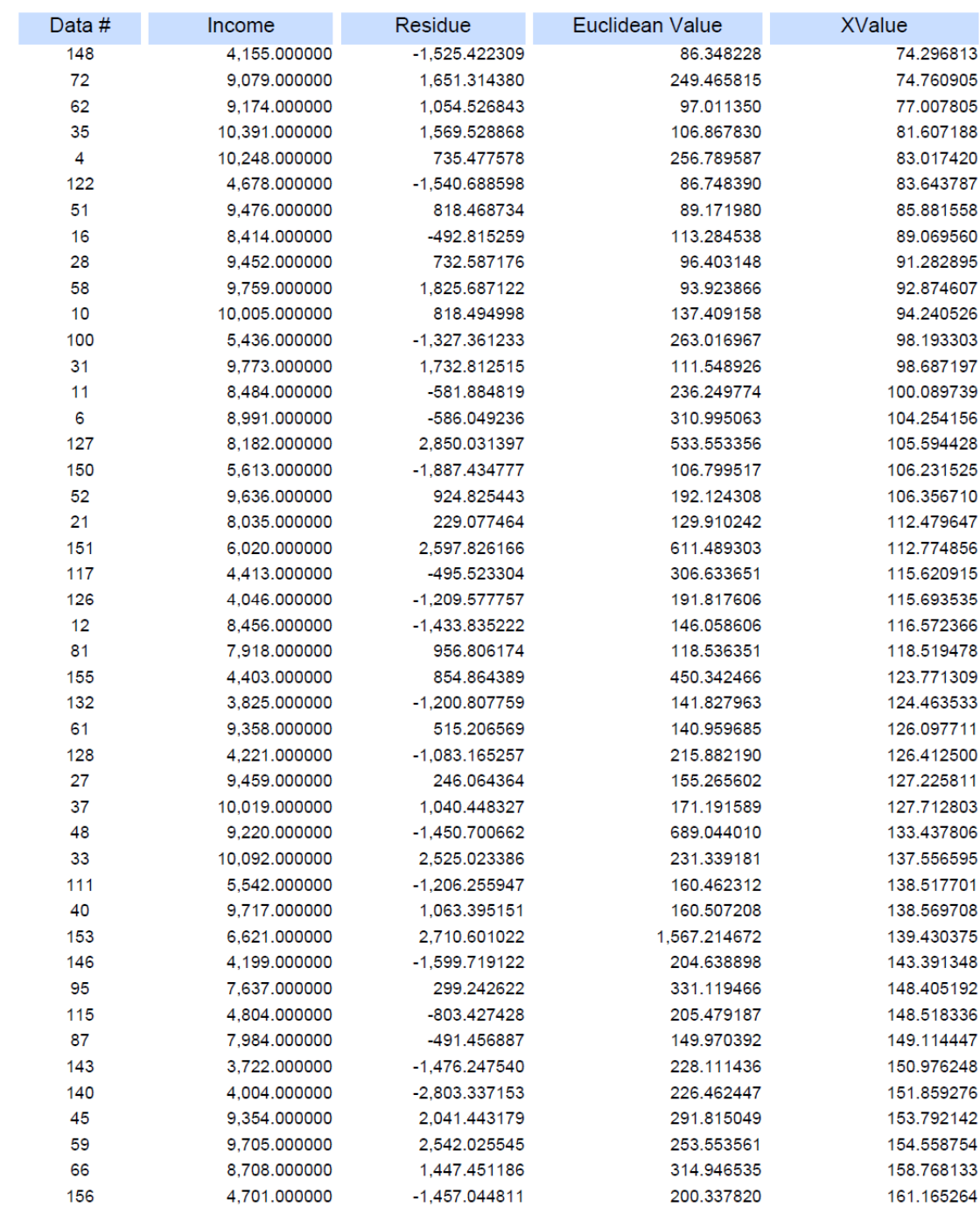

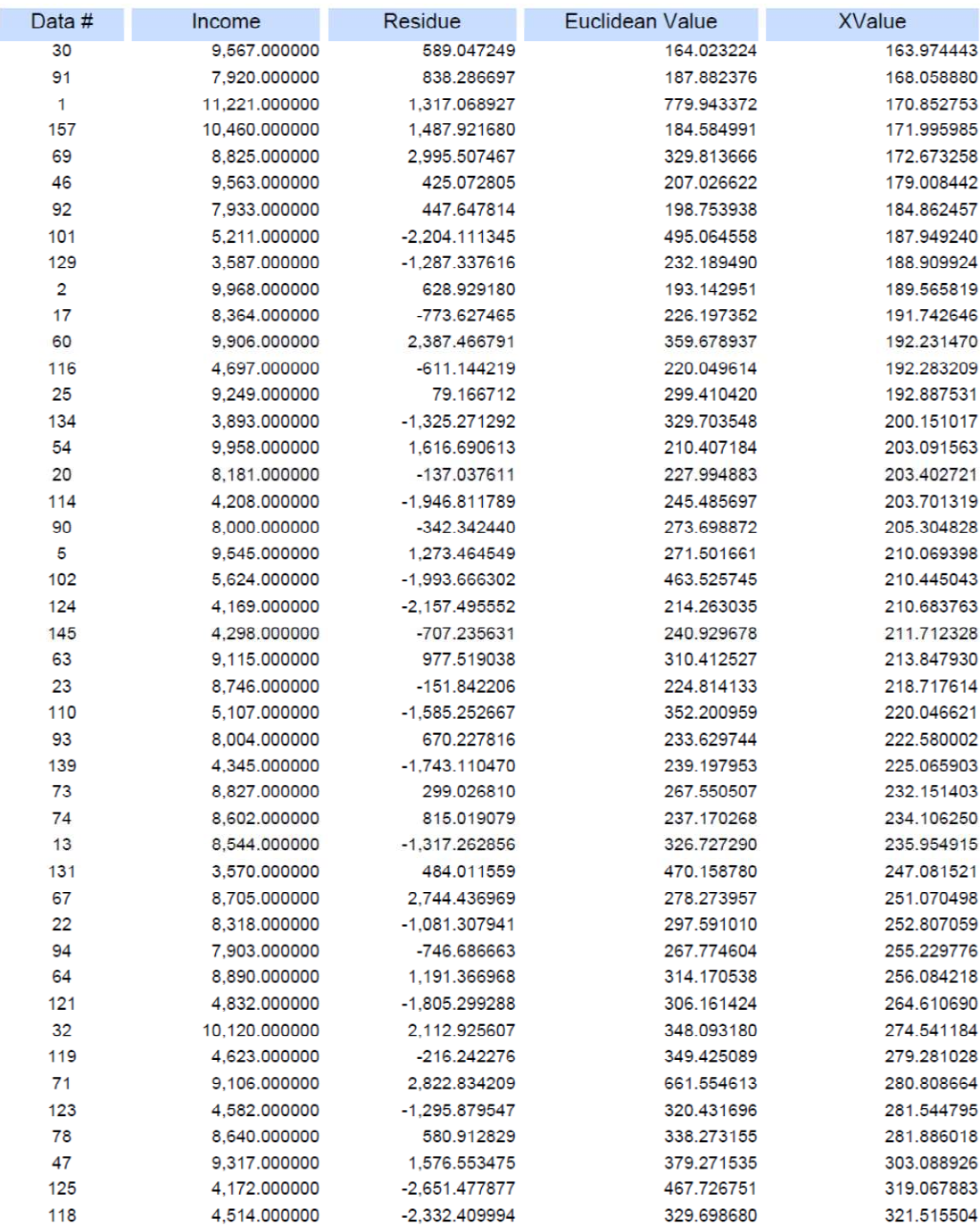

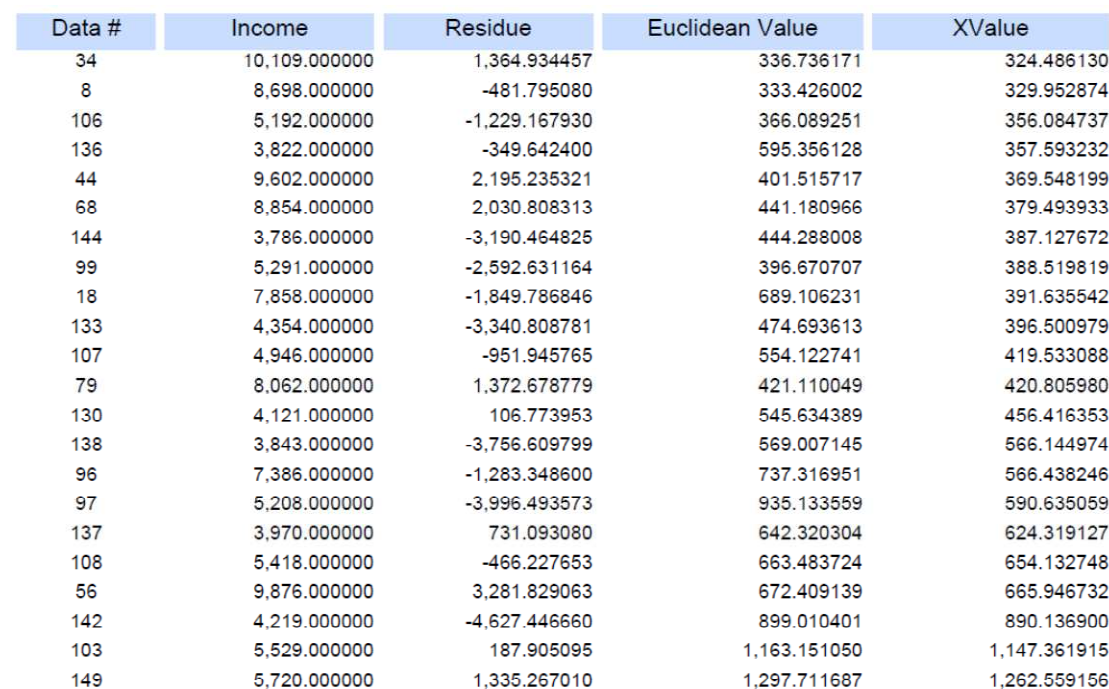

## ภาคผนวก ช-2 ค"าสัมประสิทธิ์การถดถอยที่ประมาณจากวิธีตัวประมาณค"า *S* ปรับแก
 และวิธี ตัวประมาณค"า *S*

#### ค"าสัมประสิทธิ์การถดถอยที่ประมาณจากวิธีตัวประมาณค"า *S* ปรับแก

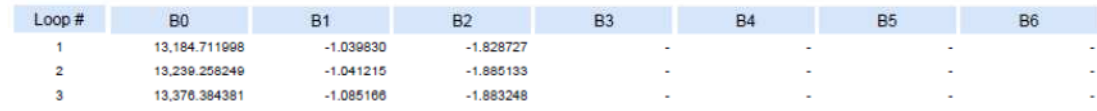

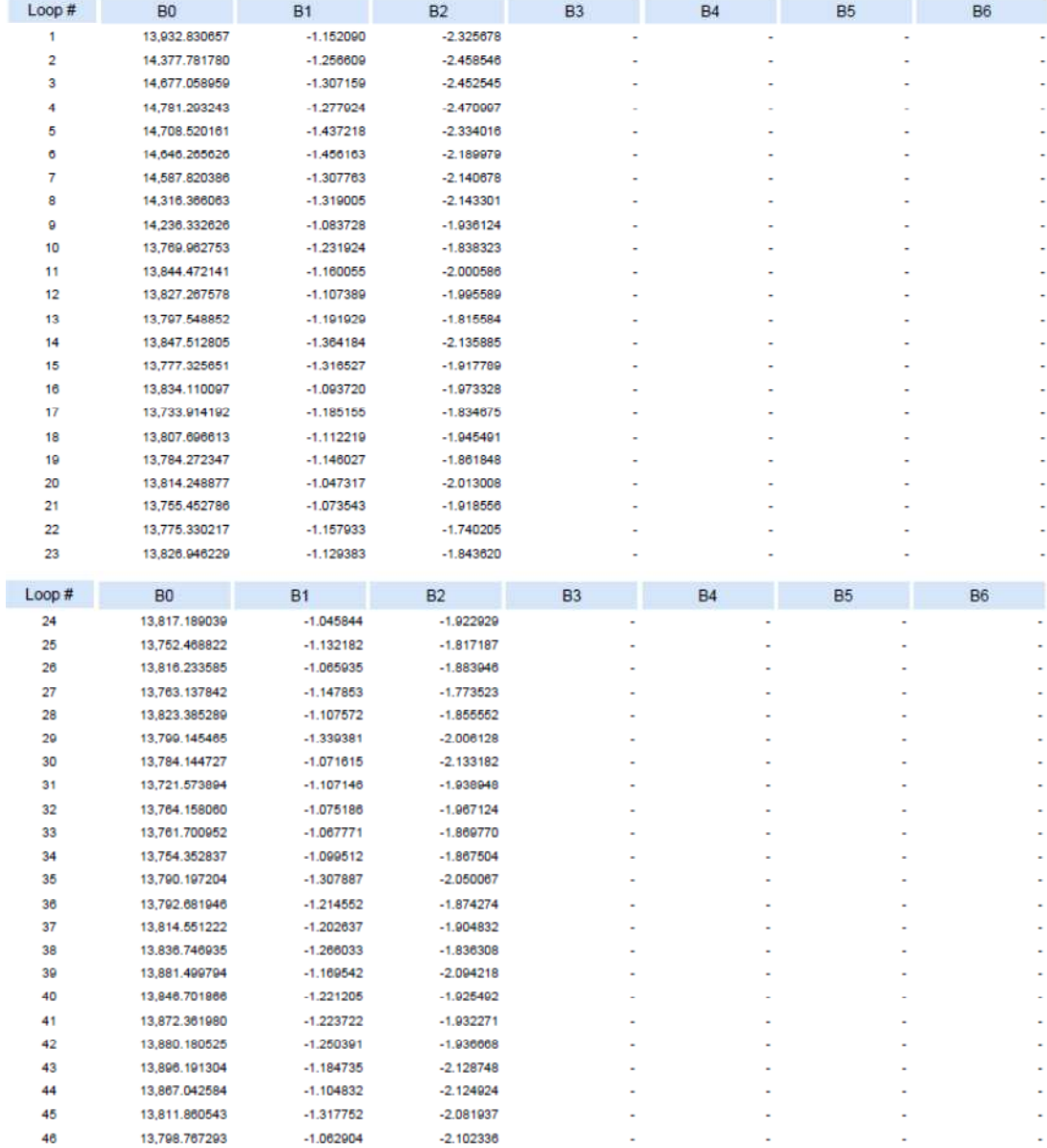

### ค"าสัมประสิทธิ์การถดถอยที่ประมาณจากวิธีตัวประมาณค"า *S*

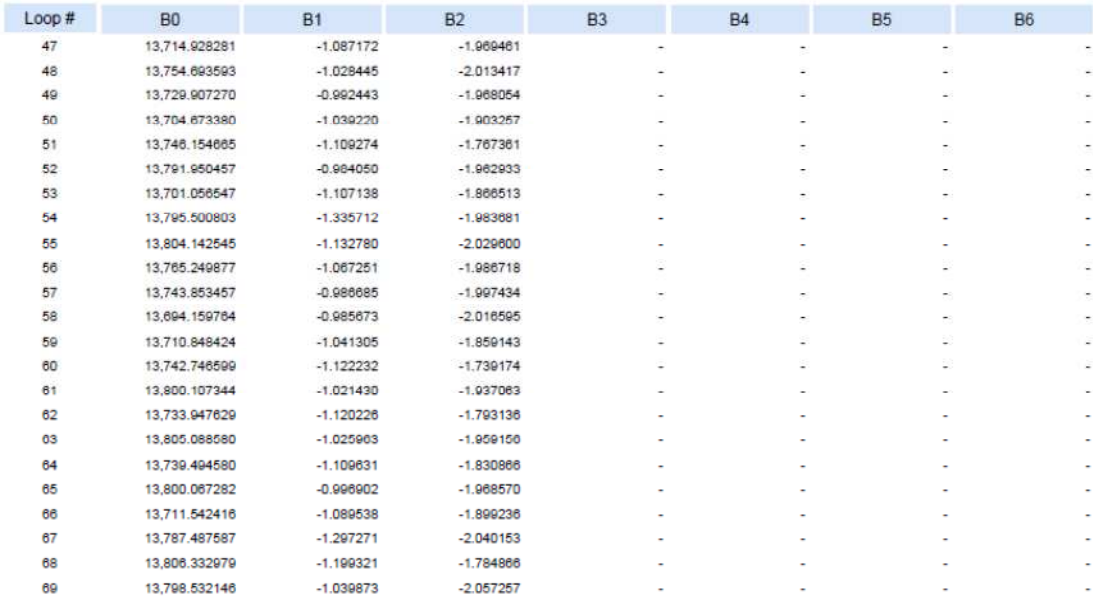

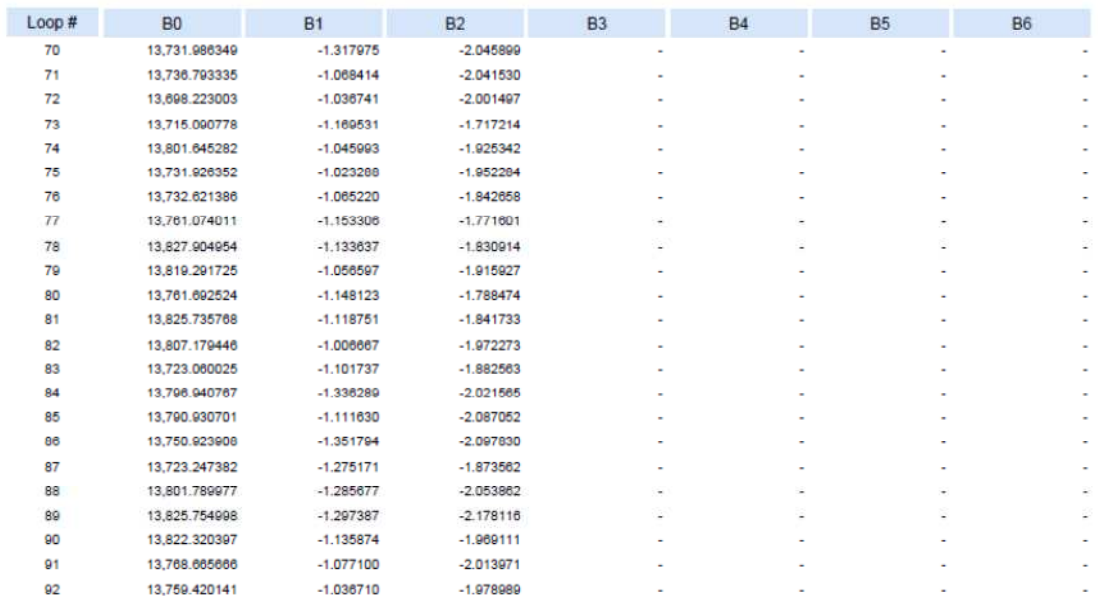

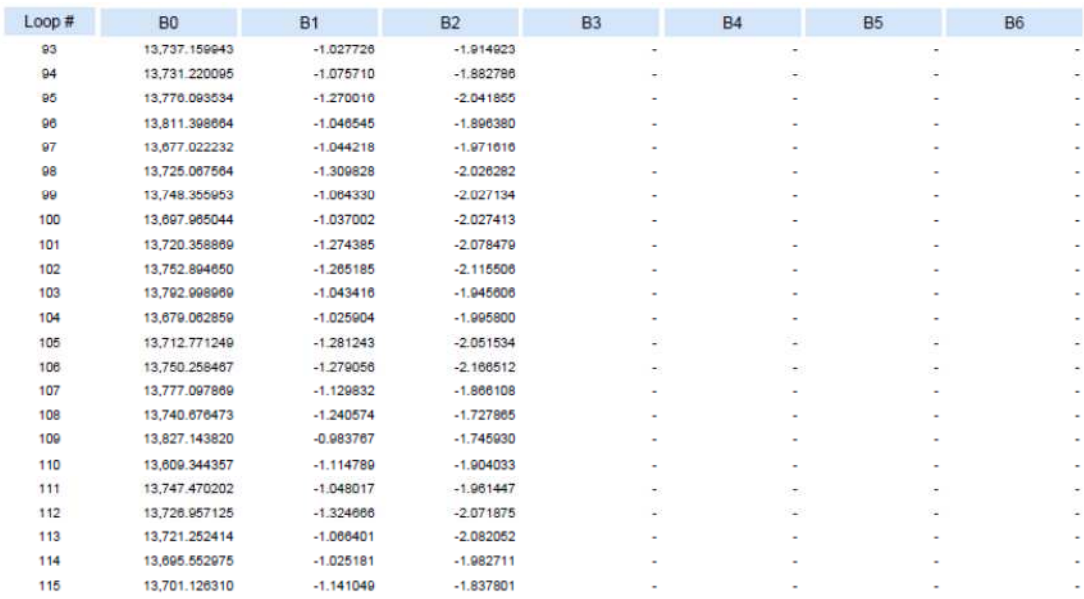

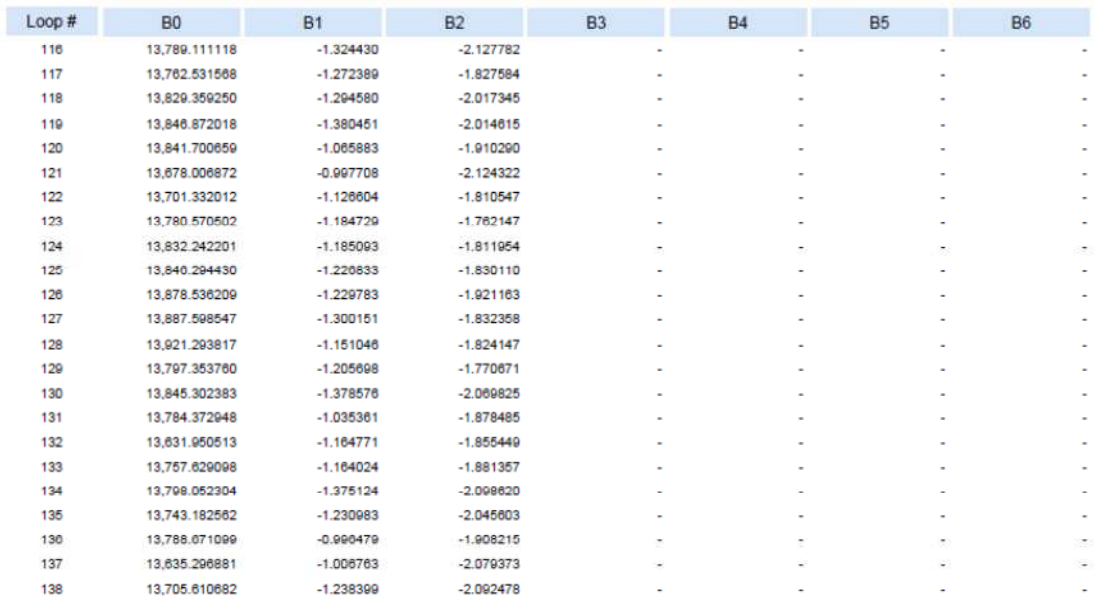

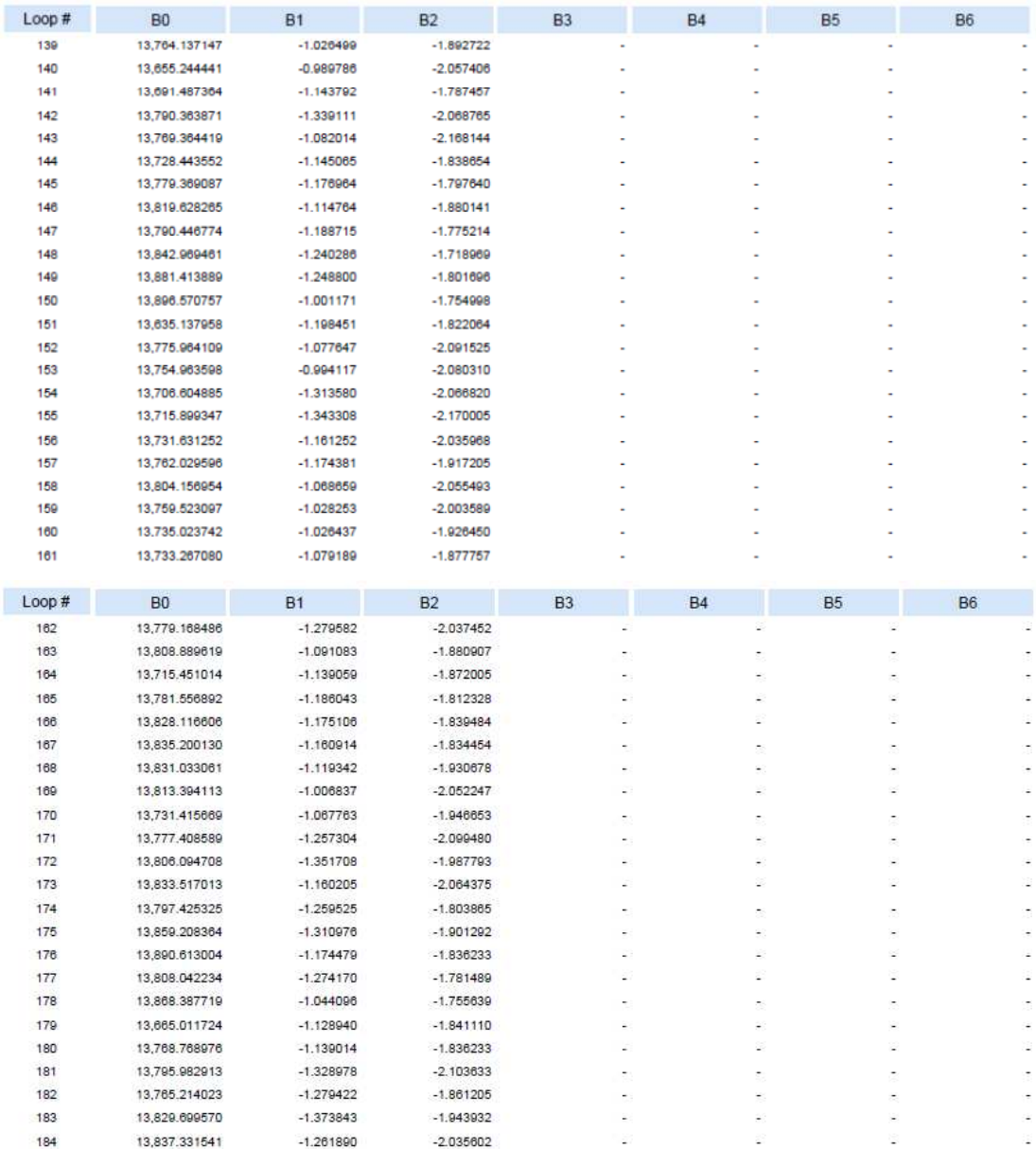

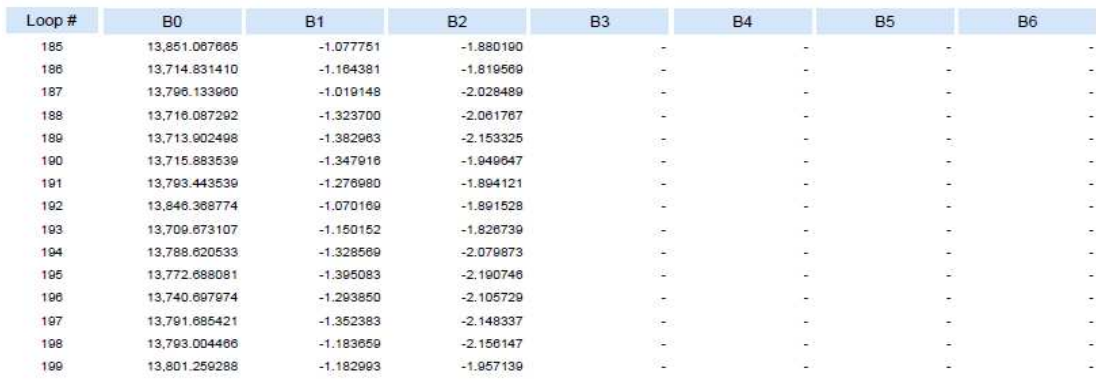

| ลำดับ          |               | Adjusted S-estimator |        |               |             |                       |                     |                             | S-estimator |                       |                                 |                           |
|----------------|---------------|----------------------|--------|---------------|-------------|-----------------------|---------------------|-----------------------------|-------------|-----------------------|---------------------------------|---------------------------|
| ที่            | <b>TAIWAN</b> | SING                 | Income | Residual      | $\hat{V}_i$ | $(Y_i - \hat{Y}_i)^T$ | $Y_i$ - $\hat{Y}_i$ | $Y_i - \hat{Y}_i$<br>$\vee$ | $\hat{Y}_i$ | $(Y_i - \hat{Y}_i)^T$ | $Y_j - \widehat{Y}_j$<br>$\vee$ | $\mathcal{A}=\mathcal{V}$ |
| 1              | 2483          | 372                  | 11221  | 1317.06892    | 9981.349041 | 1536734.5             | 0.110475979         | 0.110475979                 | 10336.8616  | 781700.7104           | 0.078793191                     | 0.078793191               |
| 2              | 3045          | 353                  | 9968   | 628.929179    | 9407.267525 | 314420.9081           | 0.056253258         | 0.056253258                 | 9737.177134 | 53279.19547           | 0.023156387                     | 0.023156387               |
| 3              | 2896          | 276                  | 10368  | 726.000434    | 9713.967373 | 427758.6778           | 0.063081851         | 0.063081851                 | 10047.41394 | 102775.4212           | 0.030920723                     | 0.030920723               |
| 4              | 2984          | 295                  | 10248  | 735.477578    | 9582.691053 | 442635.9944           | 0.064920857         | 0.064920857                 | 9912.999457 | 112225.3638           | 0.032689358                     | 0.032689358               |
| 5              | 3936          | 415                  | 9545   | 1273.46454    | 8323.623307 | 1491761.027           | 0.127959842         | 0.127959842                 | 8616.592441 | 861940.5956           | 0.097266376                     | 0.097266376               |
| 6              | 2796          | 368                  | 8991   | -586.049236   | 9649.225108 | 433260.2931           | $-0.07320933$       | 0.073209332                 | 9990.739201 | 999478.47             | $-0.11119333$                   | 0.111193327               |
| $\overline{7}$ | 3566          | 510                  | 9903   | 1413.59905    | 8546.22609  | 1840835.442           | 0.137006353         | 0.137006353                 | 8859.320251 | 1089267.418           | 0.10539026                      | 0.10539026                |
| 8              | 2668          | 654                  | 8698   | -481.79508    | 9249.517296 | 304171.328            | $-0.06340737$       | 0.063407369                 | 9608.024905 | 828145.3277           | $-0.10462462$                   | 0.104624615               |
| 9              | 2883          | 827                  | 8694   | 66.8754072    | 8690.404652 | 12.92653015           | 0.000413544         | 0.000413544                 | 9046.2613   | 124088.0235           | $-0.04051775$                   | 0.040517748               |
| 10             | 2840          | 552                  | 10005  | 818.494998    | 9254.9601   | 562559.8517           | 0.074966507         | 0.074966507                 | 9601.820269 | 162553.8955           | 0.040297824                     | 0.040297824               |
| 11             | 2682          | 707                  | 8484   | -581.884819   | 9134.512807 | 423166.9127           | $-0.07667525$       | 0.076675248                 | 9494.501683 | 1021113.651           | $-0.11910675$                   | 0.119106752               |
| 12             | 2248          | 514                  | 8456   | $-1433.83522$ | 9968.941752 | 2288992.746           | $-0.17891932$       | 0.178919318                 | 10340.47257 | 3551236.848           | $-0.22285626$                   | 0.222856264               |
| 13             | 2273          | 515                  | 8544   | $-1317.26286$ | 9939.929357 | 1948618.768           | $-0.16338124$       | 0.163381245                 | 10310.39437 | 3120149.07            | $-0.20674091$                   | 0.206740914               |
| 14             | 2914          | 447                  | 8475   | -828.500882   | 9372.398907 | 805324.7984           | $-0.10588778$       | 0.105887777                 | 9711.826027 | 1529738.621           | $-0.14593817$                   | 0.145938174               |
| 15             | 2464          | 394                  | 8425   | $-1458.1513$  | 9960.535728 | 2357869.972           | $-0.18225943$       | 0.182259434                 | 10317.76024 | 3582541.315           | $-0.22465997$                   | 0.224659969               |
| 16             | 3371          | 398                  | 8414   | -492.815259   | 8968.757263 | 307755.6212           | $-0.06593264$       | 0.065932644                 | 9286.035376 | 760445.697            | $-0.103641$                     | 0.103641                  |
| 17             | 2891          | 549                  | 8364   | -773.627465   | 9205.266384 | 707729.1293           | $-0.10058182$       | 0.100581825                 | 9549.752596 | 1406009.219           | $-0.1417686$                    | 0.141768603               |
| 18             | 2560          | 433                  | 7858   | -1849.78685   | 9782.913113 | 3705290.494           | $-0.24496222$       | 0.244962219                 | 10137.43829 | 5195838.913           | $-0.29007868$                   | 0.290078683               |
| 19             | 3989          | 539                  | 8100   | 116.597816    | 8032.58671  | 4544.551607           | 0.008322628         | 0.008322628                 | 8328.126262 | 52041.59141           | $-0.02816374$                   | 0.028163736               |
| 20             | 3050          | 897                  | 8181   | $-137.037611$ | 8377.354557 | 38555.11211           | $-0.02400129$       | 0.02400129                  | 8728.600939 | 299866.7884           | $-0.0669357$                    | 0.066935697               |
| 21             | 3255          | 1054                 | 8035   | 229.0774639   | 7859.225546 | 30896.65859           | 0.021876099         | 0.021876099                 | 8207.629084 | 29800.80064           | $-0.02148464$                   | 0.02148464                |

ภาคผนวก ช-3 ค่า *RMSE* และ *MAPE* จากวิธีตัวประมาณค่า S ปรับแก้ และวิธีตัวประมาณค่า S

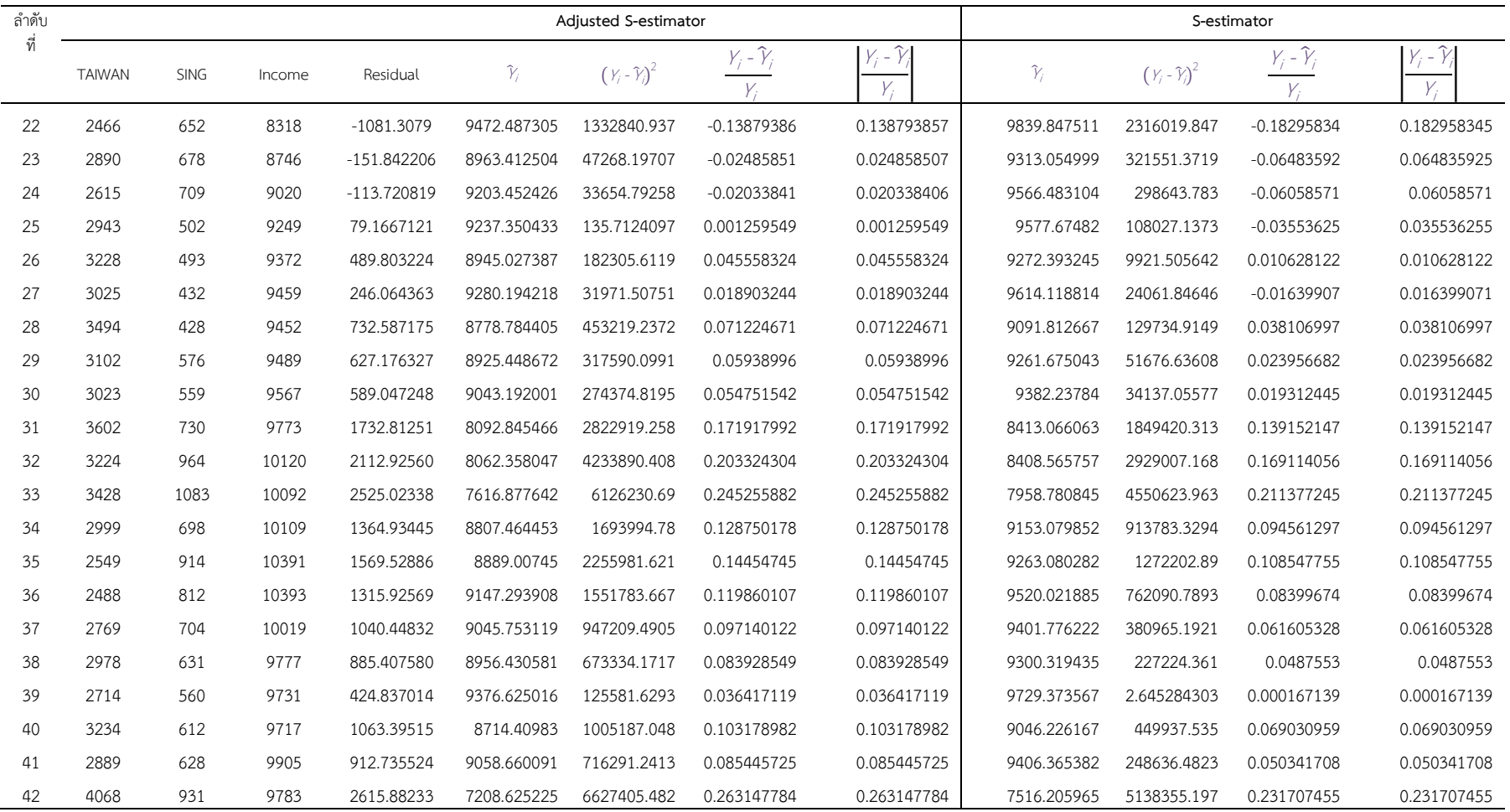

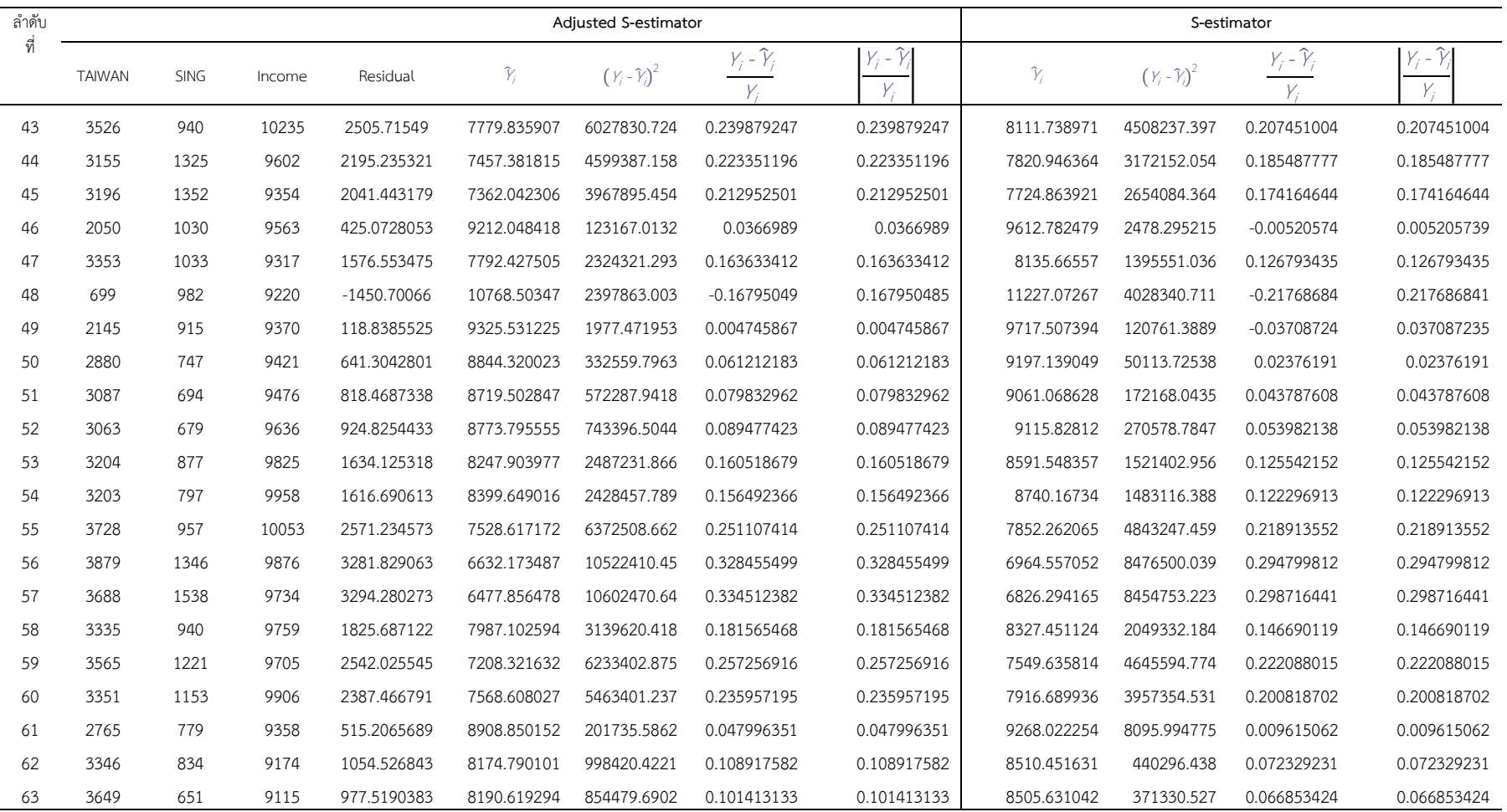

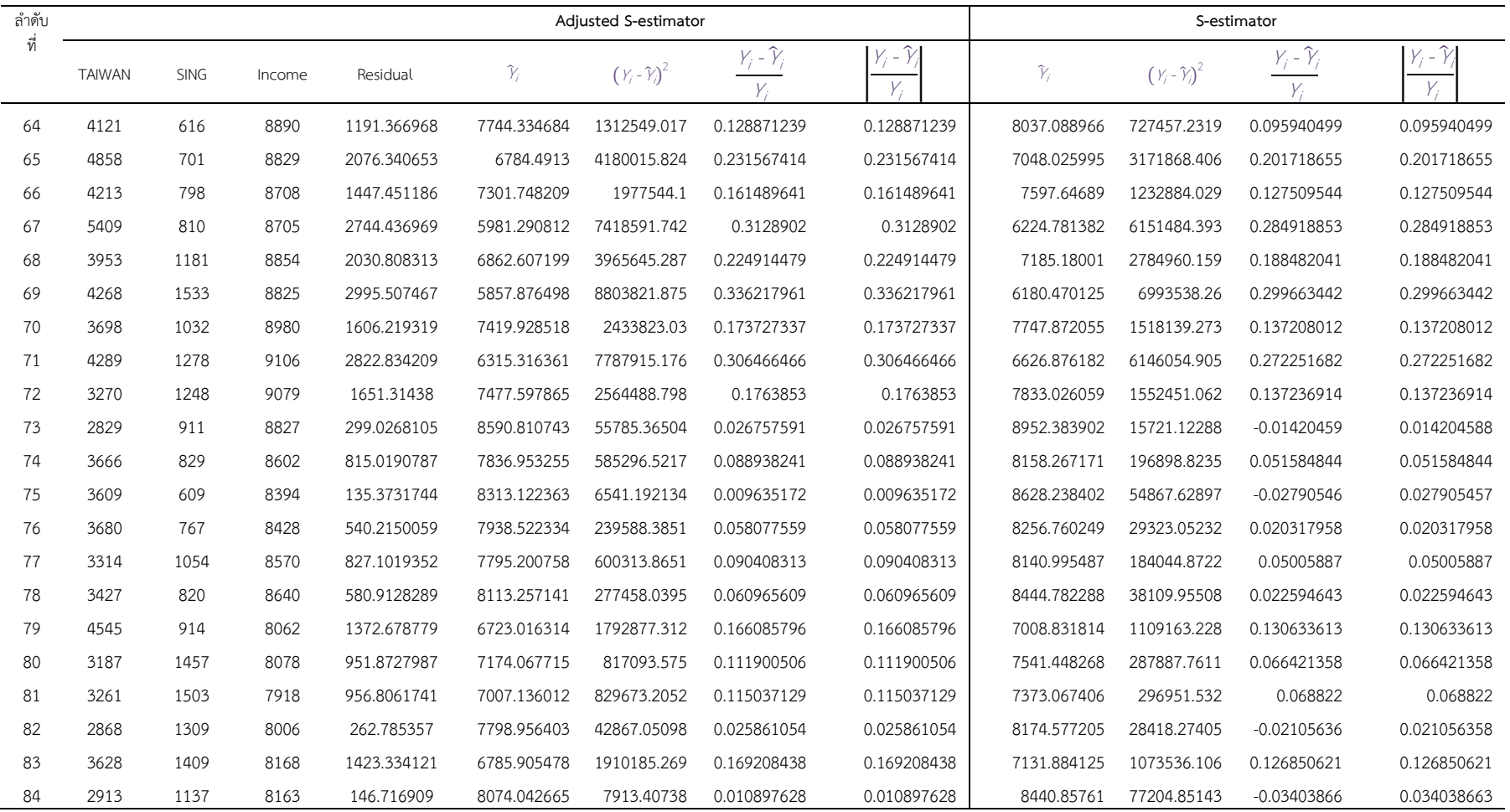

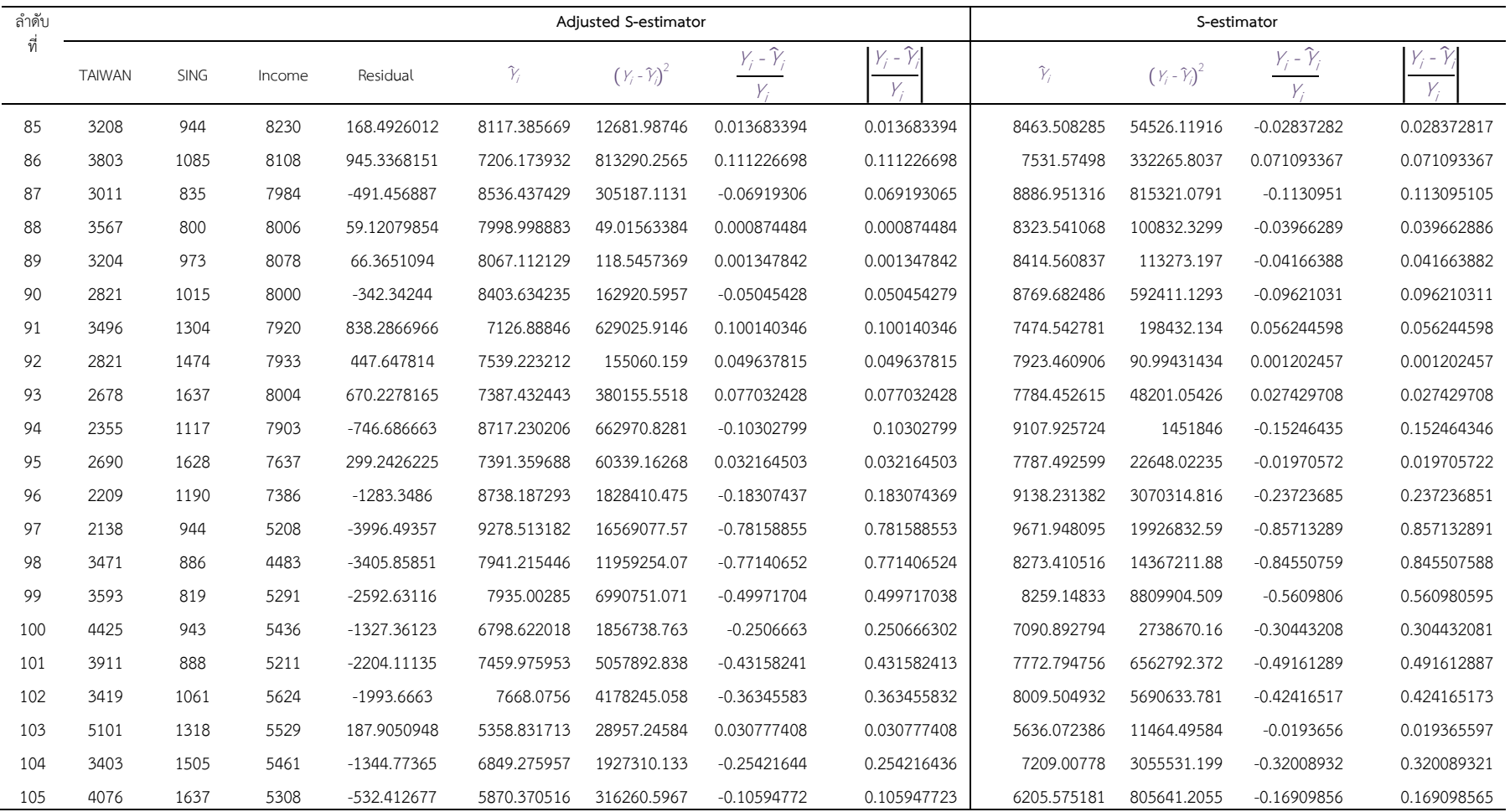

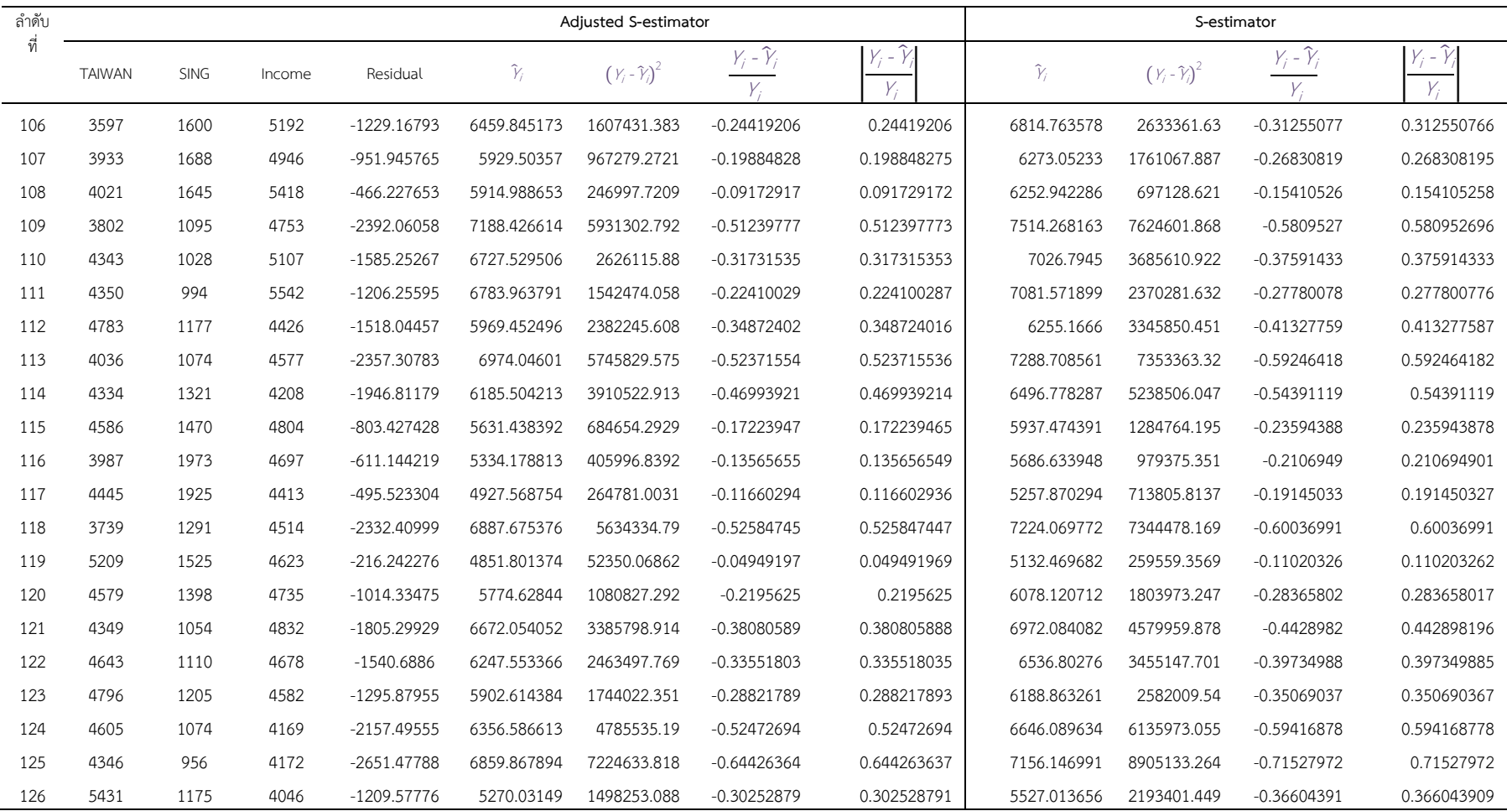

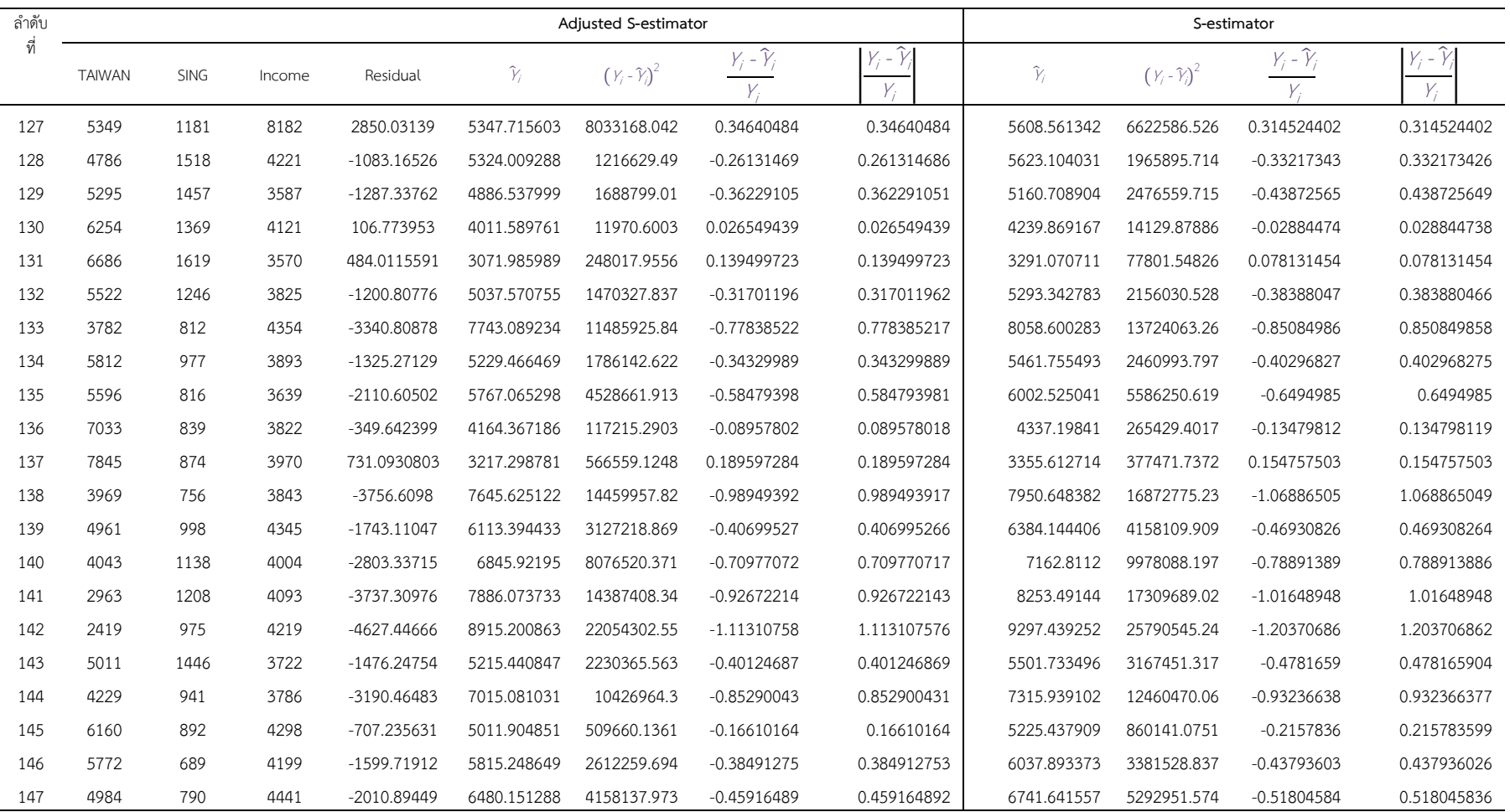

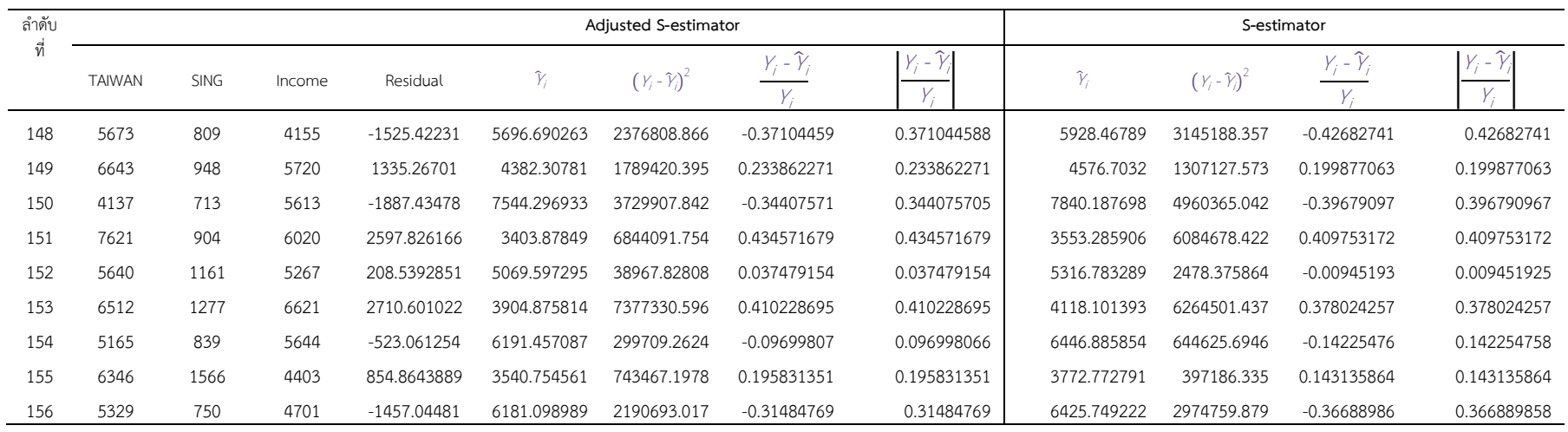

## หมายเหตุTAIWAN คือ จํานวนแรงงานไทยในไต
หวัน

SING คือ จำนวนแรงงานไทยในประเทศสิงคโปร์

Income คือ เงินรายได้นำเข้าประเทศของแรงงานไทยในต่างประเทศ

Residual คือ ส่วนเหลือ

ดังนั้น ค"า *RMSE* จากวิธีตัวประมาณค"า S ปรับแก
 คือ

$$
RMSE = \sqrt{\sum_{i=1}^{n} \frac{(y_i - \hat{y}_i)^2}{n}} = 1,627.974146
$$

ค"า *MAPE* จากวิธีตัวประมาณค"า S ปรับแก
 คือ

$$
MAPE = \left(\frac{1}{n}\sum_{i=1}^{n} \frac{|Y_i - \hat{Y}_i|}{Y_i}\right) = 21.45\%
$$

ค"า *MSE* จากวิธีตัวประมาณค"า S คือ

$$
RMSE = 1,671.17333
$$

ค"า *MAPE* จากวิธีตัวประมาณค"า S คือ

 $MAPE = 22.58%$ 

# ภาคผนวก ฌ

คำสั่งของโปรแกรมที่ใช้งาน

#### **คําสั่งคํานวณคา DMST**

package com.main.dmst;

import com.laithailibrary.logger.\*; import com.laithailibrary.serverlibrary.server.serviceserver.\*; import com.laithailibrary.sharelibrary.clientinfo.\*; import com.laithailibrary.sharelibrary.db.dbobject.\*; import com.laithailibrary.sharelibrary.db.dbutilities.\*; import com.laithailibrary.sharelibrary.servicecall.\*; import com.laithailibrary.sharelibrary.session.\*; import com.laithailibrary.sharelibrary.support.\*; import exc.\*; import pp.\*; public class DMST { private static final long serialVersionUID = 1; private DMST()  $\{\}$  public static void main(String[] p\_strings) throws GException { try { ExcDialog.setDisplay(ExcDialog.Display.Yes); GUtilities.setApplicationType(GUtilities.AppType.Server); GUtilities.setSingleClient(SingleClient.Yes); GLogManager.setup(); DBObject.setDecimalSize(8); DBDate dbDate = DBDate.getCurrentDate(); GLog.info("Program start at ".concat(dbDate.toString())); ClientInfo clientinfo = new ClientInfo(System.getProperties()); FirstConnect firstconnect = new FirstConnect(clientinfo): SessionClientUtility.setClientSessionID(SessionManager.createSessionID(firstconnect));<br>ClientSessionID.add(new ThreadSession(Thread.currentThread()), ThreadSession(Thread.currentThread()), SessionClientUtility.getClientSessionID()); AppClientUtilities.setSessionData(SessionManager.getSessionData(SessionClientUtility.getClientSessionID())); GProperties.setPPProperty("DBConnectionString", "DMST.db"); GProperties.setPPProperty("DBType", "SQLite"); new DBUtilities(SessionClientUtility.getClientSessionID()); Register.init(); for(String strProgramParameter : p\_strings) { if(strProgramParameter.compareTo(ProgramParameter.CreateNewDB) == 0) { GLog.info("Creating DataBase . . ."); CreateDataBase.createNewDB(SessionClientUtility.getClientSessionID()); System.exit(ProgramExit.CreateDBComplete);}} // CacheDataTable.readCatchDataTable(); new MainDialog(GUtilities.getProName()); } catch(Exception exception) { ExceptionHandler.display(exception); throw new GException(exception); } } } package com.main.dmst; import javax.swing.\*; import java.awt.\*; import java.awt.event.\*; import java.util.List; import com.databean.DBDataTable.Master.MainData.\*; import com.laithailibrary.clientlibrary.ui.dataloading.\*; import com.laithailibrary.clientlibrary.ui.swing.\*; import com.laithailibrary.logger.\*; import com.laithailibrary.sharelibrary.bean.\*; import com.laithailibrary.sharelibrary.collection.\*; import com.laithailibrary.sharelibrary.sqlstatement.\*; import com.laithailibrary.sharelibrary.sqlstatement.support.\*; import com.ui.\*; import com.ui.master.\*; import exc.\*; import msg.\*;

 private static final String PATH\_ICON\_PROGRAM = "images/Icon.png"; public MainDialog(String p\_strTitle) throws GException { buildMainLayout(); registerListener(); setDefaultCloseOperation(JFrame.DO\_NOTHING\_ON\_CLOSE); setIconImage(new ImageIcon(ClassLoader.getSystemResource(PATH\_ICON\_PROGRAM)).getImage()); setResizable(false); setSize(new Dimension(800, 600)); setLocationRelativeTo(null); } catch(Exception exception) { ExceptionHandler.display(exception); throw new GException(exception);  $\overrightarrow{\}$ } private void buildMenuBar() throws GException { JMenu menu = new JMenu("Menu"); menu.add(getMenuDisplayData()); menu.add(getMenuFunction()); // menu.add(getMenuTransaction()); menu.add(getMenuReport()); menu.add(getMenuDataLoading()); menu.add(getMenuDataDeleting()); menu.addSeparator(); JMenuItem mi = new JMenuItem("Exit"); mi.addActionListener(new ActionListener() { public void actionPerformed(final ActionEvent p\_event) {  $\mathsf{try}\ \{$ 

confirmExitProgram();

 } catch(Exception exception) { ExceptionHandler.display(exception); }}

});

JMenuBar menubar = new JMenuBar( $)$ ; menubar.add(menu);  $m$ enu = new  $\dot{J}$ Menu $\ddot{'}$ Help"); mi = new JMenuItem("About"); menu.add(mi); mi.addActionListener(new ActionListener() { public void actionPerformed(final ActionEvent p\_event) {} });

 menubar.add(menu); me.setJMenuBar(menubar); } catch (Exception exception) { ExceptionHandler.display(exception);

throw new GException(exception); } }

private JMenu getMenuDisplayData() throws GException {

try {

 JMenu menu = new JMenu("Display Data"); JMenuItem mi = new JMenuItem("Main Data"); menu.add(mi); mi.addActionListener(new ActionListener() { public void actionPerformed(final ActionEvent p\_event) {

 $\mathsf{try}\ \{$ 

```
 OnOpenDialog_UIMainData onOpenDialog = new
```
OnOpenDialog\_UIMainData();

import pp.\*;

public class MainDialog extends GFrame { private MainDialog me;

try {

try {

super(p\_strTitle);

 $me = this;$ buildMenuBar();

setVisible(true);

menu.add(mi);

me.executeProcess\_WithDialogWaiting(onOpenDialog);

```
 } catch(Exception exception) { 
                                                       ExceptionHandler.display(exception); } } });
                            return menu; 
                   } catch (Exception exception) { 
                            ExceptionHandler.display(exception); 
                           throw new GException(exception); }}
          private JMenu getMenuFunction() throws GException { 
                   try { 
                            JMenu menu = new JMenu("Function"); 
                            JMenuItem mi = new JMenuItem("Calculate"); 
                            menu.add(mi); 
                            mi.addActionListener(new ActionListener() { 
                                     public void actionPerformed(final ActionEvent p_event) { 
\mathsf{try}\ \{ new UICalculator(me); 
                                              } catch(Exception exception) { 
                                                        ExceptionHandler.display(exception); }}}); 
                            return menu; 
                   } catch (Exception exception) { 
                            ExceptionHandler.display(exception); 
                            throw new GException(exception);}} 
         private JMenu getMenuTransaction() throws GException {
                  try \{// JMenu menu = new JMenu("Transaction"); 
                           // JMenuItem mi = new JMenuItem("Transaction"); 
                           menu.add(mi);
                           // mi.addActionListener(new ActionListener() { 
                                    public void actionPerformed(final ActionEvent p_event) {
// try \{// } catch (Exception exception) { 
                                                       // ExceptionHandler.display(exception); 
// \hspace{1.6cm} }
// \hspace{3cm} }
                           // }); 
                           return menu;
                  // } catch (Exception exception) { 
                           ExceptionHandler.display(exception);
// throw new GException(exception);<br>// }
// \}\mathcal{U} }
          private JMenu getMenuReport() throws GException { 
                   try { 
                            JMenu menu = new JMenu("Report"); 
                            JMenuItem mi = new JMenuItem("Report"); 
                            menu.add(mi); 
                            mi.addActionListener(new ActionListener() { 
                                     public void actionPerformed(final ActionEvent p_event) { 
\mathsf{try}\ \{ } catch(Exception exception) { 
                                                        ExceptionHandler.display(exception);} } }); 
                            return menu; 
                   } catch (Exception exception) { 
                            ExceptionHandler.display(exception); 
                           throw new GException(exception); \} }
          private JMenu getMenuDataLoading() throws GException { 
                   try { 
                            JMenu menu = new JMenu("Data Loading");
```
//

//

//

//

//

300

 JMenuItem mi = new JMenuItem("Data Loading"); menu.add(mi); mi.addActionListener(new ActionListener() { public void actionPerformed(final ActionEvent p\_event) { try  $\{$  try  $\{$  List<DBDataTable> lsDBDataTables = new GList<>(); lsDBDataTables.add(new BEANMainData()); new UIDLDataLoader(me, lsDBDataTables); } catch(Exception exception) { ExceptionHandler.display(exception); } } }); return menu; } catch (Exception exception) { ExceptionHandler.display(exception); throw new GException(exception); }} private JMenu getMenuDataDeleting() throws GException { try { JMenu menu = new JMenu("Data Deleting"); JMenuItem mi = new JMenuItem("Delete MainData"); menu.add(mi); mi.addActionListener(new ActionListener() { public void actionPerformed(final ActionEvent p\_event) { try  $\{$  try  $\{$ OnDelete MainData onDelete = new OnDelete\_MainData(); me.executeProcess\_WithDialogWaiting(onDelete); } catch(Exception exception) { ExceptionHandler.display(exception); }}}); return menu; } catch (Exception exception) { ExceptionHandler.display(exception); throw new GException(exception); }} private void buildMainLayout() throws GException { try { Container paneMain = getContentPane(); paneMain.setLayout(new BorderLayout()); } catch (Exception exception) { ExceptionHandler.display(exception); throw new GException(exception); }} private void confirmExitProgram() throws GException { try { int intConfirmDialog = JOptionPane.showConfirmDialog(me, "Exit to program","Program", JOptionPane.YES\_NO\_OPTION, JOptionPane.QUESTION\_MESSAGE); if(intConfirmDialog == JOptionPane.OK\_OPTION) { GLog.info("Program Exit " + ProgramExit.Normal); System.exit(ProgramExit.Normal);} } catch (Exception exception) { ExceptionHandler.display(exception); throw new GException(exception); } } private void registerListener() { me.addWindowListener(new WindowAdapter() { @Override public void windowClosing(final WindowEvent p\_event) { try { confirmExitProgram(); } catch(Exception exception) { ExceptionHandler.display(exception); } } });} private class OnOpenDialog\_UIMainData implements Runnable { public void run() { try { new UIMainData(me); } catch(Exception exception) { ExceptionHandler.display(exception); } } } private class OnDelete\_MainData implements Runnable {

 $\overrightarrow{D}$ TOMainData dtqMainData = new DTQMainData();

 public void run() { try {

301

dtqMainData.deleteAllData(SQLStatement.EmptyStatement,

TransactionBegin.Yes);

new MsgDialog("SUCCESSFUL", ExcDialog.MessageType.Message);

```
 } catch(Exception exception) { 
                                 ExceptionHandler.display(exception); } } } }
package com.main.dmst; 
import com.databean.DBDataTable.*; 
import com.databean.DBDataTableLogic.*; 
import com.laithailibrary.logger.*; 
import exc.*; 
public class Register { 
           private Register() {} 
           public static void init() throws GException { 
                      try { 
                                RegisterDataTable.init(); 
                                GLog.info("Register DataTable complete."); 
                               RegisterDataLogic.init();
                                GLog.info("Register DataLogic complete."); 
                      } catch (Exception exception) { 
                                ExceptionHandler.display(exception); 
                               throw new GException(exception); \{ \}
```
#### **คําสั่งคํานวณคาประมาณของสัมประสิทธิ์การถดถอย**

package com.main.dmst\_n2;

```
import com.laithailibrary.logger.*; 
import com.laithailibrary.serverlibrary.server.serviceserver.*;
import com.laithailibrary.sharelibrary.clientinfo.*;
import com.laithailibrary.sharelibrary.db.dbobject.*
import com.laithailibrary.sharelibrary.db.dbutilities.*; 
import com.laithailibrary.sharelibrary.servicecall.*;
import com.laithailibrary.sharelibrary.session.*; 
import com.laithailibrary.sharelibrary.support.*; 
import exc.*; 
import pp.*; 
public class DMST_N2 { 
         private static final long serialVersionUID = 1;
         private DMST_N2() \{ \}public static void main(String[1 p_strings) throws GException \{ try { 
                               ExcDialog.setDisplay(ExcDialog.Display.Yes); 
                               GUtilities.setApplicationType(GUtilities.AppType.Server); 
                               GUtilities.setSingleClient(SingleClient.Yes); 
                              GLogManager.setup(); 
                               DBObject.setDecimalSize(10); 
 DBDate dbDate = DBDate.getCurrentDate(); 
 GLog.info("Program start at ".concat(dbDate.toString())); 
                              ClientInfo clientinfo = new ClientInfo(System.getProperties());
                              FirstConnect firstconnect = new FirstConnect(clientinfo);
                               SessionClientUtility.setClientSessionID(SessionManager.createSessionID(firstconnect)); 
                               ClientSessionID.add(new ThreadSession(Thread.currentThread()), 
SessionClientUtility.getClientSessionID()); 
          AppClientUtilities.setSessionData(SessionManager.getSessionData(SessionClientUtility.getClientSessionID())
); 
                               GProperties.setPPProperty("DBConnectionString", "DMST_N2.db"); 
                               GProperties.setPPProperty("DBType", "SQLite"); 
                               new DBUtilities(SessionClientUtility.getClientSessionID()); 
                               Register.init(); 
                              for(String strProgramParameter : p_strings) {
                                        if(strProgramParameter.compareTo(ProgramParameter.CreateNewDB)==0){ 
                                                   GLog.info("Creating DataBase . . .");
```
CreateDataBase.createNewDB(SessionClientUtility.getClientSessionID());

```
 System.exit(ProgramExit.CreateDBComplete); }} 
                              new MainDialog(GUtilities.getProName()); 
                    } catch(Exception exception) { 
                             ExceptionHandler.display(exception); 
                            throw new GException(exception); \{ \} } }
package com.main.dmst_n2; 
import javax.swing.*; 
import java.awt.*; 
import java.awt.event.*; 
import java.util.List; 
import com.databean.DBDataTable.master.InputData.*;
import com.laithailibrary.clientlibrary.ui.dataloading.*; 
import com.laithailibrary.clientlibrary.ui.swing.*;
import com.laithailibrary.logger.*; 
import com.laithailibrary.sharelibrary.bean.*; 
import com.laithailibrary.sharelibrary.collection.*; 
import com.laithailibrary.sharelibrary.sqlstatement.*; 
import com.laithailibrary.sharelibrary.sqlstatement.support.*;
import com.ui.*; 
import com.ui.master.InputData.*; 
import exc.*; 
import msg.*; 
import pp.*; 
public class MainDialog extends GFrame { 
          private MainDialog me; 
          private static final String PATH_ICON_PROGRAM = "images/Icon.png"; 
         public MainDialog(String p_strTitle) throws GException {
                    super(p_strTitle); 
                    try { 
                             me = this; buildMenuBar(); 
                              buildMainLayout(); 
                             registerListener(); 
                             setDefaultCloseOperation(JFrame.DO_NOTHING_ON_CLOSE);
                             setIconImage(new 
ImageIcon(ClassLoader.getSystemResource(PATH_ICON_PROGRAM)).getImage()); 
                             setResizable(false); 
                              setSize(new Dimension(800, 600)); 
                             setLocationRelativeTo(null); 
                             setVisible(true); 
                    } catch(Exception exception) { 
                            ExceptionHandler.display(exception);
                            throw new GException(exception); } }
          private void buildMenuBar() throws GException { 
                    try { 
                             JMenu menu = new JMenu("Menu"); 
                              menu.add(getMenuDisplayData()); 
                            menu.add(getMenuFunction());
// menu.add(getMenuTransaction());<br>
menu.add(getMenuReport());
                            menu.add(getMenuReport());
                             menu.add(getMenuDataLoading()); 
                             menu.add(getMenuDataDeleting()); 
                             menu.addSeparator(); 
                             JMenuItem mi = new JMenuItem("Exit"); 
                             menu.add(mi); 
                             mi.addActionListener(new ActionListener() { 
                                       public void actionPerformed(final ActionEvent p_event) { 
\mathsf{try}\ \{ confirmExitProgram(); 
                                                 } catch(Exception exception) { 
                                                ExceptionHandler.display(exception);
 } 
 } 
                             });
```

```
JMenuBar menubar = new JMenuBar();
                            menubar.add(menu); 
                            menu = new JMenu("Help"); 
                            mi = new JMenuItem("About"); 
                            menu.add(mi); 
                            mi.addActionListener(new ActionListener() { 
                                    public void actionPerformed(final ActionEvent p_event) {}
\{\};
                            menubar.add(menu); 
                            me.setJMenuBar(menubar); 
                   } catch (Exception exception) { 
                            ExceptionHandler.display(exception); 
                           throw new GException(exception); } }
          private JMenu getMenuDisplayData() throws GException { 
                   try { 
                            JMenu menu = new JMenu("Display Data"); 
                            JMenuItem mi = new JMenuItem("Main Data"); 
                            menu.add(mi); 
                            mi.addActionListener(new ActionListener() { 
                                     public void actionPerformed(final ActionEvent p_event) { 
\mathsf{try}\ \{ OnOpenDialog_UIInputData onOpenDialog = new 
OnOpenDialog_UIInputData(); 
                                                        me.executeProcess_WithDialogWaiting(onOpenDialog); 
                                               } catch(Exception exception) { 
                                                        ExceptionHandler.display(exception); } }}); 
                            return menu; 
                   } catch (Exception exception) { 
                            ExceptionHandler.display(exception); 
                           throw new GException(exception); } }
          private JMenu getMenuFunction() throws GException { 
                   try { 
                            JMenu menu = new JMenu("Function"); 
                            JMenuItem mi = new JMenuItem("Calculate"); 
                            menu.add(mi); 
                            mi.addActionListener(new ActionListener() { 
                                     public void actionPerformed(final ActionEvent p_event) { 
\mathsf{try}\ \{ new UICalculator(me); 
                                               } catch(Exception exception) { 
                                                        ExceptionHandler.display(exception);}}}); 
                            return menu; 
                   } catch (Exception exception) { 
                            ExceptionHandler.display(exception); 
                           throw new GException(exception); }}
// private JMenu getMenuReport() throws GException { 
                  try \{JMenu menu = new JMenu("Report");
// 
                           JMenuItem mi = new JMenuItem("Report");
                           menu.add(mi);
// 
                           // mi.addActionListener(new ActionListener() { 
                                    public void actionPerformed(final ActionEvent p_event) {
// try \{// 
                                              // } catch(Exception exception) { 
                                                       ExceptionHandler.display(exception);
// \qquad \qquad \}
```
//  $\hspace{3cm}$  } //  $\qquad \qquad$  }); // return menu; // // } catch (Exception exception) { ExceptionHandler.display(exception); throw new GException(exception); //  $\}$ // } private JMenu getMenuDataLoading() throws GException { try { JMenu menu = new JMenu("Data Loading"); JMenuItem mi = new JMenuItem("Data Loading"); menu.add(mi); mi.addActionListener(new ActionListener() { public void actionPerformed(final ActionEvent p\_event) {  $\mathsf{try}\ \{$  List<DBDataTable> lsDBDataTables = new GList<DBDataTable>(); lsDBDataTables.add(new BEANInputData()); new UIDLDataLoader(me, lsDBDataTables); } catch(Exception exception) { ExceptionHandler.display(exception); } } }); return menu; } catch (Exception exception) { ExceptionHandler.display(exception); throw new GException(exception); } } private JMenu getMenuDataDeleting() throws GException { try { JMenu menu = new JMenu("Data Deleting"); JMenuItem mi = new JMenuItem("Delete InputData"); menu.add(mi); mi.addActionListener(new ActionListener() { public void actionPerformed(final ActionEvent p\_event) {  $\mathsf{try}\ \{$ OnDelete\_InputData onDelete = new<br>OnDelete\_InputData(); me.executeProcess\_WithDialogWaiting(onDelete); me.executeProcess\_WithDialogWaiting(onDelete); } catch(Exception exception) { ExceptionHandler.display(exception); } } }) return menu; } catch (Exception exception) { ExceptionHandler.display(exception); throw new GException(exception); } } private void buildMainLayout() throws GException { try { Container paneMain = getContentPane(); paneMain.setLayout(new BorderLayout()); } catch (Exception exception) { ExceptionHandler.display(exception); throw new GException(exception); } } private void confirmExitProgram() throws GException { try { int intConfirmDialog = JOptionPane.showConfirmDialog(me, "Exit to program","Program", JOptionPane.YES\_NO\_OPTION, JOptionPane.QUESTION\_MESSAGE); if(intConfirmDialog == JOptionPane.OK\_OPTION) { GLog.info("Program Exit " + ProgramExit.Normal); System.exit(ProgramExit.Normal);} } catch (Exception exception) { ExceptionHandler.display(exception); throw new GException(exception); }}

private void registerListener() {

```
 me.addWindowListener(new WindowAdapter() { 
                            @Override 
                          public void windowClosing(final WindowEvent p_event) {
                                    try { 
                                              confirmExitProgram(); 
                                     } catch(Exception exception) { 
                                              ExceptionHandler.display(exception); 
 } 
 } 
                  }); 
         } 
         private class OnOpenDialog_UIInputData implements Runnable { 
                  public void run() { 
                           try { 
                                     new UIInputData(me); 
                           } catch(Exception exception) { 
                          ExceptionHandler.display(exception);
 } 
 } 
         } 
         private class OnDelete_InputData implements Runnable { 
                  public void run() { 
                           try { 
                                     DTQInputData dtqInputData = new DTQInputData();
                                     dtqInputData.deleteAllData(SQLStatement.EmptyStatement, 
TransactionBegin.Yes); 
                                    new MsgDialog("SUCCESSFUL", ExcDialog.MessageType.Message);
                           } catch(Exception exception) { 
                          ExceptionHandler.display(exception);
 } 
                  } 
         } 
package com.main.dmst_n2; 
import com.databean.DBDataTable.*; 
import com.databean.DBDataTableLogic.*; 
import com.laithailibrary.logger.*; 
import exc.*; 
public class Register { 
         private Register() {} 
         public static void init() throws GException { 
                  try { 
                            RegisterDataTable.init(); 
                            GLog.info("Register DataTable complete."); 
                            RegisterDataLogic.init(); 
                            GLog.info("Register DataLogic complete."); 
                  } catch (Exception exception) { 
                           ExceptionHandler.display(exception); 
                 throw new GException(exception);<br>}
 } 
         }}
```
}